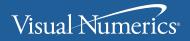

VERSION 5.5

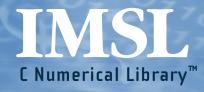

User's Guide VOLUME 1 of 4: C Math Library<sup>™</sup> [CHAPTERS 1-7] Visual Numerics, Inc.

Corporate Headquarters 2500 Wilcrest Drive, Ste 200 Houston, Texas 77042-2759 USA

PHONE: 713-784-3131 FAX: 713-781-9260 e-mail: info@vni.com

#### Visual Numerics S. A. de C.V.

Florencia 57 Piso 10-01 Col. Juarez Mexico D. F. C. P. 06000 Mexico PHONE: +52-5514-9730 or 9628 FAX: +52-5514-5880

#### Visual Numerics, Inc.

7/F, #510, Chung Hsiao E. Road Section 5 Taipei, TAIWAN 110 Republic of China

World Wide Web site: http://www.vni.com

PHONE: (886) 2-727-2255 FAX: (886) 2-727-6798 e-mail: info@vni.com.tw Visual Numerics International Ltd.

Centennial Court Suite 1, North Wing Easthampstead Road BRACKNELL BERSHIRE RG12 1YQ United Kingdom

PHONE: +44-1-344-45-8700 FAX: +44-1-344-45-8748 e-mail: info@vniuk.co.uk

#### Visual Numerics International GmbH

Zettachring 10 D-70567 Stuttgart Germany

PHONE: +49-711-13287-0 FAX: +49-711-13287-99 e-mail: vni@visual-numerics.de

Visual Numerics Korea, Inc. HANSHIN BLDG. Room 801 136-Mapo-Dong, Mapo-gu Seoul 121-050 Korea

PHONE:+82-2-3273-2632 or 2633 FAX: +82-2-3273-2634 e-mail: info@vni.co.kr

COPYRIGHT NOTICE: Copyright 1990-2003, an unpublished work by Visual Numerics, Inc. All rights reserved.

Visual Numerics SARL Tour Europe

33 Place des Corolles Cedex F-92049 Paris La Defense France

PHONE: +33-1-46-93-94-20 FAX: +33-1-46-93-94-39 e-mail: info@vni.paris.fr

#### Visual Numerics Japan, Inc

GOBANCHO HIKARI Building 4<sup>th</sup> Floor 14 Goban-cho Chliyoda-KU Tokyo, 113 JAPAN

PHONE: +81-3-5211-7760 FAX: +81-3-5211-7769 e-mail: vnijapan@vnij.co.jp

VISUAL NUMERICS, INC., MAKES NO WARRANTY OF ANY KIND WITH REGARD TO THIS MATERIAL, INCLUDING, BUT NOT LIMITED TO, THE IMPLIED WARRANTIES OF MERCHANTABILITY AND FITNESS FOR A PARTICULAR PURPOSE. Visual Numerics, Inc., shall not be liable for errors contained herein or for incidental, consequential, or other indirect damages in connection with the furnishing, performance, or use of this material.

TRADEMARK NOTICE: IMSL, Visual Numerics, IMSL FORTRAN Numerical Libraries, IMSL Productivity Toolkit, IMSL Libraries Environment and Installation Assurance Test, C Productivity Tools, FORTRAN Productivity Tools, IMSL C/Math/Library, IMSL C/Stat/Library, IMSL Fortran 90 MP Library, and IMSL Exponent Graphics are registered trademarks or trademarks of Visual Numerics, Inc., in the U.S. and other countries. Sun, SunOS, and Solaris are registered trademarks or trademarks of Sun Microsystems, Inc. SPARC and SPARCompiler are registered trademarks or trademarks of SPARC International, Inc. Silicon Graphics is aregistered trademark of Silicon Graphics, Inc. IBM, AIX, and RS/6000 are registered trademarks or trademarks of International Business Machines Corporation. HP is a trademark of Hewlett-Packard. Silicon Graphics and IRIX are registered trademarks of Silicon Graphics, Inc. DEC and AXP are registered trademarks or trademarks of Digital Equipment Corporation. All other trademarks are the property of their respective owners.

Use of this document is governed by a Visual Numerics Software License Agreement. This document contains confidential and proprietary information constituting valuable trade secrets. No part of this document may be reproduced or transmitted in any form without the prior written consent of Visual Numerics.

RESTRICTED RIGHTS LEGEND: This documentation is provided with RESTRICTED RIGHTS. Use, duplication, or disclosure by the U.S. Government is subject to the restrictions set forth in subparagraph (c)(1)(1)(1) of the Rights in Technical Data and Computer Software clause at DFAR 252.227-7013, and in subparagraphs (a) through (d) of the Commercial Computer Software - Restricted Rights clause at FAR 52.227-19, and in similar clauses in the NASA FAR Supplement, when applicable. Contractor/Manufacturer is Visual Numerics, Inc., 2500 Wilcrest Drive, Ste 200, Houston, Texas 77042.

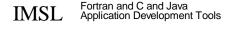

# CMath Library /V1- Table of Contents

| Introduction                                 | ix  |
|----------------------------------------------|-----|
| Chapter 1: Linear Systems                    | 1   |
| Chapter 2: Eigensystem Analysis              | 115 |
| Chapter 3: Interpolation and Approximation   | 139 |
| Chapter 4: Quadrature                        | 235 |
| Chapter 5: Differential Equations            | 289 |
| Chapter 6: Transforms                        | 339 |
| Chapter 7: Nonlinear Equations               | 383 |
| Appendix A: References                       | A-1 |
| Appendix B: Alphabetical Summary of Routines | B-1 |
| Index                                        | i   |

# Introduction

# IMSL C/Math/Library

The IMSL C/Math/Library is a library of C functions useful in scientific programming. Each function is designed and documented to be used in research activities as well as by technical specialists. A number of the example programs also show graphs of resulting output.

# **Getting Started**

To use any of the IMSL C/Math/Library functions, you first must write a program in C to call the function. Each function conforms to established conventions in programming and documentation. We give first priority in development to efficient algorithms, clear documentation, and accurate results. The uniform design of the functions makes it easy to use more than one function in a given application. Also, you will find that the design consistency enables you to apply your experience with one IMSL C/Math/Library function to all other IMSL functions that you use.

# ANSI C vs. Non-ANSI C

All of the examples in this user's manual conform to ANSI C. If you are not using ANSI C, you will need to modify your examples in which functions are declared or in which arrays are initialized as the type *float*.

The following is an ANSI C program in which a function is declared. The program estimates the value of the following:

$$\int_0^1 \ln(x) x^{-1/2} dx = -4$$

```
1 #include <math.h>
2 #include <imsl.h>
3
4 float fcn(float x);
5
6 main()
7 {
```

Introduction

IMSL C/Math/Library • ix

```
8
      float
                   q, exact;
9
                        /* evaluate the integral */
10
      q = imsl f int fcn sing (fcn, 0.0, 1.0, 0);
                         /\overline{*} print the result and the exact answer */
11
12
      exact = -4.0;
      printf("integral = %10.3f\nexact
13
                                               = %10.3f\n", q, exact);
14 }
15
16 float fcn(float x)
17
   {
18
      return log(x)/sqrt(x);
19
   }
```

If using non-ANSI C, you would need to modify lines 4 and 16 as follows:

```
4 float fcn(); /* function is not prototyped */
...
16 float fcn(x) /*Only variable of function defined here */
16a float x; /* Type of variable declared here */
```

Non-ANSI C does not allow for automatic aggregate initialization, and thus, all *auto* arrays that are initialized as type *float* in ANSI C must be initialized as type *static float* in non-ANSI C. The next program contains arrays that are initialized as type *float*.

```
1 #include <imsl.h>
2
3 main()
4
 {
5
                    n = 3;
      int.
6
      float
                    *x;
7
                    a[] = \{1.0, 3.0, 3.0,
      float
8
                           1.0, 3.0, 4.0,
9
                           1.0, 4.0, 3.0};
10
                    b[] = \{1.0, 4.0, -1.0\};
11
      float
                               /* Solve Ax = b for x */
12
13
      x = imsl_f_lin_sol_gen (n, a, b, 0);
                               /* Print x */
14
15
      imsl f write matrix ("Solution, x, of Ax = b", 1, 3, x, 0);
16 }
```

If using non-ANSI C, you would need to modify lines 7 and 11 as follows:

```
7 static float a[] = {1.0, 3.0, 3.0,
.
.
11 static float b[] = {1.0, 4.0, -1.0};
```

# The imsl.h File

The include file <imsl.h> is used in all of the examples in this manual. This file contains prototypes for all IMSL-defined functions; the spline structures, *Imsl\_f\_ppoly*, *Imsl\_d\_ppoly*, *Imsl\_f\_spline*, and *Imsl\_d\_spline*; enumerated data

types, *Imsl\_quad*, *Imsl\_write\_options*, *Imsl\_page\_options*, *Imsl\_ode*, and *Imsl\_error*; and the IMSL-defined data types *f\_complex* (which is the type *float* complex) and *d complex* (which is the type *double* complex).

# **Thread Safe Usage**

On systems that support either POSIX threads or WIN32 threads, IMSL C/Math/Library can be safely called from a multithreaded application. When IMSL C/Math/Library is used in a multithreaded application, the calling program must adhere to a few important guidelines. In particular, IMSL C/Math/Library's implementation of signal handling, error handling, and I/O must be understood.

# **Signal Handling**

When calling C/Math/Library from a multithreaded application it is necessary to turn C/Math/Library's signal-handling capability off. This is accomplished by making a single call to imsl\_error\_options *before* any calls are made to C/Math/Library. For an example of turning off C/Math/Library's internal signal handling, see "Utilities" chapter, Example 3 of imsl\_error\_options.

C/Math/Library 's error handling in a multithreaded application behaves similarly to how it behaves in a single-threaded application. The major difference is that an error stack exists for each thread calling C/Math/Library functions. The result of separate error stacks for each thread is greater control of the error handler options for each thread. Each thread can set its own options for the C/Math/Library error handler using imsl\_error\_options. For an example of setting error handler options for separate threads, see the "Utilities chapter, Example 3 of imsl\_error\_options.

# **Routines that Produce Output**

A number of routines in C/Math/Library can be used to produce output. The function imsl\_output\_file can be used to control which file the output is directed. In an application with a single thread of execution, a single call to imsl\_output\_file can be used to set the file to which the output will be directed. In a multithreaded application each thread must call imsl\_output\_file to change the default setting of where output will be directed. See the "Utilities" chapter, Example 2 of imsl\_output\_file for more details.

# **Input Arguments**

In a multithreaded application attention must be given to the data sent to C/Math/Library. Some arguments that may appear to be input-only are

temporarily modified during the call and restored before returning to the caller. Care must be used to avoid usage of the same data space in separate threads calling functions in C/Math/Library.

# Matrix Storage Modes

In this section, the word *matrix* is used to refer to a mathematical object and the word *array* is used to refer to its representation as a C data structure. In the following list of array types, the IMSL C/Math/Library functions require input consisting of matrix dimension values and all values for the matrix entries. These values are stored in

row-major order in the arrays.

Each function processes the input array and typically returns a pointer to a "result."

For example, in solving linear algebraic systems, the pointer is to the solution. For general, real eigenvalue problems, the pointer is to the eigenvalues. Normally, the input array values are not changed by the functions.

In the IMSL C/Math/Library, an array is a pointer to a contiguous block of data. They are *not* pointers to pointers to the rows of the matrix. Typical declarations are:

```
float *a = {1, 2, 3, 4};
float b[2][2] = {1, 2, 3, 4};
float c[] = {1, 2, 3, 4};
```

*Note: If you are using non-ANSI C and the variables are of type* auto, *then the above declarations would need to be declared as type* static float.

## **General Mode**

A general matrix is a square  $n \times n$  matrix. The data type of a general array can be *float*, *double*, *f*\_*complex*, or *d*\_*complex*.

## **Rectangular Mode**

A *rectangular* matrix is an  $m \times n$  matrix. The data type of a rectangular array can be *float, double, f\_complex,* or *d\_complex.* 

## Symmetric Mode

A symmetric matrix is a square  $n \times n$  matrix A, such that  $A^T = A$ . (The matrix  $A^T$  is the transpose of A.) The data type of a symmetric array can be *float* or *double*.

## **Hermitian Mode**

A *Hermitian* matrix is a square  $n \times n$  matrix A, such that

$$A^H = \overline{A}^T = A$$

The matrix  $\overline{A}$  is the complex conjugate of A, and

$$A^{H} \equiv \overline{A}^{T}$$

is the conjugate transpose of A. For Hermitian matrices  $A^H = A$ . The data type of a Hermitian array can be <u>f</u> complex or <u>d</u> complex.

# Sparse Coordinate Storage Format

Only the nonzero elements of a sparse matrix need to be communicated to a function. Sparse coordinate storage format stores the value of each matrix entry along with that entry's row and column index. The following four non-homogeneous data structures are defined to support this concept:

```
typedef struct {
        int row;
        int col;
       float val;
} Imsl_f_sparse_elem;
typedef struct {
        int row;
        int col;
       double val;
} Imsl_d_sparse_elem;
typedef struct {
        int row;
        int col;
        f complex val;
} Imsl_c_sparse_elem;
typedef struct {
        int row;
        int col;
       d complex val;
} Imsl z sparse elem;
```

See the "User Errors" section in the "Reference Material" for further detailsSee the Reference Material at the end of this manual for a discussion of the complex data types  $f\_complex$  and  $d\_complex$ . Note that the only difference in these structures involves changes in underlying data types. A sparse matrix is passed to functions that accept sparse coordinate format by forming an array of one of these data types. The number of elements in that array will be equal to the number of nonzeros in the sparse matrix.

As an example consider the  $6 \times 6$  matrix:

|     | 2  | 0  | 0  | 0  | 0  | $\begin{bmatrix} 0\\0\\0\\-3\\6\end{bmatrix}$ |
|-----|----|----|----|----|----|-----------------------------------------------|
|     | 0  | 9  | -3 | -1 | 0  | 0                                             |
| 4 - | 0  | 0  | 5  | 0  | 0  | 0                                             |
| A = | -2 | 0  | 0  | -7 | -1 | 0                                             |
|     | -1 | 0  | 0  | -5 | 1  | -3                                            |
|     | 1  | -2 | 0  | 0  | 0  | 6                                             |

The matrix *A* has 15 nonzero elements, and the sparse coordinate representation would be

| row                                                                           | 0 | 1 | 1  | 1  | 2 | 3  | 3  | 3  | 4  | 4  | 4 | 4  | 5  | 5  | 5 |
|-------------------------------------------------------------------------------|---|---|----|----|---|----|----|----|----|----|---|----|----|----|---|
| col                                                                           | 0 | 1 | 2  | 3  | 2 | 0  | 3  | 4  | 0  | 3  | 4 | 5  | 0  | 1  | 5 |
| val                                                                           | 2 | 9 | -3 | -1 | 5 | -2 | -7 | -1 | -1 | -5 | 1 | -3 | -1 | -2 | 6 |
| Since this representation does not rely on order, an equivalent form would be |   |   |    |    |   |    |    |    |    |    |   |    |    |    |   |

| row | 5  | 4  | 3  | 0 | 5  | 1 | 2 | 1  | 4  | 3  | 1  | 4 | 3  | 5 | 4  |
|-----|----|----|----|---|----|---|---|----|----|----|----|---|----|---|----|
| col | 0  | 0  | 0  | 0 | 1  | 1 | 2 | 2  | 3  | 3  | 3  | 4 | 4  | 5 | 5  |
| val | -1 | -1 | -2 | 2 | -2 | 9 | 5 | -3 | -5 | -7 | -1 | 1 | -1 | 6 | -3 |

There are different ways this data could be used to initialize an array of type, for example, *Imsl\_f\_sparse\_elem*. Consider the following program fragment:

```
#include <imsl.h>
main()
{
Imsl_f_sparse_elem a[] = {
        {0, 0, 2.0},
        \{1, 1, 9.0\},\
        {1, 2, -3.0},
{1, 3, -1.0},
{2, 2, 5.0},
        \{3, 0, -2.0\},\
        {3, 3, -7.0},
        \{3, 4, -1.0\},\
        \{4, 0, -1.0\},\
        \{4, 3, -5.0\},\
\{4, 4, 1.0\},\
        \{4, 5, -3.0\},\
        \{5, 0, -1.0\},\
        {5, 1, -2.0},
{5, 5, 6.0} };
Imsl_f_sparse_elem b[15];
       b[0].row = b[0].col = 0;
                                               b[0].val = 2.0;
       b[1].row = b[1].col = 1;
                                               b[1].val = 9.0;
       b[2].row = 1; b[2].col = 2;
                                               b[2].val = -3.0;
                                               b[3].val = -1.0;
       b[3].row = 1; b[3].col = 3;
       b[4].row = b[4].col = 2;
                                               b[4].val = 5.0;
       b[5].row = 3; b[5].col = 0;
                                               b[5].val = -2.0;
                                               b[6].val = -7.0;
       b[6].row = b[6].col = 3;
                                               b[7].val = -1;
       b[7].row = 3; b[7].col = 4;
```

xiv • Matrix Storage Modes

| b[8].row = 4; b[8].col = 0;   | b[8].val = -1.0;  |
|-------------------------------|-------------------|
| b[9].row = 4; b[9].col = 3;   | b[9].val = -5.0;  |
| b[10].row = b[10].col = 4;    | b[10].val = 1.0;  |
| b[11].row = 4; b[11].col = 5; | b[11].val = -3.0; |
| b[12].row = 5; b[12].col = 0; | b[12].val = -1.0; |
| b[13].row = 5; b[13] = 1;     | b[13].val = -2.0; |
| b[14].row = b[14].col = 5;    | b[14].val = 6.0;  |
|                               |                   |

}

Both a and b represent the sparse matrix A, and the functions in this module would produce identical results regardless of which identifier was sent through the argument list.

A sparse symmetric or Hermitian matrix is a special case, since it is only necessary to store the diagonal and either the upper or lower triangle. As an example, consider the

 $5 \times 5$  linear system:

|            | (4,0) | (1,-1) | 0      | 0 ]                                               |
|------------|-------|--------|--------|---------------------------------------------------|
| <i>H</i> = | (1,1) | (4, 0) | (1,-1) | $\begin{bmatrix} 0 \\ 0 \\ (1 & 1) \end{bmatrix}$ |
|            | 0     | (1,1)  | (4,0)  | (1,-1)                                            |
|            | 0     | 0      |        | (4,0)                                             |

The Hermitian and symmetric positive definite system solvers in this library expect the diagonal and lower triangle to be specified. The sparse coordinate form for the lower triangle is given by

| row | 0     | 1     | 2     | 3     | 1     | 2     | 3     |
|-----|-------|-------|-------|-------|-------|-------|-------|
| col | 0     | 1     | 2     | 3     | 0     | 1     | 2     |
| val | (4,0) | (4,0) | (4,0) | (4,0) | (1,1) | (1,1) | (1,1) |

As before, an equivalent form would be

| row | 0     | 1     | 1     | 2     | 2     | 3     | 3     |
|-----|-------|-------|-------|-------|-------|-------|-------|
| col | 0     | 0     | 1     | 1     | 2     | 2     | 3     |
| val | (4,0) | (1,1) | (4,0) | (1,1) | (4,0) | (1,1) | (4,0) |

The following program fragment will initialize both a and b to H.

```
#include <imsl.h>
main()
{
    Imsl_c_sparse_elem a[] = {
        {0, 0, {4.0, 0.0}},
        {1, 1, {4.0, 0.0}},
        {2, 2, {4.0, 0.0}},
        {3, 3, {4.0, 0.0}},
        {1, 0, {1.0, 1.0}},
        {2, 1, {1.0, 1.0}},
        {3, 2, {1.0, 1.0}},
        {3, 2, {1.0, 1.0}},
        {
        Imsl_c_sparse_elem b[7];
    }
}
```

There are some important points to note here. H is not symmetric, but rather Hermitian. The functions that accept Hermitian data understand this and operate assuming that

 $h_{ij} = \overline{h}_{ij}$ 

The IMSL C/Math/Library cannot take advantage of the symmetry in matrices that are not positive definite. The implication here is that a symmetric matrix that happens to be indefinite cannot be stored in this compact symmetric form. Rather, both upper and lower triangles must be specified and the sparse general solver called.

# **Band Storage Format**

A band matrix is an  $M \times N$  matrix with all of its nonzero elements "close" to the main diagonal. Specifically, values  $A_{ij} = 0$  if i - j > nlca or j - i > nuca. The integer

m = nlca + nuca + 1 is the total band width. The diagonals, other than the main diagonal, are called codiagonals. While any  $M \times N$  matrix is a band matrix, band storage format is only useful when the number of nonzero codiagonals is much less than N.

In band storage format, the nlca lower codiagonals and the nuca upper codiagonals are stored in the rows of an array of size  $m \times N$ . The elements are stored in the same column of the array as they are in the matrix. The values  $A_{ij}$  inside the band width are stored in the linear array in positions [(i - j + nuca + 1) \* n + j]. This results in a row-major, one-dimensional mapping from the two-dimensional notion of the matrix.

For example, consider the  $5 \times 5$  matrix A with 1 lower and 2 upper codiagonals:

}

$$A = \begin{bmatrix} A_{0,0} & A_{0,1} & A_{0,2} & 0 & 0 \\ A_{1,0} & A_{1,1} & A_{1,2} & A_{1,3} & 0 \\ 0 & A_{2,1} & A_{2,2} & A_{2,3} & A_{2,4} \\ 0 & 0 & A_{3,2} & A_{3,3} & A_{3,4} \\ 0 & 0 & 0 & A_{4,3} & A_{4,4} \end{bmatrix}$$

In band storage format, the data would be arranged as

| 0                | 0         | $A_{0,2}$ | $A_{1,3}$ | $A_{2,4}$        |
|------------------|-----------|-----------|-----------|------------------|
| 0                | $A_{0,1}$ |           |           | A <sub>3,4</sub> |
| A <sub>0,0</sub> |           |           |           | A <sub>4,4</sub> |
|                  |           |           | $A_{4,3}$ |                  |

This data would then be stored contiguously, row-major order, in an array of length 20.

As an example, consider the following tridiagonal matrix:

|     | 10 | 1  | 0  | 0                 | 0 ] |  |
|-----|----|----|----|-------------------|-----|--|
|     | 5  | 20 | 2  | 0<br>0<br>3<br>40 | 0   |  |
| A = | 0  | 6  | 30 | 3                 | 0   |  |
|     | 0  | 0  | 7  | 40                | 4   |  |
|     | 0  | 0  | 0  | 8                 | 50  |  |

The following declaration will store this matrix in band storage format:

float a[] = {
 0.0, 1.0, 2.0, 3.0, 4.0,
 10.0, 20.0, 30.0, 40.0, 50.0,
 5.0, 6.0, 7.0, 8.0, 0.0};

As in the sparse coordinate representation, there is a space saving symmetric version of band storage. As an example, look at the following  $5 \times 5$  symmetric problem:

$$A = \begin{bmatrix} A_{0,0} & A_{0,1} & A_{0,2} & 0 & 0 \\ A_{0,1} & A_{1,1} & A_{1,2} & A_{1,3} & 0 \\ A_{0,2} & A_{1,2} & A_{2,2} & A_{2,3} & A_{2,4} \\ 0 & A_{1,3} & A_{2,3} & A_{3,3} & A_{3,4} \\ 0 & 0 & A_{2,4} & A_{3,4} & A_{4,4} \end{bmatrix}$$

In band symmetric storage format, the data would be arranged as

| 0         | 0         | $A_{0,2}$ | A <sub>1,3</sub> | A <sub>2,4</sub> |
|-----------|-----------|-----------|------------------|------------------|
| 0         | $A_{0,1}$ | $A_{1,2}$ | $A_{2,3}$        | A <sub>3,4</sub> |
| $A_{0,0}$ | $A_{1,1}$ | $A_{2,2}$ | $A_{3,3}$        | $A_{4,4}$        |

Introduction

The following Hermitian example illustrates the procedure:

$$H = \begin{bmatrix} (8,0) & (1,1) & (1,1) & 0 & 0 \\ (1,-1) & (8,0) & (1,1) & (1,1) & 0 \\ (1,-1) & (1,-1) & (8,0) & (1,1) & (1,1) \\ 0 & (1,-1) & (1,-1) & (8,0) & (1,1) \\ 0 & 0 & (1,-1) & (1,-1) & (8,0) \end{bmatrix}$$

The following program fragments would store H in h, using band symmetric storage format.

```
 f\_complex h[] = \{ \\ \{0.0, 0.0\}, \{0.0, 0.0\}, \{1.0, 1.0\}, \{1.0, 1.0\}, \{1.0, 1.0\}, \\ \{0.0, 0.0\}, \{1.0, 1.0\}, \{1.0, 1.0\}, \{1.0, 1.0\}, \{1.0, 1.0\}, \\ \{8.0, 0.0\}, \{8.0, 0.0\}, \{8.0, 0.0\}, \{8.0, 0.0\}, \{8.0, 0.0\}, \{8.0, 0.0\} \};
```

or equivalently

```
f_complex h[15];
h[0] = h[1] = h[5] = imsl_cf_convert (0.0, 0.0);
h[2] = h[3] = h[4] = h[6] = h[7] = h[8] = h[9] =
imsl_cf_convert (1.0, 1.0);
h[10] = h[11] = h[12] = h[13] = h[14] =
imsl_cf_convert (8.0, 0.0);
```

## **Choosing Between Banded and Coordinate Forms**

It is clear that any matrix can be stored in either sparse coordinate or band format. The choice depends on the sparsity pattern of the matrix. A matrix with all nonzero data stored in bands close to the main diagonal would probably be a good candidate for band format. If nonzero information is scattered more or less uniformly through the matrix, sparse coordinate format is the best choice. As extreme examples, consider the following two cases: (1) an  $n \times n$  matrix with all elements on the main diagonal and the (0, n - 1) and (n - 1, 0) entries nonzero. The sparse coordinate vector would be n + 2 units long. An array of length n(2n-1) would be required to store the band representation, nearly twice as much storage as a dense solver might require. Secondly, a tridiagonal matrix with all diagonal, superdiagonal and subdiagonal entries nonzero. In band format, an array of length 3n is needed. In sparse coordinate, format a vector of length 3n - 2 is required. But the problem is that, for example, float precision on a 32-bit machine, each of those 3n - 2 units in coordinate format requires three times as much storage as any of the 3n units needed for band representation. This is due to carrying the row and column indices in coordinate form. Band storage evades this requirement by being essentially an ordered list, and defining location in the original matrix by position in the list.

# **Compressed Sparse Column (CSC) Format**

Functions that accept data in coordinate format can also accept data stored in the format described in the *Users' Guide for the Harwell-Boeing Sparse Matrix Collection*. The scheme is column oriented, with each column held as a sparse vector, represented by a list of the row indices of the entries in an integer array and a list of the corresponding values in a separate *float (double, f\_complex, d\_complex)* array. Data for each column are stored consecutively and in order. A separate integer array holds the location of the first entry of each column and the first free location. Only entries in the lower triangle and diagonal are stored for symmetric and Hermitian matrices. All arrays are based at zero, which is in contrast to the Harwell-Boeing test suite's one-based arrays.

As in the *Harwell-Boeing Users' Guide*, the storage scheme is illustrated with the following example: The  $5 \times 5$  matrix

| 1                     | -3 | 0  | -1 | 0 |
|-----------------------|----|----|----|---|
| 0                     | 0  | -2 | 0  | 3 |
| 1<br>0<br>2<br>0<br>5 | 0  | 0  | 0  | 0 |
| 0                     | 4  | 0  | -4 | 0 |
| 5                     | 0  | -5 | 0  | 6 |

would be stored in the arrays colptr (location of first entry), rowind (row indices), and values (nonzero entries) as follows.

| Subscripts | 0 | 1 | 2 | 3 | 4  | 5  | 6  | 7  | 8  | 9 | 10 |
|------------|---|---|---|---|----|----|----|----|----|---|----|
| colptr     | 0 | 3 | 5 | 7 | 9  | 11 |    |    |    |   |    |
| rowind     | 0 | 4 | 2 | 3 | 0  | 1  | 4  | 0  | 3  | 4 | 1  |
| values     | 1 | 5 | 2 | 4 | -3 | -2 | -5 | -1 | -4 | 6 | 3  |

The following program fragment shows the relation between CSC storage format and coordinate representation:

```
k = 0;
for (i=0; i<n; i++) {
    start = colptr[i];
    stop = colptr[i+1];
    for (j=start; j<stop; j++) {
        a[k].row = rowind[j];
        a[k].col = i;
        a[k++].val = values[j];
    }
nz =k;
```

# **Memory Allocation for Output Arrays**

Many functions return a pointer to an array containing the computed answers. If the function invocation uses the optional arguments

IMSL\_RETURN\_USER, float a[]

then the computed answers are stored in the user-provided array a, and the pointer returned by the function is set to point to the user-provided array a. If an invocation does not use IMSL\_RETURN\_USER, then the function initializes the pointer (through a memory allocation request to malloc) and stores the answers there. (To release this space, free can be used. Both malloc and free are standard C library functions declared in the header <stdlib.h>.) In this way, the allocation of space for the computed answers can be made either by the user or internally by the function.

Similarly, other optional arguments specify whether additional computed output arrays are allocated by the user or are to be allocated internally by the function. For example, in many functions in "Linear Systems," the optional arguments

```
IMSL_INVERSE_USER, float inva[] (Output)
IMSL_INVERSE, float **p_inva (Output)
```

specify two mutually exclusive optional arguments. If the first option is chosen, the inverse of the matrix is stored in the user-provided array inva. In the second option, *float* \*\*p\_inva refers to the address of a pointer to the inverse. If the second option is chosen, on return, the pointer is initialized (through a memory allocation request to malloc), and the inverse of the matrix is stored there. Typically, *float* \*p\_inva is declared, &p\_inva is used as an argument to this function, and free(p\_inva) is used to release the space.

# **Finding the Right Routine**

The IMSL C/Math/Library is organized into chapters; each chapter contains functions with similar computational or analytical capabilities. To locate the right function for a given problem, you may use either the table of contents located in each chapter introduction, or the alphabetical "Summary of Functions" at the end of this manual.

Often the quickest way to use the IMSL C/Math/Library is to find an example similar to your problem and then mimic the example. Each function in the document has at least one example demonstrating its application.

# **Organization of the Documentation**

This manual contains a concise description of each function, with at least one demonstrated example of each function, including sample input and results. You will find all information pertaining to the IMSL C/Math/Library in this manual. Moreover, all information pertaining to a particular function is in one place within a chapter.

Each chapter begins with an introduction followed by a table of contents listing the functions included in the chapter. Documentation of the functions consists of the following information:

- Section Name: Usually, the common root for the type *float* and type *double* versions of the function is given.
- **Purpose:** A statement of the purpose of the function.
- **Synopsis:** The form for referencing the subprogram with required arguments listed.
- **Required Arguments:** A description of the required arguments in the order of their occurrence, as follows:

Input: Argument must be initialized; it is not changed by the function.

**Input/Output:** Argument must be initialized; the function returns output through this argument. The argument cannot be a constant or an expression.

**Output:** No initialization is necessary. The argument cannot be a constant or an expression; the function returns output through this argument.

- **Return Value:** The value returned by the function.
- **Synopsis with Optional Arguments:** The form for referencing the function with both required and optional arguments listed.
- **Optional Arguments:** A description of the optional arguments in the order of their occurrence.
- **Description:** A description of the algorithm and references to detailed information. In many cases, other IMSL functions with similar or complementary functions are noted.
- **Examples:** At least one application of this function showing input and optional arguments.

• **Errors:** Listing of any errors that may occur with a particular function. A discussion on error types is given in the "User Errors" section of the Reference Material. The errors are listed by their type as follows:

**Informational Errors:** List of informational errors that may occur with the function.

Alert Errors: List of alert errors that may occur with the function.

Warning Errors: List of warning errors that may occur with the function.

Fatal Errors: List of fatal errors that may occur with the function.

# **Naming Conventions**

Most functions are available in both a type *float* and a type *double* version, with names of the two versions sharing a common root. Some functions also are available in type *int*, or the IMSL-defined types *f\_complex* or *d\_complex* versions. A list of each type and the corresponding prefix of the function name in which multiple type versions exist follows:

| Туре      | Prefix  |
|-----------|---------|
| float     | imsl_f_ |
| double    | imsl_d_ |
| int       | imsl_i_ |
| f_complex | imsl_c_ |
| d_complex | imsl_z_ |

The section names for the functions only contain the common root to make finding the functions easier. For example, the functions <code>imsl\_f\_lin\_sol\_gen</code> and <code>imsl\_d\_lin\_sol\_gen</code> can be found in section <code>lin\_sol\_gen</code> in Chapter 1, "Linear Systems".

Where appropriate, the same variable name is used consistently throughout a chapter in the IMSL C/Math/Library. For example, in the functions for eigensystem analysis, eval denotes the vector of eigenvalues and  $n_{eval}$  denotes the number of eigenvalues computed or to be computed.

When writing programs accessing the IMSL C/Math/Library, the user should choose C names that do not conflict with IMSL external names. The careful user can avoid any conflicts with IMSL names if, in choosing names, the following rule is observed:

• Do not choose a name beginning with "imsl\_" in any combination of uppercase or lowercase characters.

# Error Handling, Underflow, Overflow, and Document Examples

The functions in the IMSL C/Math/Library attempt to detect and report errors and invalid input. This error-handling capability provides automatic protection for the user without requiring the user to make any specific provisions for the treatment of error conditions. Errors are classified according to severity and are assigned a code number. By default, errors of moderate or higher severity result in messages being automatically printed by the function. Moreover, errors of highest severity cause program execution to stop. The severity level, as well as the general nature of the error, is designated by an "error type" with symbolic names IMSL\_FATAL, IMSL\_WARNING, etc.

See the "User Errors" section in the "Reference Material" for further details.

In general, the IMSL C/Math/Library codes are written so that computations are not affected by underflow, provided the system (hardware or software) replaces an underflow with the value zero. Normally, system error messages indicating underflow can be ignored.

IMSL codes are also written to avoid overflow. A program that produces system error messages indicating overflow should be examined for programming errors such as incorrect input data, mismatch of argument types, or improper dimensions.

In many cases, the documentation for a function points out common pitfalls that can lead to failure of the algorithm.

Output from document examples can be system dependent and the user's results may vary depending upon the system used.

# **Printing Results**

Most functions in the IMSL C/Math/Library do not print any of the results; the output is returned in C variables. You can print the results yourself.

The IMSL C/Math/Library contains some special functions just for printing arrays. For example, imsl\_f\_write\_matrix is a convenient function for printing matrices of type *float*. See Chapter 11, "Printing Functions," for detailed descriptions of these functions.

# **Complex Arithmetic**

Users can perform computations with complex arithmetic by using IMSL predefined data types. These types are available in two floating-point precisions:

- f\_complex for single-precision complex values
- d\_complex for double-precision complex values

A description of complex data types and functions is given in the Reference Material.

# **Missing Values**

Some of the functions in the IMSL C/Math/Library allow the data to contain missing values. These functions recognize as a missing value the special value referred to as "not a number," or NaN. The actual value is different on different computers, but it can be obtained by reference to the IMSL function <code>imsl\_f\_machine</code>, described in Chapter 12, "Utilities."

The way that missing values are treated depends on the individual function and is described in the documentation for the function.

# **Passing Data to User-Supplied Functions**

In some cases it may be advantageous to pass problem-specific data to a usersupplied function through the IMSL C/Math/Library interface. This ability can be useful if a user-supplied function requires data that is local to the user's calling function, and the user wants to avoid using global data to allow the user-supplied function to access the data. Functions in IMSL C/Math/Library that accept usersupplied functions have an optional argument(s) that will accept an alternative usersupplied function, along with a pointer to the data, that allows user-specified data to be passed to the function. The example below demonstrates this feature using the IMSL C/Math/Library function imsl\_f\_min\_uncon and optional argument IMSL\_FCN\_W\_DATA.

```
#include "imsl.h"
#include <math.h>
static float fcn_w_data(float x, void *data_ptr);
static float fcn(float);
void main()
{
    float a = -100.0;
```

xxiv • Complex Arithmetic

```
float b = 100.0;
  float fx, x;
  float usr data[] = {5.0, 10.0};
 x = imsl_{\overline{f}}min_{uncon} (fcn, a, b,
                          IMSL FCN W DATA, fcn w data, usr data,
                          0);
 fx = fcn_w_data(x, (void*)usr_data);
 printf ("The solution is: %8.4f\n", x);
 printf ("The function evaluated at the solution is: %8.4f\n", fx);
}
/*
* User function that accepts additional data in a (void*) pointer.
* This (void*) pointer can be cast to any type and dereferenced to
* get at any sort of data-type or structure that is needed.
* For example, to get at the data in this example
* *((float*)data_ptr) contains the value 5.0
* *((float*)data_ptr+1) contains the value 10.0
*/
static float fcn w data(float x, void *data ptr)
{
 return exp(x) - (*((float*)data_ptr))*x + *((float*)data_ptr+1);
}
/* Dummy function to satisfy C prototypes. */
static float fcn(float x)
{
 return;
}
```

# **Chapter 1: Linear Systems**

# Routines

| 1.1 | Linear Equations with Full Matrices                       |    |  |  |  |  |  |  |  |
|-----|-----------------------------------------------------------|----|--|--|--|--|--|--|--|
|     | Factor, Solve, and Inverse for General Matrices           |    |  |  |  |  |  |  |  |
|     | Real matriceslin_sol_gen                                  | 4  |  |  |  |  |  |  |  |
|     | Complex matriceslin_sol_gen (complex)                     | 11 |  |  |  |  |  |  |  |
|     | Factor, Solve, and Inverse for Positive Definite Matrices |    |  |  |  |  |  |  |  |
|     | Real matriceslin_sol_posdef                               | 17 |  |  |  |  |  |  |  |
|     | Complex matriceslin_sol_posdef (complex)                  | 22 |  |  |  |  |  |  |  |
| 1.2 | Linear Equations with Band Matrices                       |    |  |  |  |  |  |  |  |
|     | Factor and Solve for Band Matrices                        |    |  |  |  |  |  |  |  |
|     | Real matriceslin_sol_gen_band                             | 26 |  |  |  |  |  |  |  |
|     | Complex matriceslin_sol_gen_band (complex)                | 31 |  |  |  |  |  |  |  |
|     | Factor and Solve for Positive Definite Matrices Symmetric |    |  |  |  |  |  |  |  |
|     | Real matriceslin_sol_posdef_band                          | 35 |  |  |  |  |  |  |  |
|     | Complex matriceslin_sol_posdef_band (complex)             | 39 |  |  |  |  |  |  |  |
| 1.3 | Linear Equations with General Sparse Matrices             |    |  |  |  |  |  |  |  |
|     | Factor and Solve for Sparse Matrices                      |    |  |  |  |  |  |  |  |
|     | Real matriceslin_sol_gen_coordinate                       | 44 |  |  |  |  |  |  |  |
|     | Complex matriceslin_sol_gen_coordinate (complex)          | 54 |  |  |  |  |  |  |  |
|     | Factor and Solve for Positive Definite Matrices           |    |  |  |  |  |  |  |  |
|     | Real matriceslin_sol_posdef_coordinate                    | 62 |  |  |  |  |  |  |  |
|     | Complex matriceslin_sol_posdef_coordinate (complex)       | 68 |  |  |  |  |  |  |  |
| 1.4 | Iterative Methods                                         |    |  |  |  |  |  |  |  |
|     | Restarted generalized minimum                             |    |  |  |  |  |  |  |  |
|     | residual (GMRES) method lin_sol_gen_min_residual          | 73 |  |  |  |  |  |  |  |
|     | Conjugate gradient method                                 | 78 |  |  |  |  |  |  |  |

## 1.5 Linear Least-squares with Full Matrices

| Least-squares and QR decomposition<br>Least-squares solve, QR decomposition lin_least_squares_gen<br>Linear constraints lin_lsq_lin_constraints | 84<br>92  |
|----------------------------------------------------------------------------------------------------|-----------|
| Singular Value Decompositions (SVD) and Generalized Inverse<br>Real matrixlin_svd_gen<br>Complex matrixlin_svd_gen (complex)                    | 96<br>102 |
| Factor, Solve, and Generalized Inverse for Positive Semidefinite Matrices<br>Real matrices lin_sol_nonnegdef                                    | 107       |

# **Usage Notes**

# Solving Systems of Linear Equations

A square system of linear equations has the form Ax = b, where A is a user-specified  $n \times n$  matrix, b is a given right-hand side n vector, and x is the solution n vector. Each entry of A and b must be specified by the user. The entire vector x is returned as output.

When A is invertible, a unique solution to Ax = b exists. The most commonly used direct method for solving Ax = b factors the matrix A into a product of triangular matrices and solves the resulting triangular systems of linear equations. Functions that use direct methods for solving systems of linear equations all compute the solution to Ax = b. Thus, if a function with the prefix "imsl\_f\_lin\_sol" is called with the required arguments, a pointer to x is returned by default. Additional tasks, such as only factoring the matrix A into a product of triangular matrices, can be done using keywords.

# Matrix Factorizations

In some applications, it is desirable to just factor the  $n \times n$  matrix A into a product of two triangular matrices. This can be done by calling the appropriate function for solving the system of linear equations Ax = b. Suppose that in addition to the solution x of a linear system of equations Ax = b, the *LU* factorization of A is desired. Use the keyword IMSL\_FACTOR in the function imsl\_flin\_sol\_gen (page 4) to obtain access to the factorization. If only the factorization is desired, use the keywords IMSL\_FACTOR\_ONLY and IMSL\_FACTOR.

Besides the basic matrix factorizations, such as LU and  $LL^T$ , additional matrix factorizations also are provided. For a real matrix A, its QR factorization can be computed by the function imsl\_f\_lin\_least\_squares\_gen (page 84). Functions for computing the singular value decomposition (SVD) of a matrix are discussed in a later section.

# **Matrix Inversions**

The inverse of an  $n \times n$  nonsingular matrix can be obtained by using the keyword IMSL\_INVERSE in functions for solving systems of linear equations. The inverse of a

matrix need not be computed if the purpose is to *solve* one or more systems of linear equations. Even with multiple right-hand sides, solving a system of linear equations by computing the inverse and performing matrix multiplication is usually more expensive than the method discussed in the next section.

# **Multiple Right-Hand Sides**

Consider the case where a system of linear equations has more than one right-hand side vector. It is most economical to find the solution vectors by first factoring the coefficient matrix A into products of triangular matrices. Then, the resulting triangular systems of linear equations are solved for each right-hand side. When A is a real general matrix, access to the LU factorization of A is computed by using the keywords IMSL\_FACTOR and IMSL\_FACTOR\_ONLY in function imsl\_f\_lin\_sol\_gen (page 4). The solution  $x_k$  for the k-th right-hand side vector  $b_k$  is then found by two triangular solves,  $Ly_k = b_k$  and  $Ux_k = y_k$ . The keyword IMSL\_SOLVE\_ONLY in the function imsl\_f\_lin\_sol\_gen is used to solve each right-hand side. These arguments are found in other functions for solving systems of linear equations.

# Least-Squares Solutions and QR Factorizations

Least-squares solutions are usually computed for an over-determined system of linear equations  $A_{m \times n} x = b$ , where m > n. A least-squares solution x minimizes the Euclidean length of the residual vector r = Ax - b. The function  $imsl_f_lin_least_squares_gen$  (page 84) computes a unique least-squares solution for x when A has full column rank. If A is rank-deficient, then the *base* solution for some variables is computed. These variables consist of the resulting columns after the interchanges. The QR decomposition, with column interchanges or pivoting, is computed such that AP = QR. Here, Q is orthogonal, R is upper-trapezoidal with its diagonal elements nonincreasing in magnitude, and P is the permutation matrix determined by the pivoting. The base solution  $x_B$  is obtained by solving  $R(P^T)x = Q^Tb$  for the base variables. For details, see "Description" in  $imsl_f_lin_least_squares_gen$  (page 84). The QR factorization of a matrix A such that AP = QR with P specified by the user can be computed using keywords.

# Singular Value Decompositions and Generalized Inverses

The SVD of an  $m \times n$  matrix A is a matrix decomposition  $A = USV^T$ . With  $q = \min(m, n)$ , the factors  $U_{m \times q}$  and  $V_{n \times q}$  are orthogonal matrices, and  $S_{q \times q}$  is a nonnegative diagonal matrix with nonincreasing diagonal terms. The function  $imsl_f_lin_svd_gen$  (page 96) computes the singular values of A by default. Using keywords, part or all of the U and V matrices, an estimate of the rank of A, and the generalized inverse of A, also can be obtained.

# **Ill-Conditioning and Singularity**

An  $m \times n$  matrix A is mathematically singular if there is an  $x \neq 0$  such that Ax = 0. In this case, the system of linear equations Ax = b does not have a unique solution. On the other hand, a matrix A is *numerically* singular if it is "close" to a mathematically

singular matrix. Such problems are called *ill-conditioned*. If the numerical results with an ill-conditioned problem are unacceptable, users can either use more accuracy if it is available (for type *float* accuracy switch to *double*) or they can obtain an *approximate* solution to the system. One form of approximation can be obtained using the SVD of *A*: If  $q = \min(m, n)$  and

$$A = \sum_{i=1}^{q} s_{i,i} u_i v_i^T$$

then the approximate solution is given by the following:

$$x_k = \sum_{i=1}^k t_{i,i} \left( b^T u_i \right) v_i$$

The scalars  $t_{i,i}$  are defined below.

$$t_{i,i} = \begin{cases} s_{i,i}^{-1} & \text{if } s_{i,i} \ge tol > 0\\ 0 & \text{otherwise} \end{cases}$$

The user specifies the value of *tol*. This value determines how "close" the given matrix is to a singular matrix. Further restrictions may apply to the number of terms in the sum,  $k \le q$ . For example, there may be a value of  $k \le q$  such that the scalars  $|(b^T u_i)|$ , i > k are smaller than the average uncertainty in the right-hand side *b*. This means that these scalars can be replaced by zero; and hence, *b* is replaced by a vector that is within the stated uncertainty of the problem.

# lin\_sol\_gen

Solves a real general system of linear equations Ax = b. Using optional arguments, any of several related computations can be performed. These extra tasks include computing the *LU* factorization of *A* using partial pivoting, computing the inverse matrix  $A^{-1}$ , solving  $A^{T}x = b$ , or computing the solution of Ax = b given the *LU* factorization of *A*.

#### Synopsis

```
#include <imsl.h>
float *imsl_f_lin_sol_gen (int n, float a[], float b[], ..., 0)
```

The type *double* procedure is imsl\_d\_lin\_sol\_gen.

## **Required Arguments**

int n (Input)

Number of rows and columns in the matrix.

float a[] (Input)

Array of size  $n \times n$  containing the matrix.

```
float b[] (Input)
```

Array of size *n* containing the right-hand side.

## **Return Value**

A pointer to the solution x of the linear system Ax = b. To release this space, use free. If no solution was computed, then NULL is returned.

## Synopsis with Optional Arguments

```
#include <imsl.h>
float *imsl f lin sol gen (int n, float a[], float b[],
       IMSL A COL DIM, int a col dim,
       IMSL TRANSPOSE,
       IMSL RETURN USER, float x[],
       IMSL FACTOR, int **p pvt, float **p factor,
       IMSL FACTOR USER, int pvt[], float factor[],
       IMSL FAC COL DIM, int fac col dim,
       IMSL INVERSE, float **p inva,
       IMSL INVERSE USER, float inva[],
       IMSL INV COL DIM, int inva col dim,
       IMSL CONDITION, float *cond,
       IMSL FACTOR ONLY,
       IMSL SOLVE ONLY,
       IMSL INVERSE ONLY,
       0)
```

## **Optional Arguments**

```
IMSL A COL DIM, int a col dim (Input)
        The column dimension of the array a.
        Default: a col dim = n
IMSL TRANSPOSE
        Solve A^T x = b.
        Default: Solve Ax = b
IMSL RETURN USER, float x[] (Output)
        A user-allocated array of length n containing the solution x.
IMSL FACTOR, int **p pvt, float **p factor (Output)
        p pvt: The address of a pointer to an array of length n containing the pivot
        sequence for the factorization. On return, the necessary space is allocated by
        imsl f lin sol gen. Typically, int *p pvt is declared, and &p pvt is
        used as an argument.
        p factor: The address of a pointer to an array of size n \times n containing the
        LU factorization of A with column pivoting. On return, the necessary space is
        allocated by imsl f lin sol gen. The lower-triangular part of this array
        contains information necessary to construct L, and the upper-triangular part
```

contains U. Typically, *float* \*p\_factor is declared, and &p\_factor is used as an argument.

IMSL\_FACTOR\_USER, int pvt[], float factor[] (Input/Output)

pvt[]: A user-allocated array of size *n* containing the pivot sequence for the factorization.

factor[]: A user-allocated array of size  $n \times n$  containing the LU factorization of A. The strictly lower-triangular part of this array contains information necessary to construct L, and the upper-triangular part contains U. If A is not needed, factor and a can share the same storage.

These parameters are *input* if IMSL\_SOLVE is specified. They are *output* otherwise.

IMSL\_FAC\_COL\_DIM, *int* fac\_col\_dim (Input) The column dimension of the array containing the LU factorization of A. Default: fac\_col\_dim = n

### IMSL\_INVERSE, float \*\*p\_inva (Output)

is used as an argument.

The address of a pointer to an array of size  $n \times n$  containing the inverse of the matrix A. On return, the necessary space is allocated by imsl\_f\_lin\_sol\_gen. Typically, *float* \*p\_inva is declared, and &p\_inva

IMSL\_INVERSE\_USER, *float* inva[] (Output) A user-allocated array of size  $n \times n$  containing the inverse of A.

# IMSL\_INV\_COL\_DIM, int inva\_col\_dim (Input) The column dimension of the array containing the inverse of A. Default: inva\_col\_dim = n

IMSL\_CONDITION, float \*cond (Output) A pointer to a scalar containing an estimate of the  $L_1$  norm condition number of the matrix A. This option cannot be used with the option IMSL\_SOLVE\_ONLY.

IMSL\_FACTOR\_ONLY

Compute the *LU* factorization of *A* with partial pivoting. If IMSL\_FACTOR\_ONLY is used, either IMSL\_FACTOR or IMSL\_FACTOR\_USER is required. The argument b is then ignored, and the returned value of imsl\_f\_lin\_sol\_gen is NULL.

#### IMSL\_SOLVE\_ONLY

Solve Ax = b given the *LU* factorization previously computed by imsl\_f\_lin\_sol\_gen. By default, the solution to Ax = b is pointed to by imsl\_f\_lin\_sol\_gen. If IMSL\_SOLVE\_ONLY is used, argument IMSL\_FACTOR\_USER is required, and the argument a is ignored.

### IMSL\_INVERSE\_ONLY

Compute the inverse of the matrix A. If IMSL\_INVERSE\_ONLY is used, either

IMSL\_INVERSE or IMSL\_INVERSE USER is required. The argument b is then ignored, and the returned value of imsl f lin sol gen is NULL.

## Description

The function imsl f lin sol gen solves a system of linear algebraic equations with a real coefficient matrix A. It first computes the LU factorization of A with partial pivoting such that  $L^{-1}A = U$ . The matrix U is upper triangular, while  $L^{-1}A \equiv P_n L_{n-1}P_{n-1} \dots L_1 P_1 A \equiv U$ . The factors  $P_i$  and  $L_i$  are defined by the partial pivoting. Each  $P_i$  is an interchange of row *i* with row  $j \ge i$ . Thus,  $P_i$  is defined by that value of *i*. Every

$$L_i = I + m_i e_i^T$$

is an elementary elimination matrix. The vector  $m_i$  is zero in entries 1, ..., *i*. This vector is stored as column *i* in the strictly lower-triangular part of the working array containing the decomposition information.

The factorization efficiency is based on a technique of "loop unrolling and jamming" by Dr. Leonard J. Harding of the University of Michigan, Ann Arbor, Michigan, The solution of the linear system is then found by solving two simpler systems,  $y = L^{-1}b$  and  $x = U^{-1}y$ . When the solution to the linear system or the inverse of the matrix is sought, an estimate of the  $L_1$  condition number of A is computed using the same algorithm as in Dongarra et al. (1979). If the estimated condition number is greater than  $1/\epsilon$  (where  $\epsilon$  is the machine precision), a warning message is issued. This indicates that very small changes in A may produce large changes in the solution x. The function imsl f lin sol gen fails if U, the upper triangular part of the factorization, has a zero diagonal element.

#### Examples

#### Example 1

This example solves a system of three linear equations. This is the simplest use of the function. The equations follow below:

| $x_1 + 3x_2 + 3x_3 = 1$  |
|--------------------------|
| $x_1 + 3x_2 + 4x_3 = 4$  |
| $x_1 + 4x_2 + 3x_3 = -1$ |

```
#include <imsl.h>
```

{

main() n = 3;int float. \*x;

 $a[] = \{1.0, 3.0, 3.0,$ float float

**Chapter 1: Linear Systems** 

```
imsl_f_write_matrix ("Solution, x, of Ax = b", 1, 3, x, 0);
}
```

#### Output

Solution, x, of Ax = b2 3 1 -2 3 -2

#### Example 2

This example solves the transpose problem  $A^{T}x = b$  and returns the LU factorization of A with partial pivoting. The same data as the initial example is used, except the solution  $x = A^{-T}b$  is returned in an array allocated in the main program. The L matrix is returned in implicit form.

```
#include <imsl.h>
```

```
main()
{
    int
                  n = 3, pvt[3];
    float
                  factor[9];
    float
                  x[3];
                  a[] = \{1.0, 3.0, 3.0,
    float
                             1.0, 3.0, 4.0,
1.0, 4.0, 3.0};
    float
                  b[] = \{1.0, 4.0, -1.0\};
                                     /* Solve trans(A) *x = b for x */
    imsl f lin sol gen (n, a, b,
                            IMSL TRANSPOSE,
                            IMSL_RETURN_USER, x,
                            IMSL_FACTOR_USER, pvt, factor,
                            0);
                                      /* Print x */
    imsl f write matrix ("Solution, x, of trans(A) x = b", 1, n, x, 0);
                                      /* Print factors and pivot sequence */
    imsl_f_write_matrix ("LU factors of A", n, n, factor, 0);
imsl_i_write_matrix ("Pivot sequence", 1, n, pvt, 0);
}
              Output
```

3

3

0

1

Solution, x, of trans (A) x = b1 2 3 4 -4 1 LU factors of A 2 1 1 1 3 2 3 -1 1

-1

0

```
Pivot sequence

1 2 3

1 3 3
```

#### Example 3

This example computes the inverse of the  $3 \times 3$  matrix A of the initial example and solves the same linear system. The matrix product  $C = A^{-1}A$  is computed and printed. The function imsl\_f\_mat\_mul\_rect is used to compute C. The approximate result C = I is obtained.

```
#include <imsl.h>
         a[] = \{1.0, 3.0, 3.0, \}
float
                   1.0, 3.0, 4.0,
                   1.0, 4.0, 3.0;
float
         b[] = \{1.0, 4.0, -1.0\};
main()
{
                  n = 3;
    int
                  *x;
    float
    float
                  *p inva;
                  *C;
    float
                                      /* Solve Ax = b */
    x = imsl f lin sol gen (n, a, b,
        IMSL_INVERSE, &p_inva,
        0);
                                       /* Print solution */
    imsl_f_write_matrix ("Solution, x, of Ax = b", 1, n, x, 0);
                                       /* Print input and inverse matrices */
    imsl f write matrix ("Input A", n, n, a, 0);
    imsl_f_write_matrix ("Inverse of A", n, n, p_inva, 0);
                                       /* Check result and print */
    C = imsl_f_mat_mul_rect("A*B",
        IMSL_A_MATRIX, n, n, p_inva,
IMSL_B_MATRIX, n, n, a,
        0);
    imsl_f_write_matrix ("Product matrix, inv(A)*A",n,n,C,0);
}
            Output
Solution x \text{ of } Ax = b
```

3 3 4

| 1<br>-2 | $\begin{array}{c} x, & \text{OI}  Ax = b \\ 2 \\ -2 \end{array}$ | 3<br>3      |
|---------|------------------------------------------------------------------|-------------|
| 1 2     | Input A<br>1<br>1<br>1                                           | 2<br>3<br>3 |

**Chapter 1: Linear Systems** 

| 3           | 1                              | 4                                  | 3                 |
|-------------|--------------------------------|------------------------------------|-------------------|
| 1<br>2<br>3 | Inve:<br>1<br>7<br>-1<br>-1    | rse of A<br>2<br>-3<br>0<br>1      | 3<br>-3<br>1<br>0 |
| 1<br>2<br>3 | Product ma<br>1<br>1<br>0<br>0 | trix, inv(A)*A<br>2<br>0<br>1<br>0 | 3<br>0<br>0<br>1  |

## Example 4

This example computes the solution of two systems. Only the right-hand sides differ. The matrix and first right-hand side are given in the initial example. The second right-hand side is the vector  $c = [0.5, 0.3, 0.4]^T$ . The factorization information is computed with the first solution and is used to compute the second solution. The factorization work done in the first step is avoided in computing the second solution.

```
#include <imsl.h>
```

```
main()
```

```
{
    int
                n = 3, pvt[3];
    float
                factor[9];
    float
                *x,*y;
                a[] = \{1.0, 3.0, 3.0, \\ 1.0, 3.0, 4.0, \}
    float
                         1.0, 4.0, 3.0};
                b[] = \{1.0, 4.0, -1.0\};
    float.
    float
                c[] = \{0.5, 0.3, 0.4\};
                                 /* Solve A^*x = b for x */
    x = imsl_f_lin_sol_gen (n, a, b,
                         IMSL FACTOR USER, pvt, factor,
                         0);
                                  /* Print x */
    imsl_f_write_matrix ("Solution, x, of Ax = b", 1, n, x, 0);
                                 /* Solve for A*y = c for y */
    y = imsl_f_lin_sol_gen (n, a, c,
                         IMSL SOLVE ONLY,
                         IMSL_FACTOR_USER, pvt, factor,
                         0);
    imsl f write matrix ("Solution, y, of Ay = c", 1, n, y, 0);
}
```

## Output

Solution, x, of Ax = b1 2 3 -2 -2 3 Solution, y, of Ay = c 1 2 3 1.4 -0.1 -0.2

## Warning Errors

IMSL\_ILL\_CONDITIONED

The input matrix is too ill-conditioned. An estimate of the reciprocal of its  $L_1$  condition number is "rcond" = #. The solution might not be accurate.

## Fatal Errors

IMSL\_SINGULAR\_MATRIX

The input matrix is singular.

# lin\_sol\_gen (complex)

Solves a complex general system of linear equations Ax = b. Using optional arguments, any of several related computations can be performed. These extra tasks include computing the *LU* factorization of *A* using partial pivoting, computing the inverse matrix  $A^{-1}$ , solving  $A^{H}x = b$ , or computing the solution of Ax = b given the *LU* factorization of *A*.

#### Synopsis

#include <imsl.h>
f\_complex \*imsl\_c\_lin\_sol\_gen (int n, f\_complex a[], f\_complex b[], ...,
0)

The type *d\_complex* procedure is imsl\_z\_lin\_sol\_gen.

## **Required Arguments**

*int* n (Input) Number of rows and columns in the matrix.

 $f\_complex a[] (Input)$ Array of size  $n \times n$  containing the matrix.

 $f\_complex b[]$  (Input) Array of length *n* containing the right-hand side.

#### **Return Value**

A pointer to the solution x of the linear system Ax = b. To release this space, use free. If no solution was computed, then NULL is returned.

## Synopsis with Optional Arguments

#include <imsl.h>

```
f_complex *imsl_c_lin_sol_gen (int n, f_complex a[], f_complex b[],
	IMSL_A_COL_DIM, int a_col_dim,
	IMSL_TRANSPOSE,
	IMSL_RETURN_USER, f_complex x[],
	IMSL_FACTOR, int **p_pvt, f_complex **p_factor,
	IMSL_FACTOR_USER, int pvt[], f_complex factor[],
	IMSL_FAC_COL_DIM, int fac_col_dim,
	IMSL_INVERSE, f_complex **p_inva,
	IMSL_INVERSE_USER, f_complex inva[],
	IMSL_INV_COL_DIM, int inva_col_dim,
	IMSL_CONDITION, float *cond,
	IMSL_FACTOR_ONLY,
	IMSL_SOLVE_ONLY,
	IMSL_INVERSE_ONLY,
	0)
```

## **Optional Arguments**

IMSL\_A\_COL\_DIM, int a\_col\_dim (Input)
 The column dimension of the array a.
 Default: a\_col\_dim = n
IMSL\_TRANSPOSE
 Solve A<sup>H</sup>x = b
 Default: Solve Ax = b
IMSL\_RETURN\_USER, f\_complex x[] (Output)
 A user-allocated array of length n containing the solution x.

IMSL\_FACTOR, int \*\*p\_pvt, f\_complex \*\*p\_factor (Output)

p\_pvt: The address of a pointer to an array of length *n* containing the pivot sequence for the factorization. On return, the necessary space is allocated by imsl\_c\_lin\_sol\_gen. Typically, *int* \*p\_pvt is declared, and &p\_pvt is used as an argument.

p\_factor: The address of a pointer to an array of size  $n \times n$  containing the LU factorization of A with column pivoting. On return, the necessary space is allocated by imsl\_c\_lin\_sol\_gen. The lower-triangular part of this array contains information necessary to construct L, and the upper-triangular part contains U. Typically,  $f_{complex}$  \*p\_factor is declared, and &p\_factor is used as an argument.

IMSL\_FACTOR\_USER, int pvt[], f\_complex factor[] (Input/Output)

pvt[]: A user-allocated array of size *n* containing the pivot sequence for the factorization.

factor[]: A user-allocated array of size  $n \times n$  containing the LU factorization of A. The lower-triangular part of this array contains information necessary to construct L, and the upper-triangular part contains U.

These parameters are *input* if IMSL\_SOLVE is specified. They are *output* otherwise. If A is not needed, factor and a can share the same storage.

- IMSL\_FAC\_COL\_DIM, int fac\_col\_dim (Input)
  The column dimension of the array containing the LU factorization of A.
  Default: fac\_col\_dim = n
- IMSL\_INVERSE, f\_complex \*\*p\_inva (Output)

The address of a pointer to an array of size  $n \times n$  containing the inverse of the matrix A. On return, the necessary space is allocated by imsl\_c\_lin\_sol\_gen. Typically,  $f_complex * p_inva$  is declared, and &p inva is used as an argument.

- IMSL\_INVERSE\_USER,  $f_complex$  inva[] (Output) A user-allocated array of size  $n \times n$  containing the inverse of A.
- IMSL\_INV\_COL\_DIM, int inva\_col\_dim (Input)

The column dimension of the array containing the inverse of A. Default: inva\_col\_dim = n

IMSL\_CONDITION, float \*cond (Output)

A pointer to a scalar containing an estimate of the  $L_1$  norm condition number of the matrix A. Do not use this option with IMSL\_SOLVE\_ONLY.

IMSL FACTOR ONLY

Compute the *LU* factorization of *A* with partial pivoting. If IMSL\_FACTOR\_ONLY is used, either IMSL\_FACTOR or IMSL\_FACTOR\_USER is required. The argument b is then ignored, and the returned value of imsl\_c\_lin\_sol\_gen is NULL.

IMSL\_SOLVE\_ONLY

Solve Ax = b given the LU factorization previously computed by imsl\_c\_lin\_sol\_gen. By default, the solution to Ax = b is pointed to by imsl\_c\_lin\_sol\_gen. If IMSL\_SOLVE\_ONLY is used, argument IMSL\_FACTOR\_USER is required and argument a is ignored.

#### IMSL\_INVERSE\_ONLY

Compute the inverse of the matrix A. If IMSL\_INVERSE\_ONLY is used, either IMSL\_INVERSE or IMSL\_INVERSE\_USER is required. Argument b is then ignored, and the returned value of imsl\_c\_lin\_sol\_gen is NULL.

## Description

The function imsl\_c\_lin\_sol\_gen solves a system of linear algebraic equations with a complex coefficient matrix A. It first computes the LU factorization of A with partial pivoting such that  $L^{-1}A = U$ . The matrix U is upper-triangular, while  $L^{-1}A \equiv P_nL_{n-1}P_{n-1}...L_1P_1A \equiv U$ . The factors  $P_i$  and  $L_i$  are defined by the partial pivoting. Each  $P_i$  is an interchange of row i with row  $j \ge i$ . Thus,  $P_i$  is defined by that value of j. Every

 $L_i = I + m_i e_i^T$ 

is an elementary elimination matrix. The vector  $m_i$  is zero in entries 1, ..., *i*. This vector is stored in the strictly lower-triangular part of column *i* of the working array containing the decomposition information.

The solution of the linear system is then found by solving two simpler systems,  $y = L^{-1}b$  and  $x = U^{-1}y$ . When the solution to the linear system or the inverse of the matrix is computed, an estimate of the  $L_1$  condition number of A is computed using the algorithm as in Dongarra et al. (1979). If the estimated condition number is greater than  $1/\epsilon$  (where  $\epsilon$  is the machine precision), a warning message is issued. This indicates that very small changes in A may produce large changes in the solution x. The function  $imsl_c_lin_{sol_gen}$  fails if U, the upper-triangular part of the factorization, has a zero diagonal element.

#### **Examples**

#### Example 1

This example solves a system of three linear equations. The equations are:

 $(1 + i) x_1 + (2 + 3i) x_2 + (3 - 3i) x_3 = 3 + 5i$  $(2+i) x_1 + (5+3i) x_2 + (7-5i) x_3 = 22 + 10i$  $(-2+i) x_1 + (-4+4i) x_2 + (5+3i) x_3 = -10+4i$ #include <imsl.h>  $a[] = \{\{1.0, 1.0\}, \{2.0, 3.0\}, \{3.0, -3.0\}, \\ \{2.0, 1.0\}, \{5.0, 3.0\}, \{7.0, -5.0\},$ f complex  $\{-2.0, 1.0\}, \{-4.0, 4.0\}, \{5.0, 3.0\}\};$ f complex  $b[] = \{\{3.0, 5.0\}, \{22.0, 10.0\}, \{-10.0, 4.0\}\};$ main() { int n = 3; \*x; f complex /\* Solve Ax = b for x \*/ x = imsl c lin sol gen (n, a, b, 0);/\* Print x \*/ imsl c write matrix ("Solution, x, of Ax = b", 1, n, x, 0); } Output

|   |    |     | Solution, | x, | of Ax = b |   |    |     |
|---|----|-----|-----------|----|-----------|---|----|-----|
|   |    | 1   |           |    | 2         |   |    | 3   |
| ( | 1, | -1) | (         | 2, | 4)        | ( | З, | -0) |

#### Example 2

This example solves the conjugate transpose problem  $A^{H}x = b$  and returns the *LU* factorization of *A* using partial pivoting. This example differs from the first example in that the solution array is allocated in the main program.

```
#include <imsl.h>
              a[] = \{\{1.0, 1.0\}, \{2.0, 3.0\},\
                                                      \{3.0, -3.0\},\
f complex
                        {2.0, 1.0}, {5.0, 3.0},
{-2.0, 1.0}, {-4.0, 4.0},
                                                      \{7.0, -5.0\},\
                                                     {5.0, 3.0}};
              b[] = \{\{3.0, 5.0\}, \{22.0, 10.0\}, \{-10.0, 4.0\}\};
f complex
main()
{
    int.
                    n = 3, pvt[3];
    f_complex
f_complex
                    factor[9];
                    x[3];
                                         /* Solve ctrans(A) *x = b for x */
    imsl c lin sol gen (n, a, b,
                  IMSL_TRANSPOSE,
                  IMSL_RETURN_USER, x,
IMSL_FACTOR_USER, pvt, factor,
                  0);
                                         /* Print x */
    imsl c write matrix ("Solution, x, of ctrans(A)x = b", 1, n, x, 0);
                                         /* Print factors and pivot sequence */
    imsl_c_write_matrix ("LU factors of A", n, n, factor, 0);
    imsl_i_write_matrix ("Pivot sequence", 1, n, pvt, 0);
}
```

Output

| Solution, x, of ctrans(A) $x = b$ |                 |          |          |   |         |          |   |        |            |  |
|-----------------------------------|-----------------|----------|----------|---|---------|----------|---|--------|------------|--|
| (                                 |                 | -9.79,   | 11.23) ( |   | 2.96,   | -3.13) ( |   | 1.85,  | 3<br>2.47) |  |
|                                   | LU factors of A |          |          |   |         |          |   |        |            |  |
|                                   |                 |          | 1        |   |         | 2        |   |        | 3          |  |
| 1                                 | (               | -2.000,  | 1.000)   | ( | -4.000, | 4.000)   | ( | 5.000, | 3.000)     |  |
| 2                                 | (               | 0.600,   | 0.800)   | ( | -1.200, | 1.400)   | ( | 2.200, | 0.600)     |  |
| 3                                 | (               | 0.200,   | 0.600)   | ( | -1.118, | 0.529)   | ( | 4.824, | 1.294)     |  |
| Ρi                                | vot             | sequence |          |   |         |          |   |        |            |  |
|                                   | 1               | 2 3      |          |   |         |          |   |        |            |  |
|                                   | 3               | 3 3      |          |   |         |          |   |        |            |  |

#### Example 3

This example computes the inverse of the  $3 \times 3$  matrix A in the first example and also solves the linear system. The product matrix  $C = A^{-1}A$  is computed as a check. The approximate result is C = I.

#include <imsl.h>

```
\{-2.0, 1.0\}, \{-4.0, 4.0\}, \{5.0, 3.0\}\};
f complex
           b[] = \{\{3.0, 5.0\}, \{22.0, 10.0\}, \{-10.0, 4.0\}\};
main()
{
    int
                  n = 3;
    f_complex
f_complex
                  *x;
                   *p_inva;
                   *C;
    f_complex
                                     /* Solve Ax = b for x */
    x = imsl c lin_sol_gen (n, a, b,
                    IMSL_INVERSE, &p_inva,
                     0);
                                     /* Print solution */
    imsl c write matrix ("Solution, x, of Ax = b", 1, n, x, 0);
                                     /* Print input and inverse matrices */
    imsl c_write_matrix ("Input A", n, n, a, 0);
    imsl_c_write_matrix ("Inverse of A", n, n, p_inva, 0);
                                      /* Check and print result */
    C = imsl c mat mul rect ("A*B",
                    IMSL_A_MATRIX, n,n, p_inva,
                    IMSL B MATRIX, n,n, a,
                    0);
    imsl c write matrix ("Product, inv(A)*A", n, n, C, 0);
}
```

Output

|     |         | S       | olu | tion, x, of A |           |   |         | 2       |
|-----|---------|---------|-----|---------------|-----------|---|---------|---------|
| (   | 1,      | -1) (   |     | 2,            | 2<br>4) ( |   | з,      | -0)     |
|     |         |         |     | Input A       |           |   |         |         |
|     |         | 1       |     |               | 2         |   |         | 3       |
| 1 ( | 1,      | 1)      | (   | 2,            | 3)        | ( | З,      | -3)     |
| 2 ( | 2,      | 1)      | (   | 5,            | 3)        | ( | 7,      | -5)     |
| 3 ( | -2,     | 1)      | (   | -4,           | 4)        | ( | 5,      | 3)      |
|     |         |         |     | Inverse of    | A         |   |         |         |
|     |         | 1       |     |               | 2         |   |         | 3       |
| 1 ( | 1.330,  | 0.594)  | (   | -0.151,       | 0.028)    | ( | -0.604, | 0.613)  |
| 2 ( | -0.632, | -0.538) | (   | 0.160,        | 0.189)    | ( | 0.142,  | -0.245) |
| 3 ( | -0.189, | 0.160)  | (   | 0.193,        | -0.052)   | ( | 0.024,  | 0.042)  |
|     |         |         |     | Product, inv  | (A) *A    |   |         |         |
|     |         | 1       |     | 1100000, 1110 | 2         |   |         | З       |
| 1 ( | 1,      | -0)     | (   | -0,           | -0)       | ( | -0,     | 0)      |
| 2 ( | Ū,      | 0)      | ì   | 1,            | 0)        | ì | 0,      | -0)     |
| 3 ( | -0,     | -0)     | ì   | -0,           | 0)        | ì | 1,      | 0)      |
| 5 ( | 0,      | 0)      | (   | 0,            | 0)        | ` | ± /     | 0)      |

## Warning Errors

| IMSL_ILL_CONDITIONED | The input matrix is too ill-conditioned. An estimate of      |
|----------------------|--------------------------------------------------------------|
|                      | the reciprocal of the $L_1$ condition number is "rcond" = #. |
|                      | The solution might not be accurate.                          |
| Fatal Errors         |                                                              |

# **Fatal Errors**

IMSL SINGULAR MATRIX

The input matrix is singular.

# lin\_sol\_posdef

Solves a real symmetric positive definite system of linear equations Ax = b. Using optional arguments, any of several related computations can be performed. These extra tasks include computing the Cholesky factor, L, of A such that  $A = LL^{T}$ , computing the inverse matrix  $A^{-1}$ , or computing the solution of Ax = b given the Cholesky factor, L.

## Synopsis

#include <imsl.h>

float \*imsl f lin sol posdef (int n, float a[], float b[], ..., 0)

The type double procedure is imsl d lin sol posdef.

### **Required Arguments**

```
int n (Input)
         Number of rows and columns in the matrix.
float a[] (Input)
         Array of size n \times n containing the matrix.
float b[] (Input)
```

Array of size *n* containing the right-hand side.

## **Return Value**

A pointer to the solution x of the symmetric positive definite linear system Ax = b. To release this space, use free. If no solution was computed, then NULL is returned.

#### Synopsis with Optional Arguments

```
#include <imsl.h>
float *imsl f lin sol posdef (int n, float a[], float b[],
       IMSL A COL DIM, int a col dim,
       IMSL RETURN USER, float x[],
       IMSL FACTOR, float **p factor,
       IMSL FACTOR USER, float factor[],
       IMSL_FAC_COL_DIM, int fac_col_dim,
       IMSL_INVERSE, float **p_inva,
```

```
IMSL_INVERSE_USER, float inva[],
IMSL_INV_COL_DIM, int inv_col_dim,
IMSL_CONDITION, float *cond,
IMSL_FACTOR_ONLY,
IMSL_SOLVE_ONLY,
IMSL_INVERSE_ONLY,
0)
```

# **Optional Arguments**

- IMSL\_A\_COL\_DIM, int a\_col\_dim (Input) The column dimension of the array a. Default: a col dim = n
- IMSL\_RETURN\_USER, *float* x[] (Output) A user-allocated array of length *n* containing the solution *x*.

IMSL\_FACTOR, float \*\*p\_factor (Output)

The address of a pointer to an array of size  $n \times n$  containing the  $LL^T$  factorization of A. On return, the necessary space is allocated by  $imsl_f_lin_sol_posdef$ . The lower-triangular part of this array contains L and the upper-triangular part contains  $L^T$ . Typically, *float* \*p\_factor is declared, and &p\_factor is used as an argument.

IMSL FACTOR USER, float factor[] (Input/Output)

A user-allocated array of size  $n \times n$  containing the  $LL^T$  factorization of A. The lower-triangular part of this array contains L, and the upper-triangular part contains  $L^T$ . If A is not needed, a and factor can share the same storage. If IMSL SOLVE is specified, it is *input*; otherwise, it is *output*.

- IMSL\_FAC\_COL\_DIM, *int* fac\_col\_dim (Input) The column dimension of the array containing the  $LL^T$  factorization of A. Default: fac\_col\_dim = n
- IMSL\_INVERSE, *float* \*\*p\_inva (Output) The address of a pointer to an array of size  $n \times n$  containing the inverse of the

matrix A. On return, the necessary space is allocated by
imsl\_f\_lin\_sol\_posdef. Typically, float \*p\_inva is declared, and
&p\_inva is used as an argument.

IMSL\_INVERSE\_USER, *float* inva[] (Output) A user-allocated array of size  $n \times n$  containing the inverse of A.

IMSL\_INV\_COL\_DIM, int inva\_col\_dim (Input)
The column dimension of the array containing the inverse of A.
Default: inva\_col\_dim = n

IMSL CONDITION, *float* \*cond (Output)

A pointer to a scalar containing an estimate of the  $L_1$  norm condition number of the matrix A. Do not use this option with IMSL\_SOLVE\_ONLY.

#### IMSL FACTOR ONLY

Compute the Cholesky factorization  $LL^T$  of A. If IMSL\_FACTOR\_ONLY is used, either IMSL\_FACTOR or IMSL\_FACTOR\_USER is required. The argument b is then ignored, and the returned value of imsl\_f\_lin\_sol\_posdef is NULL.

#### IMSL\_SOLVE\_ONLY

Solve Ax = b given the  $LL^T$  factorization previously computed by imsl\_f\_lin\_sol\_posdef. By default, the solution to Ax = b is pointed to by imsl\_f\_lin\_sol\_posdef. If IMSL\_SOLVE\_ONLY is used, argument IMSL FACTOR USER is required and the argument a is ignored.

#### IMSL INVERSE ONLY

Compute the inverse of the matrix A. If IMSL\_INVERSE\_ONLY is used, either IMSL\_INVERSE or IMSL\_INVERSE\_USER is required. The argument b is then ignored, and the returned value of imsl\_f\_lin\_sol\_posdef is NULL.

#### Description

The function  $imsl_f_lin_sol_posdef$  solves a system of linear algebraic equations having a symmetric positive definite coefficient matrix A. The function first computes the Cholesky factorization  $LL^T$  of A. The solution of the linear system is then found by solving the two simpler systems,  $y = L^{-1}b$  and  $x = L^{-T}y$ . When the solution to the linear system or the inverse of the matrix is sought, an estimate of the  $L_1$  condition number of A is computed using the same algorithm as in Dongarra et al. (1979). If the estimated condition number is greater than  $1/\varepsilon$  (where  $\varepsilon$  is the machine precision), a warning message is issued. This indicates that very small changes in A may produce large changes in the solution x.

The function  $imsl_f_lin_sol_posdef$  fails if L, the lower-triangular matrix in the factorization, has a zero diagonal element.

#### Examples

#### Example 1

A system of three linear equations with a symmetric positive definite coefficient matrix is solved in this example. The equations are listed below:

$$x_1 - 3x_2 + 2x_3 = 27$$
  
$$-3x_1 + 10x_2 - 5x_3 = -78$$
  
$$2x_1 - 5x_2 + 6x_3 = 64$$

#include <imsl.h>

main() {

**Chapter 1: Linear Systems** 

### Output

Solution, x, of Ax = b 1 2 3 1 -4 7

## Example 2

This example solves the same system of three linear equations as in the initial example, but this time returns the  $LL^T$  factorization of A. The solution x is returned in an array allocated in the main program.

```
#include <imsl.h>
```

```
main()
{
                n = 3;
    int
                x[3], *p_factor;
a[] = {1.0, -3.0, 2.0,
    float
    float
                         -3.0, 10.0, -5.0,
                b[] = {27.0, -78.0, 64.0};
    float
                                 /* Solve Ax = b for x */
    imsl_f_lin_sol_posdef (n, a, b,
                 IMSL RETURN USER, x,
                 IMSL_FACTOR, &p_factor,
                 0);
                                  /* Print x */
    imsl f write matrix ("Solution, x, of Ax = b", 1, n, x, 0);
                                  /* Print Cholesky factor of A */
    imsl f write matrix ("Cholesky factor L, and trans(L), of A",
                          n, n, p_factor, 0);
}
```

#### Output

Solution, x, of Ax = b 1 2 3 1 -4 7

Cholesky factor L, and trans(L), of A  $% \left( {{\rm{L}}} \right)$ 

20 • lin\_sol\_posdef

|   | 1  | 2  | 3 |
|---|----|----|---|
| 1 | 1  | -3 | 2 |
| 2 | -3 | 1  | 1 |
| 3 | 2  | 1  | 1 |

## Example 3

This example solves the same system as in the initial example, but given the Cholesky factors of *A*.

```
#include <imsl.h>
```

main()

```
{
   int
              n = 3;
   float
              *x, *a;
              factor[] = {1.0, -3.0, 2.0,
-3.0, 1.0, 1.0,
2.0, 1.0, 1.0};
   float
              b[] = \{27.0, -78.0, 64.0\};
   float
                              /* Solve Ax = b for x */
   IMSL_SOLVE_ONLY,
                  0);
                              /* Print x */
   imsl_f_write_matrix ("Solution, x, of Ax = b", 1, n, x, 0);
}
```

## Output

Solution, x, of Ax = b 1 2 3 1 -4 7

## Warning Errors

| IMSL_ILL_CONDITIONED     | The input matrix is too ill-conditioned. An estimate of the reciprocal of its $L_1$ condition number is "rcond" = #. The solution might not be accurate. |
|--------------------------|----------------------------------------------------------------------------------------------------|
| Fatal Errors             |                                                                                                    |
| IMSL_NONPOSITIVE_MATRIX  | The leading # by # submatrix of the input matrix is not positive definite.                                                                               |
| IMSL_SINGULAR_MATRIX     | The input matrix is singular.                                                                                                    |
| IMSL_SINGULAR_TRI_MATRIX | The input triangular matrix is singular. The index of the first zero diagonal element is #.                                                              |

# lin\_sol\_posdef (complex)

Solves a complex Hermitian positive definite system of linear equations Ax = b. Using optional arguments, any of several related computations can be performed. These extra tasks include computing the Cholesky factor, *L*, of *A* such that  $A = LL^H$  or computing the solution to Ax = b given the Cholesky factor, *L*.

## Synopsis

#include <imsl.h>

f\_complex \*imsl\_c\_lin\_sol\_posdef (int n, f\_complex a[], f\_complex b[], ..., 0)

The type *d\_complex* procedure is imsl\_z\_lin\_sol\_posdef.

## **Required Arguments**

*int* n (Input) Number of rows and columns in the matrix.

 $f\_complex \ a[] \quad (Input)$ Array of size  $n \times n$  containing the matrix.

 $f\_complex b[]$  (Input) Array of size *n* containing the right-hand side.

## **Return Value**

A pointer to the solution x of the Hermitian positive definite linear system Ax = b. To release this space, use free. If no solution was computed, then NULL is returned.

## Synopsis with Optional Arguments

#include <imsl.h>

# **Optional Arguments**

```
IMSL_A_COL_DIM, int a_col_dim (Input)
The column dimension of the array a.
Default: a_col_dim = n
```

IMSL\_RETURN\_USER,  $f\_complex \times []$  (Output) A user-allocated array of size *n* containing the solution *x*.

#### IMSL FACTOR, f complex \*\*p factor (Output)

The address of a pointer to an array of size  $n \times n$  containing the  $LL^H$  factorization of A. On return, the necessary space is allocated by  $imsl_c_lin_sol_posdef$ . The lower- triangular part of this array contains L, and the upper-triangular part contains  $L^H$ . Typically,  $f_complex$  \*p\_factor is declared, and &p\_factor is used as an argument.

# IMSL\_FACTOR\_USER, f\_complex factor[] (Input/Output)

A user-allocated array of size  $n \times n$  containing the  $LL^H$  factorization of A. The lower- triangular part of this array contains L, and the upper-triangular part contains  $L^H$ . If A is not needed, a and factor can share the same storage. If IMSL\_SOLVE is specified, Factor is *input*. Otherwise, it is *output*.

## IMSL\_FAC\_COL\_DIM, int fac\_col\_dim (Input)

The column dimension of the array containing the  $LL^H$  factorization of A.

Default: fac\_col\_dim = n

IMSL\_CONDITION, *float* \*cond (Output)

A pointer to a scalar containing an estimate of the  $L_1$  norm condition number of the matrix A. Do not use this option with IMSL\_SOLVE\_ONLY.

IMSL\_FACTOR\_ONLY

Compute the Cholesky factorization  $LL^H$  of A. If IMSL\_FACTOR\_ONLY is used, either IMSL\_FACTOR or IMSL\_FACTOR\_USER is required. The argument b is then ignored, and the returned value of imsl\_c\_lin\_sol\_posdef is NULL.

### IMSL\_SOLVE\_ONLY

Solve Ax = b given the  $LL^H$  factorization previously computed by imsl\_c\_lin\_sol\_posdef. By default, the solution to Ax = b is pointed to by imsl\_c\_lin\_sol\_posdef. If IMSL\_SOLVE\_ONLY is used, argument IMSL\_FACTOR\_USER is required and argument a is ignored.

#### Description

The function  $imsl_c_lin_sol_posdef$  solves a system of linear algebraic equations having a Hermitian positive definite coefficient matrix A. The function first computes the  $LL^H$  factorization of A. The solution of the linear system is then found by solving the two simpler systems,  $y = L^{-1}b$  and  $x = L^{-H}y$ . When the solution to the linear system is required, an estimate of the  $L_1$  condition number of A is computed using the algorithm in Dongarra et al. (1979). If the estimated condition number is greater than  $1/\varepsilon$  (where  $\varepsilon$  is the machine precision), a warning message is issued. This indicates that very small changes in A may produce large changes in the solution x. The function  $imsl_c_lin_sol_posdef$  fails if L, the lower-triangular matrix in the factorization, has a zero diagonal element.

## Examples

## Example 1

A system of five linear equations with a Hermitian positive definite coefficient matrix is solved in this example. The equations are as follows:

$$2x_{1} + (-1 + i)x_{2} = 1 + 5i$$

$$(-1 - i)x_{1} + 4x_{2} + (1 + 2i)x_{3} = 12 - 6i$$

$$(1 - 2i)x_{2} + 10x_{3} + 4ix_{4} = 1 - 16i$$

$$-4ix_{3} + 6x_{4} + (1 + i)x_{5} = -3 - 3i$$

$$(1 - i)x_{4} + 9x_{5} = 25 + 16i$$

#include <imsl.h>

```
main()
 {
                                                                                              n = 5;
                       int
                        f_complex
                                                                                             *x;
                        f_complex
                                                                                              a[] = {
                                                      \{2.0, 0.0\}, \{-1.0, 1.0\}, \{0.0, 0.0\}, \{0.0, 0.0\}, \{0.
                                                      \{-1.0, -1.0\}, \{4.0, 0.0\}, \{1.0, 2.0\}, \{0.0, 0.0\}, \{0.0, 0.0\},
                                                      \{0.0, 0.0\}, \{1.0, -2.0\}, \{10.0, 0.0\}, \{0.0, 4.0\}, \{0.0, 0.0\},
                                                                                                                    \{0.0, 0.0\}, \{0.0, -4.0\}, \{6.0, 0.0\}, \{1.0, 1.0\}, \{0.0, 0.0\}, \{0.0, 0.0\}, \{1.0, -1.0\}, \{9.0, 0.0\}
                                                      \{0.0, 0.0\},\
                                                      \{0.0, 0.0\},\
                                                                                                                                  };
                         f complex b[] = \{
                                                      \{1.0, 5.0\}, \{12.0, -6.0\}, \{1.0, -16.0\}, \{-3.0, -3.0\}, \{25.0, 16.0\}
                                                                                                                                };
                                                                                                                                                                                             /* Solve Ax = b for x */
                       x = imsl_c_lin_sol_posdef(n, a, b, 0);
                                                                                                                                                                                              /* Print x */
                       imsl c write matrix("Solution, x, of Ax = b", 1, n, x, 0);
 }
```

#### Output

|   |    |         | Solutio | on, x, of | Ax = b |     | _   |
|---|----|---------|---------|-----------|--------|-----|-----|
| ( | 2, | 1<br>1) | (       | з,        | -0) (  | -1, | -1) |
|   |    | 4       |         |           | 5      |     |     |
| ( | Ο, | -2)     | (       | З,        | 2)     |     |     |

## Example 2

This example solves the same system of five linear equations as in the first example. This time, the  $LL^H$  factorization of A and the solution x is returned in an array allocated in the main program.

#include <imsl.h>

main()

24 • lin\_sol\_posdef (complex)

{ n = 5; int f complex x[5], \*p\_factor; a[] = { f\_complex  $\{2.0, 0.0\}, \{-1.0, 1.0\}, \{0.0, 0.0\}, \{0.0, 0.0\}, \{0.$  $\{1.0, -1.0\}, \{4.0, 0.0\}, \{1.0, 2.0\}, \{0.0, 0.0\}, \{0.0, 0.0\}, \{0.0, 0.0\}, \{1.0, -2.0\}, \{10.0, 0.0\}, \{0.0, 0.0\}, \{0.0, 0.0\}, \{0.0, 0.0\}, \{0.0, -4.0\}, \{0.0, 0.0\}, \{1.0, 1.0\}, \{0.0, 0.0\}, \{0.0, 0.0\}, \{0.0, 0.0\}, \{1.0, -1.0\}, \{9.0, 0.0\}$ }; f complex b[] = {  $\{1.0, 5.0\}, \{12.0, -6.0\}, \{1.0, -16.0\}, \{-3.0, -3.0\}, \{25.0, 16.0\}$ }; /\* Solve Ax = b for x \*/imsl\_c\_lin\_sol\_posdef(n, a, b, IMSL RETURN USER, x, IMSL\_FACTOR, &p\_factor, 0); /\* Print x \*/ imsl c write matrix("Solution, x, of Ax = b", 1, n, x, 0); /\* Print Cholesky factor of A \*/ imsl c write matrix ("Cholesky factor L, and ctrans(L), of A", n, n, p\_factor, 0); }

Output

|   |    |         | Solution, | x, of Ax | = b      |   |     |          |
|---|----|---------|-----------|----------|----------|---|-----|----------|
| ( | 2, | 1<br>1) | (         | 3,       | 2<br>-0) | ( | -1, | 3<br>-1) |
|   | ·  | 1       |           | ·        | 5        |   | ·   |          |
| ( | Ο, | -2)     | (         | 3,       | 2)       |   |     |          |

|     |         | Cholesk | y i | factor L, and  | ctrans(L), | of | A      |         |
|-----|---------|---------|-----|----------------|------------|----|--------|---------|
|     |         | 1       |     |                | 2          |    |        | 3       |
| 1 ( | 1.414,  | 0.000)  | (   | -0.707,        | 0.707)     | (  | 0.000, | -0.000) |
| 2 ( | -0.707, | -0.707) | (   | 1.732,         | 0.000)     | (  | 0.577, | 1.155)  |
| 3 ( | 0.000,  | 0.000)  | (   | 0.577 <b>,</b> | -1.155)    | (  | 2.887, | 0.000)  |
| 4 ( | 0.000,  | 0.000)  | (   | 0.000,         | 0.000)     | (  | 0.000, | -1.386) |
| 5 ( | 0.000,  | 0.000)  | (   | 0.000,         | 0.000)     | (  | 0.000, | 0.000)  |
|     |         | 4       |     |                | .5         |    |        |         |
| 1 ( | 0.000,  | -0.000) | (   | 0.000,         | -0.000)    |    |        |         |
| 2 ( | 0.000,  | -0.000) | (   | 0.000,         | -0.000)    |    |        |         |
| 3 ( | 0.000,  | 1.386)  | (   | 0.000,         | -0.000)    |    |        |         |
| 4 ( | 2.020,  | 0.000)  | (   | 0.495,         | 0.495)     |    |        |         |
| 5 ( | 0.495,  | -0.495) | (   | 2.917,         | 0.000)     |    |        |         |

## Warning Errors

| IMSL_HERMITIAN_DIAG_REAL_1 | The diagonal of a Hermitian matrix must be real.<br>Its imaginary part is set to zero.                                                                   |
|----------------------------|----------------------------------------------------------------------------------------------------|
| IMSL_HERMITIAN_DIAG_REAL_2 | The diagonal of a Hermitian matrix must be real.<br>The imaginary part will be used as zero in the<br>algorithm.                                         |
| IMSL_ILL_CONDITIONED       | The input matrix is too ill-conditioned. An estimate of the reciprocal of its $L_1$ condition number is "rcond" = #. The solution might not be accurate. |
| Fatal Errors               |                                                                                                    |
| IMSL_NONPOSITIVE_MATRIX    | The leading # by # minor matrix of the input matrix is not positive definite.                                                                            |
| IMSL_HERMITIAN_DIAG_REAL   | During the factorization the matrix has a large<br>imaginary component on the diagonal. Thus, it<br>cannot be positive definite.                         |
| IMSL_SINGULAR_TRI_MATRIX   | The triangular matrix is singular. The index of the first zero diagonal term is #.                                                                       |

# lin\_sol\_gen\_band

Solves a real general band system of linear equations, Ax = b. Using optional arguments, any of several related computations can be performed. These extra tasks include computing the *LU* factorization of *A* using partial pivoting, solving  $A^{T}x = b$ , or computing the solution of Ax = b given the *LU* factorization of *A*.

# Synopsis

#include <imsl.h>

The type *double* procedure is imsl\_d\_lin\_sol\_gen\_band.

# **Required Arguments**

int n (Input)

Number of rows and columns in the matrix.

float a[] (Input)

Array of size (nlca + nuca + 1) containing the  $n \times n$  banded coefficient matrix in band storage mode.

```
int nlca (Input)
Number of lower codiagonals in a.
int nuca (Input)
Number of upper codiagonals in a.
```

```
float b[] (Input)
Array of size n containing the right-hand side.
```

## **Return Value**

A pointer to the solution x of the linear system Ax = b. To release this space use free. If no solution was computed, then NULL is returned.

## Synopsis with Optional Arguments

# **Optional Arguments**

```
IMSL_TRANSPOSE
Solve A<sup>T</sup>x = b.
Default: Solve Ax = b.
IMSL_RETURN_USER, float x[] (Output)
A user-allocated array of length n containing the solution x.
IMSL_FACTOR, int **p_pvt, float **p_factor (Output)
p_pvt: The address of a pointer to an array of length n containing the pivot
sequence for the factorization. On return, the necessary space is allocated by
imsl_f_lin_sol_gen_band. Typically, int *p_pvt is declared and
&p_pvt is used as an argument.
p_factor: The address of a pointer to an array of size
(2nlca + nuca + 1) × n containing the LU factorization of A with column
pivoting. On return, the necessary space is allocated by
imsl_f_lin_sol_gen_band. Typically, float *p_factor is declared and
&p_factor is used as an argument.
```

IMSL\_FACTOR\_USER, int pvt[], float factor[] (Input/Output)

pvt[]: A user-allocated array of size *n* containing the pivot sequence for the factorization.

factor[]: A user-allocated array of size  $(2nlca + nuca + 1) \times n$  containing the *LU* factorization of *A*. The strictly lower triangular part of this array contains information necessary to construct *L*, and the upper triangular part contains *U*. If *A* is not needed, factor and a can share the first  $(nlca + nuca + 1) \times n$  locations.

These parameters are "Input" if IMSL\_SOLVE\_ONLY is specified. They are "Output" otherwise.

IMSL\_CONDITION, *float* \*condition (Output)

A pointer to a scalar containing an estimate of the  $L_1$  norm condition number of the matrix A. This option cannot be used with the option IMSL\_SOLVE\_ONLY.

IMSL FACTOR ONLY

Compute the *LU* factorization of *A* with partial pivoting. If IMSL\_FACTOR\_ONLY is used, either IMSL\_FACTOR or IMSL\_FACTOR\_USER is required. The argument b is then ignored, and the returned value of imsl\_f\_lin\_sol\_gen\_band is NULL.

IMSL\_SOLVE\_ONLY

Solve Ax = b given the *LU* factorization previously computed by imsl\_f\_lin\_sol\_gen\_band. By default, the solution to Ax = b is pointed to by imsl\_f\_lin\_sol\_gen\_band. If IMSL\_SOLVE\_ONLY is used, argument IMSL FACTOR USER is required and the argument a is ignored.

IMSL\_BLOCKING\_FACTOR, int block\_factor (Input)

The blocking factor. block\_factor must be set no larger than 32. Default: block\_factor = 1

# Description

The function  $imsl_f_lin_sol_gen_band$  solves a system of linear algebraic equations with a real band matrix A. It first computes the LU factorization of A based on the blocked LU factorization algorithm given in Du Croz et al. (1990). Level-3 BLAS invocations are replaced with inline loops. The blocking factor block\_factor has the default value of 1, but can be reset to any positive value not exceeding 32.

The solution of the linear system is then found by solving two simpler systems,  $y = L^{-1}b$  and  $x = U^{-1}y$ . When the solution to the linear system or the inverse of the matrix is sought, an estimate of the  $L_1$  condition number of A is computed using Higham's modifications to Hager's method, as given in Higham (1988). If the estimated condition number is greater than  $1/\varepsilon$  (where  $\varepsilon$  is the machine precision), a warning message is issued. This indicates that very small changes in A may produce large changes in the solution x. The function imsl\_flin\_sol\_gen\_band fails if U, the upper triangular part of the factorization, has a zero diagonal element.

#### Examples

## Example 1

This example demonstrates the simplest use of this function by solving a system of four linear equations. This is the simplest usage of the function. The equations are as follows:

```
2x_1 - x_2 = 3
                                             -3x_1 + x_2 - 2x_3 = 1
                                               -x_3 + 2x_4 = 11
                                               2x_3 + x_4 = -2
#include <imsl.h>
void main ()
{
         int
                       n = 4;
                       nuca = 1;
         int
         int
                       nlca = 1;
         float
                       *x;
                             /* Note that a is in band storage mode */
         float a[] = \{0.0, -1.0, -2.0, 2.0,
         2.0, 1.0, -1.0, 1.0,
-3.0, 0.0, 2.0, 0.0};
float b[] = {3.0, 1.0, 11.0, -2.0};
         x = imsl f lin sol gen band (n, a, nlca, nuca, b, 0);
         imsl f write matrix ("Solution x, of Ax = b", 1, n, x, 0);
}
```

#### Output

Solution x, of Ax = b 1 2 3 4 2 1 -3 4

#### Example 2

In this example, the problem Ax = b is solved using the data from the first example. This time, the factorizations are returned and the problem  $A^{T}x = b$  is solved without recomputing LU.

#include <imsl.h>
void main ()
{

**Chapter 1: Linear Systems** 

n = 4; int nuca = 1; int nlca = 1;int \*pivot; int float x[4]; float \*factor; /\* Note that a is in band storage mode \*/ float  $a[] = \{0.0, -1.0, -2.0, 2.0,$ 2.0, 1.0, -1.0, 1.0, -3.0, 0.0, 2.0, 0.0}; float b[] = {3.0, 1.0, 11.0, -2.0}; /\* Solve Ax = b and return LU \*/ imsl f lin sol gen band (n, a, nlca, nuca, b, IMSL\_FACTOR, &pivot, &factor, IMSL\_RETURN\_USER, x, 0); imsl\_f\_write\_matrix ("Solution of Ax = b", 1, n, x, 0); /\* Use precomputed LU to solve trans(A) x = b \*//\* The original matrix A is not needed \*/ imsl f lin sol gen band (n, (float\*) 0, nlca, nuca, b, IMSL\_FACTOR\_USER, pivot, factor, IMSL\_SOLVE\_ONLY, IMSL\_TRANSPOSE, IMSL RETURN USER, x, 0); imsl\_f\_write\_matrix ("Solution of trans(A)x = b", 1, n, x, 0); Output Solution of Ax = b2 3 1 4 2 1 -3 4 Solution of trans(A) x = b1 2 3 4 -5 -6 -1 -0 Warning Errors The input matrix is too ill-conditioned. An estimate of IMSL\_ILL\_CONDITIONED the reciprocal of its  $L_1$  condition number is "rcond" = #. The solution might not be accurate. **Fatal Errors** IMSL SINGULAR MATRIX The input matrix is singular.

}

# lin\_sol\_gen\_band (complex)

Solves a complex general band system of linear equations Ax = b. Using optional arguments, any of several related computations can be performed. These extra tasks include computing the *LU* factorization of *A* using partial pivoting, solving  $A^{H}x = b$ , or computing the solution of Ax = b given the *LU* factorization of *A*.

## Synopsis

```
#include <imsl.h>
```

The type *double* procedure is imsl\_z\_lin\_sol\_gen\_band.

# **Required Arguments**

```
int n (Input)
Number of rows and columns in the matrix.
```

```
f\_complex a[] \quad (Input)
Array of size (nlca + nuca + 1) \times n containing the n \times n banded coefficient matrix in band storage mode.
```

```
int nlca (Input)
Number of lower codiagonals in a.
```

```
int nuca (Input)
Number of upper codiagonals in a.
```

```
f\_complex b[] (Input)
Array of size n containing the right-hand side.
```

# **Return Value**

A pointer to the solution x of the linear system Ax = b. To release this space use free. If no solution was computed, NULL is returned.

# Synopsis with Optional Arguments

#### **Optional Arguments**

IMSL\_TRANSPOSE Solve  $A^{H}x = b$ Default: Solve Ax = b.

IMSL\_RETURN\_USER,  $f_complex \times []$  (Output) A user-allocated array of length *n* containing the solution *x*.

IMSL\_FACTOR, *int* \*\*p\_pvt, *f\_complex* \*\*p\_factor (Output)

p\_pvt: The address of a pointer to an array of length *n* containing the pivot sequence for the factorization. On return, the necessary space is allocated by imsl\_c\_lin\_sol\_gen\_band. Typically, *int* \*p\_pvt is declared and &p pvt is used as an argument.

p factor: The address of a pointer to an array of size

 $(2nlca + nuca + 1) \times n$  containing the *LU* factorization of *A* with column pivoting. On return, the necessary space is allocated by

imsl\_c\_lin\_sol\_gen\_band. Typically, f\_complex \*p\_factor is declared
and &p\_factor is used as an argument.

IMSL\_FACTOR\_USER, int pvt[], f\_complex factor[] (Input/Output)

pvt[]: A user-allocated array of size *n* containing the pivot sequence for the factorization.

factor[]: A user-allocated array of size  $(2nlca + nuca + 1) \times n$  containing the *LU* factorization of *A*. If *A* is not needed, factor and a can share the first  $(nlca + nuca + 1) \times n$  locations.

These parameters are "Input" if IMSL\_SOLVE\_ONLY is specified. They are "Output" otherwise.

## IMSL\_CONDITION, *float* \*condition (Output)

A pointer to a scalar containing an estimate of the  $L_1$  norm condition number of the matrix A. This option cannot be used with the option IMSL SOLVE ONLY.

#### IMSL\_FACTOR\_ONLY

Compute the *LU* factorization of *A* with partial pivoting. If IMSL\_FACTOR\_ONLY is used, either IMSL\_FACTOR or IMSL\_FACTOR\_USER is required. The argument b is then ignored, and the returned value of imsl\_c\_lin\_sol\_gen\_band is NULL.

IMSL\_SOLVE\_ONLY

Solve Ax = b given the LU factorization previously computed by imsl\_c\_lin\_sol\_gen\_band. By default, the solution to Ax = b is pointed to by imsl\_c\_lin\_sol\_gen\_band. If IMSL\_SOLVE\_ONLY is used, argument IMSL\_FACTOR\_USER is required and argument a is ignored.

## Description

The function imsl\_c\_lin\_sol\_gen\_band solves a system of linear algebraic equations with a complex band matrix A. It first computes the LU factorization of A

using scaled partial pivoting. Scaled partial pivoting differs from partial pivoting in that the pivoting strategy is the same as if each row were scaled to have the same  $L_{\infty}$  norm. The factorization fails if U has a zero diagonal element. This can occur only if A is singular or very close to a singular matrix.

The solution of the linear system is then found by solving two simpler systems,  $y = L^{-1}b$  and  $x = U^{-1}y$ . When the solution to the linear system or the inverse of the matrix is sought, an estimate of the  $L_1$  condition number of A is computed using Higham's modifications to Hager's method, as given in Higham (1988). If the estimated condition number is greater than  $1/\epsilon$  (where  $\epsilon$  is the machine precision), a warning message is issued. This indicates that very small changes in A may produce large changes in the solution x. The function  $imsl_c_lin_sol_gen_band$  fails if U, the upper triangular part of the factorization, has a zero diagonal element. The function  $imsl_c_lin_sol_gen_band$  is based on the LINPACK subroutine CGBFA; see Dongarra et al. (1979). CGBFA uses unscaled partial pivoting.

#### Examples

## Example 1

The following linear system is solved:

| $\left[-2-3i\right]$ | 4         | 0          | 0 ]  | $\begin{bmatrix} x_0 \end{bmatrix}$ |   | [-10-5i]                                                                 |
|----------------------|-----------|------------|------|-------------------------------------|---|--------------------------------------------------------------------------|
| 6+i                  | -0.5 + 3i | -2 + 2i    | 0    | $x_1$                               |   | $\begin{bmatrix} -10 - 5i \\ 9.5 + 5.5i \\ 12 - 12i \\ 8i \end{bmatrix}$ |
| 0                    | 1+i       | 3 - 3i     | -4-1 | $ x_2 $                             | = | 12–12 <i>i</i>                                                           |
| 0                    | 0         | 2 <i>i</i> | 1-i  | $x_3$                               |   | 8 <i>i</i>                                                               |

```
#include <imsl.h>
void main()
{
         int
                       n = 4;
         int
                       nlca = 1;
                        nuca = 1;
         int
         f complex
                         *x;
                         /* Note that a is in band storage mode */
         f complex
                       a[] =
                   \{\{0.0, 0.0\}, \{4.0, 0.0\}, \{-2.0, 2.0\}, \{-4.0, -1.0\}, \{-2.0, -3.0\}, \{-0.5, 3.0\}, \{3.0, -3.0\}, \{1.0, -1.0\},
                   \{6.0, 1.0\}, \{1.0, 1.0\}, \{0.0, 2.0\}, \{0.0, 0.0\}\};
         f complex b[] =
                   \{\{-10.0, -5.0\}, \{9.5, 5.5\}, \{12.0, -12.0\}, \{0.0, 8.0\}\};
         x = imsl_c_lin_sol_gen_band (n, a, nlca, nuca, b, 0);
         imsl c write matrix ("Solution, x, of Ax = b", n, 1, x, 0);
```

#### Output

```
Solution, x, of Ax = b
             З,
1
   (
                          -0)
2
             -1,
                           1)
   (
             З,
3
                           0)
   (
4
             -1,
                           1)
   (
```

#include <imsl.h>

#### Example 2

This example solves the problem Ax = b using the data from the first example. This time, the factorizations are returned and then the problem  $A^{H}x = b$  is solved without recomputing *LU*.

```
#include <stdlib.h>
void main()
{
                        n = 4;
        int
                        nlca = 1;
        int
        int
                        nuca = 1;
                       *pivot;
        int
        f complex
                       *x;
        f_complex
                       *factor;
                         /* Note that a is in band storage mode */
        f complex
                        a[] =
                 \{\{0.0, 0.0\}, \{4.0, 0.0\}, \{-2.0, 2.0\}, \{-4.0, -1.0\},\
                 \{-2.0, -3.0\}, \{-0.5, 3.0\}, \{3.0, -3.0\}, \{1.0, -1.0\},
                 \{6.0, 1.0\}, \{1.0, 1.0\}, \{0.0, 2.0\}, \{0.0, 0.0\}\};
                       b[] =
        f complex
                 \{\{-10.0, -5.0\}, \{9.5, 5.5\}, \{12.0, -12.0\}, \{0.0, 8.0\}\};
                          /* Solve Ax = b and return LU */
        x = imsl c lin sol gen band (n, a, nlca, nuca, b,
                 IMSL FACTOR, &pivot, &factor,
                 0);
        imsl_c_write_matrix ("solution of Ax = b", n, 1, x, 0); free (x);
                          /* Use precomputed LU to solve ctrans(A) x = b */
        x = imsl_c_lin_sol_gen_band (n, a, nlca, nuca, b,
                 IMSL FACTOR USER, pivot, factor,
                 IMSL TRANSPOSE,
                 0);
        imsl_c_write_matrix ("solution of ctrans(A)x = b", n, 1, x, 0);
}
```

#### Output

|        | solu        | tion of Ax      | x = b            |
|--------|-------------|-----------------|------------------|
| 1      | (           | З,              | -0)              |
| 2      | (           | -1,             | 1)               |
| 3      | (           | З,              | 0)               |
| 4      | (           | -1,             | 1)               |
|        |             |                 |                  |
| so     | lution      | of ctrans       | s(A) x = b       |
|        |             |                 |                  |
| 1      | (           | 5.58,           | -2.91)           |
| 1<br>2 | (           | 5.58,<br>-0.48, | -2.91)<br>-4.67) |
| -      | (<br>(<br>( | •               | ,                |

#### Warning Errors

IMSL\_ILL\_CONDITIONED

The input matrix is too ill-conditioned. An estimate of the reciprocal of its  $L_1$  condition number is "rcond" = #. The solution might not be accurate.

#### **Fatal Errors**

IMSL\_SINGULAR\_MATRIX

The input matrix is singular.

# lin\_sol\_posdef\_band

Solves a real symmetric positive definite system of linear equations Ax = b in band symmetric storage mode. Using optional arguments, any of several related computations can be performed. These extra tasks include computing the  $R^T R$  Cholesky factorization of A, computing the solution of Ax = b given the Cholesky factorization of A, or estimating the  $L_1$  condition number of A.

## Synopsis

#include <imsl.h>

float \*imsl\_f\_lin\_sol\_posdef\_band (int n, float a[], int ncoda, float b[], ..., 0)

The type *double* procedure is imsl\_d\_lin\_sol\_posdef\_band.

### **Required Arguments**

```
int n (Input)
    Number of rows and columns in the matrix.
float a[] (Input)
    Array of size (ncoda + 1) × n containing the n × n positive definite band
    coefficient matrix in band symmetric storage mode.
int ncoda (Input)
    Number of upper codiagonals of the matrix.
```

**Chapter 1: Linear Systems** 

```
float b[] (Input)
```

Array of size *n* containing the right-hand side.

## **Return Value**

A pointer to the solution x of the linear system Ax = b. To release this space use free. If no solution was computed, then NULL is returned.

## Synopsis with Optional Arguments

```
#include <imsl.h>
```

## **Optional Arguments**

```
IMSL_RETURN_USER, float x[] (Output)
```

A user-allocated array of length n containing the solution x.

IMSL\_FACTOR, float \*\*p\_factor (Output)

The address of a pointer to an array of size  $(ncoda + 1) \times n$  containing the  $LL^T$  factorization of A. On return, the necessary space is allocated by imsl\_f\_lin\_sol\_posdef\_band. Typically, *float* \*p\_factor is declared and &p\_factor is used as an argument.

```
IMSL_FACTOR_USER, float factor[] (Input/Output)
```

A user-allocated array of size  $(ncoda + 1) \times n$  containing the  $LL^T$  factorization of A in band symmetric form. If A is not needed, factor and a can share the same storage.

These parameters are "Input" if IMSL\_SOLVE is specified. They are "Output" otherwise.

IMSL\_CONDITION, float \*cond (Output)

A pointer to a scalar containing an estimate of the  $L_1$  norm condition number of the matrix A. This option cannot be used with the option IMSL SOLVE ONLY.

IMSL\_FACTOR\_ONLY

Compute the  $LL^T$  factorization of A. If IMSL\_FACTOR\_ONLY is used, either IMSL\_FACTOR or IMSL\_FACTOR\_USER is required. The argument b is then ignored, and the returned value of imsl\_f\_lin\_sol\_posdef\_band is NULL.

```
IMSL SOLVE ONLY
```

Solve Ax = b given the  $LL^T$  factorization previously computed by

imsl\_f\_lin\_sol\_posdef\_band. By default, the solution to Ax = b is pointed to by imsl\_f\_lin\_sol\_posdef\_band. If IMSL\_SOLVE\_ONLY is used, argument IMSL\_FACTOR\_USER is required and the argument a is ignored.

### Description

The function  $imsl_f_lin_sol_posdef_band$  solves a system of linear algebraic equations with a real symmetric positive definite band coefficient matrix A. It computes the  $R^T R$  Cholesky factorization of A. R is an upper triangular band matrix.

When the solution to the linear system or the inverse of the matrix is sought, an estimate of the  $L_1$  condition number of A is computed using Higham's modifications to Hager's method, as given in Higham (1988). If the estimated condition number is greater than  $1/\varepsilon$  (where  $\varepsilon$  is the machine precision), a warning message is issued. This indicates that very small changes in A may produce large changes in the solution x.

The function  $imsl_f_lin_sol_posdef_band$  fails if any submatrix of R is not positive definite or if R has a zero diagonal element. These errors occur only if A is very close to a singular matrix or to a matrix which is not positive definite.

The function imsl\_f\_lin\_sol\_posdef\_band is partially based on the LINPACK subroutines CPBFA and SPBSL; see Dongarra et al. (1979).

#### Example 1

Solves a system of linear equations Ax = b, where

|     | 2  | 0 | -1 | 0  |            | 6                     |
|-----|----|---|----|----|------------|-----------------------|
| 4   | 0  | 4 | 2  | 1  | 1          | -11                   |
| A = | -1 | 2 | 7  | -1 | <i>b</i> = | -11                   |
|     | 0  | 1 | -1 | 3  |            | 6<br>-11<br>-11<br>19 |

```
#include <imsl.h>
```

```
void main()
```

## Output

|   | Solution, : | x, | of | Ax | = | b |   |
|---|-------------|----|----|----|---|---|---|
| 1 | 2           |    |    |    |   | 3 | 4 |
| 4 | -6          |    |    |    |   | 2 | 9 |

#### Example 2

This example solves the same problem Ax = b given in the first example. The solution is returned in user-allocated space and an estimate of  $\kappa_1(A)$  is computed. Additionally, the  $R^T R$  factorization is returned. Then, knowing that  $\kappa_1(A) = ||A|| ||A^{-1}||$ , the condition number is computed directly and compared to the estimate from Higham's method.

```
#include <imsl.h>
```

```
void main()
{
        int
                     n = 4;
        int.
                     ncoda = 2;
                     a[] = \{0.0, 0.0, -1.0, 1.0,
        float
                             0.0, 0.0, 2.0, -1.0,
2.0, 4.0, 7.0, 3.0};
        float
                     b[] = \{6.0, -11.0, -11.0, 19.0\};
        float
                     x[4];
        float
                     e_i[4];
        float
                    *factor;
        float
                     condition;
        float
                     column norm;
        float
                     inverse norm;
        int
                     i;
        int
                     j;
        imsl_f_lin_sol_posdef_band (n, a, ncoda, b,
                 IMSL FACTOR, & factor,
                 IMSL CONDITION, & condition,
                 IMSL RETURN USER, x,
                 0);
        imsl f write matrix ("Solution, x, of Ax = b", 1, n, x, 0);
                          /* find one norm of inverse */
        inverse norm = 0.0;
        for (i=\overline{0}; i < n; i++)  {
                 for (j=0; j<n; j++) e_i[j] = 0.0;</pre>
                 e_i[i] = 1.0;
                          /* determine one norm of each column of inverse */
                 imsl f lin sol posdef band (n, a, ncoda, e i,
                          IMSL FACTOR USER, factor,
                          IMSL SOLVE ONLY,
                          IMSL RETURN USER, x,
                          0);
                 column norm = imsl f vector norm (n, x,
                          IMSL ONE NORM,
```

```
Solution, x, of Ax = b

1 2 3

4 -6 2

Higham's condition estimate = 8.650485

Direct condition estimate = 8.650485
```

### Warning Errors

| IMSL_ILL_CONDITIONED |                         | The input matrix is too ill-conditioned. An estimate of the reciprocal of its $L_1$ condition number is "rcond" = #. The solution might not be accurate. |
|----------------------|-------------------------|----------------------------------------------------------------------------------------------------|
|                      | Fatal Errors            |                                                                                                    |
|                      | IMSL NONPOSITIVE MATRIX | The leading # by # submatrix of the input matrix is                                                                                                    |

9

| —               | -      | not positive definite.        |  |
|-----------------|--------|-------------------------------|--|
| IMSL_SINGULAR_M | IATRIX | The input matrix is singular. |  |

# lin\_sol\_posdef\_band (complex)

Solves a complex Hermitian positive definite system of linear equations Ax = b in band symmetric storage mode. Using optional arguments, any of several related computations can be performed. These extra tasks include computing the  $R^{H}R$  Cholesky factorization of A, computing the solution of Ax = b given the Cholesky factorization of A, or estimating the  $L_1$  condition number of A.

## Synopsis

```
#include <imsl.h>
```

The type *double* procedure is imsl\_z\_lin\_sol\_posdef\_band.

**Chapter 1: Linear Systems** 

## **Required Arguments**

```
int n (Input)
```

Number of rows and columns in the matrix.

*f\_complex* a[] (Input)

Array of size  $(ncoda + 1) \times n$  containing the  $n \times n$  positive definite band coefficient matrix in band symmetric storage mode.

int ncoda (Input)

Number of upper codiagonals of the matrix.

```
f_complex b[] (Input)
```

Array of size *n* containing the right-hand side.

## **Return Value**

A pointer to the solution x of the linear system Ax = b. To release this space use free. If no solution was computed, then NULL is returned.

# Synopsis with Optional Arguments

#include <imsl.h>

```
f_complex *imsl_c_lin_sol_posdef_band (int n, f_complex a[], int ncoda,
            f_complex b[],
            IMSL_RETURN_USER, f_complex x[],
            IMSL_FACTOR, f_complex **p_factor,
            IMSL_FACTOR_USER, f_complex factor[],
            IMSL_CONDITION, float *condition,
            IMSL_FACTOR_ONLY,
            IMSL_SOLVE_ONLY,
            0)
```

# **Optional Arguments**

```
IMSL_RETURN_USER, f\_complex \times [] (Output)
A user-allocated array of length n containing the solution x.
```

IMSL\_FACTOR, f\_complex \*\*p\_factor (Output)

The address of a pointer to an array of size  $(ncoda + 1) \times n$  containing the  $R^{H}R$  factorization of A. On return, the necessary space is allocated by imsl\_c\_lin\_sol\_posdef\_band. Typically,  $f_{complex} *p_{factor}$  is declared and  $p_{factor}$  is used as an argument.

IMSL\_FACTOR\_USER, f\_complex factor[] (Input/Output)

A user-allocated array of size  $(ncoda + 1) \times n$  containing the  $R^H R$  factorization of A in band symmetric form. If A is not needed, factor and a can share the same storage.

These parameters are "Input" if IMSL\_SOLVE is specified. They are "Output" otherwise.

#### IMSL CONDITION, *float* \*condition (Output)

A pointer to a scalar containing an estimate of the  $L_1$  norm condition number of the matrix A. This option cannot be used with the option IMSL SOLVE ONLY.

IMSL\_FACTOR\_ONLY

Compute the *R<sup>H</sup>R* factorization of *A*. If IMSL\_FACTOR\_ONLY is used, either IMSL\_FACTOR or IMSL\_FACTOR\_USER is required. The argument b is then ignored, and the returned value of imsl\_c\_lin\_sol\_posdef\_band is NULL.

IMSL\_SOLVE\_ONLY

Solve Ax = b given the  $R^H R$  factorization previously computed by imsl\_c\_lin\_sol\_posdef\_band. By default, the solution to Ax = b is pointed to by imsl\_c\_lin\_sol\_posdef\_band. If IMSL\_SOLVE\_ONLY is used, argument IMSL\_FACTOR\_USER is required and the argument a is ignored.

## Description

The function imsl\_c\_lin\_sol\_posdef\_band solves a system of linear algebraic equations with a real symmetric positive definite band coefficient matrix A. It computes the  $R^H R$  Cholesky factorization of A. Argument R is an upper triangular band matrix.

When the solution to the linear system or the inverse of the matrix is sought, an estimate of the  $L_1$  condition number of A is computed using Higham's modifications to Hager's method, as given in Higham (1988). If the estimated condition number is greater than  $1/\varepsilon$  (where  $\varepsilon$  is the machine precision), a warning message is issued. This indicates that very small changes in A may produce large changes in the solution x.

The function  $imsl_c_lin_sol_posdef_band$  fails if any submatrix of R is not positive definite or if R has a zero diagonal element. These errors occur only if A is very close to a singular matrix or to a matrix which is not positive definite.

The function imsl\_c\_lin\_sol\_posdef\_band is based partially on the LINPACK subroutines SPBFA and CPBSL; see Dongarra et al. (1979).

#### Examples

#### Example 1

Solve a linear system Ax = b where

|     | 2                                                    | -1 + i | 0    | 0          | 0 ] |
|-----|------------------------------------------------------|--------|------|------------|-----|
|     | -1-i                                                 | 4      | 1+2i | 0          | 0   |
| A = | 0                                                    | 1-2i   | 10   | 4 <i>i</i> | 0   |
|     | 0                                                    | 0      | -4i  | 6          | 1+i |
|     | $\begin{bmatrix} 2\\ -1-i\\ 0\\ 0\\ 0 \end{bmatrix}$ | 0      | 0    | 1-i        | 9 ] |

#include <imsl.h>

void main()

**Chapter 1: Linear Systems** 

n = 5;int ncoda = 1;int. f complex \*x; /\* Note that a is in band storage mode \*/ f complex a[] =  $\{\{0.0, 0.0\}, \{-1.0, 1.0\}, \{1.0, 2.0\}, \{0.0, 4.0\},$  $\{1.0, 1.0\},\$  $\{2.0, 0.0\}, \{4.0, 0.0\}, \{10.0, 0.0\}, \{6.0, 0.0\},$ {9.0, 0.0}}; f complex b[]  $\{\{1.0, 5.0\}, \{12.0, -6.0\}, \{1.0, -16.0\}, \{-3.0, -3.0\}, \}$ {25.0, 16.0}}; x = imsl c lin sol posdef band (n, a, ncoda, b, 0); imsl c write matrix ("Solution, x, of Ax = b", n, 1, x, 0); Output

|   | Solution, | x,  | of | Ax | = | b   |
|---|-----------|-----|----|----|---|-----|
| 1 | (         | 2   | ,  |    |   | 1)  |
| 2 | (         | 3   | ,  |    |   | -0) |
| 3 | (         | -1, | ,  |    |   | -1) |
| 4 | (         | 0   | ,  |    |   | -2) |
| 5 | (         | 3   | ,  |    |   | 2)  |

{

}

#### Example 2

This example solves the same problem Ax = b given in the first example. The solution is returned in user-allocated space and an estimate of  $\kappa_1(A)$  is computed. Additionally, the  $R^H R$  factorization is returned. Then, knowing that  $\kappa_1(A) = ||A|| ||A^{-1}||$ , the condition number is computed directly and compared to the estimate from Higham's method.

```
#include <imsl.h>
#include <math.h>
void main()
{
         int
                      n = 5;
                      ncoda = 1;
         int
                            /* Note that a is in band storage mode */
         f complex
                       a[] =
                       \{\{0.0, 0.0\}, \{-1.0, 1.0\}, \{1.0, 2.0\}, \{0.0, 4.0\},
                            \{1.0, 1.0\},\
                       \{2.0, 0.0\}, \{4.0, 0.0\}, \{10.0, 0.0\}, \{6.0, 0.0\},
                           \{9.0, 0.0\}\};
         f complex
                      b[] =
                       \{\{1.0, 5.0\}, \{12.0, -6.0\}, \{1.0, -16.0\}, \{-3.0, -3.0\},\
                            {25.0, 16.0}};
         f complex
                      x[5];
         f_complex
f_complex
                      e i[5];
                      *factor;
         float
                       condition;
```

42 • lin\_sol\_posdef\_band (complex)

```
float
                    column norm;
        float
                    inverse norm;
        int
                    i;
        int
                     j;
        imsl_c_lin_sol_posdef_band (n, a, ncoda, b,
                 IMSL FACTOR, & factor,
                 IMSL CONDITION, &condition,
                 IMSL RETURN USER, x,
                 0);
        imsl c write matrix ("Solution, x, of Ax = b", 1, n, x, 0);
                         /* Find one norm of inverse */
        inverse_norm = 0.0;
        for (i=\overline{0}; i < n; i++) {
                for (j=0; j<n; j++) e_i[j] = imsl_cf_convert (0.0, 0.0);
e_i[i] = imsl_cf_convert (1.0, 0.0);
                         /* Determine one norm of each column of inverse */
                 imsl_c_lin_sol_posdef_band (n, a, ncoda, e_i,
                         IMSL FACTOR USER, factor,
                         IMSL SOLVE ONLY,
                         IMSL RETURN USER, x,
                         0);
                 column norm = imsl c vector norm (n, x,
                         IMSL_ONE_NORM,
                         0);
                         /* The max of the column norms is the
                             norm of inv(A) */
                 if (inverse norm < column norm)
                         inverse norm = column norm;
        }
                         /* By observation, one norm of A is 14+sqrt(5) */
        printf ("\nHigham's condition estimate = %7.4f\n", condition);
        printf ("Direct condition estimate = %7.4f\n",
                 (14.0+sqrt(5.0)) *inverse norm);
            Output
                          Solution, x, of Ax = b
                       1
                                                                            3
                                                  2
                                                                        -1)
          2,
                      1)
                          (
                                     З,
                                                -0) (
                                                              -1,
                       4
                                                  5
          Ο,
                                     3,
                                                 2)
                     -2)
                         (
Higham's condition estimate = 19.3777
Direct condition estimate = 19.3777
```

**Chapter 1: Linear Systems** 

}

(

(

### Warning Errors

| IMSL_ILL_CONDITIONED    | The input matrix is too ill-conditioned. An estimate of the reciprocal of its $L_1$ condition number is "rcond" = The solution might not be accurate. |  |  |
|-------------------------|----------------------------------------------------------------------------------------------------|--|--|
| Fatal Errors            |                                                                                                    |  |  |
| IMSL_NONPOSITIVE_MATRIX | The leading # by # submatrix of the input matrix is not positive definite.                                                                            |  |  |
| IMSL_SINGULAR_MATRIX    | The input matrix is singular.                                                                                                    |  |  |

# lin\_sol\_gen\_coordinate

Solves a sparse system of linear equations Ax = b. Using optional arguments, any of several related computations can be performed. These extra tasks include returning the *LU* factorization of *A* computing the solution of Ax = b given an *LU* factorization setting drop tolerances, and controlling iterative refinement.

#### Synopsis

#include <imsl.h>

The type double function is imsl d lin sol gen coordinate.

## **Required Arguments**

int n (Input)

Number of rows in the matrix.

int nz (Input)

Number of nonzeros in the matrix.

Imsl\_f\_sparse\_elem \*a (Input)

Vector of length  $\tt nz$  containing the location and value of each nonzero entry in the matrix.

float \*b (Input)

Vector of length n containing the right-hand side.

## **Return Value**

A pointer to the solution x of the sparse linear system Ax = b. To release this space, use free. If no solution was computed, then NULL is returned.

## Synopsis with Optional Arguments

#include <imsl.h>

```
float *imsl f lin sol gen coordinate (int n, int nz, Imsl f sparse elem
       *a, float *b,
       IMSL RETURN SPARSE LU FACTOR,
                   Imsl f sparse lu factor *lu factor,
       IMSL SUPPLY SPARSE LU FACTOR,
                   Imsl f sparse lu factor *lu factor,
       IMSL FREE SPARSE LU FACTOR,
       IMSL RETURN SPARSE LU IN COORD,
                   Imsl f sparse elem **lu coordinate,
                   int **row pivots, int **col_pivots,
       IMSL SUPPLY SPARSE LU IN COORD,
                   Imsl f sparse elem *lu coordinate, int *row pivots,
                   int *col pivots,
       IMSL FACTOR ONLY,
       IMSL SOLVE ONLY,
       IMSL RETURN USER, float x[],
       IMSL TRANSPOSE,
       IMSL CONDITION, float *condition,
       IMSL PIVOTING STRATEGY, Imsl pivot method,
       IMSL NUM OF SEARCH ROWS, int num search row,
       IMSL ITERATIVE REFINEMENT,
       IMSL DROP TOLERANCE, float tolerance,
       IMSL HYBRID FACTORIZATION, float density,
                   int order bound,
       IMSL STABILITY FACTOR, float s factor,
       IMSL GROWTH FACTOR LIMIT, float qf limit,
       IMSL GROWTH FACTOR, float *gf,
       IMSL SMALLEST PIVOT, float *small pivot
       IMSL_NUM_NONZEROS_IN_FACTOR, int *num_nonzeros,
       IMSL CSC FORMAT, int *col ptr, int *row ind,
                  float *values,
       IMSL MEMORY BLOCK SIZE, int block size,
       0)
```

# **Optional Arguments**

IMSL\_RETURN\_SPARSE\_LU\_FACTOR, Imsl\_f\_sparse\_lu\_factor \*lu\_factor (Output) The address of a structure of type Imsl\_f\_sparse\_lu\_factor. The pointers within the structure are initialized to point to the LU factorization by imsl\_f\_lin\_sol\_gen\_coordinate. IMSL\_SUPPLY\_SPARSE\_LU\_FACTOR, Imsl\_f\_sparse\_lu\_factor \*lu\_factor (Input) The address of a structure of type Imsl\_f\_sparse\_lu\_factor. This structure contains the LU factorization of the input matrix computed by imsl\_f\_lin\_sol\_gen\_coordinate with the

IMSL RETURN SPARSE LU FACTOR option.

IMSL\_FREE\_SPARSE\_LU\_FACTOR,

Before returning, free the linked list data structure containing the LU factorization of A. Use this option only if the factors are no longer required.

IMSL\_RETURN\_SPARSE\_LU\_IN\_COORD,

Imsl\_f\_sparse\_elem \*\*lu\_coordinate, int \*\*row\_pivots, int \*\*col pivots (Output)

The *LU* factorization is returned in coordinate form. This is more compact than the internal representation encapsulated in Imsl\_f\_sparse\_lu. The disadvantage is that during a SOLVE\_ONLY call, the internal representation of the factor must be reconstructed. If however, the factor is to be stored after the program exits, and loaded again at some subsequent run, the combination of IMSL\_RETURN\_LU\_IN\_COORD and IMSL\_SUPPLY\_LU\_IN\_COORD is probably the best choice, since the factors are in a format that is simple to store and read.

IMSL\_SUPPLY\_SPARSE\_LU\_IN\_COORD,

Imsl\_f\_sparse\_elem \*lu\_coordinate, int \*row\_pivots, int \*col\_pivots (Output) Supply the LU factorization in coordinate form. See IMSL RETURN SPARSE LU IN COORD for a description.

## IMSL\_FACTOR\_ONLY,

Compute the LU factorization of the input matrix and return. The argument **b** is ignored.

IMSL\_SOLVE\_ONLY,

Solve Ax = b given the *LU* factorization of *A*. This option requires the use of option IMSL\_SUPPLY\_SPARSE\_LU\_FACTOR or IMSL\_SUPPLY\_SPARSE\_LU\_IN\_COORD.

#### IMSL RETURN USER, *float* x[] (Output)

A user-allocated array of length *n* containing the solution *x*.

#### IMSL TRANSPOSE,

Solve the problem  $A^{T}x = b$ . This option can be used in conjunction with either of the options that supply the factorization.

## IMSL\_CONDITION, *float* \*condition,

Estimate the  $L_1$  condition number of A and return in the variable condition.

- IMSL\_PIVOTING\_STRATEGY, Imsl\_pivot method (Input)
   Select the pivoting strategy by setting method to one of the following:
   IMSL\_ROW\_MARKOWITZ, IMSL\_COLUMN\_MARKOWITZ, or
   IMSL\_SYMMETRIC\_MARKOWITZ.
   Default: IMSL\_SYMMETRIC\_MARKOWITZ.
- IMSL\_NUM\_OF\_SEARCH\_ROWS, int num\_search\_row (Input)
  The number of rows which have the least number of nonzero elements that
  will be searched for a pivot element.
  Default: num\_search\_row = 3

IMSL\_ITERATIVE\_REFINEMENT, Select this option if iterative refinement is desired.

IMSL\_DROP\_TOLERANCE, float tolerance (Input)
 Possible fill-in is checked against tolerance. If the absolute value of the new
 element is less than tolerance, it will be discarded.
 Default: tolerance = 0.0

- IMSL\_STABILITY\_FACTOR, float s\_factor (Input)
  The absolute value of the pivot element must be bigger than the largest
  element in absolute value in its row divided by s\_factor.
  Default: s factor = 10.0
- IMSL\_GROWTH\_FACTOR\_LIMIT, float gf\_limit (Input)
  The computation stops if the growth factor exceeds gf\_limit.
  Default: gf\_limit = 1.0e16

IMSL\_GROWTH\_FACTOR, float \*gf (Output) Argument gf is calculated as the largest element in absolute value at any stage of the Gaussian elimination divided by the largest element in absolute value in A.

- IMSL\_NUM\_NONZEROS\_IN\_FACTOR, *int* \*num\_nonzeros (Output) A pointer to a scalar containing the total number of nonzeros in the factor.
- IMSL\_MEMORY\_BLOCKSIZE, int blocksize (Input)
   If space must be allocated for fill-in, allocate enough space for blocksize
   new nonzero elements.
   Default: blocksize = nz

## Description

The function  $imsl_f_lin_sol_gen_coordinate$  (page 44) solves a system of linear equations Ax = b, where A is sparse. In its default use, it solves the so-called *one off* problem, by first performing an LU factorization of A using the improved generalized symmetric Markowitz pivoting scheme. The factor L is not stored explicitly because the saxpy operations performed during the elimination are extended to the right-hand side, along with any row interchanges. Thus, the system Ly = b is solved implicitly. The

factor U is then passed to a triangular solver which computes the solution x from Ux = y.

If a sequence of systems Ax = b are to be solved where A is unchanged, it is usually more efficient to compute the factorization once, and perform multiple forward and back solves with the various right-hand sides. In this case, the factor L is explicitly stored and a record of all row as well as column interchanges is made. The solve step then solves the two triangular systems Ly = b and Ux = y. The user specifies either the IMSL\_RETURN\_SPARSE\_LU\_FACTOR or the IMSL\_RETURN\_LU\_IN\_COORD option to retrieve the factorization, then calls the function subsequently with different right-hand sides, passing the factorization back in using either

IMSL\_SUPPLY\_SPARSE\_LU\_FACTOR OF IMSL\_SUPPLY\_SPARSE\_LU\_IN\_COORD in conjunction with IMSL\_SOLVE\_ONLY. If IMSL\_RETURN\_SPARSE\_LU\_FACTOR is used, the final call to imsl\_lin\_sol\_gen\_coordinate should include IMSL\_FREE\_SPARSE\_LU\_FACTOR to release the heap used to store *L* and *U*.

If the solution to  $A^T x = b$  is required, specify the option IMSL\_TRANSPOSE. This keyword only alters the forward elimination and back substitution so that the operations  $U^T y = b$  and  $L^T x = y$  are performed to obtain the solution. So, with one call to produce the factorization, solutions to both Ax = b and  $A^T x = b$  can be obtained.

The option IMSL\_CONDITION is used to calculate and return an estimation of the  $L_1$  condition number of A. The algorithm used is due to Higham. Specification of IMSL\_CONDITION causes a complete L to be computed and stored, even if a one off problem is being solved. This is due to the fact that Higham's method requires solution to problems of the form Az = r and  $A^T z = r$ .

The default pivoting strategy is symmetric Markowitz. If a row or column oriented problem is encountered, there may be some reduction in fill-in by selecting either IMSL\_ROW\_MARKOWITZ or IMSL\_COLUMN\_MARKOWITZ. The Markowitz strategy will search a pre-elected number of row or columns for pivot candidates. The default number is three, but this can be changed by using IMSL\_NUM\_OF\_SEARCH\_ROWS.

The option IMSL\_DROP\_TOLERANCE can be used to set a tolerance which can reduce fill-in. This works by preventing any new fill element which has magnitude less than the specified drop tolerance from being added to the factorization. Since this can introduce substantial error into the factorization, it is recommended that IMSL\_ITERATIVE\_REFINEMENT be used to recover more accuracy in the final solution. The trade-off is between space savings from the drop tolerance and the extra time needed in repeated solve steps needed for refinement.

The function imsl\_f\_lin\_sol\_gen\_coordinate (page 44) provides the option of switching to a dense factorization method at some point during the decomposition. This option is enabled by choosing IMSL\_HYBRID\_FACTORIZATION. One of the two parameters required by this option, density, specifies a minimum density for the active submatrix before a format switch will occur. A density of 1.0 indicates complete fill-in. The other parameter, order\_bound, places an upper bound of the order of the active submatrix which will be converted to dense format. This is used to prevent a switch from occurring too early, possibly when the  $O(n^3)$  nature of the dense factoriza-

tion will cause performance degradation. Note that this option can significantly increase heap storage requirements.

# Examples

# Example 1

As an example, consider the following matrix:

|     | [10 | 0  | 0  | 0  | 0  | 0 ]                                                         |
|-----|-----|----|----|----|----|-------------------------------------------------------------|
|     | 0   | 10 | -3 | -1 | 0  | 0                                                           |
| 1 - | 0   | 0  | 15 | 0  | 0  | 0                                                           |
| A = | -2  | 0  | 0  | 10 | -1 | 0                                                           |
|     | -1  | 0  | 0  | -5 | 1  | -3                                                          |
|     | 1   | -2 | 0  | 0  | 0  | $\begin{bmatrix} 0 \\ 0 \\ 0 \\ 0 \\ -3 \\ 6 \end{bmatrix}$ |

Let  $x^T = (1, 2, 3, 4, 5, 6)$  so that  $Ax = (10, 7, 45, 33, -34, 31)^T$ . The number of nonzeros in A is nz = 15.

```
#include <imsl.h>
#include <stdlib.h>
main()
{
            Imsl_f_sparse_elem a[] = {0, 0, 10.0,
                                               1, 1, 10.0,
                                               \begin{array}{c} 1, \ 2, \ -3.0, \\ 1, \ 3, \ -1.0, \\ 2, \ 2, \ 15.0, \end{array}
                                               3, 0, -2.0,
3, 3, 10.0,
                                               3, 4, -1.0,
                                               4, 0, -1.0,
                                               4, 3, -5.0,
                                               4, 4, 1.0,
                                               \begin{array}{c} 4, \ 5, \ -3.0, \\ 5, \ 0, \ -1.0, \\ 5, \ 1, \ -2.0, \end{array}
                                               5, 5, 6.0};
           float b[] = {10.0, 7.0, 45.0, 33.0, -34.0, 31.0};
           int n = 6;
int nz = 15;
           float *x;
           x = imsl_f_lin_sol_gen_coordinate (n, nz, a, b, 0);
            imsl f write matrix ("solution", 1, n, x, 0);
           free (x);
}
```

#### Output

|   |   | solution |   |   |   |
|---|---|----------|---|---|---|
| 1 | 2 | 3        | 4 | 5 | 6 |
| 1 | 2 | 3        | 4 | 5 | 6 |

### Example 2

This examples sets A = E(1000, 10). A linear system is solved and the *LU* factorization returned. Then a second linear system is solved, using the same coefficient matrix A just factored. Maximum absolute errors and execution time ratios are printed, showing that forward and back solves take approximately 10 percent of the computation time of a factor and solve. This ratio can vary greatly, depending on the order of the coefficient matrix, the initial number of nonzeros, and especially on the amount of fill-in produced during the elimination. Be aware that timing results are highly machine dependent.

```
#include <imsl.h>
```

```
#include <stdlib.h>
main()
```

{

```
Imsl f sparse elem
                             *a;
Imsl f sparse lu factor
                             lu factor;
float
                             *b;
                             *x;
float
                             *mod_five;
float
float
                             *mod ten;
                              error factor solve;
float
float
                              error solve;
double
                              time factor solve;
                              time solve;
double
int
                              n = 1000;
int
                              c = 10;
int
                              i;
int
                              nz;
int
                              index;
                 /* Get the coefficient matrix */
a = imsl_f_generate_test_coordinate (n, c, &nz, 0);
                 /* Set two different predetermined solutions */
mod five = (float*) malloc (n*sizeof(*mod five));
mod ten = (float*) malloc (n*sizeof(*mod_ten));
for (i=0; i<n; i++) {</pre>
        mod five[i] = (float) (i % 5);
        mod_ten[i] = (float) (i % 10);
}
                 /*
                   Choose b so that x will approximate mod five */
b = imsl_f_mat_mul_rect_coordinate ("A*x",
        IMSL_A_MATRIX, n, n, nz, a,
        IMSL X VECTOR, n, mod five,
        0);
```

```
/* Time the factor/solve */
        time factor solve = imsl ctime();
        x = imsl f lin sol gen coordinate (n, nz, a, b,
                        IMSL_RETURN_SPARSE_LU_FACTOR, &lu_factor,
                        0);
        time factor solve = imsl ctime() - time factor solve;
                        /* Compute max abolute error */
        IMSL_INF_NORM, &index,
                0);
        free (mod_five);
        free (b);
        free (x);
                        /* Get new right hand side -- b = A * mod ten */
        b = imsl_f_mat_mul_rect_coordinate ("A*x",
                IMSL_A_MATRIX, n, n, nz, a,
IMSL_X_VECTOR, n, mod_ten,
                0);
                        /* Use the previously computed factorization
                            to solve Ax = b */
        time_solve = imsl_ctime();
        x = imsl_f_lin_sol_gen_coordinate (n, nz, a, b,
                IMSL SUPPLY SPARSE_LU_FACTOR, &lu_factor,
                IMSL SOLVE ONLY,
                0);
        time_solve = imsl_ctime() - time_solve;
        error_solve = imsl_f_vector_norm (n, x,
                IMSL SECOND_VECTOR, mod_ten,
                IMSL INF NORM, &index,
                0);
        free (mod_ten);
        free (b);
        free (x);
                        /* Print errors and ratio of execution times */
        printf ("absolute error (factor/solve) = %e\n",
                error factor solve);
        printf ("absolute error (solve)
                                              = %e\n", error solve);
        printf ("time_solve/time_factor_solve = %f\n",
                time_solve/time_factor_solve);
            Output
absolute error (factor/solve) = 9.179115e-05
absolute error (solve) = 2.160072e-04
time_solve/time_factor_solve = 0.093750
```

**Chapter 1: Linear Systems** 

}

#### Example 3

This example solves a system Ax = b, where A = E (500, 50). Then, the same system is solved using a large drop tolerance. Finally, using the factorization just computed, the same linear system is solved with iterative refinement. Be aware that timing results are highly machine dependent.

```
#include <imsl.h>
#include <stdlib.h>
main()
{
        Imsl_f_sparse_elem
                                   *a;
        Imsl_f_sparse_lu_factor lu_factor;
        float
                                   *b;
                                   *x;
        float
                                   *mod_five;
        float
                                   error_zero_drop_tol;
        float
                                   error_nonzero_drop_tol;
        float
                                   error nonzero drop tol IR;
        float
        double
                                   time zero drop tol;
                                   time_nonzero_drop_tol;
        double
        double
                                   time_nonzero_drop_tol_IR;
                                   nz nonzero drop tol;
        int
        int
                                   nz zero_drop_tol;
        int
                                   n = 500;
                                    c = 50;
        int
        int
                                   i;
        int
                                    nz;
        int.
                                    index:
                          /* Get the coefficient matrix */
        a = imsl_f_generate_test_coordinate (n, c, &nz, 0); for (i=0; i<nz; i++) a[i].val *= 0.05;
                          /* Set a predetermined solution */
        mod five = (float*) malloc (n*sizeof(*mod five));
        for (i=0; i<n; i++)</pre>
                 mod five[i] = (float) (i % 5);
                          /* Choose b so that x will approximate mod five */
        b = imsl_f_mat_mul_rect_coordinate ("A*x",
                 IMSL A MATRIX, n, n, nz, a,
                 IMSL X VECTOR, n, mod five,
                 0);
                          /* Time the factor/solve */
        time zero drop tol = imsl ctime();
        x = \overline{i}msl \overline{f} lin sol gen coordinate (n, nz, a, b,
                 IMSL_NUM_NONZEROS_IN_FACTOR, &nz_zero_drop_tol,
                 0);
        time zero drop tol = imsl ctime() - time zero drop tol;
                          /*
                            Compute max abolute error */
```

52 • lin\_sol\_gen\_coordinate

IMSL C/Math/Library

```
error_zero_drop_tol = imsl_f_vector_norm (n, x,
        IMSL SECOND VECTOR, mod five,
        IMSL INF NORM, &index,
        0);
free (x);
                /* Solve the same problem, with drop
                   tolerance = 0.005 */
time_nonzero_drop_tol = imsl_ctime();
x = imsl_f_lin_sol_gen_coordinate (n, nz, a, b,
        IMSL RETURN SPARSE LU FACTOR, &lu factor,
        IMSL DROP TOLERANCE, 0.005,
        IMSL_NUM_NONZEROS_IN_FACTOR, &nz_nonzero_drop_tol,
        0);
time nonzero drop tol = imsl ctime() - time nonzero drop tol;
                /* Compute max abolute error */
error nonzero drop tol = imsl f vector norm (n, x,
        IMSL SECOND VECTOR, mod five,
        IMSL_INF_NORM, &index,
        0);
free (x);
                /\,\star\, Solve the same problem with IR, use last
                   factorization */
time_nonzero_drop_tol_IR = imsl_ctime();
x = \overline{i}msl f \overline{i}n sol \overline{gen} coordinate (n, nz, a, b,
        IMSL SUPPLY SPARSE LU FACTOR, & lu factor,
        IMSL SOLVE ONLY,
        IMSL_ITERATIVE REFINEMENT,
        0);
time_nonzero_drop_tol_IR = imsl_ctime() - time_nonzero_drop_tol_IR;
                /* Compute max abolute error */
IMSL_INF_NORM, &index,
        0);
free (x);
free (b);
                /* Print errors and ratio of execution times */
printf ("drop tolerance = 0.0\n");
printf ("\tabsolute error = %e\n", error_zero_drop_tol);
printf ("\tfillin
                         = %d\n\n", nz zero drop tol);
printf ("drop tolerance = 0.005\n");
printf ("\tabsolute error = %e\n", error nonzero drop tol);
printf ("\tfillin
                         = %d\n\n", nz_nonzero_drop_tol);
printf ("drop tolerance = 0.005 (with IR)\n");
printf ("\tabsolute error = %e\n", error_nonzero_drop_tol_IR);
printf ("\tfillin
                          = %d\n\n", nz nonzero drop tol);
```

#### Output

}

```
drop tolerance = 0.0
    absolute error = 3.814697e-06
    fillin = 9530
drop tolerance = 0.005
    absolute error = 2.699481e+00
    fillin = 8656
drop tolerance = 0.005 (with IR)
    absolute error = 1.907349e-06
    fillin = 8656
time_nonzero_drop_tol/time_zero_drop_tol = 1.086957
time_nonzero_drop_tol_IR/time_zero_drop_tol = 0.840580
```

Notice the absolute error when iterative refinement is not used. Also note that iterative refinement itself can be quite expensive. In this case, for example, the IR solve took approximately as much time as the factorization. For this problem the use of a drop high drop tolerance and iterative refinement was able to reduce fill-in by 10 percent at a time cost double that of the default usage. In tight memory situations, such a trade-off may be acceptable. Users should be aware that a drop tolerance can be chosen large enough, introducing large errors into LU, to prevent convergence of iterative refinement.

# lin\_sol\_gen\_coordinate (complex)

Solves a system of linear equations Ax = b, with sparse complex coefficient matrix A. Using optional arguments, any of several related computations can be performed. These extra tasks include returning the LU factorization of A, computing the solution of Ax = b given an LU factorization, setting drop tolerances, and controlling iterative refinement.

#### Synopsis

#include <imsl.h>

The type *double* function is imsl\_z\_lin\_sol\_gen\_coordinate.

## **Required Arguments**

```
int n (Input)
```

Number of rows in the matrix.

- *int* nz (Input) Number of nonzeros in the matrix.
- Imsl\_c\_sparse\_elem \*a (Input)

Vector of length nz containing the location and value of each nonzero entry in the matrix.

```
f_complex *b (Input)
```

Vector of length n containing the right-hand side.

# **Return Value**

A pointer to the solution x of the sparse linear system Ax = b. To release this space, use free. If no solution was computed, then NULL is returned.

# Synopsis with Optional Arguments

```
#include <imsl.h>
f_complex *imsl_c_lin_sol_gen_coordinate (int n, int nz,
       Imsl c sparse elem *a, f complex *b,
       IMSL RETURN SPARSE LU FACTOR,
                   Imsl c sparse lu factor *lu factor,
       IMSL SUPPLY SPARSE LU FACTOR,
                   Imsl c sparse lu factor *lu factor,
       IMSL FREE SPARSE LU FACTOR,
       IMSL RETURN SPARSE LU IN COORD,
                   Imsl c sparse elem **lu coordinate,
                   int **row pivots, int **col pivots,
       IMSL SUPPLY SPARSE LU IN COORD,
                   Imsl c sparse elem *lu coordinate, int *row pivots,
                   int *col pivots,
       IMSL FACTOR ONLY,
       IMSL SOLVE ONLY,
       IMSL RETURN USER, f complex x[],
       IMSL TRANSPOSE,
       IMSL CONDITION, float *condition,
       IMSL PIVOTING STRATEGY, Imsl pivot method,
       IMSL NUM OF SEARCH ROWS, int num search row,
       IMSL ITERATIVE REFINEMENT,
       IMSL DROP TOLERANCE, float tolerance,
       IMSL HYBRID FACTORIZATION, float density,
                   int order bound,
       IMSL GROWTH FACTOR LIMIT, float gf limit,
       IMSL GROWTH FACTOR, float *gf,
       IMSL SMALLEST PIVOT, float *small pivot
       IMSL NUM NONZEROS IN FACTOR, int *num nonzeros,
```

# **Optional Arguments**

IMSL\_RETURN\_SPARSE\_LU\_FACTOR, Imsl\_c\_sparse\_lu\_factor \*lu\_factor (Output) The address of a structure of type Imsl\_c\_sparse\_lu\_factor. The pointers within the structure are initialized to point to the LU factorization by imsl\_c\_lin\_sol\_gen\_coordinate. IMSL\_SUPPLY\_SPARSE\_LU\_FACTOR, Imsl\_c\_sparse\_lu\_factor \*lu\_factor

(Input)

The address of a structure of type *Imsl\_c\_sparse\_lu\_factor*. This structure contains the *LU* factorization of the input matrix computed by <code>imsl\_c\_lin\_sol\_gen\_coordinate</code> with the <code>IMSL\_RETURN\_SPARSE\_LU\_FACTOR</code> option.

IMSL\_FREE\_SPARSE\_LU\_FACTOR,

Before returning, free the linked list data structure containing the LU factorization of A. Use this option only if the factors are no longer required.

IMSL\_RETURN\_SPARSE\_LU\_IN\_COORD,

Imsl\_c\_sparse\_elem \*\*lu\_coordinate, int \*\*row\_pivots, int \*\*col pivots (Output)

The LU factorization is returned in coordinate form. This is more compact than the internal representation encapsulated in Imsl\_c\_sparse\_lu. The disadvantage is that during a SOLVE\_ONLY call, the internal representation of the factor must be reconstructed. If however, the factor is to be stored after the program exits, and loaded again at some subsequent run, the combination of IMSL\_RETURN\_LU\_IN\_COORD and IMSL\_SUPPLY\_LU\_IN\_COORD is probably the best choice, since the factors are in a format that is simple to store and read.

IMSL\_FACTOR\_ONLY,

Compute the LU factorization of the input matrix and return. The argument **b** is ignored.

IMSL SOLVE ONLY,

Solve Ax = b given the *LU* factorization of *A*. This option requires the use of option IMSL\_SUPPLY\_SPARSE\_LU\_FACTOR or IMSL\_SUPPLY\_SPARSE\_LU\_IN\_COORD.

IMSL C/Math/Library

| IMSL_RETURN_USER, $f_complex \times []$ (Output)<br>A user-allocated array of length <i>n</i> containing the solution <i>x</i> .                                                                                                    |
|----------------------------------------------------------------------------------------------------|
| IMSL_TRANSPOSE,<br>Solve the problem $A^{T}x = b$ . This option can be used in conjunction with either<br>of the options that supply the factorization.                                                                                                    |
| IMSL_CONDITION, <i>float</i> *condition,<br>Estimate the $L_1$ condition number of $A$ and return in the variable condition.                                                                                                    |
| <pre>IMSL_PIVOTING_STRATEGY, Imsl_pivot method (Input) Select the pivoting strategy by setting method to one of the following: IMSL_ROW_MARKOWITZ, IMSL_COLUMN_MARKOWITZ, or IMSL_SYMMETRIC_MARKOWITZ. Default: IMSL_SYMMETRIC_MARKOWITZ.</pre>                                              |
| <pre>IMSL_NUM_OF_SEARCH_ROWS, int num_search_row (Input) The number of rows which have the least number of nonzero elements that will be searched for a pivot element. Default: num_search_row = 3</pre>                                                                                     |
| IMSL_ITERATIVE_REFINEMENT,<br>Select this option if iterative refinement is desired.                                                                                                    |
| <pre>IMSL_DROP_TOLERANCE, float tolerance (Input) Possible fill-in is checked against tolerance. If the absolute value of the new element is less than tolerance, it will be discarded. Default: tolerance = 0.0</pre>                                                                       |
| <pre>IMSL_HYBRID_FACTORIZATION, float density, int order_bound,<br/>Enable the code to switch to a dense factorization method when the density of<br/>the active submatrix reaches 0.0 ≤ density ≤ 1.0 and the order of the active<br/>submatrix is less than or equal to order_bound.</pre> |
| <pre>IMSL_GROWTH_FACTOR_LIMIT, float gf_limit (Input) The computation stops if the growth factor exceeds gf_limit. Default: gf_limit = 1.e16</pre>                                                                                                    |
| IMSL_GROWTH_FACTOR, <i>float</i> *gf (Output)<br>gf is calculated as the largest element in absolute value at any stage of the<br>Gaussian elimination divided by the largest element in absolute value in A.                                                                                |
| IMSL_SMALLEST_PIVOT, <i>float</i> *small_pivot (Output)<br>A pointer to the value of the pivot element of smallest magnitude.                                                                                                    |
| IMSL_NUM_NONZEROS_IN_FACTOR, <i>int</i> *num_nonzeros (Output)<br>A pointer to a scalar containing the total number of nonzeros in the factor.                                                                                                    |
| <pre>IMSL_CSC_FORMAT, int *col_ptr, int *row_ind, f_complex *values (Input)</pre>                                                                                                    |

IMSL\_FACTOR\_RESIZE\_INCREMENT, int increment (Input)

Supply the number of nonzeros which will be added to the factor if current allocations are inadequate.

**Default**: increment = nz

### Description

The function  $imsl_c_lin_sol_gen_coordinate$  (page 44) solves a system of linear equations Ax = b, where A is sparse. In its default use, it solves the so-called *one off* problem, by first performing an LU factorization of A using the improved generalized symmetric Markowitz pivoting scheme. The factor L is not stored explicitly because the saxpy operations performed during the elimination are extended to the right-hand side, along with any row interchanges. Thus, the system Ly = b is solved implicitly. The factor U is then passed to a triangular solver which computes the solution x from Ux = y.

If a sequence of systems Ax = b are to be solved where A is unchanged, it is usually more efficient to compute the factorization once, and perform multiple forward and back solves with the various right-hand sides. In this case the factor L is explicitly stored and a record of all row as well as column interchanges is made. The solve step then solves the two triangular systems Ly = b and Ux = y. The user specifies either the IMSL\_RETURN\_SPARSE\_LU\_FACTOR or the IMSL\_RETURN\_LU\_IN\_COORD option to retrieve the factorization, then calls the function subsequently with different right-hand sides, passing the factorization back in using either IMSL\_SUPPLY\_S-PARSE\_LU\_FACTOR or IMSL\_SUPPLY\_SPARSE\_LU\_IN\_COORD in conjunction with IMSL\_SOLVE\_ONLY. If IMSL\_RETURN\_SPARSE\_LU\_FACTOR is used, the final call to imsl\_lin\_sol\_gen\_coordinate should include IMSL\_FREE\_SPARSE\_LU\_FACTOR to release the heap used to store L and U.

If the solution to  $A^T x = b$  is required, specify the option IMSL\_TRANSPOSE. This keyword only alters the forward elimination and back substitution so that the operations  $U^T y = b$  and  $L^T x = y$  are performed to obtain the solution. So, with one call to produce the factorization, solutions to both Ax = b and  $A^T x = b$  can be obtained.

The option IMSL\_CONDITION is used to calculate and return an estimation of the  $L_1$  condition number of A. The algorithm used is due to Higham. Specification of IMSL\_CONDITION causes a complete L to be computed and stored, even if a one off problem is being solved. This is due to the fact that Higham's method requires solution to problems of the form Az = r and  $A^T z = r$ .

The default pivoting strategy is symmetric Markowitz. If a row or column oriented problem is encountered, there may be some reduction in fill-in by selecting either IMSL\_ROW\_MARKOWITZ or IMSL\_COLUMN\_MARKOWITZ. The Markowitz strategy will search a pre-elected number of row or columns for pivot candidates. The default number is three, by this can be changed by using IMSL\_NUM\_OF\_SEARCH\_ROWS.

The option IMSL\_DROP\_TOLERANCE can be used to set a tolerance which can reduce fill-in. This works by preventing any new fill element which has magnitude less than the specified drop tolerance from being added to the factorization. Since this can introduce substantial error into the factorization, it is recommended that

IMSL\_ITERATIVE\_REFINEMENT be used to recover more accuracy in the final solution. The trade-off is between space savings from the drop tolerance and the extra time needed in repeated solve steps needed for refinement.

The function  $imsl_c_lin_sol_gen_coordinate$  provides the option of switching to a dense factorization method at some point during the decomposition. This option is enabled by choosing IMSL\_HYBRID\_FACTORIZATION. One of the two parameters required by this option, density, specifies a minimum density for the active submatrix before a format switch will occur. A density of 1.0 indicates complete fill-in. The other parameter, order\_bound, places an upper bound of the order of the active submatrix which will be converted to dense format. This is used to prevent a switch from occurring too early, possibly when the  $O(n^3)$  nature of the dense factorization will cause performance degradation. Note that this option can significantly increase heap storage requirements.

#### Examples

#### Example 1

As an example, consider the following matrix:

$$A = \begin{bmatrix} 10+7i & 0 & 0 & 0 & 0 & 0 \\ 0 & 3+2i & -3 & -1+2i & 0 & 0 \\ 0 & 0 & 4+2i & 0 & 0 & 0 \\ -2-4i & 0 & 0 & 1+6i & -1+3i & 0 \\ -5+4i & 0 & 0 & -5 & 12+2i & -7+7i \\ -1+12i & -2+8i & 0 & 0 & 0 & 3+7i \end{bmatrix}$$

Let

$$x^{T} = (1 + i, 2 + 2i, 3 + 3i, 4 + 4i, 5 + 5i, 6 + 6i)$$

so that

$$4x = (3 + 17i, -19 + 5i, 6 + 18i, -38 + 32i, -63 + 49i, -57 + 83i)^{T}$$

```
3, 4, {-1.0, 3.0},
4, 0, {-5.0, 4.0},
                           4, 3, {-5.0, 0.0},
                           4, 4, {12.0, 2.0},
                           4, 5, \{-7.0, 7.0\},\
                           5, 0, \{-1.0, 12.0\},
                           5, 1, \{-2.0, 8.0\},\
                           5, 5, \{3.0, 7.0\}\};
static f complex b[] = {\{3.0, 17.0\}, \{-19.0, 5.0\}, \{6.0, 18.0\},
         {-38.0, 32.0}, {-63.0, 49.0}, {-57.0, 83.0};
int
                  n = 6;
int
                  nz = 15;
                  *x;
f complex
x = imsl c lin sol gen coordinate (n, nz, a, b, 0);
imsl c write matrix ("solution", n, 1, x, 0);
free (x);
```

#### Output

|   |   | solution |    |
|---|---|----------|----|
| 1 | ( | 1,       | 1) |
| 2 | ( | 2,       | 2) |
| 3 | ( | З,       | 3) |
| 4 | ( | 4,       | 4) |
| 5 | ( | 5,       | 5) |
| 6 | ( | 6,       | 6) |

}

#### Example 2

This examples sets A = E (1000, 10). A linear system is solved and the LU factorization returned. Then a second linear system is solved using the same coefficient matrix A just factored. Maximum absolute errors and execution time ratios are printed showing that forward and back solves take a small percentage of the computation time of a factor and solve. This ratio can vary greatly, depending on the order of the coefficient matrix, the initial number of nonzeros, and especially on the amount of fill-in produced during the elimination. Be aware that timing results are highly machine dependent.

```
#include <imsl.h>
#include <stdlib.h>
main()
{
                                   *a;
        Imsl c sparse elem
        Imsl c sparse lu factor lu factor;
                                  *b;
        f_complex
        f_complex
                                  *x;
        f_complex
f_complex
                                   *mod five;
                                   *mod ten;
                                   error factor_solve;
        float
        float
                                   error solve;
                                   time factor solve;
        double
        double
                                   time_solve;
                                   n = 1000;
        int
```

60 • lin\_sol\_gen\_coordinate (complex)

```
int
                          c = 10;
int
                          i;
int
                          nz;
int
                          index;
                 /* Get the coefficient matrix */
a = imsl c generate test coordinate (n, c, &nz, 0);
                 /* Set two different predetermined solutions */
mod_five = (f_complex*) malloc (n*sizeof(*mod_five));
mod ten = (f complex*) malloc (n*sizeof(*mod ten));
for (i=0; i<n; i++) {
        mod five[i] = imsl cf convert ((float)(i % 5), 0.0);
        mod ten[i] = imsl cf convert ((float)(i % 10), 0.0);
}
                /* Choose b so that x will approximate mod five */
b = imsl c mat mul rect coordinate ("A*x",
        IMSL_A_MATRIX, n, n, nz, a,
        IMSL_X_VECTOR, n, mod_five,
        0);
                /* Time the factor/solve */
time_factor_solve = imsl_ctime();
x = \overline{i}msl c \overline{l}in sol gen coordinate (n, nz, a, b,
                IMSL_RETURN_SPARSE_LU_FACTOR, &lu_factor,
                 0);
time factor solve = imsl ctime() - time factor solve;
                /* Compute max abolute error */
error_factor_solve = imsl_c_vector_norm (n, x,
        IMSL SECOND VECTOR, mod five,
        IMSL INF NORM, &index,
        0);
free (b);
free (x);
                /* Get new right hand side -- b = A * mod ten */
b = imsl_c_mat_mul_rect_coordinate ("A*x",
        IMSL_A_MATRIX, n, n, nz, a,
IMSL_X_VECTOR, n, mod_ten,
        0);
                 /* Use the previously computed factorization
                     to solve Ax = b */
time solve = imsl ctime();
x = imsl_c_lin_sol_gen_coordinate (n, nz, a, b,
        IMSL SUPPLY SPARSE LU FACTOR, & lu factor,
        IMSL SOLVE ONLY,
        0);
time solve = imsl ctime() - time solve;
error solve = imsl c vector norm (n, x,
```

```
IMSL_SECOND_VECTOR, mod_ten,
IMSL_INF_NORM, &index,
0);
free (b);
free (x);
/* Print errors and ratio of execution times */
printf ("absolute error (factor/solve) = %e\n",
error_factor_solve);
printf ("absolute error (solve) = %e\n", error_solve);
printf ("time_solve/time_factor_solve = %f\n",
time_solve/time_factor_solve);
```

#### Output

}

```
absolute error (factor/solve) = 2.389053e-06
absolute error (solve) = 7.656095e-06
time_solve/time_factor_solve = 0.070313
```

# lin\_sol\_posdef\_coordinate

Solves a sparse real symmetric positive definite system of linear equations Ax = b. Using optional arguments, any of several related computations can be performed. These extra tasks include returning the symbolic factorization of A, returning the numeric factorization of A, and computing the solution of Ax = b given either the symbolic or numeric factorizations.

#### Synopsis

#include <imsl.h>

The type *double* function is imsl\_d\_lin\_sol\_posdef\_coordinate.

#### **Required Arguments**

int n (Input)

Number of rows in the matrix.

int nz (Input)

Number of nonzeros in lower triangle of the matrix.

*Imsl\_f\_sparse\_elem* \*a (Input)

Vector of length nz containing the location and value of each nonzero entry in the lower triangle of the matrix.

float \*b (Input)

Vector of length n containing the right-hand side.

62 • lin\_sol\_posdef\_coordinate

## **Return Value**

A pointer to the solution x of the sparse symmetric positive definite linear system Ax = b. To release this space, use free. If no solution was computed, then NULL is returned.

## Synopsis with Optional Arguments

#include <imsl.h> float \*imsl f lin sol posdef coordinate (int n, int nz, Imsl f sparse elem \*a, float \*b, IMSL RETURN SYMBOLIC FACTOR, Imsl symbolic factor \*sym factor, IMSL SUPPLY SYMBOLIC FACTOR, Imsl symbolic factor \*sym factor, IMSL SYMBOLIC FACTOR ONLY, IMSL RETURN NUMERIC FACTOR, Imsl f numeric factor \*num factor, IMSL SUPPLY NUMERIC FACTOR, Imsl f numeric factor \*num factor, IMSL NUMERIC FACTOR ONLY, IMSL SOLVE ONLY, IMSL MULTIFRONTAL FACTORIZATION, IMSL RETURN USER, *float* x[], IMSL SMALLEST DIAGONAL ELEMENT, *float* \*small element, IMSL LARGEST DIAGONAL ELEMENT, *float* \*largest element, IMSL NUM NONZEROS IN FACTOR, *int* \*num nonzeros, IMSL CSC FORMAT, int \*col ptr, int \*row ind, float \*values, 0)

# **Optional Arguments**

IMSL\_RETURN\_SYMBOLIC\_FACTOR, *Imsl\_symbolic\_factor* \*sym\_factor (Output) A pointer to a structure of type *Imsl\_symbolic\_factor* containing, on return, the symbolic factorization of the input matrix.

IMSL\_SUPPLY\_SYMBOLIC\_FACTOR, Imsl\_symbolic\_factor \*sym\_factor (Input)
 A pointer to a structure of type Imsl\_symbolic\_factor. This structure contains
 the symbolic factorization of the input matrix computed by
 imsl\_f\_lin\_sol\_posdef\_coordinate with the
 IMSL\_RETURN\_SYMBOLIC\_FACTOR option.

IMSL\_SYMBOLIC\_FACTOR\_ONLY, Compute the symbolic factorization of the input matrix and return. The argument b is ignored.

IMSL\_RETURN\_NUMERIC\_FACTOR, *Imsl\_f\_numeric\_factor* \*num\_factor (Output) A pointer to a structure of type *Imsl\_f\_numeric\_factor* containing, on return, the numeric factorization of the input matrix.

# IMSL\_SUPPLY\_NUMERIC\_FACTOR, Imsl\_f\_numeric\_factor \*num\_factor (Input) A pointer to a structure of type Imsl\_f\_numeric\_factor. This structure contains the numeric factorization of the input matrix computed by imsl\_f\_lin\_sol\_posdef\_coordinate with the IMSL\_RETURN\_NUMERIC\_FACTOR option.

#### IMSL\_NUMERIC\_FACTOR\_ONLY,

Compute the numeric factorization of the input matrix and return. The argument b is ignored.

IMSL SOLVE ONLY,

Solve Ax = b given the numeric or symbolic factorization of A. This option requires the use of either IMSL\_SUPPLY\_NUMERIC\_FACTOR or IMSL\_SUPPLY\_SYMBOLIC\_FACTOR.

IMSL\_MULTIFRONTAL\_FACTORIZATION,

Perform the numeric factorization using a multifrontal technique. By default, a standard factorization is computed based on a sparse compressed storage scheme.

- IMSL\_NUM\_NONZEROS\_IN\_FACTOR, *int* \*num\_nonzeros (Output) A pointer to a scalar containing the total number of nonzeros in the factor.

#### Description

The function imsl\_f\_lin\_sol\_posdef\_coordinate solves a system of linear algebraic equations having a sparse symmetric positive definite coefficient matrix *A*. In this function's default usage, a symbolic factorization of a permutation of the coefficient matrix is computed first. Then a numerical factorization is performed. The solution of the linear system is then found using the numeric factor.

The symbolic factorization step of the computation consists of determining a minimum degree ordering and then setting up a sparse data structure for the Cholesky factor, *L*. This step only requires the "pattern" of the sparse coefficient matrix, i.e., the locations of the nonzeros elements but not any of the elements themselves. Thus, the val field in the Imsl\_f\_sparse\_elem structure is ignored. If an application generates different sparse symmetric positive definite coefficient matrices that all have the same sparsity pattern, then by using IMSL\_RETURN\_SYMBOLIC\_FACTOR and IMSL\_SUPPLY\_SYMBOLIC\_FACTOR, the symbolic factorization need only be computed once.

Given the sparse data structure for the Cholesky factor L, as supplied by the symbolic factor, the numeric factorization produces the entries in L so that

$$PAP^T = LL^T$$

Here *P* is the permutation matrix determined by the minimum degree ordering.

The numerical factorization can be carried out in one of two ways. By default, the standard factorization is performed based on a sparse compressed storage scheme. This is fully described in George and Liu (1981). Optionally, a multifrontal technique can be used. The multifrontal method requires more storage but will be faster in certain cases. The multifrontal factorization is based on the routines in Liu (1987). For a detailed description of this method, see Liu (1990), also Duff and Reid (1983, 1984), Ashcraft (1987), Ashcraft et al. (1987), and Liu (1986, 1989).

If an application requires that several linear systems be solved where the coefficient matrix is the same but the right-hand sides change, the options IMSL RETURN NUMERIC FACTOR and IMSL SUPPLY NUMERIC FACTOR can be used

to precompute the Cholesky factor. Then the IMSL\_SOLVE\_ONLY option can be used to efficiently solve all subsequent systems.

Given the numeric factorization, the solution *x* is obtained by the following calculations:

$$Ly_1 = Pb$$
$$L^T y_2 = y_1$$
$$x = P^T y_2$$

The permutation information, P, is carried in the numeric factor structure.

#### Examples

#### Example 1

As an example consider the  $5 \times 5$  coefficient matrix:

| 10 | 0                      | 1                                                                           | 0                                                                                                | 2 ]                                                  |
|----|------------------------|-----------------------------------------------------------------------------|--------------------------------------------------------------------------------------------------|------------------------------------------------------|
| 0  | 20                     | 0                                                                           | 0                                                                                                | 3                                                    |
| 1  | 0                      | 30                                                                          | 4                                                                                                | 0                                                    |
| 0  | 0                      | 4                                                                           | 40                                                                                               | 5                                                    |
| 2  | 3                      | 0                                                                           | 5                                                                                                | 50                                                   |
|    | 10<br>0<br>1<br>0<br>2 | $\begin{bmatrix} 10 & 0 \\ 0 & 20 \\ 1 & 0 \\ 0 & 0 \\ 2 & 3 \end{bmatrix}$ | $\begin{bmatrix} 10 & 0 & 1 \\ 0 & 20 & 0 \\ 1 & 0 & 30 \\ 0 & 0 & 4 \\ 2 & 3 & 0 \end{bmatrix}$ | $\begin{array}{cccccccccccccccccccccccccccccccccccc$ |

Let  $x^T = (5, 4, 3, 2, 1)$  so that  $Ax = (55, 83, 103, 97, 82)^T$ . The number of nonzeros in the lower triangle of A is nz = 10. The sparse coordinate form for the lower triangle is given by the following:

|                                                  | row                                         | 0         | 1          | 2       | 2        | 3       | 3  | 4            | 4  | 4      | 4  |
|--------------------------------------------------|---------------------------------------------|-----------|------------|---------|----------|---------|----|--------------|----|--------|----|
|                                                  | col                                         | 0         | 1          | 0       | 2        | 2       | 3  | 0            | 1  | 3      | 4  |
|                                                  | val                                         | 10        | 20         | 1       | 30       | 4       | 40 | 2            | 3  | 5      | 50 |
|                                                  | Since this rep                              |           |            |         |          |         |    | -<br>vould b |    | -      |    |
|                                                  | Since this rep                              | resentati | 011 13 110 | t uniqu | c, an cq | urvaien |    | vouid 0      |    | 0 1 3. |    |
|                                                  | row                                         | 3         | 4          | 4       | 4        | 0       | 1  | 2            | 2  | 3      | 4  |
|                                                  | col                                         | 3         | 0          | 1       | 3        | 0       | 1  | 0            | 2  | 2      | 4  |
|                                                  | val                                         | 40        | 2          | 3       | 5        | 10      | 20 | 1            | 30 | 4      | 50 |
| #include                                         | e <imsl.h></imsl.h>                         |           |            |         |          |         |    |              |    |        |    |
| main()<br>{                                      | <pre>stdlib.h&gt;</pre>                     |           |            | 0 0     | 10.0     |         |    |              |    |        |    |
| <pre>Imsl_f_sparse_elem a[] = {0, 0, 10.0,</pre> |                                             |           |            |         |          |         |    |              |    |        |    |
|                                                  | <pre>x = imsl_f_li<br/>imsl_f_write_m</pre> |           |            | _       |          |         |    | b, 0         | ); |        |    |
| }                                                | <pre>free (x);</pre>                        |           |            |         |          |         |    |              |    |        |    |

Output

|   | sol | lution |   |   |
|---|-----|--------|---|---|
| 1 | 2   | 3      | 4 | 5 |
| 5 | 4   | 3      | 2 | 1 |

66 • lin\_sol\_posdef\_coordinate

IMSL C/Math/Library

#### Example 2

In this example, set A = E(2500, 50). Then solve the system  $Ax = b_1$  and return the numeric factorization resulting from that call. Then solve the system  $Ax = b_2$  using the numeric factorization just computed. The ratio of execution time is printed. Be aware that timing results are highly machine dependent.

```
#include <imsl.h>
main()
{
        Imsl f sparse elem
                                *a;
        Imsl f numeric factor
                                numeric factor;
                                *b 1;
        float
                                *b_2;
        float
        float
                                *x_1;
        float
                                *x_2;
        int
                                 n;
        int
                                 ic;
        int
                                 nz;
        double
                                 time_1;
        double
                                 time_2;
        ic = 50;
        n = ic*ic;
                         /* Generate two right hand sides */
        b_1 = imsl_f_random_uniform (n*sizeof(*b_1), 0);
        b_2 = imsl_f_random_uniform (n*sizeof(*b_2), 0);
                         /* Build coefficient matrix a */
        a = imsl_f_generate_test_coordinate (n, ic, &nz,
                IMSL_SYMMETRIC_STORAGE,
                0);
                         /*
                            Now solve Ax 1 = b 1 and return the numeric
                             factorization */
        time_1 = imsl_ctime ();
        x 1 = imsl f lin sol posdef coordinate (n, nz, a, b 1,
                IMSL RETURN NUMERIC FACTOR, &numeric factor,
                0);
        time 1 = imsl ctime () - time 1;
                         /* Now solve Ax_2 = b_2 given the numeric
factorization */
        time 2 = imsl ctime ();
        x_2 = imsl_f_lin_sol_posdef_coordinate (n, nz, a, b_2,
                IMSL SUPPLY NUMERIC FACTOR, &numeric factor,
                IMSL SOLVE ONLY,
                0);
        time_2 = imsl_ctime () - time_2;
        printf("time 2/time 1 = %lf\n", time 2/time 1);
}
```

#### Output

time 2/time 1 = 0.037037

# lin\_sol\_posdef\_coordinate (complex)

Solves a sparse Hermitian positive definite system of linear equations Ax = b. Using optional arguments, any of several related computations can be performed. These extra tasks include returning the symbolic factorization of A, returning the numeric factorization of A, and computing the solution of Ax = b given either the symbolic or numeric factorizations.

#### Synopsis

#include <imsl.h>

```
f_complex *imsl_c_lin_sol_posdef_coordinate (int n, int nz,
Imsl c sparse elem *a, f complex *b, ..., 0)
```

The type *d\_complex* function is imsl\_z\_lin\_sol\_posdef\_coordinate.

#### **Required Arguments**

```
int n (Input)
```

Number of rows in the matrix.

int nz (Input)

Number of nonzeros in the lower triangle of the matrix.

Imsl\_c\_sparse\_elem \*a (Input)

Vector of length nz containing the location and value of each nonzero entry in lower triangle of the matrix.

f complex \*b (Input)

Vector of length n containing the right-hand side.

#### **Return Value**

A pointer to the solution x of the sparse Hermitian positive definite linear system Ax = b. To release this space, use free. If no solution was computed, then NULL is returned.

#### Synopsis with Optional Arguments

```
#include <imsl.h>
```

IMSL C/Math/Library

0)

#### **Optional Arguments**

- IMSL\_RETURN\_SYMBOLIC\_FACTOR, *Imsl\_symbolic\_factor* \*sym\_factor (Output) A pointer to a structure of type *Imsl\_symbolic\_factor* containing, on return, the symbolic factorization of the input matrix.
- IMSL\_SUPPLY\_SYMBOLIC\_FACTOR, Imsl\_symbolic\_factor \*sym\_factor (Input)
   A pointer to a structure of type Imsl\_symbolic\_factor. This structure contains
   the symbolic factorization of the input matrix computed by
   imsl\_c\_lin\_sol\_posdef\_coordinate with the
   IMSL\_RETURN\_SYMBOLIC\_FACTOR option.
- IMSL\_SYMBOLIC\_FACTOR\_ONLY, Compute the symbolic factorization of the input matrix and return. The argument b is ignored.
- IMSL\_RETURN\_NUMERIC\_FACTOR, *Imsl\_c\_numeric\_factor* \*num\_factor (Output) A pointer to a structure of type *Imsl\_c\_numeric\_factor* containing, on return, the numeric factorization of the input matrix.
- IMSL\_SUPPLY\_NUMERIC\_FACTOR, Imsl\_c\_numeric\_factor \*num\_factor (Input)
  A pointer to a structure of type Imsl\_c\_numeric\_factor. This structure contains
  the numeric factorization of the input matrix computed by
  imsl\_c\_lin\_sol\_posdef\_coordinate with the
  IMSL\_RETURN\_NUMERIC\_FACTOR option.
- IMSL\_NUMERIC\_FACTOR\_ONLY, Compute the numeric factorization of the input matrix and return. The argument b is ignored.
- IMSL\_SOLVE\_ONLY,

Solve Ax = b given the numeric or symbolic factorization of A. This option requires the use of either IMSL\_SUPPLY\_NUMERIC\_FACTOR or IMSL\_SUPPLY\_SYMBOLIC\_FACTOR.

IMSL\_MULTIFRONTAL\_FACTORIZATION,

Perform the numeric factorization using a multifrontal technique. By default a standard factorization is computed based on a sparse compressed storage scheme.

- IMSL\_RETURN\_USER,  $f_complex \times []$  (Output) A user-allocated array of length *n* containing the solution *x*.

- IMSL\_NUM\_NONZEROS\_IN\_FACTOR, *int* \*num\_nonzeros (Output) A pointer to a scalar containing the total number of nonzeros in the factor.

# Description

The function imsl\_c\_lin\_sol\_posdef\_coordinate solves a system of linear algebraic equations having a sparse Hermitian positive definite coefficient matrix A. In this function's default use, a symbolic factorization of a permutation of the coefficient matrix is computed first. Then a numerical factorization is performed. The solution of the linear system is then found using the numeric factor.

The symbolic factorization step of the computation consists of determining a minimum degree ordering and then setting up a sparse data structure for the Cholesky factor, *L*. This step only requires the "pattern" of the sparse coefficient matrix, i.e., the locations of the nonzeros elements but not any of the elements themselves. Thus, the val field in the Imsl\_c\_sparse\_elem structure is ignored. If an application generates different sparse Hermitian positive definite coefficient matrices that all have the same sparsity pattern, then by using IMSL\_RETURN\_SYMBOLIC\_FACTOR and IMSL\_SUPPLY\_SYMBOLIC\_FACTOR, the symbolic factorization need only be computed once.

Given the sparse data structure for the Cholesky factor L, as supplied by the symbolic factor, the numeric factorization produces the entries in L so that

$$PAP^T = LL^T$$

Here P is the permutation matrix determined by the minimum degree ordering.

The numerical factorization can be carried out in one of two ways. By default, the standard factorization is performed based on a sparse compressed storage scheme. This is fully described in George and Liu (1981). Optionally, a multifrontal technique can be used. The multifrontal method requires more storage but will be faster in certain cases. The multifrontal factorization is based on the routines in Liu (1987). For a detailed description of this method, see Liu (1990), also Duff and Reid (1983, 1984), Ashcraft (1987), Ashcraft et al. (1987), and Liu (1986, 1989).

If an application requires that several linear systems be solved where the coefficient matrix is the same but the right-hand sides change, the options IMSL\_RETURN\_NUMERIC\_FACTOR and IMSL\_SUPPLY\_NUMERIC\_FACTOR can be used to precompute the Cholesky factor. Then the IMSL\_SOLVE\_ONLY option can be used to efficiently solve all subsequent systems.

Given the numeric factorization, the solution *x* is obtained by the following calculations:

$$Ly_1 = Pb$$
$$L^T y_2 = y_1$$
$$x = P^T y_2$$

The permutation information, P, is carried in the numeric factor structure.

#### Examples

#### Example 1

As a simple example of default use, consider the following Hermitian positive definite matrix

|     | 2    | -1 + i | 0 ]    |
|-----|------|--------|--------|
| A = | -1-i | 4      | 1 + 2i |
|     | 0    | 1-2i   | 10     |

Let  $x^T = (1 + i, 2 + 2i, 3 + 3i)$  so that  $Ax = (-2 + 2i, 5 + 15i, 36 + 28i)^T$ . The number of nonzeros in the lower triangle is nz = 5.

#include <imsl.h>

main()
{

```
1, 0, {-1.0, -1.0},
2, 1, {1.0, -2.0};
f_complex b[] = {{-2.0, 2.0}, {5.0, 15.0}, {36.0, 28.0};
int n = 3;
int nz = 5;
f_complex *x;
x = imsl_c_lin_sol_posdef_coordinate (n, nz, a, b, 0);
imsl_c_write_matrix ("Solution, x, of Ax = b", n, 1, x, 0);
free (x);
```

```
Output
```

Solution, x, of Ax = b 1 ( 1, 1) 2 ( 2, 2) 3 ( 3, 3)

#### Example 2

Set A = E(2500, 50). Then solve the system  $Ax = b_1$  and return the numeric factorization resulting from that call. Then solve the system  $Ax = b_2$  using the numeric factorization just computed. Absolute errors and execution time are printed.

#include <imsl.h>

```
main()
```

{

}

```
*a;
  Imsl_c_sparse_elem
  Imsl c numeric factor numeric factor;
  f_complex
                           b_1[2500];
  f_complex
f_complex
f_complex
                            b_2[2500];
                           *x_1;
*x_2;
  int
                            n;
  int
                            ic;
  int.
                            nz;
  int
                            i;
                            index;
  int
  double
                            time_1;
  double
                            time 2;
                            *rand_vec;
  float
  ic = 50;
  n = ic*ic;
  index = 0;
                    /\,\star\, Generate two right hand sides \,\star\,/\,
rand vec = imsl f random uniform (4*n*sizeof(*rand vec), 0);
  for (i=0; i<n; i++) {
           b 1[i].re = rand vec[index++];
           b 1[i].im = rand vec[index++];
           b 2[i].re = rand vec[index++];
```

```
b 2[i].im = rand_vec[index++];
}
               /* Build coefficient matrix a */
a = imsl c generate test coordinate (n, ic,
       &nz,
       IMSL SYMMETRIC STORAGE,
       0);
               /* Now solve Ax_1 = b_1 and return the numeric
                   factorization */
time_1 = imsl_ctime ();
x_1 = imsl_c_lin_sol_posdef_coordinate (n, nz, a, b_1,
       IMSL RETURN NUMERIC FACTOR, &numeric factor,
       0);
time 1 = imsl ctime () - time 1;
               /* Now solve Ax_2 = b_2 given the numeric
                   factorization */
time_2 = imsl_ctime ();
IMSL SOLVE ONLY,
       0);
time 2 = imsl ctime () - time 2;
printf("time 2/time 1 = %lf\n", time 2/time 1);
```

}

#### Output

 $time_2/time_1 = 0.096386$ 

# lin\_sol\_gen\_min\_residual

Solves a linear system Ax = b using the restarted generalized minimum residual (GMRES) method.

#### Synopsis

#include <imsl.h>

The type *double* function is imsl\_d\_lin\_sol\_gen\_min\_residual.

#### **Required Arguments**

*int* n (Input)

Number of rows in the matrix.

```
void amultp (float *p, float *z)
User-supplied function which computes z = Ap.
```

float \*b (Input)

Vector of length n containing the right-hand side.

## **Return Value**

A pointer to the solution x of the linear system Ax = b. To release this space, use free. If no solution was computed, then NULL is returned.

# Synopsis with Optional Arguments

```
#include <imsl.h>
```

## **Optional Arguments**

```
IMSL_RETURN_USER, float x[] (Output)
        A user-allocated array of length n containing the solution x.
IMSL MAX ITER, int *maxit (Input/Output)
        A pointer to an integer, initially set to the maximum number of GMRES
        iterations allowed. On exit, the number of iterations used is returned.
        Default: maxit = 1000
IMSL REL ERR, float tolerance (Input)
        The algorithm attempts to generate x such that ||b - Ax||_2 \le \tau ||b||_2, where
        \tau = tolerance.
        Default: tolerance = sqrt(imsl f machine(4))
IMSL_PRECOND, void precond (float *r, float *z) (Input)
        User supplied function which sets z = M^{-1}r, where M is the preconditioning
        matrix.
IMSL MAX KRYLOV SUBSPACE DIM, int kdmax, (Input)
        The maximum Krylov subspace dimension, i.e., the maximum allowable
        number of GMRES iterations allowed before restarting.
```

**Default**: kdmax = imsl i min(n, 20)

#### IMSL HOUSEHOLDER REORTHOG,

Perform orthogonalization by Householder transformations, replacing the Gram-Schmidt process.

User supplied function which computes z = Ap, which also accepts a pointer to data that is supplied by the user. data is a pointer to the data to be passed to the user-supplied function. See the *Introduction, Passing Data to User-Supplied Functions* at the beginning of this manual for more details.

IMSL\_PRECOND\_W\_DATA, void precond (float \*r, float \*z, void \*data), void
 \*data (Input)

User supplied function which sets  $z = M^{-1}r$ , where *M* is the preconditioning matrix, which also accepts a pointer to data that is supplied by the user. data is a pointer to the data to be passed to the user-supplied function. See the *Introduction, Passing Data to User-Supplied Functions* at the beginning of this manual for more details.

#### Description

The function imsl\_f\_lin\_sol\_gen\_min\_residual, based on the FORTRAN subroutine GMRES by H.F. Walker, solves the linear system Ax = b using the GMRES method. This method is described in detail by Saad and Schultz (1986) and Walker (1988).

The GMRES method begins with an approximate solution  $x_0$  and an initial residual  $r_0 = b - Ax_0$ . At iteration *m*, a correction  $z_m$  is determined in the Krylov subspace

$$\kappa_m(v) = \operatorname{span}(v, Av, \dots, A^{m-1}v)$$

 $v = r_0$  which solves the least-squares problem

$$\min_{(z \in \kappa_m(r_0))} \qquad \left\| b - A(x_0 + z) \right\|_2$$

Then at iteration m,  $x_m = x_0 + z_m$ .

Orthogonalization by Householder transformations requires less storage but more arithmetic than Gram-Schmidt. However, Walker (1988) reports numerical experiments which suggest the Householder approach is more stable, especially as the limits of residual reduction are reached.

#### Examples

#### Example 1

As an example, consider the following matrix:

|     | 10 | 0  | 0  | 0  | 0  | 0 ]                                                        |
|-----|----|----|----|----|----|------------------------------------------------------------|
|     | 0  | 10 | -3 | -1 | 0  | 0                                                          |
| 1 _ | 0  | 0  | 15 | 0  | 0  | 0                                                          |
| A = | -2 | 0  | 0  | 10 | -1 | 0                                                          |
|     | -1 | 0  | 0  | -5 | 1  | -3                                                         |
|     | 1  | -2 | 0  | 0  | 0  | $\begin{array}{c} 0 \\ 0 \\ 0 \\ 0 \\ -3 \\ 6 \end{array}$ |

```
Let x^{T} = (1, 2, 3, 4, 5, 6) so that Ax = (10, 7, 45, 33, -34, 31)^{T}. The function
               imsl f mat mul rect coordinate is used to form the product Ax.
#include <imsl.h>
void amultp (float*, float*);
main()
{
          float b[] = \{10.0, 7.0, 45.0, 33.0, -34.0, 31.0\};
          int n = 6;
          float *x;
          x = imsl_f_lin_sol_gen_min_residual (n, amultp, b,
                     \overline{0};
          imsl_f_write_matrix ("Solution, x, to Ax = b", 1, n, x, 0);
}
void amultp (float *p, float *z)
{
          Imsl_f_sparse_elem a[] = {0, 0, 10.0,
                                          1, 1, 10.0,
                                          \begin{array}{c} 1, & 1, & 10.0, \\ 1, & 2, & -3.0, \\ 1, & 3, & -1.0, \\ 2, & 2, & 15.0, \end{array}
                                          3, 0, -2.0,
                                          3, 3, 10.0,
                                          3, 4, -1.0,
4, 0, -1.0,
                                          4, 3, -5.0,
4, 4, 1.0,
                                          4, 5, -3.0,
                                          5, 0, -1.0,
                                          5, 1, -2.0,
5, 5, 6.0};
          int n = 6;
          int nz = 15;
          imsl_f_mat_mul_rect_coordinate ("A*x",
                     IMSL_A_MATRIX, n, n, nz, a,
                     IMSL_X_VECTOR, n, p,
IMSL_RETURN_USER_VECTOR, z,
                     0);
}
```

#### Output

|   | So | lution, x, to | Ax = b |   |   |
|---|----|---------------|--------|---|---|
| 1 | 2  | 3             | 4      | 5 | 6 |
| 1 | 2  | 3             | 4      | 5 | 6 |

#### Example 2

In this example, the same system given in the first example is solved. This time a preconditioner is provided. The preconditioned matrix is chosen as the diagonal of A.

```
#include <imsl.h>
```

```
void amultp (float*, float*);
void precond (float*, float*);
main()
{
        float b[] = \{10.0, 7.0, 45.0, 33.0, -34.0, 31.0\};
        int n = 6;
float *x;
        int maxit = 1000;
        x = imsl f lin sol gen min residual (n, amultp, b,
                 IMSL_MAX_ITER, &maxit,
                 IMSL PRECOND, precond,
                 0);
        imsl f write matrix ("Solution, x, to Ax = b", 1, n, x, 0);
        printf ("\nNumber of iterations taken = %d\n", maxit);
}
                          /* Set z = Ap */
void amultp (float *p, float *z)
{
        static Imsl_f_sparse_elem a[] = {0, 0, 10.0,
                                  1, 1, 10.0,
                                  1, 2, -3.0,
                                  1, 3, -1.0,
                                  2, 2, 15.0,
                                  3, 0, -2.0,
3, 3, 10.0,
                                  3, 4, -1.0,
                                  4, 0, -1.0,
                                  4, 3, -5.0,
                                  4, 4, 1.0,
                                  4, 5, -3.0,
5, 0, -1.0,
                                  5, 1, -2.0,
                                  5, 5, 6.0};
        int n = 6;
        int nz = 15;
        imsl_f_mat_mul_rect_coordinate ("A*x",
                 IMSL_A_MATRIX, n, n, nz, a,
                 IMSL X VECTOR, n, p,
                 IMSL RETURN USER VECTOR, z,
                 0);
```

|   | Solu | ition, x, to | Ax = b |   |   |
|---|------|--------------|--------|---|---|
| 1 | 2    | 3            | 4      | 5 | 6 |
| 1 | 2    | 3            | 4      | 5 | 6 |
|   |      |              |        |   |   |

```
Number of iterations taken = 5
```

# lin\_sol\_def\_cg

Solves a real symmetric definite linear system using a conjugate gradient method. Using optional arguments, a preconditioner can be supplied.

# Synopsis

#include <imsl.h>

float \*imsl\_f\_lin\_sol\_def\_cg (int n, void amultp (), float \*b, ..., 0)

The type *double* function is imsl\_d\_lin\_sol\_def\_cg.

# **Required Arguments**

int n (Input)
 Number of rows in the matrix.
void amultp (float \*p, float \*z)
 User-supplied function which computes z = Ap.

float \*b (Input)

Vector of length n containing the right-hand side.

# **Return Value**

A pointer to the solution x of the linear system Ax = b. To release this space, use free. If no solution was computed, then NULL is returned.

# Synopsis with Optional Arguments

#include <imsl.h>

## **Optional Arguments**

IMSL RETURN USER, *float* x[] (Output) A user-allocated array of length *n* containing the solution *x*. IMSL MAX ITER, int \*maxit (Input/Output) A pointer to an integer, initially set to the maximum number of iterations allowed. On exit, the number of iterations used is returned. IMSL REL ERR, *float* relative error (Input) The relative error desired. Default: relative error = sqrt(imsl f machine(4)) IMSL\_PRECOND, void precond (float \*r, float \*z) (Input) User supplied function which sets  $z = M^{-1}r$ , where M is the preconditioning matrix. IMSL JACOBI, float diagonal[] (Input) Use the Jacobi preconditioner, i.e. M = diag(A). The user-supplied vector diagonal should be set so that diagonal[i] =  $A_{i,i}$ . IMSL FCN W DATA, void amultp (float \*p, float \*z, void \*data), void \*data, (Input) User supplied function which computes z = Ap, which also accepts a pointer to data that is supplied by the user. data is a pointer to the data to be passed to the user-supplied function. See the Introduction, Passing Data to User-Supplied Functions at the beginning of this manual for more details. IMSL PRECOND W DATA, void precond (float \*r, float \*z, void \*data), void \*data, (Input) User supplied function which sets  $z = M^{-1}r$ , where M is the preconditioning matrix, which also accepts a pointer to data that is supplied by the user. data is a pointer to the data to be passed to the user-supplied function. See the Introduction, Passing Data to User-Supplied Functions at the beginning of this manual for more details.

# Description

The function  $imsl_f_lin_sol_def_cg$  solves the symmetric definite linear system Ax = b using the conjugate gradient method with optional preconditioning. This method is described in detail by Golub and Van Loan (1983, Chapter 10), and in Hageman and Young (1981, Chapter 7).

The preconditioning matrix M is a matrix that approximates A, and for which the linear system Mz = r is easy to solve. These two properties are in conflict; balancing them is a topic of much current research. In the default use of imsl\_flin\_sol\_def\_cg, M = I. If the option IMSL JACOBI is selected, M is set to the diagonal of A.

The number of iterations needed depends on the matrix and the error tolerance. As a rough guide,

$$itmax = \sqrt{n} \text{ for } n >> 1$$

See the references mentioned above for details.

Let *M* be the preconditioning matrix, let *b*, *p*, *r*, *x*, and *z* be vectors and let  $\tau$  be the desired relative error. Then the algorithm used is as follows:

$$\begin{split} \lambda &= -1 \\ p_0 &= x_0 \\ r_1 &= b - Ap \\ \text{for } k &= 1, \dots, \text{itmax} \\ z_k &= M^{-1} r_k \\ \text{if } k &= 1 \text{ then} \\ \beta_k &= 1 \\ p_k &= z_k \\ \text{else} \\ \beta_k &= \left( z_k^T r_k \right) / \left( z_{k-1}^T r_{k-1} \right) \\ p_k &= z_k + \beta_k p_k \\ \text{endif} \\ z_k &= Ap \\ \alpha_k &= \left( z_{k-1}^T z_{k-1} \right) / \left( z_k^T p_k \right) \\ x_k &= x_k + \alpha_k p_k \\ r_k &= r_k - \alpha_k z_k \\ \text{if } \left( || z_k ||_2 \leq \tau (1 - \lambda) || x_k ||_2 \right) \text{ then} \\ recompute \lambda \\ \text{if } \left( || z_k ||_2 \leq \tau (1 - \lambda) || x_k ||_2 \right) \text{ exit} \\ \text{endif} \end{split}$$

endfor

Here  $\lambda$  is an estimate of  $\lambda_{max}(G)$ , the largest eigenvalue of the iteration matrix  $G = I - M^{-1} A$ . The stopping criterion is based on the result (Hageman and Young 1981, pp. 148-151)

$$\frac{\left\|\boldsymbol{x}_{k}-\boldsymbol{x}\right\|_{M}}{\left\|\boldsymbol{x}\right\|_{M}} \leq \left(\frac{1}{1-\lambda_{\max}\left(G\right)}\right) \left(\frac{\left\|\boldsymbol{z}_{k}\right\|_{M}}{\left\|\boldsymbol{x}_{k}\right\|_{M}}\right)$$

where

$$\left\|x\right\|_{M}^{2} = x^{T}Mx$$

It is also known that

$$\lambda_{\max}(T_1) \leq \lambda_{\max}(T_2) \leq \ldots \leq \lambda_{\max}(G) < 1$$

where the  $T_n$  are the symmetric, tridiagonal matrices

$$T_{n} = \begin{bmatrix} \mu_{1} & \omega_{2} & & \\ \omega_{2} & \mu_{2} & \omega_{3} & \\ & \omega_{3} & \mu_{3} & \ddots & \\ & & \ddots & \ddots & \ddots \end{bmatrix}$$

with  $\mu_k = 1 - \beta_k / \alpha_{k-1} - 1 / \alpha_k$ ,  $\mu_1 = 1 - 1 / \alpha_1$  and

$$\omega_k = \sqrt{B_k} / \alpha_{k-1}$$

Usually the eigenvalue computation is needed for only a few of the iterations.

#### Example 1

In this example, the solution to a linear system is found. The coefficient matrix is stored as a full matrix.

```
#include <imsl.h>
static void amultp (float*, float*);
void main()
{
    int n = 3;
    float b[] = {27.0, -78.0, 64.0};
    float *x;
    x = imsl_f_lin_sol_def_cg (n, amultp, b, 0);
    imsl_f_write_matrix ("x", 1, n, x, 0);
}
static void amultp (float *p, float *z)
{
    static float a[] = {1.0, -3.0, 2.0,
}
```

```
-3.0, 10.0, -5.0,

2.0, -5.0, 6.0};

int n = 3;

imsl_f_mat_mul_rect ("A*x",

IMSL_A_MATRIX, n, n, a,

IMSL_X_VECTOR, n, p,

IMSL_RETURN_USER, z,

0);

Output

x
```

```
1 2 3
1 -4 7
```

#### Example 2

In this example, two different preconditioners are used to find the solution of a linear system which occurs in a finite difference solution of Laplace's equation on a regular  $c \times c$  grid, c = 100. The matrix is  $A = E(c^2, c)$ . For the first solution, select Jacobi preconditioning and supply the diagonal, so M = diag(A). The number of iterations performed and the maximum absolute error are printed. Next, use a more complicated preconditioning matrix, M, consisting of the symmetric tridiagonal part of A.

Notice that the symmetric positive definite band solver is used to factor M once, and subsequently just perform forward and back solves. Again, the number of iterations performed and the maximum absolute error are printed. Note the substantial reduction in iterations.

```
#include <imsl.h>
```

}

```
static void amultp (float*, float*);
static void precond (float*, float*);
static Imsl f sparse elem *a;
static int \overline{n} = 2500;
static int c = 50;
static int nz;
void main()
{
        int maxit = 1000;
        int i;
        int index;
        float *b;
        float *x;
        float *mod_five;
        float *diagonal;
        float norm;
        n = c*c;
        mod five = (float*) malloc (n*sizeof(*mod five));
        diagonal = (float*) malloc (n*sizeof(*diagonal));
        b = (float*) malloc (n*sizeof(*b));
```

```
/* Generate coefficient matrix */
        a = imsl f generate test coordinate (n, c, &nz, 0);
                    /\,\star\, Set a predetermined answer and diagonal \,\star/\,
        for (i=0; i<n; i++) {</pre>
               mod five[i] = (float) (i \% 5);
               diagonal[i] = 4.0;
        }
                    /* Get right hand side */
       amultp (mod five, b);
                    /* Solve with jacobi preconditioning */
       x = imsl_f_lin_sol_def_cg (n, amultp, b,
               IMSL MAX ITER, &maxit,
               IMSL JACOBI, diagonal,
               0);
                    /* Find max absolute error, print results */
       norm = imsl_f_vector_norm (n, x,
IMSL_SECOND_VECTOR, mod_five,
               IMSL INF NORM, &index,
               0);
       printf ("iterations = %d, norm = %e\n", maxit, norm);
       free (x);
                    /* Solve same system, with different preconditioner */
       x = imsl_f_lin_sol_def_cg (n, amultp, b,
               IMSL MAX ITER, &maxit,
               IMSL PRECOND, precond,
               0);
       IMSL_INF_NORM, &index,
               0);
       printf ("iterations = %d, norm = %e\n", maxit, norm);
                    /* Set z = Ap */
static void amultp (float *p, float *z)
       IMSL X VECTOR, n, p,
               IMSL RETURN USER VECTOR, z,
               0);
                   /* Solve Mz = r */
```

}

{

}

```
static void precond (float *r, float *z)
{
        static float *m;
        static float *factor;
        static int first = 1;
        float *null = (float*) 0;
        if (first) {
                     /* Factor the first time through */
                m = imsl f generate_test_band (n, 1,
                                               IMSL SYMMETRIC STORAGE, 0);
                imsl_f_lin_sol_posdef_band (n, m, 1, null,
                        IMSL FACTOR, & factor,
                        IMSL FACTOR ONLY,
                        0);
                first = 1;
        }
                     /* Perform the forward and back solves */
        imsl f lin sol posdef band (n, m, 1, r,
                IMSL FACTOR USER, factor,
                IMSL SOLVE ONLY,
                IMSL RETURN USER, z,
                0);
}
```

```
Output
```

```
iterations = 115, norm = 1.382828e-05
iterations = 75, norm = 7.319450e-05
```

# lin\_least\_squares\_gen

Solves a linear least-squares problem Ax = b. Using optional arguments, the QR factorization of A, AP = QR, and the solve step based on this factorization can be computed.

# Synopsis

```
#include <imsl.h>
```

float \*imsl\_f\_lin\_least\_squares\_gen (int m, int n, float a[], float b[], ..., 0)

The type *double* procedure is imsl\_d\_lin\_least\_squares\_gen.

# **Required Arguments**

int m (Input)

Number of rows in the matrix.

84 • lin\_least\_squares\_gen

```
int n (Input)
Number of columns in the matrix.
float a[] (Input)
Array of size m × n containing the matrix.
float b[] (Input)
```

Array of size *m* containing the right-hand side.

## **Return Value**

If no optional arguments are used, function  $imsl_f_lin_least_squares_gen$  returns a pointer to the solution x of the linear least-squares problem Ax = b. To release this space, use free. If no value can be computed, then NULL is returned.

# Synopsis with Optional Arguments

#include <imsl.h>

```
float *imsl f lin least squares gen (int m, int n, float a[], float b[],
       IMSL A COL DIM, int a col dim,
       IMSL RETURN USER, float x[],
       IMSL BASIS, float tol, int *kbasis,
       IMSL RESIDUAL, float **p res,
       IMSL RESIDUAL USER, float res[],
       IMSL FACTOR, float **p qraux, float **p qr,
       IMSL FACTOR USER, float graux[], float gr[],
       IMSL FAC COL DIM, int qr col dim,
       IMSL Q, float **p q,
       IMSL Q USER, float q[],
       IMSL_Q_COL_DIM, int q_col_dim,
       IMSL PIVOT, int pvt[],
       IMSL FACTOR ONLY,
       IMSL SOLVE_ONLY,
       0)
```

# **Optional Arguments**

- IMSL\_A\_COL\_DIM, *int* a\_col\_dim (Input) The column dimension of the array a. Default: a\_col\_dim = n
- IMSL\_RETURN\_USER, float x[] (Output)
   A user-allocated array of size n containing the least-squares solution x. If
   IMSL\_RETURN\_USER is used, the return value of the function is a pointer to
   the array x.
- IMSL\_BASIS, float tol, int \*kbasis (Input, Input/Output)

tol: Nonnegative tolerance used to determine the subset of columns of A to be included in the solution.

Default: tol = sqrt (imsl\_amach(4))

kbasis: Integer containing the number of columns used in the solution.

kbasis = k if  $|r_{k+1}, k+1| < |tol| * |r_{1,1}|$  and  $|r_{i,i}| \ge tol * |r_{1,1}|$  for i = 1, 2, ..., k. For more information on the use of this option, see "Description" on page 87.

**Default:** kbasis =  $\min(m, n)$ 

IMSL\_RESIDUAL, float \*\*p\_res (Output)

The address of a pointer to an array of size *m* containing the residual vector b - Ax. On return, the necessary space is allocated by the function. Typically, *float* \*p\_res is declared, and &p\_res is used as an argument.

IMSL RESIDUAL USER, *float* res[] (Output)

A user-allocated array of size *m* containing the residual vector b - Ax.

IMSL\_FACTOR, float \*\*p\_qraux, float \*\*p\_qr (Output)

\*\*p\_qraux: The address of a pointer qraux to an array of size *n* containing the scalars  $\tau_k$  of the Householder transformations in the first min (m, n) positions. On return, the necessary space is allocated by the function. Typically, *float* \*qraux is declared, and &qraux is used as an argument.

\*\*p\_qr: The address of a pointer to an array of size  $m \times n$  containing the Householder transformations that define the decomposition. The strictly lower-triangular part of this array contains the information to construct Q, and the upper-triangular part contains R. On return, the necessary space is allocated by the function. Typically, *float* \*qr is declared, and &qr is used as an argument.

IMSL\_FACTOR\_USER, float graux[], float gr[] (Input /Output)

qraux[]: A user-allocated array of size *n* containing the scalars  $\tau_k$  of the Householder transformations in the first min (m, n) positions.

qr[]: A user-allocated array of size  $m \times n$  containing the Householder transformations that define the decomposition. The strictly lower-triangular part of this array contains the information to construct Q. The upper-triangular part contains R. If the data in a is not needed, qr can share the same storage locations as a by using a instead of the separate argument qr.

These parameters are "Input" if IMSL\_SOLVE is specified; "Output" otherwise.

IMSL\_FAC\_COL\_DIM, int qr\_col\_dim (Input)
The column dimension of the array containing QR factorization.
Default: qr\_col\_dim = n

IMSL\_Q, float \*\*p\_q (Output)

The address of a pointer to an array of size  $m \times m$  containing the orthogonal matrix of the factorization. On return, the necessary space is allocated by the function. Typically, *float* \*q is declared, and &q is used as an argument.

IMSL\_Q\_USER, float q[] (Output)

A user-allocated array of size  $m \times m$  containing the orthogonal matrix Q of the QR factorization.

IMSL\_Q\_COL\_DIM, int q\_col\_dim (Input)
The column dimension of the array containing the Q matrix of the
factorization.
Default: g col\_dim = m

IMSL PIVOT, int pvt[] (Input/Output)

Array of size *n* containing the desired variable order and usage information. The argument is used with IMSL\_FACTOR\_ONLY or IMSL\_SOLVE\_ONLY.

On input, if pvt [k-1] > 0, then column k of A is an initial column. If pvt [k-1] = 0, then the column of A is a free column and can be interchanged in the column pivoting. If pvt [k-1] < 0, then column k of A is a final column. If all columns are specified as initial (or final) columns, then no pivoting is performed. (The permutation matrix P is the identity matrix in this case.)

On output, pvt [k-1] contains the index of the column of the original matrix that has been interchanged into column *k*.

Default: pvt [k-1] = 0, k = 1, ..., n

IMSL FACTOR ONLY

Compute just the *QR* factorization of the matrix *AP* with the permutation matrix *P* defined by pvt and by further pivoting involving free columns. If IMSL\_FACTOR\_ONLY is used, the additional arguments IMSL\_PIVOT and IMSL\_FACTOR are required. In that case, the required argument b is ignored, and the returned value of the function is NULL.

IMSL\_SOLVE\_ONLY

Compute the solution to the least-squares problem Ax = b given the QR factorization previously computed by this function. If IMSL\_SOLVE\_ONLY is used, arguments IMSL\_FACTOR, IMSL\_PIVOT, and IMSL\_BASIS are required, and the required argument a is ignored.

#### Description

The function imsl\_f\_lin\_least\_squares\_gen solves a system of linear leastsquares problems Ax = b with column pivoting. It computes a QR factorization of the matrix AP, where P is the permutation matrix defined by the pivoting, and computes the smallest integer k satisfying  $|r_{k+1, k+1}| \le |tol| * |r_{1,1}|$  to the output variable kbasis. Householder transformations

$$Q_k = l - \tau_k u_k u_k^T Q$$

 $k = 1, ..., \min(m - 1, n)$  are used to compute the factorization. The decomposition is computed in the form  $Q_{\min(m-1, n)}...Q_1AP = R$ , so AP = QR where  $Q = Q_1...Q_{\min(m-1, n)}$ . Since each Householder vector  $u_k$  has zeros in the first k - 1 entries, it is stored as part of column k of qr. The upper-trapezoidal matrix R is stored in the upper-trapezoidal part of the first min (m, n) rows of qr. The solution x to the least-squares problem is computed by solving the upper-triangular system of linear equations  $R(1:k, 1:k) y (1:k) = (Q^T b) (1:k)$  with k = kbasis. The solution is completed by setting y(k+1:n) to zero and rearranging the variables, x = Py.

When  $IMSL\_FACTOR\_ONLY$  is specified, the function computes the *QR* factorization of *AP* with *P* defined by the input pvt and by column pivoting among "free" columns. Before the factorization, initial columns are moved to the beginning of the array a and the final columns to the end. Both initial and final columns are not permuted further during the computation. Just the free columns are moved.

If IMSL\_SOLVE\_ONLY is specified, then the function computes the least-squares solution to Ax = b given the QR factorization previously defined. There are kbasis columns used in the solution. Hence, in the case that all columns are free, x is computed as described in the default case.

#### Examples

#### Example 1

This example illustrates the least-squares solution of four linear equations in three unknowns using column pivoting. The problem is equivalent to least-squares quadratic polynomial fitting to four data values. Write the polynomial as  $p(t) = x_1 + tx_2 + t^2x_3$  and the data pairs  $(t_i, b_i), t_i = 2i, i = 1, 2, 3, 4$ . A pointer to the solution to Ax = b is returned by the function imsl\_f\_lin\_least\_squares\_gen.

```
#include <imsl.h>
```

```
float
         a[] = \{1.0, 2.0, 4.0,
                  1.0, 4.0, 16.0,
1.0, 6.0, 36.0,
                  1.0, 8.0, 64.0;
         b[] = \{4.999, 9.001, 12.999, 17.001\};
float
main()
{
    int
                   m = 4, n = 3;
    float
                   *x;
                                      /* Solve Ax = b for x */
    x = imsl f lin least squares gen (m, n, a, b, 0);
                                      /* Print x */
    imsl f_write_matrix ("Solution vector", 1, n, x, 0);
}
```

#### Output

Solution vector 1 2 3 0.999 2.000 0.000

#### Example 2

This example uses the same coefficient matrix A as in the initial example. It computes the QR factorization of A with column pivoting. The final and free columns are specified by pvt and the column pivoting is done only among the free columns. #include <imsl.h>

```
{1.0, 2.0, 4.0,
1.0, 4.0, 16.0,
1.0, 6.0, 36.0,
float.
         a[] =
                   1.0, 8.0, 64.0};
int
         pvt[] = \{0, 0, -1\};
main()
{
    int
                   m = 4, n = 3;
                   *x, *b;
    float
    float
                   *p_qraux, *p_qr;
    float
                   *p_q;
                                       /* Compute the QR factorization */
                                       /* of A with partial column */
                                       /* pivoting */
    x = imsl f lin least squares gen (m, n, a, b,
                                         IMSL_PIVOT, pvt,
                                         IMSL_FACTOR, &p_qraux, &p_qr,
IMSL_Q, &p_q,
                                         IMSL FACTOR ONLY,
                                         0);
                                       /* Print Q */
    imsl f write matrix ("The matrix Q", m, m, p q, 0);
                                       /* Print R */
    imsl_f_write_matrix ("The matrix R", m, n, p_qr,
                            IMSL_PRINT_UPPER,
                            0);
                                       /* Print pivots */
    imsl i write matrix ("The Pivot Sequence", 1, n, pvt, 0);
}
             Output
                   The matrix Q
                        2
                                       3
                                                     4
             1
                   -0.8165
                                 0.5000
1
      -0.1826
                                              -0.2236
2
      -0.3651
                   -0.4082
                                -0.5000
                                              0.6708
3
      -0.5477
                    0.0000
                                -0.5000
                                              -0.6708
4
      -0.7303
                    0.4082
                                 0.5000
                                              0.2236
             The matrix R
                         2
                                       3
             1
1
       -10.95
                      -1.83
                                  -73.03
                     -0.82
                                  16.33
2
3
                                    8.00
```

**Chapter 1: Linear Systems** 

lin\_least\_squares\_gen • 89

```
The Pivot Sequence

1 2 3

2 1 3
```

#### Example 3

This example computes the *QR* factorization with column pivoting for the matrix *A* of the initial example. It computes the least-squares solutions to  $Ax = b_i$  for i = 1, 2, 3. #include <imsl.h>

float a[] =  $\{1.0, 2.0, 4.0,$ 1.0, 4.0, 16.0, 1.0, 6.0, 36.0, 1.0, 8.0, 64.0}; float b[] = {4.999, 9.001, 12.999, 17.001, 2.0, 3.142, 5.11, 0.0, 1.34, 8.112, 3.76, 10.99}; int  $pvt[] = \{0, 0, 0\};$ main() { m = 4, n = 3; int int i, k = 3;\*p\_qraux, \*p\_qr; float tol = 1.e-4;float int \*kbasis; \*x, \*p\_res; float /\* Factor A with the given pvt \*/ /\* setting all variables to \*/ /\* be free \*/ imsl\_f\_lin\_least\_squares\_gen (m, n, a, b, IMSL BASIS, tol, &kbasis, IMSL PIVOT, pvt, IMSL\_FACTOR, &p\_qraux, &p\_qr, IMSL FACTOR ONLY, 0); /\* Print some factorization \*/ /\* information\*/ printf("Number of Columns in the base\n%2d", kbasis); imsl f write matrix ("Upper triangular R Matrix", m, n, p qr, IMSL\_PRINT\_UPPER, 0); imsl i write matrix ("The output column order ", 1, n, pvt, 0); /\* Solve Ax = b for each x \*/  $/\,\star\,$  given the factorization  $\,\star/\,$ for (i = 0; i < k; i++) { x = imsl f lin least squares gen (m, n, a, &b[i\*m], IMSL BASIS, tol, &kbasis, IMSL PIVOT, pvt, IMSL\_FACTOR\_USER, p\_qraux, p\_qr, IMSL\_RESIDUAL, &p\_res, IMSL SOLVE ONLY, 0); /\* Print right-hand side, b \*/

90 • lin\_least\_squares\_gen

IMSL C/Math/Library

}

#### Output

Number of Columns in the base 3 3 Upper triangular R Matrix 1 2 1 -75.26 -10.63 -1.59 -2.65 2 -1.15 0.36 3 The output column order 1 2 3 3 2 1 Right-hand side, b 2 3 9 13 1 4 5 17 Solution, x Solution, x 1 2 3 0.999 2.000 0.000 Residual, b - Ax 2 3 0.0012 -0.0012 1 4 -0.0004 0.0004 Right-hand side, b 2 3 3.142 5.110 1 4 2.000 0.000 Solution, x 1 2 3 244 3.706 -0.391 3 -4.244 Residual, b - Ax ? 3 1 1 2 3 0.395 -1.186 1.186 4 -0.395 Right-hand side, b 2 3 4 8.11 3.76 10.99 1 1.34 Solution, x 1 2 3 0.4735 0.9437 0.0286

Chapter 1: Linear Systems

lin\_least\_squares\_gen • 91

```
Residual, b - Ax

1 2 3 4

-1.135 3.406 -3.406 1.135
```

#### **Fatal Errors**

IMSL\_SINGULAR\_TRI\_MATRIX The input triangular matrix is singular. The index of the first zero diagonal term is #.

### lin\_lsq\_lin\_constraints

Solves a linear least-squares problem with linear constraints.

#### Synopsis

#include <imsl.h>

The type double function is imsl\_d\_lin\_lsq\_lin\_constraints.

#### **Required Arguments**

```
int nra (Input)
Number of least-squares equations.
```

- *int* nca (Input) Number of variables.
- *int* ncon (Input) Number of constraints.
- float a[] (Input)

Array of size  $nra \times nca$  containing the coefficients of the nra least-squares equations.

float b[] (Input) Array of length nra containing the right-hand sides of the least-squares equations.

*float* c[] (Input) Array of size ncon × nca containing the coefficients of the ncon constraints.

float bl[] (Input)

Array of length ncon containing the lower limit of the general constraints. If there is no lower limit on the *i*-th constraint, then bl[i] will not be referenced.

float bu[] (Input)

Array of length ncon containing the upper limit of the general constraints. If

there is no upper limit on the *i*-th constraint, then bu[i] will not be referenced. If there is no range constraint, bl and bu can share the same storage.

int con\_type[] (Input)

Array of length ncon indicating the type of constraints exclusive of simple bounds, where  $con_type[i] = 0, 1, 2, 3$  indicates =, <=, >= and range constraints, respectively.

float xlb[] (Input)

Array of length nca containing the lower bound on the variables. If there is no lower bound on the *i*-th variable, then xlb[i] should be set to 1.0e30.

float xub[] (Input)

Array of length nca containing the upper bound on the variables. If there is no lower bound on the *i*-th variable, then xub[i] should be set to -1.0e30.

#### **Return Value**

A pointer to the to a vector of length nca containing the approximate solution. To release this space, use free. If no solution was computed, then NULL is returned.

#### Synopsis with Optional Arguments

#include <imsl.h>

#### **Optional Arguments**

```
IMSL_RETURN_USER, float x[] (Output)
Store the solution in the user supplied vector x of length nca.
```

- IMSL\_RESIDUAL, *float* \*\*residual (Output) The address of a pointer to an array containing the residuals b - Ax of the least-squares equations at the approximate solution.
- IMSL\_RESIDUAL\_USER, float residual\_user[] (Output)
  Store the residuals in the user-supplied vector of length nra.

#### IMSL\_PRINT,

Debug output flag. Choose this option if more detailed output is desired.

| <pre>IMSL_MAX_ITER, int max_iter (Input) Set the maximum number of add/drop iterations. Default: max_iter = 5*max(nra, nca)</pre>               |
|----------------------------------------------------------------------------------------------------|
| <pre>IMSL_REL_FCN_TOL, float rel_tol (Input) Relative rank determination tolerance to be used. Default: rel_tol = sqrt(imsl_f_machine(4))</pre> |
| <pre>IMSL_ABS_FCN_TOL, float abs_tol (Input) Absolute rank determination tolerance to be used. Default: abs_tol = sqrt(imsl_f_machine(4))</pre> |

#### Description

The function imsl\_f\_lin\_lsq\_lin\_constraints solves linear least-squares problems with linear constraints. These are systems of least-squares equations of the form

$$Ax \cong b$$

subject to

$$b^l \le Cx \le b_u$$

$$x_l \leq x \leq x_u$$

Here *A* is the coefficient matrix of the least-squares equations, *b* is the right-hand side, and *C* is the coefficient matrix of the constraints. The vectors  $b_l$ ,  $b_u$ ,  $x_l$  and  $x_u$  are the lower and upper bounds on the constraints and the variables, respectively. The system is solved by defining dependent variables  $y \equiv Cx$  and then solving the least-squares system with the lower and upper bounds on *x* and *y*. The equation Cx - y = 0 is a set of equality constraints. These constraints are realized by heavy weighting, i.e., a penalty method, Hanson (1986, pp. 826-834).

#### **Examples**

#### Example 1

In this example, the following problem is solved in the least-squares sense:

$$3x_1 + 2x_2 + x_3 = 3.3$$
  
 $4x_1 + 2x_2 + x_3 = 2.2$   
 $2x_1 + 2x_2 + x_3 = 1.3$ 

94 • lin\_lsq\_lin\_constraints

$$x_1 + x_2 + x_3 = 1.0$$

Subject to

$$x_1 = x_2 + x_3 \le 1$$
$$0 \le x_1 \le 0.5$$
$$0 \le x_2 \le 0.5$$
$$0 \le x_3 \le 0.5$$

#include <imsl.h>

```
main()
{
                  nra = 4;
         int
                  nca = 3;
         int
                  ncon = 1;
         int
         float *x;
                  a[] = \{3.0, 2.0, 1.0,
         float
                          4.0, 2.0, 1.0,
2.0, 2.0, 1.0,
1.0, 1.0, 1.0};
                  b[] = \{3.3, 2.3, 1.3, 1.0\};
         float
                  c[] = \{1.0, 1.0, 1.0\};
         float
                  xlb[] = \{0.0, 0.0, 0.0\};
         float
                  xub[] = \{0.5, 0.5, 0.5\};
         float
                  con_type[] = {1};
bc[] = {1.0};
         int
         float
         x = imsl_f_lin_lsq_lin_constraints (nra, nca, ncon, a, b, c,
                  bc, bc, con_type, xlb, xub, 0);
         imsl f write matrix ("Solution", 1, nca, x, 0);
}
             Output
```

Solution 2 3 1 0.5 0.3 0.2

#### Example 2

The same problem solved in the first example is solved again. This time residuals of the least-squares equations at the approximate solution are returned, and the norm of the residual vector is printed. Both the solution and residuals are returned in user-supplied space.

#include <imsl.h>

main()
{

}

```
int nra = 4;
int nca = 3;
        ncon = 1;
int
float
        x[3];
        residual[4];
float
        a[] = \{3.0, 2.0, 1.0,
float
                4.0, 2.0, 1.0,
       b[] = {1.0, 1.0, 1.0};
c[] = {1.0, 1.0, 1.0};
float
float
float
        xlb[] = \{0.0, 0.0, 0.0\};
float
        xub[] = \{0.5, 0.5, 0.5\};
int
        con_type[] = {1};
float
        bc[] = \{1.0\};
imsl_f_lin_lsq_lin_constraints (nra, nca, ncon, a, b, c,
        bc, bc, con type, xlb, xub,
        IMSL RETURN_USER, x,
        IMSL RESIDUAL USER, residual,
        0);
imsl_f_write_matrix ("Solution", 1, nca, x, 0);
imsl_f_write_matrix ("Residual", 1, nra, residual, 0);
printf ("\n\nNorm of residual = f\n",
         imsl f vector norm (nra, residual, 0));
```

#### Output

|      | Solution |     |      |
|------|----------|-----|------|
| 1    | 2        | 3   |      |
| 0.5  | 0.3      | 0.2 |      |
|      |          |     |      |
|      | Residual |     |      |
| 1    | 2        | 3   | 4    |
| -1.0 | 0.5      | 0.5 | -0.0 |
|      |          |     |      |

Norm of residual = 1.224745

### lin\_svd\_gen

Computes the SVD,  $A = USV^T$ , of a real rectangular matrix A. An approximate generalized inverse and rank of A also can be computed.

#### Synopsis

```
#include <imsl.h>
float *imsl_f_lin_svd_gen (int m, int n, float a[], ..., 0)
```

96 • lin\_svd\_gen

The type *double* procedure is imsl\_d\_lin\_svd\_gen.

#### **Required Arguments**

- *int* m (Input) Number of rows in the matrix.
- *int* n (Input) Number of columns in the matrix.

```
float a[] (Input)
Array of size m \times n containing the matrix.
```

#### **Return Value**

If no optional arguments are used,  $imsl_f_lin_svd_gen$  returns a pointer to an array of size min (m, n) containing the ordered singular values of the matrix. To release this space, use free. If no value can be computed, then NULL is returned.

#### Synopsis with Optional Arguments

```
#include <imsl.h>
float *imsl_f_lin_svd_gen (int m, int n, float a[],
    IMSL_A_COL_DIM, int a_col_dim,
    IMSL_RETURN_USER, float s[],
    IMSL_RANK, float tol, int *rank,
    IMSL_U, float **p_u,
    IMSL_U_USER, float u[],
    IMSL_U_COL_DIM, int u_col_dim,
    IMSL_V_USER, float v[],
    IMSL_V_USER, float v[],
    IMSL_INVERSE, float **p_gen_inva,
    IMSL_INVERSE_USER, float gen_inva[],
    IMSL_INV_COL_DIM, int gen_inva_col_dim,
    0)
```

#### **Optional Arguments**

IMSL\_A\_COL\_DIM, *int* a\_col\_dim (Input) The column dimension of the array a. Default: a\_col\_dim = n

```
IMSL_RETURN_USER, float s[] (Output)
A user-allocated array of size min (m, n) containing the singular values of A in
its first min (m, n) positions in nonincreasing order. If IMSL_RETURN_USER is
used, the return value of imsl_f_lin_svd_gen is s.
```

IMSL\_RANK, *float* tol, *int* \*rank (Input/Output)

\*rank: Integer containing an estimate of the rank of A.

IMSL\_U, float \*\*p\_u (Output)

\*\*p\_u: The address of a pointer to an array of size  $m \times \min(m, n)$  containing the left- singular vectors of A. On return, the necessary space is allocated by imsl\_f\_lin\_svd\_gen. Typically, *float* \*p\_u is declared, and &p\_u is used as an argument.

IMSL\_U\_USER, float u[] (Output)

u[]: A user-allocated array of size  $m \times \min(m, n)$  containing the left-singular vectors of *A*. If  $m \ge n$ , the left-singular vectors can be returned using the storage locations of the array a.

IMSL\_U\_COL\_DIM, int u\_col\_dim (Input)

The column dimension of the array containing the left-singular vectors. Default:  $u_col_dim = min(m, n)$ 

IMSL\_V, *float* \*\*p\_v (Output)

\*\*p\_v: The address of a pointer to an array of size  $n \times \min(m, n)$  containing the right singular vectors of A. On return, the necessary space is allocated by imsl\_f\_lin\_svd\_gen. Typically, *float* \*p\_v is declared, and &p\_v is used as an argument.

IMSL\_V\_USER, *float* v[] (Output) v[]: A user-allocated array of size  $n \times \min(m, n)$  containing the right-singular vectors of A. The right-singular vectors can be returned using the storage locations of the array a. Note that the return of the left- and right-singular vectors cannot use the storage locations of a simultaneously.

- IMSL\_V\_COL\_DIM, *int* v\_col\_dim (Input) The column dimension of the array containing the right-singular vectors. Default: v col dim = min (m, n)
- IMSL\_INVERSE, float \*\*p\_gen\_inva (Output)
  The address of a pointer to an array of size n × m containing the generalized
  inverse of the matrix A. On return, the necessary space is allocated by
  imsl\_f\_lin\_svd\_gen. Typically, float \*p\_gen\_inva is declared, and
  &p\_gen\_inva is used as an argument.
- IMSL\_INVERSE\_USER, float gen\_inva[] (Output)
   A user-allocated array of size n × m containing the general inverse of the
   matrix A.
- IMSL\_INV\_COL\_DIM, *int* gen\_inva\_col\_dim (Input) The column dimension of the array containing the general inverse of the

```
matrix A.
Default: gen_inva_col_dim = m
```

#### Description

The function  $\text{imsl}_f_{lin}$  svd\_gen computes the singular value decomposition of a real matrix A. It first reduces the matrix A to a bidiagonal matrix B by pre- and post-multiplying Householder transformations. Then, the singular value decomposition of B is computed using the implicit-shifted QR algorithm. An estimate of the rank of the matrix A is obtained by finding the smallest integer k such that  $s_{k,k} \leq \text{tol}$  or  $s_{k,k} \leq |\text{tol}|^* ||A||_{\infty}$ . Since  $s_{i+1, i+1} \leq s_{i,i}$ , it follows that all the  $s_{i,i}$  satisfy the same inequality for  $i = k, ..., \min(m, n) - 1$ . The rank is set to the value k - 1. If  $A = USV^T$ , its generalized inverse is  $A^+ = VS^+ U^T$ . Here,

$$S^{+} = diag(s_{1,1}^{-1}, \dots, s_{i,i}^{-1}, 0, \dots, 0)$$

Only singular values that are not negligible are reciprocated. If IMSL\_INVERSE or IMSL\_INVERSE\_USER is specified, the function first computes the singular value decomposition of the matrix A. The generalized inverse is then computed. The function imsl\_f\_lin\_svd\_gen fails if the QR algorithm does not converge after 30 iterations isolating an individual singular value.

#### Examples

#### Example 1

#include <imsl.h>

This example computes the singular values of a real  $6 \times 4$  matrix.

```
float a[] =
              \{1.0, 2.0, 1.0,
                                4.0,
              3.0, 2.0, 1.0, 3.0,
               4.0, 3.0, 1.0, 4.0,
              2.0, 1.0, 3.0, 1.0,
                          2.0,
              1.0,
                    5.0,
                                2.0,
                         2.0, 3.0};
              1.0,
                    2.0,
main()
{
    int
                m = 6, n = 4;
    float
                *s;
                             /* Compute singular values */
    s = imsl_f_lin_svd_gen (m, n, a, 0);
                             /* Print singular values */
    imsl f write matrix ("Singular values", 1, n, s, 0);
}
           Output
```

Singular values 1 2 3 4 11.49 3.27 2.65 2.09

**Chapter 1: Linear Systems** 

#### Example 2

This example computes the singular value decomposition of the  $6 \times 4$  real matrix A. The singular values are returned in the user-provided array. The matrices U and V are returned in the space provided by the function  $imsl_f_lin_svd_gen$ .

```
#include <imsl.h>
float a[] = \{1.0, 2.0, 1.0, 4.0,
                      3.0, 2.0, 1.0,
                                               3.0,
                                      1.0,
                      4.0, 3.0,
                                               4.0,
                            1.0, 3.0, 1.0,
5.0, 2.0, 2.0,
2.0, 2.0, 3.0};
                      2.0,
                      1.0,
                      1.0,
main()
{
      int
                         m = 6, n = 4;
                        s[4], *p_u, *p_v;
      float
                                                     /* Compute SVD */
      imsl_f_lin_svd_gen (m, n, a,
                                   IMSL_RETURN_USER, s,
                                   IMSL_U, &p_u,
IMSL_V, &p_v,
                                   0);
                                                     /* Print decomposition*/
     imsl_f_write_matrix ("Singular values, S", 1, n, s, 0);
imsl_f_write_matrix ("Left singular vectors, U", m, n, p_u, 0);
imsl_f_write_matrix ("Right singular vectors, V", n, n, p_v, 0);
}
```

Output

|   | Singular values, S |            |            |         |  |  |  |  |
|---|--------------------|------------|------------|---------|--|--|--|--|
|   | 1                  | 2          | 3          | 4       |  |  |  |  |
|   | 11.49              | 3.27       | 2.65       | 2.09    |  |  |  |  |
|   |                    |            |            |         |  |  |  |  |
|   | Left               | singular v | ectors, U  |         |  |  |  |  |
|   | 1                  | 2          | 3          | 4       |  |  |  |  |
| 1 | -0.3805            | 0.1197     | 0.4391     | -0.5654 |  |  |  |  |
| 2 | -0.4038            | 0.3451     | -0.0566    | 0.2148  |  |  |  |  |
| 3 | -0.5451            | 0.4293     | 0.0514     | 0.4321  |  |  |  |  |
| 4 | -0.2648            | -0.0683    | -0.8839    | -0.2153 |  |  |  |  |
| 5 | -0.4463            | -0.8168    | 0.1419     | 0.3213  |  |  |  |  |
| 6 | -0.3546            | -0.1021    | -0.0043    | -0.5458 |  |  |  |  |
|   |                    |            |            |         |  |  |  |  |
|   | Righ <sup>.</sup>  | t singular | vectors, V |         |  |  |  |  |
|   | 1                  | 2          | 3          | 4       |  |  |  |  |
| 1 | -0.4443            | 0.5555     | -0.4354    | 0.5518  |  |  |  |  |
| 2 | -0.5581            | -0.6543    | 0.2775     | 0.4283  |  |  |  |  |
| 3 | -0.3244            | -0.3514    | -0.7321    | -0.4851 |  |  |  |  |
| 4 | -0.6212            | 0.3739     | 0.4444     | -0.5261 |  |  |  |  |

#### Example 3

This example computes the rank and generalized inverse of a  $3 \times 2$  matrix A. The rank and the  $2 \times 3$  generalized inverse matrix  $A^+$  are printed.

```
#include <imsl.h>
main()
{
                m = 3, n = 2;
    int
   float
                tol;
               gen_inva[6];
*s;
    float
    float
    int
                *rank;
                                  /* Compute generalized inverse */
    tol = 1.e-4;
    s = imsl_f_lin_svd_gen (m, n, a,
                            IMSL_RANK, tol, &rank,
                            IMSL_INVERSE_USER, gen_inva,
IMSL_INV_COL_DIM, m,
                            0);
                                  /* Print rank, singular values and \ */
                                  /* generalized inverse. */
    printf ("Rank of matrix = %2d", rank);
    imsl_f_write_matrix ("Singular values", 1, n, s, 0);
    imsl_f_write_matrix ("Generalized inverse", n, m, gen_inva,
                         IMSL_A_COL_DIM, m,
                          0);
}
```

#### Output

Rank of matrix = 2 Singular values 2 1 111.8 1.4 Generalized inverse 1 2 3 0.006 1 0.100 0.300 2 0.200 0.600 -0.008

#### Warning Errors

IMSL\_SLOWCONVERGENT\_MATRIX

Convergence cannot be reached after 30 iterations.

### lin\_svd\_gen (complex)

Computes the SVD,  $A = USV^H$ , of a complex rectangular matrix A. An approximate generalized inverse and rank of A also can be computed.

#### Synopsis

#include <imsl.h>

f\_complex \*imsl\_c\_lin\_svd\_gen (int m, int n, f\_complex a[], ..., 0)

The type *d\_complex function* is imsl\_z\_lin\_svd\_gen.

#### **Required Arguments**

- *int* m (Input) Number of rows in the matrix.
- int n (Input)

Number of columns in the matrix.

```
f\_complex \ a[] \ (Input)
Array of size m \times n containing the matrix.
```

#### **Return Value**

Using only required arguments,  $imsl_c_lin_svd_gen$  returns a pointer to a complex array of length min (m, n) containing the singular values of the matrix. To release this space, use free. If no value can be computed then NULL is returned.

#### Synopsis with Optional Arguments

```
#include <imsl.h>
f_complex *imsl_c_lin_svd_gen (int m, int n, f_complex a[],
    IMSL_A_COL_DIM, int a_col_dim,
    IMSL_RETURN_USER, f_complex s[],
    IMSL_RANK, float tol, int *rank,
    IMSL_U, f_complex **p_u,
    IMSL_U_USER, f_complex u[],
    IMSL_U_COL_DIM, int u_col_dim,
    IMSL_V_USER, f_complex v[],
    IMSL_V_USER, f_complex v[],
    IMSL_INVERSE, f_complex **p_gen_inva,
    IMSL_INVERSE, f_complex **p_gen_inva[],
    IMSL_INVERSE_USER, f_complex gen_inva[],
    IMSL_INV_COL_DIM, int gen_inva_col_dim,
    0)
```

#### **Optional Arguments**

- IMSL\_A\_COL\_DIM, *int* a\_col\_dim (Input) The column dimension of the array a. Default: a\_col\_dim = n
- IMSL\_RETURN\_USER, f\_complex s[] (Output)
  - A user-allocated array of length min (m, n) containing the singular values of A in its first min (m, n) positions in nonincreasing order. The complex entries are all real. If IMSL\_RETURN\_USER is used, the return value of imsl c lin svd gen is s.

IMSL RANK, *float* tol, *int* \*rank (Input/Output)

tol: Scalar containing the tolerance used to determine when a singular value is negligible and replaced by the value zero. If tol > 0, then a singular value  $s_{i,i}$  is considered negligible if  $s_{i,i} \le tol$ . If tol < 0, then a singular value  $s_{i,i}$  is considered negligible if  $s_{i,i} \le tol |tol| * ||A||_{\infty}$ . In this case, should be an estimate of relative error or uncertainty in the data.

\*rank: Integer containing an estimate of the rank of *A*.

IMSL\_U, f\_complex \*\*p\_u (Output)

The address of a pointer to an array of size  $m \times \min(m, n)$  containing the leftsingular vectors of A. On return, the necessary space is allocated by  $imsl_c_lin_svd_gen$ . Typically,  $f_complex *p_u$  is declared, and  $\&p_u$  is used as an argument.

- IMSL\_U\_USER,  $f\_complex$  u[] (Output) A user-allocated array of size  $m \times \min(m, n)$  containing the left-singular vectors of A. If  $m \ge n$ , the left-singular vectors can be returned using the storage locations of the array a.
- IMSL\_U\_COL\_DIM, int u\_col\_dim (Input)
  The column dimension of the array containing the left-singular vectors.
  Default: u\_col\_dim = min (m, n)
- IMSL\_V, f\_complex \*\*p\_v (Output)
  The address of a pointer to an array of size n × min (m, n) containing the
  right-singular vectors of A. On return, the necessary space is allocated by
  imsl\_c\_lin\_svd\_gen. Typically, f\_complex \*p\_v is declared,
  and &p\_v is used as an argument.
- IMSL\_V\_USER,  $f_complex v[]$  (Output) A user-allocated array of size  $n \times \min(m, n)$  containing the right-singular vectors of A. The right-singular vectors can be returned using the storage locations of the array a. Note that the return of the left and right-singular vectors cannot use the storage locations of a simultaneously.
- IMSL\_V\_COL\_DIM, *int* v\_col\_dim (Input) The column dimension of the array containing the right-singular vectors. Default: v\_col\_dim = min (m, n)

```
IMSL_INVERSE, f_complex **p_gen_inva (Output)
The address of a pointer to an array of size n × m containing the generalized
inverse of the matrix A. On return, the necessary space is allocated by
imsl_c_lin_svd_gen. Typically, f_complex *p_gen_inva is declared, and
&p_gen_inva is used as an argument.
```

- IMSL\_INVERSE\_USER, f\_complex gen\_inva[] (Output)
   A user-allocated array of size n × m containing the general inverse of the
   matrix A.
- IMSL\_INV\_COL\_DIM, int gen\_inva\_col\_dim (Input)
  The column dimension of the array containing the general inverse of the
  matrix A.
  Default: gen inva col dim = m

#### Description

The function imsl\_c\_lin\_svd\_gen computes the singular value decomposition of a complex matrix *A*. It first reduces the matrix *A* to a bidiagonal matrix *B* by pre- and post-multiplying Householder transformations. Then, the singular value decomposition of *B* is computed using the implicit-shifted *QR* algorithm. An estimate of the rank of the matrix *A* is obtained by finding the smallest integer *k* such that  $s_{k,k} \leq tol$  or  $s_{k,k} \leq |tol|^*||A||_{\infty}$ . Since  $s_{i+1,i+1} \leq s_{i,i}$ , it follows that all the  $s_{i,i}$  satisfy the same inequality for  $i = k, ..., \min(m, n) - 1$ . The rank is set to the value k - 1. If  $A = USV^H$ , its generalized inverse is  $A^+ = VS^+ U^H$ .

Here,

$$S^+ = \operatorname{diag}\left(s_{1,1}^{-1}, \dots, s_{i,i}^{-1}, 0, \dots, 0\right)$$

Only singular values that are not negligible are reciprocated. If IMSL\_INVERSE or IMSL\_INVERSE\_USER is specified, the function first computes the singular value decomposition of the matrix A. The generalized inverse is then computed. The function imsl\_c\_lin\_svd\_gen fails if the QR algorithm does not converge after 30 iterations isolating an individual singular value.

#### Examples

#### Example 1

This example computes the singular values of a  $6 \times 3$  complex matrix.

104 • lin\_svd\_gen (complex)

```
{2.0,-1.0}, {3.0, 0.0}, {3.0,-1.0},
{1.0,-5.0}, {2.0,-5.0}, {2.0, 2.0},
{1.0, 2.0}, {4.0,-2.0}, {2.0,-3.0};
/* Compute singular values */
s = imsl_c_lin_svd_gen (m, n, a, 0);
/* Print singular values */
imsl_c_write_matrix ("Singular values", 1, n, s, 0);
}
```

#### Output

|   |        |       |   | Singular va | lues  |   |       |       |
|---|--------|-------|---|-------------|-------|---|-------|-------|
|   |        | 1     |   |             | 2     |   |       | 3     |
| ( | 11.77, | 0.00) | ( | 9.30,       | 0.00) | ( | 4.99, | 0.00) |

#### Example 2

This example computes the singular value decomposition of the  $6 \times 3$  complex matrix A. The singular values are returned in the user-provided array. The matrices U and V are returned in the space provided by the function  $imsl_c_lin_svd_gen$ .

```
#include <imsl.h>
```

```
main()
 {
                                                                                                m = 6, n = 3;
                      int
                     f_complex s[3], *p_u, *p_v;
f_complex a[] = {\{1.0, 2.0\}, \{3.0, 2.0\}, \{1.0, -4.0\}, \{1.0, -4.0\},
                                                                                                                               \{3.0, -2.0\}, \{2.0, -4.0\}, \{1.0, 3.0\},\
                                                                                                                              \{4.0, 3.0\}, \{-2.0, 1.0\}, \{1.0, 4.0\},
                                                                                                                               \{2.0, -1.0\}, \{3.0, 0.0\}, \{3.0, -1.0\},\
                                                                                                                              \{1.0, -5.0\}, \{2.0, -5.0\}, \{2.0, 2.0\}, \{1.0, 2.0\}, \{4.0, -2.0\}, \{2.0, -3.0\}\};
                                                                                                                                                                                                /* Compute SVD of a */
                                            imsl_c_lin_svd_gen (m, n, a,
                                                                                                                                                   IMSL RETURN USER, s,
                                                                                                                                                   IMSL_U, &p_u,
                                                                                                                                                   IMSL_V, &p_v,
                                                                                                                                                   0);
                                                                                                                                                                                                    /* Print decomposition factors */
                                            imsl c_write_matrix ("Singular values, S", 1, n, s, 0);
                                            imsl c write matrix ("Left singular vectors, U", m, n, p u, 0);
                                            imslc write matrix ("Right singular vectors, V", n, n, p v, 0);
      }
```

#### Output

| Singular values, S |                    |            |                     |                    |                         |          |  |
|--------------------|--------------------|------------|---------------------|--------------------|-------------------------|----------|--|
| (                  | 11.77,             | 0.00) (    | 9.30,               | 0.00) (            | 4.99,                   | 0.00)    |  |
|                    |                    | Lei        | t singular v        | vectors, U         |                         |          |  |
| 1 (                | 0 1069             | 1          | 0 5011              | 2                  | / 0 2007                | -0.1003) |  |
| 2 (                | 0.1968,<br>0.3443, | 0.2186) (  | 0.5011,<br>-0.2933, | 0.0217)<br>0.0248) | ( -0.2007,<br>( 0.1155, | -0.2338) |  |
| 3 (                | 0.1457,            | 0.2307) (  | -0.5424,            | 0.1381)            | ( -0.4361,              | -0.4407) |  |
| 4 (                | 0.3016,            | -0.0844) ( | 0.2157,             | 0.2659)            | ( -0.0523,              | -0.0894) |  |
|                    |                    |            |                     |                    |                         |          |  |

**Chapter 1: Linear Systems** 

lin\_svd\_gen (complex) • 105

| 5<br>6 | · | 0.2283,<br>0.2876, | -0.6008)<br>-0.0350) | (    | -0.1325,<br>0.4377, | 0.1433)<br>-0.0400) | (<br>( | 0.3152,<br>0.0458, | -0.0090)<br>-0.6205) |
|--------|---|--------------------|----------------------|------|---------------------|---------------------|--------|--------------------|----------------------|
|        |   |                    | R                    | ight | singular            | vectors, V          |        |                    |                      |
|        |   |                    | 1                    |      |                     | 2                   |        |                    | 3                    |
| 1      | ( | 0.6616,            | 0.0000)              | (    | -0.2651,            | 0.0000)             | (      | -0.7014,           | 0.0000)              |
| 2      | ( | 0.7355,            | 0.0379)              | (    | 0.3850,             | -0.0707)            | (      | 0.5482,            | 0.0624)              |
| 3      | ( | 0.0507,            | -0.1317)             | (    | 0.1724,             | 0.8642)             | (      | -0.0173,           | -0.4509)             |

#### Example 3

This example computes the rank and generalized inverse of a  $6 \times 4$  matrix A. The rank and the  $4 \times 6$  generalized inverse matrix  $A^+$  are printed.

```
#include <imsl.h>
main()
{
                       m = 6, n = 4;
     int
     int
                       *rank;
     float
                       tol;
     f complex
                       gen inv[24], *s;
                  a[] = \{\{1.0, 2.0\}, \{3.0, 2.0\}, \{1.0, -4.0\}, \{1.0, 0.0\}, 
     f_complex
                             \{3.0, -2.0\}, \{2.0, -4.0\}, \{1.0, 3.0\}, \{0.0, 1.0\}, \{4.0, 3.0\}, \{-2.0, 1.0\}, \{1.0, 4.0\}, \{0.0, 0.0\}, \{2.0, -1.0\}, \{3.0, 0.0\}, \{3.0, -1.0\}, \{2.0, 1.0\}, 
                             \{1.0, -5.0\}, \{2.0, -5.0\}, \{2.0, 2.0\}, \{1.0, 3.1\},\
                             \{1.0, 2.0\}, \{4.0, -2.0\}, \{2.0, -3.0\}, \{1.4, 1.9\}\};
                                             /* Factor a */
     tol = 1.e-4;
     s = imsl_c_lin_svd_gen (m, n, a,
                                    IMSL_RANK, tol, &rank,
                                    IMSL INVERSE USER, gen inv,
                                    IMSL INV COL DIM, m,
                                    0);
                                              /* Print rank and generalized */
                                              /* inverse matrix */
     printf ("Rank = %2d", rank);
     imsl c write matrix ("Singular values", 1, n, s, 0);
     imsl_c_write_matrix ("Generalized inverse", n, m, gen_inv,
                                 IMSL A COL DIM, m, 0);
```

}

#### Output

Rank = 4Singular values 2 3 1 ( 12.13, 0.00) ( 9.53, 0.00) ( 5.67, 0.00) 4 0.00) 1.74, ( Generalized inverse 1 2 3 0.0720, 1 ( 0.0700)0.0266, 0.0164)( -0.0185, 0.0453) ( 2 ( 0.0061, 0.0280) 0.0820, -0.1156)-0.0410, -0.0242)( (

106 • lin\_svd\_gen (complex)

IMSL C/Math/Library

| 3 (<br>4 ( | -0.0019,<br>0.0380, | -0.0572)<br>0.0298) | (<br>( | 0.1174,<br>-0.0758, | 0.0812)<br>-0.2158) | (<br>( | 0.0499,<br>0.0356, | 0.0463)<br>-0.0557) |
|------------|---------------------|---------------------|--------|---------------------|---------------------|--------|--------------------|---------------------|
|            |                     | 4                   |        |                     | 5                   |        |                    | 6                   |
| 1 (        | -0.0220,            | -0.0428)            | (      | -0.0003,            | -0.0709)            | (      | 0.0254,            | 0.1050)             |
| 2 (        | 0.0959,             | 0.0885)             | (      | -0.0187,            | 0.0287)             | (      | -0.0218,           | -0.1109)            |
| 3 (        | -0.0234,            | 0.1033)             | (      | -0.0769,            | 0.0103)             | (      | 0.0810,            | -0.1074)            |
| 4 (        | 0.2918,             | -0.0763)            | (      | 0.0881,             | 0.2070)             | (      | -0.1531,           | 0.0814)             |

#### Warning Errors

IMSL\_SLOWCONVERGENT\_MATRIX

Convergence cannot be reached after 30 iterations.

### lin\_sol\_nonnegdef

Solves a real symmetric nonnegative definite system of linear equations Ax = b. Using options, computes a Cholesky factorization of the matrix A, such that  $A = R^T R = LL^T$ . Computes the solution to Ax = b given the Cholesky factor.

#### Synopsis

#include <imsl.h>

float \*imsl\_f\_lin\_sol\_nonnegdef (int n, float a[], float b[], ..., 0)

The type *double* function is imsl\_d\_lin\_sol\_nonnegdef.

#### **Required Arguments**

*int* n (Input) Number of rows and columns in the matrix.

*float* a [] (Input) Array of size  $n \times n$  containing the matrix.

float b[] (Input)

Array of size *n* containing the right-hand side.

#### **Return Value**

Using required arguments, imsl\_f\_lin\_sol\_nonnegdef returns a pointer to a solution x of the linear system. To release this space, use free. If no value can be computed, NULL is returned.

#### Synopsis with Optional Arguments

```
IMSL_FACTOR_USER, float factor[],
IMSL_FAC_COL_DIM, int fac_col_dim,
IMSL_INVERSE, float **p_inva,
IMSL_INVERSE_USER, float inva[],
IMSL_INV_COL_DIM, int inv_col_dim,
IMSL_TOLERANCE, float tol,
IMSL_FACTOR_ONLY,
IMSL_FACTOR_ONLY,
IMSL_INVERSE_ONLY,
0)
```

#### **Optional Arguments**

IMSL\_RETURN\_USER, float x[] (Output)
A user-allocated array of length n containing the solution x. When this option
is specified, no storage is allocated for the solution, and
imsl\_f\_lin\_sol\_nonnegdef returns a pointer to the array x.

```
IMSL_A_COL_DIM, int a_col_dim (Input)
The column dimension of the array a.
Default: a col_dim = n
```

IMSL\_FACTOR, float \*\*p\_factor (Output)

The address of a pointer to an array of size  $n \times n$  containing the  $LL^T$  factorization of A. When this option is specified, the space for the factor matrix is allocated by imsl\_f\_lin\_sol\_nonnegdef. The lower-triangular part of the factor array contains L, and the upper-triangular part contains  $L^TR$ . Typically, *float* \*p\_factor is declared, and &p\_factor is used as an argument.

IMSL\_FACTOR\_USER, float factor[] (Input/Output)

A user-allocated array of size  $n \times n$  containing the  $LL^T$  factorization of A. The lower-triangular part of factor contains L, and the upper-triangular part contains  $L^T$ . If a is not needed, a and factor can be the same storage locations. If IMSL\_SOLVE is specified, this parameter is *input*; otherwise, it is *output*.

- IMSL\_FAC\_COL\_DIM, *int* fac\_col\_dim (Input) The column dimension of the array containing the  $LL^T$  factorization. Default: fac col dim = n
- IMSL\_INVERSE, float \*\*p\_inva (Output)
  The address of a pointer to an array of size n × n containing the inverse of A.
  The space for this array is allocated by imsl\_f\_lin\_sol\_nonnegdef.
  Typically, float \*p\_inva is declared, and &p\_inva is used as an argument.

IMSL\_INVERSE\_USER, float inva[] (Output)
A user-allocated array of size n × n containing the inverse of A. If a is not
needed, a and factor can be the same storage locations. The storage
locations for A cannot be the factorization and the inverse of A at the same
time.

- IMSL\_INV\_COL\_DIM, int inva\_col\_dim (Input)
  The column dimension of the array containing the inverse of A.
  Default: inva\_col\_dim = n
- IMSL\_TOLERANCE, *float* tol (Input)

Tolerance used in determining linear dependence. Default: tol = 100\* imsl\_f\_machine(4) See the documentation for imsl\_f\_machine in Chapter 12, "Utilities."

IMSL FACTOR ONLY

Compute the  $LL^T$  factorization of A only. The argument b is ignored, and either the optional argument IMSL\_FACTOR or IMSL\_FACTOR\_USER is required.

IMSL SOLVE ONLY

Solve Ax = b using the factorization previously computed by this function. The argument a is ignored, and the optional argument IMSL\_FACTOR\_USER is required.

IMSL INVERSE ONLY

Compute the inverse of A only. The argument b is ignored, and either the optional argument IMSL\_INVERSE or IMSL\_INVERSE\_USER is required.

#### Description

The function imsl\_f\_lin\_sol\_nonnegdef solves a system of linear algebraic equations having a symmetric nonnegative definite (positive semidefinite) coefficient matrix. It first computes a Cholesky ( $LL^T$  or  $R^TR$ ) factorization of the coefficient matrix A.

The factorization algorithm is based on the work of Healy (1968) and proceeds sequentially by columns. The *i*-th column is declared to be linearly dependent on the first i - 1 columns if

$$\left|a_{ii}-\sum_{j=1}^{i-1}r_{ji}^{2}\right|\leq\varepsilon\left|a_{ii}\right|$$

where  $\varepsilon$  (specified in tol) may be set by the user. When a linear dependence is declared, all elements in the *i*-th row of *R* (column of *L*) are set to zero.

Modifications due to Farebrother and Berry (1974) and Barrett and Healy (1978) for checking for matrices that are not nonnegative definite also are incorporated. The function imsl\_f\_lin\_sol\_nonnegdef declares *A* to not be nonnegative definite and issues an error message if either of the following conditions are satisfied:

1. 
$$a_{ii} - \sum_{j=1}^{i-1} r_{ji}^2 < -\varepsilon |a_{ii}|$$
  
2.  $r_{ii} = 0$  and  $|a_{ik} - \sum_{j=1}^{i-1} r_{ji} r_{jk}| > \varepsilon \sqrt{a_{ii} a_{kk}}, k > i$ 

Healy's (1968) algorithm and the function imsl\_f\_lin\_sol\_nonnegdef permit the matrices *A* and *R* to occupy the same storage. Barrett and Healy (1978) in their remark neglect this fact. The function imsl\_f\_lin\_sol\_nonnegdef uses

$$\sum\nolimits_{j=1}^{i-1} r_{ij}^2$$

for  $a_{ii}$  in the above condition 2 to remedy this problem.

If an inverse of the matrix A is required and the matrix is not (numerically) positive definite, then the resulting inverse is a symmetric  $g_2$  inverse of A. For a matrix G to be a  $g_2$  inverse of a matrix A, G must satisfy conditions 1 and 2 for the Moore-Penrose inverse, but generally fail conditions 3 and 4. The four conditions for G to be a Moore-Penrose inverse of A are as follows:

- 1. AGA = A
- GAG = G
- 3. *AG* is symmetric
- 4. *GA* is symmetric

The solution of the linear system Ax = b is computed by solving the factored version of the linear system  $R^T Rx = b$  as two successive triangular linear systems. In solving the triangular linear systems, if the elements of a row of *R* are all zero, the corresponding element of the solution vector is set to zero. For a detailed description of the algorithm, see Section 2 in Sallas and Lionti (1988).

#### Examples

#### Example 1

A solution to a system of four linear equations is obtained. Maindonald (1984, pp. 83–86 and 104–105) discusses the computations for the factorization and solution to this problem.

```
#include <imsl.h>
```

```
main()
```

{

}

110 • lin\_sol\_nonnegdef

#### Output

|       | Solution, | Х     |       |
|-------|-----------|-------|-------|
| 1     | 2         | 3     | 4     |
| 0.167 | 0.500     | 0.000 | 1.000 |

#### Example 2

The symmetric nonnegative definite matrix in the initial example is used to compute the factorization only in the first call to lin sol nonnegdef. The space needed for the factor is provided by the user. On the second call, both the  $LL^T$  factorization and the right-hand side vector in the first example are used as the input to compute a solution x. It also illustrates another way to obtain the solution array *x*.

#include <imsl.h>

```
main()
{
                 n = 4, a col dim = 6;
    int
    float
                 factor[36], x[5];
                 a[] = {36.0, 12.0, 30.0, 6.0,
    float
                        12.0, 20.0, 2.0, 10.0,
                        30.0,
                               2.0, 29.0,
                                            1.0,
                         6.0, 10.0, 1.0, 14.0};
                 b[] = \{18.0, 22.0, 7.0, 20.0\};
    float
                                  /* Factor A */
    imsl_f_lin_sol_nonnegdef(n, a, b,
                               IMSL_FACTOR_USER, factor,
IMSL_FAC_COL_DIM, a_col_dim,
                               IMSL FACTOR ONLY,
                               0);
                                  /* NULL is returned in */
                                  /* this case. Another
                                                            */
                                                            */
                                  /\,\star\, way to obtain the
                                  /* factor is to use the */
                                  /* IMSL FACTOR option.
                                                            */
    imsl f write matrix("factor", n, n, factor,
                         IMSL_A_COL_DIM, a_col_dim,
                          0);
                                  /* Get the solution using */
                                  /* the factorized matrix. */
    imsl f lin sol nonnegdef(n, a, b,
                               IMSL FACTOR USER, factor,
                               IMSL_FAC_COL_DIM, a_col_dim,
                               IMSL RETURN USER, x,
                               IMSL SOLVE ONLY,
                               0);
    imsl f write matrix("Solution, x, of Ax = b", 1, n, x, 0);
}
            Output
```

|   |   | factor |    |  |
|---|---|--------|----|--|
|   | 1 | 2      | 3  |  |
| 1 | 6 | 2      | 5  |  |
| 2 | 2 | 4      | -2 |  |
| 3 | 5 | -2     | 0  |  |
|   |   |        |    |  |

**Chapter 1: Linear Systems** 

lin\_sol\_nonnegdef • 111

1 2 0 3 Solution, x, of Ax = b 1 2 3 4 0.167 0.500 0.000 1.000

#### Example 3

4

This example uses the IMSL\_INVERSE option to compute the symmetric *g* inverse of the symmetric nonnegative matrix in the first example. Maindonald (1984, p. 106) discusses the computations for this problem.

```
#include <stdio.h>
#include <imsl.h>
void main()
{
    int
                n = 4;
                *p_a_inva, *p_a_inva_a, *p_inva;
a[] = {36.0, 12.0, 30.0, 6.0,
12.0, 20.0, 2.0, 10.0,
    float
    float
                       30.0, 2.0, 29.0, 1.0,
                        6.0, 10.0, 1.0, 14.0};
                                /* Get g2_inverse(a) */
    imsl_f_lin_sol_nonnegdef(n, a, NULL,
                              IMSL_INVERSE, &p_inva,
IMSL_INVERSE_ONLY,
                              0);
                                 /* Form a*g2 inverse(a) */
    p_a_inva = imsl_f_mat_mul_rect("A*B",
                                    IMSL A MATRIX, n, n, a,
                                    IMSL_B_MATRIX, n, n, p_inva,
                                    0);
                                 /* Form a*g2_inverse(a)*a */
    p_a_inva_a = imsl_f_mat_mul_rect("A*B",
                                      IMSL_A_MATRIX, n, n, p_a_inva,
                                      IMSL B MATRIX, n, n, a,
                                       0);
    imsl f write matrix("The g2 inverse of a", n, n, p inva, 0);
    imsl_f_write_matrix("a*g2_inverse(a)\nviolates condition 3 of"
                         " the M-P inverse", n, n, p_a_inva, 0);
    }
```

```
Output
```

|   |                 | The g2 inverse | e of a      |         |  |  |  |  |
|---|-----------------|----------------|-------------|---------|--|--|--|--|
|   | 1               | 2              | 3           | 4       |  |  |  |  |
| 1 | 0.0347          | -0.0208        | 0.0000      | 0.0000  |  |  |  |  |
| 2 | -0.0208         | 0.0903         | 0.0000      | -0.0556 |  |  |  |  |
| 3 | 0.0000          | 0.0000         | 0.0000      | 0.0000  |  |  |  |  |
| 4 | 0.0000          | -0.0556        | 0.0000      | 0.1111  |  |  |  |  |
|   |                 |                |             |         |  |  |  |  |
|   | a*q2 inverse(a) |                |             |         |  |  |  |  |
|   | violates        | condition 3 of | the M-P inv | erse    |  |  |  |  |
|   | 1               | 2              | 3           | 4       |  |  |  |  |
|   |                 |                |             |         |  |  |  |  |

112 • lin\_sol\_nonnegdef

| 1<br>2<br>3<br>4 | 1.0<br>0.0<br>1.0<br>0.0 | -0.0<br>1.0<br>-0.5<br>-0.0   | 0.0<br>0.0<br>0.0<br>0.0 | 0.0<br>0.0<br>0.0<br>1.0 |
|------------------|--------------------------|-------------------------------|--------------------------|--------------------------|
|                  |                          | a*g2_inverse<br>n 1 of the M- |                          |                          |
|                  | 1                        | 2                             | 3                        | 4                        |
| 1                | 36                       | 12                            | 30                       | 6                        |
| 2                | 12                       | 20                            | 2                        | 10                       |
| 3                | 30                       | 2                             | 29                       | 1                        |
| 4                | 6                        | 10                            | 1                        | 14                       |

### Warning Errors

 ${\tt IMSL\_INCONSISTENT\_EQUATIONS\_2}$ 

IMSL\_NOT\_NONNEG\_DEFINITE

The linear system of equations is inconsistent.

The matrix A is not nonnegative definite.

# **Chapter 2: Eigensystem Analysis**

### Routines

2.2

#### 2.1 Linear Eigensystem Problems

| Real Symmetric Matrices       Eigenvalues and eigenvectors                                                                                                    | General Matrices<br>Eigenvalues and eigenvectorseig_gen<br>Eigenvalues and eigenvectorseig_gen (complex) | 118<br>120 |
|----------------------------------------------------------------------------------------------------|----------------------------------------------------------------------------------------------------|------------|
| Eigenvalues and eigenvectors       eig_herm (complex)       126         Generalized Eigensystem Problems       Real Symmetric Matrices and B Positive Definite       129         Real matrices       geneig       132 | •                                                                                                    | 123        |
| Real Symmetric Matrices and B Positive DefiniteEigenvalues and eigenvectors                                                                                                    | •                                                                                                    | 126        |
| Eigenvalues and eigenvectors129Real matricesgeneig132                                                                                                    | Generalized Eigensystem Problems                                                                         |            |
|                                                                                                    | Eigenvalues and eigenvectorseig_symgen<br>Real matrices                                                  | 132        |

### **Usage Notes**

An ordinary linear eigensystem problem is represented by the equation  $Ax = \lambda x$  where *A* denotes an  $n \times n$  matrix. The value  $\lambda$  is an *eigenvalue* and  $x \neq 0$  is the corresponding *eigenvector*. The eigenvector is determined up to a scalar factor. In all functions, we have chosen this factor so that x has Euclidean length one, and the component of x of largest magnitude is positive. The eigenvalues and corresponding eigenvectors are sorted then returned in the order of largest to smallest complex magnitude. If x is a complex vector, this component of largest magnitude is scaled to be real and positive. The entry where this component occurs can be arbitrary for eigenvectors having nonunique maximum magnitude values.

A generalized linear eigensystem problem is represented by  $Ax = \lambda Bx$  where A and B are  $n \times n$  matrices. The value  $\lambda$  is a generalized eigenvalue, and x is the corresponding generalized eigenvector. The generalized eigenvectors are normalized in the same manner as the ordinary eigensystem problem.

#### Error Analysis and Accuracy

The remarks in this section are for ordinary eigenvalue problems. Except in special cases, functions will not return the exact eigenvalue-eigenvector pair for the ordinary eigenvalue problem  $Ax = \lambda x$ . Typically, the computed pair

 $\tilde{x}, \tilde{\lambda}$ 

are an exact eigenvector-eigenvalue pair for a "nearby" matrix A + E. Information about *E* is known only in terms of bounds of the form  $||E||_2 \le f(n) ||A||_2 \varepsilon$ . The value of f(n) depends on the algorithm, but is typically a small fractional power of *n*. The parameter  $\varepsilon$  is the machine precision. By a theorem due to Bauer and Fike (see Golub and Van Loan 1989, p. 342),

$$\min \left| \tilde{\lambda} - \lambda \right| \le \kappa(X) \| E \|_{2} \text{ for all } \lambda \text{ in } \sigma(A)$$

where  $\sigma(A)$  is the set of all eigenvalues of *A* (called the *spectrum* of *A*), *X* is the matrix of eigenvectors,  $\|\cdot\|_2$  is Euclidean length, and  $\kappa(X)$  is the condition number of *X* defined as  $\kappa(X) = \|X\|_2 \|X^{-1}\|_2$ . If *A* is a real symmetric or complex Hermitian matrix, then its eigenvector matrix *X* is respectively orthogonal or unitary. For these matrices,  $\kappa(X) = 1$ .

The accuracy of the computed eigenvalues

$$\tilde{\lambda}_{j}$$

and eigenvectors

 $\tilde{x}_j$ 

can be checked by computing their performance index  $\boldsymbol{\tau}.$  The performance index is defined to be

$$\tau = \max_{1 \le j \le n} \frac{\left\| A \tilde{x}_j - \tilde{\lambda}_j \tilde{x}_j \right\|_2}{n \varepsilon \left\| A \right\|_2 \left\| \tilde{x}_j \right\|_2}$$

where  $\varepsilon$  is again the machine precision.

The performance index  $\tau$  is related to the error analysis because

$$\left\| E \tilde{x}_{j} \right\|_{2} = \left\| A \tilde{x}_{j} - \tilde{\lambda}_{j} \tilde{x}_{j} \right\|_{2}$$

where E is the "nearby" matrix discussed above.

While the exact value of  $\tau$  is precision and data dependent, the performance of an eigensystem analysis function is defined as excellent if  $\tau < 1$ , good if  $1 \le \tau \le 100$ , and poor if  $\tau > 100$ . This is an arbitrary definition, but large values of  $\tau$  can serve as a warning that there is a significant error in the calculation.

If the condition number  $\kappa(X)$  of the eigenvector matrix *X* is large, there can be large errors in the eigenvalues even if  $\tau$  is small. In particular, it is often difficult to recognize near multiple eigenvalues or unstable mathematical problems from numerical results. This facet of the eigenvalue problem is often difficult for users to understand. Suppose the accuracy of an individual eigenvalue is desired. This can be answered approximately by computing the *condition number of an individual eigenvalue*  (see Golub and Van Loan 1989, pp. 344–345). For matrices A, such that the computed array of normalized eigenvectors X is invertible, the condition number of  $\lambda_i$  is

$$\boldsymbol{\kappa}_{j} = \left\| \boldsymbol{e}_{j}^{T} \boldsymbol{X}^{-1} \right\|$$

the Euclidean length of the *j*-th row of  $X^{-1}$ . Users can choose to compute this matrix using function imsl\_c\_lin\_sol\_gen in Chapter 1, "Linear Systems." An approximate bound for the accuracy of a computed eigenvalue is then given by  $\kappa_j \varepsilon ||A||$ . To compute an approximate bound for the relative accuracy of an eigenvalue, divide this bound by  $|\lambda_j|$ .

#### **Reformulating Generalized Eigenvalue Problems**

The generalized eigenvalue problem  $Ax = \lambda Bx$  is often difficult for users to analyze because it is frequently ill-conditioned. Occasionally, changes of variables can be performed on the given problem to ease this ill-conditioning. Suppose that *B* is singular, but *A* is nonsingular. Define the reciprocal  $\mu = \lambda^{-1}$ . Then, assuming *A* is definite, the roles of *A* and *B* are interchanged so that the reformulated problem  $Bx = \mu Ax$  is solved. Those generalized eigenvalues  $\mu_j = 0$  correspond to eigenvalues  $\lambda_j = \infty$ . The remaining  $\lambda_j = \mu_j^{-1}$ . The generalized eigenvectors for  $\lambda_j$  correspond to those for  $\mu_j$ . Now suppose that *B* is nonsingular. The user can solve the ordinary eigenvalue problem  $Cx = \lambda x$  where  $C = B^{-1}A$ . The matrix *C* is subject to perturbations due to illconditioning and rounding errors when computing  $B^{-1}A$ . Computing the condition numbers of the eigenvalues for *C* may, however, be helpful for analyzing the accuracy of results for the generalized problem.

There is another method that users can consider to reduce the generalized problem to an alternate ordinary problem. This technique is based on first computing a matrix decomposition B = PQ where both P and Q are matrices that are "simple" to invert. Then, the given generalized problem is equivalent to the ordinary eigenvalue problem  $Fy = \lambda y$ . The matrix  $F = P^{-1}AQ^{-1}$  and the unnormalized eigenvectors of the generalized problem are given by  $x = Q^{-1}y$ . An example of this reformulation is used in the case where A and B are real and symmetric, with B positive definite. The function  $imsl_f_eig_symgen$  (page 129), uses  $P = R^T$  and Q = R where R is an upper-triangular matrix obtained from a Cholesky decomposition,  $B = R^T R$ . The matrix  $F = R^{-T}AR^{-1}$  is symmetric and real. Computation of the eigenvalue-eigenvector expansion for F is based on function  $imsl_f_eig_sym}$  (page 123).

### eig\_gen

Computes the eigenexpansion of a real matrix A.

#### Synopsis

#include <imsl.h>

f\_complex \*imsl\_f\_eig\_gen (int n, float \*a, ..., 0)

The type *d\_complex* function is imsl\_d\_eig\_gen.

#### **Required Arguments**

```
int n (Input)
Number of rows and columns in the matrix.
```

*float* \*a (Input) An array of size  $n \times n$  containing the matrix.

#### **Return Value**

A pointer to the *n* complex eigenvalues of the matrix. To release this space, use free. If no value can be computed, then NULL is returned.

#### Synopsis with Optional Arguments

#### **Optional Arguments**

IMSL\_VECTORS,  $f\_complex **evec$  (Output) The address of a pointer to an array of size  $n \times n$  containing eigenvectors of the matrix. On return, the necessary space is allocated by the function. Typically,  $f\_complex *evec$  is declared, and &evec is used as an argument.

IMSL\_VECTORS\_USER,  $f\_complex$  evecu[] (Output) Compute eigenvectors of the matrix. An array of size  $n \times n$  containing the matrix of eigenvectors is returned in the space evecu.

IMSL\_RETURN\_USER, f\_complex evalu[] (Output)
Store the n eigenvalues in the space evalu.

```
IMSL_A_COL_DIM, int a_col_dim (Input)
The column dimension of a.
Default: a_col_dim = n
IMSL_EVECU_COL_DIM, int evecu_col_dim (Input)
The column dimension of evecu.
Default: evecu_col_dim = n
```

#### Description

Function imsl\_f\_eig\_gen computes the eigenvalues of a real matrix by a two-phase process. The matrix is reduced to upper Hessenberg form by elementary orthogonal or Gauss similarity transformations. Then, eigenvalues are computed using a QR or combined LR-QR algorithm (Golub and Van Loan 1989, pp. 373–382, and Watkins and Elsner 1990). The combined LR-QR algorithm is based on an implementation by Jeff Haag and David Watkins. Eigenvectors are then calculated as required. When eigenvectors are computed, the QR algorithm is used to compute the eigenexpansion. When only eigenvalues are required, the combined LR-QR algorithm is used.

#### Examples

#### Example 1

#### Output

|   |    |    |   | Eigenvalues |     |   |    |    |
|---|----|----|---|-------------|-----|---|----|----|
|   |    | 1  |   |             | 2   |   |    | 3  |
| ( | 2, | 4) | ( | 2,          | -4) | ( | 1, | 0) |

#### Example 2

This example is a variation of the first example. Here, the eigenvectors are computed as well as the eigenvalues.

#include <imsl.h>
main()

{ int n = 3;

**Chapter 2: Eigensystem Analysis** 

#### Output

|             |             | -                             |                               |             | Eigen                         | values                          |             |                               |                               |
|-------------|-------------|-------------------------------|-------------------------------|-------------|-------------------------------|---------------------------------|-------------|-------------------------------|-------------------------------|
| (           |             | 2,                            | 1<br>4)                       | (           | 2,                            | 2<br>-4)                        | (           | 1,                            | 3<br>0)                       |
|             |             |                               | 1                             |             | Eigen                         | vectors                         |             |                               | Э                             |
| 1<br>2<br>3 | (<br>(<br>( | 0.3162,<br>0.0000,<br>0.6325, | 0.3162)<br>0.6325)<br>0.0000) | (<br>(<br>( | 0.3162,<br>0.0000,<br>0.6325, | -0.3162)<br>-0.6325)<br>0.0000) | (<br>(<br>( | 0.4082,<br>0.8165,<br>0.4082, | 0.0000)<br>0.0000)<br>0.0000) |

#### Warning Errors

IMSL\_SLOW\_CONVERGENCE\_GEN

The iteration for an eigenvalue did not converge after # iterations.

## eig\_gen (complex)

Computes the eigenexpansion of a complex matrix A.

#### Synopsis

#include <imsl.h>

f\_complex \*imsl\_c\_eig\_gen (int n, f\_complex \*a, ..., 0)

The type *d\_complex* procedure is imsl\_z\_eig\_gen.

#### **Required Arguments**

*int* n (Input) Number of rows and columns in the matrix. *f complex* \*a (Input)

Array of size  $n \times n$  containing the matrix.

#### **Return Value**

A pointer to the *n* complex eigenvalues of the matrix. To release this space, use free. If no value can be computed, then NULL is returned.

#### Synopsis with Optional Arguments

```
#include <imsl.h>
```

```
f_complex *imsl_c_eig_gen (int n, f_complex *a,
IMSL_VECTORS, f_complex **evec,
IMSL_VECTORS_USER, f_complex evecu[],
IMSL_RETURN_USER, f_complex evalu[],
IMSL_A_COL_DIM, int a_col_dim,
IMSL_EVECU_COL_DIM, int evecu_col_dim,
0)
```

#### **Optional Arguments**

- IMSL\_VECTORS,  $f\_complex **evec$  (Output) The address of a pointer to an array of size  $n \times n$  containing eigenvectors of the matrix. On return, the necessary space is allocated by the function. Typically,  $f\_complex$  \*evecu is declared, and &evecu is used as an argument.
- IMSL\_VECTORS\_USER,  $f\_complex$  evecu[] (Output) Compute eigenvectors of the matrix. An array of size  $n \times n$  containing the matrix of eigenvectors is returned in the space evecu.
- IMSL\_RETURN\_USER, f\_complex evalu[] (Output) Store the *n* eigenvalues in the space evalu.
- IMSL\_A\_COL\_DIM, int a\_col\_dim (Input) The column dimension of A. Default: a col dim = n
- IMSL\_EVECU\_COL\_DIM, int evecu\_col\_dim (Input)
  The column dimension of evecu.
  Default: evecu\_col\_dim = n

#### Description

The function  $imsl_c_eig_gen$  computes the eigenvalues of a complex matrix by a two-phase process. The matrix is reduced to upper Hessenberg form by elementary Gauss transformations. Then, the eigenvalues are computed using an explicitly shifted *LR* algorithm. Eigenvectors are calculated during the iterations for the eigenvalues (Martin and Wilkinson 1971).

#### Examples

#### Example 1

```
Output
                           Eigenvalues
                                          2
                   1
                                                                 3
                                        7) (
                                                    2,
                  8) (
                               З,
                                                                6)
(
        4,
                   4
        1,
                  5)
(
```

#### Example 2

This example is a variation of the first example. Here, the eigenvectors are computed as well as the eigenvalues.

```
#include <imsl.h>
main()
{
     int
                     n = 4;
                                \{ \{5,9\}, \{5,5\}, \{-6,-6\}, \{-7,-7\}, \}
     f complex
                     a[] =
                                   \{3,3\}, \{6,10\}, \{-5,-5\}, \{-6,-6\}, \{2,2\}, \{3,3\}, \{-1,3\}, \{-5,-5\}, 
                                   \{1,1\}, \{2,2\}, \{-3,-3\}, \{0,4\}\};
     f_complex
                     *eval;
     f_complex
                     *evec;
                                    /* Compute eigenvalues and eigenvectors */
     eval = imsl_c_eig_gen (n, a,
                                    IMSL VECTORS, &evec,
                                    0);
                                    /* Print eigenvalues and eigenvectors */
     imsl_c_write_matrix ("Eigenvalues", 1, n, eval, 0);
imsl_c_write_matrix ("Eigenvectors", n, n, evec, 0);
}
```

#### Output

| Eigenvalues  |   |          |           |   |          |          |   |         |          |
|--------------|---|----------|-----------|---|----------|----------|---|---------|----------|
| (            |   | 4,       | 1<br>8) ( |   | з,       | 2<br>7)  | ( | 2,      | 3<br>6)  |
| (            |   | 1,       | 4<br>5)   |   |          |          |   |         |          |
| Eigenvectors |   |          |           |   |          |          |   |         |          |
|              |   |          | 1         |   |          | 2        |   |         | 3        |
| 1            | ( | 0.5773,  | -0.0000)  | ( | 0.5774   | 0.0000)  | ( | 0.3780, | -0.0000) |
| 2            | ( | 0.5773,  | -0.0000)  | ( | 0.5773,  | -0.0000) | ( | 0.7559, | 0.0000)  |
| 3            | ( | 0.5774,  | 0.0000)   | ( | -0.0000, | -0.0000) | ( | 0.3780, | 0.0000)  |
| 4            | ( | -0.0000, | -0.0000)  | ( | 0.5774,  | 0.0000)  | ( | 0.3780, | -0.0000) |

122 • eig\_gen (complex)

|   |   |         | 4       |
|---|---|---------|---------|
| 1 | ( | 0.7559, | 0.0000) |
| 2 | ( | 0.3780, | 0.0000) |
| 3 | ( | 0.3780, | 0.0000) |
| 4 | ( | 0.3780, | 0.0000) |

#### **Fatal Errors**

IMSL\_SLOW\_CONVERGENCE\_GEN

The iteration for an eigenvalue did not converge after # iterations.

### eig\_sym

Computes the eigenexpansion of a real symmetric matrix A.

#### Synopsis

#include <imsl.h>

float \*imsl\_f\_eig\_sym (int n, float \*a, ..., 0)

The type *double* procedure is imsl\_d\_eig\_sym.

#### **Required Arguments**

- *int* n (Input) Number of rows and columns in the matrix.
- *float* \*a (Input)

Array of size  $n \times n$  containing the symmetric matrix.

#### **Return Value**

A pointer to the *n* eigenvalues of the symmetric matrix. To release this space, use free. If no value can be computed, then NULL is returned.

#### Synopsis with Optional Arguments

```
#include <imsl.h>
float *imsl_f_eig_sym (int n, float *a,
    IMSL_VECTORS, float **evec,
    IMSL_VECTORS_USER, float evecu[],
    IMSL_RETURN_USER, float evalu[],
    IMSL_RANGE, float elow, float ehigh,
    IMSL_A_COL_DIM, int a_col_dim,
    IMSL_EVECU_COL_DIM, int evecu_col_dim,
    IMSL_RESULT_NUMBER, int *n_eval,
    0)
```

# **Optional Arguments**

| IMSL_VECTORS, <i>float</i> **evec (Output)<br>The address of a pointer to an array of size $n \times n$ containing the eigenvectors of the matrix. On return, the necessary space is allocated by the function. Typically, <i>float</i> *evec is declared, and &evec is used as an argument. |
|----------------------------------------------------------------------------------------------------|
| IMSL_VECTORS_USER, <i>float</i> evecu[] (Output)<br>Compute eigenvectors of the matrix. An array of size $n \times n$ containing the orthogonal matrix of eigenvectors is returned in the space evecu.                                                                                       |
| <pre>IMSL_RETURN_USER, float evalu[] (Output) Store the n eigenvalues in the space evalu.</pre>                                                                                                    |
| IMSL_RANGE, <i>float</i> elow, <i>float</i> ehigh (Input)<br>Return eigenvalues and optionally eigenvectors that lie in the interval with lower<br>limit elow and upper limit ehigh.<br>Default: (elow, ehigh) = $(-\infty, +\infty)$                                                        |
| <pre>IMSL_A_COL_DIM, int a_col_dim (Input) The column dimension of a. Default: a_col_dim = n</pre>                                                                                                    |
| IMSL_EVECU_COL_DIM, <i>int</i> evecu_col_dim (Input)<br>The column dimension of evecu.<br>Default: evecu_col_dim = $n$                                                                                                    |

IMSL\_RESULT\_NUMBER, int \*n\_eval (Output)
The number of output eigenvalues and eigenvectors in the range low, ehigh.

# Description

The function  $imsl_f_eig_sym$  computes the eigenvalues of a symmetric real matrix by a two-phase process. The matrix is reduced to tridiagonal form by elementary orthogonal similarity transformations. Then, the eigenvalues are computed using a rational *QR* or bisection algorithm. Eigenvectors are calculated as required (Parlett 1980, pp. 169–173).

# Examples

# Example 1

imsl\_f\_write\_matrix ("Eigenvalues", 1, 3, eval, 0);
}

# Output

|        | Eigenvalues |      |
|--------|-------------|------|
| 1      | 2           | 3    |
| -27.90 | 22.68       | 9.22 |

# Example 2

This example is a variation of the first example. Here, the eigenvectors are computed as well as the eigenvalues.

```
#include <imsl.h>
```

```
main()
{
     int
                   n = 3;
                                {7.0, -8.0, -8.0,
-8.0, -16.0, -18.0,
-8.0, -18.0, 13.0};
     float
                     a[] =
     float
                     *eval;
     float
                     *evec;
                                           /* Compute eigenvalues and eigenvectors */
     eval = imsl_f_eig_sym(n, a,
                                   IMSL_VECTORS, &evec,
                                   0);
                                          /* Print eigenvalues and eigenvectors */
     imsl_f_write_matrix ("Eigenvalues", 1, n, eval, 0);
imsl_f_write_matrix ("Eigenvectors", n, n, evec, 0);
}
```

# Output

|        | Eigenvalues |      |
|--------|-------------|------|
| 1      | 2           | 3    |
| -27.90 | 22.68       | 9.22 |

|   | Ei     | genvectors |         |
|---|--------|------------|---------|
|   | 1      | 2          | 3       |
| 1 | 0.2945 | -0.2722    | 0.9161  |
| 2 | 0.8521 | -0.3591    | -0.3806 |
| 3 | 0.4326 | 0.8927     | 0.1262  |

# Warning Errors

| IMSL_SLOW_CONVERGENCE_SYM | The iteration for the eigenvalue failed to converge in 100 iterations before deflating.            |
|---------------------------|----------------------------------------------------------------------------------------------------|
| IMSL_SLOW_CONVERGENCE_2   | Inverse iteration did not converge.<br>Eigenvector is not correct for the specified<br>eigenvalue. |
| IMSL_LOST_ORTHOGONALITY_2 | The eigenvectors have lost orthogonality.                                                          |

IMSL\_NO\_EIGENVALUES\_RETURNED

The number of eigenvalues in the specified interval exceeds mxeval. The argument  $n_eval$  contains the number of eigenvalues in the interval. No eigenvalues will be returned.

# eig\_herm (complex)

Computes the eigenexpansion of a complex Hermitian matrix A.

# Synopsis

#include <imsl.h>

*float* \*imsl\_c\_eig\_herm (*int* n, *f\_complex* \*a, ..., 0)

The type *double* procedure is imsl\_d\_eig\_herm.

# **Required Arguments**

*int* n (Input) Number of rows and columns in the matrix.

 $f\_complex *a (Input)$ Array of size  $n \times n$  containing the matrix.

# **Return Value**

A pointer to the *n* eigenvalues of the matrix. To release this space, use free. If no value can be computed, then NULL is returned.

# Synopsis with Optional Arguments

# #include <imsl.h> float \*imsl\_c\_eig\_herm (int n, f\_complex \*a, IMSL\_VECTORS, f\_complex \*\*evec, IMSL\_VECTORS\_USER, f\_complex evecu[], IMSL\_RETURN\_USER, float evalu[], IMSL\_RANGE, float elow, float ehigh, IMSL\_A\_COL\_DIM, int a\_col\_dim, IMSL\_EVECU\_COL\_DIM, int evecu\_col\_dim, IMSL\_RESULT\_NUMBER, int \*n\_eval, 0)

# **Optional Arguments**

IMSL\_VECTORS, *f\_complex* \*\*evec (Output)

The address of a pointer to an array of size  $n \times n$  containing eigenvectors of the matrix. On return, the necessary space is allocated by the function. Typically, *f* complex \*evec is declared, and &evec is used as an argument.

- IMSL\_VECTORS\_USER,  $f_complex evecu[]$  (Output) Compute eigenvectors of the matrix. An array of size  $n \times n$  containing the unitary matrix of eigenvectors is returned in the space evecu.
- IMSL\_RETURN\_USER, float evalu[] (Output)
  Store the n eigenvalues in the space evalu.
- IMSL\_RANGE, float elow, float ehigh (Input) Return eigenvalues and optionally eigenvectors that lie in the interval with lower limit elow and upper limit ehigh. Default: (elow, ehigh) =  $(-\infty, +\infty)$ .
- IMSL\_A\_COL\_DIM, int a\_col\_dim (Input)
  The column dimension of A.
  Default: a\_col\_dim = n
- IMSL\_EVECU\_COL\_DIM, int evecu\_col\_dim (Input)
  The column dimension of X.
  Default: evecu\_col\_dim = n
- IMSL\_RESULT\_NUMBER, int \*n\_eval (Output)
  The number of output eigenvalues and eigenvectors in the range elow, ehigh.

# Description

The function  $imsl_c_eig_herm$  computes the eigenvalues of a complex Hermitian matrix by a two-phase process. The matrix is reduced to tridiagonal form by elementary orthogonal similarity transformations. Then, the eigenvalues are computed using a rational *QR* or bisection algorithm. Eigenvectors are calculated as required.

# Examples

# Example 1

```
#include <imsl.h>
main()
{
    int.
                n = 3;
    f complex a[] =
                         \{ \{1,0\}, \{1,-7\}, \{0,-1\}, \}
                            \{1,7\}, \{5,0\}, \{10,-3\},\
                            \{0,1\}, \{10,3\}, \{-2,0\}\};
    float
            *eval;
                                      /* Compute eigenvalues */
    eval = imsl_c_eig_herm(n, a, 0);
                                      /* Print eigenvalues */
    imsl_f_write_matrix ("Eigenvalues", 1, n, eval, 0);
}
            Output
            Eigenvalues
```

1 2 3 15.38 -10.63 -0.75

eig\_herm (complex) • 127

This example is a variation of the first example. Here, the eigenvectors are computed as well as the eigenvalues.

```
#include <imsl.h>
```

```
main()
{
     int
                  n = 3;
     f_complex a[] =
                            \{ \{1,0\}, \{1,-7\}, \{0,-1\}, \}
                                {1,7}, {5,0}, {10,-3},
{0,1}, {10,3}, {-2,0} };
     float
                   *eval;
     f_complex *evec;
                                         /* Compute eigenvalues and eigenvectors */
     eval = imsl_c_eig_herm(n, a,
                                  IMSL VECTORS, &evec,
                                  0);
                                         /* Print eigenvalues and eigenvectors */
    imsl_f_write_matrix ("Eigenvalues", 1, n, eval, 0);
imsl_c_write_matrix ("Eigenvectors", n, n, evec, 0);
}
```

# Output

|             |             | Eic<br>1<br>15.38             | genvalues<br>2<br>-10.63       | -           | 3<br>-0.75                      |                                |             |                                |                                 |
|-------------|-------------|-------------------------------|--------------------------------|-------------|---------------------------------|--------------------------------|-------------|--------------------------------|---------------------------------|
|             |             |                               | 1                              |             | Eigenvec                        | tors                           |             |                                | 2                               |
| 1<br>2<br>3 | (<br>(<br>( | 0.0631,<br>0.7703,<br>0.4668, | -0.4075)<br>0.0000)<br>0.1366) | (<br>(<br>( | -0.0598,<br>-0.5939,<br>0.7160, | -0.3117)<br>0.1841)<br>0.0000) | (<br>(<br>( | 0.8539,<br>-0.0313,<br>0.0808, | 0.0000)<br>-0.1380)<br>-0.4942) |

# Warning Errors

| IMSL_LOST_ORTHOGONALITY    | The iteration for at least one eigenvector failed to<br>converge. Some of the eigenvectors may be<br>inaccurate.                                                    |
|----------------------------|----------------------------------------------------------------------------------------------------|
| IMSL_NEVAL_MXEVAL_MISMATCH | The determined number of eigenvalues in the interval $(\#, \#)$ is $\#$ . However, the input value for the maximum number of eigenvalues in this interval is $\#$ . |
| Fatal Errors               |                                                                                                    |
| IMSL_SLOW_CONVERGENCE_GEN  | The iteration for the eigenvalues did not converge.                                                                                                    |
| IMSL_HERMITIAN_DIAG_REAL   | The matrix element $A(\#, \#) = \#$ . The diagonal of a Hermitian matrix must be real.                                                                              |

# eig\_symgen

Computes the generalized eigenexpansion of a system  $Ax = \lambda Bx$ . The matrices A and B are real and symmetric, and B is positive definite.

# Synopsis

#include <imsl.h>

float \*imsl\_f\_eig\_symgen (int n, float \*a, float \*b, ..., 0)

The type *double* procedure is imsl\_d\_eig\_symgen.

# **Required Arguments**

int n (Input)

Number of rows and columns in the matrices.

*float* \*a (Input)

Array of size  $n \times n$  containing the symmetric coefficient matrix A.

float \*b (Input)

Array of size  $n \times n$  containing the positive definite symmetric coefficient matrix *B*.

# **Return Value**

A pointer to the *n* eigenvalues of the symmetric matrix. To release this space, use free. If no value can be computed, then NULL is returned.

# **Synopsis with Optional Arguments**

```
#include <imsl.h>
float *imsl_f_eig_symgen (int n, float *a, float *b,
    IMSL_VECTORS, float **evec,
    IMSL_VECTORS_USER, float evecu[],
    IMSL_RETURN_USER, float evalu[],
    IMSL_RANGE, float elow, float ehigh,
    IMSL_A_COL_DIM, int a_col_dim,
    IMSL_B_COL_DIM, int b_col_dim,
    IMSL_EVECU_COL_DIM, int evecu_col_dim,
    0)
```

# **Optional Arguments**

IMSL\_VECTORS, float \*\*evec (Output)

The address of a pointer to an array of size  $n \times n$  containing eigenvectors of the problem. On return, the necessary space is allocated by the function. Typically, *float* \*evec is declared, and &evec is used as an argument.

- IMSL\_VECTORS\_USER, *float* evecu[] (Output) Compute eigenvectors of the matrix. An array of size  $n \times n$  containing the matrix of generalized eigenvectors is returned in the space evecu.
- IMSL\_RETURN\_USER, float evalu[] (Output)
  Store the n eigenvalues in the space evalu.
- IMSL\_A\_COL\_DIM, int a\_col\_dim (Input) The column dimension of A. Default: a col\_dim = n
- IMSL\_B\_COL\_DIM, int b\_col\_dim (Input) The column dimension of B. Default: b\_col\_dim = n
- IMSL\_EVECU\_COL\_DIM, int evecu\_col\_dim (Input)
  The column dimension of evecu.
  Default: evecu col dim = n

# Description

The function  $imsl_f_eig_symgen$  computes the eigenvalues of a symmetric, positive definite eigenvalue problem by a three-phase process (Martin and Wilkinson 1971). The matrix *B* is reduced to factored form using the Cholesky decomposition. These factors are used to form a congruence transformation that yields a symmetric real matrix whose eigenexpansion is obtained. The problem is then transformed back to the original coordinates. Eigenvectors are calculated and transformed as required.

# Examples

# Example 1

```
#include <imsl.h>
main()
{
    int
                 n = 3;
                           {1.1, 1.2, 1.4,
1.2, 1.3, 1.5,
1.4, 1.5, 1.6};
    float
                 a[] =
                 b[] =
                           {2.0, 1.0, 0.0,
    float
                            1.0, 2.0, 1.0,
                            0.0, 1.0, 2.0};
    float
                  *eval;
                                    /* Solve for eigenvalues */
    eval = imsl_f_eig_symgen (n, a, b, 0);
                                    /* Print eigenvalues */
    imsl f write matrix ("Eigenvalues", 1, n, eval, 0);
}
             Output
             Eigenvalues
```

3

-0.003

2 -0.058

1.386

1

This example is a variation of the first example. Here, the eigenvectors are computed as well as the eigenvalues.

```
#include <imsl.h>
main()
{
     int
                    n = 3;
     float
                    a[] =
                              {1.1, 1.2, 1.4,
                               1.2, 1.3, 1.5,
1.4, 1.5, 1.6};
                              {2.0, 1.0, 0.0,
1.0, 2.0, 1.0,
     float
                    b[] =
                                0.0, 1.0, 2.0};
     float
                    *eval;
     float
                    *evec;
     /* Solve for eigenvalues and eigenvectors */
eval = imsl_f_eig_symgen (n, a, b,
                                      IMSL_VECTORS, &evec,
                                      0);
                                       /* Print eigenvalues and eigenvectors */
     imsl_f_write_matrix ("Eigenvalues", 1, n, eval, 0);
imsl_f_write_matrix ("Eigenvectors", n, n, evec, 0);
}
```

```
Output
           Eigenvalues
        1
               2
                               3
              -0.058
                         -0.003
    1.386
           Eigenvectors
              2
                                 3
          1
                          -0.6817
0.7266
      0.6431
                -0.1147
1
2
     -0.0224
                -0.6872
3
      0.7655
                0.7174
                           -0.0858
```

# Warning Errors

| IMSL_SLOW_CONVERGENCE_SYM     | The iteration for an eigenvalue failed to converge in 100 iterations before deflating. |
|-------------------------------|----------------------------------------------------------------------------------------|
| Fatal Errors                  |                                                                                        |
| IMSL_SUBMATRIX_NOT_POS_DEFINI | TE The leading # by # submatrix of the input matrix is not positive definite.          |
| IMSL_MATRIX_B_NOT_POS_DEFINIT | Matrix B is not positive definite.                                                     |

# geneig

Computes the generalized eigenexpansion of a system  $Ax = \lambda Bx$ , with A and B real.

# Synopsis

```
#include <imsl.h>
void imsl_f_geneig (int n, float *a, float *b, f_complex *alpha, float
            *beta, ..., 0)
```

The *double* analogue is imsl\_d\_geneig.

# **Required Arguments**

- *int* n (Input) Number of rows and columns in A and B.
- *float* \*a (Input) Array of size  $n \times n$  containing the coefficient matrix A.
- *float* \*b (Input) Array of size  $n \times n$  containing the coefficient matrix *B*.
- $f\_complex *alpha (Output)$ Vector of size *n* containing scalars  $\alpha_i$ . If  $\beta_i \neq 0$ ,  $\lambda_i = \alpha_i / \beta_i$  for i = 0, ..., n - 1 are the eigenvalues of the system.
- float \*beta (Output) Vector of size n.

# Synopsis with Optional Arguments

```
#include <imsl.h>
```

# **Optional Arguments**

IMSL\_VECTORS, f\_complex \*\*evec (Output)

The address of a pointer to an array of size  $n \times n$  containing eigenvectors of the problem. Each vector is normalized to have Euclidean length equal to the value one. On return, the necessary space is allocated by the function. Typically, *f complex* \*evec is declared, and &evec is used as an argument.

IMSL\_VECTORS\_USER,  $f_complex$  evecu[] (Output) Compute eigenvectors of the matrix. An array of size  $n \times n$  containing the matrix of generalized eigenvectors is returned in the space evecu. Each vector is normalized to have Euclidean length equal to the value one.

```
IMSL_A_COL_DIM, int a_col_dim (Input)
    The column dimension of A.
    Default: a_col_dim = n
IMSL_B_COL_DIM, int b_col_dim (Input)
    The column dimension of B.
    Default: b_col_dim = n.
IMSL_EVECU_COL_DIM, int evecu_col_dim (Input)
    The column dimension of evecu.
    Default: evecu_col_dim = n
```

# Description

The function imsl\_f\_geneig uses the QZ algorithm to compute the eigenvalues and eigenvectors of the generalized eigensystem  $Ax = \lambda Bx$ , where A and B are real matrices of order *n*. The eigenvalues for this problem can be infinite, so  $\alpha$  and  $\beta$  are returned instead of  $\lambda$ . If  $\beta$  is nonzero,  $\lambda = \alpha/\beta$ .

The first step of the QZ algorithm is to simultaneously reduce A to upper-Hessenberg form and B to upper-triangular form. Then, orthogonal transformations are used to reduce A to quasi-upper-triangular form while keeping B upper triangular. The generalized eigenvalues and eigenvectors for the reduced problem are then computed.

The function imsl\_f\_geneig is based on the QZ algorithm due to Moler and Stewart (1973), as implemented by the EISPACK routines QZHES, QZIT and QZVAL; see Garbow et al. (1977).

# Examples

# Example 1

In this example, the eigenvalue,  $\lambda$ , of system  $Ax = \lambda Bx$  is computed, where

|     | 1.0   | 0.5 | 0.0 |           | 0.5 | 0.0 | 0.0 |
|-----|-------|-----|-----|-----------|-----|-----|-----|
| A = | -10.0 | 2.0 | 0.0 | and $B =$ | 3.0 | 3.0 | 0.0 |
|     | 5.0   | 1.0 | 0.5 |           | 4.0 | 0.5 | 1.0 |

```
#include <imsl.h>
```

main()
{

```
int n = 3;
f_complex alpha[3];
float beta[3];
int i;
f_complex eval[3];
float a[] = {1.0, 0.5, 0.0,
-10.0, 2.0, 0.0,
5.0, 1.0, 0.5};
```

```
b[] = \{0.5, 0.0, 0.0, \\ 3.0, 3.0, 0.0, \}
float
                         4.0, 0.5, 1.0};
                          /* Compute eigenvalues */
imsl f geneig (n, a, b, alpha, beta, 0);
for (i=0; i<n; i++)</pre>
        if (beta[i] != 0.0)
                 eval[i] = imsl_c_div(alpha[i],
                          imsl_cf_convert(beta[i], 0.0));
        else
                 printf ("Infinite eigenvalue\n");
                          /* Print eigenvalues */
imsl_c_write_matrix ("Eigenvalues", 1, n, eval, 0);
```

```
}
```

{

Output

|   |        |        |   | Eigenva | lues    |   |        |        |
|---|--------|--------|---|---------|---------|---|--------|--------|
|   |        | 1      |   |         | 2       |   |        | 3      |
| ( | 0.833, | 1.993) | ( | 0.833,  | -1.993) | ( | 0.500, | 0.000) |

# Example 2

This example finds the eigenvalues and eigenvectors of the same eigensystem given in the last example.

#include <imsl.h>

```
main()
                           n = 3;
         int
         f complex
                           alpha[3];
         float
                           beta[3];
         int
                           i;
         f_complex
f_complex
                           eval[3];
                          *evec;
         float
                           a[] = \{1.0, 0.5, 0.0,
                                  -10.0, 2.0, 0.0,
                                  5.0, 1.0, 0.5};
                           b[] = \{0.5, 0.0, 0.0, \\ 3.0, 3.0, 0.0, \}
         float
                                   4.0, 0.5, 1.0;
         imsl_f_geneig (n, a, b, alpha, beta,
                  IMSL_VECTORS, &evec,
                  0);
         for (i=0; i<n; i++)</pre>
                  if (beta[i] != 0.0)
                           eval[i] = imsl_c_div(alpha[i],
                                    imsl cf convert(beta[i], 0.0));
                  else
                           printf ("Infinite eigenvalue\n");
```

# Output

}

|   |   |         |          |   | Eigenvalu | les     |   |         |         |
|---|---|---------|----------|---|-----------|---------|---|---------|---------|
|   |   |         | 1        |   |           | 2       |   |         | 3       |
| ( |   | 0.833,  | 1.993) ( |   | 0.833,    | -1.993) | ( | 0.500,  | -0.000) |
|   |   |         |          |   |           |         |   |         |         |
|   |   |         |          |   | Eigenvec  | ctors   |   |         |         |
|   |   |         | 1        |   |           | 2       |   |         | 3       |
| 1 | ( | -0.197, | 0.150)   | ( | -0.197,   | -0.150) | ( | -0.000, | 0.000)  |
| 2 | ( | -0.069, | -0.568)  | ( | -0.069,   | 0.568)  | ( | -0.000, | 0.000)  |
| 3 | ( | 0.782,  | 0.000)   | ( | 0.782,    | 0.000)  | ( | 1.000,  | 0.000)  |
|   |   |         |          |   |           |         |   |         |         |

# geneig (complex)

Computes the generalized eigenexpansion of a system  $Ax = \lambda Bx$ , with A and B complex.

# Synopsis

#include <imsl.h>

The *double* analogue is imsl\_z\_geneig.

# **Required Arguments**

int n (Input) Number of rows and columns in A and B.  $f\_complex *a$  (Input) Array of size  $n \times n$  containing the coefficient matrix A.  $f\_complex *b$  (Input) Array of size  $n \times n$  containing the coefficient matrix B  $f\_complex *alpha$  (Output) Vector of size n containing scalars  $\alpha_i$ . If  $\beta_i \neq 0$ ,  $\lambda_i = \alpha_i / \beta_i$  for i = 0, ..., n - 1 are the eigenvalues of the system.  $f\_complex *beta$  (Output)

Vector of size n.

# Synopsis with Optional Arguments

```
#include <imsl.h>
```

```
void imsl_c_geneig (int n, f_complex *a, f_complex *b, f_complex *alpha,
    f_complex *beta
    IMSL_VECTORS, f_complex **evec,
    IMSL_VECTORS_USER, f_complex evecu[],
    IMSL_A_COL_DIM, int a_col_dim,
    IMSL_B_COL_DIM, int b_col_dim,
    IMSL_EVECU_COL_DIM, int evecu_col_dim,
    0)
```

# **Optional Arguments**

```
IMSL_VECTORS, f\_complex **evec (Output)
The address of a pointer to an array of size n \times n containing eigenvectors of the problem. Each vector is normalized to have Euclidean length equal to the value one. On return, the necessary space is allocated by the function. Typically, f\_complex *evec is declared, and &evec is used as an argument.
```

```
IMSL_VECTORS_USER, f\_complex evecu[] (Output)
Compute eigenvectors of the matrix. An array of size n \times n containing the matrix
of generalized eigenvectors is returned in the space evecu. Each vector is
normalized to have Euclidean length equal to the value one.
```

- IMSL\_A\_COL\_DIM, int a\_col\_dim (Input)
  The column dimension of A.
  Default: a\_col\_dim =
- IMSL\_B\_COL\_DIM, int b\_col\_dim (Input)
  The column dimension of B.
  Default: b\_col\_dim = n.
- IMSL\_EVECU\_COL\_DIM, int evecu\_col\_dim (Input)
  The column dimension of evecu.
  Default: evecu\_col\_dim = n.

# Description

The function  $imsl_c\_geneig$  uses the QZ algorithm to compute the eigenvalues and eigenvectors of the generalized eigensystem  $Ax = \lambda Bx$ , where A and B are complex matrices of order *n*. The eigenvalues for this problem can be infinite, so  $\alpha$  and  $\beta$  are returned instead of  $\lambda$ . If  $\beta$  is nonzero,  $\lambda = \alpha/\beta$ .

The first step of the QZ algorithm is to simultaneously reduce A to upper-Hessenberg form and B to upper-triangular form. Then, orthogonal transformations are used to reduce A to quasi-upper-triangular form while keeping B upper triangular. The generalized eigenvalues and eigenvectors for the reduced problem are then computed.

The function imsl\_c\_geneig is based on the QZ algorithm due to Moler and Stewart (1973).

# Example 1

In this example, the eigenvalue,  $\lambda$ , of system  $Ax = \lambda Bx$  is solved, where

$$A = \begin{bmatrix} 1 & 0.5+i & 5i \\ -10 & 2+i & 0 \\ 5+i & 1 & 0.5+3i \end{bmatrix} \text{ and } B = \begin{bmatrix} 0.5 & 0 & 0 \\ 3+3i & 3+3i & i \\ 4+2i & 0.5+i & 1+i \end{bmatrix}$$

#include <imsl.h>

main()

| { |                                             |                                                                                                    |
|---|---------------------------------------------|----------------------------------------------------------------------------------------------------|
| ſ | int<br>f_complex                            | beta[3];<br>i;                                                                                                    |
|   | f_complex                                   | $b[] = \{\{0.5, 0.0\}, \{0.0, 0.0\}, \{0.0, 0.0\}, \\ \{3.0, 3.0\}, \{3.0, 3.0\}, \{0.0, 1.0\}, \\ \{4.0, 2.0\}, \{0.5, 1.0\}, \{1.0, 1.0\}\};$ |
|   |                                             | /* Compute eigenvalues */                                                                                                    |
|   | imsl_c_geneig (                             | n, a, b, alpha, beta, 0);                                                                                                    |
|   | for (i=0; i <n;<br>if (!im<br/>else</n;<br> | <pre>sl_c_eq(beta[i], zero))   eval[i] = imsl_c_div(alpha[i], beta[i]);</pre>                                                                   |
|   |                                             | <pre>printf ("Infinite eigenvalue\n");</pre>                                                                                                    |
|   |                                             | /* Print eigenvalues */                                                                                                    |
| } | imsl_c_write_ma                             | trix ("Eigenvalues", 1, n, eval, 0);                                                                                                    |
|   | Output                                      |                                                                                                    |

# Output

|   |        |         |   | Eigenvalu | es    |   |       |        |
|---|--------|---------|---|-----------|-------|---|-------|--------|
|   |        | 1       |   |           | 2     |   |       | 3      |
| ( | -8.18, | -25.38) | ( | 2.18,     | 0.61) | ( | 0.12, | -0.39) |

# Example 2

This example finds the eigenvalues and eigenvectors of the same eigensystem given in the last example.

#include <imsl.h>

main()
{

Chapter 2: Eigensystem Analysis

geneig (complex) • 137

n = 3; int f complex alpha[3]; f complex beta[3]; int i; f complex eval[3]; f\_complex f\_complex \*evec; zero =  $\{0.0, 0.0\};$ a[] =  $\{\{1.0, 0.0\}, \{0.5, 1.0\}, \{0.0, 5.0\},$ f complex  $\{-10.0, 0.0\}, \{2.0, 1.0\}, \{0.0, 0.0\},\$  $\{5.0, 1.0\}, \{1.0, 0.0\}, \{0.5, 3.0\}\};$  $b[] = \{\{0.5, 0.0\}, \{0.0, 0.0\}, \{0.0, 0.0\}, \\ \{3.0, 3.0\}, \{3.0, 3.0\}, \{0.0, 1.0\}, \\ \{4.0, 2.0\}, \{0.5, 1.0\}, \{1.0, 1.0\}\};$ f\_complex /\* Compute eigenvalues and eigenvectors \*/ imsl\_c\_geneig (n, a, b, alpha, beta, IMSL\_VECTORS, & evec, 0); for (i=0; i<n; i++)</pre> if (!imsl\_c\_eq(beta[i], zero)) eval[i] = imsl\_c\_div(alpha[i], beta[i]); else printf ("Infinite eigenvalue\n"); /\* Print eigenvalues \*/ imsl c write matrix ("Eigenvalues", 1, n, eval, 0); /\*Print eigenvectors \*/ imsl c write matrix ("Eigenvectors", n, n, evec, 0);

}

Output

|   |   |          | 1         |   | Eigenvalu | es<br>2  |   |          | з       |
|---|---|----------|-----------|---|-----------|----------|---|----------|---------|
| ( |   | -8.18,   | -25.38) ( |   | 2.18,     | 0.61) (  |   | 0.12,    | -0.39)  |
|   |   |          |           |   | Eigenvec  | tors     |   |          |         |
|   |   |          | 1         |   |           | 2        |   |          | 3       |
| 1 | ( | -0.3267, | -0.1245)  | ( | -0.3007,  | -0.2444) | ( | 0.0371,  | 0.1518) |
| 2 | ( | 0.1767,  | 0.0054)   | ( | 0.8959,   | 0.0000)  | ( | 0.9577,  | 0.0000) |
| 3 | ( | 0.9201,  | 0.0000)   | ( | -0.2019,  | 0.0801)  | ( | -0.2215, | 0.0968) |

# Chapter 3: Interpolation and Approximation

# **Routines**

| 3.1 | Cubic Spline Interpolation<br>Derivative end conditionscub_spline_interp_e_cnd<br>Shape preservingcub_spline_interp_shape                                                                                                    | 145<br>152                             |
|-----|----------------------------------------------------------------------------------------------------|----------------------------------------|
| 3.2 | Cubic Spline Evaluation and Integration<br>Evaluation and differentiationcub_spline_value<br>Integrationcub_spline_integral                                                                                                    | 157<br>160                             |
| 3.3 | Spline Interpolation<br>One-dimensional interpolationspline_interp<br>Knot sequence given interpolation dataspline_knots<br>Two-dimensional, tensor-product interpolationspline_2d_interp                                                                                                    | 161<br>167<br>171                      |
| 3.4 | Spline Evaluation and Integration<br>One-dimensional evaluation and differentiation                                                                                                    | 177<br>180<br>182<br>186               |
| 3.5 | Least-Squares Approximation and Smoothing<br>General functionsuser_fcn_least_squares<br>Splines with fixed knotsspline_least_squares<br>Tensor-product splines with fixed knotsspline_2d_least_squares<br>Cubic smoothing splinecub_spline_smooth<br>Splines with constraintsspline_lsq_constrained<br>Smooth one-dimensional data by error detectionsmooth_1d_data | 189<br>193<br>199<br>205<br>209<br>216 |
| 3.6 | Scattered Data Interpolation<br>Akima's surface-fitting method                                                                                                    | 220                                    |
| 3.7 | Scattered Data Least Squares<br>Fit using radial-basis functionsradial_scattered_fit<br>Evaluate radial-basis fitradial_evaluate                                                                                                    | 225<br>231                             |

# **Usage Notes**

The majority of the functions in this chapter produce cubic piecewise polynomial or general spline functions that either interpolate or approximate given data or support the evaluation and integration of these functions. Two major subdivisions of functions are provided. The cubic spline functions begin with the prefix "cub\_spline\_" and use the piecewise polynomial representation described below. The spline functions begin with the prefix "spline\_" and use the B-spline representation described below. Most of the spline functions are based on routines in the book by de Boor (1978).

We provide a few general purpose routines for general least-squares fit to data and a routine that produces an interpolant to two-dimensional scattered data.

# **Piecewise Polynomials**

A univariate piecewise polynomial (function) p is specified by giving its breakpoint sequence  $\xi \in \mathbf{R}^n$ , the order k (degree k - 1) of its polynomial pieces, and the  $k \times (n - 1)$ matrix c of its local polynomial coefficients. In terms of this information, the piecewise polynomial (ppoly) function is given by

$$p(x) = \sum_{j=1}^{k} c_{ji} \frac{(x-\xi_i)^{j-1}}{(j-1)!}$$
 for  $\xi_i \le x \le \xi_{i+1}$ 

The breakpoint sequence  $\xi$  is assumed to be strictly increasing, and we extend the ppoly function to the entire real axis by extrapolation from the first and last intervals. This representation is redundant when the ppoly function is known to be smooth. For example, if *p* is known to be continuous, then we can compute  $c_{1,i+1}$  from the  $c_{ji}$  as follows:

$$c_{1,i+1} = p(\xi_{i+1}) = \sum_{j=1}^{k} c_{ji} \frac{(\xi_{i+1} - \xi_i)^{j-1}}{(j-1)!}$$

For smooth ppoly, we prefer to use the nonredundant representation in terms of the "basis" or B-splines, at least when such a function is first to be determined.

# Splines and B-Splines

B-splines provide a particularly convenient and suitable basis for a given class of smooth ppoly functions. Such a class is specified by giving its breakpoint sequence, its order *k*, and the required smoothness across each of the interior breakpoints. The corresponding B-spline basis is specified by giving its knot sequence  $\mathbf{t} \in \mathbf{R}^{M}$ . The specification rule is as follows: If the class is to have all derivatives up to and including the *j*-th derivative continuous across the interior breakpoint  $\xi_i$ , then the number  $\xi_i$  should occur k - j - 1 times in the knot sequence. Assuming that  $\xi_1$  and  $\xi_n$  are the endpoints of the interval of interest, choose the first *k* knots equal to  $\xi_1$  and the last *k* knots equal to  $\xi_n$ . This can be done because the B-splines are defined to be right continuous near  $\xi_1$  and left continuous near  $\xi_n$ .

When the above construction is completed, a knot sequence **t** of length *M* is generated, and there are m := M - k B-splines of order *k*, for example  $B_0, \ldots, B_{m-1}$ , spanning the ppoly functions on the interval with the indicated smoothness. That is, each ppoly function in this class has a unique representation

$$p = a_0 B_0 + a_1 B_1 + \ldots + a_{m-1} B_{m-1}$$

as a linear combination of B-splines. A B-spline is a particularly compact ppoly function.  $B_i$  is a nonnegative function that is nonzero only on the interval  $[\mathbf{t}_{i,}\mathbf{t}_{i+k}]$ . More precisely, the support of the *i*-th B-spline is  $[\mathbf{t}_{i,}\mathbf{t}_{i+k}]$ . No ppoly function in the same class (other than the zero function) has smaller support (i.e., vanishes on more intervals) than a B-spline. This makes B-spline sparticularly attractive basis functions since the influence of any particular B-spline coefficient extends only over a few intervals. When it is necessary to emphasize the dependence of the B-spline on its parameters, we will use the notation  $B_{i,k,\mathbf{t}}$  to denote the *i*-th B-spline of order *k* for the knot sequence **t**.

# **Cubic Splines**

Cubic splines are smooth (i.e.,  $C^1$  or  $C^2$ ), fourth-order ppoly functions. For historical and other reasons, cubic splines are the most heavily used ppoly functions. Therefore, we provide special functions for their construction and evaluation. These routines use the ppoly representation as described above for general ppoly functions (with k = 4).

We provide two cubic spline interpolation functions:

imsl\_f\_cub\_spline\_interp\_e\_cnd (page 145) and imsl\_f\_cub\_spline\_interp\_shape (page 152). The function imsl\_f\_cub\_spline\_interp\_e\_cnd allows the user to specify various endpoint conditions (such as the value of the first or second derivative at the right and left points). This means that the natural cubic spline can be obtained using this function by setting the second derivative to zero at both endpoints. The function imsl\_f\_cub\_spline\_interp\_shape (page 152) is designed so that the shape of the curve matches the shape of the data. In particular, one option of this function preserves the convexity of the data while the default attempts to minimize oscillations.

It is possible that the cubic spline interpolation functions will produce unsatisfactory results. For example, the interpolant may not have the shape required by the user, or the data may be noisy and require a least-squares fit. The interpolation function <code>imsl\_f\_spline\_interp</code> (page 161) is more flexible, as it allows you to choose the knots and order of the spline interpolant. We encourage the user to use this routine and exploit the flexibility provided.

# **Tensor Product Splines**

The simplest method of obtaining multivariate interpolation and approximation functions is to take univariate methods and form a multivariate method via tensor products. In the case of two-dimensional spline interpolation, the derivation proceeds as follows. Let  $\mathbf{t}_x$  be a knot sequence for splines of order  $k_x$ , and  $\mathbf{t}_y$  be a knot sequence for splines of order  $k_y$ . Let  $N_x + k_x$  be the length of  $\mathbf{t}_x$ , and  $N_y + k_y$  be the length of  $\mathbf{t}_y$ . Then, the tensor-product spline has the following form.

$$\sum_{m=0}^{N_{y}-1}\sum_{n=0}^{N_{x}-1}c_{nm}B_{n,k_{x},\mathbf{t}_{x}}(x)B_{m,k_{y},\mathbf{t}_{y}}(y)$$

Given two sets of points

$$\left\{x_i\right\}_{i=1}^{N_x}$$

and

$$\{\boldsymbol{y}_i\}_{i=1}^{N_y}$$

for which the corresponding univariate interpolation problem can be solved, the tensorproduct interpolation problem finds the coefficients  $c_{nm}$  so that

$$\sum_{m=0}^{N_{y}-1}\sum_{n=0}^{N_{x}-1}c_{nm}B_{n,k_{x},\mathbf{t}_{x}}(x_{i})B_{m,k_{y},\mathbf{t}_{y}}(y_{j}) = f_{ij}$$

This problem can be solved efficiently by repeatedly solving univariate interpolation problems as described in de Boor (1978, p. 347). Three-dimensional interpolation can be handled in an analogous manner. This chapter provides functions that compute the two-dimensional, tensor-product spline coefficients given two-dimensional interpolation data (imsl\_f\_spline\_2d\_interp (page 171) and that compute the two-dimensional, tensor-product spline coefficients for a tensor-product, least-squares problem (imsl\_f\_spline\_2d\_least\_squares (page 199)). In addition, we provide evaluation, differentiation, and integration functions for the two-dimensional, tensor-product spline functions. The relevant functions are imsl\_f\_spline\_2d\_value (page 182)) and imsl\_f\_spline\_2d\_integral (page 186).

# Scattered Data Interpolation

The IMSL C/Math/Library provides one function,  $imsl_f_scattered_2d_interp$  (page 220), that returns values of an interpolant to scattered data in the plane. This function is based on work by Akima (1978), which uses  $C^l$  piecewise quintics on a triangular mesh.

# Least Squares

The IMSL C/Math/Library includes functions for smoothing noisy data. The function  $imsl_f\_user\_fcn\_least\_squares$  (page 189) computes regressions with usersupplied functions. The function  $imsl\_f\_spline\_least\_squares$  (page 193) computes a least-squares fit using splines with fixed knots or variable knots. These functions produce cubic spline, least-squares fit by default. Optional arguments allow the user to choose the order and the knot sequence. IMSL C/Math/Library also includes a tensor-product spline regression function (imsl\_f\_spline\_2d\_least\_squares), (page 199), mentioned above. The function imsl\_f\_radial\_scattered\_fit (page 225) computes an approximation to scattered data in  $\mathbf{R}^N$  using radial-basis functions. In addition to the functions listed above, several functions in Chapter 10, "Statistics and Random Number Generation", provide for polynomial regression and general linear regression.

# **Smoothing by Cubic Splines**

One "smoothing spline" function is provided. The default action of imsl\_f\_cub\_spline\_smooth estimates a smoothing parameter by cross-validation and then returns the cubic spline that smooths the data. If the user wishes to supply a smoothing parameter, then this function returns the appropriate cubic spline.

# Structures for Splines and Piecewise Polynomials

This optional section includes more details concerning the structures for splines and piecewise polynomials.

A spline may be viewed as a mapping with domain  $\mathbf{R}^d$  and target  $\mathbf{R}^r$ , where *d* and *r* are positive integers. For this version of the IMSL C/Math/Library, only r = 1 is supported. Thus, if *s* is a spline, then for some *d* and *r* 

$$s: \mathbf{R}^d \to \mathbf{R}^r$$

This implies that such a spline s must have d knot sequences and orders (one for each domain dimension). Thus, associated with s, we have knots and orders

$$\mathbf{t}^{0}, ..., \mathbf{t}^{d-1}$$
  
 $k_{0}, ..., \mathbf{k}_{d-1}$ 

The precise form of the spline follows:

 $s(x) = (s_0(x), \dots, s_{r-1}(x))$   $x = (x_1, \dots, x_d) \in \mathbf{R}^d$ 

where the following equation is true.

$$s_i(x) := \sum_{j_{d-1}=0}^{n_{d-1}-1} \cdots \sum_{j_0=0}^{n_0-1} c_{j_0, \dots, j_{d-1}}^i B_{j_0, k_0, t^{0}} B_{j_{d-1}, k_{d-1}, t^{d-1}}$$

Note that  $n_i$  is the number of knots in  $\mathbf{t}^i$  minus the order  $k_i$ .

We store all the information for a spline in one structure called *Imsl\_f\_spline*. (If the type is double, then the structure name is *Imsl\_d\_spline*, and the *float* becomes *double*.) The specification for this structure follows:

```
typedef struct {
    int domain_dim;
    int target_dim;
    int *order;
    int *num_coef;
    int *num_knots;
    float **knots;
    float **coef;
} Imsl_f_spline;
```

Explicitly, if sp is a pointer to *Imsl\_f\_spline*, then

| sp-> domain_dim                  | = d                                                                                     |
|----------------------------------|-----------------------------------------------------------------------------------------|
| <pre>sp-&gt; target_dim</pre>    | = <i>r</i>                                                                              |
| sp-> order [i]                   | $= k_i  i = 0,, d - 1$                                                                  |
| <pre>sp-&gt; num_coef [i]</pre>  | $= m_i  i = 0,, d-1$                                                                    |
| <pre>sp-&gt; num_knots [i]</pre> | $= n_i + k_i$ $i = 0,, d - 1$                                                           |
| sp-> knots [i] [j]               | $= t_j^i I = 0,, d-1 \ j = 0,, n_i + k_i - 1$                                           |
| <pre>sp-&gt; coef [i] [j]</pre>  | $= c_j^i I = 0, \dots, r-1 \ j = j_0 + j_1 \ n_0 + \dots + j_{d-1} \ n_0 \dots n_{d-2}$ |

For ppoly functions, we view a ppoly as a mapping with domain  $\mathbf{R}^d$  and target  $\mathbf{R}^r$  where *d* and *r* are positive integers. Thus, if *p* is a ppoly, then for some *d* and *r* the following is true.

 $p: \mathbf{R}^d \to \mathbf{R}^r$ 

For this version of the C/Math/Library, only r = 1 is supported. This implies that such a ppoly *p* must have *d* breakpoint sequences and orders (one for each domain dimension). Thus, associated with *p*, we have breakpoints and orders

$$\xi^1, \ldots, \xi^d$$
  
 $k_1, \ldots, k_d$ 

The precise form of the ppoly follows:

$$p(x) = (p_0(x), ..., p_r(x)) \ x = (x_1, ..., x_d) \in \mathbf{R}^d$$

where

$$p_{i}(x) := \sum_{l_{d}=0}^{k_{d}-1} \dots \sum_{l_{1}=0}^{k_{1}-1} c_{L^{1}, \dots, L^{d}, l_{1}, \dots, l_{d}}^{i} \frac{\left(x_{1}-\zeta_{L^{1}}^{1}\right)}{l_{1}!} \dots \frac{\left(x_{d}-\zeta_{L^{d}}^{d}\right)^{l_{d}}}{l_{d}!}$$

with

$$L^{j}$$
: = max {1, min { $M^{j}$ ,  $n_{j}$  - 1}}

where  $M^J$  is chosen so that

$$\xi_{M^{j}}^{j} \le x_{j} < \xi_{M^{j+1}}^{j} \qquad j = 1, \dots, d$$

with

$$\xi_0^j = -\infty$$
 and  $\xi_{n,+1}^j = \infty$ 

Note that  $n_i$  is the number of breakpoints in  $\xi^j$ .

We store all the information for a ppoly in one structure called *Imsl\_f\_ppoly*. (If the type is *double*, then the structure name is *Imsl\_d\_ppoly*, and the *float* becomes *double*.) The following is the specification for this structure.

144 • Usage Notes

```
typedef struct {
    int domain_dim;
    int target_dim;
    int *order;
    int *num_coef;
    int *num_breakpoints;
    float **breakpoints;
    float **coef;
} Imsl_f_ppoly;
```

In particular, if ppoly is a pointer to the structure of type *Imsl\_f\_ppoly*, then

| ppoly-> domain_dim          | =d                                                                                 |
|-----------------------------|------------------------------------------------------------------------------------|
| ppoly-> target_dim          | =r                                                                                 |
| ppoly-> order [i]           | $=k_i$ $i=0,, d-1$                                                                 |
| ppoly-> num_coef [i]        | $=k_i(n_i-1)$ $i=0,,d-1$                                                           |
| ppoly-> num_breakpoints [i] | $= n_i  i = 0, \dots, d-1$                                                         |
| ppoly-> breakpoints [i] [j] | $=\xi_j^i$ $i = 0,, d-1$ $j = 0,, n_i - 1$                                         |
| ppoly->coef[i[[j]           | $= c_j^i i = 0, \dots, r - 1j = 0, \dots, k_0(n_0 - 1) \dots k_{d-1}(n_{d-1} - 1)$ |

# cub\_spline\_interp\_e\_cnd

Computes a cubic spline interpolant, specifying various endpoint conditions. The default interpolant satisfies the "not-a-knot" condition.

# Synopsis

The type *Imsl\_d\_ppoly* function is imsl\_d\_cub\_spline\_interp\_e\_cnd.

# **Required Arguments**

*int* ndata (Input) Number of data points.

float xdata[] (Input)

Array with ndata components containing the abscissas of the interpolation problem.

float fdata[] (Input)

Array with ndata components containing the ordinates for the interpolation problem.

# **Return Value**

A pointer to the structure that represents the cubic spline interpolant. If an interpolant cannot be computed, then NULL is returned. To release this space, use free.

# Synopsis with Optional Arguments

#include <imsl.h>

Imsl\_f\_ppoly \*imsl\_f\_cub\_spline\_interp\_e\_cnd (int ndata, float xdata[],
 float fdata[],
 IMSL\_LEFT, int ileft, float left,
 IMSL\_RIGHT, int iright, float right,
 IMSL\_PERIODIC,
 0)

# **Optional Arguments**

IMSL\_LEFT, int ileft, float left (Input)

Set the value for the first or second derivative of the interpolant at the left endpoint. If ileft = i, then the interpolant *s* satisfies

 $s^{(i)}(x_L) = \text{left}$ 

where  $x_L$  is the leftmost abscissa. The only valid values for ileft are 1 or 2.

IMSL RIGHT, int iright, float right (Input)

Set the value for the first or second derivative of the interpolant at the right endpoint. If iright = i, then the interpolant *s* satisfies

 $s^{(i)}(x_R) = \text{right}$ 

where  $x_R$  is the rightmost abscissa. The only valid values for iright are 1 or 2.

IMSL PERIODIC

Compute the  $C^2$  periodic interpolant to the data. That is, we require

 $s^{(i)}(x_L) = s^{(i)}(x_R)$  i = 0, 1, 2

where s,  $x_L$ , and  $x_R$  are defined above.

# Description

The function  $imsl_f_cub_spline_interp_e_cnd$  computes a  $C^2$  cubic spline interpolant to a set of data points  $(x_i, f_i)$  for i = 0, ..., ndata - 1 = n. The breakpoints of the spline are the abscissas. We emphasize here that for all the univariate interpolation functions, the abscissas need not be sorted. Endpoint conditions are to be selected by the user. The user may specify "not-a-knot" or first derivative or second derivative at each endpoint, or  $C^2$  periodicity may be requested (see de Boor 1978, Chapter 4). If no defaults are selected, then the "not-a-knot" spline interpolant is computed. If the IMSL\_PERIODIC keyword is selected, then all other keywords are ignored; and a  $C^2$  periodic interpolant is computed. In this case, if the fdata values at the left and right endpoints are not the same, then a warning message is issued; and we set the right value equal to the left. If IMSL\_LEFT or IMSL\_RIGHT are selected (in the absence of IMSL\_PERIODIC), then the user has the ability to select the values of the first or second derivative at either endpoint. The default case (when the keyword is not used) is the

146 • cub\_spline\_interp\_e\_cnd

"not-a-knot" condition on that endpoint. Thus, when no optional arguments are chosen, this function produces the "not-a-knot" interpolant.

If the data (including the endpoint conditions) arise from the values of a smooth (say  $C^4$ ) function *f*, i.e.  $f_i = f(x_i)$ , then the error will behave in a predictable fashion. Let  $\xi$  be the breakpoint vector for the above spline interpolant. Then, the maximum absolute error satisfies

$$\|f-s\|_{[\xi_0,\xi_n]} \le C \|f^{(4)}\|_{[\xi_0,\xi_n]} |\xi|^4$$

where

$$|\xi| := \max_{i=0,...,n-1} |\xi_{i+1} - \xi_i|$$

For more details, see de Boor (1978, Chapters 4 and 5).

The return value for this function is a pointer to the structure  $Imsl_f_poly$ . The calling program must receive this in a pointer  $Imsl_f_poly *ppoly$ . This structure contains all the information to determine the spline (stored as a piecewise polynomial) that is computed by this function. For example, the following code sequence evaluates this spline at x and returns the value in y

y = imsl\_f\_cub\_spline\_value (x, ppoly, 0)

The difference between the default ("not-a-knot") spline and the interpolating cubic spline, which has first derivative set to 1 at the left end and the second derivative set to -90 at the right end, is illustrated in the following figure.

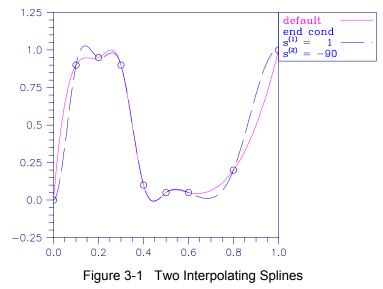

# Example 1

In this example, a cubic spline interpolant to a function f is computed. The values of this spline are then compared with the exact function values. Since we are using the default settings, the interpolant is determined by the "not-a-knot" condition (see de Boor 1978).

```
#include <imsl.h>
#include <stdio.h>
#include <math.h>
#define NDATA 11
                                  /* Define function */
#define F(x)
                  (float) (sin(15.0*x))
main()
{
    int
                          i;
    float
                          fdata[NDATA], xdata[NDATA], x, y;
    Imsl f ppoly
                          *ppoly;
                                  /* Compute xdata and fdata */
    for (i = 0; i < NDATA; i++) {
        xdata[i] = (float)i /((float)(NDATA-1));
        fdata[i] = F(xdata[i]);
    }
                                  /* Compute cubic spline interpolant */
    ppoly = imsl f cub spline interp e cnd (NDATA, xdata, fdata, 0);
                                  /* Print results */
    printf("
                             F(x)
                                        Interpolant
                                                         Error\n");
                 x
    for (i = 0; i < 2*NDATA-1;
                                   i++){
        x = (float) i / (float) (2*NDATA-2);
        y = imsl_f_cub_spline_value(x,ppoly,0);
printf(" %6.3f %10.3f %10.3f %10.4f\n", x, F(x), y,
                                                       fabs(F(x) - y));
    }
}
            Output
               F(x)
                        Interpolant
                                        Error
    Х
0.000
             0.000
                          0.000
                                       0.0000
0.050
             0.682
                          0.809
                                       0.1270
0.100
            0.997
                          0.997
                                       0.0000
            0.778
                          0.723
0.150
                                       0.0552
0.200
            0.141
                          0.141
                                       0.0000
0.250
           -0.572
                         -0.549
                                       0.0228
0.300
           -0.978
                         -0.978
                                       0.0000
           -0.859
0.350
                         -0.843
                                       0.0162
0.400
           -0.279
                         -0.279
                                       0.0000
0.450
            0.450
                          0.441
                                       0.0093
0.500
            0.938
                          0.938
                                       0.0000
0.550
            0.923
                          0.903
                                       0.0199
0.600
            0.412
                          0.412
                                       0.0000
           -0.320
0.650
                         -0.315
                                       0.0049
0.700
           -0.880
                         -0.880
                                       0.0000
0.750
           -0.968
                         -0.938
                                       0.0295
0.800
           -0.537
                         -0.537
                                       0.0000
```

148 • cub\_spline\_interp\_e\_cnd

| 0.900 | 0.804 | 0.804 | 0.0000 |
|-------|-------|-------|--------|
| 0.950 | 0.994 | 1.086 | 0.0926 |
| 1.000 | 0.650 | 0.650 | 0.0000 |

In this example, a cubic spline interpolant to a function f is computed. The value of the derivative at the left endpoint and the value of the second derivative at the right endpoint are specified. The values of this spline are then compared with the exact function values.

```
#include <imsl.h>
#include <stdio.h>
#include <math.h>
#define NDATA 11
                                   /* Define function */
#define F(x)
                 (float) (sin(15.0*x))
main()
{
    int
                       i, ileft, iright;
    float
                       left, right, x, y, fdata[NDATA], xdata[NDATA];
    Imsl f ppoly
                       *pp;
                                  /* Compute xdata and fdata */
    for (i = 0; i < NDATA; i++) {
        xdata[i] = (float)(i)/(NDATA-1);
         fdata[i] = F(xdata[i]);
    }
                                   /* Specify end conditions */
    ileft
           = 1;
    left
           = 0.0;
    iright = 2;
    right =-225.0*sin(15.0);
                                   /* Compute cubic spline interpolant */
    pp = imsl_f_cub_spline_interp_e_cnd(NDATA, xdata, fdata,
                                            IMSL_LEFT, ileft, left,
IMSL_RIGHT, iright, right,
                                            0);
                                   /* Print results for first half */
                                   /* of interval */
    printf("
                  х
                             F(x)
                                         Interpolant
                                                          Error\n\n");
                i<NDATA; i++) {
    for (i=0;
        x = (float)(i)/(float)(2*NDATA-2);
        y = imsl_f_cub_spline_value(x,pp,0);
printf(" %6.3f %10.3f %10.3f %10.4f\n", x, F(x), y,
                                                        fabs(F(x) - y));
    }
}
             Output
               F(x)
                         Interpolant
    х
                                         Error
0.000
             0.000
                                        0.0000
                           0.000
0.050
             0.682
                           0.438
                                        0.2441
0.100
             0.997
                           0.997
                                        0.0000
0.150
             0.778
                           0.822
                                        0.0442
0.200
                                        0.0000
             0.141
                           0.141
```

**Chapter 3: Interpolation and Approximation** 

cub\_spline\_interp\_e\_cnd • 149

| 0.250 | -0.572 | -0.575 | 0.0038 |
|-------|--------|--------|--------|
| 0.300 | -0.978 | -0.978 | 0.0000 |
| 0.350 | -0.859 | -0.836 | 0.0233 |
| 0.400 | -0.279 | -0.279 | 0.0000 |
| 0.450 | 0.450  | 0.439  | 0.0111 |
| 0.500 | 0.938  | 0.938  | 0.0000 |

This example computes the *natural* cubic spline interpolant to a function f by forcing the second derivative of the interpolant to be zero at both endpoints. As in the previous example, the exact function values are computed with the values of the spline.

```
#include <imsl.h>
#include <stdio.h>
#include <math.h>
#define NDATA 11
                                   /* Define function */
#define F(x)
                 (float) (sin(15.0*x))
main()
{
    int
                       i, ileft, iright;
    float
                       left, right, x, y, fdata[NDATA],
                       xdata[NDATA];
    Imsl f ppoly
                       *pp;
                                   /* Compute xdata and fdata */
    for (i = 0; i < NDATA; i++) {
        xdata[i] = (float)(i)/(NDATA-1);
         fdata[i] = F(xdata[i]);
    }
                                   /* Specify end conditions */
           = 2;
    ileft
    left
           = 0.0;
    iright = 2;
    right = 0.0;
                                   /* Compute cubic spline interpolant */
    pp = imsl f cub spline interp e cnd(NDATA, xdata, fdata,
                                            IMSL_LEFT, ileft, left,
IMSL_RIGHT, iright, right,
                                            0);
                                   /* Print results for first half */
                                   /* of interval */
    printf("
                                          Interpolant
                                                          Error \langle n \rangle;
                  Х
                             F(x)
    for (i = 0; i < NDATA; i++) {
        x = (float)(i)/(float)(2*NDATA-2);
        y = imsl_f_cub_spline_value(x,pp,0);
printf(" %6.3f %10.3f %10.3f %10.4f\n", x, F(x), y,
                                                        fabs(F(x) - y);
    }
}
             Output
               F(x)
                         Interpolant
                                         Error
    Х
0.000
             0.000
                                         0.0000
                           0.000
0.050
             0.682
                           0.667
                                         0.0150
0.100
             0.997
                           0.997
                                         0.0000
0.150
             0.778
                           0.761
                                         0.0172
```

150 • cub\_spline\_interp\_e\_cnd

IMSL C/Math/Library

| 0.141  | 0.141                                         | 0.0000                                                                                                    |
|--------|-----------------------------------------------|----------------------------------------------------------------------------------------------------|
| -0.572 | -0.559                                        | 0.0126                                                                                                    |
| -0.978 | -0.978                                        | 0.0000                                                                                                    |
| -0.859 | -0.840                                        | 0.0189                                                                                                    |
| -0.279 | -0.279                                        | 0.0000                                                                                                    |
| 0.450  | 0.440                                         | 0.0098                                                                                                    |
| 0.938  | 0.938                                         | 0.0000                                                                                                    |
|        | -0.572<br>-0.978<br>-0.859<br>-0.279<br>0.450 | $\begin{array}{cccc} -0.572 & -0.559 \\ -0.978 & -0.978 \\ -0.859 & -0.840 \\ -0.279 & -0.279 \\ 0.450 & 0.440 \end{array}$ |

This example computes the cubic spline interpolant to a functions, and imposes the periodic end conditions s(a) = s(b), s'(a) = s'(b), and s''(a) = s''(b), where *a* is the leftmost abscissa and *b* is the rightmost abscissa.

```
#include <imsl.h>
#include <stdio.h>
#include <math.h>
#define NDATA 11
                                    /* Define function*/
#define F(x)
                 (float) (sin(x))
main()
{
                          i;
    int
                          x, y, twopi, fdata[NDATA], xdata[NDATA];
    float
    Imsl_f_ppoly
                           *pp;
                                   /* Compute xdata and fdata */
    twopi = 2.0*imsl f constant("pi", 0);
    for (i = 0; i < NDATA; i++) {
    xdata[i] = twopi*(float)(i)/(NDATA-1);</pre>
        fdata[i] = F(xdata[i]);
    }
    fdata[NDATA-1] = fdata[0];
                                   /* Compute periodic cubic spline */
                                  /* interpolant */
    pp = imsl_f_cub_spline_interp_e_cnd(NDATA, xdata, fdata,
                                            IMSL PERIODIC,
                                            0);
                                   /* Print results for first half */
                                  /* of interval */
    printf("
                              F(x)
                                          Interpolant
                                                           Error\n\n");
                  Х
    for (i = 0; i < NDATA; i++) {
        x = (twopi/20.)*i;
        y = imsl_f_cub_spline_value(x, pp, 0);
printf(" %6.3f %10.3f %10.3f %10.4f\n",x,F(x), y,
                                                       fabs(F(x) - y));
    }
}
             Output
               F(x)
                         Interpolant
                                          Error
    Х
0.000
             0.000
                            0.000
                                         0.0000
0.314
             0.309
                            0.309
                                         0.0001
0.628
             0.588
                            0.588
                                         0.0000
0.942
             0.809
                            0.809
                                         0.0004
1.257
             0.951
                            0.951
                                         0.0000
1.571
             1.000
                            1.000
                                         0.0004
1.885
             0.951
                            0.951
                                         0.0000
```

**Chapter 3: Interpolation and Approximation** 

cub\_spline\_interp\_e\_cnd • 151

| 2.199 | 0.809  | 0.809  | 0.0004 |
|-------|--------|--------|--------|
| 2.513 | 0.588  | 0.588  | 0.0000 |
| 2.827 | 0.309  | 0.309  | 0.0001 |
| 3.142 | -0.000 | -0.000 | 0.0000 |

# Warning Errors

IMSL\_NOT\_PERIODIC

Fatal Errors

The data is not periodic. The rightmost fdata value is set to the leftmost fdata value.

IMSL DUPLICATE XDATA VALUES

The xdata values must be distinct.

# cub\_spline\_interp\_shape

Computes a shape-preserving cubic spline.

# Synopsis

#include <imsl.h>

Imsl\_f\_ppoly \*imsl\_f\_cub\_spline\_interp\_shape (int ndata, float xdata[],
 float fdata[], ..., 0)

The type Imsl\_d\_ppoly function is imsl\_d\_cub\_spline\_interp\_shape.

## **Required Arguments**

- *int* ndata (Input) Number of data points.
- float xdata[] (Input)
   Array with ndata components containing the abscissas of the interpolation
   problem.
- float fdata[] (Input)
   Array with ndata components containing the ordinates for the interpolation
   problem.

# **Return Value**

A pointer to the structure that represents the cubic spline interpolant. If an interpolant cannot be computed, then NULL is returned. To release this space, use free.

# Synopsis with Optional Arguments

152 • cub\_spline\_interp\_shape

# **Optional Arguments**

```
IMSL CONCAVE
```

This option produces a cubic interpolant that will preserve the concavity of the data.

IMSL\_CONCAVE\_ITMAX, int itmax (Input)
This option allows the user to set the maximum number of iterations of
Newton's Method. Default: itmax = 25.

# Description

The function  $imsl_f_cub_spline_interp_shape$  computes a  $C^1$  cubic spline interpolant to a set of data points $(x_i, f_i)$  for i = 0, ..., ndata - 1 = n. The breakpoints of the spline are the abscissas. This computation is based on a method by Akima (1970) to combat wiggles in the interpolant. Endpoint conditions are automatically determined by the program; see Akima (1970) or de Boor (1978).

If the optional argument IMSL\_CONCAVE is chosen, then this function computes a cubic spline interpolant to the data. For ease of explanation, we will assume that  $x_i < x_{i+1}$ , although it is not necessary for the user to sort these data values. If the data are strictly convex, then the computed spline is convex,  $C^2$ , and minimizes the expression

 $\int_{r}^{x_n} (g'')^2$ 

over all convex  $C^1$  functions that interpolate the data. In the general case, when the data have both convex and concave regions, the convexity of the spline is consistent with the data, and the above integral is minimized under the appropriate constraints. For more information on this interpolation scheme, refer to Michelli et al. (1985) and Irvine et al. (1986).

One important feature of the splines produced by this function is that it is not possible, a priori, to predict the number of breakpoints of the resulting interpolant. In most cases, there will be breakpoints at places other than data locations. This function should be used when it is important to preserve the convex and concave regions implied by the data.

Both methods are nonlinear, and although the interpolant is a piecewise cubic, cubic polynomials are not reproduced. (However, linear polynomials are reproduced.) This explains the theoretical error estimate below.

If the data points arise from the values of a smooth (say  $C^4$ ) function f, i.e.  $f_i = f(x_i)$ , then the error will behave in a predictable fashion. Let  $\xi$  be the breakpoint vector for either of the above spline interpolants. Then, the maximum absolute error satisfies

$$\|f-s\|_{[\xi_0,\xi_m]} \le C \|f^{(2)}\|_{[\xi_0,\xi_m]} |\xi|^2$$

where

$$\left|\xi\right| \coloneqq \max_{i=0,...,m-1} \left|\xi_{i+1} - \xi_i\right|$$

11 (-> 11

and  $\xi_m$  is the last breakpoint.

**Chapter 3: Interpolation and Approximation** 

The return value for this function is a pointer of the type  $Imsl_f ppoly$ . The calling program must receive this in a pointer  $Imsl_f ppoly *ppoly$ . This structure contains all the information to determine the spline (stored as a piecewise polynomial) that is computed by this function. For example, the following code sequence evaluates this spline at *x* and returns the value in *y*.

y = imsl\_f\_cub\_spline\_value (x, ppoly, 0)

The difference between the convexity-preserving spline and Akima's spline is illustrated in the following figure. Note that the convexity-preserving interpolant exhibits linear segments where the convexity constraints are binding.

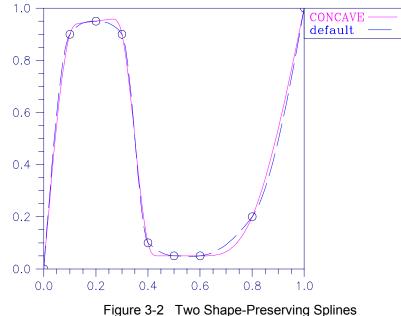

# Examples

# Example 1

In this example, a cubic spline interpolant to a function f is computed. The values of this spline are then compared with the exact function values.

154 • cub\_spline\_interp\_shape

```
Imsl_f_ppoly
                      *pp;
                               /* Compute xdata and fdata */
for (i = 0; i < NDATA; i++) {
    xdata[i] = (float)(i) / (NDATA-1);
    fdata[i] = F(xdata[i]);
}
                              /* Compute cubic spline interpolant */
pp = imsl f cub spline interp shape(NDATA, xdata, fdata, 0);
                              /* Print results */
printf("
                         F(x)
                                     Interpolant
                                                     Error\n\n");
             Х
for (i = 0; i < 2*NDATA-1; i++) {
    x = (float) i / (float) (2*NDATA-2);
    y = imsl_f_cub_spline_value(x, pp, 0);
printf(" %6.3f %10.3f %10.3f %10.4f\n", x, F(x), y,
                                                   fabs(F(x) - y));
}
```

```
Output
```

}

| х     | F(x)   | Interpolant | Error  |
|-------|--------|-------------|--------|
| 0.000 | 0.000  | 0.000       | 0.0000 |
| 0.050 | 0.682  | 0.818       | 0.1360 |
| 0.100 | 0.997  | 0.997       | 0.0000 |
| 0.150 | 0.778  | 0.615       | 0.1635 |
| 0.200 | 0.141  | 0.141       | 0.0000 |
| 0.250 | -0.572 | -0.478      | 0.0934 |
| 0.300 | -0.978 | -0.978      | 0.0000 |
| 0.350 | -0.859 | -0.812      | 0.0464 |
| 0.400 | -0.279 | -0.279      | 0.0000 |
| 0.450 | 0.450  | 0.386       | 0.0645 |
| 0.500 | 0.938  | 0.938       | 0.0000 |
| 0.550 | 0.923  | 0.854       | 0.0683 |
| 0.600 | 0.412  | 0.412       | 0.0000 |
| 0.650 | -0.320 | -0.276      | 0.0433 |
| 0.700 | -0.880 | -0.880      | 0.0000 |
| 0.750 | -0.968 | -0.889      | 0.0789 |
| 0.800 | -0.537 | -0.537      | 0.0000 |
| 0.850 | 0.183  | 0.149       | 0.0338 |
| 0.900 | 0.804  | 0.804       | 0.0000 |
| 0.950 | 0.994  | 0.932       | 0.0613 |
| 1.000 | 0.650  | 0.650       | 0.0000 |

# Example 2

In this example, a cubic spline interpolant to a function f is computed. The values of this spline are then compared with the exact function values.

**Chapter 3: Interpolation and Approximation** 

cub\_spline\_interp\_shape • 155

```
float
                      fdata[NDATA], xdata[NDATA], x, y;
Imsl_f_ppoly
                      *pp;
                              /* Compute xdata and fdata */
for (i = 0; i < NDATA; i++) {
    xdata[i] = (float)(i)/(NDATA-1);
    fdata[i] = F(xdata[i]);
}
                              /* Compute cubic spline interpolant */
pp = imsl_f_cub_spline_interp_shape(NDATA, xdata, fdata,
                                       IMSL_CONCAVE,
                                       0);
                             /* Print results */
printf("
             Х
                         F(x) Interpolant
                                                    Error\n\n");
printf(" x F(x) I
for (i = 0; i < 2*NDATA-1; i++){</pre>
    x = (float) i / (float) (2*NDATA-2);
    y = imsl_f_cub_spline_value(x, pp, 0);
printf(" %6.3f %10.3f %10.3f %10.4f\n", x, F(x), y,
                                                   fabs(F(x)-y));
}
```

```
Output
```

}

| х     | F(x)   | Interpolant | Error  |
|-------|--------|-------------|--------|
| 0.000 | 0.000  | 0.000       | 0.0000 |
| 0.050 | 0.682  | 0.667       | 0.0150 |
| 0.100 | 0.997  | 0.997       | 0.0000 |
| 0.150 | 0.778  | 0.761       | 0.0172 |
| 0.200 | 0.141  | 0.141       | 0.0000 |
| 0.250 | -0.572 | -0.559      | 0.0126 |
| 0.300 | -0.978 | -0.978      | 0.0000 |
| 0.350 | -0.859 | -0.840      | 0.0189 |
| 0.400 | -0.279 | -0.279      | 0.0000 |
| 0.450 | 0.450  | 0.440       | 0.0098 |
| 0.500 | 0.938  | 0.938       | 0.0000 |
| 0.550 | 0.923  | 0.902       | 0.0208 |
| 0.600 | 0.412  | 0.412       | 0.0000 |
| 0.650 | -0.320 | -0.311      | 0.0086 |
| 0.700 | -0.880 | -0.880      | 0.0000 |
| 0.750 | -0.968 | -0.952      | 0.0156 |
| 0.800 | -0.537 | -0.537      | 0.0000 |
| 0.850 | 0.183  | 0.200       | 0.0174 |
| 0.900 | 0.804  | 0.804       | 0.0000 |
| 0.950 | 0.994  | 0.892       | 0.1020 |
| 1.000 | 0.650  | 0.650       | 0.0000 |

# Warning Errors

| IMSL_MAX_ITERATIONS_REACHED | The maximum number of iterations has been reached. The best approximation is returned. |
|-----------------------------|----------------------------------------------------------------------------------------|
| Fatal Errors                |                                                                                        |
| IMSL_DUPLICATE_XDATA_VALUES | The xdata values must be distinct.                                                     |

156 • cub\_spline\_interp\_shape

# cub\_spline\_value

Computes the value of a cubic spline or the value of one of its derivatives.

# Synopsis

#include <imsl.h>

float imsl\_f\_cub\_spline\_value (float x, Imsl\_f\_ppoly \*ppoly, ..., 0)

The type *double* function is imsl\_d\_cub\_spline\_value.

# **Required Arguments**

```
float \propto (Input)
Evaluation point for the cubic spline.
```

*Imsl\_f\_ppoly* \*ppoly (Input) Pointer to the piecewise polynomial structure that represents the cubic spline.

# **Return Value**

The value of a cubic spline or one of its derivatives at the point x. If no value can be computed, then NaN is returned.

# Synopsis with Optional Arguments

# **Optional Arguments**

- IMSL\_DERIV, *int* deriv (Input) Let d = deriv and let *s* be the cubic spline that is represented by the structure \*ppoly, then this option produces the *d*-th derivative of *s* at *x*,  $s^{(d)}(x)$ .
- IMSL\_GRID, int n, float \*xvec, float \*\*value (Input/Output)
  The array xvec of length n contains the points at which the cubic spline is to
  be evaluated. The d-th derivative of the spline at the points in xvec is returned
  in value.
- IMSL\_GRID\_USER, int n, float \*xvec, float value\_user[] (Input/Output)
  The array xvec of length n contains the points at which the cubic spline is to
  be evaluated. The d-th derivative of the spline at the points in xvec is returned
  in the user-supplied space value\_user.

### Description

The function imsl\_f\_cub\_spline\_value computes the value of a cubic spline or one of its derivatives. The first and last pieces of the cubic spline are extrapolated. As a result, the cubic spline structures returned by the cubic spline routines are defined and can be evaluated on the entire real line. This routine is based on the routine PPVALU by de Boor (1978, p. 89).

# Examples

### Example 1

In this example, a cubic spline interpolant to a function f is computed. The values of this spline are then compared with the exact function values. Since the default settings are used, the interpolant is determined by the "not-a-knot" condition (see de Boor 1978).

```
#include <imsl.h>
#include <stdio.h>
#include <math.h>
#define NDATA
                 11
                                 /* Define function */
#define F(x)
                 (float) (sin(15.0*x))
main()
{
    int
                        i;
    float.
                        fdata[NDATA], xdata[NDATA], x, y;
    Imsl_f_ppoly
                         *pp;
                                 /* Set up a grid */
    for (i = 0; i < NDATA; i++) {
        xdata[i] = (float)i /((float)(NDATA-1));
        fdata[i] = F(xdata[i]);
    }
                                /* Compute cubic spline interpolant */
    pp = imsl_f_cub_spline_interp_e_cnd (NDATA, xdata, fdata, 0);
                                 /* Print results */
    printf("
                 Х
                           F(x)
                                       Interpolant
                                                      Error\n");
    for (i = NDATA/2; i < 3*NDATA/2; i++) {
        x = (float) i / (float) (2*NDATA-2);
        y = imsl_f_cub_spline_value(x, pp, 0);
        printf(" %6.3f %10.3f %10.3f %10.4f\n", x, F(x), y,
                                                    fabs(F(x) - y);
    }
}
```

### Output

| Х     | F(x)   | Interpolant | Error  |
|-------|--------|-------------|--------|
| 0.250 | -0.572 | -0.549      | 0.0228 |
| 0.300 | -0.978 | -0.978      | 0.0000 |
| 0.350 | -0.859 | -0.843      | 0.0162 |
| 0.400 | -0.279 | -0.279      | 0.0000 |
| 0.450 | 0.450  | 0.441       | 0.0093 |
| 0.500 | 0.938  | 0.938       | 0.0000 |
| 0.550 | 0.923  | 0.903       | 0.0199 |

158 • cub\_spline\_value

| 0.600 | 0.412  | 0.412  | 0.0000 |
|-------|--------|--------|--------|
| 0.650 | -0.320 | -0.315 | 0.0049 |
| 0.700 | -0.880 | -0.880 | 0.0000 |
| 0.750 | -0.968 | -0.938 | 0.0295 |

Recall that in the first example, a cubic spline interpolant to a function f is computed. The values of this spline are then compared with the exact function values. This example compares the values of the first derivatives.

```
#include <imsl.h>
#include <stdio.h>
#include <math.h>
#define NDATA
                  11
                                  /* Define functions */
#define F(x)
                  (float) (sin(15.0*x))
#define FP(x)
                  (float) (15.*cos(15.0*x))
main()
{
    int
                          i;
    float
                          fdata[NDATA], xdata[NDATA], x, y;
    Imsl_f_ppoly
                          *pp;
                                  /* Set up a grid */
    for (i = 0; i < NDATA; i++) {
    xdata[i] = (float)i /((float)(NDATA-1));</pre>
        fdata[i] = F(xdata[i]);
    }
                                  /* Compute cubic spline interpolant */
    pp = imsl f cub spline interp e cnd (NDATA, xdata,fdata, 0);
                                  /* Print results */
    printf("
                             FP(x)
                                        Interpolant
                                                        Deriv Error\n");
                  Х
    for (i = NDATA/2; i < 3*NDATA/2; i++) {
        x = (float) i / (float) (2*NDATA-2);
        y = imsl_f_cub_spline_value(x, pp,
                                       IMSL DERIV, 1,
                                      0);
        printf(" %6.3f %10.3f
                                              %10.4f\n", x, FP(x), y,
                                    %10.3f
                                                       fabs(FP(x)-y));
        }
}
            Output
            FP(x)
                     Interpolant
                                    Deriv Error
  х
0.250
          -12.308
                         -12.559
                                        0.2510
                                       0.0560
0.300
           -3.162
                         -3.218
0.350
            7.681
                          7.796
                                        0.1151
0.400
           14.403
                         13.919
                                        0.4833
0.450
           13.395
                         13.530
                                        0.1346
0.500
            5.200
                          5.007
                                        0.1926
0.550
           -5.786
                         -5.840
                                        0.0535
0.600
          -13.667
                         -13.201
                                        0.4660
0.650
          -14.214
                         -14.393
                                        0.1798
0.700
           -7.133
                         -6.734
                                        0.3990
0.750
                           3.911
                                        0.1359
            3.775
```

**Chapter 3: Interpolation and Approximation** 

cub\_spline\_value • 159

# cub\_spline\_integral

Computes the integral of a cubic spline.

#### Synopsis

#include <imsl.h>

float imsl\_f\_cub\_spline\_integral (float a, float b, Imsl\_f\_ppoly \*ppoly)
The type double function is imsl d cub spline integral.

#### **Required Arguments**

float a (Input)

float b (Input) Endpoints for integration.

*Imsl\_f\_ppoly* \*ppoly (Input) Pointer to the piecewise polynomial structure that represents the cubic spline.

#### Return Value

The integral from *a* to *b* of the cubic spline. If no value can be computed, then NaN is returned.

#### Description

The function imsl\_f\_cub\_spline\_integral computes the integral of a cubic spline from *a* to *b*.

 $\int_a^b s(x) \, dx$ 

#### Example

In this example, a cubic spline interpolant to a function f is computed. The values of the integral of this spline are then compared with the exact integral values. Since the default settings are used, the interpolant is determined by the "not-a-knot" condition (see de Boor 1978).

```
fdata[NDATA], xdata[NDATA], x, y;
float
Imsl_f_ppoly
                        *pp;
                                 /* Set up a grid */
for (i = 0; i < NDATA; i++) {
    xdata[i] = (float)i /((float)(NDATA-1));
    fdata[i] = F(xdata[i]);
}
                                 /* Compute cubic spline interpolant */
pp = imsl_f_cub_spline_interp_e_cnd (NDATA, xdata, fdata, 0);
                                 /\overline{*} Print results */
printf("
             Х
                           FI(x)
                                     Interpolant Integral Error\n");
for (i = NDATA/2; i < 3*NDATA/2; i++) {
    x = (float) i /(float)(2*NDATA-2);</pre>
    y = imsl_f_cub_spline_integral(0.0, x, pp);
printf(" %6.3f %10.3f %10.3f %10.4f\n", x, FI(x), y,
                                                        fabs(FI(x)-y));
    }
```

```
}
```

| Х     | FI(x) | Interpolant | Integral Error |
|-------|-------|-------------|----------------|
| 0.250 | 0.121 | 0.121       | 0.0001         |
| 0.275 | 0.104 | 0.104       | 0.0001         |
| 0.300 | 0.081 | 0.081       | 0.0001         |
| 0.325 | 0.056 | 0.056       | 0.0001         |
| 0.350 | 0.033 | 0.033       | 0.0001         |
| 0.375 | 0.014 | 0.014       | 0.0002         |
| 0.400 | 0.003 | 0.003       | 0.0002         |
| 0.425 | 0.000 | 0.000       | 0.0002         |
| 0.450 | 0.007 | 0.007       | 0.0002         |
| 0.475 | 0.022 | 0.022       | 0.0001         |
| 0.500 | 0.044 | 0.044       | 0.0001         |
| 0.525 | 0.068 | 0.068       | 0.0001         |
| 0.550 | 0.092 | 0.092       | 0.0001         |
| 0.575 | 0.113 | 0.113       | 0.0001         |
| 0.600 | 0.127 | 0.128       | 0.0001         |
| 0.625 | 0.133 | 0.133       | 0.0001         |
| 0.650 | 0.130 | 0.130       | 0.0001         |
| 0.675 | 0.118 | 0.118       | 0.0001         |
| 0.700 | 0.098 | 0.098       | 0.0001         |
| 0.725 | 0.075 | 0.075       | 0.0001         |
| 0.750 | 0.050 | 0.050       | 0.0001         |
|       |       |             |                |

# spline\_interp

Compute a spline interpolant.

#### Synopsis

The type *Imsl\_d\_spline* function is imsl\_d\_spline\_interp.

#### **Required Arguments**

```
int ndata (Input)
Number of data points.
```

```
float xdata[] (Input)
```

Array with ndata components containing the abscissas of the interpolation problem.

```
float fdata[] (Input)
    Array with ndata components containing the ordinates of the interpolation
    problem.
```

## **Return Value**

A pointer to the structure that represents the spline interpolant. If an interpolant cannot be computed, then NULL is returned. To release this space, use free.

## Synopsis with Optional Arguments

```
#include <imsl.h>
Imsl_f_spline *imsl_f_spline_interp (int ndata, float xdata[], float
    fdata[],
    IMSL_ORDER, int order,
    IMSL_KNOTS, float knots[],
    0)
```

## **Optional Arguments**

IMSL\_ORDER, *int* order (Input)

The order of the spline subspace for which the knots are desired. This option is used to communicate the order of the spline subspace. Default: order = 4, i.e., cubic splines

```
IMSL_KNOTS, float knots[] (Input)
```

This option requires the user to provide the knots.

Default: knots are selected by the function imsl\_f\_spline\_knots using its defaults.

## Description

Given the data points x = xdata, f = fdata, and the number n = ndata of elements in xdata and fdata, the default action of imsl\_f\_spline\_interp computes a cubic (k = 4) spline interpolant s to the data using the default knot sequence generated by imsl\_f\_spline\_knots.

The optional argument IMSL\_ORDER allows the user to choose the order of the spline interpolant. The optional argument IMSL\_KNOTS allows user specification of knots.

The function imsl\_f\_spline\_interp is based on the routine SPLINT by de Boor (1978, p. 204).

First, imsl\_f\_spline\_interp sorts the xdata vector and stores the result in x. The elements of the fdata vector are permuted appropriately and stored in f, yielding the equivalent data  $(x_i, f_i)$  for i = 0 to n - 1.

The following preliminary checks are performed on the data. We verify that

$$x_i < x_{i+1} \qquad i = 0, ..., n-2$$
  

$$t_i < t_{i+k} \qquad i = 0, ..., n-1$$
  

$$t_i < t_{i+1} \qquad i = 0, ..., n+k-2$$

The first test checks to see that the abscissas are distinct. The second and third inequalities verify that a valid knot sequence has been specified.

• In order for the interpolation matrix to be nonsingular, we also check  $\mathbf{t}_{k-1} \le x_i \le \mathbf{t}_n$  for i = 0 to n - 1. This first inequality in the last check is necessary since the method used to generate the entries of the interpolation matrix requires that the *k* possibly nonzero B-splines at  $x_i$ ,

$$B_{j-k+1}, \ldots, B_j$$
 where j satisfies  $\mathbf{t}_j \le x_i < \mathbf{t}_{j+1}$ 

be well-defined (that is,  $j - k + 1 \ge 0$ ).

General conditions are not known for the exact behavior of the error in spline interpolation; however, if **t** and *x* are selected properly and the data points arise from the values of a smooth (say  $C^k$ ) function *f*, i.e.  $f_i = f(x_i)$ , then the error will behave in a predictable fashion. The maximum absolute error satisfies

$$\|f - s\|_{[\mathbf{t}_{k-1},\mathbf{t}_n]} \le C \|f^{(k)}\|_{[\mathbf{t}_{k-1},\mathbf{t}_n]} |\mathbf{t}|^k$$

where

$$|\mathbf{t}| := \max_{i=k-1,\ldots,n-1} |\mathbf{t}_{i+1} - \mathbf{t}_i|$$

For more information on this problem, see de Boor (1978, Chapter 13) and his reference. This function can be used in place of the IMSL function imsl f cub spline interp.

The return value for this function is a pointer of type  $Imsl_f\_spline$ . The calling program must receive this in a pointer  $Imsl_f\_spline * sp$ . This structure contains all the information to determine the spline (stored as a linear combination of B-splines) that is computed by this function. For example, the following code sequence evaluates this spline at *x* and returns the value in *y*.

 $y = imsl_f_spline_value (x, sp, 0)$ 

Three spline interpolants of order 2, 3, and 5 are plotted. These splines use the default knots.

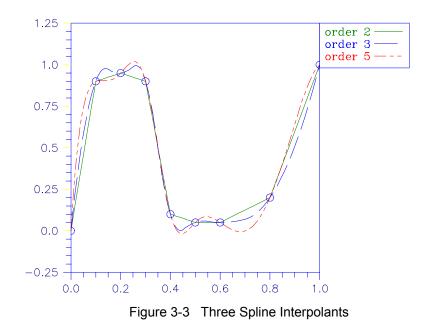

#### Examples

#### Example 1

In this example, a cubic spline interpolant to a function f is computed. The values of this spline are then compared with the exact function values. Since the default settings are used, the interpolant is determined by the "not-a-knot" condition (see de Boor 1978).

```
#include <imsl.h>
#include <stdio.h>
#include <math.h>
#define NDATA
                11
                                  /* Define function */
#define F(x)
                 (float) (sin(15.0*x))
main()
{
    int
                         i;
    float
                         xdata[NDATA], fdata[NDATA], x, y;
    Imsl_f_spline
                         *sp;
                                  /* Set up a grid */
    for (i = 0; i < NDATA;</pre>
                              i++) {
        xdata[i] = (float)i /((float)(NDATA-1));
        fdata[i] = F(xdata[i]);
    }
                                  /* Compute cubic spline interpolant */
    sp = imsl f spline interp (NDATA, xdata, fdata, 0);
                                  /* Print results */
    printf("
                                                        Error\n");
                            F(x)
                                        Interpolant
                  Х
    for (i = 0;
                  i < 2*NDATA-1;
                                  i++) {
```

```
x = (float) i /(float)(2*NDATA-2);
y = imsl_f_spline_value(x, sp, 0);
printf(" %6.3f %10.3f %10.3f %10.4f\n", x, F(x), y,
fabs(F(x)-y));
```

}

}

| Output                                                                                                    |                                                                                                    |                                                                                                    |
|----------------------------------------------------------------------------------------------------|----------------------------------------------------------------------------------------------------|----------------------------------------------------------------------------------------------------|
| F(x)<br>0.000<br>0.682<br>0.997<br>0.778<br>0.141<br>-0.572<br>-0.978<br>-0.859<br>-0.279<br>0.450<br>0.938<br>0.923<br>0.412<br>-0.320<br>-0.880<br>-0.968<br>-0.537<br>0.183 | Interpolant<br>0.000<br>0.809<br>0.997<br>0.723<br>0.141<br>-0.549<br>-0.978<br>-0.843<br>-0.279<br>0.441<br>0.938<br>0.903<br>0.412<br>-0.315<br>-0.880<br>-0.938<br>-0.938<br>-0.537<br>0.148             | Error<br>0.0000<br>0.1270<br>0.0000<br>0.0552<br>0.0000<br>0.0228<br>0.0000<br>0.0162<br>0.0000<br>0.0093<br>0.0000<br>0.0199<br>0.0000<br>0.0199<br>0.0000<br>0.0295<br>0.0000<br>0.0295<br>0.0000                                                                                                    |
| 0.804<br>0.994<br>0.650                                                                                                    | 0.804<br>1.086<br>0.650                                                                                                    | 0.0000<br>0.0926<br>0.0000                                                                                                    |
|                                                                                                    | $\begin{array}{c} F(x)\\ 0.000\\ 0.682\\ 0.997\\ 0.778\\ 0.141\\ -0.572\\ -0.978\\ -0.859\\ -0.279\\ 0.450\\ 0.938\\ 0.923\\ 0.412\\ -0.320\\ -0.880\\ -0.968\\ -0.537\\ 0.183\\ 0.804\\ 0.994 \end{array}$ | F(x)Interpolant $0.000$ $0.000$ $0.682$ $0.809$ $0.997$ $0.997$ $0.778$ $0.723$ $0.141$ $0.141$ $-0.572$ $-0.549$ $-0.978$ $-0.978$ $-0.859$ $-0.843$ $-0.279$ $0.450$ $0.450$ $0.441$ $0.938$ $0.938$ $0.923$ $0.903$ $0.412$ $0.412$ $-0.320$ $-0.315$ $-0.880$ $-0.880$ $-0.968$ $-0.938$ $-0.537$ $-0.537$ $0.183$ $0.148$ $0.804$ $0.804$ $0.994$ $1.086$ |

#### Example 2

Recall that in the first example, a cubic spline interpolant to a function f is computed. The values of this spline are then compared with the exact function values. This example chooses to use a quadratic (k = 3) and a quintic k = 6 spline interpolant to the data instead of the default values.

```
#include <imsl.h>
#include <stdio.h>
#include <math.h>
#define NDATA 11
                                 /* Define function */
#define F(x)
                 (float) (sin(15.0*x))
main()
{
    int
                        i, order;
    float
                        fdata[NDATA], xdata[NDATA], x, y;
    Imsl f spline
                        *sp;
                                 /* Set up a grid */
    for (i = 0; i < NDATA; i++) {
        xdata[i] = (float)i /((float)(NDATA-1));
        fdata[i] = F(xdata[i]);
    1
    for (order =3; order<7; order += 3) {
```

```
Output
```

| The order | of the spline | is 3        |        |
|-----------|---------------|-------------|--------|
| Х         | F(x)          | Interpolant | Error  |
| 0.250     | -0.572        | -0.542      | 0.0299 |
| 0.300     | -0.978        | -0.978      | 0.0000 |
| 0.350     | -0.859        | -0.819      | 0.0397 |
| 0.400     | -0.279        | -0.279      | 0.0000 |
| 0.450     | 0.450         | 0.429       | 0.0210 |
| 0.500     | 0.938         | 0.938       | 0.0000 |
| 0.550     | 0.923         | 0.879       | 0.0433 |
| 0.600     | 0.412         | 0.412       | 0.0000 |
| 0.650     | -0.320        | -0.305      | 0.0149 |
| 0.700     | -0.880        | -0.880      | 0.0000 |
| 0.750     | -0.968        | -0.922      | 0.0459 |
|           |               |             |        |
| The order | of the spline | is 6        |        |
| Х         | F (x)         | Interpolant | Error  |
| 0.250     | -0.572        | -0.573      | 0.0016 |
| 0.300     | -0.978        | -0.978      | 0.0000 |
| 0.350     | -0.859        | -0.856      | 0.0031 |
| 0.400     | -0.279        | -0.279      | 0.0000 |
| 0.450     | 0.450         | 0.448       | 0.0020 |
|           |               |             |        |

| 0.650 | -0.320 | -0.322 |
|-------|--------|--------|
| 0.700 | -0.880 | -0.880 |
| 0.750 | -0.968 | -0.959 |
|       |        |        |
|       |        |        |

0.938

0.922

0.412

## Warning Errors

0.938

0.923

0.412

```
      IMSL_ILL_COND_INTERP_PROB
      The interpolation matrix is ill-conditioned. The solution might not be accurate.

      Fatal Errors
      IMSL_DUPLICATE_XDATA_VALUES
      The xdata values must be distinct.

      IMSL_KNOT_MULTIPLICITY
      Multiplicity of the knots cannot exceed the order of the spline.
```

0.0000

0.0003

0.0000

0.0025

0.0000

0.0090

0.500

0.550

0.600

| IMSL_KNOT_NOT_INCREASING    | The knots must be nondecreasing.                                                                                                    |
|-----------------------------|----------------------------------------------------------------------------------------------------|
| IMSL_KNOT_XDATA_INTERLACING | The <i>i</i> -th smallest element of xdata $(x_i)$ must satisfy $\mathbf{t}_i \le x_i \le \mathbf{t}_{i+order}$ where $\mathbf{t}$ is the knot sequence. |
| IMSL_XDATA_TOO_LARGE        | The array xdata must satisfy xdata <sub>i</sub> $\leq \mathbf{t}_{ndata}$ , for $i = 1,, ndata$ .                                                        |
| IMSL_XDATA_TOO_SMALL        | The array xdata must satisfy $x data_i \ge t_{order-1}$ , for $i = 1,, ndata$ .                                                                          |

## spline\_knots

Computes the knots for a spline interpolant

#### Synopsis

#include <imsl.h>

float \*imsl\_f\_spline\_knots (int ndata, float xdata[], ..., 0)

The type *double* function is imsl\_d\_spline\_knots.

#### **Required Arguments**

*int* ndata (Input) Number of data points.

float xdata[] (Input)
 Array with ndata components containing the abscissas of the interpolation
 problem.

#### **Return Value**

A pointer to the knots. If the knots cannot be computed, then NULL is returned. To release this space, use free.

### Synopsis with Optional Arguments

#include <imsl.h>
float \*imsl\_f\_spline\_knots (int ndata, float xdata[],
 IMSL\_ORDER, int order,
 IMSL\_OPT,
 IMSL\_OPT\_ITMAX, int itmax,
 IMSL\_RETURN\_USER, float knots[],
 0)

#### **Optional Arguments**

IMSL\_ORDER, *int* order (Input)

The order of the spline subspace for which the knots are desired. This option is used to communicate the order of the spline subspace. Default: order = 4, i.e., cubic splines

IMSL\_OPT

This option produces knots that satisfy an optimality criterion.

IMSL\_OPT\_ITMAX, int itmax (Input)
This option allows the user to set the maximum number of iterations of
Newton's method.
Default: itmax = 10

IMSL\_RETURN\_USER, float knots[] (Output)
This option requires the user to provide the space for the return knots. For
example, the user could declare float knots[100]; and pass in knots.

The return value is then also set to knots.

#### Description

Given the data points x = xdata, the order of the spline k = order, and the number n = ndata of elements in xdata, the default action of imsl\_f\_spline\_knots returns a pointer to a knot sequence that is appropriate for interpolation of data on x by splines of order k (the default order is k = 4). The knot sequence is contained in its first n + k positions. If k is even, and we assume that the entries in the input vector x are increasing, then the resulting knot sequence t is returned as

$$t_i = x_0 for i = 0, ..., k - 1$$
  

$$t_i = x_{i-k/2-1} for i = k, ..., n - 1$$
  

$$t_i = x_{n-1} for i = n, ..., n + k - 1$$

There is some discussion concerning this selection of knots in de Boor (1978, p. 211). If k is odd, then t is returned as

| $\mathbf{t}_i = x_0$                                                 | for $i = 0,, k - 1$     |
|----------------------------------------------------------------------|-------------------------|
| $\mathbf{t}_{i} = (x_{i-\frac{k-1}{2}-1} + x_{i-1-\frac{k-2}{2}})/2$ | for $i = k,, n - 1$     |
| $\mathbf{t}_i = x_{n-1}$                                             | for $i = n,, n = k - 1$ |

It is not necessary to sort the values in xdata.

If the option IMSL\_OPT is selected, then the knot sequence returned minimizes the constant *c* in the error estimate

$$||f - s|| \le c ||f^{(k)}|$$

168 • spline\_knots

In the above formula, f is any function in  $C^k$ , and s is the spline interpolant to f at the abscissas x with knot sequence t.

The algorithm is based on a routine described in de Boor (1978, p. 204), which in turn is based on a theorem of Micchelli et al. (1976).

#### Examples

#### Example 1

In this example, knots for a cubic spline are generated and printed. Notice that the knots are stacked at the endpoints and that the second and next to last data points are not knots.

```
#include <imsl.h>
#include <stdio.h>
#include <math.h>
#define NDATA 6
main()
{
                i;
    int
                *knots, xdata[NDATA];
    float
    for(i = 0; i < NDATA; i++)</pre>
        xdata[i] = i;
    knots = imsl_f_spline_knots(NDATA, xdata, 0);
    imsl f write matrix("The knots for the cubic spline are:\n",
                         1, NDATA+4, knots,
                         IMSL_COL_NUMBER_ZERO,
                         0);
}
```

#### Output

|        | The | knots  | for | the    | cubic | spline | are: |        |        |
|--------|-----|--------|-----|--------|-------|--------|------|--------|--------|
| 0<br>0 |     | 1<br>0 |     | 2<br>0 |       | 3<br>0 |      | 4<br>2 | 5<br>3 |
| 6<br>5 |     | 7<br>5 |     | 8<br>5 |       | 9<br>5 |      |        |        |

#### Example 2

This is a continuation of the examples for  $imsl_f_spline_interp$  (page 161). Recall that in these examples, a cubic spline interpolant to a function *f* is computed first. The values of this spline are then compared with the exact function values. The second example uses a quadratic (k = 3) and a quintic (k = 6) spline interpolant to the data. Now, instead of using the default knots, select the "optimal" knots as described above. Notice that the error is actually worse in this case.

#include <imsl.h>
#include <stdio.h>
#include <math.h>

```
#define NDATA
                 11
                                     /* Define function */
#define F(x) (float)(sin(15.0*x))
main()
{
     int
                            i, order;
                            fdata[NDATA], xdata[NDATA], *knots, x, y;
    float
    Imsl_f_spline
                            *sp;
                                      /* Set up a grid */
    for (i = 0; i < NDATA; i++) {
    xdata[i] = (float)i /((float)(NDATA-1));</pre>
         fdata[i] = F(xdata[i]);
     for(order = 3; order < 7; order += 3) {</pre>
         knots = imsl_f_spline_knots(NDATA, xdata, IMSL_ORDER, order,
                                           IMSL_OPT,
                                           0);
                                      /* Compute spline interpolant */
         sp = imsl_f_spline_interp (NDATA, xdata,fdata,
                                         IMSL_ORDER, order,
                                          IMSL_KNOTS, knots,
                                         0);
                                      /* Print results */
         printf("\nThe order of the spline is d\n", order);
         printf(" x F(x) Interpolant
for (i = NDATA/2; i < 3*NDATA/2; i++) {
    x = (float) i /(float)(2*NDATA-2);</pre>
         printf("
                                                                 Error\n");
              y = imsl_f_spline_value(x, sp, 0);
printf(" %6.3f %10.3f %10.3f %10.4f\n", x, F(x), y,
                                                                  fabs(F(x) - y);
         }
    }
```

```
}
```

| The order of | of the spline | is 3        |        |
|--------------|---------------|-------------|--------|
| Х            | F (x)         | Interpolant | Error  |
| 0.250        | -0.572        | -0.543      | 0.0290 |
| 0.300        | -0.978        | -0.978      | 0.0000 |
| 0.350        | -0.859        | -0.819      | 0.0401 |
| 0.400        | -0.279        | -0.279      | 0.0000 |
| 0.450        | 0.450         | 0.429       | 0.0210 |
| 0.500        | 0.938         | 0.938       | 0.0000 |
| 0.550        | 0.923         | 0.879       | 0.0433 |
| 0.600        | 0.412         | 0.412       | 0.0000 |
| 0.650        | -0.320        | -0.305      | 0.0150 |
| 0.700        | -0.880        | -0.880      | 0.0000 |
| 0.750        | -0.968        | -0.920      | 0.0478 |
|              |               |             |        |
| The order of | of the spline | is 6        |        |
| Х            | F(x)          | Interpolant | Error  |
| 0.250        | -0.572        | -0.578      | 0.0061 |
| 0.300        | -0.978        | -0.978      | 0.0000 |
| 0.350        | -0.859        | -0.854      | 0.0054 |
| 0.400        | -0.279        | -0.279      | 0.0000 |
| 0.450        | 0.450         | 0.448       | 0.0019 |
|              |               |             |        |

170 • spline\_knots

| 0.500 | 0.938  | 0.938  | 0.0000 |
|-------|--------|--------|--------|
| 0.550 | 0.923  | 0.920  | 0.0022 |
| 0.600 | 0.412  | 0.412  | 0.0000 |
| 0.650 | -0.320 | -0.317 | 0.0020 |
| 0.700 | -0.880 | -0.880 | 0.0000 |
| 0.750 | -0.968 | -0.966 | 0.0023 |

#### Warning Errors

| IMSL | NO | CONV | NEWTON |
|------|----|------|--------|
| _    |    |      | _      |

Newton's method iteration did not converge.

#### **Fatal Errors**

| IMSL_DUPLICATE_XDATA_VALUES | The xdata values must be distinct.                                            |
|-----------------------------|-------------------------------------------------------------------------------|
| IMSL_ILL_COND_LIN_SYS       | Interpolation matrix is singular. The xdata values may be too close together. |

# spline\_2d\_interp

Computes a two-dimensional, tensor-product spline interpolant from two-dimensional, tensor-product data.

#### Synopsis

#include <imsl.h>

The type *Imsl\_d\_spline* function is imsl\_d\_spline\_2d\_interp.

#### **Required Arguments**

Array of size num\_xdata × num\_ydata containing the values to be interpolated. fdata[i][j] is the value at (xdata[i], ydata[j]).

#### **Return Value**

A pointer to the structure that represents the tensor-product spline interpolant. If an interpolant cannot be computed, then NULL is returned. To release this space, use free.

#### Synopsis with Optional Arguments

#include <imsl.h>

```
Imsl_f_spline *imsl_f_spline_2d_interp (int num_xdata, float xdata[], int
    num_ydata, float ydata[], float fdata[],
    IMSL_ORDER, int xorder, int yorder,
    IMSL_KNOTS, float xknots[], float yknots[],
    IMSL_FDATA_COL_DIM, int fdata_col_dim,
    0)
```

#### **Optional Arguments**

IMSL\_ORDER, int xorder, int yorder (Input)
This option is used to communicate the order of the spline subspace.
Default: xorder, yorder = 4, (i.e., tensor-product cubic splines)

IMSL\_KNOTS, float xknots[], float yknots[] (Input)
This option requires the user to provide the knots. The default knots are
selected by the function imsl f spline knots using its defaults.

IMSL\_FDATA\_COL\_DIM, int fdata\_col\_dim (Input)
The column dimension of the matrix fdata.
Default: fdata col dim = num ydata

#### Description

The function imsl\_f\_spline\_2d\_interp computes a tensor-product spline interpolant. The tensor-product spline interpolant to data  $\{(x_i, y_j, f_{ij})\}$ , where  $0 \le i \le n_x - 1$  and  $0 \le j \le n_y - 1$  has the form

$$\sum_{m=0}^{n_{y}-1}\sum_{n=0}^{n_{x}-1}c_{nm}B_{n,k_{x},\mathbf{t}_{x}}(x)B_{m,k_{y},\mathbf{t}_{y}}(y)$$

where  $k_x$  and  $k_y$  are the orders of the splines. These numbers are defaulted to be 4, but can be set to any positive integer using the keyword, IMSL\_ORDER. Likewise,  $\mathbf{t}_x$  and  $\mathbf{t}_y$  are the corresponding knot sequences (xknots and yknots). These values are defaulted to the knots returned by imsl\_f\_spline\_knots. The algorithm requires that

$$\mathbf{t}_{x}(k_{x}-1) \le x_{i} \le \mathbf{t}_{x}(n_{x}) \quad 0 \le i \le n_{x}-1$$
$$\mathbf{t}_{v}(k_{v}-1) \le y_{i} \le \mathbf{t}_{v}(n_{v}-1) \qquad 0 \le j \le n_{v}-1$$

Tensor-product spline interpolants in two dimensions can be computed quite efficiently by solving (repeatedly) two univariate interpolation problems.

The computation is motivated by the following observations. It is necessary to solve the system of equations

$$\sum_{m=0}^{n_{y}-1}\sum_{n=0}^{n_{x}-1}c_{nm}B_{n,k_{x},\mathbf{t}_{x}}\left(x_{i}\right)B_{m,k_{y},\mathbf{t}_{y}}\left(y_{j}\right)=f_{ij}$$

Setting

$$h_{mi} = \sum_{n=0}^{n_x - 1} c_{nm} B_{n, k_x, \mathbf{t}_x} \left( x_i \right)$$

note that for each fixed *i* from 0 to  $n_x - 1$ , we have  $n_y$  linear equations in the same number of unknowns as can be seen below:

$$\sum_{m=0}^{n_{y}-1} h_{mi} B_{m,k_{y},\mathbf{t}_{y}} \left( y_{i} \right) = f_{ij}$$
$$\sum_{m=0}^{n_{y}-1} \sum_{n=0}^{n_{x}-1} c_{nm} B_{n,k_{x},\mathbf{t}_{x}} \left( x_{i} \right) B_{m,k_{y},\mathbf{t}_{y}} \left( y_{j} \right) = f_{ij}$$

Setting

$$h_{mi} = \sum_{n=0}^{n_x - 1} c_{nm} B_{n,k_x,\mathbf{t}_x}(x_i)$$

note that for each fixed *i* from 1 to  $n_x - 1$ , we have  $n_y - 1$  linear equations in the same number of unknowns as can be seen below:

$$\sum_{m=0}^{n_{y}-1} h_{mi} B_{m,k_{y},\mathbf{t}_{y}}(y_{i}) = f_{ij}$$

The same matrix appears in all of the equations above:

$$\left[B_{m,k_y,\mathbf{t}_y}\left(y_j\right)\right] \qquad 1 \le m, j \le n_y - 1$$

Thus, only factor this matrix once and then apply this factorization to the  $n_x$  right-hand sides. Once this is done and  $h_{mi}$  is computed, then solve for the coefficients  $c_{nm}$  using the relation

$$\sum_{n=0}^{n_{x}-1} c_{nm} B_{n,k_{x},\mathbf{t}_{x}} \left( x_{i} \right) = h_{mi}$$

for *m* from 0 to  $n_y - 1$ , which again involves one factorization and  $n_y$  solutions to the different right-hand sides. The function imsl\_f\_spline\_2d\_interp is based on the routine SPLI2D by de Boor (1978, p. 347).

The return value for this function is a pointer to the structure  $imsl_f_spline$ . The calling program must receive this in a pointer  $imsl_f_spline *sp$ . This structure contains all the information to determine the spline (stored in B-spline format) that is computed by this procedure. For example, the following code sequence evaluates this spline at (x,y) and returns the value in z.

z = imsl\_f\_spline\_2d\_value (x, y, sp, 0);

**Chapter 3: Interpolation and Approximation** 

#### Examples

#### Example 1

In this example, a tensor-product spline interpolant to a function f is computed. The values of the interpolant and the error on a  $4 \times 4$  grid are displayed.

```
#include <imsl.h>
#include <stdio.h>
#include <math.h>
#define NDATA
                         11
#define OUTDATA
                          2
                                  /* Define function */
#define F(x, y)
                          (float)(x*x*x+y*y)
main()
{
    int
                         i, j, num_xdata, num_ydata;
    float
                         fdata[NDATA][NDATA], xdata[NDATA], ydata[NDATA];
    float
                         x, y, z;
                          *sp;
    Imsl f spline
                                  /* Set up grid */
    for (i = 0; i < NDATA; i++) {
        xdata[i] = ydata[i] = (float)i / ((float)(NDATA-1));
    for (i = 0; i < NDATA; i++) {
        for (j = 0; j < NDATA; j++) {
            fdata[i][j] = F(xdata[i], ydata[j]);
    }
    num xdata = num ydata = NDATA;
                                  /* Compute tensor-product interpolant */
    sp = imsl f spline 2d interp(num xdata, xdata, num ydata,
                                                          ydata, fdata, 0);
                                  /* Print results */
    printf("
                                                             Error \n");
                 Х
                          У
                                   F(x, y)
                                              Interpolant
    for (i = 0; i < OUTDATA; i++) {
        x = (float) i / (float) (OUTDATA);
        for (j = 0; j < OUTDATA; j++) {
            y = (float) j / (float) (OUTDATA);
            z = imsl_f_spline_2d_value(x, y, sp, 0);
printf(" %6.3f %6.3f %10.3f %10.3f
                                                         %10.4f\n",
                    x, y, F(x,y), z, fabs(F(x,y)-z));
        }
    }
}
            Output
   Х
           У
                    F(x, y)
                               Interpolant
                                                Error
0.000
        0.000
                                               0.0000
                     0.000
                                  0.000
0.000
                     0.250
                                  0.250
        0.500
                                               0.0000
0.500
        0.000
                     0.125
                                  0.125
                                               0.0000
```

#### Example 2

0.375

Recall that in the first example, a tensor-product spline interpolant to a function f is computed. The values of the interpolant and the error on a  $4 \times 4$  grid are displayed.

0.0000

0.375

0.500

0.500

```
while the second interpolant with order = 6 does reproduce the data.
#include <imsl.h>
#include <stdio.h>
#include <math.h>
                        7
#define NDATA
#define OUTDATA
                        4
                                /* Define function */
#define F(x, y)
                        (float) (x*x*x+y*y)
main()
{
    int
                        i, j, num xdata, num ydata, order;
    float
                        fdata[NDATA][NDATA], xdata[NDATA], ydata[NDATA];
    float
                        x, y, z;
    Imsl_f_spline
                         *sp;
                                /* Set up grid */
    for (i = 0; i < NDATA; i++) \{
        xdata[i] = ydata[i] = (float) i / ((float) (NDATA - 1));
    }
    for (i = 0; i < NDATA; i++) {
        for (j = 0; j < NDATA; j++) {
            fdata[i][j] = F(xdata[i], ydata[j]);
        }
    }
    num xdata = num ydata = NDATA;
    for(order = 3; order < 7; order += 3) {
                                /* Compute tensor-product interpolant */
        sp = imsl f spline 2d interp(num xdata, xdata, num ydata,
                                                         ydata, fdata,
                                     IMSL ORDER, order, order,
                                     0);
                                /* Print results */
       printf("\nThe order of the spline is d \in n, order);
       printf("
       printf(" x y F(x
for (i = 0; i < OUTDATA; i++) {
                                                               Error\n");
                                               Interpolant
                                     F(x, y)
            x = (float) i / (float) (OUTDATA);
            for (j = 0; j < OUTDATA; j++) {
                y = (float) j / (float) (OUTDATA);
                %10.4f
                                                                    \n",
            }
       }
   }
}
```

Notice that the first interpolant with order = 3 does not reproduce the cubic data,

| The order<br>x<br>0.000<br>0.000<br>0.250<br>0.250<br>0.250<br>0.250<br>0.250<br>0.500<br>0.500<br>0.500<br>0.500<br>0.750<br>0.750<br>0.750<br>0.750                   | of the                                                                                                    | <pre>spline is 3         F(x, y)         0.000         0.062         0.250         0.562         0.016         0.078         0.266         0.578         0.125         0.188         0.375         0.688         0.422         0.484         0.672         0.984</pre> | Interpolant<br>0.000<br>0.063<br>0.250<br>0.562<br>0.016<br>0.078<br>0.266<br>0.578<br>0.125<br>0.188<br>0.375<br>0.687<br>0.422<br>0.484<br>0.672<br>0.984 | Error<br>0.0000<br>0.0000<br>0.0002<br>0.0002<br>0.0002<br>0.0002<br>0.0002<br>0.0000<br>0.0000<br>0.0000<br>0.0000<br>0.0002<br>0.0002<br>0.0002<br>0.0002<br>0.0002 |
|----------------------------------------------------------------------------------------------------|----------------------------------------------------------------------------------------------------|----------------------------------------------------------------------------------------------------|----------------------------------------------------------------------------------------------------|----------------------------------------------------------------------------------------------------|
| The order<br>x<br>0.000<br>0.000<br>0.000<br>0.250<br>0.250<br>0.250<br>0.250<br>0.250<br>0.500<br>0.500<br>0.500<br>0.500<br>0.500<br>0.750<br>0.750<br>0.750<br>0.750 | of the<br>y<br>0.000<br>0.250<br>0.500<br>0.250<br>0.500<br>0.750<br>0.000<br>0.250<br>0.500<br>0.750<br>0.000<br>0.250<br>0.500<br>0.750<br>0.250<br>0.500<br>0.250<br>0.750<br>0.250<br>0.750<br>0.750<br>0.500<br>0.750<br>0.500<br>0.750<br>0.500<br>0.750<br>0.500<br>0.750<br>0.500<br>0.750<br>0.750 | <pre>spline is 6     F(x, y)         0.000         0.062         0.250         0.562         0.016         0.078         0.266         0.578         0.125         0.188         0.375         0.688         0.422         0.484         0.672         0.984</pre>     | Interpolant<br>0.000<br>0.063<br>0.250<br>0.562<br>0.016<br>0.078<br>0.266<br>0.578<br>0.125<br>0.188<br>0.375<br>0.688<br>0.422<br>0.484<br>0.672<br>0.984 | Error<br>0.0000<br>0.0000<br>0.0000<br>0.0000<br>0.0000<br>0.0000<br>0.0000<br>0.0000<br>0.0000<br>0.0000<br>0.0000<br>0.0000<br>0.0000<br>0.0000<br>0.0000<br>0.0000 |

## Warning Errors

| IMSL_ILL_COND_INTERP_PROB | The interpolation matrix is ill-conditioned. The solution might not be accurate. |
|---------------------------|----------------------------------------------------------------------------------|
| Fatal Errors              |                                                                                  |
| IMSL_XDATA_NOT_INCREASING | The xdata values must be strictly increasing.                                    |
| IMSL_YDATA_NOT_INCREASING | The ydata values must be strictly increasing.                                    |
| IMSL_KNOT_MULTIPLICITY    | Multiplicity of the knots cannot exceed the order of the spline.                 |
| IMSL_KNOT_NOT_INCREASING  | The knots must be nondecreasing.                                                 |

176 • spline\_2d\_interp

| IMSL_KNOT_DATA_INTERLACING | The <i>i</i> -th smallest element of the data arrays xdata and ydata must satisfy $\mathbf{t}_i \leq \text{data}_i < \mathbf{t}_{i+order}$ , where <b>t</b> is the knot sequence. |
|----------------------------|----------------------------------------------------------------------------------------------------|
| IMSL_DATA_TOO_LARGE        | The data arrays xdata and ydata must satisfy data <sub>i</sub> $\leq \mathbf{t}_{num\_data}$ , for $i = 1,, num\_data$ .                                                          |
| IMSL_DATA_TOO_SMALL        | The data arrays xdata and ydata must satisfy data <sub>i</sub> $\geq$ t <sub>order-1</sub> , for i = 1,, num_data.                                                                |

## spline\_value

Computes the value of a spline or the value of one of its derivatives.

#### Synopsis

#include <imsl.h>

float imsl\_f\_spline\_value (float x, Imsl\_f\_spline \*sp, ..., 0)

The type *double* function is imsl\_d\_spline\_value.

## **Required Arguments**

 $float \times (Input)$ Evaluation point for the spline.

*Imsl\_f\_spline* \*sp (Input) Pointer to the structure that represents the spline.

#### **Return Value**

The value of a spline or one of its derivatives at the point x. If no value can be computed, NaN is returned.

#### Synopsis with Optional Arguments

## **Optional Arguments**

IMSL\_DERIV, *int* deriv (Input) Let d = deriv and let s be the spline that is represented by the structure \*sp. Then, this option produces the d-th derivative of s at x,  $s^{(d)}(x)$ . Default: deriv = 0

- IMSL\_GRID, int n, float \*xvec, float \*\*value (Input/Output)
  The argument xvec is the array of length n containing the points at which the
  spline is to be evaluated. The d-th derivative of the spline at the points in xvec
  is returned in value.
- IMSL\_GRID\_USER int n, float \*xvec, float value\_user[] (Input/Output)
  The argument xvec is the array of length n containing the points at which the
  spline is to be evaluated. The d-th derivative of the spline at the points in xvec
  is returned in value\_user.

#### Description

The function imsl\_f\_spline\_value computes the value of a spline or one of its derivatives. This function is based on the routine BVALUE by de Boor (1978, p. 144).

#### Examples

#### Example 1

In this example, a cubic spline interpolant to a function f is computed. The values of this spline are then compared with the exact function values. Since the default settings are used, the interpolant is determined by the "not-a-knot" condition (see de Boor 1978).

```
#include <imsl.h>
#include <stdio.h>
#include <math.h>
#define NDATA
               11
                                /* Define function */
#define F(x)
               (float) (sin(15.0*x))
main()
{
   int
                        i:
                        fdata[NDATA], xdata[NDATA], x, y;
    float
   Imsl f spline
                        *sp;
                                /* Set up a grid */
    for (i = 0; i < NDATA; i++) {
        xdata[i] = (float)i /((float)(NDATA-1));
        fdata[i] = F(xdata[i]);
    }
                                /* Compute cubic spline interpolant */
   printf("
                                     Interpolant
                          F(x)
                                                    Error\n");
                х
    for (i = NDATA/2; i < 3*NDATA/2; i++) {
       x = (float) i / (float) (2*NDATA-2);
       y = imsl_f_spline_value(x, sp, 0);
printf(" %6.3f %10.3f %10.3f
                                          %10.4f\n", x, F(x), y,
                                                   fabs(F(x) - y));
    }
}
```

| F(x)   | Interpolant                                                                                  | Error                                                                                                    |
|--------|----------------------------------------------------------------------------------------------|----------------------------------------------------------------------------------------------------|
| -0.572 | -0.549                                                                                       | 0.0228                                                                                                    |
| -0.978 | -0.978                                                                                       | 0.0000                                                                                                    |
| -0.859 | -0.843                                                                                       | 0.0162                                                                                                    |
| -0.279 | -0.279                                                                                       | 0.0000                                                                                                    |
| 0.450  | 0.441                                                                                        | 0.0093                                                                                                    |
| 0.938  | 0.938                                                                                        | 0.0000                                                                                                    |
| 0.923  | 0.903                                                                                        | 0.0199                                                                                                    |
| 0.412  | 0.412                                                                                        | 0.0000                                                                                                    |
| -0.320 | -0.315                                                                                       | 0.0049                                                                                                    |
| -0.880 | -0.880                                                                                       | 0.0000                                                                                                    |
| -0.968 | -0.938                                                                                       | 0.0295                                                                                                    |
|        | -0.572<br>-0.978<br>-0.859<br>-0.279<br>0.450<br>0.938<br>0.923<br>0.412<br>-0.320<br>-0.880 | $\begin{array}{ccccc} -0.572 & -0.549 \\ -0.978 & -0.978 \\ -0.859 & -0.843 \\ -0.279 & -0.279 \\ 0.450 & 0.441 \\ 0.938 & 0.938 \\ 0.923 & 0.903 \\ 0.412 & 0.412 \\ -0.320 & -0.315 \\ -0.880 & -0.880 \end{array}$ |

#### Example 2

Recall that in the first example, a cubic spline interpolant to a function f is computed. The values of this spline are then compared with the exact function values. This example compares the values of the first derivatives.

```
#include <imsl.h>
#include <stdio.h>
#include <math.h>
#define NDATA
                 11
                                  /* Define function */
#define F(x)
                 (float) (sin(15.0*x))
#define FP(x)
                 (float) (15.*cos(15.0*x))
main()
{
    int
                          i;
    float
                          fdata[NDATA], xdata[NDATA], x, y;
    Imsl f spline
                           *sp;
                                  /* Set up a grid */
    for (i = 0; i < NDATA; i++) {
        xdata[i] = (float)i /((float)(NDATA-1));
        fdata[i] = F(xdata[i]);
    }
                                  /* Compute cubic spline interpolant */
    sp = imsl_f_spline_interp (NDATA, xdata, fdata, 0);
                                  /* Print results */
                                       Interpolant
    printf("
                             FP(x)
                                                       Deriv Error\n");
                  Х
    for (i = NDATA/2; i < 3*NDATA/2; i++) {
        x = (float) i / (float) (2*NDATA-2);
        y = imsl_f spline_value(x, sp, IMSL_DERIV, 1, 0);
printf(" %6.3f %10.3f %10.3f %10.4f \n", x, FP(x), y,
                                                          fabs(FP(x)-y));
    }
}
            Output
              FP(x)
                      Interpolant
                                     Deriv Error
   х
0.250
          -12.308
                         -12.559
                                        0.2510
0.300
                          -3.218
                                       0.0560
            -3.162
0.350
                          7.796
            7.681
                                       0.1151
0.400
           14.403
                          13.919
                                        0.4833
```

**Chapter 3: Interpolation and Approximation** 

spline\_value • 179

| 13.395  | 13.530                                          | 0.1346                                               |
|---------|-------------------------------------------------|------------------------------------------------------|
| 5.200   | 5.007                                           | 0.1926                                               |
| -5.786  | -5.840                                          | 0.0535                                               |
| -13.667 | -13.201                                         | 0.4660                                               |
| -14.214 | -14.393                                         | 0.1798                                               |
| -7.133  | -6.734                                          | 0.3990                                               |
| 3.775   | 3.911                                           | 0.1359                                               |
|         | 5.200<br>-5.786<br>-13.667<br>-14.214<br>-7.133 | $\begin{array}{rrrrrrrrrrrrrrrrrrrrrrrrrrrrrrrrrrrr$ |

#### **Fatal Errors**

| IMSL_KNOT_MULTIPLICITY   | Multiplicity of the knots cannot exceed the order of the spline. |
|--------------------------|------------------------------------------------------------------|
| IMSL_KNOT_NOT_INCREASING | The knots must be nondecreasing.                                 |

# spline\_integral

Computes the integral of a spline.

#### Synopsis

#include <imsl.h>
float imsl\_f\_spline\_integral (float a, float b, Imsl\_f\_spline \*sp)
The type double function is imsl\_d\_spline\_integral.

#### **Required Arguments**

| float | а | (Input) |
|-------|---|---------|
|       |   |         |

float b (Input) Endpoints for integration.

*Imsl\_f\_spline* \*sp (Input) Pointer to the structure that represents the spline.

#### **Return Value**

The integral of a spline. If no value can be computed, then NaN is returned.

#### Description

The function <code>imsl\_f\_spline\_integral</code> computes the integral of a spline from a to b

$$\int_a^b s(x) dx$$

This routine uses the identity (22) on page 151 of de Boor (1978).

#### Example

In this example, a cubic spline interpolant to a function f is computed. The values of the integral of this spline are then compared with the exact integral values. Since the

```
default settings are used, the interpolant is determined by the "not-a-knot" condition
             (see de Boor 1978).
#include <imsl.h>
#include <stdio.h>
#include <math.h>
#define NDATA
                   21
                                    /* Define function */
#define F(x)
                   (float)(sin(15.0*x))
                                     /* Integral from 0 to x */
#define FI(x)
                   (float) ((1.-cos(15.0*x))/15.)
main()
{
    int
                           i;
    float
                           fdata[NDATA], xdata[NDATA], x, y;
    Imsl_f_spline
                           *sp;
                                     /* Set up a grid */
    for (i = 0; i < NDATA; i++) {
         xdata[i] = (float)i /((float)(NDATA-1));
         fdata[i] = F(xdata[i]);
    }
                                    /* Compute cubic spline interpolant */
    sp = imsl_f_spline_interp (NDATA, xdata, fdata, 0);
                                     /* Print results */
    printf("
    printf(" x FI(x) Interpolant
for (i = NDATA/2; i < 3*NDATA/2; i++) {</pre>
                                                           Integral Error\n");
         x = (float) i / (float) (2*NDATA-2);
        y = imsl f spline integral(0.0, x, sp);
printf(" %6.3f %10.3f %10.3f %10.4f
                                                           n'', x, FI(x), y,
                                                                 fabs(FI(x)-y));
    }
```

```
}
```

| x<br>0.250<br>0.275<br>0.300<br>0.325<br>0.350<br>0.375<br>0.400<br>0.425<br>0.450<br>0.475<br>0.500<br>0.525<br>0.550<br>0.575<br>0.600<br>0.625<br>0.650<br>0.675<br>0.700<br>0.725 | FI(x)<br>0.121<br>0.081<br>0.056<br>0.033<br>0.014<br>0.003<br>0.000<br>0.007<br>0.022<br>0.044<br>0.068<br>0.092<br>0.113<br>0.127<br>0.133<br>0.130<br>0.118<br>0.098<br>0.075 | Interpolant<br>0.121<br>0.104<br>0.081<br>0.056<br>0.033<br>0.014<br>0.003<br>0.000<br>0.007<br>0.022<br>0.044<br>0.068<br>0.092<br>0.113<br>0.128<br>0.133<br>0.130<br>0.118<br>0.098<br>0.075 | Integral Error<br>0.0001<br>0.0001<br>0.0001<br>0.0001<br>0.0002<br>0.0002<br>0.0002<br>0.0002<br>0.0001<br>0.0001<br>0.0001<br>0.0001<br>0.0001<br>0.0001<br>0.0001<br>0.0001<br>0.0001<br>0.0001<br>0.0001<br>0.0001<br>0.0001 |
|----------------------------------------------------------------------------------------------------|----------------------------------------------------------------------------------------------------|----------------------------------------------------------------------------------------------------|----------------------------------------------------------------------------------------------------|
| 0.750                                                                                                    | 0.050                                                                                                    | 0.050                                                                                                    | 0.0001                                                                                                    |

**Chapter 3: Interpolation and Approximation** 

spline\_integral • 181

#### Warning Errors

| IMSL_SPLINE_SMLST_ELEMNT    | The data arrays xdata and ydata must satisfy data <sub>t</sub> $\leq \mathbf{t}_{order-1}$ , for $i = 1,, \text{num_data}$ .                       |
|-----------------------------|----------------------------------------------------------------------------------------------------|
| IMSL_SPLINE_EQUAL_LIMITS    | The upper and lower endpoints of integration are equal. The indefinite integral is zero.                                                           |
| IMSL_LIMITS_LOWER_TOO_SMALL | The left endpoint is less than $\mathbf{t}_{order-1}$ .<br>Integration occurs only from $\mathbf{t}_{order-1}$ to b.                               |
| IMSL_LIMITS_UPPER_TOO_SMALL | The right endpoint is less than $\mathbf{t}_{order-1}$ .<br>Integration occurs only from $\mathbf{t}_{order-1}$ to a.                              |
| IMSL_LIMITS_UPPER_TOO_BIG   | The right endpoint is greater than $\mathbf{t}_{spline\_space\_dim\_1}$ . Integration occurs only from a to $\mathbf{t}_{spline\_space\_dim\_1}$ . |
| IMSL_LIMITS_LOWER_TOO_BIG   | The left endpoint is greater than $\mathbf{t}_{spline\_space\_dim-1}$ . Integration occurs only from b to $\mathbf{t}_{spline\_space\_dim-1}$ .    |
| Fatal Errors                |                                                                                                    |
| IMSL_KNOT_MULTIPLICITY      | Multiplicity of the knots cannot exceed the order of the spline.                                                                                   |
| IMSL_KNOT_NOT_INCREASING    | The knots must be nondecreasing.                                                                                                    |

# spline\_2d\_value

Computes the value of a tensor-product spline or the value of one of its partial derivatives.

## Synopsis

```
#include <imsl.h>
float imsl_f_spline_2d_value (float x, float y, Imsl_f_spline *sp, ..., 0)
The type double function is imsl_d_spline_2d_value.
```

## **Required Arguments**

```
float x (Input)
```

float y (Input)

The (x, y) coordinates of the evaluation point for the tensor-product spline.

```
Imsl f spline *sp (Input)
```

Pointer to the structure that represents the spline.

182 • spline\_2d\_value

#### **Return Value**

The value of a tensor-product spline or one of its derivatives at the point (x, y).

#### Synopsis with Optional Arguments

#include <imsl.h>

## **Optional Arguments**

- IMSL\_DERIV, *int* x\_partial, *int* y\_partial (Input)
  - Let  $p = x_{partial}$  and  $q = y_{partial}$ , and let *s* be the spline that is represented by the structure \*sp, then this option produces the (p, q)-th derivative of *s* at (x, y),  $s^{(p,q)}(x, y)$ . Default: x partial = y partial = 0

which the spline is to be evaluated. The argument yvec is the array of length ny containing the Y coordinates at which the spline is to be evaluated. The value of the spline on the nx by ny grid is returned in value.

IMSL\_GRID\_USER, int nx, float \*xvec, int ny, float \*yvec,

float value\_user[] (Input/Output)

The argument xvec is the array of length nx containing the X coordinates at which the spline is to be evaluated. The argument yvec is the array of length ny containing the Y coordinates at which the spline is to be evaluated. The value of the spline on the nx by ny grid is returned in the user-supplied space value\_user.

#### Description

The function imsl\_f\_spline\_2d\_value computes the value of a tensor-product spline or one of its derivatives. This function is based on the discussion in de Boor (1978, pp. 351–353).

#### Examples

#### Example 1

In this example, a spline interpolant *s* to a function *f* is constructed. Using the procedure imsl\_f\_spline\_2d\_interp to compute the interpolant,

```
imsl f spline 2d value is employed to compute s(x, y). The values of this partial
             derivative and the error are computed on a 4 \times 4 grid and then displayed.
#include <imsl.h>
#include <stdio.h>
#include <math.h>
#define NDATA
                          11
#define OUTDATA
                           2
                                   /* Define function */
#define F(x,y)
                          (float) (x*x*x+y*y)
main()
{
                          i, j, num xdata, num ydata;
    int
    float
                          fdata[NDATA][NDATA], xdata[NDATA], ydata[NDATA];
    float
                          x, y, z;
    Imsl_f_spline
                          *sp;
                                   /* Set up grid */
    for (i = 0; i < NDATA; i++) \{
        xdata[i] = ydata[i] = (float) i / ((float) (NDATA - 1));
    }
    for (i = 0; i < NDATA; i++) {
        for (j = 0; j < NDATA; j++) {
             fdata[i][j] = F(xdata[i], ydata[j]);
        }
    }
    num xdata = num ydata = NDATA;
                                   /* Compute tensor-product interpolant */
    sp = imsl_f_spline_2d_interp(num_xdata, xdata, num_ydata,
                                                           ydata, fdata, 0);
                                   /* Print results */
    printf("
                                    F(x, y)
    printf(" x y F(x,
for (i = 0; i < OUTDATA; i++) {</pre>
                                                     Value
                                                                  Error\n");
        x = (float) (1+i) / (float) (OUTDATA+1);
        for (j = 0; j < OUTDATA; j++) {
             y = (float) (1+j) / (float) (OUTDATA+1);
             z = imsl_f_spline_2d_value(x, y, sp, 0);
                    (" %6.3f %6.3f %10.3f %10.3f
x, y, F(x,y), z, fabs(F(x,y)-z));
             printf("
                                                            %10.4f\n",
        }
    }
}
```

| Х     | У     | F(x, y) | Value | Error  |
|-------|-------|---------|-------|--------|
| 0.333 | 0.333 | 0.148   | 0.148 | 0.0000 |
| 0.333 | 0.667 | 0.481   | 0.481 | 0.0000 |
| 0.667 | 0.333 | 0.407   | 0.407 | 0.0000 |
| 0.667 | 0.667 | 0.741   | 0.741 | 0.0000 |

#### Example 2

In this example, a spline interpolant *s* to a function *f* is constructed.Using function  $imsl_f_spline_2d_interp$  to compute the interpolant, then  $imsl_f_spline_2d_value$  is employed to compute  $s^{(2,1)}(x, y)$ . The values of this partial derivative and the error are computed on a 4 × 4 grid and then displayed.

```
#include <imsl.h>
#include <stdio.h>
#include <math.h>
#define NDATA
                        11
#define OUTDATA
                         2
                                 /* Define function */
#define F(x, y)
                        (float)(x*x*x*y*y)
#define F21(x,y)
                        (float) (6.*x*2.*y)
main()
{
    int
                        i, j, num xdata, num ydata;
    float
                        fdata[NDATA][NDATA], xdata[NDATA], ydata[NDATA];
    float
                        x, y, z;
    Imsl f spline
                        *sp;
                                 /* Set up grid */
    for (i = 0; i < NDATA; i++) {
    xdata[i] = ydata[i] = (float)i / ((float)(NDATA-1));</pre>
    }
    for (i = 0; i < NDATA; i++) {
        for (j = 0; j < NDATA; j++) {
            fdata[i][j] = F(xdata[i], ydata[j]);
        }
    }
    num_xdata = num_ydata = NDATA;
                                /* Compute tensor-product interpolant */
    sp = imsl_f_spline_2d_interp(num_xdata, xdata, num_ydata,
                                                        _ydata, fdata, 0);
                                 /* Print results */
    printf("
                       У
                                 F21(x, y) 21InterpDeriv Error\n");
                х
    for (i = 0; i < OUTDATA; i++) {
        x = (float) (1+i) / (float) (OUTDATA+1);
        for (j = 0; j < OUTDATA; j++) {
            y = (float) (1+j) / (float) (OUTDATA+1);
            z = imsl_f_spline_2d_value(x, y, sp,
                                        IMSL DERIV, 2, 1,
                                        0);
            printf(" %6.3f %6.3f %10.3f
                                             %10.3f %10.4f\n",
                   x, y, F21(x, y), z, fabs(F21(x,y)-z));
        }
    }
}
            Output
                               01
```

| У     | F21(x, y)               | 21InterpDeriv                             | Error                                         |
|-------|-------------------------|-------------------------------------------|-----------------------------------------------|
| 0.333 | 1.333                   | 1.333                                     | 0.0000                                        |
| 0.667 | 2.667                   | 2.667                                     | 0.0000                                        |
| 0.333 | 2.667                   | 2.667                                     | 0.0000                                        |
| 0.667 | 5.333                   | 5.333                                     | 0.0001                                        |
|       | 0.333<br>0.667<br>0.333 | 0.333 1.333<br>0.667 2.667<br>0.333 2.667 | 0.3331.3331.3330.6672.6672.6670.3332.6672.667 |

#### Warning Errors

IMSL\_X\_NOT\_WITHIN\_KNOTS

The value of x does not lie within the knot sequence.

| IMSL_Y_NOT_WITHIN_KNOTS  | The value of y does not lie within the knot sequence.            |
|--------------------------|------------------------------------------------------------------|
| Fatal Errors             |                                                                  |
| IMSL_KNOT_MULTIPLICITY   | Multiplicity of the knots cannot exceed the order of the spline. |
| IMSL_KNOT_NOT_INCREASING | The knots must be nondecreasing.                                 |

# spline\_2d\_integral

Evaluates the integral of a tensor-product spline on a rectangular domain.

#### **Synopsis**

```
#include <imsl.h>
```

The type *double* function is imsl\_d\_spline\_2d\_integral.

#### **Required Arguments**

| float | а | (Input) |
|-------|---|---------|
|-------|---|---------|

float b (Input)

The integration limits for the first variable of the tensor-product spline.

- float c (Input)
- float d (Input)

The integration limits for the second variable of the tensor-product spline.

Imsl\_f\_spline \*sp (Input)

Pointer to the structure that represents the spline.

#### **Return Value**

The value of the integral of the tensor-product spline over the rectangle  $[a, b] \times [c, d]$ . If no value can be computed, NaN is returned.

#### Description

The function imsl\_f\_spline\_2d\_integral computes the integral of a tensorproduct spline. If *s* is the spline, then this function returns

$$\int_{a}^{b} \int_{c}^{d} s(x, y) dy dx$$

This function uses the (univariate integration) identity (22) in de Boor (1978, p. 151)

$$\int_{t_0}^{x} \sum_{i=0}^{n-1} \alpha_i B_{i,k}(\tau) d\tau = \sum_{i=0}^{r-1} \left[ \sum_{j=0}^{i} \alpha_j \frac{\mathbf{t}_{j+k} - \mathbf{t}_j}{k} \right] B_{i,k+1}(x)$$

186 • spline\_2d\_integral

where  $\mathbf{t}_0 \le x \le \mathbf{t}_r$ . It assumes (for all knot sequences) that the first and last *k* knots are stacked, that is,  $\mathbf{t}_0 = \ldots = \mathbf{t}_{k-1}$  and  $\mathbf{t}_n = \ldots = \mathbf{t}_{n+k-1}$ , where *k* is the order of the spline in the *x* or *y* direction.

#### Example

This example integrates a two-dimensional, tensor-product spline over the rectangle  $[0, x] \times [0, y]$ .

```
#include <imsl.h>
#include <stdio.h>
#include <math.h>
#define NDATA
                         11
#define OUTDATA
                          2
                                  /* Define function */
#define F(x, y)
                          (float) (x^*x^*x^+y^*y)
                                  /* The integral of F from 0 to x */
                                  /* and 0 to y */
#define FI(x,y)
                          (float) (y*x*x*x*x/4. + x*y*y*y/3.)
main()
{
                         i, j, num_xdata, num_ydata;
    int
    float
                         fdata[NDATA][NDATA], xdata[NDATA], ydata[NDATA];
    float
                         x, y, z;
    Imsl_f_spline
                          *sp;
                                  /* Set up grid */
    for (i = 0; i < NDATA; i++) {
        xdata[i] = ydata[i] = (float) i / ((float)(NDATA-1));
    for (i = 0; i < NDATA; i++) {
        for (j = 0; j < NDATA; j++) {
            fdata[i][j] = F(xdata[i],ydata[j]);
    }
    num xdata = num ydata = NDATA;
                                  /* Compute tensor-product interpolant */
    sp = imsl f spline 2d interp(num xdata, xdata, num ydata,
                                                          ydata, fdata, 0);
                                  /* Print results */
    printf("
                                   FI(x, y)
                                                  Integral
                                                               Error\n");
                  Х
                          V
    for (i = 0; i < OUTDATA; i++) {
        x = (float) (1+i) / (float) (OUTDATA+1);
        for (j = 0; j < OUTDATA; j++) {
            y = (float) (1+j) / (float) (OUTDATA+1);
            z = imsl_f_spline_2d_integral(0.0, x, 0.0, y, sp);
printf(" %6.3f %6.3f %10.3f %10.3f %10.4f\n",
                    x, y, FI(x, y), z, fabs(FI(x, y)-z));
        }
    }
}
```

| Х     | У     | FI(x, y) | Integral | Error  |
|-------|-------|----------|----------|--------|
| 0.333 | 0.333 | 0.005    | 0.005    | 0.0000 |
| 0.333 | 0.667 | 0.035    | 0.035    | 0.0000 |
| 0.667 | 0.333 | 0.025    | 0.025    | 0.0000 |
| 0.667 | 0.667 | 0.099    | 0.099    | 0.0000 |

## Warning Errors

| IMSL_SPLINE_LEFT_ENDPT    | The left endpoint of X integration is not within<br>the knot sequence. Integration occurs only<br>from $\mathbf{t}_{order-1}$ to b.        |
|---------------------------|----------------------------------------------------------------------------------------------------|
| IMSL_SPLINE_RIGHT_ENDPT   | The right endpoint of X integration is not within the knot sequence. Integration occurs only from $\mathbf{t}_{order-1}$ to a.             |
| IMSL_SPLINE_LEFT_ENDPT_1  | The left endpoint of $X$ integration is not within<br>the knot sequence. Integration occurs only<br>from b to                              |
|                           | $\mathbf{t}_{spline\_space\_dim\_1}$ .                                                                                                    |
| IMSL_SPLINE_RIGHT_ENDPT_1 | The right endpoint of $X$ integration is not<br>within the knot sequence. Integration occurs<br>only from a to                             |
|                           | $\mathbf{t}_{spline\_space\_dim-1}$ .                                                                                                    |
| IMSL_SPLINE_LEFT_ENDPT_2  | The left endpoint of <i>Y</i> integration is not within<br>the knot sequence. Integration occurs only<br>from $\mathbf{t}_{order-1}$ to d. |
| IMSL_SPLINE_RIGHT_ENDPT_2 | The right endpoint of <i>Y</i> integration is not within the knot sequence. Integration occurs only from $\mathbf{t}_{order-1}$ to c.      |
| IMSL_SPLINE_LEFT_ENDPT_3  | The left endpoint of $Y$ integration is not within<br>the knot sequence. Integration occurs only<br>from d to                              |
|                           | $\mathbf{t}_{spline\_space\_dim\_1}$ .                                                                                                    |
| IMSL_SPLINE_RIGHT_ENDPT_3 | The right endpoint of Y integration is not within the knot sequence. Integration occurs only from $c$ to                                   |
|                           | $\mathbf{t}_{spline\_space\_dim\_1}$ .                                                                                                    |
| Fatal Errors              |                                                                                                    |
| IMSL_KNOT_MULTIPLICITY    | Multiplicity of the knots cannot exceed the order of the spline.                                                                           |
| IMSL_KNOT_NOT_INCREASING  | The knots must be nondecreasing.                                                                                                    |
|                           |                                                                                                    |

## user\_fcn\_least\_squares

Computes a least-squares fit using user-supplied functions.

#### Synopsis

#include <imsl.h>

The type *double* function is imsl\_d\_user\_fcn\_least\_squares.

#### **Required Arguments**

```
float fcn (int k, float x) (Input)
```

User-supplied function that defines the subspace from which the least-squares fit is to be performed. The *k*-th basis function evaluated at x is f(k, x) where k = 1, 2, ..., nbasis.

- *int* nbasis (Input) Number of basis functions.
- *int* ndata (Input) Number of data points.

float xdata[] (Input)

Array with ndata components containing the abscissas of the least-squares problem.

float ydata[] (Input)
 Array with ndata components containing the ordinates of the least-squares
 problem.

#### **Return Value**

A pointer to the vector containing the coefficients of the basis functions. If a fit cannot be computed, then NULL is returned. To release this space, use free.

#### Synopsis with Optional Arguments

```
#include <imsl.h>
float *imsl_f_user_fcn_least_squares (), int nbasis, int ndata, float
xdata[], float ydata[],
IMSL_RETURN_USER, float coef[],
IMSL_INTERCEPT, float *intercept,
IMSL_SSE, float *ssq_err,
IMSL_WEIGHTS, float weights[],
IMSL_FCN_W_DATA, float fcn (), void *data,
0)
```

#### **Optional Arguments**

IMSL\_RETURN\_USER, *float* coef[] (Output) The coefficients are stored in the user-supplied array.

IMSL INTERCEPT, *float* \*intercept (Output)

This option adds an intercept to the model. Thus, the least-squares fit is computed using the user-supplied basis functions augmented by the constant function. The coefficient of the constant function is stored in intercept.

IMSL\_SSE, *float* \*ssq\_err (Output) This option returns the error sum of squares.

IMSL\_WEIGHTS, *float* weights[] (Input) This option requires the user to provide the weights. Default: all weights equal one

IMSL\_FCN\_W\_DATA, fcn (*int* k, *float* x, *float* \*data), *void* \*data, (Input) User supplied function that defines the subspace from which the least-squares fit is to be performed, which also accepts a pointer to data that is supplied by the user. .data is a pointer to the data to be passed to the user-supplied function. See the *Introduction, Passing Data to User-Supplied Functions* at the beginning of this manual for more details.

#### Description

The function imsl\_f\_user\_fcn\_least\_squares computes a best least-squares approximation to given univariate data of the form

$$\left\{\left(x_{i},f_{i}\right)\right\}_{i=0}^{n-1}$$

by M basis functions

$$\left\{F_{j}\right\}_{j=1}^{M}$$

(where M = nbasis). In particular, the default for this function returns the coefficients a which minimize

$$\sum_{i=0}^{n-1} w_i \left[ f_i - \sum_{j=1}^{M} a_{j-1} F_j(x_i) \right]^2$$

where w = weights, n = ndata, x = xdata, and f = ydata.

If the optional argument IMSL\_INTCERCEPT is chosen, then an intercept is placed in the model, and the coefficients *a*, returned by imsl\_f\_user\_fcn\_least\_squares, minimize the error sum of squares as indicated below.

$$\sum_{i=0}^{n-1} w_{i} \left[ f_{i} - \text{intercept} - \sum_{j=1}^{M} a_{j-1} F_{j}(x_{i}) \right]^{2}$$

190 • user\_fcn\_least\_squares

#### Examples

#### Example 1

This example fits the following two functions (indexed by  $\delta$ ):

```
1 + \sin x + 7 \sin 3x + \delta \varepsilon
```

where  $\varepsilon$  is a random uniform deviate over the range [-1, 1] and  $\delta$  is 0 for the first function and 1 for the second. These functions are evaluated at 90 equally spaced points on the interval [0, 6]. Four basis functions are used: 1, sinx, sin2x, sin3x.

```
#include <imsl.h>
#include <stdio.h>
#include <math.h>
#define NDATA
                 90
                                  /* Define function */
#define F(x)
                (float)(1.+ sin(x)+7.*sin(3.0*x))
float
                 fcn(int n, float x);
main()
{
                nbasis = 4, i, delta;
    int
                ydata[NDATA], xdata[NDATA], *random, *coef;
    float
                                  /* Generate random numbers */
    imsl random seed set(1234567);
    random = imsl f random uniform(NDATA, 0);
                                 /* Set up data */
    for(delta = 0; delta < 2; delta++) {
    for (i = 0; i < NDATA; i++) {</pre>
            xdata[i] = 6.*(float)i /((float)(NDATA-1));
            ydata[i] = F(xdata[i]) + (delta)*2.*(random[i]-.5);
        }
        coef = imsl f user fcn least squares(fcn, nbasis, NDATA, xdata,
                                                                 ydata, 0);
        printf("\nFor delta = %1d", delta);
        imsl_f_write_matrix("the computed coefficients are\n",
                             1, nbasis, coef, 0);
    }
}
float fcn(int n, float x)
{
    return (n == 1) ? 1.0 : sin((n-1)*x);
}
            Output
For delta = 0
        the computed coefficients are
                                   3
         1
                      2
                                                4
         1
                      1
                                  -0
                                                7
For delta = 1
        the computed coefficients are
```

| 1     | 2     | 3     | 4     |
|-------|-------|-------|-------|
| 0.979 | 0.998 | 0.096 | 6.839 |

#### Example 2

Recall that the first example fitted the following two functions (indexed by  $\delta$ ):

 $1 + \sin x + 7 \sin 3x + \delta \varepsilon$ 

where  $\varepsilon$  is a random uniform deviate over the range[-1, 1], and  $\delta$  is 0 for the first function and 1 for the second. These functions are evaluated at 90 equally spaced points on the interval [0, 6]. Previously, the four basis functions were used: 1, sinx, sin2x, sin3x. This example uses the four basis functions: sinx, sin2x, sin3x, sin4x, combined with the intercept option.

```
#include <imsl.h>
#include <stdio.h>
#include <math.h>
#define NDATA
                 90
                                  /* Define function */
#define F(x)
                  (float)(1.+ sin(x)+7.*sin(3.0*x))
                  fcn(int n, float x);
float
main()
{
                 nbasis = 4, i, delta;
    int
    float
                 ydata[NDATA], xdata[NDATA], *random, *coef, intercept;
                                  /* Generate random numbers */
    imsl random seed set(1234567);
    random = imsl f random uniform(NDATA, 0);
                                 /* Set up data */
    for(delta = 0; delta < 2; delta++){
    for (i = 0; i < NDATA; i++) {</pre>
            xdata[i] = 6.*(float)i /((float)(NDATA-1));
            ydata[i] = F(xdata[i]) + (delta)*2.*(random[i]-.5);
        }
        coef = imsl f user fcn least squares(fcn, nbasis, NDATA, xdata,
                                                                      ydata,
                                                IMSL INTERCEPT, &intercept,
                                                0);
        printf("\nFor delta = %1d\n", delta);
        printf("The predicted intercept value is %10.3f\n",
                 intercept);
        imsl_f_write_matrix("the computed coefficients are\n",
                              1, nbasis, coef, 0);
    }
}
float fcn(int n, float x)
{
    return sin(n*x);
}
```

| For delta = 0<br>The predicted in                       | tercept va | lue is     | 1.000      |  |
|---------------------------------------------------------|------------|------------|------------|--|
| the computed coefficients are                           |            |            |            |  |
| 1<br>1                                                  | 2<br>0     | 3<br>7     | 4<br>-0    |  |
| For delta = 1<br>The predicted intercept value is 0.978 |            |            | 0.978      |  |
| the computed coefficients are                           |            |            |            |  |
| 1<br>0.998                                              | 2<br>0.097 | 3<br>6.841 | 4<br>0.075 |  |
| Warning Errors                                          |            |            |            |  |

| IMSL_LINEAR_DEPENDENCE       | Linear dependence of the basis functions exists. One or more components of $coef$ are set to zero.                           |
|------------------------------|----------------------------------------------------------------------------------------------------|
| IMSL_LINEAR_DEPENDENCE_CONST | Linear dependence of the constant function<br>and basis functions exists. One or more<br>components of coef are set to zero. |
| Fatal Errors                 |                                                                                                    |
| IMSL_NEGATIVE_WEIGHTS_2      | All weights must be greater than or equal to zero.                                                                           |

# spline\_least\_squares

Computes a least-squares spline approximation.

#### Synopsis

#include <imsl.h>

Imsl\_f\_spline \*imsl\_f\_spline\_least\_squares (int ndata, float xdata[],
 float fdata[], int spline\_space\_dim, ..., 0)

The type *Imsl\_d\_spline* function is <code>imsl\_d\_spline\_least\_squares</code>.

#### **Required Arguments**

*int* ndata (Input) Number of data points.

float xdata[] (Input)
 Array with ndata components containing the abscissas of the least-squares
 problem.

**Chapter 3: Interpolation and Approximation** 

spline\_least\_squares • 193

float fdata[] (Input)

Array with ndata components containing the ordinates of the least-squares problem.

```
int spline_space_dim (Input)
```

The linear dimension of the spline subspace. It should be smaller than ndata and greater than or equal to order (whose default value is 4).

#### **Return Value**

A pointer to the structure that represents the spline fit. If a fit cannot be computed, then NULL is returned. To release this space, use free.

#### Synopsis with Optional Arguments

#include <imsl.h>

```
Imsl_f_spline *imsl_f_spline_least_squares (int ndata, float xdata[],
    float fdata[], int spline_space_dim,
    IMSL_SSE, float *sse_err,
    IMSL_WEIGHTS, float weights[],
    IMSL_ORDER, int order,
    IMSL_KNOTS, float knots[],
    IMSL_OPTIMIZE,
    0)
```

#### **Optional Arguments**

```
IMSL_SSE, float *sse (Output)
This option places the weighted error sum of squares in the place pointed to by sse.
```

```
IMSL_WEIGHTS, float weights[] (Input)
```

This option requires the user to provide the weights. Default: all weights equal one.

#### IMSL\_ORDER, *int* order (Input)

The order of the spline subspace for which the knots are desired. This option is used to communicate the order of the spline subspace. Default: order = 4, (i.e., cubic splines).

IMSL\_KNOTS, float knots[] (Input)

This option requires the user to provide the knots. The user must provide a knot sequence of length spline\_space\_dimension + order. Default: an appropriate knot sequence is selected. See below for more details.

IMSL\_OPTIMIZE

This option optimizes the knot locations, by attempting to minimize the leastsquares error as a function of the knots. The optimal knots are available in the returned spline structure.

#### Description

Let's make the identifications

n = ndata x = xdata f = fdata  $m = spline_space_dim$ k = order

For convenience, we assume that the sequence x is increasing, although the function does not require this.

By default, k = 4, and the knot sequence we select equally distributes the knots through the distinct  $x_i$ 's. In particular, the m + k knots will be generated in  $[x_1, x_n]$  with k knots stacked at each of the extreme values. The interior knots will be equally spaced in the interval.

Once knots **t** and weights *w* are determined (and assuming that the option  $IMSL_OPTIMIZE$  is not chosen), then the function computes the spline least-squares fit to the data by minimizing over the linear coefficients  $a_i$ 

$$\sum_{i=0}^{n-1} w_i \left[ f_i - \sum_{j=1}^m a_j B_j(x_i) \right]^2$$

where the  $B_i$ , j = 1, ..., m are a (B-spline) basis for the spline subspace.

The optional argument IMSL\_ORDER allows the user to choose the order of the spline fit. The optional argument IMSL\_KNOTS allows user specification of knots. The function imsl\_f\_spline\_least\_squares is based on the routine L2APPR by de Boor (1978, p. 255).

If the option IMSL\_OPTIMIZE is chosen, then the procedure attempts to find the best placement of knots that will minimize the least-squares error to the given data by a spline of order k with m coefficients. For this problem to make sense, it is necessary that m > k. We then attempt to find the minimum of the functional

$$F(a, \mathbf{t}) = \sum_{i=0}^{n-1} w_i \left[ f_i - \sum_{j=0}^{m-1} a_j B_{j,k,\mathbf{t}}(x_i) \right]$$

The technique employed here uses the fact that for a fixed knot sequence  $\mathbf{t}$  the minimization in a is a linear least-squares problem that can be easily solved. Thus, we can think of our objective function F as a function of just  $\mathbf{t}$  by setting

$$G(\mathbf{t}) = \min F(a, \mathbf{t})$$

A Gauss-Seidel (cyclic coordinate) method is then used to reduce the value of the new objective function G. In addition to this local method, there is a global heuristic built into the algorithm that will be useful if the data arise from a smooth function. This heuristic is based on the routine NEWNOT of de Boor (1978, pp. 184 and 258–261).

The initial guess,  $\mathbf{t}^{g}$ , for the knot sequence is either provided by the user or is the default. This guess must be a *valid* knot sequence for splines of order k with

$$\mathbf{t}_{0}^{g} \leq \ldots \leq \mathbf{t}_{k-1}^{g} \leq x_{i} \leq \mathbf{t}_{m}^{g} \leq \ldots \leq \mathbf{t}_{m+k-1}^{g}$$
  $i = 1, \ldots, M$ 

with  $\mathbf{t}^{g}$  nondecreasing, and

$$\mathbf{t}_{i}^{g} < \mathbf{t}_{i+k}^{g}$$
 for  $i = 0, ..., m-1$ 

In regard to execution speed, this function can be several orders of magnitude slower than a simple least-squares fit.

The return value for this function is a pointer of type  $Imsl_f_spline$ . The calling program must receive this in a pointer  $Imsl_f_spline *sp$ . This structure contains all the information to determine the spline (stored in B-spline form) that is computed by this function. For example, the following code sequence evaluates this spline a *x* and returns the value in *y*.

y = imsl\_f\_spline\_value (x, sp, 0);

In the figure below two cubic splines are fit to

 $\sqrt{|x|}$ 

Both splines are cubics with the same spline\_space\_dim = 8. The first spline is computed with the default settings, while the second spline is computed by optimizing the knot locations using the keyword IMSL\_OPTIMIZE.

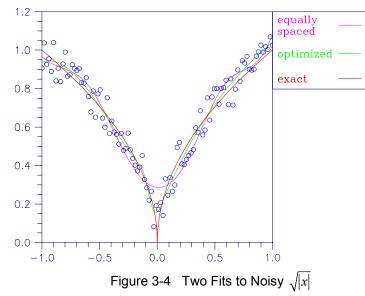

#### Examples

## Example 1

This example fits data generated from a trigonometric polynomial

 $1 + \sin x + 7 \sin 3x + \varepsilon$ 

where  $\varepsilon$  is a random uniform deviate over the range [-1, 1]. The data are obtained by evaluating this function at 90 equally spaced points on the interval [0, 6]. This data is fitted with a cubic spline with 12 degrees of freedom (eight equally spaced interior knots). The error at 10 equally spaced points is printed out.

```
#include <imsl.h>
#include <stdio.h>
#include <math.h>
#define NDATA
                90
                                /* Define function */
#define F(x)
               (float)(1.+ sin(x)+7.*sin(3.0*x))
main()
{
    int
                        i, spline space dim = 12;
                        fdata[NDATA], xdata[NDATA], *random;
    float
    Imsl f spline
                        *sp;
                                /* Generate random numbers */
    imsl random seed set(123457);
    random = imsl_f_random_uniform(NDATA, 0);
                                /* Set up data */
    for (i = 0; i < NDATA; i++) {
        xdata[i] = 6.*(float)i /((float)(NDATA-1));
        fdata[i] = F(xdata[i]) + 2.*(random[i]-.5);
    }
    sp = imsl f spline least squares(NDATA, xdata, fdata,
                                         spline_space_dim, 0);
    printf("
                             error \n");
                  Х
    for(i = 0; i < 10; i++) {
        float x, error;
        x = 6.*i/9.;
        error = F(x) - imsl_f_spline_value(x, sp, 0);
        printf("%10.3f %10.3f\n", x, error);
    }
}
```

#### Output

Error Х 0.000 -0.356 0.667 -0.004 1.333 0.434 2.000 -0.069 2.667 -0.494 3.333 0.362 4.000 -0.273 4.667 -0.247 0.303 5.333 6.000 0.578

**Chapter 3: Interpolation and Approximation** 

spline\_least\_squares • 197

#### Example 2

This example continues with the first example in which we fit data generated from the trigonometric polynomial

```
1 + \sin x + 7 \sin 3x + \varepsilon
```

where  $\varepsilon$  is random uniform deviate over the range [-1, 1]. The data is obtained by evaluating this function at 90 equally spaced points on the interval [0, 6]. This data was fitted with a cubic spline with 12 degrees of freedom (in this case, the default gives us eight equally spaced interior knots) and the error sum of squares was printed. In this example, the knot locations are optimized and the error sum of squares is printed. Then, the error at 10 equally spaced points is printed.

```
#include <imsl.h>
#include <stdio.h>
#include <math.h>
#define NDATA
                90
                                 /* Define function */
                    (float) (1.+ sin(x)+7.*sin(3.0*x))
#define F(x)
main()
{
    int
                         i, spline space dim = 12;
    float
                         fdata[NDATA], xdata[NDATA], *random, sse1, sse2;
    Imsl f_spline
                          *sp;
                                 /* Generate random numbers */
    imsl random seed set(123457);
    random = imsl f random uniform(NDATA, 0);
                                 /* Set up data */
    for (i = 0; i < NDATA; i++) {
        xdata[i] = 6.*(float)i /((float)(NDATA-1));
        fdata[i] = F(xdata[i]) + 2.*(random[i]-.5);
    sp = imsl_f_spline_least squares(NDATA, xdata, fdata,
                                                         spline space dim,
                                      IMSL SSE, &ssel,
                                      0);
    sp = imsl f spline least squares(NDATA, xdata, fdata,
                                                        spline_space_dim,
                                      IMSL OPTIMIZE,
                                      IMSL SSE, &sse2,
                                      0);
    printf("The error sum of squares before optimizing is %10.1f\n",
           ssel);
    printf("The error sum of squares after optimizing is %10.1f\n\n",
           sse2);
    printf("
                              error\n");
                   х
    for(i = 0; i < 10; i++) {</pre>
        float x, error;
        x = 6.*i/9.;
        error = F(x) - imsl f spline value(x, sp, 0);
        printf("%10.3f %10.3f\n", x, error);
    }
}
```

| The error sum<br>The error sum                                            | -                                                                                            |  | 32.6<br>27.0 |
|---------------------------------------------------------------------------|----------------------------------------------------------------------------------------------|--|--------------|
| x<br>0.000<br>1.333<br>2.000<br>2.667<br>3.333<br>4.000<br>4.667<br>5.333 | Error<br>-0.656<br>0.107<br>0.055<br>-0.243<br>-0.063<br>-0.015<br>-0.424<br>-0.138<br>0.133 |  |              |
| 6.000                                                                     | 0.494                                                                                        |  |              |

# Warning Errors

| IMSL_OPT_KNOTS_STACKED_1 | The knots found to be optimal are stacked<br>more than order. This indicates fewer knots<br>will produce the same error sum of squares.<br>The knots have been separated slightly. |
|--------------------------|----------------------------------------------------------------------------------------------------|
| Fatal Errors             |                                                                                                    |
| IMSL_XDATA_TOO_LARGE     | The array xdata must satisfy $x data_i \leq t_{ndata}$ ,<br>for $i = 1, \ldots, ndata$ .                                                                                           |
| IMSL_XDATA_TOO_SMALL     | The array xdata must satisfy xdata <sub>i</sub> $\geq$ t <sub>order-1</sub> , for i = 1,, ndata.                                                                                   |
| IMSL_NEGATIVE_WEIGHTS    | All weights must be greater than or equal to zero.                                                                                                    |
| IMSL_KNOT_MULTIPLICITY   | Multiplicity of the knots cannot exceed the order of the spline.                                                                                                    |
| IMSL_KNOT_NOT_INCREASING | The knots must be nondecreasing.                                                                                                    |
| IMSL_OPT_KNOTS_STACKED_2 | The knots found to be optimal are stacked<br>more than order. This indicates fewer knots<br>will produce the same error sum of squares.                                            |

# spline\_2d\_least\_squares

Computes a two-dimensional, tensor-product spline approximant using least squares.

#### **Synopsis**

| Required Arguments                                                                                                    |
|----------------------------------------------------------------------------------------------------|
| <i>int</i> num_xdata (Input)<br>Number of data points in the X direction.                                                                                                    |
| <pre>float xdata[] (Input) Array with num_xdata components containing the data points in the X direction.</pre>                                                                                               |
| <i>int</i> num_ydata (Input)<br>Number of data points in the Y direction.                                                                                                    |
| <pre>float ydata[] (Input) Array with num_ydata components containing the data points in the Y direction.</pre>                                                                                               |
| <pre>float fdata[] (Input) Array of size num_xdata × num_ydata containing the values to be approximated. fdata[i][j] is the (possibly noisy) value at (xdata[i], ydata[j]).</pre>                             |
| <pre>int x_spline_space_dim (Input) The linear dimension of the spline subspace for the x variable. It should be smaller than num_xdata and greater than or equal to xorder (whose default value is 4).</pre> |
| <i>int</i> y_spline_space_dim (Input)<br>The linear dimension of the spline subspace for the y variable. It should be                                                                                         |

The type Imsl d spline function is imsl d spline 2d least squares.

The linear dimension of the spline subspace for the *y* variable. It should be smaller than num\_ydata and greater than or equal to yorder (whose default value is 4).

# **Return Value**

A pointer to the structure that represents the tensor-product spline interpolant. If an interpolant cannot be computed, then NULL is returned. To release this space, use free.

## Synopsis with Optional Arguments

#include <imsl.h>

## **Optional Arguments**

IMSL\_SSE, float \*sse (Output)
This option places the weighted error sum of squares in the place pointed to by
sse.

- IMSL\_ORDER, int xorder, int yorder (Input)
  This option is used to communicate the order of the spline subspace.
  Default: xorder, yorder = 4 (i.e., tensor-product cubic splines)
- IMSL\_KNOTS, float xknots[], float yknots[] (Input)
  This option requires the user to provide the knots.
  Default: The default knots are equally spaced in the x and y dimensions.
- IMSL\_FDATA\_COL\_DIM, int fdata\_col\_dim (Input)
  The column dimension of fdata.
  Default: fdata col dim = num ydata
- IMSL\_WEIGHTS, float xweights[], float yweights[] (Input)
  This option requires the user to provide the weights for the least-squares fit.
  Default: all weights are equal to 1.

## Description

The imsl\_f\_spline\_2d\_least\_squares procedure computes a tensor-product spline least-squares approximation to weighted tensor-product data. The input for this function consists of data vectors to specify the tensor-product grid for the data, two vectors with the weights (optional, the default is 1), the values of the surface on the grid, and the specification for the tensor-product spline (optional, a default is chosen). The grid is specified by the two vectors x = xdata and y = ydata of length  $n = num_xdata$  and  $m = num_ydata$ , respectively. A two-dimensional array f = fdata contains the data values which are to be fit. The two vectors  $w_x = xweights$  and  $w_y = yweights$  contain the weights for the weighted least-squares problem. The information for the approximating tensor-product spline can be provided using the keywords IMSL\_ORDER and IMSL\_KNOTS. This information is contained in  $k_x = xorder$ ,  $\mathbf{t}_x = xknots$ , and  $N = xspline_space_dim for the spline in the first variable, and in <math>k_y = yorder$ ,  $\mathbf{t}_y = yknots$  and  $M = y_spline_space_dim for the spline in the second variable.$ 

This function computes coefficients for the tensor-product spline by solving the normal equations in tensor-product form as discussed in de Boor (1978, Chapter 17). The interested reader might also want to study the paper by Grosse (1980).

As the computation proceeds, we obtain coefficients c minimizing

$$\sum_{i=0}^{n-1} \sum_{j=0}^{m-1} w_x(i) w_y(j) \left[ \sum_{k=0}^{N-1} \sum_{l=0}^{M-1} c_{kl} B_{kl}(x_i, y_i) - f_{ij} \right]^2$$

where the function  $B_{kl}$  is the tensor-product of two B-splines of order  $k_x$  and  $k_y$ . Specifically, we have

$$B_{kl}(x, y) = B_{k, k_x, \mathbf{t}_x}(x) B_{l, k_y, \mathbf{t}_y}(y)$$

The spline

$$\sum_{k=0}^{N-1} \sum_{l=0}^{M-1} c_{kl} B_{kl}$$

and its partial derivatives can be evaluated using imsl\_f\_spline\_2d\_value.

The return value for this function is a pointer to the structure *Imsl\_f\_spline*. The calling program must receive this in a pointer of type *Imsl\_f\_spline*. This structure contains all the information to determine the spline that is computed by this procedure. For example, the following code sequence evaluates this spline (stored in the structure sp at (x, y) and returns the value in v.

v = imsl\_f\_spline\_2d\_value (x, y, sp, 0)

#### Examples

#### Example 1

The data for this example comes from the function  $e^x \sin(x + y)$  on the rectangle [0, 3]  $\times$  [0, 5]. This function is sampled on a 50  $\times$  25 grid. Next try to recover it by using tensor-product cubic splines. The values of the function  $e^x \sin(x + y)$  are printed on a 2  $\times$  2 grid and compared with the values of the tensor-product spline least-squares fit.

```
#include <imsl.h>
#include <stdio.h>
#include <math.h>
#define NXDATA
                        50
#define NYDATA
                        25
#define OUTDATA
                         2
                                /* Define function */
#define F(x,y)
                        (float) (\exp(x) * \sin(x+y))
main()
{
   int
                        i, j, num_xdata, num_ydata;
   float
                        fdata[NXDATA][NYDATA];
    float
                        xdata[NXDATA], ydata[NYDATA], x, y, z;
   Imsl f_spline
                        *sp;
                                /* Set up grid */
    for (i = 0; i < NXDATA; i++) {
       xdata[i] = 3.*(float) i / ((float)(NXDATA-1));
    for (i = 0; i < NYDATA; i++) {
        ydata[i] = 5.*(float) i / ((float)(NYDATA-1));
    }
                                /* Compute function values on grid */
    for (i = 0; i < NXDATA; i++) {
        for (j = 0; j < NYDATA; j++) {
           fdata[i][j] = F(xdata[i], ydata[j]);
        }
    1
   num xdata = NXDATA;
```

202 • spline\_2d\_least\_squares

```
num ydata = NYDATA;
                               /* Compute tensor-product interpolant */
sp = imsl_f_spline_2d_least_squares(num_xdata, xdata, num_ydata,
                                                 ydata, fdata, 5, 7, 0);
                               /* Print results */
                                F(x, y) Fitted Values Error\n");
printf("
              Х
                       У
for (i = 0; i < OUTDATA;
                             i++) {
    x = (float)i / (float)(OUTDATA);
    for (j = 0; j < OUTDATA; j++) {
        y = (float) j / (float) (OUTDATA);
        z = imsl_f_spline_2d_value(x, y, sp, 0);
printf(" %6.3f %6.3f %10.3f %10.3f
                                                      %10.4f\n",
                            x, y, F(x, y), z, fabs(F(x, y)-z));
    }
}
```

}

| х     | У     | F(x, y) | Fitted Values | Error  |
|-------|-------|---------|---------------|--------|
| 0.000 | 0.000 | 0.000   | -0.020        | 0.0204 |
| 0.000 | 0.500 | 0.479   | 0.500         | 0.0208 |
| 0.500 | 0.000 | 0.790   | 0.816         | 0.0253 |
| 0.500 | 0.500 | 1.387   | 1.384         | 0.0031 |

#### Example 2

The same data is used as in the previous example. Optional argument IMSL\_SSE is used to return the error sum of squares.

```
#include <imsl.h>
#include <stdio.h>
#include <math.h>
#define NXDATA
                       50
#define NYDATA
                       25
#define OUTDATA
                        2
                                 /* Define function */
#define F(x, y)
                       (float)(exp(x)*sin(x+y))
main()
{
                        i, j, num_xdata, num_ydata;
    int
    float
                        fdata[NXDATA][NYDATA];
                        xdata[NXDATA], ydata[NYDATA], x, y, z;
    float
    Imsl f spline
                        *sp;
                                /* Set up grid */
    for (i = 0; i < NXDATA; i++) {
        xdata[i] = 3.*(float) i / ((float) (NXDATA - 1));
    }
    for (i = 0; i < NYDATA; i++) {
        ydata[i] = 5.*(float) i / ((float) (NYDATA - 1));
    }
                                 /* Compute function values on grid \ */
    for (i = 0; i < NXDATA; i++) {
        for (j = 0; j < NYDATA; j++) {</pre>
            fdata[i][j] = F(xdata[i], ydata[j]);
        }
```

```
}
num xdata = NXDATA;
num_ydata = NYDATA;
                                   /* Compute tensor-product interpolant */
sp = imsl f spline 2d least squares(num xdata, xdata, num ydata,
                                                            ydata, fdata, 5, 7,
                                             IMSL SSE, &x,
                                             0);
                                   /* Print results */
printf("The error sum of squares is 10.3fnn', x);
printf(" x y F(x, y) Fitted Values
for (i = 0; i < OUTDATA; i++) {
                                                                    Error\n");
     x = (float) i / (float) (OUTDATA);
for (j = 0; j < OUTDATA; j++) {
    y = (float) j / (float) (OUTDATA);
         z = imsl_f_spline_2d_value(x, y, sp, 0);
printf(" %6.3f %6.3f %10.3f %10.3f
                                                              %10.4f\n",
                                 x, y, F(x,y), z, fabs(F(x,y)-z));
     }
}
```

}

The error sum of squares is 3.753 F(x, y) Fitted Values Error Х V 0.000 0.000 0.000 -0.020 0.0204 0.000 0.500 0.479 0.500 0.0208 0.500 0.000 0.790 0.816 0.0253 0.500 0.500 1.387 1.384 0.0031

#### Warning Errors

| IMSL_ILL_COND_LSQ_PROB   | The least-squares matrix is ill-conditioned. The solution might not be accurate.                                          |
|--------------------------|----------------------------------------------------------------------------------------------------|
| IMSL_SPLINE_LOW_ACCURACY | There may be less than one digit of accuracy in<br>the least-squares fit. Try using a higher<br>precision if possible.    |
| Fatal Errors             |                                                                                                    |
| IMSL_KNOT_MULTIPLICITY   | Multiplicity of the knots cannot exceed the order of the spline.                                                          |
| IMSL_KNOT_NOT_INCREASING | The knots must be nondecreasing.                                                                                          |
| IMSL_SPLINE_LRGST_ELEMNT | The data arrays xdata and ydata must satisfy $data_i \leq \mathbf{t}_{spline\_space\_dim}$ , for $i = 1$ ,, num_data.     |
| IMSL_SPLINE_SMLST_ELEMNT | The data arrays xdata and ydata must satisfy data <sub>i</sub> $\geq$ <b>t</b> <sub>order-1</sub> , for i = 1,, num_data. |

IMSL\_NEGATIVE\_WEIGHTS

All weights must be greater than or equal to zero.

IMSL DATA DECREASING

The xdata values must be nondecreasing.

# cub\_spline\_smooth

Computes a smooth cubic spline approximation to noisy data by using cross-validation to estimate the smoothing parameter or by directly choosing the smoothing parameter.

#### Synopsis

#include <imsl.h>
Imsl\_f\_ppoly \*imsl\_f\_cub\_spline\_smooth (int ndata, float xdata[], float
 fdata[], ..., 0)

The type Imsl d ppoly function is imsl d cub spline smooth.

#### **Required Arguments**

*int* ndata (Input) Number of data points.

float xdata[] (Input) Array with ndata components containing the abscissas of the problem.

float fdata[] (Input)

Array with ndata components containing the ordinates of the problem.

### **Return Value**

A pointer to the structure that represents the cubic spline. If a smoothed cubic spline cannot be computed, then NULL is returned. To release this space, use free.

## Synopsis with Optional Arguments

#include <imsl.h>

Imsl\_f\_ppoly \*imsl\_f\_cub\_spline\_smooth (int ndata, float xdata[], float
 fdata[],
 IMSL\_WEIGHTS, float weights[],
 IMSL\_SMOOTHING\_PAR, float sigma,
 0)

# **Optional Arguments**

IMSL\_WEIGHTS, *float* weights[] (Input) This option requires the user to provide the weights. Default: all weights are equal to 1.

 $\label{eq:lmsl_smoothing_part} \begin{array}{l} \mbox{IMSL}_{\mbox{SMOOTHING}_{\mbox{PAR}},\ \textit{float} \ \mbox{sigma} \ \ \mbox{(Input)} \\ \mbox{This option sets the smoothing parameter} \ \sigma = \mbox{sigma} \ \mbox{explicitly}. \end{array}$ 

### Description

The function  $imsl_f_cub_spline_smooth$  is designed to produce a  $C^2$  cubic spline approximation to a data set in which the function values are noisy. This spline is called a *smoothing spline*.

Consider first the situation when the optional argument IMSL\_SMOOTHING\_PAR is selected. Then, a natural cubic spline with knots at all the data abscissas x = xdata is computed, but it does *not* interpolate the data  $(x_i, f_i)$ . The smoothing spline s is the unique  $C^2$  function which minimizes

$$\int_{a}^{b} s''(x)^2 dx$$

subject to the constraint

$$\sum_{i=0}^{n-1} \left| \left( s\left(x_i\right) - f_i \right) w_i \right|^2 \le \sigma$$

where w = weights,  $\sigma = sigma$  is the smoothing parameter, and n = ndata.

Recommended values for  $\sigma$  depend on the weights *w*. If an estimate for the standard deviation of the error in the value  $f_i$  is available, then  $w_i$  should be set to the inverse of this value; and the smoothing parameter  $\sigma$  should be chosen in the confidence interval corresponding to the left side of the above inequality. That is,

$$n - \sqrt{2n} \le \sigma \le n + \sqrt{2n}$$

The function imsl\_f\_cub\_spline\_smooth is based on an algorithm of Reinsch (1967). This algorithm is also discussed in de Boor (1978, pp. 235-243).

The default for this function chooses the smoothing parameter  $\sigma$  by a statistical technique called *cross-validation*. For more information on this topic, refer to Craven and Wahba (1979).

The return value for this function is a pointer to the structure *Imsl\_f\_ppoly*. The calling program must receive this in a pointer *Imsl\_f\_ppoly*  $*_{PP}$ . This structure contains all the information to determine the spline (stored as a piecewise polynomial) that is computed by this procedure. For example, the following code sequence evaluates this spline at *x* and returns the value in y.

y = imsl\_f\_cub\_spline\_value (x, pp, 0);

#### Examples

#### Example 1

In this example, function values are contaminated by adding a small "random" amount to the correct values. The function <code>imsl\_f\_cub\_spline\_smooth</code> is used to approximate the original, uncontaminated data.

```
#include <imsl.h>
#include <stdio.h>
```

```
#include <math.h>
#define NDATA
                90
                                /* Define function */
#define F(x)
                (float)(1.+ sin(x)+7.*sin(3.0*x))
main()
{
    int
                        i;
    float
                        fdata[NDATA], xdata[NDATA], *random;
   Imsl_f_ppoly
                        *pp;
                                /* Generate random numbers */
    imsl random seed set(123457);
   random = imsl_f_random_uniform(NDATA, 0);
                                /* Set up data */
    for (i = 0; i < NDATA; i++) {
        xdata[i] = 6.*(float)i /((float)(NDATA-1));
        fdata[i] = F(xdata[i]) + .5*(random[i]-.5);
    1
   pp = imsl_f_cub_spline_smooth(NDATA, xdata, fdata, 0);
   printf("
                             error \n");
                 Х
    for (i = 0; i < 10;
                        i++){
        float x, error;
        x = 6.*i/9.;
        error = F(x) - imsl f cub spline value(x, pp, 0);
        printf("%10.3f %10.3f\n", x, error);
   }
}
```

| Х     | Error  |
|-------|--------|
| 0.000 | -0.201 |
| 0.667 | 0.070  |
| 1.333 | -0.008 |
| 2.000 | -0.058 |
| 2.667 | -0.025 |
| 3.333 | 0.076  |
| 4.000 | -0.002 |
| 4.667 | -0.008 |
| 5.333 | 0.045  |
| 6.000 | 0.276  |

#### Example 2

Recall that in the first example, function values are contaminated by adding a small "random" amount to the correct values. Then, imsl\_f\_cub\_spline\_smooth is used to approximate the original, uncontaminated data. This example explicitly inputs the value of the smoothing parameter to be 5.

```
main()
{
    int
                         i;
    float
                         fdata[NDATA], xdata[NDATA], *random;
    Imsl_f_ppoly
                         *pp;
                                 /* Generate random numbers */
    imsl_random_seed_set(123457);
    random = imsl_f_random_uniform(NDATA, 0);
                             /* Set up data */
    for (i = 0; i < NDATA; i++) {
        xdata[i] = 6.*(float)i /((float)(NDATA-1));
        fdata[i] = F(xdata[i]) + .5*(random[i]-.5);
    }
    pp = imsl_f_cub_spline_smooth(NDATA, xdata, fdata,
                                   IMSL_SMOOTHING_PAR, 5.0,
                                   0);
    printf("
                             error \n");
                  Х
    for(i = 0; i < 10; i++) {
    float x, error;</pre>
        x = 6.*i/9.;
        error = F(x) - imsl_f_cub_spline_value(x, pp, 0);
        printf("%10.3f %10.3f\n", x, error);
    }
}
```

| х     | Error  |
|-------|--------|
| 0.000 | -0.593 |
| 0.667 | 0.230  |
| 1.333 | -0.116 |
| 2.000 | -0.106 |
| 2.667 | 0.176  |
| 3.333 | -0.071 |
| 4.000 | -0.171 |
| 4.667 | 0.196  |
| 5.333 | -0.036 |
| 6.000 | 0.971  |

# Warning Errors

| IMSL_MAX_ITERATIONS_REACHED | The maximum number of iterations has been reached. The best approximation is returned. |
|-----------------------------|----------------------------------------------------------------------------------------|
| Fatal Errors                |                                                                                        |
| IMSL_DUPLICATE_XDATA_VALUES | The xdata values must be distinct.                                                     |
| IMSL_NEGATIVE_WEIGHTS       | All weights must be greater than or equal to                                           |
|                             | zero.                                                                                  |

# spline\_lsq\_constrained

Computes a least-squares constrained spline approximation.

## Synopsis

#include <imsl.h>

```
Imsl_f_spline *imsl_f_spline_lsq_constrained (int ndata, float xdata[],
      float fdata[], int spline_space_dim, int num_con_pts,
      f_constraint_struct constraints[], ..., 0)
```

The type *Imsl\_d\_spline* function is imsl\_d\_spline\_lsq\_constrained.

## **Required Arguments**

- *int* ndata (Input) Number of data points.
- float xdata[] (Input)

Array with ndata components containing the abscissas of the least-squares problem.

float fdata[] (Input)

Array with ndata components containing the ordinates of the least-squares problem.

int spline\_space\_dim (Input)

The linear dimension of the spline subspace. It should be smaller than ndata and greater than or equal to order (whose default value is 4).

# int num\_con\_pts (Input)

The number of points in the vector constraints.

#### f\_constraint\_struct constraints[] (Input)

A structure containing the abscissas at which the fit is to be constrained, the derivative of the spline that is to be constrained, the type of constraints, and any lower or upper limits. A description of the structure fields follows:

| Field | Description                                      |
|-------|--------------------------------------------------|
| xval  | point at which fit is constrained                |
| der   | derivative value of the spline to be constrained |
| type  | types of the general constraints                 |
| bl    | lower limit of the general constraints           |
| bu    | upper limit of the general constraints           |

**Notes:** If you want to constrain the integral of the spline over the closed interval (*c*, *d*), then set constraints[i].der = constraints [i+1].der = -1 and constraints[i].xval = *c* and constraints[i+1].xval = *d*. For consistency, insist that

| constraints [i].type | <i>i</i> -th constraint                                               |
|----------------------|-----------------------------------------------------------------------|
| 1                    | $bl_i = f^{(d_i)}(x_i)$                                               |
| 2                    | $f^{(d_i)}(x_i) \le bu_i$                                             |
| 3                    | $f^{(d_i)}(x_i) \ge bl_i$                                             |
| 4                    | $bl_i \leq f^{(d_i)}(x_i) \leq bu_i$                                  |
| 5                    | $bl_i = \int_c^d f(t) dt$                                             |
| 6                    | $\int_{c}^{d} f(t) dt \le bu_{i}$                                     |
| 7                    | $\int_{c}^{d} f(t) dt \leq bu_{i}$ $\int_{c}^{d} f(t) dt \geq bl_{i}$ |
| 8                    | $bl_i \leq \int_c^d f(t) dt \leq bu_i$                                |
| 20                   | periodic end conditions                                               |
| 99                   | disregard this constraint                                             |

constraints[i].type = constraints[i+1].type  $\ge 0$  and  $c \le d$ . Note that every der must be at least -1.

In order to have two point constraints, must have

constraints[i].type = constraints[i+1].type

| constraints [i]. type | <i>i</i> -th constraint                                                                                                    |
|-----------------------|----------------------------------------------------------------------------------------------------|
| 9                     | $bl_{i} = f^{(d_{i})}(x_{i}) - f^{(d_{i+1})}(x_{i+1})$<br>$f^{(d_{i})}(x_{i}) \le bu_{i}$<br>$f^{(d_{i})}(x_{i}) - f^{(d_{i+1})}(x_{i+1}) \ge bl_{i}$ |
| 10                    | $f^{(d_i)}(x_i) \le bu_i$                                                                                                    |
| 11                    | $f^{(d_i)}(x_i) - f^{(d_{i+1})}(x_{i+1}) \ge bl_i$                                                                                                    |
| 12                    | $bl_{i} \leq f^{(d_{i})}(x_{i}) - f^{(d_{i+1})}(x_{i+1}) \leq bu_{i}$                                                                                 |

# **Return Value**

A pointer to the structure that represents the spline fit. If a fit cannot be computed, then NULL is returned. To release this space, use free.

# Synopsis with Optional Arguments

#include <imsl.h>

```
Imsl_f_spline *imsl_f_spline_lsq_constrained (int ndata, float xdata[],
      float fdata[], int spline_space_dim, int num_con_pts,
      f_constraint_struct constraints[],
      IMSL_NHARD, int nhard,
      IMSL_WEIGHTS, float weights[],
      IMSL_ORDER, int order,
      IMSL_KNOTS, float knots[],
      0)
```

#### **Optional Arguments**

IMSL\_NHARD, *int* nhard (Output)

The argument nhard is the number of entries of constraints involved in the "hard" constraints. Note that  $0 \le nhard \le num\_con\_pts$ . The default, nhard = 0, always results in a fit, while setting  $nhard = num\_con\_pts$  forces all constraints to be met. The "hard" constraints must be met, or else the function signals failure. The "soft" constraints need not be satisfied, but there will be an attempt to satisfy the "soft" constraints. The constraints must be listed in terms of priority with the most important constraints first. Thus, all of the "hard" constraints must precede the "soft" constraints. If infeasibility is detected among the "soft" constraints, we satisfy, in order, as many of the "soft" constraints as possible. Default: nhard = 0

IMSL\_WEIGHTS, float weights[] (Input)

This option requires the user to provide the weights. Default: all weights equal one

# IMSL\_ORDER, *int* order (Input)

The order of the spline subspace for which the knots are desired. This option is used to communicate the order of the spline subspace. Default: order = 4(i.e., cubic splines)

IMSL KNOTS, float knots[] (Input)

This option requires the user to provide the knots. The user must provide a knot sequence of length spline\_space\_dimension + order.

Default: an appropriate knot sequence is selected. See below for more details. **Description** 

The function imsl\_f\_spline\_lsq\_constrained produces a constrained, weighted least-squares fit to data from a spline subspace. Constraints involving one point, two points, or integrals over an interval are allowed. The types of constraints supported by the functions are of four types:

| $E_p[f]$ | $=f^{\left(j_{p}\right)}\left(y_{p}\right)$                                                 |
|----------|---------------------------------------------------------------------------------------------|
| or       | $= f^{(j_p)}(y_p) - f^{(j_{p+1})}(y_{p+1})$                                                 |
| or       | $= f^{(j_p)}(y_p) = f^{(j_p)}(y_p) - f^{(j_{p+1})}(y_{p+1}) = \int_{y_p}^{y_{p+1}} f(t) dt$ |
| or       | = periodic end conditions                                                                   |

An interval,  $I_p$  (which may be a point, a finite interval, or a semi-infinite interval), is associated with each of these constraints.

The input for this function consists of several items; first, the data set

 $(x_i, f_i)$  for i = 1, ..., N (where N = NDATA), that is the data which is to be fit. Second, we have the weights to be used in the least-squares fit (w = WEIGHT, defaulting to 1). The vector constraints contains the abscissas of the points involved in specifying the constraints, as well as information relating the type of constraints and the constraint interval.

Let  $n_f$  denote the number of feasible constraints as described above. Then, the function solved the problem

$$\sum_{i=1}^{n} \left| f_i - \sum_{j=1}^{m} a_j B_j \left( x_i \right) \right|^2 w_i$$

subject to

$$E_p\left[\sum_{j=1}^m a_j B_j\right] \in I_p \qquad p = 1, \dots, n_f$$

This linearly constrained least-squares problem is treated as a quadratic program and is solved by invoking the function <code>imsl\_f\_quadratic\_prog</code>.

The choice of weights depends on the data uncertainty in the problem. In some cases, there is a natural choice for the weights based on the estimates of errors in the data points.

Determining feasibility of linear constraints is a numerically sensitive task. If you encounter difficulties, a quick fix would be to widen the constraint intervals  $I_p$ .

#### Examples

#### Example 1

This is a simple application of  $\mbox{imsl}_f\mbox{lsq}_constrained$ . Data is generated from the function

$$\frac{x}{2} + \sin(\frac{x}{2})$$

and contaminated with random noise and fit with cubic splines. The function is increasing, so least-squares fit should also be increasing. This is not the case for the unconstrained least-squares fit generated by imsl\_f\_spline\_least\_squares. Then, the derivative is forced to be greater than 0 at num\_con\_pts = 15 equally spaced points and imsl\_f\_lsq\_constrained is called. The resulting curve is monotone. The error is printed for the two fits averaged over 100 equally spaced points.

```
#include <math.h>
#define MXKORD 4
#define MXNCOF 20
#define MXNDAT 51
#define MXNXVL 15
main()
{
    f_constraint_struct constraint[MXNXVL];
    int i, korder, ncoef, ndata, nxval;
    float *noise, errlsq, errnft, grdsiz, x;
    float fdata[MXNDAT], xdata[MXNDAT];
    Imsl f spline *sp, *spls;
```

#include <imsl.h>

```
#define F1(x)
                  (float)(.5^{*}(x) + sin(.5^{*}(x)))
    korder = 4;
    ndata = 15;
    nxval = 15;
    ncoef = 8;
    /*
    * Compute original xdata and fdata with random noise.
    */
    imsl random seed set (234579);
    noise = imsl_f_random_uniform (ndata, 0);
    grdsiz = 10.\overline{0};
    for (i = 0; i < ndata; i++) {</pre>
        xdata[i] = grdsiz * ((float) (i) / (float) (ndata - 1));
        fdata[i] = F1 (xdata[i]) + (noise[i] - .5);
    }
    /* Compute least-squares fit. */
    spls = imsl f spline least squares (ndata, xdata, fdata, ncoef, 0);
    /*
    * Construct the constraints.
    */
    for (i = 0; i < nxval; i++) {</pre>
        constraint[i].xval = grdsiz * (float)(i) / (float)(nxval - 1);
        constraint[i].type = 3;
        constraint[i].der = 1;
        constraint[i].bl = 0.0;
    }
    /* Compute constrained least-squares fit. */
    sp = imsl_f_spline_lsq_constrained (ndata, xdata, fdata, ncoef,
               nxval, constraint, 0);
    /*
    * Compute the average error of 100 points in the interval.
    */
    errlsq = 0.0;
    errnft = 0.0;
    for (i = 0; i < 100; i++) {
        x = grdsiz * (float) (i) / 99.0;
        errnft += fabs (F1 (x) - imsl_f_spline_value(x,sp,0));
errlsq += fabs (F1 (x) - imsl_f_spline_value(x,spls,0));
    }
    /* Print results */
    printf (" Average error with spline least squares fit: %8.5f\n",
              errlsq / 100.0);
    printf (" Average error with spline_lsq_constrained fit: %8.5f\n",
              errnft / 100.0);
```

}

Average error with spline least squares fit: 0.20250 Average error with spline\_lsq\_constrained fit: 0.14334

## Example 2

Now, try to recover the function

$$\frac{1}{1+x^4}$$

from noisy data. First, try the unconstrained least-squares fit using imsl\_f\_spline\_least\_squares. Finding that fit somewhat unsatisfactory, several constraints are applied using imsl\_f\_spline\_lsq\_constrained. First, notice that the unconstrained fit oscillates through the true function at both ends of the interval. This is common for flat data. To remove this oscillation, the cubic spline is constrained to have zero second derivative at the first and last four knots. This forces the cubic spline to reduce to a linear polynomial on the first and last three knot intervals. In addition, the fit is constrained (called *s*) as follows:

$$s(-7) \ge 0$$
$$\int_{-7}^{7} s(x) dx \le 2.3$$
$$s(-7) = s(7)$$

Notice that the last constraint was generated using the periodic option (requiring only the *zero*-th derivative to be periodic). The error is printed for the two fits averaged over 100 equally spaced points.

```
#include <imsl.h>
#include <math.h>
#define KORDER
                 4
#define NDATA 51
#define NXVAL
                12
#define NCOEF
                13
main()
{
    f constraint struct constraint[NXVAL];
    int i;
    float *noise, errlsq, errnft, grdsiz, x;
    float fdata[NDATA], xdata[NDATA], xknot[NDATA+KORDER];
    Imsl_f_spline *sp, *spls;
#define F1(x)
                (float) (1.0/(1.0+x*x*x*x))
     /* Compute original xdata and fdata with random noise */
    imsl_random_seed_set (234579);
    noise = imsl_f_random_uniform (NDATA, 0);
    grdsiz = 14.\overline{0};
    for (i = 0; i < NDATA; i++) {
        xdata[i] = grdsiz * ((float)(i)/(float)(NDATA - 1))
                   - grdsiz/2.0;
        fdata[i] = F1 (xdata[i]) + 0.125*(noise[i] - .5);
    }
```

```
/* Generate knots. */
    for (i = 0; i < NCOEF-KORDER+2; i++) {</pre>
        xknot[i+KORDER-1] = grdsiz * ((float)(i)/
                            (float) (NCOEF-KORDER+1)) - grdsiz/2.0;
    for (i = 0; i < KORDER - 1; i++) {
        xknot[i] = xknot[KORDER-1];
        xknot[i+NCOEF+1] = xknot[NCOEF];
    }
    /* Compute spline least squares fit */
    spls = imsl f spline least squares (NDATA, xdata, fdata, NCOEF,
                IMSL KNOTS, xknot, 0);
     /* Construct the constraints for CONFT */
    for (i = 0; i < 4; i++) {
        constraint[i].xval = xknot[KORDER+i-1];
       constraint[i+4].xval = xknot[NCOEF-3+i];
       constraint[i].itype = 1;
       constraint[i+4].itype = 1;
       constraint[i].ider = 2;
        constraint[i+4].ider = 2;
       constraint[i].bl = 0.0;
       constraint[i+4].bl = 0.0;
    }
   constraint[8].xval = -7.0;
   constraint[8].itype = 3;
   constraint[8].ider = 0;
   constraint[8].bl = 0.0;
   constraint[9].xval = -7.0;
   constraint[9].itype = 6;
   constraint[9].bu = 2.3;
   constraint[10].xval = 7.0;
   constraint[10].itype = 6;
   constraint[10].bu = 2.3;
   constraint[11].xval = -7.0;
   constraint[11].itype = 20;
   constraint[11].ider = 0;
    sp = imsl_f_spline_lsq_constrained (NDATA, xdata, fdata, NCOEF,
               NXVAL, constraint, IMSL KNOTS, xknot, 0);
    /* Compute the average error of 100 points in the interval */
   errlsq = 0.0;
   errnft = 0.0;
    for (i = 0; i < 100; i++) {
       x = grdsiz * (float) (i) / 99.0 - grdsiz/2.0;
        errnft += fabs (F1 (x) - imsl f spline value(x, sp, 0));
        errlsq += fabs (F1 (x) - imsl_f_spline_value(x, spls, 0));
    /* Print results */
   printf (" Average error with BSLSQ fit: %8.5f\n",
```

```
errlsq / 100.0);
printf (" Average error with CONFT fit: %8.5f\n",
errnft / 100.0);
}
```

Average error with BSLSQ fit: 0.01783 Average error with CONFT fit: 0.01339

# smooth\_1d\_data

Smooth one-dimensional data by error detection.

## Synopsis

#include <imsl.h>

float \*imsl\_f\_smooth\_ld\_data (int ndata, float xdata[], float fdata[], ..., 0)

The type *double* function is imsl\_d\_smooth\_ld\_data.

# **Required Arguments**

*int* ndata (Input) Number of data points.

float xdata[] (Input) Array with ndata components containing the abscissas of the data points.

float ydata[] (Input) Array with ndata components containing the ordinates of the data points.

## **Return Value**

A pointer to the vector of length ndata containing the smoothed data.

## Synopsis with Optional Arguments

```
#include <imsl.h>
float * imsl_f_smooth_ld_data (int ndata,
    float xdata[], float fdata[],
    IMSL_RETURN_USER, float sdata[],
    IMSL_ITMAX, int itmax,
    IMSL_DISTANCE, float dis,
    IMSL_STOPPING_CRITERION, float sc,
    0)
```

#### **Optional Arguments**

```
IMSL_RETURN_USER, float sdata[] (Output)
    The smoothed data is stored in the user-supplied array.
IMSL_ITMAX, int itmax (Input)
    The maximum number of iterations allowed.
    Default: itmax = 500
IMSL_DISTANCE, float dis (Input)
    Proportion of the distance the ordinate in error is moved to its
    interpolating curve. It must be in the range 0.0 to 1.0.
    Default: dis = 1.0
IMSL_STOPPING_CRITERION, float sc (Input)
    The stopping criterion. sc should be greater than or equal to zero.
    Default: sc = 0.0
```

## Algorithm

The function  $imsl_f\_smooth_ld_data$  is designed to smooth a data set that is mildly contaminated with isolated errors. In general, the routine will not work well if more than 25% of the data points are in error. The routine  $imsl_f\_smooth_ld_data$  is based on an algorithm of Guerra and Tapia (1974).

Setting ndata = n, ydata = f, sdata = s and xdata = x, the algorithm proceeds as follows. Although the user need not input an ordered xdata sequence, we will assume that x is increasing for simplicity. The algorithm first sorts the xdata values into an increasing sequence and then continues. A cubic spline interpolant is computed for each of the 6-point data sets (initially setting s = f)

 $(x_i, s_i)$   $j = i - 3, ..., i + 3j \neq i,$ 

where i = 4, ..., n - 3. For each *i* the interpolant, which we will call  $S_i$ , is compared with the current value of  $s_i$ , and a 'point energy' is computed as

$$pe_i = S_i(x_i) - s_i$$

Setting sc = sc, the algorithm terminates either if itmax iterations have taken place or if

$$|pe_i| \le sc(x_{i+3} - x_{i-3})/6$$
  $i = 4, ..., n-3$ 

If the above inequality is violated for any *i*, then we update the *i*-th element of *s* by setting  $s_i = s_i + d(pe_i)$ , where d = dis. Note that neither the first three nor the last three data points are changed. Thus, if these points are inaccurate, care must be taken to interpret the results.

The choice of the parameters d, sc and itmax are crucial to the successful usage of this subroutine. If the user has specific information about the extent of the contamination, then he should choose the parameters as follows: d = 1, sc = 0 and itmax to be the number of data points in error. On the other hand, if no such specific information is available, then choose d = .5,  $itmax \le 2n$ , and

$$sc = .5 \frac{\max s - \min s}{\left(x_n - x_1\right)}$$

In any case, we would encourage the user to experiment with these values.

# Example

We take 91 uniform samples from the function  $5 + (5 + t^2 \sin t)/t$  on the interval [1, 10]. Then, we contaminate 10 of the samples and try to recover the original function values.

```
#include "imsl.h"
#include "stdlib.h"
#include "math.h"
#define NDATA 91
#define F(X) (X*X*sin((double)(X))+5.0)/X + 5.0
main()
{
  int i, maxit;
  int isub[10] = {5, 16, 25, 33, 41, 48, 55, 61, 74, 82};
  float dis, fdata[NDATA], sc, *sdata=NULL;
  float xdata[NDATA], s_user[NDATA];
  float rnoise[10] = {2.5, -3., -2., 2.5, 3.,
                      -2., -2.5, 2., -2., 3.};
  /* Example 1: No specific information available. */
  dis = .5;
  sc = .56;
  maxit = 182;
  /* Set values for xdata and fdata. */
  xdata[0] = 1.;
  fdata[0] = F(xdata[0]);
  for (i=1;i<NDATA;i++) {</pre>
    xdata[i] = xdata[i-1]+.1;
    fdata[i] = F(xdata[i]);
  }
  /* Contaminate the data. */
  for (i=0;i<10;i++) fdata[isub[i]] += rnoise[i];</pre>
  /* Smooth the data. */
```

```
sdata = imsl f smooth 1d data(NDATA, xdata, fdata,
                                IMSL DISTANCE, dis,
                                IMSL STOPPING CRITERION, sc,
                                IMSL ITMAX, maxit,
                                0);
 /* Output the result. */
 printf("Case A - No specific information available. \n");
 printf(" F(X)
                       F(X)+noise
                                           sdata\n");
 for (i=0;i<10;i++) printf("%7.3f\t%15.3f\t%15.3f\n",</pre>
                            F(xdata[isub[i]]),
                            fdata[isub[i]],
                            sdata[isub[i]]);
 /* Example 2: No specific information is available. */
 dis = 1.0;
 sc = 0.0;
 maxit = 10;
 /*
  * A warning message is produced because the maximum
  * number of iterations is reached.
  */
 /* Smooth the data. */
sdata = imsl f smooth 1d data(NDATA, xdata, fdata,
                                IMSL DISTANCE, dis,
                                IMSL STOPPING CRITERION, sc,
                                IMSL ITMAX, maxit,
                                IMSL RETURN USER, s user,
                                0);
 /* Output the result. */
 printf("Case B - Specific information available. \n");
 printf(" F(X)
                       F(X)+noise
                                           sdata\n");
 for (i=0;i<10;i++) printf("%7.3f\t%15.3f\t%15.3f\n",</pre>
                            F(xdata[isub[i]]),
                            fdata[isub[i]],
                            s_user[isub[i]]);
```

**Chapter 3: Interpolation and Approximation** 

| Case A - No | specific | information | available |
|-------------|----------|-------------|-----------|
| F(X)        | F(X)+r   | noise       | sdata     |
| 9.830       | 12.3     | 330         | 9.870     |
| 8.263       | 5.2      | 263         | 8.215     |
| 5.201       | 3.2      | 201         | 5.168     |
| 2.223       | 4.7      | 723         | 2.264     |
| 1.259       | 4.2      | 259         | 1.308     |
| 3.167       | 1.1      | L67         | 3.138     |
| 7.167       | 4.6      | 567         | 7.131     |
| 10.880      | 12.8     | 380         | 10.909    |
| 12.774      | 10.7     | 774         | 12.708    |
| 7.594       | 10.5     | 594         | 7.639     |

\*\*\* WARNING Error IMSL\_ITMAX\_EXCEEDED from imsl\_f\_smooth\_ld\_data.
\*\*\* Maximum number of iterations limit "itmax" = 10 exceeded.
\*\*\* The best answer found is returned.

.

## Case B - Specific information available.

| F(X)   | F(X)+noise | sdata  |
|--------|------------|--------|
| 9.830  | 12.330     | 9.831  |
| 8.263  | 5.263      | 8.262  |
| 5.201  | 3.201      | 5.199  |
| 2.223  | 4.723      | 2.225  |
| 1.259  | 4.259      | 1.261  |
| 3.167  | 1.167      | 3.170  |
| 7.167  | 4.667      | 7.170  |
| 10.880 | 12.880     | 10.878 |
| 12.774 | 10.774     | 12.770 |
| 7.594  | 10.594     | 7.592  |

# scattered\_2d\_interp

Computes a smooth bivariate interpolant to scattered data that is locally a quintic polynomial in two variables.

# Synopsis

```
#include <imsl.h>
float *imsl_f_scattered_2d_interp (int ndata, float xydata[], float
    fdata[], int nx_out, int ny_out, float x_out[], float y_out[], ...,
0)
```

220 • scattered\_2d\_interp

The type *double* function is imsl\_d\_scattered\_2d\_interp.

## **Required Arguments**

- *int* ndata (Input) Number of data points.
- float xydata[] (Input)

Array with ndata\*2 components containing the data points for the interpolation problem. The *i*-th data point  $(x_i, y_i)$  is stored consecutively in the 2*i* and 2*i* + 1 positions of xydata.

float fdata[] (Input)

Array of size ndata containing the values to be interpolated.

int nx\_out (Input)

Number of data points in the *x* direction for the output grid.

int ny\_out (Input)

Number of data points in the *y* direction for the output grid.

float x\_out[] (Input)

Array of length  $nx_out$  specifying the *x* values for the output grid. It must be strictly increasing.

float y\_out[] (Input)

Array of length  $ny_out$  specifying the *y* values for the output grid. It must be strictly increasing.

# **Return Value**

A pointer to the  $nx_out \times ny_out$  grid of values of the interpolant. If no answer can be computed, then NULL is returned. To release this space, use free.

### Synopsis with Optional Arguments

#include <imsl.h>

float \*imsl\_f\_scattered\_2d\_interp (int ndata, float xydata[], float
 fdata[], int nx\_out, int ny\_out, float x\_out[], float y\_out[],
 IMSL\_RETURN\_USER, float surface[],
 IMSL\_SUR\_COL\_DIM, int surface\_col\_dim,
 0)

# **Optional Arguments**

IMSL\_RETURN\_USER, *float* surface[] (Output) This option allows the user to provide his own space for the result. In this case, the answer will be returned in surface.

IMSL\_SUR\_COL\_DIM, int surface\_col\_dim (Input)
This option requires the user to provide the column dimension of the two-

dimensional array surface.
Default: surface col dim = ny out

# Description

The function  $imsl_f_scattered_2d_interp$  computes a  $C^1$  interpolant to scattered data in the plane. Given the data points

$$\{(x_i, y_i, f_i)\}_{i=0}^{n-1}$$

in  $\mathbf{R}^3$  where n = ndata, imsl\_f\_scattered\_2d\_interp returns the values of the interpolant s on the user-specified grid. The computation of s is as follows: First the Delaunay triangulation of the points

$$\{(x_i, y_i)\}_{i=0}^{n-1}$$

is computed. On each triangle T in this triangulation, s has the form

$$s(x, y) = \sum_{m+n \le 5} c_{mn}^T x^m y^n \qquad \forall x, y \in T$$

Thus, *s* is a bivariate quintic polynomial on each triangle of the triangulation. In addition, we have

$$s(x_i, y_i) = f_i$$
 for  $i = 0, ..., n-1$ 

and *s* is continuously differentiable across the boundaries of neighboring triangles. These conditions do not exhaust the freedom implied by the above representation. This additional freedom is exploited in an attempt to produce an interpolant that is faithful to the global shape properties implied by the data. For more information on this procedure, refer to the article by Akima (1978). The output grid is specified by the two integer variables  $nx_out$  and  $ny_out$  that represent the number of grid points in the first (second) variable and by two real vectors that represent the first (second) coordinates of the grid.

#### Examples

#### Example 1

In this example, the interpolant to the linear function (3 + 7x + 2y) is computed from 20 data points equally spaced on the circle of radius 3. Then the values are printed on a  $3 \times 3$  grid.

222 • scattered\_2d\_interp

```
main()
{
    int
                        i, j;
    float
                        fdata[NDATA], xydata[2*NDATA], *surf;
    float
                        x, y, z, x out[OUTDATA], y out[OUTDATA], pi;
    pi = imsl f constant("pi", 0);
                                /* Set up output grid */
    for (i = 0; i < OUTDATA;</pre>
                              i++) {
        x_out[i] = y_out[i] = (float) i / ((float) (OUTDATA - 1));
    }
    for (i = 0; i < 2*NDATA; i += 2) {
        xydata[i] = 3.*cos(pi*i/NDATA);
        xydata[i+1] = 3.*sin(pi*i/NDATA);
        fdata[i/2] = F(xydata[i], xydata[i+1]);
    }
                                /* Compute scattered data interpolant */
    surf = imsl f scattered 2d_interp (NDATA, xydata, fdata, OUTDATA,
                                              OUTDATA, x_out, y_out, 0);
                                /* Print results */
    printf("
                                 F(x, y)
                                             Interpolant
                                                          Error\n");
                Х
                         V
    for (i = 0; i < OUTDATA; i++) {
        for (j = 0; j < OUTDATA; j++) {
            x = x_out[i];
            y = y_out[j];
            z = \overline{SURF(i,j)};
            printf(" %6.3f %6.3f %10.3f %10.3f %10.4f\n",
                               x, y, F(x,y), z, fabs(F(x,y)-z));
        }
    }
}
            Output
```

| Х     | У     | F(x, y) | Interpolant | Error  |
|-------|-------|---------|-------------|--------|
| 0.000 | 0.000 | 3.000   | 3.000       | 0.0000 |
| 0.000 | 0.500 | 4.000   | 4.000       | 0.0000 |
| 0.000 | 1.000 | 5.000   | 5.000       | 0.0000 |
| 0.500 | 0.000 | 6.500   | 6.500       | 0.0000 |
| 0.500 | 0.500 | 7.500   | 7.500       | 0.0000 |
| 0.500 | 1.000 | 8.500   | 8.500       | 0.0000 |
| 1.000 | 0.000 | 10.000  | 10.000      | 0.0000 |
| 1.000 | 0.500 | 11.000  | 11.000      | 0.0000 |
| 1.000 | 1.000 | 12.000  | 12.000      | 0.0000 |
|       |       |         |             |        |

#### Example 2

Recall that in the first example, the interpolant to the linear function 3 + 7x + 2y is computed from 20 data points equally spaced on the circle of radius 3. We then print the values on a  $3 \times 3$  grid. This example used the optional arguments to indicate that the answer is stored noncontiguously in a two-dimensional array surf with column dimension equal to 11.

#include <imsl.h>
#include <stdio.h>
#include <math.h>

```
#define NDATA
                       20
#define OUTDATA
                        3
#define COLDIM
                       11
                               /* Define function */
#define F(x,y)
                       (float)(3.+7.*x+2.*y)
main()
{
    int
                       i, j;
    float
                       fdata[NDATA], xydata[2*NDATA];
    float
                        surf[OUTDATA][COLDIM];
    float
                       x, y, z, x_out[OUTDATA], y_out[OUTDATA], pi;
    pi = imsl_f_constant("pi", 0);
                               /* Set up output grid */
    for (i = 0; i < OUTDATA; i++) {</pre>
       x out[i] = y out[i] = (float) i / ((float) (OUTDATA - 1));
    for (i = 0; i < 2*NDATA; i += 2) {
       xydata[i] = 3.*cos(pi*i/NDATA);
        xydata[i+1] = 3.*sin(pi*i/NDATA);
        fdata[i/2] = F(xydata[i], xydata[i+1]);
    }
                               /* Compute scattered data interpolant */
    imsl f scattered 2d interp (NDATA, xydata, fdata, OUTDATA,
                                                 OUTDATA, x_out, y_out,
                               IMSL RETURN USER, surf,
                               IMSL SUR COL DIM, COLDIM,
                               0);
                               /* Print results */
    printf("
                      У
               Х
                                F(x, y) Interpolant Error\n");
    for (i = 0; i < OUTDATA; i++) {
        for (j = 0; j < OUTDATA; j++) {</pre>
           x = x_out[i];
           y = y_out[j];
           z = surf[i][j];
           printf(" %6.3f %6.3f %10.3f %10.4f\n",
                              x, y, F(x,y), z, fabs(F(x,y)-z));
       }
   }
}
           Output
                  F(x, y)
                             Interpolant
                                            Error
   Х
           V
0.000
       0.000
                   3.000
                              3.000
                                            0.0000
0.000
       0.500
                   4.000
                                4.000
                                            0.0000
0.000
       1.000
                   5.000
                                5.000
                                            0.0000
0.500
                                6.500
       0.000
                   6.500
                                            0.0000
                                7.500
0.500
       0.500
                   7.500
                                            0.0000
0.500
        1.000
                   8.500
                                8.500
                                            0.0000
```

10.000

11.000

12.000

0.0000

0.0000

0.0000

0.000

1.000 0.500

1.000 1.000

1.000

10.000

11.000

12.000

## **Fatal Errors**

| IMSL_DUPLICATE_XYDATA_VALUES    | The two-dimensional data values must be distinct. |
|---------------------------------|---------------------------------------------------|
| IMSL_XOUT_NOT_STRICTLY_INCRSING | The vector $x_{out}$ must be strictly increasing. |
| IMSL_YOUT_NOT_STRICTLY_INCRSING | The vector y_out must be strictly increasing.     |

# radial\_scattered\_fit

Computes an approximation to scattered data in  $\mathbf{R}^n$  for  $n \ge 1$  using radial-basis functions.

## Synopsis

#include <imsl.h>

The type *Imsl\_d\_radial\_basis\_fit* function is imsl\_d\_radial\_scattered\_fit.

## **Required Arguments**

*int* dimension (Input) Number of dimensions.

*int* num\_points (Input) The number of data points.

float abscissae[] (Input)

Array of size dimension  $\times$  num\_points containing the abscissae of the data points. The argument abscissae[i][j] is the abscissa value of the (i+1)-th data point in the (j+1)-th dimension.

float fdata[] (Input)
 Array with num\_points components containing the ordinates for the
 problem.

int num\_centers (Input)

The number of centers to be used when computing the radial-basis fit. The argument num\_centers should be less than or equal to num\_points.

## **Return Value**

A pointer to the structure that represents the radial-basis fit. If a fit cannot be computed, then NULL is returned. To release this space, use free.

# Synopsis with Optional Arguments

#include <imsl.h>

```
Imsl_f_radial_basis_fit *imsl_f_radial_scattered_fit (int dimension, int
    num_points, float abscissae[], float fdata[],
    int num_centers,
    IMSL_CENTERS, float centers[],
    IMSL_CENTERS_RATIO, float ratio,
    IMSL_RANDOM_SEED, int seed,
    IMSL_SUPPLY_BASIS, float radial_function(),
    IMSL_SUPPLY_BASIS_W_DATA, float radial_function(), void *data,
    IMSL_SUPPLY_DELTA, float delta,
    IMSL_WEIGHTS, float weights[],
    IMSL_NO_SVD,
    0)
```

## **Optional Arguments**

#### IMSL\_CENTERS (Input)

User-supplied centers. See the "Description" (page 227) section of this function for details.

IMSL\_CENTERS\_RATIO, *float* ratio (Input)

The desired ratio of centers placed on an evenly spaced grid to the total number of centers. The condition that the same number of centers placed on a grid for each dimension must be equal. Thus, the actual number of centers placed on a grid is usually less than ratio\*num\_centers, but will never be more than ratio\*num\_centers. The remaining centers are randomly chosen from the set of abscissae given in abscissae. Default: ratio = 0.5

IMSL RANDOM SEED, int seed

The value of the random seed used when determining the random subset of abscissae to use as centers. By changing the value of seed on different calls to  $imsl_f_radial_scattered_fit$ , with the same data set, a different set of random centers will be chosen. Setting seed to zero forces the random number seed to be based on the system clock, so a possibly different set of centers will be chosen each time the program is executed. Default: seed = 234579

- IMSL\_SUPPLY\_BASIS, *float* radial\_function (*float* distance) (Input) User-supplied function to compute the values of the radial functions. Default: Hardy multiquadric
- IMSL\_SUPPLY\_BASIS\_W\_DATA, float radial\_function (float distance, void \*data), void \*data (Input)

User-supplied function to compute the values of the radial functions, which also accepts a pointer to data that is supplied by the user. data is a pointer to the data to be passed to the user-supplied function. See the "Introduction,

*Passing Data to User-Supplied Functions*" at the beginning of this manual for more details.

Default: Hardy multiquadric

IMSL\_SUPPLY\_DELTA, *float* delta (Input) The delta used in the default basis function

$$\phi(r) = \sqrt{r^2 + \delta^2}$$

Default: delta = 1

This option requires the user to provide the weights. Default: all weights equal one

IMSL NO SVD

This option forces the use of a QR decomposition instead of a singular value decomposition. This may result in space savings for large problems.

#### Description

The function imsl\_f\_radial\_scattered\_fit computed a least-squares fit to scattered data in  $\mathbf{R}^d$  where d = dimension. More precisely, let n = ndata, x = abscissae, f = fdata, and d = dimension. Then we have

$$x^0,\ldots,x^{n-1} \subset \mathbf{R}^d f_0,\ldots,f_{n-1} \subset \mathbf{R}^1$$

This function computes a function F which approximates the above data in the sense that it minimizes the sum-of-squares error

$$\sum_{i=0}^{n-1} w_i \left( F\left(x^i\right) - f_i \right)^2$$

where w = weights. Of course, we must restrict the functional form of *F*. This is done as follows:

$$F(x) := \sum_{j=0}^{k-1} \alpha_j \phi\left(\sqrt{\left\|x - c_j\right\|^2 + \delta^2}\right)$$

The function  $\phi$  is called the radial function. It maps  $\mathbf{R}^1$  into  $\mathbf{R}^1$ , only defined for the nonnegative reals. For the purpose of this routine, the user-supplied function

$$\phi(r) = \sqrt{\left(r^2 + \delta^2\right)}$$

Note that the value of delta is defaulted to 1. It can be set by the user by using the keyword IMSL\_DELTA. The parameter  $\delta$  is used to scale the problem. Generally choose  $\delta$  to be near the minimum spacing of the centers.

The default basis function is called the Hardy multiquadric, and it is defined as

$$\phi(r) = \sqrt{\left(r^2 + \delta^2\right)}$$

A key feature of this routine is the user's control over the selection of the basis function.

To obtain the default selection of centers, we first compute the number of centers that will be on a grid and how many are on a random subset of the abscissae. Next, we compute those centers on a grid. Finally, a random subset of abscissa are obtained determining where the centers are placed. Let us examine the selection of centers in more detail.

First, we restrict the computed grid to have the same number of grid values in each of the dimension directions. Then, the number of centers placed on a grid, num gridded, is computed as follows:

$$\alpha = (\text{centers}_{ratio}) \text{ (num}_{centers})$$
$$\beta = \lfloor \alpha^{1/dim \, ension} \rfloor$$
$$\text{num}_{gridded} = \beta^{dim \, ension}$$

Note that there are  $\beta$  grid values in each of the dimension directions. Then we have

num\_random = (num\_centers) - (num\_gridded)

Now we know how many centers will be placed on a grid and how many will be placed on a random subset of the abscissae. The gridded centers are computed such that they are equally spaced in each of the dimension directions. The last problem is to compute a random subset, without replacement, of the abscissa. The selection is based on a random seed. The default seed is 234579. The user can change this using the optional argument IMSL\_RANDOM\_SEED. Once the subset is computed, we use the abscissae as centers.

Since the selection of good centers for a specific problem is an unsolved problem at this time, we have given the ultimate flexibility to the user. That is, you can select your own centers using the keyword IMSL\_CENTERS. As a rule of thumb, the centers should be interspersed with the abscissae.

The return value for this function is a pointer to the structure, which contains all the information necessary to evaluate the fit. This pointer is then passed to the function <code>imsl\_f\_radial\_evaluate</code> to produce values of the fitted function.

## Examples

#### Example 1

This example, generates data from a function and contaminates it with noise on a grid of 10 equally spaced points. The fit is evaluated on a finer grid and compared with the actual function values.

#include <imsl.h>
#include <math.h>

#define NDATA 10

```
#define NUM CENTERS
                       5
                      0.25
#define NOISE SIZE
#define F(x)
                       ((float)(sin(2*pi*x)))
main ()
{
    int
              i;
               \dim = 1;
    int
              fdata[NDATA];
    float
    float
              *fdata2;
    float
             xdata[NDATA];
              xdata2[2*NDATA];
    float
             pi;
    float
    float
              *noise;
    Imsl f radial basis fit  *radial fit;
    pi = imsl f constant ("pi", 0);
    imsl random seed set (234579);
    noise = imsl_f_random_uniform(NDATA, 0);
/* Set up the sampled data points with noise. */
    for (i = 0; i < NDATA; ++i) {
       xdata[i] = (float)(i)/(float)(NDATA-1);
       fdata[i] = F(xdata[i]) + NOISE_SIZE*(1.0 - 2.0*noise[i]);
    }
/* Compute the radial fit. */
    radial_fit = imsl_f_radial_scattered_fit (dim, NDATA, xdata,
                fdata, NUM_CENTERS, 0);
/\star Compare result to the original function at twice as many values as
   there were original data points. */
    for (i = 0; i < 2*NDATA; ++i)</pre>
       xdata2[i] = (float) (i/(float) (2*(NDATA-1)));
/* Evaluate the fit at these new points. */
    fdata2 = imsl f radial evaluate(2*NDATA, xdata2, radial fit, 0);
    printf("
               I
                     TRUE
                                 APPROX
                                            ERROR\n");
    for (i = 0; i < 2*NDATA; ++i)
    printf("%5d %10.5f %10.5f %10.5f\n",i+1,F(xdata2[i]), fdata2[i],
            F(xdata2[i])-fdata2[i]);
  }
            Output
       TRIF
              APPROX
 т
                            FRROR
```

| 1 | TROE    | AFENOA   | ERIOR    |
|---|---------|----------|----------|
| 1 | 0.00000 | -0.08980 | 0.08980  |
| 2 | 0.34202 | 0.38795  | -0.04593 |
| 3 | 0.64279 | 0.75470  | -0.11191 |
| 4 | 0.86603 | 0.99915  | -0.13312 |
| 5 | 0.98481 | 1.11597  | -0.13116 |
| 6 | 0.98481 | 1.10692  | -0.12211 |
| 7 | 0.86603 | 0.98183  | -0.11580 |
| 8 | 0.64279 | 0.75826  | -0.11547 |
| 9 | 0.34202 | 0.46078  | -0.11876 |
|   |         |          |          |

**Chapter 3: Interpolation and Approximation** 

radial\_scattered\_fit • 229

| 10 | -0.00000 | 0.11996  | -0.11996 |
|----|----------|----------|----------|
| 11 | -0.34202 | -0.23007 | -0.11195 |
| 12 | -0.64279 | -0.55348 | -0.08931 |
| 13 | -0.86603 | -0.81624 | -0.04979 |
| 14 | -0.98481 | -0.98752 | 0.00271  |
| 15 | -0.98481 | -1.04276 | 0.05795  |
| 16 | -0.86603 | -0.96471 | 0.09868  |
| 17 | -0.64279 | -0.74472 | 0.10193  |
| 18 | -0.34202 | -0.38203 | 0.04001  |
| 19 | 0.00000  | 0.11600  | -0.11600 |
| 20 | 0.34202  | 0.73553  | -0.39351 |

# Example 2

This example generates data from a function and contaminates it with noise. We fit this data successively on grids of size 10, 20, ..., 100. Now interpolate and print the 2-norm of the difference between the interpolated result and actual function values. Note that double precision is used for higher accuracy.

```
#include <imsl.h>
#include <stdio.h>
#include <math.h>
                          100
#define NDATA
#define NUM CENTERS
                          100
#define NRANDOM
                          200
#define NOISE SIZE
                         1.0
\#define G(x,y)
                          (\exp((y)/2.0) * \sin(x) - \cos((y)/2.0))
double radial function (double r);
main()
{
    int
                i;
                ndata;
    int
    double
                *fit;
    double
                ratio;
    double
                fdata[NDATA+1];
                xydata[2 * NDATA+1];
    double
    double
                pi;
    double
                *noise;
    int
                num centers;
    Imsl d radial basis fit *radial struct;
    pi = imsl d constant ("pi", 0);
    /* Get the random numbers used for the noise. */
    imsl random seed set (234579);
    noise = imsl_d_random_uniform (NRANDOM+1, 0);
for (i = 0; i < NRANDOM; ++i) noise[i] = 1.0 - 2.0 * noise[i];</pre>
    printf("
                                 || Error || 2 \n");
                 NDATA
    for (ndata = 10; ndata <= 100; ndata += 10) {</pre>
        num centers = ndata;
    /* Set up the sampled data points with noise. */
        for (i = 0; i < 2 * ndata; i += 2) {
```

```
xydata[i] = 3. * (noise[i]);
xydata[i + 1] = 3. * (noise[i + 1]);
           }
   /* Compute the radial fit. */
       ratio = 0.5;
       radial_struct= imsl_d_radial_scattered_fit (2, ndata, xydata,
                   fdata, num centers,
                   IMSL_CENTERS_RATIO, ratio,
                   IMSL_SUPPLY_BASIS, radial_function,
                   0);
       fit = imsl_d_radial_evaluate (ndata, xydata, radial_struct, 0);
       for (i = 0; i < ndata; ++i) fit[i] -= fdata[i];</pre>
       }
}
double radial function (double r)
{
   return log(1.0+r);
}
           Output
NDATA
             || Error || 2
10
          0.00000000
20
          0.0000000
30
          0.0000000
40
          0.0000000
50
          0.0000000
 60
          0.00000000
70
          0.0000000
80
          0.0000000
90
          0.0000000
```

# radial\_evaluate

100

Evaluates a radial-basis fit.

# Synopsis

0.0000000

```
#include <imsl.h>
```

The type *double* function is <code>imsl\_d\_evaluate</code>.

**Chapter 3: Interpolation and Approximation** 

## **Required Arguments**

```
int n (Input)
```

The number of points at which the fit will be evaluated.

float x[] (Input)

Array of size  $(radial_fit -> dimension) \times n$  containing the abscissae of the data points at which the fit will be evaluated. The argument x[i][j] is the abscissa value of the (i+1)-th data point in the (j+1)-th dimension.

```
Imsl_f_radial_basis_fit *radial_fit (Input)
```

A pointer to radial-basis structure to be used for the evaluation. (Input).

## **Return Value**

A pointer to an array of length n containing the values of the radial-basis fit at the desired values. If no value can be computed, then NULL is returned. To release this space, use free.

## Synopsis with Optional Arguments

## **Optional Arguments**

## Description

The function imsl\_f\_radial\_evaluate evaluates a radial-basis fit from data generated by imsl\_f\_radial\_scattered\_fit.

## Example

```
#include <imsl.h>
#include <math.h>
#define NDATA
                     10
#define NUM CENTERS 5
#define NOISE_SIZE 0.25
#define F(x)
                     ((float)(sin(2*pi*x)))
main ()
{
   int
             i;
             \dim = 1;
   int
             fdata[NDATA];
   float
            *fdata2;
   float
   float
            xdata[NDATA];
```

232 • radial\_evaluate

IMSL C/Math/Library

```
float
              xdata2[2*NDATA];
   float
              pi;
   float
              *noise;
   pi = imsl_f_constant ("pi", 0);
   imsl random seed set (234579);
   noise = imsl_f_random_uniform(NDATA, 0);
/* Set up the sampled data points with noise */
    for (i = 0; i < NDATA; ++i) {
      xdata[i] = (float)(i)/(float)(NDATA-1);
      fdata[i] = F(xdata[i]) + NOISE_SIZE*(1.0 - 2.0*noise[i]);
    }
/* Compute the radial fit */
   radial_fit = imsl_f_radial_scattered_fit (dim, NDATA, xdata,
               fdata, NUM_CENTERS, 0);
/* Compare result to the original function at twice as many values as there
  were original data points */
   for (i = 0; i < 2*NDATA; ++i)</pre>
       xdata2[i] = (float)(i/(float)(2*(NDATA-1)));
/* Evaluate the fit at these new points */
   fdata2 = imsl_f_radial_evaluate(2*NDATA, xdata2, radial_fit, 0);
   printf("
              I
                     TRUE
                               APPROX
                                          ERROR\n");
   for (i = 0; i < 2*NDATA; ++i)
   printf("%5d %10.5f %10.5f %10.5f\n",i+1,F(xdata2[i]), fdata2[i],
           F(xdata2[i])-fdata2[i]);
  }
```

#### Output

| I  | TRUE     | APPROX   | ERROR    |
|----|----------|----------|----------|
| 1  | 0.00000  | -0.08980 | 0.08980  |
| 2  | 0.34202  | 0.38795  | -0.04593 |
| 3  | 0.64279  | 0.75470  | -0.11191 |
| 4  | 0.86603  | 0.99915  | -0.13312 |
| 5  | 0.98481  | 1.11597  | -0.13116 |
| 6  | 0.98481  | 1.10692  | -0.12211 |
| 7  | 0.86603  | 0.98183  | -0.11580 |
| 8  | 0.64279  | 0.75826  | -0.11547 |
| 9  | 0.34202  | 0.46078  | -0.11876 |
| 10 | -0.00000 | 0.11996  | -0.11996 |
| 11 | -0.34202 | -0.23007 | -0.11195 |
| 12 | -0.64279 | -0.55348 | -0.08931 |
| 13 | -0.86603 | -0.81624 | -0.04979 |
| 14 | -0.98481 | -0.98752 | 0.00271  |
| 15 | -0.98481 | -1.04276 | 0.05795  |
| 16 | -0.86603 | -0.96471 | 0.09868  |
| 17 | -0.64279 | -0.74472 | 0.10193  |
| 18 | -0.34202 | -0.38203 | 0.04001  |
|    |          |          |          |

| 19 | 0.00000 | 0.11600 | -0.11600 |
|----|---------|---------|----------|
| 20 | 0.34202 | 0.73553 | -0.39351 |

# **Chapter 4: Quadrature**

# **Routines**

| 4.1 | Univariate Quadrature                                             |     |
|-----|-------------------------------------------------------------------|-----|
|     | Adaptive general-purpose endpoint singularityint_fcn_sing         | 237 |
|     | Adaptive general purpose int_fcn                                  | 241 |
|     | Adaptive general-purpose points of singularityint_fcn_sing_pts    | 245 |
|     | Adaptive weighted algebraic singularitiesint_fcn_alg_log          | 249 |
|     | Adaptive infinite intervalint_fcn_inf                             | 253 |
|     | Adaptive weighted oscillatory (trigonometric) int_fcn_trig        | 257 |
|     | Adaptive weighted Fourier (trigonometric) int_fcn_fourier         | 261 |
|     | Cauchy principal valueint_fcn_cauchy                              | 265 |
|     | Nonadaptive general purpose int_fcn_smooth                        | 268 |
| 4.2 | Multivariate Quadrature                                           |     |
|     | Two-dimensional iterated integral int fcn 2d                      | 272 |
|     | Iterated integral using product Gauss formulas int fcn hyper rect | 276 |
|     | Iterated integral using a quasi-Monte Carlo method int_fcn_qmc    | 279 |
| 4.3 | Gauss Quadrature                                                  |     |
|     | Gauss quadrature formulas gauss_quad_rule                         | 282 |
| 4.4 | Differentiation                                                   |     |
|     | First, second, or third derivative of a functionfcn_derivative    | 286 |

## **Usage Notes**

## Univariate Quadrature

The first nine functions in this chapter are designed to compute approximations to integrals of the form

 $\int_{a}^{b} f(x) w(x) dx$ 

The weight function w is used to incorporate known singularities (either algebraic or logarithmic) or to incorporate oscillations. For general-purpose integration, we recommend the use of imsl\_f\_int\_fcn\_sing (even if no endpoint singularities are

present). If more efficiency is desired, then the use of one of the more specialized functions should be considered. These functions are organized as follows:

- w = 1
  imsl\_f\_int\_fcn\_sing
  imsl\_f\_int\_fcn
  imsl\_f\_int\_fcn\_sing\_pts
  imsl\_f\_int\_fcn\_inf
  imsl\_f\_int\_fcn\_smooth
- $w(x) = \sin \omega x$  or  $w(x) = \cos \omega x$

imsl f int fcn trig (for a finite interval)

imsl f int fcn fourier (for an infinite interval)

•  $w(x) = (x - a)^{\alpha} (b - x)^{\beta} \ln(x - a) \ln(b - x)$  where the ln factors are optional

imsl\_f\_int\_fcn\_alg\_log

• w(x) = 1/(x - c)

imsl\_f\_int\_fcn\_cauchy

The calling sequences for these functions are very similar. The function to be integrated is always fcn, and the lower and upper limits are a and b, respectively. The requested absolute error  $\varepsilon$  is err\_abs, while the requested relative error  $\rho$  is err\_rel. These quadrature functions return the estimated answer *R*. An optional value err\_est = *E* estimates the error. These numbers are related as follows:

$$\left|\int_{a}^{b} f(x)w(x)dx - R\right| \leq E \leq \max\left\{\varepsilon, \rho \left|\int_{a}^{b} f(x)w(x)dx\right|\right\}$$

Several of the univariate quadrature functions have arguments of type  $\mbox{Imsl_quad}$ , which is defined in  $\mbox{imsl.h}$ .

One situation that occasionally arises in univariate quadrature concerns the approximation of integrals when only tabular data are given. The functions described above do not directly address this question. However, the standard method for handling this problem is first to interpolate the data, and then to integrate the interpolant. This can be accomplished by using the IMSL spline interpolation functions with one of the spline integration functions, which can be found in Chapter 3, "Interpolation and Approximation."

#### Multivariate Quadrature

Two functions have been included in this chapter that are of use in approximating certain multivariate integrals. In particular, the function <code>imsl\_f\_int\_fcn\_2d</code> returns an approximation to an iterated two-dimensional integral of the form

$$\int_{a}^{b} \int_{g(x)}^{h(x)} f(x, y) dy dx$$

The second function, imsl\_f\_int\_fcn\_hpyer\_rect, returns an approximation to the integral of a function of *n* variables over a hyper-rectangle

$$\int_{a_1}^{b_1} \dots \int_{a_n}^{b_n} f(x_1, \dots, x_n) dx_n \dots dx_1$$

When working with two-dimensional tensor-product tabular data, use the IMSL spline interpolation function imsl\_f\_spline\_2d\_interp, followed by the IMSL spline integration function imsl\_f\_spline\_2d\_integral described in Chapter 3, "Interpolation and Approximation".

## Gauss Quadrature

Before computing Gauss quadratures, you must compute so-called Gauss quadrature rules that integrate polynomials of as high degree as possible. These quadrature rules can be easily computed using the function  $imsl_f_gauss_quad_rule$ , which produces the points  $\{w_i\}$  for i = 1, ..., N that satisfy

$$\int_{a}^{b} f(x)w(x) dx = \sum_{i=1}^{N} f(x_i)w_i$$

for all functions f that are polynomials of degree less than 2N. The weight functions w may be selected from the following table.

| <i>w</i> ( <i>x</i> )          | Interval           | Name                 |
|--------------------------------|--------------------|----------------------|
| 1                              | (-1, 1)            | Legendre             |
| $1/(\sqrt{1-x^2})$             | (-1, 1)            | Chebyshev 1st kind   |
| $\sqrt{1-x^2}$                 | (-1, 1)            | Chebyshev 2nd kind   |
| $e^{-x^2}$                     | $(-\infty,\infty)$ | Hermite              |
| $(1+x)^{\alpha} (1-x)^{\beta}$ | (-1, 1)            | Jacobi               |
| $e^{-x}x^a$                    | $(0,\infty)$       | Generalized Laguerre |
| $1/\cosh(x)$                   | $(-\infty,\infty)$ | Hyperbolic cosine    |

Where permissible, imsl\_f\_gauss\_quad\_rule also computes Gauss-Radau and Gauss-Lobatto quadrature rules.

## int\_fcn\_sing

Integrates a function, which may have endpoint singularities, using a globally adaptive scheme based on Gauss-Kronrod rules.

## Synopsis

```
#include <imsl.h>
float imsl f int fcn sing (float fcn(), float a, float b, ..., 0)
```

Chapter 4: Quadrature

The type *double* function is imsl\_d\_int\_fcn\_sing.

## **Required Arguments**

- float fcn (float x) (input) User-supplied function to be integrated.
- float a (Input) Lower limit of integration.
- float b (Input) Upper limit of integration.

#### **Return Value**

An estimate of

$$\int_{a}^{b} \operatorname{fcn}(x) dx$$

If no value can be computed, NaN is returned.

#### Synopsis with Optional Arguments

```
#include <imsl.h>
float imsl_f_int_fcn_sing (float fcn(), float a, float b,
    IMSL_ERR_ABS, float err_abs,
    IMSL_ERR_REL, float err_rel,
    IMSL_ERR_EST, float *err_est,
    IMSL_MAX_SUBINTER, int max_subinter,
    IMSL_N_SUBINTER, int *n_subinter,
    IMSL_N_EVALS, int *n_evals,
    IMSL_FCN_W_DATA, float fcn(), void *data,
    0)
```

## **Optional Arguments**

```
IMSL_ERR_ABS, float err_abs (Input)
Absolute accuracy desired.
Default: err_abs = \sqrt{\varepsilon}
```

where  $\varepsilon$  is the machine precision

IMSL\_ERR\_REL, *float* err\_rel (Input) Relative accuracy desired. Default: err\_rel =  $\sqrt{\varepsilon}$ 

## where $\boldsymbol{\epsilon}$ is the machine precision

```
IMSL_ERR_EST, float *err_est (Output)
Address to store an estimate of the absolute value of the error.
```

```
IMSL_MAX_SUBINTER, int max_subinter (Input)
    Number of subintervals allowed.
    Default: max_subinter = 500
```

```
IMSL_N_SUBINTER, int *n_subinter (Output)
Address to store the number of subintervals generated.
```

IMSL\_N\_EVALS, *int* \*n\_evals (Output) Address to store the number of evaluations of fcn.

IMSL\_FCN\_W\_DATA, float fcn (float x, void \*data), void \*data (Input) User supplied function to be integrated, which also accepts a pointer to data that is supplied by the user. data is a pointer to the data to be passed to the user-supplied function. See the *Introduction, Passing Data to User-Supplied Functions* at the beginning of this manual for more details.

## Description

This function is designed to handle functions with endpoint singularities. However, the performance on functions that are well-behaved at the endpoints is also quite good.

The function  $imsl_f_int_fcn_sing$  is a general-purpose integrator that uses a globally adaptive scheme in order to reduce the absolute error. It subdivides the interval [a, b] and uses a 21-point Gauss-Kronrod rule to estimate the integral over each subinterval. The error for each subinterval is estimated by comparison with the 10-point Gauss quadrature rule. The subinterval with the largest estimated error is then bisected, and the same procedure is applied to both halves. The bisection process is continued until either the error criterion is satisfied, roundoff error is detected, the subintervals become too small, or the maximum number of subintervals allowed is reached. This function uses an extrapolation procedure known as the  $\varepsilon$ -algorithm.

The function imsl\_f\_int\_fcn\_sing is based on the subroutine QAGS by Piessens et al. (1983).

#### **Examples**

#### Example 1

The value of

 $\int_{0}^{1} \ln(x) x^{-1/2} dx = -4$ 

```
is estimated.
```

```
#include <math.h>
#include <imsl.h>
float
                fcn(float x);
main()
{
    float
               q, exact;
                                /* Evaluate the integral */
   q = imsl_f_int_fcn_sing (fcn, 0.0, 1.0, 0);
                                /* Print the result and */
                                /*the exact answer */
   exact = -4.0;
   printf("integral = %10.3f\nexact
                                         = %10.3f\n", q, exact);
}
```

```
float fcn(float x)
{
    return log(x)/sqrt(x);
}
```

#### Output

integral = -4.000 exact = -4.000

## Example 2

The value of

$$\int_0^1 \ln(x) x^{-1/2} dx = -4$$

is again estimated. The values of the actual and estimated errors are printed as well. Note that these numbers are machine dependent. Furthermore, usually the error estimate is pessimistic. That is, the actual error is usually smaller than the error estimate as is in this example.

```
#include <math.h>
#include <imsl.h>
float
               fcn(float x);
main()
{
               q, exact, err_est, exact_err;
   float
                              /* Evaluate the integral */
   q = imsl f int fcn sing (fcn, 0.0, 1.0,
                             IMSL ERR EST, &err est,
                             0);
                                /* Print the result and */
                                /* the exact answer */
   exact = -4.0;
   exact err = fabs(exact - q);
   printf("integral = %10.3f\nexact = %10.3f\n", q, exact);
   printf("error estimate = %e\nexact error = %e\n", err est,
            exact err);
}
float fcn(float x)
{
   return log(x)/sqrt(x);
}
           Output
```

integral = -4.000 exact = -4.000 error estimate = 3.175735e-04 exact error = 6.556511e-05

## Warning Errors

| IMSL_ROUNDOFF_CONTAMINATION | Roundoff error, preventing the requested tolerance from being achieved, has been detected.                                  |
|-----------------------------|----------------------------------------------------------------------------------------------------|
| IMSL_PRECISION_DEGRADATION  | A degradation in precision has been detected.                                                                               |
| IMSL_EXTRAPOLATION_ROUNDOFF | Roundoff error in the extrapolation table,<br>preventing the requested tolerance from<br>being achieved, has been detected. |
| Fatal Errors                |                                                                                                    |
| IMSL_DIVERGENT              | Integral is probably divergent or slowly convergent.                                                                        |
| IMSL_MAX_SUBINTERVALS       | The maximum number of subintervals allowed has been reached.                                                                |

## int\_fcn

Integrates a function using a globally adaptive scheme based on Gauss-Kronrod rules.

## Synopsis

#include <imsl.h>
float imsl\_f\_int\_fcn (float fcn(), float a, float b, ..., 0)

The type *double* function is imsl\_d\_int\_fcn.

## **Required Arguments**

| <i>float</i> fo | en ( <i>float</i> x) (Input)<br>User-supplied function to be integrated. |
|-----------------|--------------------------------------------------------------------------|
| <i>float</i> a  | (Input)<br>Lower limit of integration.                                   |
| <i>float</i> b  | (Input)<br>Upper limit of integration.                                   |

## **Return Value**

The value of

 $\int_{a}^{b} \operatorname{fcn}(x) dx$ 

is returned. If no value can be computed, then NaN is returned.

## Synopsis with Optional Arguments

#include <imsl.h>

## **Optional Arguments**

IMSL\_RULE, *int* rule (Input) Choice of quadrature rule.

| rule | Gauss-Kronrod Rule |
|------|--------------------|
| 1    | 7-15 points        |
| 2    | 10-21 points       |
| 3    | 15-31 points       |
| 4    | 20-41 points       |
| 5    | 25-51 points       |
| 6    | 30-61 points       |

Default: rule = 1

IMSL\_ERR\_ABS, *float* err\_abs (Input) Absolute accuracy desired. Default: err\_abs =  $\sqrt{\varepsilon}$ 

where  $\varepsilon$  is the machine precision

```
IMSL_ERR_REL, float err_rel (Input)
Relative accuracy desired.
Default: err rel = \sqrt{\varepsilon}
```

where  $\varepsilon$  is the machine precision

IMSL\_ERR\_EST, *float* \*err\_est (Output) Address to store an estimate of the absolute value of the error.

IMSL\_MAX\_SUBINTER, *int* max\_subinter (Input) Number of subintervals allowed. Default: max\_subinter = 500

IMSL\_N\_SUBINTER, *int* \*n\_subinter (Output) Address to store the number of subintervals generated.

IMSL\_N\_EVALS, *int* \*n\_evals (Output) Address to store the number of evaluations of fcn. IMSL\_FCN\_W\_DATA, float fcn (float x, void \*data), void \*data (Input) User supplied function to be integrated, which also accepts a pointer to data that is supplied by the user. data is a pointer to the data to be passed to the user-supplied function. See the *Introduction, Passing Data to User-Supplied Functions* at the beginning of this manual for more details.

#### Description

The function  $imsl_f_int_fcn$  is a general-purpose integrator that uses a globally adaptive scheme to reduce the absolute error. It subdivides the interval [a, b] and uses a (2k + 1)-point Gauss-Kronrod rule to estimate the integral over each subinterval. The error for each subinterval is estimated by comparison with the *k*-point Gauss quadrature rule. The subinterval with the largest estimated error is then bisected, and the same procedure is applied to both halves. The bisection process is continued until either the error criterion is satisfied, roundoff error is detected, the subintervals become too small, or the maximum number of subintervals allowed is reached. The function  $imsl_f_int_fcn$  is based on the subroutine QAG by Piessens et al. (1983).

Should imsl\_f\_int\_fcn fail to produce acceptable results, consider one of the more specialized functions documented in this chapter.

#### Examples

#### Example 1

The value of

$$\int_0^2 x e^x dx = e^2 + 1$$

is computed. Since the integrand is not oscillatory, all of the default values are used. The values of the actual and estimated error are machine dependent.

```
#include <math.h>
#include <imsl.h>
float
                fcn(float x);
float
               a;
float
               exact;
main()
{
                   /* evaluate the integral */
   q = imsl_f_int_fcn (fcn, 0.0, 2.0, 0);
                   /* print the result and the exact answer */
   exact = exp(2.0) + 1.0;
   printf("integral = %10.3f\nexact = %10.3f\n", q, exact);
}
float fcn(float x)
{
   float y;
y = x * (\exp(x));
   return y;
}
```

**Chapter 4: Quadrature** 

#### Output

integral = 8.389 exact = 8.389

## Example 2

The value of

```
\int_{0}^{1} \sin(1/x) dx
```

is computed. Since the integrand is oscillatory, rule = 6 is used. The exact value is 0.50406706. The values of the actual and estimated error are machine dependent.

```
#include <math.h>
#include <imsl.h>
float
                 fcn(float x);
main()
float
                 q, err est, err abs= 0.0001, exact = 0.50406706, error;
                      /* intergrate fcn(x) from 0 to 1 */
    q = imsl_f_int_fcn (fcn, 0.0, 1.0,
IMSL_ERR_ABS,
                                             err_abs,/* set abs error value*/
                          IMSL RULE,
                                             6,
                                             &err est, /* pass in address */
                          IMSL ERR EST,
                          0);
    error = q - exact;
    /* print the result and the exact answer */
printf(" integral = %10.3f\n exact = %10.3f\n error = %10.3f\n ",
             q, exact , error);
    printf(" err_est = %g\n", err_est);
}
float fcn(float x)
{
                      /* compute sin(1/x), avoiding division by zero */
                  ((x)>1.0e-5) ? sin(1.0/(x)) : 0.0;
    return
}
```

#### Output

integral = 0.504 exact = 0.504 error = 0.000 err est = 0.000170593

### Warning Errors

```
      IMSL_ROUNDOFF_CONTAMINATION
      Roundoff error, preventing the requested tolerance from being achieved, has been detected.

      IMSL_PRECISION_DEGRADATION
      A degradation in precision has been detected.
```

#### **Fatal Errors**

IMSL\_MAX\_SUBINTERVALS

The maximum number of subintervals allowed has been reached.

# int\_fcn\_sing\_pts

Integrates a function with singularity points given.

#### **Synopsis**

#include <imsl.h>

The type *double* function is <code>imsl\_d\_int\_fcn\_sing\_pts</code>.

#### **Required Arguments**

float fcn (float x) (Input) User-supplied function to be integrated.

- float a (Input) Lower limit of integration.
- float b (Input) Upper limit of integration.
- *int* npoints (Input) The number of singularities of the integrand. *float* points[] (Input)

The abscissas of the singularities. These values should be interior to the interval [a, b].

## **Return Value**

The value of

 $\int_{a}^{b} \operatorname{fcn}(x) dx$ 

is returned. If no value can be computed, NaN is returned.

## Synopsis with Optional Arguments

**Chapter 4: Quadrature** 

IMSL\_N\_EVALS, int \*n\_evals, IMSL\_FCN\_W\_DATA, float fcn(),void \*data, 0)

## **Optional Arguments**

IMSL\_ERR\_ABS, *float* err\_abs (Input) Absolute accuracy desired. Default: err\_abs =  $\sqrt{\varepsilon}$ 

where  $\varepsilon$  is the machine precision

IMSL\_ERR\_REL, *float* err\_rel (Input) Relative accuracy desired. Default: err rel =  $\sqrt{\varepsilon}$ 

where  $\varepsilon$  is the machine precision

```
IMSL_ERR_EST, float *err_est (Output)
        Address to store an estimate of the absolute value of the error.
IMSL_MAX_SUBINTER, int max_subinter (Input)
        Number of subintervals allowed.
        Default: max_subinter = 500
```

- IMSL\_N\_SUBINTER, *int* \*n\_subinter (Output) Address to store the number of subintervals generated.
- IMSL\_N\_EVALS, int \*n\_evals (Output)
  Address to store the number of evaluations of fcn.
- IMSL\_FCN\_W\_DATA, float fcn (float x, void \*data), void \*data (Input) User supplied function to be integrated, which also accepts a pointer to data that is supplied by the user. data is a pointer to the data to be passed to the user-supplied function. See the *Introduction, Passing Data to User-Supplied Functions* at the beginning of this manual for more details.

## Description

The function  $imsl_f_int_fcn_sing_pts$  is a special-purpose integrator that uses a globally adaptive scheme in order to reduce the absolute error. It subdivides the interval [a, b] into npoints + 1 user-supplied subintervals and uses a 21-point Gauss-Kronrod rule to estimate the integral over each subinterval. The error for each subinterval is estimated by comparison with the 10-point Gauss quadrature rule. The subinterval with the largest estimated error is then bisected, and the same procedure is applied to both halves. The bisection process is continued until either the error criterion is satisfied, roundoff error is detected, the subintervals become too small, or the maximum number of subintervals allowed is reached. This function uses an extrapolation procedure known as the  $\varepsilon$ -algorithm.

The function imsl\_f\_int\_fcn\_sing\_pts is based on the subroutine QAGP by Piessens et al. (1983).

#### Examples

## Example 1

The value of

$$\int_{0}^{3} x^{3} \ln \left| \left( x^{2} - 1 \right) \left( x^{2} - 2 \right) \right| dx = 61 \ln 2 + \frac{77}{4} \ln 7 - 27$$

is computed. The values of the actual and estimated error are machine dependent. Note that this function never evaluates the user-supplied function at the user-supplied breakpoints.

```
#include <math.h>
#include <imsl.h>
float
                fcn(float x);
main()
{
    int
                npoints = 2;
                q, exact, points[2];
    float
                                /* Set singular points */
    points[0] = 1.0;
    points[1] = sqrt(2.);
                                /* Evaluate the integral */
    q = imsl_f_int_fcn_sing_pts (fcn, 0.0, 3.0, npoints, points, 0);
                                /* print the result and */
                                 /* the exact answer */
    exact = 61.*log(2.) + (77./4)*log(7.) - 27.;
                                          = %10.3f\n", q, exact);
    printf("integral = %10.3f\nexact
}
float fcn(float x)
{
    return x*x*x*(log(fabs((x*x-1.)*(x*x-2.))));
}
```

#### Output

integral = 52.741 exact = 52.741

#### Example 2

The value of

$$\int_{0}^{3} x^{3} \ln \left| \left( x^{2} - 1 \right) \left( x^{2} - 2 \right) \right| dx = 61 \ln 2 + \frac{77}{4} \ln 7 - 27$$

is again computed. The values of the actual and estimated error are printed as well. Note that these numbers are machine dependent. Furthermore, the error estimate is usually pessimistic. That is, the actual error is usually smaller than the error estimate, as in this example. The number of function evaluations also are printed.

```
#include <math.h>
#include <imsl.h>
float
                fcn(float x);
main()
{
                n evals, npoints = 2;
    int
                q, exact, err_est, exact_err, points[2];
    float
                                /* Set singular points */
    points[0] = 1.0;
    points[1] = sqrt(2.);
                                 /* Evaluate the integral and get the */
                                 /* error estimate and the number of */
                                /* evaluations */
    q = imsl_f_int_fcn_sing_pts (fcn, 0.0, 3.0, npoints, points,
                                 IMSL_ERR_EST, &err_est,
                                 IMSL_N_EVALS, &n_evals,
                                 0);
                                 /\,\star\, Print the result and the \,\star/\,
                                 /* exact answer */
    exact = 61.*log(2.) + (77./4)*log(7.) - 27.;
    exact err = fabs(exact - q);
    printf("integral = %10.3f\nexact = %10.3f\n", q, exact);
    printf("error estimate = %e\nexact error
                                                   = %e\n", err est,
             exact err);
    printf("The number of function evaluations = %d\n", n_evals);
}
float fcn(float x)
{
    return x*x*x*(log(fabs((x*x-1.)*(x*x-2.))));
}
```

## Output

```
integral = 52.741
exact = 52.741
error estimate = 1.258850e-04
exact error = 3.051758e-05
The number of function evaluations = 819
```

## Warning Errors

| IMSL_ROUNDOFF_CONTAMINATION | Roundoff error, preventing the requested tolerance from being achieved, has been detected.                                  |
|-----------------------------|----------------------------------------------------------------------------------------------------|
| IMSL_PRECISION_DEGRADATION  | A degradation in precision has been detected.                                                                               |
| IMSL_EXTRAPOLATION_ROUNDOFF | Roundoff error in the extrapolation table,<br>preventing the requested tolerance from<br>being achieved, has been detected. |

#### **Fatal Errors**

IMSL\_DIVERGENT

IMSL\_MAX\_SUBINTERVALS

Integral is probably divergent or slowly convergent. The maximum number of subintervals allowed has been reached.

# int\_fcn\_alg\_log

Integrates a function with algebraic-logarithmic singularities.

## Synopsis

#include <imsl.h>

float imsl\_f\_int\_fcn\_alg\_log (float fcn(), float a, float b, Imsl\_quad weight, float alpha, float beta, ..., 0)

The type *double* function is <code>imsl\_d\_int\_fcn\_alg\_log</code>.

## **Required Arguments**

| float | fcn | (float  | x)   | (Input)    |       |             |
|-------|-----|---------|------|------------|-------|-------------|
|       | U   | ser-sup | plie | d function | to be | integrated. |

float a (Input) Lower limit of integration. float b (Input)

Upper limit of integration.

Imsl\_quad weight, float alpha, float beta (Input)

These three parameters are used to describe the weight function that may have algebraic or logarithmic singularities at the endpoints. The parameter weight can take on four values as described below. The parameters  $alpha = \alpha$  and  $beta = \beta$  specify the strength of the singularities at *a* or *b* and hence, must be greater than -1.

| weight             | Integration Weight                                   |
|--------------------|------------------------------------------------------|
| IMSL_ALG           | $(x-a)^{\alpha} (b-x)^{\beta}$                       |
| IMSL_ALG_LEFT_LOG  | $(x-a)^{\alpha} (b-x)^{\beta} \log (x-a)$            |
| IMSL_ALG_RIGHT_LOG | $(x-a)^{\alpha} (b-x)^{\beta} \log (b-x)$            |
| IMSL_ALG_LOG       | $(x-a)^{\alpha} (b-x)^{\beta} \log (x-a) \log (b-x)$ |

#### **Return Value**

The value of

$$\int_{a}^{b} \operatorname{fcn}(x) w(x) dx$$

is returned where w(x) is one of the four weights above. If no value can be computed, then NaN is returned.

## Synopsis with Optional Arguments

#include <imsl.h>

## **Optional Arguments**

IMSL\_ERR\_ABS, float err\_abs (Input) Absolute accuracy desired. Default: err\_abs =  $\sqrt{\varepsilon}$ 

where  $\varepsilon$  is the machine precision

```
IMSL_ERR_REL, float err_rel (Input)
Relative accuracy desired.
Default: err rel = \sqrt{\varepsilon}
```

where  $\varepsilon$  is the machine precision

- IMSL\_ERR\_EST, *float* \*err\_est (Output) Address to store an estimate of the absolute value of the error.
- IMSL\_MAX\_SUBINTER, int max\_subinter (Input)
  Number of subintervals allowed.
  Default: max\_subinter = 500
- IMSL\_N\_SUBINTER, *int* \*n\_subinter (Output) Address to store the number of subintervals generated.
- IMSL\_N\_EVALS, *int* \*n\_evals (Output) Address to store the number of evaluations of fcn.
- IMSL\_FCN\_W\_DATA, float fcn (float x, void \*data), void \*data (Input) User supplied function to be integrated, which also accepts a pointer to data that is supplied by the user. data is a pointer to the data to be passed to the

user-supplied function. See the *Introduction, Passing Data to User-Supplied Functions* at the beginning of this manual for more details.

## Description

The function  $imsl_f_int_fcn_alg_log$  is a special-purpose integrator that uses a globally adaptive scheme to reduce the absolute error. It computes integrals whose integrands have the special form w(x)f(x) where w(x) is a weight function described above. A combination of modified Clenshaw-Curtis and Gauss-Kronrod formulas is employed. This function is based on the subroutine QAWS, which is fully documented by Piessens et al. (1983).

#### **Examples**

#### Example 1

The value of

$$\int_{0}^{1} \left[ (1+x)(1-x) \right]^{1/2} x \ln(x) \, dx = \frac{3\ln(2) - 4}{9}$$

is computed.

```
#include <math.h>
#include <imsl.h>
float
                fcn(float x);
main()
{
    float
               q, exact;
                                /* Evaluate the integral */
    q = imsl_f_int_fcn_alg_log (fcn, 0.0, 1.0,
                                IMSL ALG LEFT LOG, 1.0, 0.5,
                                0);
                                /* Print the result and the */
                                /* exact answer */
    exact = (3.*log(2.)-4.)/9.;
    printf("integral = %10.3f\nexact
                                        = %10.3f\n", q, exact);
}
float fcn(float x)
{
    return sqrt(1+x);
}
            Output
```

integral = -0.213 exact = -0.213

#### Example 2

The value of

$$\int_{0}^{1} \left[ (1+x)(1-x) \right]^{1/2} x \ln(x) \, dx = \frac{3\ln(2) - 4}{9}$$

is again computed. The values of the actual and estimated error are printed as well. Note that these numbers are machine dependent. Furthermore, the error estimate is usually pessimistic. That is, the actual error is usually smaller than the error estimate, as in this example. The number of function evaluations also are printed.

```
#include <math.h>
#include <imsl.h>
float
               fcn(float x);
main()
{
   int
               n evals;
               float
   q = imsl f int fcn_alg_log (fcn, 0.0, 1.0,
                               IMSL ALG LEFT_LOG, 1.0, 0.5,
                               IMSL_ERR_EST, &err_est,
                               IMSL N EVALS, &n evals,
                               0);
                               /* Print the result and the */
                               /* exact answer */
   exact = (3.*log(2.)-4.)/9.;
   exact err = fabs(exact - q);
                                        = %10.3f\n", q, exact);
   print\overline{f}("integral = %10.3\overline{f}\nexact
   printf("error estimate = %e\nexact error
                                                  = %e\n", err est,
            exact err);
   printf("The number of function evaluations = %d\n", n evals);
}
float fcn(float x)
{
   return sqrt(1+x);
}
```

#### Output

integral = -0.213exact = -0.213error estimate = 3.725290e-09exact error = 1.490116e-08The number of function evaluations = 50

#### Warning Errors

```
IMSL ROUNDOFF CONTAMINATION
```

Roundoff error, preventing the requested tolerance from being achieved, has been detected.

IMSL\_PRECISION\_DEGRADATION

A degradation in precision has been detected.

## **Fatal Errors**

IMSL\_MAX\_SUBINTERVALS

The maximum number of subintervals allowed has been reached.

## int\_fcn\_inf

Integrates a function over an infinite or semi-infinite interval.

#### Synopsis

#include <imsl.h>

float imsl\_f\_int\_fcn\_inf (float fcn(), float bound, Imsl\_quad interval, ..., 0)

The type *double* procedure is imsl\_d\_int\_fcn\_inf.

## **Required Arguments**

float fcn (float x) (Input) User-supplied function to be integrated.

float bound (Input)

Finite limit of integration. This argument is ignored if interval has the value IMSL\_INF\_INF.

Imsl quad interval (Input)

Flag indicating integration limits. The following settings are allowed:

| interval       | Integration Limits        |
|----------------|---------------------------|
| IMSL_INF_BOUND | $(-\infty, \text{bound})$ |
| IMSL_BOUND_INF | (bound, $\infty$ )        |
| IMSL_INF_INF   | $(-\infty,\infty)$        |

## **Return Value**

The value of

 $\int_{a}^{b} \operatorname{fcn}(x) dx$ 

is returned where *a* and *b* are appropriate integration limits. If no value can be computed, NaN is returned.

#### Synopsis with Optional Arguments

#include <imsl.h>

float imsl\_f\_int\_fcn\_inf (float fcn, float bound, Imsl\_quad interval, IMSL\_ERR\_ABS, float err\_abs,

```
IMSL_ERR_REL, float err_rel,
IMSL_ERR_EST, float *err_est,
IMSL_MAX_SUBINTER, int max_subinter,
IMSL_N_SUBINTER, int *n_subinter,
IMSL_N_EVALS, int *n_evals,
IMSL_FCN_W_DATA, float fcn(), void *data,
0)
```

## **Optional Arguments**

```
IMSL_ERR_ABS, float err_abs (Input)
Absolute accuracy desired.
Default: err_abs = \sqrt{\varepsilon}
```

where  $\varepsilon$  is the machine precision

IMSL\_ERR\_REL, *float* err\_rel (Input) Relative accuracy desired. Default: err\_rel =  $\sqrt{\varepsilon}$ 

where  $\varepsilon$  is the machine precision

- IMSL\_ERR\_EST, *float* \*err\_est (Output) Address to store an estimate of the absolute value of the error.
- IMSL\_MAX\_SUBINTER, int max\_subinter (Input)
   Number of subintervals allowed.
   Default: max\_subinter = 500
- IMSL\_N\_SUBINTER, int \*n\_subinter (Output)
  Address to store the number of subintervals generated.
- IMSL\_N\_EVALS, *int* \*n\_evals (Output) Address to store the number of evaluations of fcn.
- IMSL\_FCN\_W\_DATA, float fcn (float x, void \*data), void \*data (Input) User supplied function to be integrated, which also accepts a pointer to data that is supplied by the user. data is a pointer to the data to be passed to the user-supplied function. See the Introduction, Passing Data to User-Supplied Functions at the beginning of this manual for more details.

## Description

The function  $imsl_f_int_fcn_inf$  is a special-purpose integrator that uses a globally adaptive scheme to reduce the absolute error. It initially transforms an infinite or semi-infinite interval into the finite interval [0, 1]. It then uses the same strategy as the function  $imsl_f_int_fcn_sing$ .

The function imsl\_f\_int\_fcn\_inf is based on the subroutine QAGI by Piessens et al. (1983).

### Examples

## Example 1

The value of

$$\int_{0}^{\infty} \frac{\ln(x)}{1 + (10x)^{2}} dx = \frac{-\pi \ln(10)}{20}$$

#### is computed.

```
#include <math.h>
#include <imsl.h>
float
             fcn(float x);
main()
{
   float
             q, exact, pi;
   q = imsl_f_int_fcn_inf (fcn, 0.0,
                        IMSL_BOUND_INF,
                        0);
                           /* Print the result and the */
                           /* exact answer */
   exact = -pi*log(10.)/20.;
   printf("integral = %10.3f\nexact = %10.3f\n", q, exact);
}
float fcn(float x)
{
   float
            z;
   z = 10.*x;
   return log(x)/(1+z*z);
}
```

#### Output

integral = -0.362 exact = -0.362

#### Example 2

The value of

 $\int_0^\infty \frac{\ln x}{1 + (10x)^2} dx = \frac{-\pi \ln(10)}{20}$ 

is again computed. The values of the actual and estimated error are printed as well. Note that these numbers are machine dependent. Furthermore, the error estimate is usually pessimistic. That is, the actual error is usually smaller than the error estimate, as in this example. The number of function evaluations also are printed.

```
#include <math.h>
#include <imsl.h>
float
                fcn(float x);
main()
{
    int
                n evals;
   float
                q, exact, err_est, exact_err, pi;
   pi = imsl_f_constant("pi", 0);
                                 /* Evaluate the integral */
    q = imsl f int fcn inf (fcn, 0.0,
                             IMSL_BOUND_INF,
                             IMSL_ERR_EST, &err_est,
                             IMSL N EVALS, &n evals,
                             0);
                                 /* Print the result and the */ /* exact answer */
   exact = -pi*log(10.)/20.;
    exact err = fabs(exact - q);
    print\overline{f}("integral = %10.3\overline{f}) = %10.3f\n", q, exact);
   printf("error estimate = %e\nexact error
                                                     = %e\n", err_est,
             exact err);
   printf("The number of function evaluations = %d\n", n evals);
}
float fcn(float x)
{
    float
                z;
   z = 10.*x;
   return log(x)/(1+z*z);
}
```

## Output

```
integral = -0.362
exact = -0.362
error estimate = 2.801418e-06
exact error = 2.980232e-08
The number of function evaluations = 285
```

## Warning Errors

| IMSL_ROUNDOFF_CONTAMINATION | Roundoff error, preventing the requested tolerance from being achieved, has been detected.                                  |
|-----------------------------|----------------------------------------------------------------------------------------------------|
| IMSL_PRECISION_DEGRADATION  | A degradation in precision has been detected.                                                                               |
| IMSL_EXTRAPOLATION_ROUNDOFF | Roundoff error in the extrapolation table,<br>preventing the requested tolerance from<br>being achieved, has been detected. |

#### **Fatal Errors**

IMSL\_DIVERGENT

IMSL\_MAX\_SUBINTERVALS

Integral is probably divergent or slowly convergent. The maximum number of subintervals allowed has been reached.

# int\_fcn\_trig

Integrates a function containing a sine or a cosine factor.

#### Synopsis

#include <imsl.h>

The type *double* function is <code>imsl\_d\_int\_fcn\_trig</code>.

## **Required Arguments**

| float | fcn ( <i>float</i> x) | (Input)         |                |
|-------|-----------------------|-----------------|----------------|
|       | User-suppl            | ied function to | be integrated. |

float a (Input) Lower limit of integration. float b (Input)

Upper limit of integration.

Imsl\_quad weight and float omega (Input)

These two parameters are used to describe the trigonometric weight. The parameter weight can take on the two values described below, and the parameter  $omega = \omega$  specifies the frequency of the trigonometric weighting function.

| weight   | Integration Weight |  |
|----------|--------------------|--|
| IMSL_COS | $\cos(\omega x)$   |  |
| IMSL_SIN | $\sin(\omega x)$   |  |

#### **Return Value**

The value of

$$\int_{a}^{b} \operatorname{fcn}(x) \cos(\omega x) \, dx$$

is returned if weight = IMSL\_COS. If weight = IMSL\_SIN, then the cosine factor is replaced with a sine factor. If no value can be computed, NaN is returned.

## Synopsis with Optional Arguments

#include <imsl.h>

float imsl\_f\_int\_fcn\_trig (float fcn(), float a, float b, Imsl\_quad weight, float omega, IMSL\_ERR\_ABS, float err\_abs, IMSL\_ERR\_REL, float err\_rel, IMSL\_ERR\_EST, float \*err\_est, IMSL\_MAX\_SUBINTER, int max\_subinter, IMSL\_N\_SUBINTER, int \*n\_subinter, IMSL\_N\_EVALS, int \*n\_evals, IMSL\_MAX\_MOMENTS, int max\_moments, IMSL\_FCN\_W\_DATA, float fcn(), void \*data, 0)

#### **Optional Arguments**

IMSL ERR ABS, *float* err abs (Input) Absolute accuracy desired. Default: err abs =  $\sqrt{\varepsilon}$ where  $\varepsilon$  is the machine precision IMSL ERR REL, *float* err rel (Input) Relative accuracy desired. Default: err rel =  $\sqrt{\varepsilon}$ where  $\varepsilon$  is the machine precision IMSL ERR EST, *float* \*err\_est (Output) Address to store an estimate of the absolute value of the error. IMSL MAX SUBINTER, int max subinter (Input) Number of subintervals allowed. Default: max subinter = 500 IMSL N SUBINTER, *int* \*n subinter (Output) Address to store the number of subintervals generated. IMSL N EVALS, *int* \*n evals (Output) Address to store the number of evaluations of fcn. IMSL MAX MOMENTS, int max moments (Input) This is an upper bound on the number of Chebyshev moments that can be stored. Increasing (decreasing) this number may increase (decrease) execution speed and space used. Default: max moments = 21 IMSL FCN W DATA, float fcn (float x, void \*data), void \*data (Input) User supplied function to be integrated, which also accepts a pointer to data that is supplied by the user. data is a pointer to the data to be passed to the user-supplied function. See the Introduction, Passing Data to User-Supplied Functions at the beginning of this manual for more details.

## Description

The function  $imsl_f_int_fcn_trig$  is a special-purpose integrator that uses a globally adaptive scheme to reduce the absolute error. It computes integrals whose integrands have the special form w(x)f(x) where w(x) is either  $cos(\omega x)$  or  $sin(\omega x)$ . Depending on the length of the subinterval in relation to the size of  $\omega$ , either a modified Clenshaw-Curtis procedure or a Gauss-Kronrod 7/15 rule is employed to approximate the integral on a subinterval. This function uses the general strategy of the function  $imsl_f_int_fcn_sing$ . The function  $imsl_f_int_fcn_trig$  is based on the subroutine QAWO by Piessens et al. (1983).

#### Examples

#### Example 1

The value of

$$\int_{0}^{1} \ln(x) \sin(10\pi x) \, dx$$

is computed. Notice that we have coded around the singularity at zero. This is necessary since this procedure evaluates the integrand at the two endpoints.

```
#include <math.h>
#include <imsl.h>
float
                fcn(float x);
main()
{
    float
                q, exact, omega;
   omega = 10*imsl f constant("pi", 0);
                               /* Evaluate the integral */
   q = imsl_f_int_fcn_trig (fcn, 0.0, 1.0,
                             IMSL SIN, omega,
                             0);
                                /* Print the result and the */
                                /* exact answer */
   exact = -.1281316;
   printf("integral = %10.3f\nexact = %10.3f\n", q, exact);
}
float fcn(float x)
{
    return (x==0.0) ? 0.0 : log(x);
}
           Output
```

integral = -0.128 exact = -0.128

### Example 2

The value of

$$\int_0^1 \ln(x) \sin(10\pi x) \, dx$$

is again computed. The values of the actual and estimated error are printed as well. Note that these numbers are machine dependent. Furthermore, it is usually the case that the error estimate is pessimistic. That is, the actual error is usually smaller than the error estimate as is the case in this example. The number of function evaluations are also printed.

```
#include <math.h>
#include <imsl.h>
float
                fcn(float x);
main()
{
    int
                n evals;
   float
                q, exact, omega, err_est, exact_err;
   omega = 10*imsl f constant("pi", 0);
                                /* Evaluate the integral */
   q = imsl_f_int_fcn_trig (fcn, 0.0, 1.0,
                             IMSL_SIN, omega,
                             IMSL_ERR_EST, &err_est,
                             IMSL N EVALS, &n evals,
                             0);
                                /* Print the result and the */
                                /* exact answer */
   exact = -.1281316;
   exact err = fabs(exact - q);
   printf("integral = %10.3f\nexact
                                         = %10.3f\n", q, exact);
   printf("error estimate = %e\nexact error
                                                   = %e\n", err est,
            exact err);
   printf("The number of function evaluations = %d\n", n evals);
}
float fcn(float x)
{
   return (x==0.0) ? 0.0 : log(x);
}
```

#### Output

```
integral = -0.128
exact = -0.128
error estimate = 7.504603e-05
exact error = 5.245209e-06
The number of function evaluations = 215
```

## Warning Errors

| IMSL_ROUNDOFF_CONTAMINATION | Roundoff error, preventing the requested tolerance from being achieved, has been detected.                                  |
|-----------------------------|----------------------------------------------------------------------------------------------------|
| IMSL_PRECISION_DEGRADATION  | A degradation in precision has been detected.                                                                               |
| IMSL_EXTRAPOLATION_ROUNDOFF | Roundoff error in the extrapolation table,<br>preventing the requested tolerance from<br>being achieved, has been detected. |
| Fatal Errors                |                                                                                                    |
| IMSL_DIVERGENT              | Integral is probably divergent or slowly convergent.                                                                        |
| IMSL_MAX_SUBINTERVALS       | The maximum number of subintervals allowed has been reached.                                                                |

## int\_fcn\_fourier

Computes a Fourier sine or cosine transform.

## Synopsis

```
#include <imsl.h>
```

The type *double* function is imsl\_d\_int\_fcn\_fourier.

## **Required Arguments**

| float                                    | fcn (float x) (Input) |
|------------------------------------------|-----------------------|
| User-supplied function to be integrated. |                       |

float a (Input) Lower limit of integration. The upper limit of integration is  $\infty$ .

#### Imsl quad weight and float omega (Input)

These two parameters are used to describe the trigonometric weight. The parameter weight can take on the two values described below, and the parameter  $omega = \infty$  specifies the frequency of the trigonometric weighting function.

| weight   | Integration Weight |
|----------|--------------------|
| IMSL_COS | $\cos(\omega x)$   |
| IMSL_SIN | $\sin(\omega x)$   |

## **Return Value**

The return value is

```
\int_{a}^{\infty} \operatorname{fcn}(x) \cos(\omega x) \, dx
```

if weight = IMSL\_COS. If weight = IMSL\_SIN, then the cosine factor is replaced with a sine factor. If no value can be computed, NaN is returned.

## Synopsis with Optional Arguments

#include <imsl.h>

float imsl\_f\_int\_fcn\_fourier (float fcn(), float a, Imsl\_quad weight, float omega, IMSL\_ERR\_ABS, float err\_abs, IMSL\_ERR\_EST, float \*err\_est, IMSL\_MAX\_SUBINTER, int max\_subinter, IMSL\_MAX\_CYCLES, int max\_cycles, IMSL\_MAX\_MOMENTS, int max\_moments, IMSL\_N\_CYCLES, int \*n\_cycles, IMSL\_N\_CYCLES, int \*n\_cycles, IMSL\_N\_EVALS, int \*n\_evals, IMSL\_FCN\_W\_DATA, float fcn(), void \*data, 0)

## **Optional Arguments**

IMSL\_ERR\_ABS, *float* err\_abs (Input) Absolute accuracy desired. Default: err\_abs =  $\sqrt{\varepsilon}$ 

where  $\varepsilon$  is the machine precision

IMSL\_ERR\_EST, *float* \*err\_est (Output) Address to store an estimate of the absolute value of the error.

- IMSL\_MAX\_SUBINTER, int max\_subinter (Input)
  Number of subintervals allowed.
  Default: max\_subinter = 500
- IMSL\_MAX\_CYCLES, int max\_cycles (Input)
  Number of cycles allowed.
  Default: max\_subinter = 50
- IMSL\_MAX\_MOMENTS, int max\_moments (Input)
  Number of subintervals allowed in the partition of each cycle.
  Default: max\_moments = 21
- IMSL\_N\_CYCLES, *int* \*n\_cycles (Output) Address to store the number of cycles generated.

IMSL\_N\_EVALS, *int* \*n\_evals (Output) Address to store the number of evaluations of fcn. IMSL\_FCN\_W\_DATA, float fcn (float x, void \*data), void \*data (Input) User supplied function to be integrated, which also accepts a pointer to data that is supplied by the user. data is a pointer to the data to be passed to the user-supplied function. See the *Introduction, Passing Data to User-Supplied Functions* at the beginning of this manual for more details.

#### Description

The function  $imsl_f_int_fcn_fourier$  is a special-purpose integrator that uses a globally adaptive scheme to reduce the absolute error. It computes integrals whose integrands have the special form w(x)f(x) where w(x) is either  $\cos \omega x$  or  $\sin \omega x$ . The integration interval is always semi-infinite of the form

 $[a, \infty]$ . These Fourier integrals are approximated by repeated calls to the function  $imsl_f_it_fcn_trig$  followed by extrapolation.

The function imsl\_f\_int\_fcn\_fourier is based on the subroutine QAWF by Piessens et al. (1983).

#### **Examples**

#### Example 1

The value of

```
\int_{0}^{\infty} x^{-1/2} \cos(\pi x/2) \, dx = 1
```

is computed. Notice that the integrand is coded to protect for the singularity at zero.

```
#include <math.h>
#include <imsl.h>
float
                fcn(float x);
main()
{
    float
                q, exact, omega;
    omega = imsl_f_constant("pi",0) / 2.;
                                /* Evaluate the integral */
    q = imsl_f_int_fcn_fourier (fcn, 0.0,
                                IMSL COS, omega,
                                0);
                                /* Print the result and the */
                                 /* exact answer */
    exact = 1.0;
    printf("integral = %10.3f\nexact
                                       = %10.3f\n", q, exact);
}
float fcn(float x)
{
    return (x==0.) ? 0. : 1./sqrt(x);
}
```

#### Output

integral = 1.000 exact = 1.000

## Example 2

The value of

 $\int_{0}^{\infty} x^{-1/2} \cos(\pi x/2) \, dx = 1$ 

is again computed. The values of the actual and estimated error are printed as well. Note that these numbers are machine dependent. Furthermore, the error estimate is usually pessimistic. That is, the actual error is usually smaller than the error estimate, as is the case in this example. The number of function evaluations also are printed. Notice that the integrand is coded to protect for the singularity at zero.

```
#include <math.h>
#include <imsl.h>
float
                 fcn(float x);
main()
{
                n evals;
    int.
    float
                q, exact, omega, err est, exact err;
    omega = imsl_f_constant("pi",0) / 2.0;
                                  /* Evaluate the integral */
    q = imsl f int_fcn_fourier (fcn, 0.0,
                                  IMSL_COS, omega,
                                  IMSL ERR_EST, &err_est,
                                  IMSL N EVALS, &n evals,
                                  0);
                                  /* Print the result and the */
                                  /* exact answer */
    exact = 1.;
    exact err = fabs(exact - q);
                                            = %10.3f\n", q, exact);
    print\overline{f}("integral = %10.3\overline{f}\nexact
    printf("error estimate = %e\nexact error
                                                      = %e\n", err est,
             exact_err);
    printf("The number of function evaluations = %d\n", n evals);
}
float fcn(float x)
{
    return (x==0.) ? 0. : 1./sqrt(x);
}
```

#### Output

```
integral = 1.000
exact = 1.000
error estimate = 1.803637e-04
exact error = 1.013279e-06
The number of function evaluations = 405
```

264 • int\_fcn\_fourier

## Warning Errors

| IMSL_BAD_INTEGRAND_BEHAVIOR | Bad integrand behavior occurred in one or more cycles.                                                                                                    |
|-----------------------------|----------------------------------------------------------------------------------------------------|
| IMSL_EXTRAPOLATION_PROBLEMS | Extrapolation table constructed for<br>convergence acceleration of the series<br>formed by the integral contributions of the<br>cycles does not converge to the requested<br>accuracy. |
| Fatal Errors                |                                                                                                    |
| IMSL_MAX_CYCLES             | Maximum number of cycles allowed has                                                                                                    |

# int\_fcn\_cauchy

Computes integrals of the form

$$\int_{a}^{b} \frac{f(x)}{x-c} \, dx$$

been reached.

in the Cauchy principal value sense.

#### Synopsis

#include <imsl.h>

float imsl\_f\_int\_fcn\_cauchy (float fcn(), float a, float b, float c, ..., 0)

The type *double* function is <code>imsl\_d\_int\_fcn\_cauchy</code>.

## **Required Arguments**

| float fcn (float x) (Input)<br>User-supplied function to be integrated. |                                          |  |
|-------------------------------------------------------------------------|------------------------------------------|--|
|                                                                         | Oser-supplied function to be integrated. |  |
| <i>float</i> a                                                          | (Input)<br>Lower limit of integration.   |  |
| <i>float</i> b                                                          | (Input)<br>Upper limit of integration.   |  |
| float c                                                                 | (Input)                                  |  |

Singular point, *c* must not equal *a* or *b*.

## **Return Value**

The value of

$$\int_{a}^{b} \frac{\operatorname{fcn}(x)}{x-c} \, dx$$

is returned. If no value can be computed, NaN is returned.

Chapter 4: Quadrature

int\_fcn\_cauchy • 265

## Synopsis with Optional Arguments

```
#include <imsl.h>
```

## **Optional Arguments**

IMSL\_ERR\_ABS, *float* err\_abs (Input) Absolute accuracy desired. Default: err\_abs =  $\sqrt{\varepsilon}$ 

where  $\varepsilon$  is the machine precision

IMSL\_ERR\_REL, *float* err\_rel (Input) Relative accuracy desired. Default: err\_rel =  $\sqrt{\varepsilon}$ 

where  $\varepsilon$  is the machine precision

- IMSL\_ERR\_EST, *float* \*err\_est (Output) Address to store an estimate of the absolute value of the error.
- IMSL\_MAX\_SUBINTER, int max\_subinter (Input)
  Number of subintervals allowed.
  Default: max\_subinter = 500
- IMSL\_N\_SUBINTER, int \*n\_subinter (Output)
  Address to store the number of subintervals generated.
- IMSL\_N\_EVALS, int \*n\_evals (Output)
  Address to store the number of evaluations of fcn.
- IMSL\_FCN\_W\_DATA, float fcn (float x, void \*data), void \*data (Input)
  User supplied function to be integrated, which also accepts a pointer to data
  that is supplied by the user. data is a pointer to the data to be passed to the
  user-supplied function. See the Introduction, Passing Data to User-Supplied
  Functions at the beginning of this manual for more details.

## Description

The function  $imsl_f_int_fcn_cauchy$  uses a globally adaptive scheme in an attempt to reduce the absolute error. It computes integrals whose integrands have the special form w(x)f(x) where w(x) = 1/(x - c). If *c* lies in the interval of integration, then the integral is interpreted as a Cauchy principal value. A combination of modified Clenshaw-Curtis and Gauss-Kronrod formulas are employed.

The function imsl\_f\_int\_fcn\_cauchy is an implementation of the subroutine QAWC by Piessens et al. (1983).

## Examples

### Example 1

The Cauchy principal value of

$$\int_{-1}^{6} \frac{1}{x(5x^3+6)} \, dx = \frac{\ln\left(125/631\right)}{18}$$

is computed.

```
#include <math.h>
#include <imsl.h>
float
               fcn(float x);
main()
{
    float
                q, exact;
                                /* Evaluate the integral */
    q = imsl_f_int_fcn_cauchy (fcn, -1.0, 5.0, 0.0, 0);
                                /* Print the result and the */
                                 /* exact answer */
    exact = log(125./631.)/18.;
    printf("integral = %10.3f\nexact
                                          = %10.3f\n", q, exact);
}
float fcn(float x)
{
    return 1.0/(5.0*x*x*x+6.0);
}
```

#### Output

integral = -0.090 exact = -0.090

#### Example 2

The Cauchy principal value of

$$\int_{-1}^{5} \frac{1}{x(5x^{3}+6)} dx = \frac{\ln(125/631)}{18}$$

is again computed. The values of the actual and estimated error are printed as well. Note that these numbers are machine dependent. Furthermore, the error estimate is usually pessimistic. That is, the actual error is usually smaller than the error estimate, as is the case in this example. The number of function evaluations also are printed.

#include <math.h>
#include <imsl.h>

Chapter 4: Quadrature

```
float
         fcn(float x);
main()
{
   int
              n evals;
              float
   q = imsl f int fcn cauchy (fcn, -1.0, 5.0, 0.0,
                            IMSL_ERR_EST, &err_est,
                             IMSL_N_EVALS, &n_evals,
                             0);
                              /* Print the result and the */
                              /\,\star\, exact answer \,\star\,/\,
   exact = log(125./631.)/18.;
   exact err = fabs(exact - q);
   printf("integral = %10.3f\nexact = %10.3f\n", q, exact);
   printf("error estimate = %e\nexact error = %e\n", err_est,
          exact err);
   printf("The number of function evaluations = %d\n", n_evals);
}
float fcn(float x)
{
   return 1.0/(5.0*x*x*x+6.0);
}
```

integral = -0.090exact = -0.090error estimate = 2.160174e-06exact error = 0.000000e+00The number of function evaluations = 215

# Warning Errors

| IMSL_ROUNDOFF_CONTAMINATION | Roundoff error, preventing the requested tolerance from being achieved, has been detected. |
|-----------------------------|--------------------------------------------------------------------------------------------|
| IMSL_PRECISION_DEGRADATION  | A degradation in precision has been detected.                                              |
| Fatal Errors                |                                                                                            |
| IMSL_MAX_SUBINTERVALS       | The maximum number of subintervals allowed has been reached.                               |

# int\_fcn\_smooth

Integrates a smooth function using a nonadaptive rule.

# Synopsis

#include <imsl.h>

IMSL C/Math/Library

float imsl\_f\_int\_fcn\_smooth (float fcn(), float a, float b, ..., 0)

The type *double* function is imsl\_d\_int\_fcn\_smooth.

#### **Required Arguments**

| float | fcn  | (float  | x)   | (Input)                       |
|-------|------|---------|------|-------------------------------|
|       | U    | ser-sup | plie | ed function to be integrated. |
| float | a (l | (nput)  |      |                               |

Lower limit of integration.

float b (Input) Upper limit of integration.

#### **Return Value**

The value of

 $\int_{a}^{b} \operatorname{fcn}(x) \, dx$ 

is returned. If no value can be computed, NaN is returned.

# Synopsis with Optional Arguments

#include <imsl.h>

# **Optional Arguments**

```
IMSL_ERR_ABS, float err_abs (Input)
Absolute accuracy desired.
Default: err_abs = \sqrt{\varepsilon}
```

where  $\varepsilon$  is the machine precision

```
IMSL_ERR_REL, float err_rel (Input)
Relative accuracy desired.
Default: err rel = \sqrt{\varepsilon}
```

where  $\varepsilon$  is the machine precision

IMSL\_ERR\_EST, *float* \*err\_est (Output) Address to store an estimate of the absolute value of the error.

IMSL\_FCN\_W\_DATA, float fcn (float x, void \*data), void \*data (Input) User supplied function to be integrated, which also accepts a pointer to data that is supplied by the user. data is a pointer to the data to be passed to the user-supplied function. See the *Introduction, Passing Data to User-Supplied Functions* at the beginning of this manual for more details.

# Description

The function imsl\_f\_int\_fcn\_smooth is designed to integrate smooth functions. It implements a nonadaptive quadrature procedure based on nested Paterson rules of order 10, 21, 43, and 87. These rules are positive quadrature rules with degree of accuracy 19, 31, 64, and 130, respectively. The function imsl\_f\_int\_fcn\_smooth applies these rules successively, estimating the error, until either the error estimate satisfies the user-supplied constraints or the last rule is applied.

This function is not very robust, but for certain smooth functions it can be efficient. If imsl\_f\_int\_fcn\_smooth should not perform well, we recommend the use of the function imsl\_f\_int\_fcn\_sing.

The function imsl\_f\_int\_fcn\_smooth is based on the subroutine QNG by Piessens et al. (1983).

#### Examples

#### Example 1

The value of

```
\int_0^2 x e^x dx = e^2 + 1
```

```
is computed.
#include <math.h>
#include <imsl.h>
                fcn(float x);
float
main()
{
    float
                q, exact;
                                /* Evaluate the integral */
    q = imsl_f_int_fcn_smooth (fcn, 0., 2., 0);
                                /* Print the result and the */
                                /* exact answer */
    exact = exp(2.0) + 1.0;
    printf("integral = %10.3f\nexact = %10.3f\n", q, exact);
}
float fcn(float x)
{
    return x * \exp(x);
}
```

#### Output

integral = 8.389 exact = 8.389

270 • int\_fcn\_smooth

# Example 2

The value of

$$\int_0^2 x e^x dx = e^2 + 1$$

is again computed. The values of the actual and estimated error are printed as well. Note that these numbers are machine dependent. Furthermore, the error estimate is usually pessimistic. That is, the actual error is usually smaller than the error estimate, as is the case in this example.

```
#include <math.h>
#include <imsl.h>
float
                fcn(float x);
main()
{
                float
    q = imsl f int fcn smooth (fcn, 0.0, 2.0,
                                IMSL_ERR_EST, &err_est,
                                0);
                                 /* Print the result and the */
                                 /* exact answer */
    exact = exp(2.0) + 1.0;
    exact_err = fabs(exact - q);
   printf("integral = %10.3f\nexact = %10.3f\n", q, exact);
printf("error estimate = %e\nexact error = %e\n", err_est,
             exact err);
}
float fcn(float x)
{
    return x * exp(x);
}
```

```
Output
```

integral = 8.389 exact = 8.389 error estimate = 5.000267e-05 exact error = 9.536743e-07

# **Fatal Errors**

```
IMSL_MAX_STEPS
```

The maximum number of steps allowed have been taken. The integrand is too difficult for this routine.

# int\_fcn\_2d

Computes a two-dimensional iterated integral.

# Synopsis

#include <imsl.h>

The type *double* function is imsl\_d\_int\_fcn\_2d.

# **Required Arguments**

float fcn (float x, float y) (Input) User-supplied function to be integrated.

- float a (Input) Lower limit of outer integral.
- float b (Input) Upper limit of outer integral.
- float gcn (float x) (Input) User-supplied function to evaluate the lower limit of the inner integral.

float hcn (float x) (Input) User-supplied function to evaluate the upper limit of the inner integral.

# **Return Value**

The value of

$$\int_{a}^{b} \int_{gcn(x)}^{hcn(x)} \operatorname{fcn}(x, y) \, dy dx$$

is returned. If no value can be computed, NaN is returned.

# Synopsis with Optional Arguments

#include <imsl.h>

```
float imsl_f_int_fcn_2d (float fcn(), float a, float b, float gcn (), float
hcn (),
IMSL_ERR_ABS, float err_abs,
IMSL_ERR_REL, float err_rel,
IMSL_ERR_EST, float *err_est,
IMSL_MAX_SUBINTER, int max_subinter,
IMSL_N_SUBINTER, int *n_subinter,
IMSL_N_EVALS, int *n_evals,
IMSL_FCN_W_DATA, float fcn(), void *data,
IMSL_GCN_W_DATA, float gcn(), void *data,
IMSL_HCN_W_DATA, float hcn(), void *data,
0)
```

# **Optional Arguments**

```
IMSL_ERR_ABS, float err_abs (Input)
Absolute accuracy desired.
Default: err abs = \sqrt{\varepsilon}
```

where  $\varepsilon$  is the machine precision

```
IMSL_ERR_REL, float err_rel (Input)
Relative accuracy desired.
Default: err rel = \sqrt{\varepsilon}
```

where  $\varepsilon$  is the machine precision

- IMSL\_ERR\_EST, *float* \*err\_est (Output) Address to store an estimate of the absolute value of the error.
- IMSL\_MAX\_SUBINTER, int max\_subinter (Input)
   Number of subintervals allowed.
   Default: max\_subinter = 500
- IMSL\_N\_SUBINTER, int \*n\_subinter (Output)
  Address to store the number of subintervals generated.
- IMSL\_N\_EVALS, int \*n\_evals (Output)
  Address to store the number of evaluations of fcn.

*Functions* at the beginning of this manual for more details.

- IMSL\_GCN\_W\_DATA, float gcn (float x, void \*data), void \*data (Input) User supplied function to evaluate the lower limit of the inner integral, which also accepts a pointer to data that is supplied by the user. See the Introduction, Passing Data to User-Supplied Functions at the beginning of this manual for more details.
- IMSL\_HCN\_W\_DATA, float hcn (float x, void \*data), void \*data (Input) User supplied function to evaluate the upper limit of the inner integral, which also accepts a pointer to data that is supplied by the user. data is a pointer to the data to be passed to the user-supplied function. See the Introduction, Passing Data to User-Supplied Functions at the beginning of this manual for more details.

#### Description

The function imsl\_f\_int\_fcn\_2d approximates the two-dimensional iterated integral

$$\int_{a}^{b} \int_{g(x)}^{h(x)} f(x, y) \, dy \, dx$$

An estimate of the error is returned in err\_est. The lower-numbered rules are used for less smooth integrands while the higher-order rules are more efficient for smooth (oscillatory) integrands.

### Examples

#### Example 1

In this example, compute the value of the integral

```
\int_0^1 \int_1^3 y \cos\left(x+y^2\right) dy dx
```

```
#include <math.h>
#include <imsl.h>
                fcn(float x, float y), gcn(float x), hcn(float x);
float
main()
{
    float
                q, exact;
                                 /* Evaluate the integral */
    q = imsl_f_int_fcn_2d (fcn, 0.0, 1.0, gcn, hcn, 0);
                   /* print the result and the exact answer */
    exact = 0.5*(\cos(9.0)+\cos(2.0)-\cos(10.0)-\cos(1.0));
    printf("integral = %10.3f\nexact
                                         = %10.3f\n", q, exact);
}
float fcn(float x, float y)
{
    return y * \cos(x+y*y);
}
float gcn(float x)
{
    return 1.0;
}
float hcn(float x)
{
   return 3.0;
}
```

# Output

integral = -0.514 exact = -0.514

# Example 2

In this example, compute the value of the integral

$$\int_0^1 \int_1^3 y \cos\left(x+y^2\right) dy dx$$

The values of the actual and estimated error are printed as well. Note that these numbers are machine dependent. Furthermore, the error estimate is usually pessimistic. That is, the actual error is usually smaller than the error estimate, as is the case in this example. The number of function evaluations also are printed.

```
#include <math.h>
#include <imsl.h>
float
               fcn(float x, float y), gcn(float x), hcn(float x);
main()
{
   int
               n evals;
               float
   q = imsl_f_int_fcn_2d (fcn, 0., 1., gcn, hcn,
                         IMSL_ERR_EST, &err_est,
                          IMSL N EVALS, &n evals,
                          0);
                               /* Print the result and the */
                               /* exact answer */
   exact = 0.5*(cos(9.0)+cos(2.0)-cos(10.0)-cos(1.0));
   exact err = fabs(exact - q);
   printf("integral = %10.3f\nexact
                                       = %10.3f\n", q, exact);
   printf("error estimate = %e\nexact error
                                                 = %e\n", err est,
            exact_err);
   printf("The number of function evaluations = %d\n", n evals);
}
float fcn(float x, float y)
{
   return y * \cos(x+y*y);
}
float gcn(float x)
{
   return 1.0;
}
float hcn(float x)
{
   return 3.0;
}
```

```
integral = -0.514
exact = -0.514
error estimate = 3.065193e-06
exact error = 1.192093e-07
The number of function evaluations = 441
```

#### Warning Errors

| IMSL_ROUNDOFF_CONTAMINATION | Roundoff error, preventing the requested tolerance from being achieved, has been detected. |
|-----------------------------|--------------------------------------------------------------------------------------------|
| IMSL_PRECISION_DEGRADATION  | A degradation in precision has been detected.                                              |
| Fatal Errors                |                                                                                            |
| IMSL MAX SUBINTERVALS       | The maximum number of subintervals                                                         |

allowed has been reached.

# int\_fcn\_hyper\_rect

Integrate a function on a hyper-rectangle,

$$\int_{a_0}^{b_0} \dots \int_{a_{n-1}}^{b_{n-1}} f(x_0, \dots, x_{n-1}) dx_{n-1} \dots dx_0$$

# Synopsis

```
#include <imsl.h>
```

The type *double* function is imsl\_d\_int\_fcn\_hyper\_rect.

# **Required Arguments**

float fcn (int ndim, float x[]) (Input) User-supplied function to be integrated.

*int* ndim (Input) The dimension of the hyper-rectangle.

float a[] (Input)

Lower limits of integration.

float b[] (Input) Upper limits of integration.

# **Return Value**

The value of

276 • int\_fcn\_hyper\_rect

$$\int_{a_0}^{b_0} \dots \int_{a_{n-1}}^{b_{n-1}} f(x_0, \dots, x_{n-1}) dx_{n-1} \dots dx_0$$

is returned. If no value can be computed, then NaN is returned.

#### Synopsis with Optional Arguments

#include <imsl.h>

float imsl\_f\_int\_fcn\_hyper\_rect (float fcn(), int ndim, float a[], float b[], IMSL\_ERR\_ABS, float err\_abs, IMSL\_ERR\_REL, float err\_rel, IMSL\_ERR\_EST, float \*err\_est, IMSL\_MAX\_EVALS, int max\_evals, IMSL\_FCN\_W\_DATA, float fcn(), void \*data, 0)

#### **Optional Arguments**

IMSL\_ERR\_ABS, *float* err\_abs (Input) Absolute accuracy desired. Default: err\_abs =  $\sqrt{\varepsilon}$ 

where  $\varepsilon$  is the machine precision

IMSL\_ERR\_REL, *float* err\_rel (Input) Relative accuracy desired. Default: err rel =  $\sqrt{\varepsilon}$ 

where  $\varepsilon$  is the machine precision

```
IMSL_ERR_EST, float *err_est (Output)
Address to store an estimate of the absolute value of the error.
```

IMSL\_MAX\_EVALS, *int* max\_evals (Input) Number of evaluations allowed.

Default: max\_evals =  $32^n$ .

User supplied function to be integrated, which also accepts a pointer to data that is supplied by the user. data is a pointer to the data to be passed to the user-supplied function. See the *Introduction, Passing Data to User-Supplied Functions* at the beginning of this manual for more details.

# Description

The function imsl\_f\_int\_fcn\_hyper\_rect approximates the *n*-dimensional iterated integral

$$\int_{a_0}^{b} \dots \int_{a_{n-1}}^{b_{n-1}} f(x_0, \dots, x_{n-1}) dx_{n-1} \dots dx_0$$

**Chapter 4: Quadrature** 

An estimate of the error is returned in the optional argument err\_est. The approximation is achieved by iterated applications of product Gauss formulas. The integral is first estimated by a two-point tensor product formula in each direction. Then for i = 1, ..., n, the function calculates a new estimate by doubling the number of points in the *i*-th direction, then halving the number immediately afterwards if the new estimate does not change appreciably. This process is repeated until either one complete sweep results in no increase in the number of sample points in any dimension; the number of Gauss points in one direction exceeds 256; or the number of function evaluations needed to complete a sweep exceeds max\_evals.

#### Example

In this example, we compute the integral of

 $e^{-(x_1^2+x_2^2+x_3^2)}$ 

on an expanding cube. The values of the error estimates are machine dependent. The exact integral over  $\mathbf{R}^3$  is  $\pi^{3/2}$ .

```
#include <math.h>
#include <imsl.h>
float
                 fcn(int n, float x[]);
main()
{
                i, j, ndim = 3;
q, limit, a[3], b[3];
    int
    float
    printf("
                                  limit \n");
                    integral
    limit = pow(imsl_f_constant("pi",0), 1.5);
                                  /* Evaluate the integral */
    for (i = 0; i < 6; i++) {
        for (j = 0; j < 3; j++) {
            a[j] = -(i+1)/2.;
            b[j] = (i+1)/2.;
        }
        q = imsl f int fcn hyper rect (fcn, ndim, a, b, 0);
                                 \overline{/}* Print the result and the */
                                  /* limiting answer */
        printf(" %10.3f
                              %10.3f\n", q, limit);
    }
}
float fcn(int n, float x[])
{
    float
             s;
    s = x[0] * x[0] + x[1] * x[1] + x[2] * x[2];
    return \exp(-s);
}
```

| limit |
|-------|
| 5.568 |
| 5.568 |
| 5.568 |
| 5.568 |
| 5.568 |
| 5.568 |
|       |

# Warning Errors

```
IMSL_MAX_EVALS_TOO_LARGE
```

The argument max\_evals was set greater than  $2^{8n}$ .

# Fatal Errors

IMSL\_NOT\_CONVERGENT

The maximum number of function evaluations has been reached, and convergence has not been attained.

# int\_fcn\_qmc

Integrates a function on a hyper-rectangle using a quasi-Monte Carlo method.

#### Synopsis

#include <imsl.h>

The type *double* function is imsl\_d\_int\_fcn\_qmc.

#### **Required Arguments**

float fcn (int ndim, float x[]) (Input) User-supplied function to be integrated.

*int* ndim (Input)

The dimension of the hyper-rectangle.

float a[] (Input)

Lower limits of integration.

float b[] (Input) Upper limits of integration.

# **Return Value**

The value of

 $\int_{a_0}^{b_0} \dots \int_{a_{n-1}}^{b_{n-1}} f(x_0, \dots, x_{n-1}) dx_{n-1} \dots dx_0$ 

is returned. If no value can be computed, then NaN is returned.

Chapter 4: Quadrature

int\_fcn\_qmc • 279

# Synopsis with Optional Arguments

```
#include <imsl.h>
float *imsl_f_int_fcn_qmc (float fcn(), int ndim, float a[], float b[],
    IMSL_ERR_ABS, float err_abs,
    IMSL_ERR_REL, float err_rel,
    IMSL_ERR_EST, float *err_est,
    IMSL_MAX_EVALS, int max_evals,
    IMSL_BASE, int base,
    IMSL_SKIP, int skip,
    IMSL_FCN_W_DATA, float fcn(), void *data,
    0)
```

# **Optional Arguments**

IMSL ERR ABS, *float* err abs (Input) Absolute accuracy desired. Default:  $err_abs = 1.0e-4$ . IMSL ERR REL, *float* err\_rel (Input) Relative accuracy desired. Default: err abs = 1.0e-4. IMSL\_ERR\_EST, float \*err\_est (Output) Address to store an estimate of the absolute value of the error. IMSL MAX EVALS, *int* max evals (Input) Number of evaluations allowed. Default: No limit. IMSL MAX EVALS, int max evals (Input) Number of evaluations allowed. Default: No limit. IMSL BASE, *int* base (Input) The value of IMSL BASE used to compute the Faure sequence. IMSL SKIP, int skip (Input) The value of IMSL SKIP used to compute the Faure sequence. IMSL FCN W DATA, float fcn (int ndim, float x[], void \*data), void \*data (Input) User supplied function to be integrated, which also accepts a pointer to data that is supplied by the user. data is a pointer to the data to be passed to the user-supplied function. See the Introduction, Passing Data to User-Supplied Functions at the beginning of this manual for more details.

# Description

Integration of functions over hypercubes by direct methods, such as imsl\_f\_fcn\_hyper\_rect, is practical only for fairly low dimensional hypercubes. This is because the amount of work required increases exponential as the dimension increases. An alternative to direct methods is Monte Carlo, in which the integral is evaluated as the value of the function averaged over a sequence of randomly chosen points. Under mild assumptions on the function, this method will converge like  $1/n^{1/2}$ , where *n* is the number of points at which the function is evaluated.

It is possible to improve on the performance of Monte Carlo by carefully choosing the points at which the function is to be evaluated. Randomly distributed points tend to be non-uniformly distributed. The alternative to at sequence of random points is a *low-discrepancy* sequence. A low-discrepancy sequence is one that is highly uniform.

This function is based on the low-discrepancy Faure sequence as computed by <code>imsl\_f\_faure\_next\_point</code>.

#### Example

```
#include <imsl.h>
#include <math.h>
float fcn(int ndim, float x[]);
main()
{
    int
                k, ndim = 10;
                q, a[10], b[10];
    float
    for (k = 0; k < ndim; k++) {
        a[k] = 0.0;
        b[k] = 1.0;
    }
    q = imsl f int fcn qmc (fcn, ndim, a, b, 0);
    printf ("integral=%10.3f\n", q);
}
float fcn (int ndim, float x[])
{
    int
                i, j;
                prod, sum = 0.0, sign = -1.0;
    float
    for (i = 0; i < ndim; i++) {</pre>
        prod = 1.0;
        for (j = 0; j <= i; j++) {
            prod *= x[j];
        }
        sum += sign * prod;
        sign = -sign;
    }
    return sum;
}
            Output
```

q = -0.333

#### Fatal Errors

IMSL\_NOT\_CONVERGENT

The maximum number of function evaluations has been reached and convergence has not been attained.

# gauss\_quad\_rule

Computes a Gauss, Gauss-Radau, or Gauss-Lobatto quadrature rule with various classical weight functions.

# Synopsis

```
#include <imsl.h>
```

```
void imsl_f_gauss_quad_rule (int n, float weights[], float points[], ...,
0)
```

The type *double* procedure is imsl\_d\_gauss\_quad\_rule.

# **Required Arguments**

int n (Input)

Number of quadrature points.

float weights[] (Output)

Array of length *n* containing the quadrature weights.

float points[] (Output)

Array of length n containing quadrature points. The default action of this routine is to produce the Gauss Legendre points and weights.

# Synopsis with Optional Arguments

# **Optional Arguments**

IMSL CHEBYSHEV FIRST

Compute the Gauss points and weights using the weight function

 $1/\sqrt{1-x^2}$ 

282 • gauss\_quad\_rule

IMSL C/Math/Library

on the interval (-1, 1).

IMSL CHEBYSHEV SECOND

Compute the Gauss points and weights using the weight function

 $\sqrt{1-x^2}$ 

on the interval (-1, 1).

IMSL HERMITE

Compute the Gauss points and weights using the weight function  $\exp(-x^2)$  on the interval  $(-\infty, \infty)$ .

IMSL COSH

Compute the Gauss points and weights using the weight function  $1 / (\cosh(x))$  on the interval  $(-\infty, \infty)$ .

IMSL\_JACOBI, *float* alpha, *float* beta (Input) Compute the Gauss points and weights using the weight function

 $(1-x)^{\alpha} (1+x)^{\beta}$  on the interval (-1, 1).

IMSL GEN LAGUERRE, *float* alpha (Input)

Compute the Gauss points and weights using the weight function  $\exp(-x)x^{\alpha}$  on the interval  $(0, \infty)$ .

IMSL FIXED POINT, *float* a (Input)

Compute the Gauss-Radau points and weights using the specified weight function and the fixed point *a*. This formula will integrate polynomials of degree less than 2n - 1 exactly.

IMSL TWO FIXED POINTS, *float* a, *float* b (Input)

Compute the Gauss-Lobatto points and weights using the specified weight function and the fixed points *a* and *b*. This formula will integrate polynomials of degree less than 2n - 2 exactly.

# Description

The function  $imsl_f_gauss_quad_rule$  produces the points and weights for the Gauss, Gauss-Radau, or Gauss-Lobatto quadrature formulas for some of the most popular weights. The default weight is the weight function identically equal to 1 on the interval (-1, 1). In fact, it is slightly more general than this suggests, because the extra one or two points that may be specified do not have to lie at the endpoints of the interval. This function is a modification of the subroutine GAUSSQUADRULE (Golub and Welsch 1969).

In the default case, the function returns points in x = points and weights in w = weights so that

$$\int_{a}^{b} f(x) w(x) dx = \sum_{i=1}^{N} f(x_i) w_i$$

for all functions f that are polynomials of degree less than 2n.

If the keyword IMSL\_FIXED\_POINT is specified, then one of the above  $x_i$  is equal to a. Similarly, if the keyword IMSL\_TWO\_FIXED\_POINTS is specified, then two of the components of x are equal to a and b. In general, the accuracy of the above quadrature formula degrades when n increases. The quadrature rule will integrate all functions f that are polynomials of degree less than 2n - F, where F is the number of fixed points.

# Examples

#### Example 1

The three-point Gauss Legendre quadrature points and weights are computed and used to approximate the integrals

$$\int_{-1}^{1} x^{i} dx \qquad i=0,\ldots,6$$

Notice that the integrals are exact for the first six monomials, but that the last approximation is in error. In general, the Gauss rules with k points integrate polynomials with degree less than 2k exactly.

```
#include <math.h>
#include <imsl.h>
#define QUADPTS 3
#define POWERS
                  7
main()
{
                i, j;
    int.
                weights[QUADPTS], points[QUADPTS], s[POWERS];
   float
                                /*
                                  Produce the Gauss Legendre */
                                /* quadrature points */
   imsl_f_gauss_quad_rule (QUADPTS, weights, points, 0);
                                /* integrate the functions */
                                /* 1, x, ..., pow(x, POWERS-1) */
    for(i = 0; i < POWERS; i++) {</pre>
        s[i] = 0.0;
        for(j = 0; j < QUADPTS; j++) {</pre>
            s[i] += weights[j]*imsl_fi_power(points[j], i);
        }
    }
   printf("The integral from -1 to 1 of pow(x, i) is\n");
   printf("Function Quadrature Exact\n\n");
   for(i = 0; i < POWERS; i++) {</pre>
        float z;
       z = (1-i\%2) * 2./(i+1.);
        printf("pow(x, %d)
                                %10.3f %10.3f\n", i, s[i], z);
    }
}
```

The integral from -1 to 1 of pow(x, i) is Function Quadrature Exact

| pow(x, | 0) | 2.000 | 2.000 |
|--------|----|-------|-------|
| pow(x, | 1) | 0.000 | 0.000 |
| pow(x, | 2) | 0.667 | 0.667 |
| pow(x, | 3) | 0.000 | 0.000 |
| pow(x, | 4) | 0.400 | 0.400 |
| pow(x, | 5) | 0.000 | 0.000 |
| pow(x, | 6) | 0.240 | 0.286 |

#### Example 2

The three-point Gauss Laguerre quadrature points and weights are computed and used to approximate the integrals

$$\int_0^\infty x^i x e^{-x} dx = i! \qquad i = 0, ..., 6$$

Notice that the integrals are exact for the first six monomials, but that the last approximation is in error. In general, the Gauss rules with k points integrate polynomials with degree less than 2k exactly.

```
#include <math.h>
#include <imsl.h>
#define QUADPTS 3
#define POWERS
                  7
main()
{
    int
                i, j;
                weights[QUADPTS], points[QUADPTS], s[POWERS], z;
    float
                                 /* Produce the Gauss Legendre */
                                /* quadrature points */
    imsl f_gauss_quad_rule (QUADPTS, weights, points,
                            IMSL GEN LAGUERRE, 1.0,
                            0);
                                 /* Integrate the functions */
                                 /* 1, x, ..., pow(x, POWERS-1) */
    for (i = 0; i < POWERS; i++) {
        s[i] = 0.0;
        for(j = 0; j < QUADPTS; j++) {</pre>
            s[i] += weights[j]*imsl fi power(points[j], i);
        }
    }
    printf("The integral from 0 to infinity of pow(x, i)*x*exp(x) is\n");
    printf("Function
                                Quadrature
                                              Exact\n\n");
    for(z = 1.0, i = 0; i < POWERS; i++) {</pre>
       z *= (i+1);
        printf("pow(x, %d)
                                %10.3f %10.3f \n", i, s[i], z);
    }
}
```

| The int<br>Functic                                                 |                            |                                                              | inity o<br>ture                       | f pow(x,<br>Exact                                               | i)*x*exp(x) | is |
|--------------------------------------------------------------------|----------------------------|--------------------------------------------------------------|---------------------------------------|-----------------------------------------------------------------|-------------|----|
| pow(x,<br>pow(x,<br>pow(x,<br>pow(x,<br>pow(x,<br>pow(x,<br>pow(x, | 1)<br>2)<br>3)<br>4)<br>5) | 1.00<br>2.00<br>6.00<br>24.00<br>120.00<br>720.00<br>4896.00 | 00<br>00<br>00<br>00<br>10<br>00<br>7 | 1.000<br>2.000<br>6.000<br>24.000<br>20.000<br>20.000<br>40.000 |             |    |

# fcn\_derivative

Computes the first, second, or third derivative of a user-supplied function.

#### Synopsis

#include <imsl.h>

float imsl\_f\_fcn\_derivative (float fcn(), float x, ..., 0)

The type *double* procedure is imsl\_d\_fcn\_derivative.

#### **Required Arguments**

float fcn(float x) (Input) User-supplied function whose derivative at x will be computed.

```
float \times (Input)
```

Point at which the derivative will be evaluated.

#### **Return Value**

An estimate of the first, second or third derivative of fcn at x. If no value can be computed, NaN is returned.

# Synopsis with Optional Arguments

```
#include <imsl.h>
    float imsl_f_fcn_derivative (float fcn(), float x,
    IMSL_ORDER, int order,
    IMSL_INITIAL_STEPSIZE, float stepize,
    IMSL_RELATIVE_ERROR, float tolerance,
    IMSL_FCN_W_DATA, float fcn(), void *data,
    0)
```

#### **Optional Arguments**

```
IMSL_ORDER, int order (Input)
The order of the desired derivative (1, 2 or 3).
Default: order = 1.
```

IMSL\_INITIAL\_STEPSIZE, *float* stepsize (Input)

Beginning value used to compute the size of the interval for approximating the derivative. Stepsize must be chosen small enough that fcn is defined and reasonably smooth in the interval

(x - 4.0\*stepsize, x + 4.0\*stepsize), yet large enough to avoid roundoff problems.

Default: stepsize = .01

IMSL\_RELATIVE\_ERROR, *float* tolerance (Input)

The relative error desired in the derivative estimate. Convergence is assumed when  $(2/3) |d_2 - d_1| < \text{tolerance}$ , for two successive derivative estimates,  $d_1$  and  $d_2$ .

**Default**: tolerance =  $\sqrt[4]{\varepsilon}$ 

IMSL\_FCN\_W\_DATA, *float* fcn (*float* x, *void* \*data), *void* \*data (Input) User supplied function whose derivative at x will be computed, which also accepts a pointer to data that is supplied by the user. data is a pointer to the data to be passed to the user-supplied function. See the *Introduction, Passing Data to User-Supplied Functions* at the beginning of this manual for more details.

#### Description

The function  $imsl_f_fcn_derivative$  produces an estimate to the first, second, or third derivative of a function. The estimate originates from first computing a spline interpolant to the input function using value within the interval (x - 4.0\*stepsize, x + 4.0\*stepsize), then differentiating the spline at x.

### Examples

#### Example 1

**Chapter 4: Quadrature** 

This example obtains the approximate first derivative of the function  $f(x) = -2\sin(3x/2)$  at the point x = 2.

```
#include <imsl.h>
#include <math.h>
void main()
{
    float fcn(float);
    float x;
    float deriv;
    x = 2.0;
    deriv = imsl_f_fcn_derivative(fcn, x, 0);
    printf ("f'(x) = %7.4f\n", deriv);
}
float fcn(float x)
{
```

fcn\_derivative • 287

```
return -2.0*sin(1.5*x);
```

```
}
```

f'(x) = 2.9701

#### Example 2

This example obtains the approximate first, second, and third derivative of the function  $f(x) = -2\sin(3x/2)$  at the point x = 2.

```
#include "imsl.h"
#include <math.h>
void main()
{
        double fcn(double);
        double x;
        double tolerance;
        double deriv;
        x = 2.0;
        deriv = imsl d fcn derivative(fcn, x,
                0);
        printf ("f'(x) = \%7.3f, error = \%5.2e\n", deriv,
                fabs(deriv+3.0*cos(1.5*x)));
        deriv = imsl d fcn derivative(fcn, x,
                IMSL ORDER, 2,
                0);
        printf ("f''(x) = \%7.4f, error = \%5.2e\n", deriv,
                fabs(deriv-4.5*sin(1.5*x)));
        deriv = imsl d fcn derivative(fcn, x,
                IMSL ORDER, 3,
                0);
        printf ("f'''(x) = %7.4f, error = %5.2e\n", deriv,
                fabs(deriv-6.75*cos(1.5*x)));
}
double fcn(double x)
{
        return -2.0*sin(1.5*x);
}
```

#### Output

f'(x) = 2.970, error = 1.11e-07 f''(x) = 0.6350, error = 8.52e-09 f'''(x) = -6.6824, error = 1.12e-08

# **Chapter 5: Differential Equations**

# **Routines**

| Runge-Kutta method                              | ode_runge_kutta       | 291 |
|-------------------------------------------------|-----------------------|-----|
| Adam's or Gear's method                         | ode_adams_gear        | 297 |
| Method of lines                                 | pde_method_of_lines   | 304 |
| Solves a parameterized system of differential e | equations             |     |
| with boundary condiditons at two points         | bvp_finite_difference | 321 |
| Fast Poisson solver                             | fast_poisson_2d       | 332 |

# **Usage Notes**

# **Ordinary Differential Equations**

An *ordinary differential equation* is an equation involving one or more dependent variables called  $y_i$ , one independent variable, t, and derivatives of the  $y_i$  with respect to t.

In the *initial-value problem* (IVP), the initial or starting values of the dependent variables  $y_i$  at a known value  $t = t_0$  are given. Values of  $y_i(t)$  for  $t > t_0$  or  $t < t_0$  are required.

The functions <code>imsl\_f\_ode\_runge\_kutta</code> and <code>imsl\_f\_ode\_adams\_gear</code> solve the IVP for ODEs of the form

$$\frac{dy_i}{dt} = y'_i = f_i(t, y_1, ..., y_N) \qquad i = 1, ..., N$$

with  $y_i = (t = t_0)$  specified. Here,  $f_i$  is a user-supplied function that must be evaluated at any set of values  $(t, y_1, ..., y_N)$ , i = 1, ..., N.

This problem statement is abbreviated by writing it as a *system* of first-order ODEs,  $y(t) = [y_1(t), ..., y_N(t)]^T, f(t, y) = [f_1(t, y), ..., f_N(t, y)]^T$ , so that the problem becomes y' = f(t, y) with initial values  $y(t_0)$ .

The system

$$\frac{dy}{dt} = y' = f(t, y)$$

is said to be stiff if some of the eigenvalues of the Jacobian matrix

**Chapter 5: Differential Equations** 

$$\left\{\partial y_i' / \partial y_j\right\}$$

are large and negative. This is frequently the case for differential equations modeling the behavior of physical systems, such as chemical reactions proceeding to equilibrium where subspecies effectively complete their reactions in different epochs. An alternate model concerns discharging capacitors such that different parts of the system have widely varying decay rates (or *time constants*).

Users typically identify stiff systems by the fact that numerical differential equation solvers such as  $imsl_f_ode_runge_kutta$  are inefficient, or else completely fail. Special methods are often required. The most common inefficiency is that a large number of evaluations of f(t, y) (and hence an excessive amount of computer time) are required to satisfy the accuracy and stability requirements of the software. In such cases, use the IMSL function  $imsl_f_ode_adams_gear$ . For more discussion about stiff systems, see Gear (1971, Chapter 11) or Shampine and Gear (1979).

# **Partial Differential Equations**

The routine imsl\_f\_pde\_method\_of\_lines, page 304, solves the IVP problem for systems of the form

$$\frac{\partial u_i}{\partial t} = f_i\left(x, t, u_1, \dots, u_N, \frac{\partial u_1}{\partial x}, \dots, \frac{\partial u_N}{\partial x}, \frac{\partial^2 u_1}{\partial x^2}, \dots, \frac{\partial^2 u_N}{\partial x^2}\right)$$

subject to the boundary conditions

$$\alpha_1^{(i)} u_i(a) + \beta_1^{(i)} \frac{\partial u_i}{\partial x}(a) = \gamma_1(t)$$
  
$$\alpha_2^{(i)} u_i(b) + \beta_2^{(i)} \frac{\partial u_i}{\partial x}(b) = \gamma_2(t)$$

and subject to the initial conditions

$$u_i(x, t = t_0) = g_i(x)$$

for i = 1, ..., N. Here,  $f_i, g_i$ ,

$$\alpha_j^{(i)}$$
, and  $\beta_j^{(i)}$ 

are user-supplied, j = 1, 2.

The routine imsl\_f\_bvp\_finite\_difference, page 321, solves the boundary value problem (BVP) for systems of the form

$$\frac{\partial u_i}{\partial t} = f_i\left(x, t, u_1, \dots, u_N, \frac{\partial u_1}{\partial x}, \dots, \frac{\partial u_N}{\partial x}, \frac{\partial^2 u_1}{\partial x^2}, \dots, \frac{\partial^2 u_N}{\partial x^2}\right)$$

subject to the boundary conditions

$$\frac{\partial u_i}{\partial t} = f_i\left(x, t, u_1, \dots, u_N, \frac{\partial u_1}{\partial x}, \dots, \frac{\partial u_N}{\partial x}, \frac{\partial^2 u_1}{\partial x^2}, \dots, \frac{\partial^2 u_N}{\partial x^2}\right)$$

290 • Usage Notes

$$\frac{\partial u_i}{\partial t} = f_i\left(x, t, u_1, \dots, u_N, \frac{\partial u_1}{\partial x}, \dots, \frac{\partial u_N}{\partial x}, \frac{\partial^2 u_1}{\partial x^2}, \dots, \frac{\partial^2 u_N}{\partial x^2}\right)$$

and subject to the initial conditions

$$\frac{\partial u_i}{\partial t} = f_i \left( x, t, u_1, \dots, u_N, \frac{\partial u_1}{\partial x}, \dots, \frac{\partial u_N}{\partial x}, \frac{\partial^2 u_1}{\partial x^2}, \dots, \frac{\partial^2 u_N}{\partial x^2} \right)$$
  
for  $i = 1, \dots, N$ . Here,  $\frac{\partial u_i}{\partial t} = f_i \left( x, t, u_1, \dots, u_N, \frac{\partial u_1}{\partial x}, \dots, \frac{\partial u_N}{\partial x}, \frac{\partial^2 u_1}{\partial x^2}, \dots, \frac{\partial^2 u_N}{\partial x^2} \right)$  are user-supplied.

In this formulation, p is an optional continuation parameter. It can be useful in solving nonlinear problems. When used, p=0 corresponds to an easy-to-solve problem and p=1 corresponds to the actual problem to be solved.

The routine imsl\_f\_fast\_poisson\_2d, page 332, solves Laplace's, Poisson's, or Helmholtz's equation in two dimensions. This routine uses a fast Poisson method to solve a PDE of the form

$$\frac{\partial^2 u}{\partial x^2} + \frac{\partial^2 u}{\partial y^2} + cu = f(x, y)$$

over a rectangle, subject to boundary conditions on each of the four sides. The scalar constant c and the function f are user specified.

# ode\_runge\_kutta

Solves an initial-value problem for ordinary differential equations using the Runge-Kutta-Verner fifth-order and sixth-order method.

# Synopsis

#include <imsl.h>

float imsl\_f\_ode\_runge\_kutta\_mgr (int task, void \*\*state, ..., 0)

The type *double* functions are imsl\_d\_ode\_runge\_kutta\_mgr and imsl\_d\_ode\_runge\_kutta.

# Required Arguments for imsl\_f\_ode\_runge\_kutta\_mgr

int task (Input)

This function must be called with task set to IMSL\_ODE\_INITIALIZE to set up for solving an ODE system and with task equal to IMSL\_ODE\_RESET to clean up after it has been solved. These values for task are defined in the include file, imsl.h.

#### void \*\*state (Input/Output)

The current state of the ODE solution is held in a structure pointed to by state. It cannot be directly manipulated.

#### Required Arguments for imsl\_f\_ode\_runge\_kutta

int neq (Input)

Number of differential equations.

float \*t (Input/Output)

Independent variable. On input, t is the initial independent variable value. On output, t is replaced by tend, unless error conditions arise.

float tend (Input)

Value of t at which the solution is desired. The value tend may be less than the initial value of t.

float y[] (Input/Output)

Array with neq components containing a vector of dependent variables. On input, y contains the initial values. On output, y contains the approximate solution.

void \*state (Input/Output)

The current state of the ODE solution is held in a structure pointed to by state. It must be initialized by a call to imsl\_f\_ode\_runge\_kutta\_mgr. It cannot be directly manipulated.

void fcn (int neq, float t, float \*y, float \*yprime)

User-supplied function to evaluate the right-hand side where *float* \*yprime (Output)

Array with neq components containing the vector y'. This function computes

$$\text{yprime} = \frac{dy}{dt} = y' = f(t, y)$$

and neq, t, and \*y are defined immediately preceding this function.

#### Synopsis with Optional Arguments

#include <imsl.h>

IMSL\_HTRIAL, float \*htrial, IMSL\_FCN\_W\_DATA, void fcn (), void \*data, 0)

# **Optional Arguments**

IMSL TOL, *float* tol (Input) Tolerance for error control. An attempt is made to control the norm of the local error such that the global error is proportional to tol. Default: tol = 100.0\*imsl f machine(4) IMSL HINIT, *float* hinit (Input) Initial value for the step size h. Steps are applied in the direction of integration. **Default:** hinit = 0.001 |tend - t| IMSL HMIN, *float* hmin (Input) Minimum value for the step size *h*. Default: hmin -0.0IMSL HMAX, *float* hmax (Input) Maximum value for the step size *h*. Default: hmax = 2.0IMSL MAX NUMBER STEPS, int max steps (Input) Maximum number of steps allowed. Default: max steps = 500 IMSL MAX NUMBER FCN EVALS, int max fcn evals (Input) Maximum number of function evaluations allowed. Default: max fcn evals = No enforced limit IMSL SCALE, *float* scale (Input) A measure of the scale of the problem, such as an approximation to the Jacobian along the trajectory. Default: scale = 1 IMSL NORM, int norm (Input) Switch determining the error norm. In the following,  $e_i$  is the absolute value of the error estimate for  $y_i$ . 0 minimum of the absolute error and the relative error, equals the maximum of  $e_i / \max(|y_i|, 1)$  for i = 1, ..., neq. 1 absolute error, equals  $\max_i e_i$ . 2  $\max_i(e_i / w_i)$  where  $w_i = \max(|y_i|, \text{floor})$ . The value of floor is reset using IMSL FLOOR. Default: norm = 0 IMSL FLOOR, *float* floor (Input) This is used with IMSL NORM. It provides a positive lower bound for the error norm option with value 2. Default: floor = 1.0

IMSL\_NSTEP, *int* \*nstep (Output)

Returns the number of steps taken.

IMSL\_NFCN, *int* \*nfcn (Output) Returns the number of function evaluations used.

IMSL HTRIAL, *float* \*htrial (Output)

Returns the current trial step size.

IMSL\_FCN\_W\_DATA, void fcn (int neq, float t, float \*y, float \*yprime, void \*data), void \*data, (Input)

User-supplied function to evaluate the right-hand side, which also accepts a pointer to data that is supplied by the user. data is a pointer to the data to be passed to the user-supplied function. See the *Introduction, Passing Data to User-Supplied Functions* at the beginning of this manual for more details.

# Description

The function imsl\_f\_ode\_runge\_kutta finds an approximation to the solution of a system of first-order differential equations of the form

$$\frac{dy}{dt} = y' = f(t, y)$$

with given initial conditions for y at the starting value for t. The function attempts to keep the global error proportional to a user-specified tolerance. The proportionality depends on the differential equation and the range of integration.

The function  $imsl_f_ode_runge_kutta$  is efficient for nonstiff systems where the evaluations of f(t, y) are not expensive. The code is based on an algorithm designed by Hull et al. (1976, 1978). It uses Runge-Kutta formulas of order five and six developed by J.H. Verner.

#### **Examples**

#### Example 1

This example solves

$$\frac{dy}{dt} = -y$$

over the interval [0, 1] with the initial condition y(0) = 1. The solution is  $y(t) = e^{-t}$ .

The ODE solver is initialized by a call to  $imsl_f_ode_runge_kutta_mgr$  with IMSL\_ODE\_INITIALIZE. This is the simplest use of the solver, so none of the default values are changed. The function  $imsl_f_ode_runge_kutta$  is then called to integrate from t = 0 to t = 1.

294 • ode\_runge\_kutta

```
float
   float
   void
              *state;
                             /* Initialize the ODE solver */
   imsl f ode runge kutta mgr(IMSL ODE INITIALIZE, &state, 0);
                             /* Integrate from t=0 to tend=1 */
   imsl_f_ode_runge_kutta (neq, &t, tend, y, state, fcn);
                             /* Print the solution and error */
   printf("y[%f] = %f\n", t, y[0]);
   printf("Error is: %e\n", exp( (double)(-tend) )-y[0]);
}
void fcn (int neq, float t, float y[], float yprime[])
   yprime[0] = -y[0];
}
```

y[1.000000] = 0.367879 Error is: -9.149755e-09

#### Example 2

Consider a predator-prey problem with rabbits and foxes. Let r be the density of rabbits, and let f be the density of foxes. In the absence of any predator-prey interaction, the rabbits would increase at a rate proportional to their number, and the foxes would die of starvation at a rate proportional to their number. Mathematically, the model without species interaction is approximated by the equation

r' = 2rf' = -f

With species interaction, the rate at which the rabbits are consumed by the foxes is assumed to equal the value 2rf. The rate at which the foxes increase, because they are consuming the rabbits, is equal to rf. Thus, the model differential equations to be solved are

$$r' = 2r - 2rf$$
$$f' = -f + rf$$

For illustration, the initial conditions are taken to be r(0) = 1 and f(0) = 3. The interval of integration is  $0 \le t \le 10$ . In the program, y[0] = r and y[1] = f. The ODE solver is initialized by a call to imsl\_f\_ode\_runge\_kutta\_mgr. The error tolerance is set to 0.0005. Absolute error control is selected by setting IMSL\_NORM to the value one. We also request that nstep be set to the current number of steps in the integration. The function imsl\_f\_ode\_runge\_kutta is then called in a loop to integrate from t = 0 to t = 10 in steps of  $\delta t = 1$ . At each step, the solution is printed. Note that nstep is updated even though it is not an argument to this function. Its address has been stored within imsl\_f\_ode\_runge\_kutta\_mgr into the area pointed to by state. The last call to imsl f ode\_runge\_kutta mgr with IMSL\_ODE\_RESET releases workspace.

```
#include <imsl.h>
void
               fcn(int neq, float t, float y[], float yprime[]);
main()
{
    int
               neq = 2;
                                   /* Initial time */
   float
               t = 0.0;
                                   /* Final time */
   float
               tend;
   float
               y[2] = {1.0, 3.0}; /* Initial conditions */
   int
               k;
   int
               nstep;
   void
               *state;
                               /* Initialize the ODE solver */
   imsl f ode runge kutta mgr(IMSL ODE INITIALIZE, &state,
                              IMSL TOL, 0.0005,
                              IMSL_NSTEP, &nstep,
                              IMSL_NORM,
                                           1,
                              0);
   printf("\n Start
                       End
                              Density of Density of
                                                       Number of" );
   printf("\n Time
                       Time
                              Rabbits
                                                        Steps\n\n");
                                           Foxes
   for (k = 0; k < 10; k++) {
       tend = k + 1;
       imsl_f_ode_runge_kutta (neq, &t, tend, y, state, fcn);
       printf("%3d %12.3f %12.3f %12.3f %12d\n", k, t, y[0], y[1], nstep);
   imsl f ode runge kutta mgr(IMSL ODE RESET, &state, 0);
}
void fcn (int neq, float t, float y[], float yprime[])
{
                                /* Density change rate for Rabbits: */
   yprime[0] = 2*y[0]*(1 - y[1]);
                               /* Density change rate for Foxes: */
   yprime[1] = -y[1] * (1 - y[0]);
}
```

| Output |
|--------|
|--------|

| Start<br>Time                             | End<br>Time                                                                                            | Density of<br>Rabbits                                                | Density of<br>Foxes                                                           | Number of<br>Steps                             |
|-------------------------------------------|----------------------------------------------------------------------------------------------------|----------------------------------------------------------------------|-------------------------------------------------------------------------------|------------------------------------------------|
| 0<br>1<br>2<br>3<br>4<br>5<br>6<br>7<br>8 | $ \begin{array}{c} 1.000\\ 2.000\\ 3.000\\ 4.000\\ 5.000\\ 6.000\\ 7.000\\ 8.000\\ 9.000 \end{array} $ | 0.078<br>0.292<br>1.449<br>4.046<br>0.176<br>0.066<br>0.148<br>0.655 | 1.465<br>0.578<br>0.250<br>0.187<br>1.444<br>2.256<br>0.908<br>0.367<br>0.188 | 4<br>6<br>7<br>8<br>11<br>15<br>18<br>20<br>21 |
| 9                                         | 10.000                                                                                                 | 3.157                                                                | 0.352                                                                         | 23                                             |

# Fatal Errors

| IMSL_ODE_TOO_MANY_EVALS | Completion of the next step would make the number of function evaluations #, but only # evaluations are allowed. |
|-------------------------|----------------------------------------------------------------------------------------------------|
| IMSL_ODE_TOO_MANY_STEPS | Maximum number of steps allowed, #, used. The problem may be stiff.                                              |
| IMSL_ODE_FAIL           | Unable to satisfy the error requirement.<br>"tol" = # may be too small.                                          |

# ode\_adams\_gear

Solves a stiff initial-value problem for ordinary differential equations using the Adams-Gear methods.

#### Synopsis

#include <imsl.h>

float imsl\_f\_ode\_adams\_gear\_mgr (int task, void \*\*state, ..., 0)

The type *double* functions are imsl\_d\_ode\_adams\_gear\_mgr and imsl\_d\_ode\_adams\_gear.

# Required Arguments for imsl\_f\_ode\_adams\_gear\_mgr

int task (Input)

This function must be called with task set to IMSL\_ODE\_INITIALIZE to set up for solving an ODE system and with task equal to IMSL\_ODE\_RESET to clean up after it has been solved. These values for task are defined in the included file, imsl.h.

void \*\*state (Input/Output)
The current state of the ODE solution is held in a structure pointed to by
state. It cannot be directly manipulated.

#### Required Arguments for imsl\_f\_ode\_adams\_gear

int neq (Input)

Number of differential equations.

- float \*t (Input/Output)
  - Independent variable. On input, t is the initial independent variable value. On output, t is replaced by tend unless error conditions arise.

#### float tend (Input)

Value of t at which the solution is desired. The value tend may be less than the initial value of t.

*float* y[] (Input/Output)

Array with neq components containing a vector of dependent variables. On input, y contains the initial values. On output, y contains the approximate solution.

void \*state (Input/Output)

The current state of the ODE solution is held in a structure pointed to by state. It must be initialized by a call to imsl\_f\_ode\_adams\_gear\_mgr. It cannot be directly manipulated.

void fcn (int neq, float t, float \*y, float \*yprime)

User-supplied function to evaluate the right-hand side where *float* \*yprime (Output)

Array with neg components containing the vector y'. This function computes

$$\text{yprime} = \frac{dy}{dt} = y' = f(t, y)$$

and neq, t, and \*y are defined immediately preceding this function.

#### **Synopsis with Optional Arguments**

#include <imsl.h>

```
float imsl f ode adams gear mgr (int task, void **state,
       IMSL JACOBIAN, void fcnj (),
       IMSL METHOD, int method,
       IMSL MAXORD, int maxord,
       IMSL MITER, int miter,
       IMSL TOL, float tol,
       IMSL HINIT, float hinit,
       IMSL HMIN, float hmin,
       IMSL HMAX, float hmax,
       IMSL MAX NUMBER STEPS, int max steps,
       IMSL MAX NUMBER FCN EVALS, int max fcn evals,
       IMSL SCALE, float scale,
       IMSL NORM, int norm,
       IMSL FLOOR, float floor,
       IMSL NSTEP, int *nstep,
       IMSL NFCN, int *nfcn,
       IMSL NFCNJ, int *nfcnj,
       IMSL FCN W DATA, void fcn (), void *data,
       IMSL JACOBIAN W DATA, void fcn (), void *data,
       0)
```

# **Optional Arguments**

#### float dypdy[] (Output)

Array of size  $neq \times neq$  containing the partial derivatives. Each derivative  $\partial y'_i / \partial y_i$  is evaluated at the provided (t, y) values and is returned in array location dypdy[(i - 1) \*n + j - 1]. and neq, t, and \*y are described in the "Required Arguments" section.

IMSL METHOD, int method (Input)

Choose the class of integration methods.

- Use implicit Adams method.
- 2 Use backward differentiation formula (BDF) methods.

Default: method = 2

1

IMSL\_MAXORD, *int* maxord (Input)

Define the highest order formula to use of implicit Adams type or BDF type. The default is the value 12 for Adams formulas and is the value 5 for BDF formulas.

IMSL\_MITER, int miter (Input)

Choose the method for solving the formula equations.

- 1 Use function iteration or successive substitution.
- 2 Use chord or modified Newton method and a user-supplied Jacobian matrix.
- 3 Same as 2 except Jacobian is approximated within the function by divided differences.

Default: miter = 3

IMSL\_TOL, *float* tol (Input)

Tolerance for error control. An attempt is made to control the norm of the local error such that the global error is proportional to tol. Default: tol = 0.001

```
IMSL_HINIT, float hinit (Input)
```

Initial value for the step size h. Steps are applied in the direction of integration.

Default: hinit = 0.001 |tend - t|

IMSL\_HMIN, *float* hmin (Input)

Minimum value for the step size h. Default: hmin = 0.0

IMSL\_HMAX, float hmax (Input)
Maximum value for the step size h.
Default: hmax = imsl\_amach(2)

```
IMSL_MAX_NUMBER_STEPS, int max_steps (Input)
Maximum number of steps allowed.
Default: max_steps = 500
```

IMSL\_MAX\_NUMBER\_FCN\_EVALS, int max\_fcn\_evals (Input)
Maximum number of evaluations of y' allowed.
Default: max fcn\_evals = No enforced limit

IMSL\_SCALE, *float* scale (Input)

A measure of the scale of the problem, such as an approximation to the Jacobian along the trajectory. Default: scale = 1

Delault. scale – I

IMSL\_NORM, *int* norm (Input)

Switch determining the error norm. In the following,  $e_i$  is the absolute value of the error estimate for  $y_i$ .

- 0 minimum of the absolute error and the relative error, equals
- the maximum of  $e_i / (\max(|y_i|, 1))$  for i = 1, ..., neq.
- 1 absolute error, equals  $\max_i e_i$ .
- 2  $\max_i (e_i / w_i)$  where  $w_i = \max(|y_i|, \text{floor})$ . The value of floor is reset using IMSL\_FLOOR.

Default: norm = 0.

IMSL FLOOR, *float* floor (Input)

This is used with IMSL\_NORM. It provides a positive lower bound for the error norm option with value 2.

Default: floor = 1.0

IMSL\_NSTEP, *int* \*nstep (Output) Returns the number of steps taken.

IMSL NFCN, *int* \*nfcn (Output)

Returns the number of evaluations of y' used.

IMSL\_NFCNJ, int \*nfcnj (Output)

Returns the number of Jacobian matrix evaluations used. This value will be nonzero only if the option IMSL\_JACOBIAN is used.

IMSL\_FCN\_W\_DATA, void fcn (int neq, float t, float \*y, float \*yprime, void \*data), void \*data, (Input)

User-supplied function to evaluate the right-hand side, which also accepts a pointer to data that is supplied by the user. data is a pointer to the data to be passed to the user-supplied function. See the *Introduction, Passing Data to User-Supplied Functions* at the beginning of this manual for more details.

IMSL\_JACOBIAN\_W\_DATA, void jacobian (int m, int n, float x[], float
fjac[], int fjac\_col\_dim, void \*data), void \*data (Input)
User supplied function to compute the Jacobian, which also accepts a pointer
to data that is supplied by the user. data is a pointer to the data to be passed
to the user-supplied function. See the Introduction, Passing Data to UserSupplied Functions at the beginning of this manual for more details.

# Description

The function <code>imsl\_f\_ode\_adams\_gear</code> finds an approximation to the solution of a system of first-order differential equations of the form

$$\frac{dy}{dt} = y' = f(t, y)$$

with given initial conditions for y at the starting value for t. The function attempts to keep the global error proportional to a user-specified tolerance. The proportionality depends on the differential equation and the range of integration.

The code is based on using backward difference formulas not exceeding order five as outlined in Gear (1971) and implemented by Hindmarsh (1974). There is an optional use of the code that employs implicit Adams formulas. This use is intended for nonstiff problems with expensive functions y' = f(t, y).

#### Examples

#### Example 1

This is a mildly stiff example problem (F2) from the test set of Enright and Pryce (1987):

$$y'_{1} = -y_{1} - y_{1}y_{2} + k_{1}y_{2}$$

$$y'_{2} = -k_{2}y_{2} + k_{3}(1 - y_{2})y_{1}$$

$$y_{1}(0) = 1$$

$$y_{2}(0) = 0$$

$$k_{1} = 294.$$

$$k_{2} = 3.$$

$$k_{3} = 0.01020408$$
tend = 240.

The ODE solver is initialized by a call to  $imsl_f_ode_adams_gear_mgr$  with IMSL\_ODE\_INITIALIZE. This is the simplest use of the solver, so none of the default values are changed. The function  $imsl_f_ode_adams_gear$  is then called to integrate from t = 0 to t = 240.

```
#include <stdio.h>
#include <imsl.h>
void
                fcn (int neq, float t, float y[], float yprime[]);
                k1 = 294.0;
                                 /* Model data */
float
                k2 = 3.0;
float
                k3 = 0.01020408;
float
main()
{
                neq = 2;
                                      /* Number of ode's */
    int
                t = 0.0; /* Initial time */
tend = 240.0; /* Final time */
    float
                t = 0.0;
    float
                y[2] = {1.0, 0.0}; /* Initial condition */
    float
    void
                *state;
                                 /* Initialize the ODE solver */
    imsl_f_ode_adams_gear_mgr(IMSL_ODE_INITIALIZE, &state, 0);
                                 /* Integrate from t=0 to tend=240 */
    imsl_f_ode_adams_gear (neq, &t, tend, y, state, fcn);
                                 /* Print the solution */
    printf("y[%f] = %f, %f\n", t, y[0], y[1]);
```

**Chapter 5: Differential Equations** 

ode\_adams\_gear • 301

```
}
void fcn (int neq, float t, float y[], float yprime[])
{
    yprime[0] = -y[0] - y[0]*y[1] + k1*y[1];
    yprime[1] = -k2*y[1] + k3*(1.0-y[1])*y[0];
}
```

y[240.00000] = 0.392391, 0.001334

# Example 2

This problem is a stiff example (F5) from the test set of Enright and Pryce (1987). An initial step size of  $h = 10^{-7}$  is suggested by these authors. It is necessary to provide for more evaluations of y' and for more steps than the default value allows. Both have been set to 4000.

| $\mathcal{Y}'_1$        | = | $k_1 \left(-k_2 y_1 y_2 + k_3 y_4 - k_4 y_1 y_3\right)$ |
|-------------------------|---|---------------------------------------------------------|
| $y'_2$                  | = | $-k_1k_2y_1y_2 + k_5y_4$                                |
| <i>y</i> ′ <sub>3</sub> | = | $k_1 (-k_4 y_1 y_3 + k_6 y_4)$                          |
| $y'_4$                  | = | $k_1 (k_2 y_1 y_2 - k_3 y_4 + k_4 y_1 y_3)$             |
| $y_1(0)$                | = | $3.365 \times 10^{-7}$                                  |
| $y_2(0)$                | = | $8.261 \times 10^{-3}$                                  |
| $y_3(0)$                | = | $1.641 \times 10^{-3}$                                  |
| $y_4(0)$                | = | $9.380 \times 10^{-6}$                                  |
| $k_1$                   | = | $10^{11}$                                               |
| $k_2$                   | = | 3.                                                      |
| $k_3$                   | = | 0.0012                                                  |
| $k_4$                   | = | 9.                                                      |
| $k_5$                   | = | $2 \times 10^7$                                         |
| $k_6$                   | = | 0.001                                                   |
| tend                    | = | 100.                                                    |

The last call to imsl\_f\_ode\_adams\_gear\_mgr with IMSL\_ODE\_RESET releases workspace.

302 • ode\_adams\_gear

IMSL C/Math/Library

```
main()
{
    int
                neq = 4;
                                        /* Number of ode's */
                                        /* Initial time */
                t = 0.0;
    float
    float
                tend = 100.0;
                                        /* Final time */
                                        /* Initial condition */
                y[4] = {3.365e-7, 8.261e-3, 1.642e-3, 9.380e-6};
    float
    void
                *state;
    int
                *nfcn;
                                /* Initialize the ODE solver */
    imsl_f_ode_adams_gear_mgr(IMSL_ODE_INITIALIZE, &state,
                              IMSL_HINIT, 1.e-7,
IMSL_MAX_NUMBER_STEPS, 4000,
                              IMSL MAX NUMBER FCN EVALS, 4000,
                              IMSL NFCN, &nfcn,
                              0);
                                /* Integrate from t=0 to tend=100 ^{\star/}
    imsl_f_ode_adams_gear (neq, &t, tend, y, state, fcn);
                                /\,\star\, Release workspace and reset \,\star/\,
    imsl_f_ode_adams_gear_mgr(IMSL_ODE_RESET, &state, 0);
                                /* Print the solution */
    of yprime[] */
    printf("Number of yprime[] evaluations: %d\n", nfcn);
}
void fcn (int neq, float t, float y[], float yprime[])
{
    yprime[0] = k1*(-k2*y[0]*y[1]+k3*y[3]-k4*y[0]*y[2]);
    yprime[1] = -k1*k2*y[0]*y[1] + k5*y[3];
    yprime[2] = k1*(-k4*y[0]*y[2] + k6*y[3]);
    yprime[3] = k1*(k2*y[0]*y[1] - k3*y[3] + k4*y[0]*y[2]);
}
```

y[100.000000] = 0.000000, 0.003352, 0.005586, 0.000009Number of yprime[] evaluations: 3630

# **Fatal Errors**

| IMSL_ODE_TOO_MANY_EVALS | Completion of the next step would make the number of function evaluations #, but only # are allowed.                                   |
|-------------------------|----------------------------------------------------------------------------------------------------|
| IMSL_ODE_TOO_MANY_STEPS | Maximum number of steps allowed, # have been<br>used. Try increasing the maximum number of<br>steps allowed or increase the tolerance. |

## pde\_method\_of\_lines

Solves a system of partial differential equations of the form  $u_t = f(x, t, u, u_x, u_{xx})$  using the method of lines. The solution is represented with cubic Hermite polynomials.

#### Synopsis

```
#include <imsl.h>
```

```
void imsl f pde method of lines mgr (int task, void **state, ..., 0)
```

The type *double* functions are imsl\_d\_pde\_method\_of\_lines\_mgr and imsl\_d\_pde\_method\_of\_lines.

#### Required Arguments for imsl\_f\_pde\_method\_of\_lines\_mgr

int task (Input)

This function must be called with task set to IMSL\_PDE\_INITIALIZE to set up memory and default values prior to solving a problem and with task equal to IMSL\_PDE\_RESET to clean up after it has solved. These values for task are defined in the header file imsl.h.

*void* \*\*state (Input/Output) The current state of the PDE solution is held in a structure pointed to by

state. It cannot be directly manipulated.

#### Required Arguments for imsl\_f\_pde\_method\_of\_lines

int npdes (Input)

Number of differential equations.

float \*t (Input/Output)

Independent variable. On input, t supplies the initial time,  $t_0$ . On output, t is set to the value to which the integration has been updated. Normally, this new value is tend.

float tend (Input)

Value of t = tend at which the solution is desired.

int nx (Input)

Number of mesh points or lines.

float xbreak[] (Input)

Array of length nx containing the breakpoints for the cubic Hermite splines used in the x discretization. The points in xbreak must be strictly increasing. The values xbreak[0] and xbreak[nx - 1] are the endpoints of the interval.

#### float y[] (Input/Output)

Array of size npdes by nx containing the solution. The array y contains the solution as  $y[k,i] = u_k(x, tend)$  at x = xbreak[i]. On input, y contains the

initial values. It must satisfy the boundary conditions. On output,  $_{\rm Y}$  contains the computed solution.

void \*state (Input/Output)

The current state of the PDE solution is held in a structure pointed to by state. It must be initialized by a call to imsl\_f\_pde\_method\_of\_lines\_mgr. It cannot be directly manipulated.

User-supplied function to evaluate  $u_t$ .

int npdes (Input)

Number of equations.

*float* 
$$x$$
 (Input)

Space variable, x.

float t (Input)

Time variable, *t*.

float u[] (Input)

Array of length npdes containing the dependent values, u.

float ux[] (Input)

Array of length npdes containing the first derivatives,  $u_x$ .

float uxx[] (Input)

Array of length npdes containing the second derivative,  $u_{xx}$ .

float ut[] (Output)

Array of length npdes containing the computed derivatives  $u_t$ .

void fcn\_bc(int npdes, float x, float t, float alpha[], float beta[], float
gammap[])

User-supplied function to evaluate the boundary conditions. The boundary conditions accepted by <code>imsl\_f\_pde\_method\_of\_lines</code> are

$$\alpha_k u_k + \beta_k \frac{\partial u_k}{\partial x} = \gamma_k$$

**Note**: Users must supply the values  $\alpha_k$  and  $\beta_k$ , which determine the values  $\gamma_k$ . Since  $\gamma_k$  can depend on *t* values of  $\gamma_k'$  also are required.

int npdes (Input)

Number of equations.

*float* x (Input)

Space variable, *x*.

Array of length npdes containing the  $\alpha_k$  values.

float beta[] (Output)

Array of length npdes containing the  $\beta_k$  values.

float gammap[] (Output)

Array of length npdes containing the derivatives,

$$\frac{d\gamma_k}{dt} = \gamma'_k$$

#### Synopsis with Optional Arguments

#### **Optional Arguments**

IMSL\_TOL, *float* tol (Input)

Differential equation error tolerance. An attempt is made to control the local error in such a way that the global relative error is proportional to tol. Default: tol = 100.0\*imsl f machine(4)

IMSL\_HINIT, *float* hinit (Input)

Initial step size in the *t* integration. This value must be nonnegative. If hinit is zero, an initial step size of 0.001|tend -  $t_0$ | will be arbitrarily used. The step will be applied in the direction of integration. Default: hinit = 0.0

IMSL\_INITIAL\_VALUE\_DERIVATIVE, *float* initial\_deriv[] (Input/Output) Supply the derivative values  $u_x(x, t_0)$ . This derivative information is input as

initial\_deriv(k,i) = 
$$\frac{\partial u_k}{\partial x}(x, t(0))$$

The array initial\_deriv contains the derivative values as output:

initial\_deriv(k,i) = 
$$\frac{\partial u_k}{\partial x}(xtend)$$
 at  $x = x[i]$ 

Default: Derivatives are computed using cubic spline interpolation

IMSL\_HTRIAL, *float* \*htrial (Output) Return the current trial step size.

IMSL\_UT\_FCN\_W\_DATA, void fcn\_ut(int npdes, float x, float t, float u[], float ux[], float uxx[], float ut[], void \*data), void \*data (Input) User-supplied function to evaluate  $u_t$ , which also accepts a pointer to data that is supplied by the user. data is a pointer to the data to be passed to the usersupplied function. See the Introduction, Passing Data to User-Supplied Functions at the beginning of this manual for more details.

306 • pde\_method\_of\_lines

### 

User-supplied function to evaluate the boundary conditions, which also accepts a pointer to data that is supplied by the user. data is a pointer to the data to be passed to the user-supplied function. See the *Introduction, Passing Data to User-Supplied Functions* at the beginning of this manual for more details.

#### Description

Let M = npdes, N = nx and  $x_i = xbreak(I)$ . The routine imsl\_f\_pde\_method\_of\_lines uses the method of lines to solve the partial differential equation system

$$\frac{\partial u_k}{\partial t} = f_k \left( x, t, u_1, \dots, u_M, \frac{\partial u_1}{\partial x}, \dots, \frac{\partial u_M}{\partial x}, \frac{\partial^2 u_1}{\partial x^2}, \dots, \frac{\partial^2 u_M}{\partial x^2} \right)$$

with the initial conditions

$$u_k = u_k(x, t)$$
 at  $t = t_0$ 

and the boundary conditions

$$\alpha_k u_k + \beta_k \frac{\partial u_k}{\partial x} = \gamma_k$$
 at  $x = x_1$  and at  $x = x_N$ 

for k = 1, ..., M.

Cubic Hermite polynomials are used in the *x* variable approximation so that the trial solution is expanded in the series

$$\hat{u}_{k}(x,t) = \sum_{i=1}^{N} \left( a_{i,k}(t) \phi_{i}(x) + b_{i,k}(t) \psi_{i}(x) \right)$$

where  $\phi_i(x)$  and  $\psi_i(x)$  are the standard basis functions for the cubic Hermite polynomials with the knots  $x_1 < x_2 < ... < x_N$ . These are piecewise cubic polynomials with continuous first derivatives. At the breakpoints, they satisfy

$$\phi_i(x_l) = \delta_{il} \qquad \psi_i(x_l) = 0$$
$$\frac{d\phi_i}{dx}(x_l) = 0 \qquad \frac{d\psi_i}{dx}(x_l) = \delta_{il}$$

According to the collocation method, the coefficients of the approximation are obtained so that the trial solution satisfies the differential equation at the two Gaussian points in each subinterval,

$$p_{2j-1} = x_j + \frac{3 - \sqrt{3}}{6} (x_{j+1} - x_j)$$
$$p_{2j} = x_j + \frac{3 - \sqrt{3}}{6} (x_{j+1} + x_j)$$

for j = 1, ..., N. The collocation approximation to the differential equation is

$$\frac{da_{i,k}}{dt}\phi_i\left(p_j\right) + \frac{db_{i,k}}{dt}\psi_i\left(p_j\right) = f_k\left(p_j, t, \hat{u}_1\left(p_j\right), \dots, \hat{u}_M\left(p_j\right), \dots, (\hat{u}_1)_{xx}\left(p_j\right), \dots, (\hat{u}_M)_{xx}\left(p_j\right)\right)$$

for k = 1, ..., M and j = 1, ..., 2(N-1).

This is a system of 2M(N-1) ordinary differential equations in 2MN unknown coefficient functions,  $a_{i,k}$  and  $b_{i,k}$ . This system can be written in the matrix–vector form as  $A \frac{dc}{dt} = F(t, y)$  with  $c(t_0) = c_0$  where c is a vector of coefficients of length 2MN and  $c_0$  holds the initial values of the coefficients. The last 2M equations are obtained by differentiating the boundary conditions

$$\alpha_k \frac{da_k}{dt} + \beta_k \frac{db_k}{dt} = \frac{d\gamma_k}{dt}$$

for k = 1, ..., M.

The initial conditions  $u_k(x, t_0)$  must satisfy the boundary conditions. Also, the  $\gamma_k(t)$  must be continuous and have a smooth derivative, or the boundary conditions will not be properly imposed for  $t > t_0$ .

If  $\alpha_k = \beta_k = 0$ , it is assumed that no boundary condition is desired for the *k*-th unknown at the left endpoint. A similar comment holds for the right endpoint. Thus, collocation is done at the endpoint. This is generally a useful feature for systems of first-order partial differential equations.

If the number of partial differential equations is M = 1 and the number of breakpoints is N = 4, then

$$A = \begin{bmatrix} \alpha_1 & \beta_1 \\ \phi_1(p_1) & \psi_1(p_1) & \phi_2(p_1) & \psi_2(p_1) \\ \phi_1(p_2) & \psi_1(p_2) & \phi_2(p_2) & \psi_2(p_2) \\ & & \phi_3(p_3) & \psi_3(p_3) & \phi_4(p_3) & \psi_4(p_3) \\ & & & \phi_3(p_4) & \psi_3(p_4) & \phi_4(p_4) & \psi_4(p_4) \\ & & & & \phi_5(p_5) & \psi_5(p_5) & \phi_6(p_5) & \psi_6(p_5) \\ & & & & & \phi_5(p_6) & \psi_5(p_6) & \phi_6(p_6) & \psi_6(p_6) \\ & & & & & & \alpha_4 & \beta_4 \end{bmatrix}$$

The vector c is

$$c = [a_1, b_1, a_2, b_2, a_3, b_3, a_4, b_4]^T$$

308 • pde\_method\_of\_lines

and the right-side F is

$$F = \left[\gamma'(x_1), f(p_1), f(p_2), f(p_3), f(p_4), f(p_5), f(p_6), \gamma'(x_4)\right]^T$$

If M > 1, then each entry in the above matrix is replaced by an  $M \times M$  diagonal matrix. The element  $\alpha_1$  is replaced by diag $(\alpha_1, \dots, \alpha_{1,M})$ . The elements  $\alpha_N, \beta_1$  and  $\beta_N$  are handled in the same manner. The  $\phi_i(p_j)$  and  $\psi_i(p_j)$  elements are replaced by  $\phi_i(p_j)I_M$  and  $\psi_i(p_j)I_M$  where  $I_M$  is the identity matrix of order M. See Madsen and Sincovec (1979) for further details about discretization errors and Jacobian matrix structure.

The input/output array Y contains the values of the  $a_{k,i}$ . The initial values of the  $b_{k,i}$  are obtained by using the IMSL cubic spline routine imsl\_f\_cub\_spline\_interp\_e\_cnd (Chapter 3, "Interpolation and Approximation") to construct functions

 $\hat{u}_k(x,t_0)$ 

such that

$$\hat{u}_k(x_i,t_0) = a_{ki}$$

The IMSL routine imsl\_f\_cub\_spline\_value, Chapter 3, "Interpolation and Approximation" is used to approximate the values

$$\frac{d\hat{u}_k}{dx}(x_i, t_0) \equiv b_{k,i}$$

There is an optional use of imsl\_f\_pde\_method\_of\_lines that allows the user to provide the initial values of  $b_{k,i}$ .

The order of matrix A is 2MN and its maximum bandwidth is 6M-1. The band structure of the Jacobian of F with respect to c is the same as the band structure of A. This system is solved using a modified version of  $imsl_f_ode_adams_gear$ , 297. Some of the linear solvers were removed. Numerical Jacobians are used exclusively. The algorithm is unchanged. Gear's BDF method is used as the default because the system is typically stiff.

Four examples of PDEs are now presented that illustrate how users can interface their problems with IMSL PDE solving software. The examples are small and not indicative of the complexities that most practitioners will face in their applications. A set of seven sample application problems, some of them with more than one equation, is given in Sincovec and Madsen (1975). Two further examples are given in Madsen and Sincovec (1979).

#### Examples

#### Example 1

The normalized linear diffusion PDE,  $u_t = u_{xx}$ ,  $0 \le x \le 1$ ,  $t > t_0$ , is solved. The initial values are  $t_0 = 0$ ,  $u(x, t_0) = u_0 = 1$ . There is a "zero-flux" boundary condition at x = 1, namely  $u_x(1, t) = 0$ ,  $(t > t_0)$ . The boundary value of u(0, t) is abruptly changed from  $u_0$  to the value  $u_1 = 0.1$ . This transition is completed by  $t = t_\delta = 0.09$ .

Due to restrictions in the type of boundary conditions successfully processed by  $imsl_f_pde_method_of_lines$ , it is necessary to provide the derivative boundary value function  $\gamma'$  at x = 0 and at x = 1. The function  $\gamma$  at x = 0 makes a smooth transition from the value  $u_0$  at  $t = t_0$  to the value  $u_1$  at  $t = t_{\delta}$ . The transition phase for  $\gamma'$  is computed

by evaluating a cubic interpolating polynomial. For this purpose, the function subprogram  $imsl_f_cub_spline_value$ , Chapter 3, Interpolation and Approximation" is used. The interpolation is performed as a first step in the user-supplied routine fcn\_bc. The function and derivative values  $\gamma(t_0) = u_0$ ,  $\gamma'(t_0) = 0$ ,  $\gamma(t_\delta) = u_1$ , and  $\gamma'(t_\delta) = 0$ , are used as input to routine imsl\_f\_cub\_spline\_interp\_e\_cnd, to obtain the coefficients evaluated by imsl\_f\_cub\_spline\_value. Notice that  $\gamma'(t) = 0$ ,  $t > t_\delta$ . The evaluation routine imsl\_f\_cub\_spline\_value will not yield this value so logic in the routine fcn\_bc assigns  $\gamma'(t) = 0$ ,  $t > t_\delta$ .

```
#include <imsl.h>
#include <math.h>
main()
{
        void
                         fcnut(int, float, float, float *, float *, float *,
                                 float *);
        void
                         fcnbc(int, float, float, float *, float *,
                                float *);
        int
                         npdes = 1;
                        nx = 8;
        int.
        int
                        i;
                         j = 1;
        int
                        nstep = 10;
        int
                        t = 0.0;
        float
        float
                        tend;
        float
                        xbreak[8];
        float
                        y[8];
                         title[50];
        char
        void
                        *state;
                         /* Set breakpoints and initial conditions */
        for (i = 0; i < nx; i++) {
                xbreak[i] = (float) i / (float) (nx - 1);
                y[i] = 1.0;
        }
                         /* Initialize the solver */
        imsl_f_pde_method_of_lines_mgr(IMSL_PDE_INITIALIZE, &state,
                                        0);
        while (j <= nstep) {</pre>
                tend = (float) j++ / (float) nstep;
                tend *= tend;
                         /* Solve the problem */
                imsl f pde method of lines(npdes, &t, tend, nx, xbreak, y,
                                            state, fcnut, fcnbc);
                         /* Print results at current t=tend */
                sprintf(title, "solution at t = %4.2f\0", t);
                imsl f write matrix(title, npdes, nx, y, 0);
        }
```

```
void fcnut(int npdes, float x, float t, float *u, float *ux, float *uxx,
       float *ut)
{
                       /* Define the PDE */
       *ut = *uxx;
}
void fcnbc(int npdes, float x, float t, float *alpha, float *beta,
       float *gamp)
{
       static int
                       ndata;
       static int
                       first = 1;
                       delta = 0.09;
       static float
       static float
                      u0 = 1.0;
       static float
                       u1 = 0.1;
       static float
                       dfdata[2];
       static float
                       xdata[2];
       static float
                      fdata[2];
       static Imsl_f_ppoly *ppoly;
                       /* Compute interpolant first time only */
       if (first) {
               first = 0;
               ndata = 2;
               xdata[0] = 0.0;
               xdata[1] = delta;
               fdata[0] = u0;
               fdata[1] = u1;
               dfdata[0] = dfdata[1] = 0.0;
               0);
       }
                       /* Define boundary conditions */
       if (x == 0.0) {
                       /* These are for x = 0 * /
               *alpha = 1.0;
               *beta = 0.0;
               *gamp = 0.0;
                       /* If in the boundary layer, compute
                          nonzero gamma prime */
               if (t <= delta)
                       *gamp = imsl_f_cub_spline_value(t, ppoly,
                                      IMSL DERIV, 1,
                                      0);
       } else {
                       /* These are for x = 1 * /
```

}

pde\_method\_of\_lines • 311

| *alpha  | = 0.0; |
|---------|--------|
| *beta = | 1.0;   |
| *gamp = | 0.0;   |

}

}

Output solution at t = 0.01 1 2 3 4 5 6 0.969 0.997 1.000 1.000 1.000 1.000 7 8 1.000 1.000 solution at t = 0.04 2 3 4 5 6 0.871 0.962 0.991 0.998 1.0001 0.625 7 8 1.000 1.000 2 solution at t = 0.091 2 3 4 5 6 0.4602 0.7169 0.8671 0.9436 0.9781 0.1000 8 7 0.9951 0.9917 solution at t = 0.16 2 3 4 5 6 0.3130 0.5071 0.6681 0.7893 0.8708 1 0.1000 7 8 0.9168 0.9315 1 0.1000 0.2567 7 8 0.7874 0.7710 solution at t = 0.362 5 1 
 3
 4
 5
 6

 0.3292
 0.4292
 0.5125
 0.5751
 0.1000 0.2176 7 8 0.6270 0.6139 2 solution at t = 0.491 0.1000 0.1852 7 8 0.4731 0.4827 solution at t = 0.64solution at t = 0.64 2 3 4 0.1588 0.2147 0.26481 5 6 0.3066 0.3381 0.1000

312 • pde\_method\_of\_lines

IMSL C/Math/Library

| 7<br>0.3577 | 8<br>0.3643 |                            |                         |             |             |
|-------------|-------------|----------------------------|-------------------------|-------------|-------------|
| 1<br>0.1000 | 2<br>0.1387 | solution at<br>3<br>0.1754 | t = 0.81<br>4<br>0.2083 | 5<br>0.2358 | 6<br>0.2565 |
| 7<br>0.2694 | 8<br>0.2738 |                            |                         |             |             |
|             |             | solution at                | t = 1.00                |             |             |
| 1<br>0.1000 | 2<br>0.1242 | 3<br>0.1472                | 4<br>0.1678             | 5<br>0.1850 | 6<br>0.1980 |
| 7<br>0.2060 | 8<br>0.2087 |                            |                         |             |             |

#### Example 2

Here, Problem C is solved from Sincovec and Madsen (1975). The equation is of diffusion-convection type with discontinuous coefficients. This problem illustrates a simple method for programming the evaluation routine for the derivative,  $u_t$ . Note that the weak discontinuities at x = 0.5 are not evaluated in the expression for  $u_t$ . The problem is defined as

$$u_t = \partial u / \partial t = \partial / \partial x (D(x)\partial u / \partial x) - v(x)\partial u / \partial x$$

$$x \in [0, 1], t > 0$$

$$D(x) = \begin{cases} 5 & \text{if } 0 \le x < 0.5 \\ 1 & \text{if } 0.5 < x \le 1.0 \end{cases}$$

$$v(x) = \begin{cases} 1000.0 & \text{if } 0 \le x < 0.5 \\ 1 & \text{if } 0.5 < x \le 1.0 \end{cases}$$

$$u(x, 0) = \begin{cases} 1 & \text{if } x = 0 \\ 0 & \text{if } x > 0 \end{cases}$$

$$u(0, t) = 1, \quad u(1, t) = 0$$
fcnut (int, float, float, float \*, float

**Chapter 5: Differential Equations** 

#include <imsl.h>
#include <math.h>

main()
{

pde\_method\_of\_lines • 313

```
float
                        tend;
                        xbreak[100];
        float
        float
                        y[100];
        float
                        tol, hinit;
        char
                        title[50];
        void
                       *state;
                        /* Set breakpoints and initial conditions */
        for (i = 0; i < nx; i++) {
                xbreak[i] = (float) i / (float) (nx - 1);
                y[i] = 0.0;
        }
        y[0] = 1.0;
                         /* Initialize the solver */
        tol = sqrt(imsl_f_machine(4));
        hinit = 0.01 \times tol;
        imsl_f_pde_method_of_lines_mgr(IMSL_PDE_INITIALIZE, &state,
                                        IMSL TOL, tol,
                                        IMSL_HINIT, hinit,
                                        0);
        while (j <= nstep) {
                tend = (float) j++ / (float) nstep;
                         /* Solve the problem */
                imsl_f_pde_method_of_lines(npdes, &t, tend, nx, xbreak, y,
                                            state, fcnut, fcnbc);
        }
                         /* Print results at t=tend */
                sprintf(title, "solution at t = %4.2f \setminus 0", t);
                imsl_f_write_matrix(title, npdes, nx, y, 0);
void fcnut(int npdes, float x, float t, float *u, float *ux, float *uxx,
        float *ut)
                        /* Define the PDE */
        float v;
        float d;
        if (x \le 0.5) {
                d = 5.0;
                v = 1000.0;
        }
        else
                d = v = 1.0;
        ut[0] = d*uxx[0] - v*ux[0];
void fcnbc(int npdes, float x, float t, float *alpha, float *beta,
        float *gamp)
```

314 • pde\_method\_of\_lines

}

{

}

\*alpha = 1.0; \*beta = 0.0; \*gamp = 0.0;

{

}

## Output

| 1           | - 2         | solution at t | = 1.00       | 5     | 6     |
|-------------|-------------|---------------|--------------|-------|-------|
| 1.000       | 1.000       | 3<br>1.000    | 1.000        | 1.000 |       |
| 7           | 8           | 9             | 10           | 11    | 12    |
| 1.000       | 1.000       | 1.000         | 1.000        | 1.000 | 1.000 |
| 13          | 14          | 15            | 16           | 17    | 18    |
| 1.000       | 1.000       | 1.000         | 1.000        | 1.000 | 1.000 |
| 19          | 20          | 21            | 22           | 23    | 24    |
| 1.000       | 1.000       | 1.000         | 1.000        | 1.000 | 1.000 |
| 25          | 26          | 27            | 28           | 29    | 30    |
| 1.000       | 1.000       | 1.000         | 1.000        | 1.000 | 1.000 |
| 31          | 32          | 33            | 34           | 35    | 36    |
| 1.000       | 1.000       | 1.000         | 1.000        | 1.000 | 1.000 |
| 37          | 38          | 39            | 40           | 41    | 42    |
| 1.000       | 1.000       | 1.000         | 1.000        | 1.000 | 1.000 |
| 43          | 44          | 45            | 46           | 47    | 48    |
| 1.000       | 1.000       | 1.000         | 1.000        | 1.000 | 1.000 |
| 49          | 50          | 51            | 52           | 53    | 54    |
| 1.000       | 0.997       | 0.984         | 0.969        | 0.953 | 0.937 |
| 55          | 56          | 57            | 58           | 59    | 60    |
| 0.921       | 0.905       | 0.888         | 0.872        | 0.855 | 0.838 |
| 61          | 62          | 63            | 64           | 65    | 66    |
| 0.821       | 0.804       | 0.786         | 0.769        | 0.751 | 0.733 |
| 67          | 68          | 69            | 70           | 71    | 72    |
| 0.715       | 0.696       | 0.678         | 0.659        | 0.640 | 0.621 |
| 73          | 74          | 75            | 76           | 77    | 78    |
| 0.602       | 0.582       | 0.563         | 0.543        | 0.523 | 0.502 |
| 79          | 80          | 81            | 82           | 83    | 84    |
| 0.482       | 0.461       | 0.440         | 0.419        | 0.398 | 0.376 |
| 85          | 86          | 87            | 88           | 89    | 90    |
| 0.354       | 0.332       | 0.310         | 0.288        | 0.265 | 0.242 |
| 91          | 92          | 93            | 94           | 95    | 96    |
| 0.219       | 0.196       | 0.172         | 0.148        | 0.124 | 0.100 |
| 97<br>0.075 | 98<br>0.050 | 99<br>0.025   | 100<br>0.000 |       |       |

Chapter 5: Differential Equations

pde\_method\_of\_lines • 315

#### Example 3

In this example, using imsl\_f\_pde\_method\_of\_lines, the linear normalized diffusion PDE  $u_l = u_{xx}$  is solved but with an optional use that provides values of the derivatives,  $u_x$ , of the initial data. Due to errors in the numerical derivatives computed by spline interpolation, more precise derivative values are required when the initial data is  $u(x, 0) = 1 + \cos[(2n - 1)\pi x], n > 1$ . The boundary conditions are "zero flux" conditions  $u_x(0, t) = u_x(1, t) = 0$  for t > 0. Note that the initial data is compatible with these end conditions since the derivative function

$$u_x(x,0) = \frac{du(x,0)}{dx} = -(2n-1)\pi \sin[(2n-1)\pi x]$$

vanishes at x = 0 and x = 1.

This optional usage signals that the derivative of the initial data is passed by the user. The values u(x, tend) and  $u_x(x, tend)$  are output at the breakpoints with the optional usage.

```
#include <imsl.h>
#include <math.h>
```

```
main()
```

```
{
```

```
void
                 fcnut(int, float, float, float *, float *, float *,
                       float *);
void
                 fcnbc(int, float, float, float *, float *, float *);
int
                npdes = 1;
                nx = 10;
int
int
                i;
                j = 1;
int.
                nstep = 10;
int
                t = 0.0;
float
                tend = 0.0;
float
float
                xbreak[10];
float
                y[10], deriv[10];
float
                tol, hinit;
float
                pi, arg;
                title1[50];
char
char
                title2[50];
               *state;
void
pi = imsl d constant("pi", 0);
arg = 9.0<sup>*</sup> pi;
                 /* Set breakpoints and initial conditions */
for (i = 0; i < nx; i++) {
        xbreak[i] = (float) i / (float) (nx - 1);
        y[i] = 1.0 + cos(arg * xbreak[i]);
        deriv[i] = -arg * sin(arg * xbreak[i]);
}
                 /* Initialize the solver */
tol = sqrt(imsl f machine(4));
```

```
imsl_f_pde_method_of_lines_mgr(IMSL_PDE_INITIALIZE, &state,
                                        IMSL_TOL, tol,
IMSL_INITIAL_VALUE_DERIVATIVE,
                                        deriv,
                                        0);
        while (j <= nstep) {
                j++;
                tend += 0.001;
                        /* Solve the problem */
                imsl f pde method of lines(npdes, &t, tend, nx, xbreak, y,
                                            state, fcnut, fcnbc);
                        /* Print results at at every other t=tend */
                if (j % 2) {
                        sprintf(title1, "\nsolution at t = %5.3f\0", t);
                        sprintf(title2, "\nderivative at t = %5.3f\0", t);
                        imsl_f_write_matrix(title1, npdes, nx, y, 0);
                        imsl_f_write_matrix(title2, npdes, nx, deriv, 0);
                }
        }
}
void fcnut(int npdes, float x, float t, float *u, float *ux, float *uxx,
     float *ut)
{
                        /* Define the PDE */
       ut[0] = uxx[0];
}
void fcnbc(int npdes, float x, float t, float *alpha, float *beta,
      float *gamp)
{
                        /* Define the boundary conditions */
        alpha[0] = 0.0;
       beta[0] = 1.0;
        gamp[0] = 0.0;
}
            Output
                         solution at t = 0.002
                     2
                                                          5
         1
                                3
                                             4
                                                                       6
     1.233
                 0.767
                             1.233
                                          0.767
                                                      1.233
                                                                  0.767
         7
                                  9
                     8
                                             10
     1.233
                 0.767
                             1.233
                                          0.767
                        derivative at t = 0.002
                     2
                                                          5
                                 3
         1
                                             4
                                                                       6
                         1.911e-06 1.818e-06 -5.230e-07
 0.000e+00 -5.172e-07
                                                               2.408e-06
```

**Chapter 5: Differential Equations** 

pde\_method\_of\_lines • 317

7 8 9 10 -2.517e-06 3.194e-06 -3.608e-06 2.023e-06 solution at t = 0.0041 2 3 4 5 6 1.053 0.947 1.053 0.947 1.053 0.947 
 7
 8
 9
 10

 1.053
 0.947
 1.053
 0.947
 7 8 9 10 -1.733e-06 4.625e-06 6.741e-07 2.023e-06 solution at t = 0.006solution at t = 0.006 1 2 3 4 5 6 1.012 0.988 1.012 0.988 1.012 0.988 
 7
 8
 9
 10

 1.012
 0.988
 1.012
 0.988
 derivative at t = 0.006 1 2 3 4 5 6 0.000e+00 -1.408e-06 -1.018e-06 -6.572e-07 -8.213e-07 -1.151e-06 9 8 10 1.051e-06 1.257e-06 -2.920e-07 2.023e-06 solution at t = 0.0081234561.0030.9971.0030.9971.0030.997 
 7
 8
 9
 10

 1.003
 0.997
 1.003
 0.997
 derivative at t = 0.0082 3 4 5 6 1 0.000e+00 -1.028e-06 4.270e-06 3.114e-06 -3.085e-06 -1.492e-06 7 8 9 10 2.126e-06 -1.280e-06 -1.541e-06 2.023e-06 7 8 9 10 1.001 0.999 1.001 0.999 10

318 • pde\_method\_of\_lines

IMSL C/Math/Library

```
derivative at t = 0.010
                    2
        1
                                3
                                                        5
                                            4
                                                                     6
0.000e+00 -7.596e-07
                                    1.547e-07 -1.469e-06 -9.516e-07
                        2.819e-07
        7
                    8
                                9
                                           10
            8.956e-08
                        5.992e-07
2.889e-07
                                    2.023e-06
```

#### Example 4

In this example, consider the linear normalized hyperbolic PDE,  $u_{tt} = u_{xx}$ , the "vibrating string" equation. This naturally leads to a system of first order PDEs. Define a new dependent variable  $u_t = v$ . Then,  $v_t = u_{xx}$  is the second equation in the system. Take as initial data  $u(x, 0) = \sin(\pi x)$  and  $u_t(x, 0) = v(x, 0) = 0$ . The ends of the string are fixed so u(0, t) = u(1, t) = v(0, t) = v(1, t) = 0. The exact solution to this problem is  $u(x, t) = \sin(\pi x) \cos(\pi t)$ . Residuals are computed at the output values of t for  $0 < t \le 2$ . Output is obtained at 200 steps in increments of 0.01.

Even though the sample code imsl\_f\_pde\_method\_of\_lines gives satisfactory results for this PDE, users should be aware that for *nonlinear problems*, "shocks" can develop in the solution. The appearance of shocks may cause the code to fail in unpredictable ways. See Courant and Hilbert (1962), pp 488-490, for an introductory discussion of shocks in hyperbolic systems.

```
#include <imsl.h>
#include <math.h>
```

```
main()
```

{

```
void
                fcnut(int, float, float, float *, float *, float *,
                      float *);
                fcnbc(int, float, float, float *, float *, float *);
void
int
                npdes = 2;
int
                nx = 10;
int
                i;
                j = 1;
int.
                nstep = 200;
int
                t = 0.0;
float
float
                tend = 0.0;
float
                xbreak[20];
float
                y[20], deriv[20];
float
                tol, hinit;
                pi;
float
float
                error[10], erru;
void
               *state;
pi = imsl d constant("pi", 0);
                /* Set breakpoints and initial conditions */
for (i = 0; i < nx; i++) {
        xbreak[i] = (float) i / (float) (nx - 1);
        y[i] = sin(pi * xbreak[i]);
        y[nx + i] = 0.0;
        deriv[i] = pi * cos(pi * xbreak[i]);
        deriv[nx + i] = 0.0;
```

```
/* Initialize the solver */
     tol = sqrt(imsl f machine(4));
     deriv,
                                   0);
     while (j <= nstep) {
             j++;
             tend += 0.01;
                     /* Solve the problem */
             imsl_f_pde_method_of_lines(npdes, &t, tend, nx, xbreak, y,
                                       state, fcnut, fcnbc);
                     /* Look at output at steps of 0.01
                        and compute errors */
             for (i = 0; i < nx; i++) {
                     error[i] = y[i] - sin(pi * xbreak[i]) *
                               cos(pi *tend);
                     erru = imsl_f_max(erru, fabs(error[i]));
               }
     printf("Maximum error in u(x,t) = \frac{e}{n}, erru);
void fcnut(int npdes, float x, float t, float *u, float *ux, float *uxx,
           float *ut)
                    /* Define the PDE */
       ut[0] = u[1];
       ut[1] = uxx[0];
void fcnbc(int npdes, float x, float t, float *alpha, float *beta,
     float *gamp)
                    /* Define the boundary conditions */
       alpha[0] = 1.0;
       beta[0] = 0.0;
       gamp[0] = 0.0;
       alpha[1] = 1.0;
       beta[1] = 0.0;
       gamp[1] = 0.0;
           Output
Maximum error in u(x,t) = 6.228203e-04
```

320 • pde\_method\_of\_lines

}

}

{

}

{

}

# bvp\_finite\_difference

Solves a (parameterized) system of differential equations with boundary conditions at two points, using a variable order, variable step size finite difference method with deferred corrections.

#### Synopsis

#include <imsl.h>

The type *double* function is imsl\_d\_bvp\_finite\_difference.

#### **Required Arguments**

```
void fcneq (int n, float t, float y[], float p, float dydt[]) (Input)
         User supplied function to evaluate derivatives.
          int n (Input)
                   Number of differential equations
          float t (Input)
                   Independent variable, t.
          float y[] (Input)
                   Array of size n containing the dependent variable values, y(t).
          float p (Input)
                   Continuation parameter, p. See optional argument
                   IMSL PROBLEM EMBEDDED.
          float dydt[] (Output)
                   Array of size n containing the derivatives y'(t).
void fcnjac(int n, float t, float y[], float p, float dypdy[]) (Input)
         User supplied function to evaluate the Jacobian.
          int n (Input)
                   Number of differential equations
          float t (Input)
                   Independent variable, t.
          float y[] (Input)
                   Array of size n containing the dependent variable values, y(t).
          float p (Input)
                   Continuation parameter, p. See optional argument
                   IMSL PROBLEM EMBEDDED.
          float dypdy[] (Output)
                   n by n array containing the partial derivatives a_{i,i} = \partial f_i / \partial y_i
                   evaluated at (t, y). The values a_{i,j} are returned in
                   dypdy[(i-1)*n+(j-1)].
```

void fcnbc(int n, float yleft[], float yright[], float p, float h[]) (Input)
User supplied function to evaluate the boundary conditions.

#### *int* n (Input)

Number of differential equations.

#### float yleft[] (Input)

Array of size n containing the values of the dependent variable at the left endpoint.

float yright[] (Input)

Array of size n containing the values of the dependent variable at the right endpoint.

#### float p (Input)

Continuation parameter, *p*. See optional argument IMSL\_PROBLEM\_EMBEDDED.

#### float h[] (Output)

Array of size n containing the boundary condition residuals. The boundary conditions are defined by  $h_i = 0$ , for i = 0, ..., n-1. The left endpoint conditions must be defined first, then, the conditions involving both endpoints, and finally the right endpoint conditions.

#### *int* n (Input)

Number of differential equations.

int nleft (Input)

Number of initial conditions. The value nleft must be greater than or equal to zero and less than n.

#### *int* ncupbc (Input)

Number of coupled boundary conditions. The value nleft + ncupbc must be greater than zero and less than or equal to n.

#### float tleft (Input)

The left endpoint.

float tright (Input) The right endpoint.

#### int linear (Input)

Integer flag to indicate if the differential equations and the boundary conditions are linear. Set linear to one if the differential equations and the boundary conditions are linear, otherwise set linear to zero.

#### int \*nfinal (Output)

Number of final grid points, including the endpoints.

#### float \*tfinal (Output)

Array of size mxgrid containing the final grid points. Only the first nfinal points are significant. See optional argument IMSL\_MAX\_SUBINTER for definition of mxgrid.

float \*yfinal (Output)

Array of size mxgrid by n containing the values of Y at the points in tfinal. See optional argument IMSL\_MAX\_SUBINTER for definition of mxgrid.

#### Synopsis with Optional Arugments

#include <imsl.h>

float \*imsl f bvp finite difference (void fcneq(), void fcnjac(), void fcnbc(), int n, int nleft, int ncupbc, float tleft, float tright, int linear, float \*nfinal, float \*xfinal[], float \*yfinal, IMSL TOL, *float* tol, IMSL HINIT, int ninit, float tinit[], float yinit[][], IMSL PRINT, int iprint, IMSL MAX SUBINTER, *int* mxgrid, IMSL PROBLEM EMBEDDED, *float* pistep, *void* fcnpeq(), *void* fcnpbc(), IMSL ERR EST, float \*\*errest, IMSL ERR EST USER, float errest[], IMSL FCN W DATA, void fcneq (), void \*data, IMSL JACOBIAN W DATA, void fcnjac (), void \*data, IMSL FCN BC W DATA, void fcnbc (), void \*data, IMSL PROBLEM EMBEDDED W DATA, float pistep, (), void \*data, void fcnpeq(),void fcnpbc(),void \*data, 0)

#### **Optional Arguments**

IMSL\_TOL, *float* tol (Input) Relative error control parameter. The computations stop when

$$|E_{i,j}| / \max(y_{i,j}, 1.0) < tol$$
 for all  $i = 0, n = 1$ , and  $j = 0, ngrid - 1$   
Here  $E_{i,j}$  is the estimated error on y

Here  $E_{i,j}$  is the estimated error on  $y_{i,j}$ 

Default: to1 = .001.

IMSL HINIT, int ninit, float tinit[], float yinit[][], (Input)

Initial gridpoints. Number of initial grid points, including the endpoints, is given by ninit. tinit is an array of size ninit containing the initial grid points. yinit is an array size ninit by n containing an initial guess for the values of Y at the points in tinit.

Default: ninit =10, tinit[\*] equally spaced in the interval [tleft, tright], and yinit[\*][\*] = 0.

IMSL PRINT, *int* iprint (Input)

Parameter indicating the desired output level.

| Iprint | Action                          |
|--------|---------------------------------|
| 0      | No output printed.              |
| 1      | Intermediate output is printed. |

Default: iprint = 0.

IMSL\_MAX\_SUBINTER, *int* mxgrid (Input) Maximum number of grid points allowed. Default: mxgrid = 100

IMSL\_PROBLEM\_EMBEDDED, float pistep, void fcnpeq(), void fcnpbc()

If this optional argument is supplied, then the routine

imsl\_f\_bvp\_finite\_difference assumes that the user has embedded the
problem into a one-parameter family of problems:

$$\mathbf{y}' = \mathbf{y}'(t, y, p)$$

$$h(yleft, yright, p) = 0$$

such that for p = 0 the problem is simple. For p = 1, the original problem is recovered. The routine  $imsl_f_bvp_finite_difference$  automatically attempts to increment from p = 0 to p = 1. The value pistep is the beginning increment used in this continuation. The increment will usually be changed by routine  $imsl_f_bvp_finite_difference$ , but an arbitrary minimum of 0.01 is imposed.

The argument p is the initial increment size for p. The functions fcnpeq and fcnpbc are user-supplied functions, and are defined:

void fcnpeq(int n, float t, float y[], float p, float dypdp[]) (Input)
User supplied function to evaluate the derivative of y' with respect
to the parameter p.

*int* n (Input)

Number of differential equations.

*float* t (Input)

Independent variable, t.

#### *float* y[] (Input)

Array of size n containing the dependent variable values.

#### *float* p (Input)

Continuation parameter, *p*.

```
float dypdp[] (Output)
```

Array of size n containing the derivative y' with respect to the parameter p at (t, y).

#### void fcnpbc(int n, float yleft[], float yright[], float p,

float h[])(Input)

User supplied function to evaluate the derivative of the boundary conditions with respect to the parameter p.

#### *int* n (Input)

Number of differential equations.

float yleft[] (Input)

Array of size n containing the values of the dependent variable at the left endpoint.

float yright[] (Input)

Array of size n containing the values of the dependent variable at the right endpoint.

float p (Input)

Continuation parameter, p.

float h[] (Output)

Array of size n containing the derivative of  $f_i$  with respect to p.

IMSL\_ERR\_EST, float \*\*errest (Output)

Address of a pointer to an array of size n containing estimated error in y.

- IMSL\_ERR\_EST\_USER, float errest[] (Output)
  User allocated array of size n containing estimated error in y.
- IMSL\_FCN\_W\_DATA, void fcneq (int n, float t, float y[], float p, float dydt[], void \*data), void \*data, (Input)

User-supplied function to evaluate derivatives, which also accepts a pointer to data that is supplied by the user. data is a pointer to the data to be passed to the user-supplied function. See the *Introduction, Passing Data to User-Supplied Functions* at the beginning of this manual for more details.

IMSL\_JACOBIAN\_W\_DATA, void fcnjac(int n, float t, float y[], float p, float dypdy[], void \*data),void \*data, (Input) User-supplied function to evaluate the Jacobian, which also accepts a pointer to data that is supplied by the user. data is a pointer to the data to be passed to the user-supplied function. See the Introduction, Passing Data to User-Supplied Functions at the beginning of this manual for more details.

IMSL\_FCN\_BC\_W\_DATA, void fcnbc(int n, float yleft[], float yright[], float
 p, float h[], void \*data), void \*data, (Input)
 User-supplied function to evaluate the boundary conditions, which also
 accepts a pointer to data that is supplied by the user. data is a pointer to the
 data to be passed to the user-supplied function. See the Introduction, Passing

Data to User-Supplied Functions at the beginning of this manual for more details.

Same as optional argument IMSL\_PROBLEM\_EMBEDDED, except user-supplied functions also accept a pointer to data that is supplied by the user. data is a pointer to the data to be passed to the user-supplied function. See the *Introduction, Passing Data to User-Supplied Functions* at the beginning of this manual for more details.

#### Description

The routine imsl\_f\_bvp\_finite\_difference is based on the subprogram PASVA3 by M. Lentini and V. Pereyra (see Pereyra 1978). The basic discretization is the trapezoidal rule over a nonuniform mesh. This mesh is chosen adaptively, to make the local error approximately the same size everywhere. Higher-order discretizations are obtained by deferred corrections. Global error estimates are produced to control the computation. The resulting nonlinear algebraic system is solved by Newton's method with step control. The linearized system of equations is solved by a special form of Gauss elimination that preserves the sparseness.

#### Example 1

This example solves the third-order linear equation

 $y''' - 2y'' + y' - y = \sin t$ 

subject to the boundary conditions  $y(0) = y(2\pi)$  and  $y'(0) = y'(2\pi) = 1$ . (Its solution is  $y = \sin t$ .) To use imsl\_f\_bvp\_finite\_difference, the problem is reduced to a system of first-order equations by defining  $y_1 = y$ ,  $y_2 = y'$  and  $y_3 = y''$ . The resulting system is

| $y'_{1} = y_{2}$                   | $y_2(0) - 1 = 0$           |
|------------------------------------|----------------------------|
| $y'_{2} = y_{3}$                   | $y_1(0) - y_1(2\pi) = 0$   |
| $y_3' = 2y_3 - y_2 + y_1 + \sin t$ | $y_2\left(2\pi\right)-1=0$ |

Note that there is one boundary condition at the left endpoint t = 0 and one boundary condition coupling the left and right endpoints. The final boundary condition is at the right endpoint. The total number of boundary conditions must be the same as the number of equations (in this case 3).

```
#include <math.h>
#include "imsl.h"
void fcneqn( int n, float t, float y[], float p, float dydt[]);
void fcnjac( int n, float t, float y[], float p, float dfdy[]);
void fcnbc( int n, float yleft[], float yright[], float p, float h[]);
#define MXGRID 100
#define N 3
void main()
{
 int n = N;
 int nleft = 1;
 int ncupbc = 1;
  float tleft = 0;
  float tright;
  int linear = 1;
  int nfinal;
 float tfinal[MXGRID];
  float yfinal[MXGRID][N];
  float errest[N];
```

326 • bvp\_finite\_difference

```
int i;
  tright = 2.0*imsl f constant("pi", 0);
  imsl f bvp finite difference ( fcneqn, fcnjac, fcnbc,
                           n, nleft, ncupbc, tleft, tright,
                           linear, &nfinal, tfinal,
                            (float*)(&yfinal[0][0]),
                           IMSL ERR EST USER, errest,
                           0);
  printf("
                                                                    y2 \n" );
                     tfinal
                                       уO
                                                      y1
  for( i=0; i<nfinal; i++ ) {</pre>
    printf( "%5d%15.6e%15.6e%15.6e%15.6e\n", i,
      tfinal[i], yfinal[i][0], yfinal[i][1], yfinal[i][2] );
  }
 printf("Error Estimates
                               ");
 printf("%15.6e%15.6e%15.6e\n", errest[0], errest[1], errest[2]);
  return;
}
void fcneqn( int n, float t, float y[], float p, float dydt[] )
{
  dydt[0] = y[1];
  dydt[1] = y[2];
  dydt[2] = 2*y[2] - y[1] + y[0] + sin(t);
}
void fcnjac( int n, float t, float y[], float p, float dfdy[] )
  dfdy[0*n+0] = 0;
                     /* df1/dy1 */
                     /* df2/dy1 */
  dfdy[1*n+0] = 0;
                     /* df3/dy1 */
  dfdy[2*n+0] = 1;
                     /* df1/dy2 */
  dfdy[0*n+1] = 1;
  dfdy[1*n+1] = 0;
                     /* df2/dy2 */
  dfdy[2*n+1] = -1;
                     /* df3/dy2 */
                     /* df1/dy3 */
  dfdy[0*n+2] = 0;
  dfdy[1*n+2] = 1;
                     /* df2/dy3 */
                     /* df3/dy3 */
  dfdy[2*n+2] = 2;
}
void fcnbc( int n, float yleft[], float yright[], float p, float h[] )
{
  h[0] = yleft[1] - 1;
 h[1] = yleft[0] - yright[0];
 h[2] = yright[1] - 1;
}
            Output
                             уO
           tfinal
                                           v1
                                                           y2
    0
        0.000000e+00
                      -1.123446e-04
                                       1.000000e+00
                                                      6.245916e-05
    1
        3.490659e-01
                       3.419106e-01
                                       9.397087e-01
                                                     -3.419581e-01
                                       7.660918e-01
                                                     -6.427230e-01
    2
        6.981317e-01
                       6.426907e-01
    3
        1.396263e+00
                       9.847531e-01
                                      1.737333e-01
                                                     -9.847453e-01
    4
        2.094395e+00
                       8.660527e-01
                                      -4.998748e-01
                                                     -8.660057e-01
    5
        2.792527e+00
                       3.421828e-01
                                      -9.395475e-01
                                                      -3.420647e-01
        3.490659e+00
                       -3.417236e-01
                                      -9.396111e-01
                                                       3.418948e-01
    6
                                                       8.658734e-01
    7
        4.188790e+00
                      -8.656881e-01
                                      -5.000588e-01
        4.886922e+00 -9.845795e-01
    8
                                      1.734572e-01
                                                       9.847519e-01
```

**Chapter 5: Differential Equations** 

bvp\_finite\_difference • 327

| 9     | 5.585054e+00 | -6.427722e-01 | 7.658259e-01 | 6.429526e-01 |
|-------|--------------|---------------|--------------|--------------|
| 10    | 5.934120e+00 | -3.420819e-01 | 9.395434e-01 | 3.423984e-01 |
| 11    | 6.283185e+00 | -1.123446e-04 | 1.000000e+00 | 6.739637e-04 |
| Error | Estimates    | 2.840487e-04  | 1.792839e-04 | 5.587848e-04 |

#### Example 2

In this example, the following nonlinear problem is solved:

$$y'' - y^3 + (1 + \sin^2 t) \sin t = 0$$

with  $y(0) = y(\pi) = 0$ . Its solution is  $y = \sin t$ . As in Example 1, this equation is reduced to a system of first-order differential equations by defining  $y_1 = y$  and  $y_2 = y'$ . The resulting system is

$$y'_1 = y_2$$
  
 $y'_2 = y_1^3 - (1 + \sin^2 t) \sin t$   
 $y_1(0) = 0$   
 $y_1(\pi) = 0$ 

In this problem, there is one boundary condition at the left endpoint and one at the right endpoint; there are no coupled boundary conditions.

```
#include <math.h>
#include "imsl.h"
void fcneqn(int n, float x, float y[], float p, float dydx[]);
void fcnjac(int n, float x, float y[], float p, float dfdy[]);
void fcnbc(int n, float yleft[], float yright[], float p, float h[]);
#define MXGRID 100
#define NINIT 12
#define N 2
void main()
{
  int n = N, nleft = 1, ncupbc = 0, linear = 0;
  int i, nfinal, ninit = NINIT;
  float tleft = 0, tright;
  float tinit[NINIT], yinit[N][NINIT];
float tfinal[MXGRID], yfinal[N][MXGRID];
  float *errest, step;
  tright = imsl_f_constant("pi", 0);
  step = (tright-tleft) / (ninit-1);
  for( i=0; i<ninit; i++ ) {</pre>
    tinit[i] = tleft + i*step;
    yinit[i][0] = 0.4 * (tinit[i]-tleft) * (tright-tinit[i]);
    yinit[i][1] = 0.4 * (tright+tleft-2*tinit[i]);
  imsl_f_bvp_finite_difference(fcneqn, fcnjac, fcnbc,
                               n, nleft, ncupbc, tleft, tright,
                               linear, &nfinal, tfinal,
```

```
(float*)(&yfinal[0][0]),
                            IMSL HINIT, ninit, tinit, yinit,
                            IMSL_ERR_EST, &errest,
                            0);
 printf("
                                                     y1\n" );
                        t
                                       у0
  for( i=0; i<nfinal; i++ ) {</pre>
   printf( "%5d%15.6e%15.6e%15.6e\n", i, tfinal[i], yfinal[i][0], yfinal[i][1]);
                             ");
 printf("Error Estimates
 printf("%15.6e%15.6e\n",errest[0],errest[1]);
  return;
}
void fcneqn(int n, float t, float y[], float p, float dydt[])
{
  float sx = sin(t);
  dydt[0] = y[1];
  dydt[1] = y[0]*y[0]*y[0] - (sx*sx+1)*sx;
}
void fcnjac(int n, float t, float y[], float p, float dfdy[])
{
                               /* df1/dy1 */
  dfdy[0*n+0] = 0;
  dfdy[1*n+0] = 3*y[0]*y[0]; /* df2/dy1 */
                              /* df1/dy2 */
  dfdy[0*n+1] = 1;
                               /* df2/dy2 */
  dfdy[1*n+1] = 0;
}
void fcnbc(int n, float yleft[], float yright[], float p, float h[])
{
 h[0] = yleft[0];
  h[1] = yright[0];
}
```

```
Output
```

|       | Output       |              |               |
|-------|--------------|--------------|---------------|
|       | t            | уO           | y1            |
| 0     | 0.000000e+00 | 0.000000e+00 | 9.999277e-01  |
| 1     | 2.855994e-01 | 2.817682e-01 | 9.594315e-01  |
| 2     | 5.711987e-01 | 5.406458e-01 | 8.412407e-01  |
| 3     | 8.567981e-01 | 7.557380e-01 | 6.548904e-01  |
| 4     | 1.142397e+00 | 9.096186e-01 | 4.154530e-01  |
| 5     | 1.427997e+00 | 9.898143e-01 | 1.423307e-01  |
| 6     | 1.713596e+00 | 9.898143e-01 | -1.423308e-01 |
| 7     | 1.999195e+00 | 9.096185e-01 | -4.154530e-01 |
| 8     | 2.284795e+00 | 7.557380e-01 | -6.548902e-01 |
| 9     | 2.570394e+00 | 5.406460e-01 | -8.412405e-01 |
| 10    | 2.855994e+00 | 2.817682e-01 | -9.594312e-01 |
| 11    | 3.141593e+00 | 0.000000e+00 | -9.999274e-01 |
| Error | Estimates    | 3.907291e-05 | 7.124317e-05  |
|       |              |              |               |

#### **Example 3**

In this example, the following nonlinear problem is solved:

$$y'' - y^{3} = \frac{40}{9} \left( t - \frac{1}{2} \right)^{2/3} - \left( t - \frac{1}{2} \right)^{8}$$

with  $y(0) = y(1) = \pi/2$ . As in the previous examples, this equation is reduced to a system of first-order differential equations by defining  $y_1 = y$  and  $y_2 = y'$ . The resulting system is

. .

$$y'_{1} = y_{2} \qquad \qquad y_{1}(0) = \pi / 2$$
$$y'_{2} = y_{1}^{3} - \frac{40}{9} \left(t - \frac{1}{2}\right)^{2/3} + \left(t - \frac{1}{2}\right)^{8} \qquad y_{1}(1) = \pi / 2$$

The problem is embedded in a family of problems by introducing the parameter p and by changing the second differential equation to

$$y'_{2} = py_{1}^{3} + \frac{40}{9} \left(t - \frac{1}{2}\right)^{2/3} \left(t - \frac{1}{2}\right)^{8}$$

At p = 0, the problem is linear; and at p = 1, the original problem is recovered. The derivatives  $\partial y'/\partial p$  must now be specified in the subroutine fcnpeq. The derivatives  $\partial f/\partial p$  are zero in fcnpbc.

```
#include <stdio.h>
#include <math.h>
#include <imsl.h>
void fcneqn(int n, float t, float y[], float p, float dydt[]);
void fcnjac(int n, float t, float y[], float p, float dfdy[]);
void fcnbc(int n, float yleft[], float yright[], float p, float h[]);
void fcnpeq(int n, float t, float y[], float p, float dfdp[]);
void fcnpbc(int n, float yleft[], float yright[], float p, float dhdp[]);
#define MXGRID 45
#define NINIT 12
#define N 2
void main()
 int n = 2;
 int nleft = 1;
 int ncupbc = 0;
 float tleft = 0;
 float tright = 1;
 float pistep = 0.1;
 int ninit = 5;
 float tinit[NINIT] = { 0.0, 0.4, 0.5, 0.6, 1.0 };
 float yinit[N][NINIT] = { 0.15749, 0.00215,
                            0.0,
                                       0.00215,
                            0.15749,
                                      -0.83995,
                           -0.05745,
                                      0.0,
                                      0.83995 };
                            0.05745,
```

330 • bvp\_finite\_difference

```
int linear = 0;
  int nfinal;
  float tfinal[MXGRID];
  float yfinal[MXGRID][N];
  float *errest;
  int i;
  imsl f bvp finite difference( fcneqn, fcnjac, fcnbc, n, nleft,
             ncupbc, tleft, tright,
             linear, &nfinal, tfinal, (float*)(&yfinal[0][0]),
             IMSL MAX SUBINTER, MXGRID,
             IMSL_PROBLEM_EMBEDDED, fcnpeq, fcnpbc, pistep,
             IMSL HINIT, ninit, tinit, yinit,
             IMSL_ERR_EST, &errest,
             0);
 printf("
                        t
                                      уO
                                                     y1\n" );
  for( i=0; i<nfinal; i++ ) {</pre>
   printf("%5d%15.6e%15.6e%15.6e\n", i, tfinal[i], yfinal[i][0],
              yfinal[i][1]);
  }
 printf("Error Estimates
                              ");
 printf("%15.6e%15.6e\n",errest[0],errest[1]);
 return;
}
void fcneqn(int n, float t, float y[], float p, float dydt[])
{
  float z = t - 0.5;
  dydt[0] = y[1];
  dydt[1] = p*y[0]*y[0]*y[0] + 40./9.*pow(z*z,1./3.) - pow(z,8);
}
void fcnjac(int n, float t, float y[], float p, float dfdy[])
{
  dfdy[0*n+0] = 0;
                                      /* df0/dy0 */
                                      /* df0/dy1 */
  dfdy[0*n+1] = 1;
  dfdy[1*n+0] = 3.*(p)*(y[0]*y[0]);
                                     /* df1/dy0 */
                                      /* df1/dy1 */
  dfdy[1*n+1] = 0;
}
void fcnbc(int n, float yleft[], float yright[], float p, float h[])
{
  float pi2 = imsl_f_constant("pi", 0)/2.0;
 h[0] = yleft[0] - pi2;
 h[1] = yright[0] - pi2;
}
void fcnpeq(int n, float t, float y[], float p, float dfdp[])
{
 dfdp[0] = 0;
  dfdp[1] = y[0] * y[0] * y[0];
void fcnpbc(int n, float yleft[], float yright[], float p, float dhdp[])
{
  dhdp[0] = 0;
  dhdp[1] = 0;
}
```

#### Output

| -     | t            | уO           | y1            |
|-------|--------------|--------------|---------------|
| 0     | 0.000000e+00 | 1.570796e+00 | -1.949336e+00 |
| 1     | 4.444445e-02 | 1.490495e+00 | -1.669566e+00 |
| 2     | 8.888889e-02 | 1.421951e+00 | -1.419465e+00 |
| 3     | 1.333333e-01 | 1.363953e+00 | -1.194307e+00 |
| 4     | 2.000000e-01 | 1.294526e+00 | -8.958461e-01 |
| 5     | 2.666667e-01 | 1.243628e+00 | -6.373191e-01 |
| 6     | 3.333334e-01 | 1.208785e+00 | -4.135206e-01 |
| 7     | 4.000000e-01 | 1.187783e+00 | -2.219351e-01 |
| 8     | 4.250000e-01 | 1.183038e+00 | -1.584200e-01 |
| 9     | 4.500000e-01 | 1.179822e+00 | -9.973146e-02 |
| 10    | 4.625000e-01 | 1.178748e+00 | -7.233893e-02 |
| 11    | 4.750000e-01 | 1.178007e+00 | -4.638249e-02 |
| 12    | 4.812500e-01 | 1.177756e+00 | -3.399763e-02 |
| 13    | 4.875000e-01 | 1.177582e+00 | -2.205548e-02 |
| 14    | 4.937500e-01 | 1.177480e+00 | -1.061177e-02 |
| 15    | 5.000000e-01 | 1.177447e+00 | -1.496867e-07 |
| 16    | 5.062500e-01 | 1.177480e+00 | 1.061153e-02  |
| 17    | 5.125000e-01 | 1.177582e+00 | 2.205518e-02  |
| 18    | 5.187500e-01 | 1.177756e+00 | 3.399727e-02  |
| 19    | 5.250000e-01 | 1.178007e+00 | 4.638219e-02  |
| 20    | 5.375000e-01 | 1.178748e+00 | 7.233876e-02  |
| 21    | 5.500000e-01 | 1.179822e+00 | 9.973124e-02  |
| 22    | 5.750000e-01 | 1.183038e+00 | 1.584199e-01  |
| 23    | 6.000000e-01 | 1.187783e+00 | 2.219350e-01  |
| 24    | 6.666667e-01 | 1.208786e+00 | 4.135206e-01  |
| 25    | 7.333333e-01 | 1.243628e+00 | 6.373190e-01  |
| 26    | 8.000000e-01 | 1.294526e+00 | 8.958461e-01  |
| 27    | 8.666667e-01 | 1.363953e+00 | 1.194307e+00  |
| 28    | 9.111111e-01 | 1.421951e+00 | 1.419465e+00  |
| 29    | 9.555556e-01 | 1.490495e+00 | 1.669566e+00  |
| 30    | 1.000000e+00 | 1.570796e+00 | 1.949336e+00  |
| Error | Estimates    | 3.451270e-06 | 5.550027e-05  |

# fast\_poisson\_2d

Solves Poisson's or Helmholtz's equation on a two-dimensional rectangle using a fast Poisson solver based on the HODIE finite-difference scheme on a uniform mesh.

#### Synopsis

#include <imsl.h>

The type *double* function is imsl\_d\_fast\_poisson\_2d.

#### **Required Arguments**

float rhs\_pde (float x, float y)
User-supplied function to evaluate the right-hand side of the partial differential
equation at x and y.

| <i>float</i> rh | conditions, on side side, at x a                                       | at x, float y)<br>ate the right-hand side of the boundary<br>nd y. The value of side will be one of the<br>_BOTTOM, IMSL_LEFT, or IMSL_TOP. |
|-----------------|------------------------------------------------------------------------|----------------------------------------------------------------------------------------------------|
| float co        | Deff_u (Input)<br>Value of the coefficient of <i>u</i> in t            | the differential equation.                                                                                                    |
| <i>int</i> nx   | · · ·                                                                  | rection. $nx$ must be at least 4. See the estrictions on $nx$ .                                                                             |
| <i>int</i> ny   |                                                                        | rection. ny must be at least 4. See the r restrictions on ny.                                                                               |
| <i>float</i> as | <ul> <li>(Input)</li> <li>The value of x along the left sid</li> </ul> | e of the domain.                                                                                                    |
| <i>float</i> by | <ul><li>(Input)</li><li>The value of x along the right si</li></ul>    | ide of the domain.                                                                                                    |
| <i>float</i> ag | Y (Input)<br>The value of y along the bottom                           | n of the domain.                                                                                                    |
| float by        | Y (Input)<br>The value of y along the top of                           | the domain.                                                                                                    |
| Imsl_bc         |                                                                        | pe of boundary condition on each side of the eriodic. The sides are numbered as follows:                                                    |
|                 | Side                                                                   | Location                                                                                                    |
|                 | IMSL_RIGHT_SIDE $(0)$                                                  | $\mathbf{x} = \mathbf{b}\mathbf{x}$                                                                                                    |
|                 | IMSL_BOTTOM_SIDE(1)                                                    | $y = a_y$                                                                                                    |
|                 | IMSL_LEFT_SIDE(2)<br>IMSL TOP SIDE(3)                                  | $\mathbf{x} = \mathbf{a}\mathbf{x}$<br>$\mathbf{y} = \mathbf{b}\mathbf{y}$                                                                  |
|                 | ``                                                                     | ary condition types are as follows:                                                                                                    |
|                 | Туре                                                                   | Condition                                                                                                    |
|                 | IMSL DIRICHLET                                                         | Value of <i>u</i> is given.                                                                                                    |
|                 | IMSL_NEUMANN                                                           | Value of $du/dx$ is given (on the right or left sides) or $du/dy$ (on the bottom or top of the domain).                                     |
|                 | IMSL_PERIODIC                                                          | Periodic.                                                                                                    |
| _               |                                                                        |                                                                                                    |

## Synopsis with Optional Arguments

#include <imsl.h>

IMSL\_RHS\_PDE\_W\_DATA, float rsh\_pde (), void \*data, IMSL\_RHS\_BC\_W\_DATA, float rsh\_bc (), void \*data, 0)

#### **Optional Arguments**

- IMSL\_RETURN\_USER, float u\_user[] (Output)
  User-supplied array of size nx by ny containing solution at the grid points.
- IMSL\_ORDER, *int* order (Input)

Order of accuracy of the finite-difference approximation. It can be either 2 or 4. Default: order = 4

IMSL\_RSH\_PDE\_W\_DATA, float rhs\_pde (float x, float y, void \*data), void \*data, (Input)

User-supplied function to evaluate the right-hand side of the partial differential equation at x and y, which also accepts a pointer to data that is supplied by the user. data is a pointer to the data to be passed to the user-supplied function. See the *Introduction, Passing Data to User-Supplied Functions* at the beginning of this manual for more details.

IMSL\_RSH\_BC\_W\_DATA, float rhs\_bc(Imsl\_pde\_side side, float x, float y, void \*data), void \*data, (Input)

User-supplied function to evaluate right-hand side of the boundary conditions, which also accepts a pointer to data that is supplied by the user. data is a pointer to the data to be passed to the user-supplied function. See the *Introduction, Passing Data to User-Supplied Functions* at the beginning of this manual for more details.

#### Description

Let  $c = \text{coeff}_u$ ,  $a_x = \text{ax}$ ,  $b_x = \text{bx}$ ,  $a_y = \text{ay}$ ,  $b_y = \text{by}$ ,  $n_x = \text{nx}$  and  $n_y = \text{ny}$ .

imsl\_f\_fast\_poisson\_2d is based on the code HFFT2D by Boisvert (1984). It
solves the equation

$$\frac{\partial^2 u}{\partial x^2} + \frac{\partial^2 u}{\partial y^2} + cu = p$$

on the rectangular domain  $(a_x, b_x) \times (a_y, b_y)$  with a user-specified combination of Dirichlet (solution prescribed), Neumann (first-derivative prescribed), or periodic boundary conditions. The sides are numbered clockwise, starting with the right side.

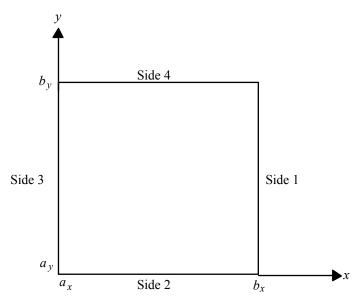

When c = 0 and only Neumann or periodic boundary conditions are prescribed, then any constant may be added to the solution to obtain another solution to the problem. In this case, the solution of minimum  $\infty$ -norm is returned.

The solution is computed using either a second-or fourth-order accurate finitedifference approximation of the continuous equation. The resulting system of linear algebraic equations is solved using fast Fourier transform techniques. The algorithm relies on the fact that  $n_x - 1$  is highly composite (the product of small primes). For details of the algorithm, see Boisvert (1984). If  $n_x - 1$  is highly composite then the execution time of imsl\_f\_fast\_poisson\_2d is proportional to  $n_x n_y \log_2 n_x$ . If evaluations of p(x, y) are inexpensive, then the difference in running time between order = 2 and order = 4 is small.

The grid spacing is the distance between the (uniformly spaced) grid lines. It is given by the formulas hx = (bx - ax)/(nx - 1) and hy = (by - ay)/(ny - 1). The grid spacings in the x and y directions must be the same, i.e., nx and ny must be such that hx is equal to hy. Also, as noted above, nx and ny must be at least 4. To increase the speed of the fast Fourier transform, nx - 1 should be the product of small primes. Good choices are 17, 33, and 65.

If  $-coeff_u$  is nearly equal to an eigenvalue of the Laplacian with homogeneous boundary conditions, then the computed solution might have large errors.

#### Example

In this example, the equation

$$\frac{\partial^2 u}{\partial x_2} + \frac{\partial^2 u}{\partial y^2} + 3u = -2\sin(x+2y) + 16e^{2x+3y}$$

with the boundary conditions

$$\frac{\partial u}{\partial y} = 2\cos(x+2y) + 3e^{2x+3y}$$

on the bottom side and

main() {

 $u = \sin\left(x + 2y\right) + e^{2x + 3y}$ 

on the other three sides is solved. The domain is the rectangle  $[0, \frac{1}{4}] \times [0, \frac{1}{2}]$ . The output of imsl f fast poisson 2d is a  $17 \times 33$  table of values. The functions imsl f spline 2d value are used to print a different table of values. #include <imsl.h> #include <math.h>

```
float
                rhs pde(float, float);
                rhs bc(Imsl pde side, float, float);
float
                nx = 17;
int
int
                nxtabl = 5;
                ny = 33;
int
                nytabl = 5;
int
int
                i;
int
                j;
Imsl f spline *sp;
Imsl_bc_type
                bc_type[4];
float
                ax, ay, bx, by;
                x, y, xdata[17], ydata[33];
float
float
                coefu, *u;
float
                u table;
float
                abs_error;
                /* Set rectangle size */
ax = 0.0;
bx = 0.25;
ay = 0.0;
by = 0.50;
                /* Set boundary conditions */
bc type[IMSL RIGHT SIDE] = IMSL DIRICHLET BC;
bc type[IMSL BOTTOM SIDE] = IMSL NEUMANN BC;
bc_type[IMSL_LEFT_SIDE] = IMSL_DIRICHLET_BC;
bc_type[IMSL_TOP_SIDE] = IMSL_DIRICHLET BC;
                /* Coefficient of u */
coefu = 3.0;
                /* Solve the PDE */
u = imsl_f_fast_poisson_2d(rhs_pde, rhs_bc, coefu, nx, ny,
                           ax, bx, ay, by, bc_type, 0);
                /* Set up for interpolation */
```

for (i = 0; i < nx; i++) xdata[i] = ax + (bx - ax) \* (float) i / (float) (nx - 1); for (i = 0; i < ny; i++) ydata[i] = ay + (by - ay) \* (float) i / (float) (ny - 1); /\* Compute interpolant \*/ sp = imsl f spline 2d interp(nx, xdata, ny, ydata, u, 0); printf(" error (n(n');11 Х for (i = 0; i < nxtabl; i++) for (j = 0; j < nytabl; j++){ x = ax + (bx - ax) \* (float) j / (float) (nxtabl -1); y = ay + (by - ay) \* (float) i / (float) (nytabl -1); u\_table = imsl\_f\_spline\_2d\_value(x, y, sp, 0);  $abs\_error = fabs(u\_table - sin(x + 2.0 * y)$ exp(2.0 \* x + 3.0 \* y));/\* Print computed answer and absolute on nxtabl by nytabl grid \*/ printf(" %6.4f %6.4f %6.4f %8.2e\n", x, y, u table, abs error); } } float rhs\_pde(float x, float y) { /\* Define the right side of the PDE \*/ return (-2.0 \* sin(x + 2.0 \* y) + 16.0 \* exp(2.0 \* x + 3.0 \* y)); } float rhs bc(Imsl pde side side, float x, float y) { /\* Define the boundary conditions \*/ if (side == IMSL BOTTOM SIDE) return  $(2.0 * \cos(x + 2.0 * y) + 3.0 * \exp(2.0 * x + 3.0 * x))$ y)); else return  $(\sin(x + 2.0 * y) + \exp(2.0 * x + 3.0 * y));$ } Output Х u error 0.0000 0.0000 1.0000 0.00e+00 0.0625 0.0000 1.1956 5.12e-06 0.1250 0.0000 1.4087 7.19e-06 0.1875 0.0000 1.6414 5.10e-06 0.2500 0.0000 1.8961 8.67e-08

1.73e-07

6.39e-06

9.50e-06

**Chapter 5: Differential Equations** 

0.1250

0.1250

0.1250

0.0000

0.0625

0.1250

1.7024

1.9562

2.2345

fast\_poisson\_2d • 337

| 0.1875<br>0.2500<br>0.0000<br>0.0625<br>0.1250<br>0.1875<br>0.2500<br>0.0000<br>0.0625<br>0.1250<br>0.1875<br>0.2500<br>0.1875<br>0.2500<br>0.0000<br>0.0625<br>0.1250 | 0.1250<br>0.1250<br>0.2500<br>0.2500<br>0.2500<br>0.2500<br>0.3750<br>0.3750<br>0.3750<br>0.3750<br>0.3750<br>0.3750<br>0.3750<br>0.3750<br>0.5000<br>0.5000 | 2.5407<br>2.8783<br>2.5964<br>2.9322<br>3.3034<br>3.7148<br>4.1720<br>3.7619<br>4.2163<br>4.7226<br>5.2878<br>5.9199<br>5.3232<br>5.9520<br>6.6569 | 6.36e-06<br>1.66e-07<br>2.60e-07<br>9.25e-06<br>1.34e-05<br>9.40e-08<br>4.84e-07<br>9.16e-06<br>1.36e-05<br>9.44e-06<br>5.72e-07<br>5.93e-07<br>9.84e-07<br>1.34e-06 |
|----------------------------------------------------------------------------------------------------|----------------------------------------------------------------------------------------------------|----------------------------------------------------------------------------------------------------|----------------------------------------------------------------------------------------------------|
| 0.1250<br>0.1875<br>0.2500                                                                                                    | 0.5000<br>0.5000<br>0.5000                                                                                                    | 6.6569<br>7.4483<br>8.3380                                                                                                    | 1.34e-06<br>4.55e-07<br>2.27e-06                                                                                                    |
| 0.2300                                                                                                    | 0.0000                                                                                                    | 0.5500                                                                                                    | 2.270 00                                                                                                    |

# **Chapter 6: Transforms**

# **Routines**

| 6.1 | Real Trigonometric FFTs<br>Real FFTfft_real<br>Real FFT initializationfft_real_init                                            | 341<br>345               |
|-----|----------------------------------------------------------------------------------------------------|--------------------------|
| 6.2 | Complex Exponential FFTs<br>Complex FFT fft_complex<br>Complex FFT initialization                                              | 346<br>349               |
| 6.3 | Real Sine and Cosine FFTs         Fourier cosine transform                                                                     | 351<br>353<br>355<br>357 |
| 6.4 | Two-Dimensional FFTs<br>Complex two-dimensional FFT fft_2d_complex                                                             | 359                      |
| 6.5 | Convolution and Correlation<br>Real convolution/correlationconvolution<br>Complex convolution/correlationconvolution (complex) | 363<br>370               |
| 6.6 | Laplace Transform<br>Approximate inverse Laplace transform<br>of a complex functioninverse_laplace                             | 376                      |

## **Usage Notes**

## **Fast Fourier Transforms**

A fast Fourier transform (FFT) is simply a discrete Fourier transform that is computed efficiently. Basically, the straightforward method for computing the Fourier transform takes approximately  $n^2$  operations where *n* is the number of points in the transform, while the FFT (which computes the same values) takes approximately *n* log *n* operations. The algorithms in this chapter are modeled on the Cooley-Tukey (1965)

algorithm. Hence, these functions are most efficient for integers that are highly composite; that is, integers that are a product of small primes.

For the two functions imsl\_f\_fft\_real (page 341) and imsl\_c\_fft\_complex (page 346), there is a corresponding initialization function. Use these functions *only* when repeatedly transforming sequences of the same length. In this situation, the initialization function computes the initial setup once; subsequently, the user calls the corresponding main function with the appropriate option. This may result in substantial computational savings. For more information on the use of these functions, consult the documentation under the appropriate function name.

In addition to the one-dimensional transformations described above, we also provide a complex two-dimensional FFT and its inverse.

# **Continuous Versus Discrete Fourier Transform**

There is, of course, a close connection between the discrete Fourier transform and the continuous Fourier transform. Recall that the continuous Fourier transform is defined (Brigham 1974) as

$$\hat{f}(\omega) = (\Im f)(\omega) = \int_{-\infty}^{\infty} f(t) e^{-2\pi i \omega t} dt$$

We begin by making the following approximation:

$$\hat{f}(\omega) \approx \int_{-T/2}^{T/2} f(t) e^{-2\pi i \omega t} dt$$
$$= \int_{0}^{T} f(t - T/2) e^{-2\pi i \omega (t - T/2)} dt$$
$$= e^{\pi i \omega T} \int_{0}^{T} f(t - T/2) e^{-2\pi i \omega t} dt$$

If we approximate the last integral using the rectangle rule with spacing h = T / n, we have

$$\hat{f}(\omega) \approx e^{\pi i \omega T} h \sum_{k=0}^{n-1} e^{-2\pi i \omega k h} f(kh - T/2)$$

Finally, setting  $\omega = j/T$  for j = 0, ..., n - 1 yields

$$\hat{f}(j/T) \approx e^{\pi i j} h \sum_{k=0}^{n-1} e^{-2\pi i j k/n} f(kh - T/2) = (-1)^j \sum_{k=0}^{n-1} e^{-2\pi i j k/n} f_k^h$$

where the vector  $f^h = (f(-T/2), ..., f((n-1)h - T/2))$ . Thus, after scaling the components by  $(-1)^j h$ , the discrete Fourier transform, as computed in  $imsl_c_fft_complex}$  (with input  $f^h$ ) is related to an approximation of the continuous Fourier transform by the above formula.

If the function f is expressed as a C function, then the continuous Fourier transform

340 • Usage Notes

can be approximated using the IMSL function imsl\_f\_int\_fcn\_fourier (Chapter 4, "Quadrature").

# fft\_real

Computes the real discrete Fourier transform of a real sequence.

### Synopsis

#include <imsl.h>
float \*imsl\_f\_fft\_real (int n, float p[], ..., 0)
The type double function is imsl d fft real.

# **Required Arguments**

```
int n (Input)
Length of the sequence to be transformed.
```

*float* p[] (Input) Array with n components containing the periodic sequence.

#### **Return Value**

A pointer to the transformed sequence. To release this space, use free. If no value can be computed, then NULL is returned.

#### Synopsis with Optional Arguments

#### **Optional Arguments**

```
IMSL BACKWARD
```

Compute the backward transform and return a pointer to the (backward) transformed sequence.

```
IMSL_PARAMS, float params[] (Input)
```

Pointer returned by a previous call to imsl\_f\_fft\_real\_init. If imsl\_f\_fft\_real is used repeatedly with the same value of n, then it is more efficient to compute these parameters only once.

IMSL\_RETURN\_USER, *float* q[] (Output) Store the result in the user-provided space pointed to by q. Therefore, no storage is allocated for the solution, and imsl\_f\_fft\_real returns q. The array q must be at least n long.

# Description

The function  $imsl_f_ft_real$  computes the discrete Fourier transform of a real vector of size *n*. The method used is a variant of the Cooley-Tukey algorithm, which is most efficient when *n* is a product of small prime factors. If *n* satisfies this condition, then the computational effort is proportional to *n* log *n*.

By default, imsl\_f\_fft\_real computes the forward transform. If *n* is even, then the forward transform is

$$q_{2m-1} = \sum_{k=0}^{n-1} p_k \cos \frac{2\pi km}{n} \qquad m = 1, ..., n/2$$
$$q_{2m-2} = -\sum_{k=0}^{n-1} p_k \sin \frac{2\pi km}{n} \qquad m = 1, ..., n/2 - 1$$
$$q_0 = \sum_{k=0}^{n-1} p_k$$

If *n* is odd,  $q_m$  is defined as above for *m* from 1 to (n - 1)/2.

Let *f* be a real valued function of time. Suppose we sample *f* at *n* equally spaced time intervals of length  $\Delta$  seconds starting at time  $t_0$ . That is, we have

$$p_i := f(t_0 + i\Delta)$$
  $i = 0, 1, ..., n-1$ 

We will assume that *n* is odd for the remainder of this discussion. The function  $imsl_f_ftt_real$  treats this sequence as if it were periodic of period *n*. In particular, it assumes that  $f(t_0) = f(t_0 + n\Delta)$ . Hence, the period of the function is assumed to be  $T = n\Delta$ . We can invert the above transform for *p* as follows:

$$p_m = \frac{1}{n} \left[ q_0 + 2 \sum_{k=0}^{(n-3)/2} \quad q_{2k+1} \cos \frac{2\pi km}{n} - 2 \sum_{k=0}^{(n-3)/2} \quad q_{2k+2} \sin \frac{2\pi km}{n} \right]$$

This formula is very revealing. It can be interpreted in the following manner. The coefficients q produced by imsl\_f\_fft\_real determine an interpolating trigonometric polynomial to the data. That is, if we define

$$g(t) = \frac{1}{n} \left[ q_0 + 2 \sum_{k=0}^{(n-3)/2} q_{2k+1} \cos \frac{2\pi k \left(t - t_0\right)}{n\Delta} - 2 \sum_{k=0}^{(n-3)/2} q_{2k+2} \sin \frac{2\pi k \left(t - t_0\right)}{n\Delta} \right]$$
$$= \frac{1}{n} \left[ q_0 + 2 \sum_{k=0}^{(n-3)/2} q_{2k+1} \cos \frac{2\pi k \left(t - t_0\right)}{T} - 2 \sum_{k=0}^{(n-3)/2} q_{2k+2} \sin \frac{2\pi k \left(t - t_0\right)}{T} \right]$$

then we have

$$f(t_0 + (i-1) \Delta) = g(t_0 + (i-1) \Delta)$$

IMSL C/Math/Library

342 • fft\_real

Now suppose we want to discover the dominant frequencies, forming the vector *P* of length (n + 1)/2 as follows:

$$P_0 := |q_0|$$
  

$$P_k := \sqrt{q_{2k-2}^2 + q_{2k-1}^2}$$
  

$$k = 1, 2, \dots, (n-1)/2$$

These numbers correspond to the energy in the spectrum of the signal. In particular,  $P_k$  corresponds to the energy level at frequency

$$\frac{k}{T} = \frac{k}{n\Delta} \quad k = 0, 1, \dots, \frac{n-1}{2}$$

Furthermore, note that there are only  $(n + 1)/2 \approx T/(2\Delta)$  resolvable frequencies when *n* observations are taken. This is related to the Nyquist phenomenon, which is induced by discrete sampling of a continuous signal. Similar relations hold for the case when *n* is even.

If the optional argument IMSL\_BACKWARD is specified, then the backward transform is computed. If *n* is even, then the backward transform is

$$q_{m} = p_{0} + (-1)^{m} p_{n-1} + 2\sum_{k=0}^{n/2-1} p_{2k+1} \cos \frac{2\pi km}{n} - 2\sum_{k=0}^{n/2-2} p_{2k+2} \sin \frac{2\pi km}{n}$$

If *n* is odd,

$$q_m = p_0 + 2\sum_{k=0}^{(n-3)/2} p_{2k+1} \cos \frac{2\pi km}{n} - 2\sum_{k=0}^{(n-3)/2} p_{2k+2} \sin \frac{2\pi km}{n}$$

The backward Fourier transform is the unnormalized inverse of the forward Fourier transform.

The function imsl\_f\_fft\_real is based on the real FFT in FFTPACK, which was developed by Paul Swarztrauber at the National Center for Atmospheric Research.

#### Examples

#### Example 1

In this example, a pure cosine wave is used as a data vector, and its Fourier series is recovered. The Fourier series is a vector with all components zero except at the appropriate frequency where it has an n.

```
/* Fill q with a pure exponential signal */
for (k = 0; k < n; k++)
    p[k] = cos(k*two_pi/n);
q = imsl_f_fft_real (n, p, 0);
printf(" index p q\n");
for (k = 0; k < n; k++)
    printf("%11d%10.2f%10.2f\n", k, p[k], q[k]);
}</pre>
```

#### Output

| index | р     | q     |
|-------|-------|-------|
| 0     | 1.00  | 0.00  |
| 1     | 0.62  | 3.50  |
| 2     | -0.22 | 0.00  |
| 3     | -0.90 | -0.00 |
| 4     | -0.90 | -0.00 |
| 5     | -0.22 | 0.00  |
| 6     | 0.62  | -0.00 |

#### Example 2

This example computes the Fourier transform of the vector x, where  $x_j = (-1)^j$  for j = 0 to n - 1. The backward transform of this vector is now computed by using the optional argument IMSL\_BACKWARD. Note that s = nx, that is,

```
s_i = (-1)^j n, for j = 0 to n - 1.
#include <imsl.h>
#include <stdio.h>
main()
{
                k, n = 7;
    int
                *q, *s, x[8];
    float
                                 /* Fill data vector */
    x[0] = 1.0;
    for (k = 1; k < n; k++)
        x[k] = -x[k-1];
                                 /* Compute the forward transform of x */
    q = imsl f fft real (n, x, 0);
                                /* Compute the backward transform of x */
    s = imsl_f_fft_real (n, q,
                          IMSL BACKWARD,
                          0);
    printf("
                    index
                                         q
                                                   s n");
                                Х
    for (k = 0; k < n; k++)
        printf("%11d%10.2f%10.2f%10.2f\n", k, x[k], q[k], s[k]);
}
```

```
Output
```

| index | х     | q    | S     |
|-------|-------|------|-------|
| 0     | 1.00  | 1.00 | 7.00  |
| 1     | -1.00 | 1.00 | -7.00 |
| 2     | 1.00  | 0.48 | 7.00  |
| 3     | -1.00 | 1.00 | -7.00 |

| 4 | 1.00  | 1.25 | 7.00  |
|---|-------|------|-------|
| 5 | -1.00 | 1.00 | -7.00 |
| 6 | 1.00  | 4.38 | 7.00  |

# fft\_real\_init

Computes the parameters for imsl\_f\_fft\_real.

#### Synopsis

#include <imsl.h>

float \*imsl\_f\_fft\_real\_init (int n)

The type *double* function is imsl\_d\_fft\_real\_init.

#### **Required Arguments**

*int* n (Input)

Length of the sequence to be transformed.

### **Return Value**

A pointer to the parameter vector of length 2n + 15 that can then be used by imsl\_f\_ft\_real when the optional argument IMSL\_PARAMS is specified. To release this space, use free. If no value can be computed, then NULL is returned.

#### Description

The function  $imsl_f_fft_real_init$  should be used when many calls are to be made to  $imsl_f_fft_real$  without changing the sequence length *n*. This function computes the parameters that are necessary for the real Fourier transform.

The function imsl\_f\_fft\_real\_init is based on the routine RFFTI in FFTPACK, which was developed by Paul Swarztrauber at the National Center for Atmospheric Research.

#### Example

This example computes three distinct real FFTs by calling imsl\_f\_fft\_real\_ init once and then calling imsl\_f\_fft\_real three times.

**Chapter 6: Transforms** 

#### Output

|                                          | -                                                             |                                                              |
|------------------------------------------|---------------------------------------------------------------|--------------------------------------------------------------|
| index<br>0<br>1<br>2<br>3<br>4<br>5<br>6 | p<br>1.00<br>1.00<br>1.00<br>1.00<br>1.00<br>1.00             | q<br>7.00<br>0.00<br>0.00<br>0.00<br>0.00<br>-0.00<br>0.00   |
| index<br>0<br>1<br>2<br>3<br>4<br>5<br>6 | p<br>1.00<br>0.62<br>-0.22<br>-0.90<br>-0.90<br>-0.22<br>0.62 | q<br>0.00<br>3.50<br>0.00<br>-0.00<br>-0.00<br>0.00<br>-0.00 |
| index<br>0<br>1<br>2<br>3<br>4<br>5<br>6 | p<br>1.00<br>-0.22<br>-0.90<br>0.62<br>0.62<br>-0.90<br>-0.22 | q<br>-0.00<br>-0.00<br>3.50<br>-0.00<br>0.00<br>0.00         |

# fft\_complex

Computes the complex discrete Fourier transform of a complex sequence.

# Synopsis

```
#include <imsl.h>
```

f\_complex \*imsl\_c\_fft\_complex (int n, f\_complex p[], ..., 0)

The type *d\_complex* function is imsl\_z\_fft\_complex.

#### **Required Arguments**

*int* n (Input) Length of the sequence to be transformed. *f\_complex* p[] (Input)

Array with n components containing the periodic sequence.

### **Return Value**

If no optional arguments are used, imsl\_c\_fft\_complex returns a pointer to the transformed sequence. To release this space, use free. If no value can be computed, then NULL is returned.

# Synopsis with Optional Arguments

# **Optional Arguments**

```
IMSL BACKWARD
```

Compute the backward transform.

```
IMSL_PARAMS, float params[] (Input)
```

Pointer returned by a previous call to imsl\_c\_fft\_complex\_init. If imsl\_c\_fft\_complex is used repeatedly with the same value of n, then it is more efficient to compute these parameters only once.

IMSL\_RETURN\_USER, f\_complex q[] (Output)

Store the result in the user-provided space pointed to by q. Therefore, no storage is allocated for the solution, and imsl\_c\_fft\_complex returns q. The array q must be of length at least n.

# Description

The function  $imsl_c_fft_complex$  computes the discrete Fourier transform of a real vector of size *n*. The method used is a variant of the Cooley-Tukey algorithm, which is most efficient when *n* is a product of small prime factors. If *n* satisfies this condition, then the computational effort is proportional to *n* log *n*.

By default, imsl\_c\_fft\_complex computes the forward transform below.

$$q_{j} = \sum_{m=0}^{n-1} p_{m} e^{-2\pi i m j / n}$$

Note that we can invert the Fourier transform as follows below.

$$p_m = n \sum_{j=0}^{n-1} q_j e^{2\pi i j m/n}$$

This formula reveals the fact that, after properly normalizing the Fourier coefficients, you have the coefficients for a trigonometric interpolating polynomial to the data. The

function imsl\_c\_fft\_complex is based on the complex FFT in FFTPACK, which was developed by Paul Swarztrauber at the National Center for Atmospheric Research.

If the option IMSL\_BACKWARD is selected, then the following computation is performed.

$$q_{j} = \sum_{m=0}^{n-1} p_{m} e^{2\pi i m j / n}$$

Furthermore, the relation between the forward and backward transforms is that they are unnormalized inverses of each other. That is, the following code fragment begins with a vector p and concludes with a vector  $p_2 = np$ .

```
q = imsl_c_fft_complex(n, p, 0);
p2 = imsl c fft complex(n, q, IMSL BACKWARD, 0);
```

#### **Examples**

#### Example 1

This example inputs a pure exponential data vector and recovers its Fourier series, which is a vector with all components zero except at the appropriate frequency where it has an n.

```
#include <imsl.h>
#include <math.h>
#include <stdio.h>
main()
{
   int
                  k, n = 7;
                  two pi = 2*imsl f constant("pi", 0);
   float
   f complex
                 p[8], *q, z;
                               /* Fill p with a pure exponential signal */
   for (k = 0; k < n; k++) {
        z.re = 0.;
        z.im = k*two_pi/n;
        p[k] = imsl c exp(z);
    }
   q = imsl c fft complex (n, p, 0);
   printf("
                  index p.re
                                     p.im q.re q.im\n");
   for (k = 0; k < n; k++)
       printf("%11d%10.2f%10.2f%10.2f%10.2f\n", k, p[k].re, p[k].im,
                q[k].re, q[k].im);
}
           Output
                        p.im
       index
                p.re
                                   a.re
                                             q.im
                                                 1
```

| 0 | 1.00  | 0.00  | 0.00  | -0.00 |
|---|-------|-------|-------|-------|
| 1 | 0.62  | 0.78  | 7.00  | 0.00  |
| 2 | -0.22 | 0.97  | -0.00 | -0.00 |
| 3 | -0.90 | 0.43  | 0.00  | -0.00 |
| 4 | -0.90 | -0.43 | 0.00  | 0.00  |

348 • fft\_complex

| 5 | -0.22 | -0.97 | -0.00 | 0.00  |
|---|-------|-------|-------|-------|
| 6 | 0.62  | -0.78 | 0.00  | -0.00 |

#### Example 2

The backward transform is used to recover the original sequence. Notice that the forward transform followed by the backward transform multiplies the entries in the original sequence by the length of the sequence.

```
#include <imsl.h>
#include <math.h>
#include <stdio.h>
main()
{
    int
                   k, n = 7;
                   two_pi = 2*imsl_f_constant("pi", 0);
    float
    f complex
                  p[7], *q, *pp;
                                /* Fill p with an increasing signal */
    for (k = 0; k < n; k++) {
        p[k].re = (float) k;
        p[k].im = 0.;
    }
    q = imsl c fft complex (n, p, 0);
   pp = imsl_c_fft_complex (n, q,
                             IMSL BACKWARD,
                             0);
    printf("
                  index
                                       p.im
                                                        pp.im \n");
                            p.re
                                                pp.re
    for (k = 0; k < n; k++)
       printf("%11d%10.2f%10.2f%10.2f%10.2f\n", k, p[k].re, p[k].im,
                pp[k].re , pp[k].im);
}
```

#### Output

| index | p.re | p.im | pp.re | pp.im |
|-------|------|------|-------|-------|
| 0     | 0.00 | 0.00 | 0.00  | 0.00  |
| 1     | 1.00 | 0.00 | 7.00  | 0.00  |
| 2     | 2.00 | 0.00 | 14.00 | 0.00  |
| 3     | 3.00 | 0.00 | 21.00 | 0.00  |
| 4     | 4.00 | 0.00 | 28.00 | 0.00  |
| 5     | 5.00 | 0.00 | 35.00 | 0.00  |
| 6     | 6.00 | 0.00 | 42.00 | 0.00  |

# fft\_complex\_init

Computes the parameters for imsl\_c\_fft\_complex.

#### Synopsis

```
#include <imsl.h>
float *imsl_c_fft_complex_init (int n)
The type double function is imsl_z_fft_complex_init.
```

### **Required Arguments**

```
int n (Input)
Length of the sequence to be transformed.
```

# **Return Value**

A pointer to the parameter vector of type float and length 2n + 15 which can then be used by imsl\_c\_fft\_complex when the optional argument IMSL\_PARAMS is specified. To release this space, use free. If no value can be computed, then NULL is returned.

# Description

The routine imsl\_c\_fft\_complex\_init should be used when many calls are to be made to imsl\_c\_fft\_complex without changing the sequence length *n*. This routine computes constants which are necessary for the real Fourier transform.

The function imsl\_c\_fft\_complex\_init is based on the routine CFFTI in FFTPACK, which was developed by Paul Swarztrauber at the National Center for Atmospheric Research.

# Example

```
This example computes three distinct complex FFTs by calling
            imsl c fft complex init once, then calling imsl c fft complex 3 times.
#include <imsl.h>
#include <math.h>
#include <stdio.h>
main()
{
    int
                   k, j, n = 7;
                two_pi = 2*imsl_f_constant("pi", 0), *work;
p[8]. *a 
    float
                   p[8], *q, z;
    f complex
    work = imsl c fft complex init (n);
    for (j = 0; \overline{j} < \overline{3}; j++)
                                  /* Fill p with a pure exponential signal */
      for (k = 0; k < n; k++) {
           z.re = 0.;
           z.im = k*two pi*j/n;
           p[k] = imsl c exp(z);
       }
    q = imsl c fft complex (n, p,
                            IMSL_PARAMS, work, 0);
    printf("\n
                      index
                                          p.im q.re
                                                                 q.im\n");
                                 p.re
    for (k = 0; k < n; k++)
        printf("%11d%10.2f%10.2f%10.2f%10.2f\n", k, p[k].re, p[k].im,
                  q[k].re, q[k].im);
    }
}
```

|                                          | Outp                                                             | out                                                             |                                                                |                                                                  |
|------------------------------------------|------------------------------------------------------------------|-----------------------------------------------------------------|----------------------------------------------------------------|------------------------------------------------------------------|
| index<br>0<br>1<br>2<br>3<br>4<br>5<br>6 | p.re<br>1.00<br>1.00<br>1.00<br>1.00<br>1.00<br>1.00             | p.im<br>0.00<br>0.00<br>0.00<br>0.00<br>0.00<br>0.00            | q.re<br>7.00<br>0.00<br>0.00<br>0.00<br>0.00<br>0.00<br>0.00   | q.im<br>0.00<br>0.00<br>0.00<br>0.00<br>0.00<br>0.00<br>0.00     |
| index<br>0<br>1<br>2<br>3<br>4<br>5<br>6 | p.re<br>1.00<br>0.62<br>-0.22<br>-0.90<br>-0.90<br>-0.22<br>0.62 | p.im<br>0.00<br>0.78<br>0.97<br>0.43<br>-0.43<br>-0.97<br>-0.78 | q.re<br>0.00<br>7.00<br>-0.00<br>0.00<br>0.00<br>-0.00<br>0.00 | q.im<br>-0.00<br>0.00<br>-0.00<br>-0.00<br>0.00<br>0.00<br>-0.00 |
| index<br>0<br>1<br>2<br>3<br>4<br>5<br>6 | p.re<br>1.00<br>-0.22<br>-0.90<br>0.62<br>0.62<br>-0.90<br>-0.22 | p.im<br>0.00<br>0.97<br>-0.43<br>-0.78<br>0.78<br>0.43<br>-0.97 | q.re<br>-0.00<br>7.00<br>-0.00<br>0.00<br>0.00<br>-0.00        | q.im<br>-0.00<br>-0.00<br>-0.00<br>-0.00<br>-0.00<br>0.00<br>0.0 |

# fft\_cosine

Computes the discrete Fourier cosine transformation of an even sequence.

# Synopsis

#include <imsl.h>

float \*imsl\_f\_fft\_cosine (int n, float p[], ..., 0)

The type *double* procedure is imsl\_d\_fft\_cosine.

#### **Required Arguments**

int n (Input)

Length of the sequence to be transformed. It must be greater than 1.

float p[] (Input)

Array of size n containing the sequence to be transformed.

# **Return Value**

A pointer to the transformed sequence. To release this space, use free. If no solution was computed, then NULL is returned.

#### Synopsis with Optional Arguments

#### **Optional Arguments**

IMSL\_RETURN\_USER, *float* q[] (Output)

Store the result in the user-provided space pointed to by q. Therefore, no storage is allocated for the solution, and  $imsl_f_ftcosine$  returns q. The array must be of length n at least.

IMSL\_PARAMS, float params[] (Input)

n = 7;

i;

\*q;

p[7];

Pointer returned by a previous call to imsl\_f\_fft\_cosine\_init. If imsl\_f\_fft\_cosine is used repeatedly with the same value of n, then it is more efficient to compute these parameters only once. Default: Initializing parameters computed each time imsl\_f\_fft\_cosine is

Default: Initializing parameters computed each time imsl\_f\_fft\_cosine is entered

#### Description

The function  $imsl_f_fft_cosine$  computes the discrete Fourier cosine transform of a real vector of size N. The method used is a variant of the Cooley-Tukey algorithm, which is most efficient when N-1 is a product of small prime factors. If N satisfies this condition, then the computational effort is proportional to  $N \log N$ . Specifically, given an N-vector p, imsl\_f\_fft\_cosine returns in q

$$q_m = 2\sum_{n=1}^{N-2} p_n \sin(\frac{mn\pi}{N-1}) + s_0 + s_{N-1} \left(-1\right)^m$$

Finally, note that the Fourier cosine transform is its own (unnormalized) inverse. The <code>imsl\_f\_fft\_cosine</code> function is based on the sine FFT in FFTPACK. The package FFTPACK was developed by Paul Swarztrauber at the National Center for Atmospheric Research.

#### Example

This example inputs a pure cosine wave as a data vector and recovers its Fourier cosine series, which is a vector with all components zero, except n - 1 at the appropriate frequency.

```
float
               pi;
pi = imsl f constant("pi", 0);
                        /* Fill p with a pure cosine wave */
for (i=0; i<n; i++)</pre>
        p[i] = cos((float)(i)*pi/(float)(n-1));
q = imsl f fft cosine (n, p, 0);
printf (" index\t p\t q\n");
for (i=0; i<n; i++)
        printf("\t%ld\t%5.2f\t%5.2f\n", i, p[i], q[i]);
```

}

|       | Output |       |
|-------|--------|-------|
| index | р      | q     |
| 0     | 1.00   | -0.00 |
| 1     | 0.87   | 6.00  |
| 2     | 0.50   | 0.00  |
| 3     | -0.00  | 0.00  |
| 4     | -0.50  | -0.00 |
| 5     | -0.87  | -0.00 |
| 6     | -1.00  | -0.00 |

# fft\_cosine\_init

Computes the parameters needed for imsl f fft cosine.

# Synopsis

```
#include <imsl.h>
```

float \*imsl f fft cosine init (int n)

The type double procedure is imsl d fft cosine init.

# **Required Arguments**

int n (Input)

Length of the sequence to be transformed. It must be greater than 1.

#### **Return Value**

A pointer to parameter vector of length (3\*n + 15) that can then be used by imsl f fft cosine when the optional argument IMSL PARAMS is specified. To release this space, use free. If no solution was computed, then NULL is returned.

# Description

The function imsl\_f\_fft\_cosine\_init should be used when many calls must be made to imsl f fft cosine without changing the sequence length n. The function imsl f fft cosine init is based on the routine COSTI in FFTPACK. The

package FFTPACK was developed by Paul Swarztrauber at the National Center for Atmospheric Research.

#### Example

```
This example computes three distinct sine FFTs by calling
             imsl f fft cosine init once, then calling imsl f fft cosine three times.
             The internal parameter initialization in imsl_f_fft_cosine is now skipped.
#include <imsl.h>
#include <math.h>
main()
{
                         n = 7;
         int
                         i, k;
        int
                        p[7];
         float
        float
                        q[7];
        float
                        pi;
         float
                        *params;
        pi = imsl f constant("pi", 0);
                                   /\,\star\, Compute parameters for transform of
                                       length n */
         params = imsl_f_fft_cosine_init (n);
                                   /* Different frequencies of the same
                                      wave will be transformed */
         for (k=0; k<3; k++) {
                 printf("\n");
                                   /* Fill p with a pure cosine wave */
                 for (i=0; i<n; i++)</pre>
                          p[i] = cos((float)((k+1)*i)*pi/(float)(n-1));
                                   /* Compute the transform of p */
                 imsl_f_fft_cosine (n, p,
                          IMSL PARAMS, params,
                          IMSL_RETURN_USER, q,
                          0);
                 printf (" index\t p\t
for (i=0; i<n; i++)</pre>
                                                  q\n");
                          printf("\t%1d\t%5.2f\t%5.2f\n", i, p[i], q[i]);
        }
}
             Output
      index
                                   q
                     р
                                 -0.00
                    1.00
        0
                    0.87
                                  6.00
        1
         2
                   0.50
                                  0.00
```

354 • fft\_cosine\_init

| 3     | -0.00 | 0.00  |
|-------|-------|-------|
| 4     | -0.50 | -0.00 |
| 5     | -0.87 | -0.00 |
| 6     | -1.00 | -0.00 |
| index | p     | q     |
| 0     | 1.00  | 0.00  |
| 1     | 0.50  | -0.00 |
| 2     | -0.50 | 6.00  |
| 3     | -1.00 | 0.00  |
| 4     | -0.50 | 0.00  |
| 5     | 0.50  | 0.00  |
| 6     | 1.00  | -0.00 |
| index | p     | q     |
| 0     | 1.00  | -0.00 |
| 1     | -0.00 | 0.00  |
| 2     | -1.00 | -0.00 |
| 3     | 0.00  | 6.00  |
| 4     | 1.00  | 0.00  |
| 5     | -0.00 | -0.00 |
| 6     | -1.00 | 0.00  |

# fft\_sine

Computes the discrete Fourier sine transformation of an odd sequence.

#### Synopsis

```
#include <imsl.h>
float *imsl_f_fft_sine (int n, float p[], ..., 0)
The type double procedure is imsl_d_fft_sine.
```

# **Required Arguments**

```
int n (Input)
Length of the sequence to be transformed. It must be greater than 1.
```

*float* p[] (Input) Array of size n containing the sequence to be transformed.

### **Return Value**

A pointer to the transformed sequence. To release this space, use free. If no solution was computed, then NULL is returned.

# Synopsis with Optional Arguments

**Chapter 6: Transforms** 

```
IMSL_PARAMS, float params[],
0)
```

# **Optional Arguments**

IMSL\_RETURN\_USER, float q[] (Output)

Store the result in the user-provided space pointed to by q. Therefore, no storage is allocated for the solution, and  $imsl_f_ft_sine$  returns q. The array must be of length at least n + 1.

IMSL\_PARAMS, float params[] (Input)

Pointer returned by a previous call to imsl\_f\_fft\_sine\_init. If imsl\_f\_fft\_sine is used repeatedly with the same value of n, then it is more efficient to compute these parameters only once.

Default: Initializing parameters computed each time  $\mbox{imsl}_f\mbox{fft}_sine$  is entered

# Description

The function  $imsl_f_ftt_sine$  computes the discrete Fourier sine transform of a real vector of size *N*. The method used is a variant of the Cooley-Tukey algorithm, which is most efficient when N + 1 is a product of small prime factors. If *N* satisfies this condition, then the computational effort is proportional to  $N \log N$ . Specifically, given an *N*-vector p, imsl\_f\_fft\_sine returns in q

$$q_m = 2\sum_{n=0}^{N-1} p_n \sin\left(\frac{(m+1)(n+1)\pi}{N+1}\right)$$

Finally, note that the Fourier sine transform is its own (unnormalized) inverse. The function imsl\_f\_fft\_sine is based on the sine FFT in FFTPACK. The package FFTPACK was developed by Paul Swarztrauber at the National Center for Atmospheric Research.

#### Example

This example inputs a pure sine wave as a data vector and recovers its Fourier sine series, which is a vector with all components zero, except n at the appropriate frequency.

```
#include <imsl.h>
#include <math.h>
main()
{
       int
                      n = 7;
       int
                     i;
       float
                     p[7];
       float
                      *q;
       float
                     pi;
       pi = imsl f constant("pi", 0);
                       /* fill p with a pure sine wave */
```

# Output

| р    | q                                            |
|------|----------------------------------------------|
| 0.38 | 8.00                                         |
| 0.71 | 0.00                                         |
| 0.92 | 0.00                                         |
| 1.00 | 0.00                                         |
| 0.92 | 0.00                                         |
| 0.71 | 0.00                                         |
| 0.38 | 0.00                                         |
|      | 0.38<br>0.71<br>0.92<br>1.00<br>0.92<br>0.71 |

# fft\_sine\_init

}

Computes the parameters needed for imsl\_f\_fft\_sine.

# Synopsis

#include <imsl.h>

float \*imsl\_f\_fft\_sine\_init (int n)

The type *double* procedure is imsl\_d\_fft\_sine\_init.

# **Required Arguments**

*int* n (Input)

Length of the sequence to be transformed. It must be greater than 1.

# **Return Value**

A pointer to parameter vector of length (*int*)  $(2.5 \times n + 15)$  that can then be used by  $imsl_f_fft_sine$  when the optional argument IMSL\_PARAMS is specified. To release this space, use free. If no solution was computed, then NULL is returned.

# Description

The function imsl\_f\_fft\_sine\_init should be used when many calls must be made to imsl\_f\_fft\_sine without changing the sequence length n. The function imsl\_f\_fft\_sine\_init is based on the routine SINTI in FFTPACK. The package FFTPACK was developed by Paul Swarztrauber at the National Center for Atmospheric Research.

#### Example

```
This example computes three distinct sine FFTs by calling imsl f fft sine init
            once, then calling imsl f fft sine three times. The internal parameter initialization
            in imsl f fft sine is now skipped.
#include <imsl.h>
#include <math.h>
main()
{
        int
                        n = 7;
                        i, k;
p[7];
        int
        float
        float
                        q[8];
        float
                        pi;
        float
                       *params;
        pi = imsl_f_constant("pi", 0);
                                  /* Compute parameters for transform of
                                     length n */
        params = imsl f fft sine init (n);
                                  /* Different frequencies of the same
                                     wave will be transformed */
        for (k=0; k<3; k++) {
                 printf("\n");
                                  /* Fill p with a pure sine wave */
                 for (i=0; i<n; i++)
                          p[i] = sin((float)((k+1)*(i+1))*pi/(float)(n+1));
                                  /* Compute the transform of p */
                 imsl_f_fft_sine (n, p,
                          IMSL_PARAMS, params,
                          IMSL RETURN USER, q,
                          0);
                 printf ("
                               index\t p\t
                                                  q\n");
                 for (i=0; i<n; i++)
                         printf("\t%1d\t%5.2f\t%5.2f\n", i, p[i], q[i]);
        }
}
            Output
      index
                   р
0.38
                                  q
                                 8.00
        0
                   0.71
                                 0.00
        1
        2
                   0.92
                                 0.00
                   1.00
        3
                                 0.00
        4
                   0.92
                                 0.00
        5
                   0.71
                                 0.00
        6
                   0.38
                                 0.00
```

358 • fft\_sine\_init

| index<br>0<br>1<br>2<br>3<br>4<br>5<br>6 | p<br>0.71<br>1.00<br>0.71<br>-0.00<br>-0.71<br>-1.00<br>-0.71 | P<br>00.00<br>8.00<br>0.00<br>0.00<br>0.00<br>0.00 |
|------------------------------------------|---------------------------------------------------------------|----------------------------------------------------|
| index                                    | p                                                             | q                                                  |
| 0                                        | 0.92                                                          | 0.00                                               |
| 1                                        | 0.71                                                          | -0.00                                              |
| 2                                        | -0.38                                                         | 8.00                                               |
| 3                                        | -1.00                                                         | 0.00                                               |
| 4                                        | -0.38                                                         | 0.00                                               |
| 5                                        | 0.71                                                          | 0.00                                               |
| 6                                        | 0.92                                                          | 0.00                                               |

# fft\_2d\_complex

Computes the complex discrete two-dimensional Fourier transform of a complex two-dimensional array.

# Synopsis

#include <imsl.h>

f\_complex \*imsl\_c\_fft\_2d\_complex (int n, int m, f\_complex p[], ..., 0)

The type *d\_complex* function is imsl\_z\_fft\_2d\_complex.

# **Required Arguments**

int n (Input)

Number of rows in the two-dimensional transform.

int m (Input)

Number of columns in the two-dimensional transform.

f\_complex p[] (Input)

Two-dimensional array of size  $n \times m$  containing the sequence that is to be transformed.

# **Return Value**

A pointer to the transformed array. To release this space, use free. If no value can be computed, then NULL is returned.

#### Synopsis with Optional Arguments

# **Optional Arguments**

IMSL\_P\_COL\_DIM, int p\_col\_dim (Input)
The column dimension of p.
Default: p col dim = m

IMSL\_BACKWARD

Compute the backward transform.

IMSL RETURN USER, *f* complex q[] (Output)

Store the result in the user-provided space pointed to by q. Therefore, no storage is allocated for the solution, and  $imsl_c_fft_2d_complex$  returns q. The array must be of length at least  $n \times m$ .

IMSL\_Q\_COL\_DIM, int q\_col\_dim (Input)
The column dimension of q.
Default: q\_col\_dim = m

#### Description

The function  $imsl_c_fft_2d_complex$  computes the discrete Fourier transform of a two-dimensional complex array of size  $n \times m$ . The method used is a variant of the Cooley-Tukey algorithm, which is most efficient when both n and m are a product of small prime factors. If n and m satisfy this condition, then the computational effort is proportional to  $nm \log nm$ .

By default, imsl\_c\_fft\_2d\_complex computes the forward transform below.

$$q_{jk} = \sum_{s=0}^{n-1} \sum_{t=0}^{m-1} p_{st} e^{-2\pi i j s / n} e^{-2\pi i k t / m}$$

Note that we can invert the Fourier transform as follows.

$$p_{jk} = \frac{1}{nm} \sum_{s=0}^{n-1} \sum_{t=0}^{m-1} q_{st} e^{2\pi i j s/n} e^{2\pi i k t/m}$$

This formula reveals the fact that, after properly normalizing the Fourier coefficients, you have the coefficients for a trigonometric interpolating polynomial to the data. The function imsl\_c\_fft\_2d\_complex is based on the complex FFT in FFTPACK,

which was developed by Paul Swarztrauber at the National Center for Atmospheric Research.

If the option  ${\tt IMSL\_BACKWARD}$  is selected, then the following computation is performed.

$$p_{jk} = \sum_{s=0}^{n-1} \sum_{t=0}^{m-1} q_{st} e^{2\pi i j s/n} e^{2\pi i k t/m}$$

The relation between the forward and backward transforms is that they are unnormalized inverses of each other. That is, the following code fragment begins with a vector p and concludes with a vector  $p_2 = nmp$ .

```
q = imsl_c_fft_2d_complex(n, m, p, 0);
p2 = imsl c fft 2d complex(n, m, q, IMSL BACKWARD, 0);
```

#### Examples

#### Example 1

This example computes the Fourier transform of the pure frequency input for a  $5 \times 4$  array

$$p_{st} = e^{2\pi i 2 s/5} e^{2\pi i t 3/4}$$

for  $0 \le n \le 4$  and  $0 \le m \le 3$ . The result,  $\hat{p} = q$ , has all zeros except in the [2][3] position.

```
#include <imsl.h>
#include <math.h>
#include <stdio.h>
main()
{
   int
                 s, t, n = 5, m = 4;
   float
                two pi = 2*imsl f constant("pi", 0);
   f_complex
               p[5][4], *q, z, w;
                          /* Fill p with a pure exponential signal */
   for (s = 0; s < n; s++) {
        z.re = 0.;
        z.im = s*two pi*2./n;
        for (t = 0; t < m; t++) {
        w.re = 0.;
        w.im = t*two_pi*3./m;
        p[s][t] = imsl c mul(imsl c exp(z), imsl c exp(w));
        ł
    }
   imsl_c_write_matrix ("The input matrix is ", 5, 4,
                                                    (f complex*)p,
                               IMSL_ROW_NUMBER_ZERO,
                               IMSL COL NUMBER ZERO, 0);
   imsl_c_write_matrix ("The output matrix is ", 5, 4, q,
                               IMSL ROW NUMBER ZERO,
```

|                                 | Outp                                              | ut                                                    |                  |                                                  |                               |                  |                                                   |                                    |
|---------------------------------|---------------------------------------------------|-------------------------------------------------------|------------------|--------------------------------------------------|-------------------------------|------------------|---------------------------------------------------|------------------------------------|
|                                 |                                                   | 0                                                     | Th               | e input mat                                      |                               |                  |                                                   | 0                                  |
| 0 (<br>1 (<br>2 (<br>3 (<br>4 ( | 0.309,                                            | 0<br>0.000)<br>0.588)<br>-0.951)<br>0.951)<br>-0.588) | (<br>(<br>(<br>( | 0.000,<br>0.588,<br>-0.951,<br>0.951,<br>-0.588, | ,                             | (<br>(<br>(<br>( | -1.000,<br>0.809,<br>-0.309,<br>-0.309,<br>0.809, | -0.588)<br>0.951)<br>-0.951)       |
| 0 (<br>1 (<br>2 (<br>3 (<br>4 ( | -0.000,<br>-0.588,<br>0.951,<br>-0.951,<br>0.588, | 3<br>1.000)<br>-0.809)<br>0.309)<br>0.309)<br>-0.809) |                  |                                                  |                               |                  |                                                   |                                    |
|                                 |                                                   |                                                       | Th               | e output ma                                      | trix is                       |                  |                                                   |                                    |
| 0 (<br>1 (<br>2 (<br>3 (<br>4 ( | -0,<br>0,<br>-0,<br>0,<br>-0,                     | 0<br>-0)<br>0)<br>-0)<br>0)<br>-0)                    | (<br>(<br>(<br>( | 0,<br>0,<br>0,<br>0,                             | 1<br>-0)<br>-0)<br>-0)<br>-0) | (<br>(<br>(<br>( | 0,<br>-0,<br>0,<br>-0,                            | 2<br>-0)<br>0)<br>-0)<br>0)<br>-0) |
| 0 (<br>1 (<br>2 (<br>3 (<br>4 ( | 0,<br>0,<br>20,<br>-0,<br>-0,                     | 3<br>-0)<br>-0)<br>0)<br>-0)<br>-0)                   |                  |                                                  |                               |                  |                                                   |                                    |

#### Example 2

This example uses the backward transform to recover the original sequence. Notice that the forward transform followed by the backward transform multiplies the entries in the original sequence by the product of the lengths of the two dimensions.

```
#include <imsl.h>
```

```
#include <math.h>
#include <stdio.h>
main()
{
             s, t, n = 5, m = 4;
  int
            f_complex
  for (s = 0; s < n; s++) {
      for(t =0; t < m; t++) {
      p[s][t].re = s + 5*t;
      p[s][t].im = 0.;
      }
                     /* Forward transform */
   }
  p2 = imsl_c_fft_2d_complex (n, m, q,
```

```
IMSL_BACKWARD, 0);

/* Write the input */

imsl_c_write_matrix ("The input matrix is ", 5, 4, (f_complex*)p,

IMSL_ROW_NUMBER_ZERO,

IMSL_COL_NUMBER_ZERO, 0);

imsl_c_write_matrix ("The output matrix is ", 5, 4, p2,

IMSL_ROW_NUMBER_ZERO,

IMSL_COL_NUMBER_ZERO, 0);
```

}

|                                 | Output                               |                                 |                  |                                      |                           |                  |                                      |                           |
|---------------------------------|--------------------------------------|---------------------------------|------------------|--------------------------------------|---------------------------|------------------|--------------------------------------|---------------------------|
|                                 |                                      |                                 | The              | input matrix i                       |                           |                  |                                      |                           |
| 0 (<br>1 (<br>2 (<br>3 (<br>4 ( | 0,<br>1,<br>2,<br>3,<br>4,           | 0<br>0)<br>0)<br>0)<br>0)       | (<br>(<br>(<br>( | 5,<br>6,<br>7,<br>8,<br>9,           | 1<br>0)<br>0)<br>0)<br>0) | (<br>(<br>(<br>( | 10,<br>11,<br>12,<br>13,<br>14,      | 2<br>0)<br>0)<br>0)<br>0) |
| 0 (<br>1 (<br>2 (<br>3 (<br>4 ( | 15,<br>16,<br>17,<br>18,<br>19,      | 3<br>0)<br>0)<br>0)<br>0)<br>0) |                  |                                      |                           |                  |                                      |                           |
|                                 |                                      |                                 | The              | output matrix                        |                           |                  |                                      |                           |
| 0 (<br>1 (<br>2 (<br>3 (<br>4 ( | 0,<br>20,<br>40,<br>60,<br>80,       | 0<br>0)<br>0)<br>0)<br>0)       | (<br>(<br>(<br>( | 100,<br>120,<br>140,<br>160,<br>180, | 1<br>0)<br>0)<br>0)<br>0) | (<br>(<br>(      | 200,<br>220,<br>240,<br>260,<br>280, | 2<br>0)<br>0)<br>0)<br>0) |
| 0 (<br>1 (<br>2 (<br>3 (<br>4 ( | 300,<br>320,<br>340,<br>360,<br>380, | 3<br>0)<br>0)<br>0)<br>0)       |                  |                                      |                           |                  |                                      |                           |

# convolution

Computes the convolution, and optionally, the correlation of two real vectors.

# Synopsis

The type *double* function is <code>imsl\_d\_convolution</code>.

#### **Required Arguments**

- *int* nx (Input) Length of the vector x.
- float x[] (Input) Real vector of length nx.
- *int* ny (Input) Length of the vector y.
- float y[] (Input) Real vector of length ny.
- *int* \*nz (Output) Length of the output vector.

# **Return Value**

A pointer to an array of length nz containing the convolution of x and y. To release this space, use free. If no zeros are computed, then NULL is returned.

#### Synopsis with Optional Arguments

```
#include <imsl.h>
```

#### **Optional Arguments**

```
IMSL_PERIODIC
The input is periodic.
```

IMSL\_CORRELATION

Return the correlation of x and y.

### IMSL\_FIRST\_CALL

If the function is called multiple times with the same nx and ny, select this option on the first call.

#### IMSL\_CONTINUE\_CALL

If the function is called multiple times with the same nx and ny, select this option on intermediate calls.

# IMSL\_LAST\_CALL

If the function is called multiple times with the same nx and ny, select this option on the final call.

# IMSL\_RETURN\_USER, float z[] (Output) User-supplied array of length at least nz containing the convolution or correlation of x and y.

IMSL\_Z\_TRANS, float zhat[](Output)
 User-supplied array of length at least nz containing on output the discrete
 Fourier transform of z.

#### Description

The function  $imsl_f_convolution$ , by default, computes the discrete convolution of two sequences x and y. More precisely, let  $n_x$  be the length of x, and  $n_y$  denote the length of y. If a circular convolution is desired, the optional argument IMSL\_PERIODIC must be selected. We set

$$n_z = \max\{n_y, n_x\},\$$

and we pad out the shorter vector with zeros. Then, we compute

$$z_i = \sum_{j=1}^{n_z} x_{i-j+1} y_j$$

where the index on x is interpreted as a positive number between 1 and  $n_z$ , modulo  $n_z$ .

The technique used to compute the  $z_i$ 's is based on the fact that the (complex discrete) Fourier transform maps convolution into multiplication. Thus, the Fourier transform of z is given by

$$\hat{z}(n) = \hat{x}(n)\,\hat{y}(n)$$

where the following equation is true.

$$\hat{z}(n) = \sum_{m=1}^{n_z} z_m e^{-2\pi i (m-1)(n-1)/n_z}$$

The technique used here to compute the convolution is to take the discrete Fourier transform of x and y, multiply the results together component-wise, and then take the inverse transform of this product. It is very important to make sure that  $n_z$  is the product of small primes if option IMSL\_PERIODIC is selected. If  $n_z$  is a product of small primes, then the computational effort will be proportional to  $n_z \log(n_z)$ . If option IMSL\_PERIODIC is not selected, then a good value is chosen for  $n_z$  so that the Fourier transforms are efficient and  $n_z \ge n_x + n_y - 1$ . This will mean that both vectors will be padded with zeros.

We point out that no complex transforms of x or y are taken since both sequences are real, and real transforms can simulate the complex transform above. Such a strategy is six times faster and requires less space than when using the complex transform.

Optionally, the function imsl\_f\_convolution computes the discrete correlation of two sequences *x* and *y*. More precisely, let *n* be the length of *x* and *y*. If a circular

correlation is desired, then option IMSL\_PERIODIC must be selected. We set (on output)

$$n_z = n$$
 if IMSL\_PERIODIC is chosen  
 $(n_z = 2^{\alpha} 3^{\beta} 5^{\gamma} \ge 2n - 1)$  if IMSL\_PERIODIC is not chosen

where  $\alpha$ ,  $\beta$ , and  $\gamma$  are nonnegtive integers yielding the smallest number of the type  $2^{\alpha}3^{\beta}5^{\gamma}$  satisfying the inequality. Once  $n_z$  is determined, we pad out the vectors with zeros. Then, we compute

$$z_i = \sum_{j=1}^{n_z} x_{i+j-1} y_j$$

where the index on x is interpreted as a positive number between one and  $n_z$ , modulo  $n_z$ . Note that this means that

$$Z_{n_z-k}$$

contains the correlation of x(k-1) with y as  $k = 0, 1, ..., n_z/2$ . Thus, if x(k-1) = y(k) for all k, then we would expect

 $Z_{n_z}$ 

to be the largest component of z. The technique used to compute the  $z_i$ 's is based on the fact that the (complex discrete) Fourier transform maps correlation into multiplication. Thus, the Fourier transform of z is given by

$$\hat{z}_j = \hat{x}_j \overline{y}_j$$

where the following equation is true.

$$\hat{z}_{j} = \sum_{m=1}^{n_{z}} z_{m} e^{-2\pi i (m-1)(j-1)/n_{z}}$$

Thus, the technique used here to compute the correlation is to take the discrete Fourier transform of x and the conjugate of the discrete Fourier transform of y, multiply the results together component-wise, and then take the inverse transform of this product. It is very important to make sure that  $n_z$  is the product of small primes if IMSL\_PERIODIC is selected. If  $n_z$  is the product of small primes, then the computational effort will be proportional to  $n_z \log (n_z)$ . If IMSL\_PERIODIC is not chosen, then a good value is chosen for  $n_z$  so that the Fourier transforms are efficient and  $n_z \ge 2n - 1$ . This will mean that both vectors will be padded with zeros.

We point out that no complex transforms of x or y are taken since both sequences are real, and real transforms can simulate the complex transform above. Such a strategy is six times faster and requires less space than when using the complex transform.

#### Examples

#### Example 1

This example computes a nonperiodic convolution. The idea here is that you can compute a moving average of the type found in digital filtering using this function. The averaging operator in this case is especially simple and is given by averaging five consecutive points in the sequence. We try to recover the values of an exponential function contaminated by noise. The large error for the last value has to do with the fact that the convolution is averaging the zeros in the "pad" rather than the function values. Notice that the signal size is 100, but only reports the errors at 10 points.

```
#include "imsl.h"
#include <math.h>
#define NFLTR 5
#define NY
               100
        /* Define function */
#define F1(A)
                exp(A)
main()
{
    int
                i, k, nz;
    float
                fltr[NFLTR], fltrer, origer, total1, total2, twopi,
                x, y[NY], *z, *noise;
        /* Set up the filter */
    for (i = 0; i < NFLTR; i++) fltr[i] = 0.2;
         * Set up y-vector for the nonperiodic casE.
    twopi = 2.0*imsl f constant ("Pi", 0);
    imsl_random_seed_set(1234579);
    noise = imsl_f_random_uniform(NY, 0);
    for (i = 0; i < NY; i++) {
        x = (float)(i) / (NY - 1);
        y[i] = F1(x) + 0.5 * noise[i] - 0.25;
    }
        * Call the convolution routine for the nonperiodic case.
         */
    z = imsl f convolution(NFLTR, fltr, NY, y, &nz, 0);
        /*
         * Call test routines to check z & zhat here. Print results
         */
    printf("\n Nonperiodic Case\n");
    printf("
                                            Original Error");
                   х
                               F1(x)
             Filtered Error\n");
    printf("
    total1 = 0.0;
    total2 = 0.0;
    for (i = 0; i < NY; i++) {
        if (i >= NY-2)
```

**Chapter 6: Transforms** 

convolution • 367

```
k = i - NY + 2;
    else
        k = i + 2;
    x = (float)(i) / (float) (NY - 1);
    origer = fabs(y[i] - F1(x));
    fltrer = fabs(z[i+2] - F1(x));
    if ((i % 11) == 0) {
        printf(" %10.4f%13.4f%18.4f%18.4f\n",
                x, F1(x), origer, fltrer);
    }
    total1 += origer;
    total2 += fltrer;
}
printf(" Average absolute error before filter:%10.5f\n",
        total1 / (NY));
printf(" Average absolute error after filter:%11.5f\n",
       total2 / (NY));
```

```
}
```

#### Output

| Nonperiodic Case |              |                 |                |
|------------------|--------------|-----------------|----------------|
| x                | F1(x)        | Original Error  | Filtered Error |
| 0.0000           | 1.0000       | 0.0811          | 0.3523         |
| 0.1111           | 1.1175       | 0.0226          | 0.0754         |
| 0.2222           | 1.2488       | 0.1526          | 0.0488         |
| 0.3333           | 1.3956       | 0.0959          | 0.0161         |
| 0.4444           | 1.5596       | 0.1747          | 0.0276         |
| 0.5556           | 1.7429       | 0.1035          | 0.0250         |
| 0.6667           | 1.9477       | 0.0402          | 0.0562         |
| 0.7778           | 2.1766       | 0.0673          | 0.0835         |
| 0.8889           | 2.4324       | 0.1044          | 0.0050         |
| 1.0000           | 2.7183       | 0.0154          | 1.1255         |
| Average absolute | error before | filter: 0.12481 |                |
| Average absolute | error after  | filter: 0.06785 |                |

#### Example 2

This example computes both a periodic correlation between two distinct signals *x* and *y*. There are 100 equally spaced points on the interval  $[0, 2\pi]$  and  $f_1(x) = \sin(x)$ . Define *x* and *y* as follows:

$$x_{i} = f_{1}\left(\frac{2\pi i}{n-1}\right) \qquad i = 0, ..., n-1$$
$$y_{i} = f_{1}\left(\frac{2\pi i}{n-1} + \frac{\pi}{2}\right) \qquad i = 0, ..., n-1$$

Note that the maximum value of z (the correlation of x with) occurs at i = 25, which corresponds to the offset.

#include "imsl.h"
#include <math.h>

#define N 100

368 • convolution

```
/* Define function */
#define F1(A)
                  sin(A)
main()
{
     int
                   i, k, nz;
    float
                   pi, max,
                   x[N], y[N], *z, xnorm, ynorm;
          * Set up y-vector for the nonperiodic case.
    pi = imsl f constant ("Pi", 0);
    for (i = 0; i < N; i++) {
         x[i] = F1(2.0*pi*(float)(i) / (N-1));
y[i] = F1(2.0*pi*(float)(i) / (N-1) + pi/2.0);
     }
          * Call the correlation function for the nonperiodic case.
          */
    z = imsl_f_convolution(N, x, N, y, &nz,
                   IMSL_CORRELATION, IMSL_PERIODIC,0);
    xnorm = imsl_f_vector_norm (N, x, 0);
ynorm = imsl_f_vector_norm (N, y, 0);
for (i = 0; i < N; i++) {</pre>
         z[i] /= xnorm*ynorm;
     }
    max = z[0];
    k = 0;
    for (i = 1; i < N; i++) {
         if (max < z[i]) {
             max = z[i];
              k = i;
         }
    }
    printf("The element of Z with the largest normalized\n");
    printf("value is Z(\&2d).\n", k);
    printf("The normalized value of Z(%2d) is %6.3f\n", k, z[k]);
}
```

#### Output

```
The element of Z with the largest normalized value is Z(25).
The normalized value of Z(25) is 1.000
```

# convolution (complex)

Computes the convolution, and optionally, the correlation of two complex vectors.

# Synopsis

#include <imsl.h>

```
f_complex *imsl_c_convolution (int nx, f_complex x[], int ny, f_complex
y[], int *nz, ..., 0)
```

The type *double* function is imsl\_d\_convolution.

# **Required Arguments**

- *int* nx (Input) Length of the vector x.
- $f\_complex x[] (Input)$ Real vector of length nx.
- *int* ny (Input) Length of the vector y.
- $\begin{array}{c} f\_complex \ y[] \ (Input) \\ Real vector of length ny. \end{array}$
- *int* \*nz (Output) Length of the output vector.

# **Return Value**

A pointer to an array of length nz containing the convolution of x and y. To release this space, use free. If no zeros are computed, then NULL is returned.

# Synopsis with Optional Arguments

```
#include <imsl.h>
f_complex *imsl_c_convolution (int nx, f_complex x[], int ny, f_complex
    y[], int*nz,
    IMSL_PERIODIC,
    IMSL_CORRELATION,
    IMSL_FIRST_CALL,
    IMSL_CONTINUE_CALL,
    IMSL_LAST_CALL,
    IMSL_RETURN_USER, f_complex z[],
    IMSL_Z_TRANS, f_complex *zhat,
    0)
```

#### **Optional Arguments**

```
IMSL PERIODIC
```

The input is periodic.

IMSL CORRELATION

Return the correlation of x and y.

IMSL FIRST CALL

If the function is called multiple times with the same nx and ny, select this option on the first call.

IMSL\_CONTINUE\_CALL

If the function is called multiple times with the same nx and ny, select this option on intermediate calls.

IMSL\_LAST\_CALL

If the function is called multiple times with the same nx and ny, select this option on the final call.

IMSL\_RETURN\_USER, f\_complex z[] (Output)

User-supplied array of length at least nz containing the convolution or correlation of x and y.

IMSL\_Z\_TRANS, f\_complex zhat[] (Output)
User-supplied array of length at least nz containing on output the discrete
Fourier transform of z.

#### Description

The function  $imsl_c\_convolution$ , by default, computes the discrete convolution of two sequences x and y. More precisely, let  $n_x$  be the length of x, and  $n_y$  denote the length of y. If a circular convolution is desired, the optional argument IMSL\_PERIODIC must be selected. We set

$$n_z = \max\{n_y, n_x\}$$

and we pad out the shorter vector with zeros. Then, we compute

$$z_i = \sum_{j=1}^{n_z} x_{i-j+1} y_j$$

where the index on x is interpreted as a positive number between 1 and  $n_{z_2}$  modulo  $n_{z_2}$ .

The technique used to compute the  $z_i$ 's is based on the fact that the (complex discrete) Fourier transform maps convolution into multiplication. Thus, the Fourier transform of z is given by

$$\hat{z}(n) = \hat{x}(n)\,\hat{y}(n)$$

where the following equation is true.

**Chapter 6: Transforms** 

$$\hat{z}(n) = \sum_{m=1}^{n_z} z_m e^{-2\pi i (m-1)(n-1)/n_z}$$

The technique used here to compute the convolution is to take the discrete Fourier transform of x and y, multiply the results together component-wise, and then take the inverse transform of this product. It is very important to make sure that  $n_z$  is the product of small primes if option IMSL\_PERIODIC is selected. If  $n_z$  is a product of small primes, then the computational effort will be proportional to  $n_z \log (n_z)$ . If option IMSL\_PERIODIC is not selected, then a good value is chosen for  $n_z$  so that the Fourier transforms are efficient and  $n_z \ge n_x + n_y - 1$ . This will mean that both vectors will be padded with zeros.

Optionally, the function imsl\_c\_convolution computes the discrete correlation of two sequences x and y. More precisely, let n be the length of x and y. If a circular correlation is desired, then option IMSL PERIODIC must be selected.

 $n_z = n$  if IMSL\_PERIODIC is chosen  $(n_z = 2^{\alpha}3^{\beta}5^{\gamma} \ge 2n - 1)$  if IMSL\_PERIODIC is not chosen

where  $\alpha$ ,  $\beta$ , and  $\gamma$  are nonnegative integers yielding the smallest number of the type  $2^{\alpha}3^{\beta}5^{\gamma}$  satisfying the inequality. Once  $n_z$  is determined, we pad out the vectors with zeros. Then, we compute

$$z_{i} = \sum_{j=1}^{n_{z}} x_{i+j-1} y_{j}$$

where the index on x is interpreted as a positive number between one and  $n_z$ , modulo  $n_z$ . Note that this means that

 $Z_{n_z-k}$ 

contains the correlation of x (k - 1) with y as  $k = 0, 1, ..., n_z/2$ . Thus, if x(k - 1) = y(k) for all k, then we would expect

 $\Re z_n$ 

to be the largest component of  $\Re z$ . The technique used to compute the  $z_i$ 's is based on the fact that the (complex discrete) Fourier transform maps correlation into multiplication.

Thus, the Fourier transform of z is given by

 $\hat{z}_j = \hat{x}_j \overline{y}_j$ 

where the following equation is true.

372 • convolution (complex)

$$\hat{z}_{j} = \sum_{m=1}^{n_{z}} z_{m} e^{-2\pi i (m-1)(j-1)/n_{z}}$$

Thus, the technique used here to compute the correlation is to take the discrete Fourier transform of x and the conjugate of the discrete Fourier transform of y, multiply the results together component-wise, and then take the inverse transform of this product. It is very important to make sure that  $n_z$  is the product of small primes if IMSL\_PERIODIC is selected. If  $n_z$  is the product of small primes, then the computational effort will be proportional to  $n_z \log (n_z)$ . If IMSL\_PERIODIC is not chosen, then a good value is chosen for  $n_z$  so that the Fourier transforms are efficient and  $n_z \ge 2n - 1$ . This will mean that both vectors will be padded with zeros.

No complex transforms of x or y are taken since both sequences are real, and real transforms can simulate the complex transform above. Such a strategy is six times faster and requires less space than when using the complex transform.

#### Examples

#### Example 1

This example computes a nonperiodic convolution. The purpose is to compute a moving average of the type found in digital filtering. The averaging operator in this case is especially simple and is given by averaging five consecutive points in the sequence. We try to recover the values of an exponential function contaminated by noise. The large error for the last value has to do with the fact that the convolution is averaging the zeros in the "pad" rather than the function values. Notice that the signal size is 100, but only report the errors at ten points.

```
#include "imsl.h"
#include <math.h>
#define NFLTR 5
#define NY
                100
#define F1(A)
                (imsl c mul(imsl cf convert(exp(A),0.0), \setminus
                              imsl cf convert(cos(A), sin(A)) ))
main()
{
    int.
                  i, nz;
    f complex fltr[NFLTR], temp,
                  y[NY], *z;
                  x, twopi, total1, total2, *noise, origer, fltrer;
    float
                 /* Set up the filter */
    for (i = 0; i < NFLTR; i++) fltr[i] = imsl cf convert(0.2,0.0);</pre>
                  /* Set up y-vector for the periodic case */
    twopi = 2.0*imsl_f_constant ("Pi", 0);
imsl_random_seed_set(1234579);
    noise = imsl_f_random_uniform(2*NY, 0);
```

```
for (i = 0; i < NY; i++) {
    x = (float)(i) / (NY - 1);</pre>
    temp = imsl_cf_convert(0.5*noise[i]-0.25, 0.5*noise[NY+i]-0.25);
    y[i] = imsl_c_add(F1(x), temp);
}
            /* Call the convolution routine for the periodic case */
z = imsl c convolution(NFLTR, fltr, NY, y, &nz, 0);
    /* Print results */
printf(" Periodic Case\n");
printf("
                           F1(x)
                                          Original Error");
              Х
printf("
         Filtered Error\n");
total1 = 0.0;
total2 = 0.0;
for (i = 0; i < NY; i++) {
    x = (float)(i) / (NY - 1);
    origer = imsl_c_abs(imsl_c_sub(y[i],F1(x)));
    fltrer = imsl_c_abs(imsl_c_sub(z[i+2],F1(x)));
    if ((i % 11) == 0)
        printf(" %10.4f
                         (%6.4f,%6.4f) %12.4f %15.4f\n",
                 x, (F1(x)).re, (F1(x)).im, origer, fltrer);
        total1 += origer;
        total2 += fltrer;
    }
    printf(" Average absolute error before filter:10.5f\n'',
             total1 / (NY));
    printf(" Average absolute error after filter:%11.5f\n",
             total2 / (NY));
```

#### Output

}

| Periodic Case  |                    |                 |                |
|----------------|--------------------|-----------------|----------------|
| Х              | F1(x)              | Original Error  | Filtered Error |
| 0.0000         | (1.0000,0.0000)    | 0.1684          | 0.3524         |
| 0.1111         | (1.1106,0.1239)    | 0.0582          | 0.0822         |
| 0.2222         | (1.2181,0.2752)    | 0.1991          | 0.1054         |
| 0.3333         | (1.3188,0.4566)    | 0.1487          | 0.1001         |
| 0.4444         | (1.4081,0.6706)    | 0.2381          | 0.1004         |
| 0.5556         | (1.4808,0.9192)    | 0.1037          | 0.0708         |
| 0.6667         | (1.5307,1.2044)    | 0.1312          | 0.0904         |
| 0.7778         | (1.5508,1.5273)    | 0.1695          | 0.0856         |
| 0.8889         | (1.5331,1.8885)    | 0.1851          | 0.0698         |
| 1.0000         | (1.4687,2.2874)    | 0.2130          | 1.0760         |
| Average absolu | ute error before f | filter: 0.19057 |                |
| Average absolu | ute error after fi | ilter: 0.10024  |                |

#### Example 2

This example computes both a periodic correlation between two distinct signals *x* and *y*. There are 100 equally spaced points on the interval  $[0, 2\pi]$  and  $f_1(x) = \cos(x) + i \sin(x)$ . Define *x* and *y* as follows:

$$x_{i} = f_{1}\left(\frac{2\pi(i-1)}{n-1}\right) \qquad i = 1, ..., n$$
$$y_{i} = f_{1}\left(\frac{2\pi(i-1)}{n-1} + \frac{\pi}{2}\right) \qquad i = 1, ..., n$$

Note that the maximum value of z (the correlation of x with) occurs at i = 25, which corresponds to the offset.

```
#include "imsl.h"
#include <math.h>
#define N
           100
                 /* Define function */
                imsl cf convert(cos(A), sin(A))
#define F1(A)
main()
{
    int
                i, k, nz;
                zreal[4*N], pi, max, xnorm, ynorm, sumx, sumy;
    float
    f complex
                x[N], y[N], *z;
                /* Set up y-vector for the nonperiodic case */
    pi = imsl f constant ("Pi", 0);
    for (i = 0; i < N; i++) {
        x[i] = F1(2.0*pi*(float)(i) / (N-1));
        y[i] = F1(2.0*pi*(float)(i) / (N-1) + pi/2.0);
    }
                /\,\star\, Call the correlation function for the
                   nonperidic case */
    z = imsl_c_convolution(N, x, N, y, &nz,
                IMSL_CORRELATION, IMSL_PERIODIC,0);
    sumx = sumy = 0.0;
    for (i = 0; i < N; i++) {
        sumx += imsl_c_abs(imsl_c_mul(x[i], x[i]));
        sumy += imsl_c_abs(imsl_c_mul(y[i], y[i]));
    }
    xnorm = sqrt((sumx));
    ynorm = sqrt((sumy));
    for (i = 0; i < N; i++) {
        zreal[i] = (z[i].re/(xnorm*ynorm));
    }
    max = zreal[0];
    k = 0;
    for (i = 1; i < N; i++) {
        if (max < zreal[i]) {</pre>
            max = zreal[i];
            k = i;
        }
    }
```

**Chapter 6: Transforms** 

convolution (complex) • 375

```
printf("The element of Z with the largest normalized\n");
printf("value is Z(%2d).\n", k);
printf("The normalized value of Z(%2d) is %6.3f\n", k, zreal[k]);
```

#### Output

}

```
The element of Z with the largest normalized value is Z(25).
The normalized value of Z(25) is 1.000
```

# inverse\_laplace

Computes the inverse Laplace transform of a complex function.

#### Synopsis

#include <imsl.h>

```
float *imsl_f_inverse_laplace (f_complex fcn(), float sigma0, int n, float
t[], ..., 0)
```

The type *double* procedure is imsl\_d\_inverse\_laplace.

#### **Required Arguments**

```
f_complex fcn(f_complex z) (Input)
```

User-supplied function for which the inverse Laplace transform will be computed.

float sigma0 (Input)

An estimate for the maximum of the real parts of the singularities of fcn. If unknown, set sigma0 = 0.0.

int n (Input)

The number of points at which the inverse Laplace transform is desired.

float t[] (Input)

Array of size n containing the points at which the inverse Laplace transform is desired.

# **Return Value**

A pointer to the array of length n whose *i*-th component contains the approximate value of the inverse Laplace transform at the point t[i]. To release this space, use free. If no solution was computed, then NULL is returned.

# Synopsis with Optional Arguments

#include <imsl.h>

376 • inverse\_laplace

float \*imsl f inverse laplace (f complex fcn(), float sigma0, int n, float t[], IMSL RETURN USER, *float* x[], IMSL PSEUDO ACCURACY, *float* pseudo accuracy, IMSL FIRST LAGUERRE PARAMETER, *float* sigma, IMSL SECOND LAGUERRE PARAMETER, *float* bvalue, IMSL MAXIMUM COEFFICIENTS, int mtop, IMSL ERROR EST, *float* \*error est, IMSL DISCRETIZATION ERROR EST, float \*disc error est, IMSL TRUNCATION ERROR EST, *float* \*trunc error est, IMSL CONDITION ERROR EST, *float* \*cond error est, IMSL DECAY FUNCTION COEFFICIENT, float \*k, IMSL DECAY FUNCTION BASE, *float* \*r, IMSL LOG LARGEST COEFFICIENTS, *float* \*log largest coefs, IMSL LOG SMALLEST COEFFICIENTS, float \*log smallest coefs, IMSL UNDER OVERFLOW INDICATORS, Imsl laplace flow \*indicators, IMSL FCN W DATA, f complex fcn (), void \*data, 0)

## **Optional Arguments**

IMSL RETURN USER, *float* x[] (Output) A user-allocated array of length n containing the approximate value of the inverse Laplace transform. IMSL PSEUDO ACCURACY, *float* pseudo accuracy (Input) The required absolute uniform pseudo accuracy for the coefficients and inverse Laplace transform values. Default: pseudo accuracy =  $\sqrt{\varepsilon}$ , where  $\varepsilon$  is machine epsilon IMSL FIRST LAGUERRE PARAMETER, *float* sigma (Input) The first parameter of the Laguerre expansion. If sigma is not greater than sigma0, it is reset to sigma0 + 0.7. Default: sigma = sigma0 + 0.7IMSL SECOND LAGUERRE PARAMETER, *float* bvalue (Input) The second parameter of the Laguerre expansion. If bvalue is less than 2.0\*(sigma - sigma0), it is reset to 2.5\*(sigma - sigma0). **Default**: bvalue = 2.5\*(sigma - sigma0) IMSL MAXIMUM COEFFICIENTS, int mtop (Input) An upper limit on the number of coefficients to be computed in the Laguerre expansion. Argument mtop must be a multiple of four. Default: mtop = 1024

IMSL\_ERROR\_EST, *floa*t \*error\_est (Output) Overall estimate of the pseudo error, disc\_error\_est +

**Chapter 6: Transforms** 

trunc\_error\_est + cond\_error\_est. See the Description section for details.

- IMSL\_DISCRETIZATION\_ERROR\_EST, *float* \*disc\_error\_est (Output) Estimate of the pseudo discretization error.
- IMSL\_TRUNCATION\_ERROR\_EST, *float* \*trunc\_error\_est (Output) Estimate of the pseudo truncation error.
- IMSL\_DECAY\_FUNCTION\_COEFFICIENT, *float* \*k (Output) The coefficient of the decay function. See the Description section for details.
- IMSL\_DECAY\_FUNCTION\_BASE, *float* \*r (Output) The base of the decay function. See the Description section for details.
- IMSL\_LOG\_LARGEST\_COEFFICIENTS, float \*log\_largest\_coefs (Output)
  The logarithm of the largest coefficient in the decay function. See the
  Description section for details.
- IMSL\_LOG\_SMALLEST\_COEFFICIENTS, float \*log\_smallest\_coefs (Output)
  The logarithm of the smallest nonzero coefficient in the decay function.
  See the Description section for details.
- IMSL\_UNDER\_OVERFLOW\_INDICATORS, Imsl\_laplace\_flow \*\*indicators

(Output)

The address of a pointer initialized by imsl\_f\_inverse\_laplace to point to an array of length n containing the overflow/underflow indicators for the computed approximate inverse Laplace transform. For the *i*th point at which the transform is computed, indicators[i] signifies the following:

| indicators [ <i>i</i> ]         | Meaning                                                                                                    |
|---------------------------------|----------------------------------------------------------------------------------------------------|
| IMSL_NORMAL_TERMINATION         | Normal termination.                                                                                                    |
| IMSL_TOO_LARGE                  | The value of the inverse Laplace<br>transform is too large to be<br>representable. This component of the<br>result is set to NaN.                                                       |
| IMSL_TOO_SMALL                  | The value of the inverse Laplace<br>transform is found to be too small to<br>be representable. This component of<br>the result is set to 0.0.                                           |
| IMSL_TOO_LARGE_BEFORE_EXPANSION | The value of the inverse Laplace<br>transform is estimated to be too large,<br>even before the series expansion, to be<br>representable. This component of the<br>result is set to NaN. |

| indicators [/]                 | Meaning                                                                                                    |
|--------------------------------|----------------------------------------------------------------------------------------------------|
| IMSL_TOO_SMALL_BEFORE_EXPANSON | The value of the inverse Laplace<br>transform is estimated to be too small,<br>even before the series expansion, to be<br>representable. This component of the<br>result is set to 0.0. |

IMSL\_FCN\_W\_DATA, f\_complex fcn(f\_complex z, void \*data),void \*data, (Input) User supplied function for which the inverse Laplace transform will be computed, which also accepts a pointer to data that is supplied by the user. data is a pointer to the data to be passed to the user-supplied function. See the *Introduction, Passing Data to User-Supplied Functions* at the beginning of this manual for more details.

## Description

The function  $imsl_f_inverse_laplace$  computes the inverse Laplace transform of a complex-valued function. Recall that if f is a function that vanishes on the negative real axis, then the Laplace transform of f is defined by

$$L[f](s) = \int_0^\infty e^{-sx} f(x) dx$$

It is assumed that for some value of *s* the integrand is absolutely integrable.

The computation of the inverse Laplace transform is based on a modification of Weeks' method (see Weeks (1966)) due to Garbow et al. (1988). This method is suitable when *f* has continuous derivatives of all orders on  $[0, \infty)$ . In particular, given a complex-valued function F(s) = L[f](s), *f* can be expanded in a Laguerre series whose coefficients are determined by *F*. This is fully described in Garbow et al. (1988) and Lyness and Giunta (1986).

The algorithm attempts to return approximations g(t) to f(t) satisfying

$$\left|\frac{g(t)-f(t)}{e^{\sigma t}}\right| < \varepsilon$$

where  $\varepsilon = \text{pseudo}\_\text{accuracy}$  and  $\sigma = \text{sigma} > \text{sigma0}$ . The expression on the left is called the *pseudo error*. An estimate of the pseudo error in available in error est.

The first step in the method is to transform *F* to  $\phi$  where

$$\phi(z) = \frac{b}{1-z}F(\frac{b}{1-z} - \frac{b}{2} + \sigma)$$

Then, if *f* is smooth, it is known that  $\phi$  is analytic in the unit disc of the complex plane and hence has a Taylor series expansion

$$\phi(z) = \sum_{s=0}^{\infty} a_s z^s$$

which converges for all z whose absolute value is less than the radius of convergence  $R_c$ . This number is estimated in r, obtained through the optional argument IMSL\_DECAY\_FUNCTION\_BASE. Using optional argument IMSL\_DECAY\_FUNCTION\_COEFFICIENT, the smallest number K is estimated which satisfies

$$|a_{s}| < \frac{K}{R^{s}}$$

for all  $R < R_c$ .

The coefficients of the Taylor series for  $\phi$  can be used to expand f in a Laguerre series

$$f(t) = e^{\sigma t} \sum_{s=0}^{\infty} a_s e^{-bt/2} L_s(bt)$$

#### Examples

#### Example 1

This example computes the inverse Laplace transform of the function  $(s - 1)^{-2}$ , and prints the computed approximation, true transform value, and difference at five points. The correct inverse transform is  $xe^x$ . From Abramowitz and Stegun (1964).

```
#include <imsl.h>
#include <math.h>
main()
{
        f_complex f(f_complex);
        int n = 5;
        float t[5];
        float true_inverse[5];
        float relative_diff[5];
        int i;
        float *inverse;
                        /* Initialize t and compute inverse */
        for (i=0; i<n; i++)
                t[i] = (float)i + 0.5;
        inverse = imsl f inverse laplace(f, 1.5, n, t, 0);
                        /* Compute true inverse, relative difference */
        for (i=0; i<n; i++) {
                true inverse[i] = t[i]*exp(t[i]);
                relative_diff[i] = fabs(inverse[i] - true_inverse[i])/
                                   true_inverse[i];
        }
```

| t   | f inv   | true    | diff    |
|-----|---------|---------|---------|
| 0.5 | 0.824   | 0.824   | 1.5e-05 |
| 1.5 | 6.722   | 6.723   | 1.0e-05 |
| 2.5 | 30.456  | 30.456  | 5.6e-07 |
| 3.5 | 115.906 | 115.904 | 1.8e-05 |
| 4.5 | 405.054 | 405.077 | 5.8e-05 |

#### Example 2

This example computes the inverse Laplace transform of the function  $e^{-1/s}/s$ , and prints the computed approximation, true transform value, and difference at five points. Additionally, the inverse is returned in user-supplied space, and a required accuracy for the inverse transform values is specified. The correct inverse transform is

 $J_0\left(2\sqrt{x}\right)$ 

From Abramowitz and Stegun (1964).

```
#include <imsl.h>
#include <math.h>
main()
{
        f complex f(f complex);
        int n = 5;
        int i;
        float t[5];
        float true inverse[5];
        float relative_diff[5];
        float inverse[5];
        Imsl_laplace_flow *indicators;
                                 /* Initialize t and compute inverse */
        for (i=0; i<n; i++) t[i] = (float)i + 0.5;</pre>
        imsl_f_inverse_laplace(f, 0.0, n, t,
                IMSL PSEUDO ACCURACY, 1.0e-6,
```

**Chapter 6: Transforms** 

```
IMSL UNDER OVERFLOW INDICATORS, &indicators,
               IMSL RETURN USER, inverse,
              0);
                              /* Compute true inverse, relative
                                difference */
       for (i=0; i<n; i++) {
               true inverse[i] = imsl f bessel J0(2.0*sqrt(t[i]));
               relative_diff[i] = fabs((inverse[i] - true_inverse[i])/
                                true_inverse[i]);
       }
                              /* Print results, noting if any results
                                overflowed or underflowed */
       printf("\t T\t\t f inv\t\t true\t\t diff\n");
       for (i=0; i<n; i++)
              t[i],
                             inverse[i], true inverse[i],
                             relative_diff[i]);
               else
                      printf("Overflow or underflow noted.\n");
}
f_complex f(f_complex s)
{
                              /* Return (1/s) (exp(-1/s) */
       f complex one = \{1.0, 0.0\};
       f complex s inverse;
       s inverse = imsl c div(one, s);
       return (imsl_c_mul(s_inverse, imsl_c_exp(imsl_c_neg(s_inverse))));
}
```

```
Output
```

| Т   | f inv  | true   | diff    |
|-----|--------|--------|---------|
| 0.5 | 0.559  | 0.559  | 2.1e-07 |
| 1.5 | -0.023 | -0.023 | 8.5e-06 |
| 2.5 | -0.310 | -0.310 | 9.6e-08 |
| 3.5 | -0.401 | -0.401 | 7.4e-08 |
| 4.5 | -0.370 | -0.370 | 6.4e-07 |

# **Chapter 7: Nonlinear Equations**

# **Routines**

| 7.1 | Zeros of a Polynomial<br>Real coefficients using Jenkins-Traub methodzeros_poly<br>Complex coefficients using<br>Jenkins-Traub methodzeros_poly (complex) | 384<br>386 |
|-----|----------------------------------------------------------------------------------------------------|------------|
| 7.2 | Zeros of a Function<br>Real zeros of a real functionzeros_fcn                                                                                             | 388        |
| 7.3 | Root of a System of Equations<br>Powell's hybrid methodzeros_sys_eqn                                                                                      | 393        |

# **Usage Notes**

# Zeros of a Polynomial

A polynomial function of degree *n* can be expressed as follows:

$$p(z) = a_n z^n + a_{n-1} z^{n-1} + \dots + a_1 z + a_0$$

where  $a_n \neq 0$ . The function imsl\_f\_zeros\_poly finds zeros of a polynomial with real coefficients using the Jenkins-Traub method.

# Zeros of a Function

The function  $\mbox{imsl}_f\mbox{zeros}_f\mbox{cn}$  uses Müller's method to find the real zeros of a real-valued function.

# **Root of System of Equations**

A system of equations can be stated as follows:

$$f_i(x) = 0$$
, for  $i = 1, 2, ..., n$ 

where  $x \in \mathbf{R}^n$ , and  $f_i : \mathbf{R}^n \to \mathbf{R}$ . The function  $imsl_f_zeros_sys_eqn$  uses a modified hybrid method due to M.J.D. Powell to find the zero of a system of nonlinear equations.

# zeros\_poly

Finds the zeros of a polynomial with real coefficients using the Jenkins-Traub, threestage algorithm.

#### Synopsis

#include <imsl.h>

f\_complex \*imsl\_f\_zeros\_poly (int ndeg, float coef[], ..., 0)

The type *d\_complex* function is imsl\_d\_zeros\_poly.

## **Required Arguments**

*int* ndeg (Input) Degree of the polynomial.

*float* coef[] (Input) Array with ndeg + 1 components containing the coefficients of the polynomial in increasing order by degree. The polynomial is  $coef[n] z^n + coef[n - 1] z^{n-1} + ... + coef[0]$ , where n = ndeg.

#### **Return Value**

A pointer to the complex array of zeros of the polynomial. To release this space, use free. If no zeros are computed, then NULL is returned.

# Synopsis with Optional Arguments

## **Optional Arguments**

IMSL\_RETURN\_USER, f\_complex root[] (Output)
Array with ndeg components containing the zeros of the polynomial.

#### Description

The function imsl\_f\_zeros\_poly computes the *n* zeros of the polynomial

 $p(z) = a_n z^n + a_{n-1} z^{n-1} + \dots + a_1 z + a_0$ 

where the coefficients  $a_i$  for i = 0, 1, ..., n are real and n is the degree of the polynomial.

The function imsl\_f\_zeros\_poly uses the Jenkins-Traub, three-stage algorithm (Jenkins and Traub 1970; Jenkins 1975). The zeros are computed one at a time for real zeros or two at a time for a complex conjugate pair. As the zeros are found, the real zero, or quadratic factor, is removed by polynomial deflation.

#### Examples

#### Example 1

#include <imsl.h>

This example finds the zeros of the third-degree polynomial

$$p(z) = z^3 - 3z^2 + 4z - 2$$

where *z* is a complex variable.

```
#define NDEG 3
main()
{
    f_complex *zeros;
    static float coeff[NDEG + 1] = {-2.0, 4.0, -3.0, 1.0};
    zeros = imsl_f_zeros_poly(NDEG, coeff, 0);
    imsl_c_write_matrix ("The complex zeros found are", 1, 3,
        zeros, 0);
}
```

#### Output

|   |    | The  | complex | zeros | found ar | e |    |     |
|---|----|------|---------|-------|----------|---|----|-----|
|   |    | 1    |         |       | 2        |   |    | 3   |
| ( | 1, | 0) ( |         | 1,    | 1)       | ( | 1, | -1) |

#### Example 2

The same problem is solved with the return option.

#include <imsl.h>

```
imsl c write matrix ("The complex zeros found are", 1, 3,
              zeros, 0);
}
             Output
                           The complex zeros found are
                          1
                                                                                      3
                                                       2
                                         1,
                                                      1) (
                                                                       1,
                         0)
                             (
                                                                                    -1)
(
           1,
             Warning Errors
                                             The first several coefficients of the polynomial are
              IMSL ZERO COEFF
                                             equal to zero. Several of the last roots will be set to
                                             machine infinity to compensate for this problem.
                                             Fewer than ndeg zeros were found. The root vector
              IMSL FEWER ZEROS FOUND
                                             will contain the value for machine infinity in the
                                             locations that do not contain zeros.
```

# zeros\_poly (complex)

Finds the zeros of a polynomial with complex coefficients using the Jenkins-Traub, three-stage algorithm.

#### Synopsis

```
#include <imsl.h>
```

f\_complex \*imsl\_c\_zeros\_poly (int ndeg, f\_complex coef[], ..., 0)

The type *d\_complex* function is imsl\_z\_zeros\_poly.

# **Required Arguments**

*int* ndeg (Input) Degree of the polynomial.

f complex coef[] (Input)

Array with ndeg + 1 components containing the coefficients of the polynomial in increasing order by degree. The degree of the polynomial is

 $coef[n] z^{n} + coef[n-1] z^{n-1} + ... + coef[0]$ 

where  $n = n \deg$ .

#### **Return Value**

A pointer to the complex array of zeros of the polynomial. To release this space, use free. If no zeros are computed, then NULL is returned.

#### Synopsis with Optional Arguments

## **Optional Arguments**

IMSL\_RETURN\_USER, f\_complex root[] (Output)
Array with ndeg components containing the zeros of the polynomial.

#### Description

The function imsl\_c\_zeros\_poly computes the *n* zeros of the polynomial

$$p(z) = a_n z^n + a_{n-1} z^{n-1} + \dots + a_1 z + a_0$$

where the coefficients  $a_i$  for i = 0, 1, ..., n are complex and *n* is the degree of the polynomial.

The function imsl\_c\_zeros\_poly uses the Jenkins-Traub, three-stage complex algorithm (Jenkins and Traub 1970, 1972). The zeros are computed one at a time in roughly increasing order of modulus. As each zero is found, the polynomial is deflated to one of lower degree.

#### Examples

#### Example 1

This example finds the zeros of the third-degree polynomial

$$p(z) = z^{3} - (3 + 6i) z^{2} - (8 - 12i) z + 10$$

where z is a complex variable.

```
Output
                            The complex zeros found are
                          1
                                                                                       3
                                                        2
(
           1,
                         1)
                                          1,
                                                       2)
                                                           (
                                                                        1,
                                                                                      3)
                             (
              Example 2
              The same problem is solved with the return option.
#include <imsl.h>
#define NDEG
                   3
main()
{
         f complex
                             zeros[3];
         f_{complex coeff[NDEG + 1]} = \{ \{10.0, 0.0\}, \}
                                              \{-8.0, 12.0\},\
                                              {-3.0, -6.0},
{ 1.0, 0.0} };
         imsl c zeros poly(NDEG, coeff, IMSL RETURN USER, zeros, 0);
         imsl_c_write_matrix ("The complex zeros found are", 1, 3,
              zeros, 0);
}
              Output
                            The complex zeros found are
                          1
                                                                                       3
                                                        2
(
            1,
                         1)
                             (
                                          1,
                                                       2)
                                                             (
                                                                        1,
                                                                                      3)
              Warning Errors
                                              The first several coefficients of the polynomial are
              IMSL_ZERO_COEFF
                                              equal to zero. Several of the last roots will be set to
                                              machine infinity to compensate for this problem.
                                              Fewer than ndeg zeros were found. The root vector
              IMSL FEWER ZEROS FOUND
                                              will contain the value for machine infinity in the
                                              locations that do not contain zeros.
```

# zeros\_fcn

Finds the real zeros of a real function using Müller's method.

#### Synopsis

#include <imsl.h>

float \*imsl\_f\_zeros\_fcn (float fcn(), ..., 0)

The type *double* function is imsl\_d\_zeros\_fcn.

## **Required Arguments**

float fcn (float x) (Input/Output)

User-supplied function to compute the value of the function of which the zeros will be found, where x is the point at which the function is evaluated.

#### **Return Value**

A pointer to the zeros x of the function. To release this space, use free. If no zeros can be found, then NULL is returned.

#### Synopsis with Optional Arguments

#include <imsl.h>

```
float *imsl_f_zeros_fcn (float fcn(),
    IMSL_XGUESS, float xguess[],
    IMSL_NUM_ROOTS, int nroot,
    IMSL_ERR_ABS, float err_abs,
    IMSL_ERR_REL, float err_rel,
    IMSL_ETA, float eta,
    IMSL_EPS, float eps,
    IMSL_MAX_ITN, int max_itn,
    IMSL_RETURN_USER, float x[],
    IMSL_INFO, int **info,
    IMSL_INFO_USER, int info[],
    IMSL_FCN_W_DATA, float fcn (), void *data,
    0)
```

# **Optional Arguments**

IMSL\_XGUESS, float xguess[] (Input)
Array with nroot components containing the initial guesses for the zeros.
Default: xguess = 0

IMSL\_NUM\_ROOTS, int nroot (Input)
The number of zeros to be found by imsl\_f\_zeros\_fcn.
Default: nroot = 1

IMSL\_ERR\_ABS, float err\_abs (Input) First stopping criterion. A zero  $x_i$  is accepted if  $|f(x_i)| < err_abs$ . Default:

 $\operatorname{err}_{\operatorname{abs}} = \sqrt{\varepsilon}$ 

where e is the machine precision

IMSL\_ERR\_REL, float err\_rel (Input)
Second stopping criterion. A zero x<sub>i</sub> is accepted if the relative change of two
successive approximations to x<sub>i</sub> is less than err\_rel.
Default:

 $err_rel = \sqrt{\varepsilon}$ 

zeros\_fcn • 389

where  $\varepsilon$  is the machine precision

IMSL\_ETA, *float* eta (Input)

Spread criteria for multiple zeros. If the zero  $x_i$  has been computed and  $|x_i - x_j| < eps$ , where  $x_j$  is a previously computed zero, then the computation is restarted with a guess equal to  $x_i + eta$ . Default: eta = 0.01

IMSL\_EPS, *float* eps (Input) See eta.

Default:

eps =  $\sqrt{\varepsilon}$ 

where  $\varepsilon$  is the machine precision

```
IMSL MAX ITN, int max itn (Input)
```

The maximum allowable number of iterations per zero. Default: max\_itn = 100

IMSL RETURN USER, float x[] (Output)

Array with nroot components containing the computed zeros.

IMSL\_INFO, int \*\*info (Output)

The address of a pointer info to an array of length nroot containing convergence information. On return, the necessary space is allocated by  $imsl_f_zeros_fcn$ . The value info[j-1] is the number of iterations used in finding the *j*-th zero when convergence is achieved. If convergence is not obtained in max\_itn iterations, info[j-1] would be greater than max\_itn.

IMSL\_INFO\_USER, int info[] (Output)

A user-allocated array with nroot components. On return, the value info[j-1] is the number of iterations used in finding the *j*-th zero when convergence is achieved. If convergence is not obtained in max\_itn iterations, info[j-1] would be greater than max\_itn.

IMSL\_FCN\_W\_DATA, float fcn (float x, void \*data), void \*data (Input) User supplied function to compute the value of the function of which the zeros will be found, which also accepts a pointer to data that is supplied by the user. data is a pointer to the data to be passed to the user-supplied function. See the Introduction, Passing Data to User-Supplied Functions at the beginning of this manual for more details.

#### Description

The function  $imsl_f_zeros_fcn$  computes *n* real zeros of a real function *f*. Given a user-supplied function f(x) and an *n*-vector of initial guesses  $x_1, x_2, ..., x_n$ , the function uses Müller's method to locate *n* real zeros of *f*. The function has two convergence criteria: the first requires that

 $f(x_i^{(m)})$ 

390 • zeros\_fcn

be less than  $err_abs$ ; the second requires that the relative change of any two successive approximations to an  $x_i$  be less than  $err_rel$ . Here,

 $x_i^{(m)}$ 

is the *m*-th approximation to  $x_i$ . Let err\_abs be denoted by  $\varepsilon_1$  and err\_rel be denoted by  $\varepsilon_2$ . The criteria may be stated mathematically as follows:

**Criterion 1:** 

 $\left|f\left(x_{i}^{(m)}\right)\right| < \varepsilon_{1}$ 

**Criterion 2:** 

$$\left|\frac{x_i^{(m+1)}-x_i^{(m)}}{x_i^{(m)}}\right| < \varepsilon_2$$

"Convergence" is the satisfaction of either criterion.

#### Examples

#### Example 1

This example finds a real zero of the third-degree polynomial

```
f(x) = x^3 - 3x^2 + 3x - 1
```

```
#include <imsl.h>
float
           fcn(float x);
main()
{
  float
        *x;
  }
float fcn(float x)
{
  return x * x * x - 3.0 * x * x + 3.0 * x - 1.0;
}
        Output
   Х
      1
```

# Example 2

This example finds three real zeros of the third-degree polynomial

$$f(x) = x^3 + 3x^2 - 4x - 6$$

```
with the three initial guesses (4.6, 0.0, -193.3).
```

```
#include <imsl.h>
float
                 fcn(float x);
main()
{
                xguess[] = \{4.6, 0.0, -193.3\};
    float
                nroot = 3;
    int
    float
                 eps = 1.0e-5;
                err abs = 1.0e-5;
    float
    float
                err rel = 1.0e-5;
                eta = 1.0e-2;
    float
                max_itn = 100;
    int
    float
                 *x;
                                  /* Solve fcn(x)=0 for x */
    x = imsl_f_zeros_fcn (fcn,
                           IMSL XGUESS, xguess,
                           IMSL_ERR_REL, err_rel,
                           IMSL_ERR_ABS, err_abs,
IMSL_ETA, eta,
                           IMSL EPS, eps,
                           IMSL NUM ROOTS, nroot,
                           IMSL MAX ITN, max itn,
                           0);
                                  /* Print x */
    imsl f write matrix ("x", 1, 3, x, 0);
}
float fcn(float x)
{
    return x * x * x + 3.0 * x * x - 4.0 * x - 6.0;
}
            Output
                  Х
         1
                      2
                                   3
                             -3.646
     1.646
                 -1.000
```

In the following plot, the initial guesses x = 0.0 and x = 4.6 are marked with hollow circles, and the solutions are marked with filled circles. The other initial guess x = -193.3 does not fit on this plot.

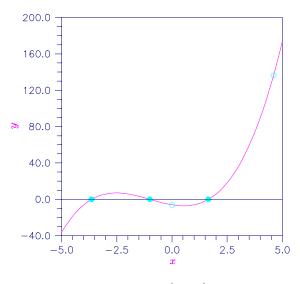

Figure 7-1 Plot of  $x^3 + 3x^2 - 4x - 6$ 

## Warning Errors

IMSL NO CONVERGE MAX ITER Failure to converge within  $\max$  it n iterations for at least one of the nroot roots.

# zeros\_sys\_eqn

Solves a system of *n* nonlinear equations f(x) = 0 using a modified Powell hybrid algorithm.

#### **Synopsis**

#include <imsl.h>

float \*imsl f zeros sys eqn (void fcn(), int n, ..., 0)

The type double function is imsl d zeros sys eqn.

# **Required Arguments**

void fcn (int n, float x[], float f[]) (Input/Output)

User-supplied function to evaluate the system of equations to be solved, where n is the size of x and f, x is the point at which the functions are evaluated, and f contains the computed function values at the point x.

int n (Input)

The number of equations to be solved and the number of unknowns.

#### **Return Value**

A pointer to the vector x that is a solution of the system of equations. To release this space, use free. If no solution can be computed, then NULL is returned.

# Synopsis with Optional Arguments

#include <imsl.h>

```
float *imsl_f_zeros_sys_eqn (void fcn(), int n,
        IMSL_XGUESS, float xguess[],
        IMSL_JACOBIAN, void jacobian(),
        IMSL_ERR_REL, float err_rel,
        IMSL_MAX_ITN, int max_itn,
        IMSL_RETURN_USER, float x[],
        IMSL_FNORM, float *fnorm,
        IMSL_FCN_W_DATA, void fcn (), void *data,
        IMSL_JACOBIAN_W_DATA, void jacobian(), void *data,
        0)
```

# **Optional Arguments**

IMSL\_XGUESS, float xguess[] (Input)
Array with n components containing the initial estimate of the root.
Default: xguess = 0

User-supplied function to evaluate the Jacobian, where n is the number of components in x, x is the point at which the Jacobian is evaluated, and fjac is the computed  $n \times n$  Jacobian matrix at the point x. Note that each derivative  $\partial f_i / \partial x_j$  should be returned in fjac[(i-1)\*n+j-1].

IMSL\_ERR\_REL, float err\_rel (Input)

Stopping criterion. The root is accepted if the relative error between two successive approximations to this root is less than err\_rel. Default:

 $err_rel = \sqrt{\varepsilon}$ 

where  $\varepsilon$  is the machine precision

```
IMSL_MAX_ITN, int max_itn (Input)
    The maximum allowable number of iterations.
    Default: max_itn = 200
IMSL_RETURN_USER, float x[] (Output)
    Array with n components containing the best estimate of the root found by
    f_zeros_sys_eqn.
IMSL_FNORM, float *fnorm (Output)
    Scalar with the value
```

394 • zeros\_sys\_eqn

$$f_1^2 + \ldots + f_n^2$$

at the point x.

- IMSL\_FCN\_W\_DATA, void fcn (int n, float x[], float f[], void \*data), void \*data (Input) User supplied function to evaluate the system of equations to be solved, which also accepts a pointer to data that is supplied by the user. data is a pointer to the data to be passed to the user-supplied function. See the Introduction, Passing Data to User-Supplied Functions at the beginning of this manual for more details.
- IMSL\_JACOBIAN\_W\_DATA, void jacobian (int m, int n, float x[], float
  fjac[], int fjac\_col\_dim, void \*data), void \*data (Input)
  User supplied function to compute the Jacobian, which also accepts a pointer
  to data that is supplied by the user. data is a pointer to the data to be passed
  to the user-supplied function. See the Introduction, Passing Data to UserSupplied Functions at the beginning of this manual for more details.

#### Description

The function imsl\_f\_zeros\_sys\_eqn is based on the MINPACK subroutine HYBRDJ, which uses a modification of the hybrid algorithm due to M.J.D. Powell. This algorithm is a variation of Newton's method, which takes precautions to avoid undesirable large steps or increasing residuals. For further description, see Moré et al. (1980).

### Examples

#### Example 1

The following  $2 \times 2$  system of nonlinear equations

```
f_1(x) = x_1 + x_2 - 3
f_2(x) = x_1^2 + x_2^2 - 9
```

```
is solved.
#include <imsl.h>
#include <stdio.h>
#define N 2
void fcn(int, float[], float[]);
void main()
{
  float *x;
    x = imsl_f_zeros_sys_eqn(fcn, N, 0);
    imsl_f_write_matrix("The solution to the system is", 1, N, x, 0);
```

```
void fcn(int n, float x[], float f[])
{
    f[0] = x[0] + x[1] - 3.0;
    f[1] = x[0]*x[0] + x[1] * x[1] - 9.0;
}
```

#### Output

}

```
The solution to the system is \begin{array}{cc} 1 & 2 \\ 0 & 3 \end{array}
```

#### Example 2

The following  $3 \times 3$  system of nonlinear equations

$$f_1(x) = x_1 + e^{x_1 - 1} + (x_2 + x_3)^2 - 27$$
  

$$f_2(x) = e^{x_2 - 2} / x_1 + x_3^2 - 10$$
  

$$f_3(x) = x_3 + \sin(x_2 - 2) + x_2^2 - 7$$

is solved with the initial guess (4.0, 4.0, 4.0).

```
#include <imsl.h>
#include <stdio.h>
#include <math.h>
#define N
                 3
void
                 fcn(int, float[], float[]);
void main()
{
    int
                 maxitn = 100;
                 *x, err rel = 0.0001, fnorm;
    float
                 xguess[\overline{N}] = \{4.0, 4.0, 4.0\};
    float
    x = imsl f zeros sys eqn(fcn, N,
                               IMSL_ERR_REL, err_rel,
IMSL_MAX_ITN, maxitn,
                               IMSL_XGUESS, xguess,
                               IMSL FNORM, &fnorm,
                               0);
    imsl_f_write_matrix("The solution to the system is", 1, N, x, 0);
    printf("\nwith fnorm = %5.4f\n", fnorm);
}
void fcn(int n, float x[], float f[])
{
    f[0] = x[0] + exp(x[0] - 1.0) + (x[1] + x[2]) * (x[1] + x[2]) - 27.0;
    f[1] = \exp(x[1] - 2.0) / x[0] + x[2] * x[2] - 10.0;
    f[2] = x[2] + sin(x[1] - 2.0) + x[1] * x[1] - 7.0;
}
```

396 • zeros\_sys\_eqn

# OutputThe solution to the system is121233

with fnorm = 0.0000

# Warning Errors

| IMSL_TOO_MANY_FCN_EVALS | The number of function evaluations has exceeded max_itn. A new initial guess may be tried.     |
|-------------------------|------------------------------------------------------------------------------------------------|
| IMSL_NO_BETTER_POINT    | Argument err_rel is too small. No further improvement in the approximate solution is possible. |
| IMSL_NO_PROGRESS        | The iteration has not made good progress. A new initial guess may be tried.                    |

# **Appendix A: References**

#### Abramowitz and Stegun

Abramowitz, Milton, and Irene A. Stegun (editors) (1964), Handbook of Mathematical Functions with Formulas, Graphs, and Mathematical Tables, National Bureau of Standards, Washington.

#### **Ahrens and Dieter**

Ahrens, J.H., and U. Dieter (1974), Computer methods for sampling from gamma, beta, Poisson, and binomial distributions, *Computing*, **12**, 223–246.

#### Akima

Akima, H. (1970), A new method of interpolation and smooth curve fitting based on local procedures, *Journal of the ACM*, **17**, 589–602.

Akima, H. (1978), A method of bivariate interpolation and smooth surface fitting for irregularly distributed data points, *ACM Transactions on Mathematical Software*, **4**, 148–159.

#### Ashcraft

Ashcraft, C. (1987), A vector implementation of the multifrontal method for large sparse symmetric positive definite systems, Technical Report ETA-TR-51, Engineering Technology Applications Division, Boeing Computer Services, Seattle, Washington.

#### Ashcraft et al.

Ashcraft, C., R. Grimes, J. Lewis, B. Peyton, and H. Simon (1987), Progress in sparse matrix methods for large linear systems on vector supercomputers. *Intern. J. Supercomputer Applic.*, **1**(**4**), 10–29.

#### Atkinson (1979)

Atkinson, A.C. (1979), A family of switching algorithms for the computer generation of beta random variates, *Biometrika*, **66**, 141–145.

#### Atkinson (1978)

Atkinson, Ken (1978), An Introduction to Numerical Analysis, John Wiley & Sons, New York.

#### Barnett

Barnett, A.R. (1981), An algorithm for regular and irregular Coulomb and Bessel functions of real order to machine accuracy, *Computer Physics Communication*, **21**, 297–314.

#### **Barrett and Healy**

Barrett, J.C., and M. J.R. Healy (1978), A remark on Algorithm AS 6: Triangular decomposition of a symmetric matrix, *Applied Statistics*, **27**, 379–380.

#### **Bays and Durham**

Bays, Carter, and S.D. Durham (1976), Improving a poor random number generator, *ACM Transactions on Mathematical Software*, **2**, 59–64.

#### Blom

Blom, Gunnar (1958), *Statistical Estimates and Transformed Beta-Variables*, John Wiley & Sons, New York.

#### Boisvert

Boisvert, Ronald (1984), A fourth order accurate fast direct method of the Helmholtz equation, *Elliptic Problem solvers II*, (edited by G. Birkhoff and A. Schoenstadt), Academic Press, Orlando, Florida, 35–44.

#### **Bosten and Battiste**

Bosten, Nancy E., and E.L. Battiste (1974), Incomplete beta ratio, *Communications of the ACM*, **17**, 156–157.

#### Brent

Brent, Richard P. (1973), *Algorithms for Minimization without Derivatives*, Prentice-Hall, Inc., Englewood Cliffs, New Jersey.

#### Brigham

Brigham, E. Oran (1974), *The Fast Fourier Transform*, Prentice-Hall, Englewood Cliffs, New Jersey.

#### Burgoyne

Burgoyne, F.D. (1963), Approximations to Kelvin functions, *Mathematics of Computation*, **83**, 295-298.

#### Carlson

Carlson, B.C. (1979), Computing elliptic integrals by duplication, *Numerische Mathematik*, **33**, 1–16.

#### **Carlson and Notis**

Carlson, B.C., and E.M. Notis (1981), Algorithms for incomplete elliptic integrals, *ACM Transactions on Mathematical Software*, **7**, 398–403.

#### **Carlson and Foley**

Carlson, R.E., and T.A. Foley (1991), The parameter  $R^2$  in multiquadric interpolation, *Computer Mathematical Applications*, **21**, 29–42.

#### Cheng

Cheng, R.C.H. (1978), Generating beta variates with nonintegral shape parameters, *Communications of the ACM*, **21**, 317–322.

## **Cohen and Taylor**

Cohen, E. Richard, and Barry N. Taylor (1986), *The 1986 Adjustment of the Fundamental Physical Constants*, Codata Bulletin, Pergamon Press, New York.

#### **Cooley and Tukey**

Cooley, J.W., and J.W. Tukey (1965), An algorithm for the machine computation of complex Fourier series, *Mathematics of Computation*, **19**, 297–301.

#### Cooper

Cooper, B.E. (1968), Algorithm AS4, An auxiliary function for distribution integrals, *Applied Statistics*, **17**, 190–192.

#### **Courant and Hilbert**

Courant, R., and D. Hilbert (1962), *Methods of Mathematical Physics*, Volume II, John Wiley & Sons, New York, NY.

#### **Craven and Wahba**

Craven, Peter, and Grace Wahba (1979), Smoothing noisy data with spline functions, *Numerische Mathematik*, **31**, 377–403.

#### Crowe et al.

Crowe, Keith, Yuan-An Fan, Jing Li, Dale Neaderhouser, and Phil Smith (1990), *A direct sparse linear equation solver using linked list storage*, IMSL Technical Report 9006, IMSL, Houston.

#### **Davis and Rabinowitz**

Davis, Philip F., and Philip Rabinowitz (1984), *Methods of Numerical Integration*, Academic Press, Orlando, Florida.

#### de Boor

de Boor, Carl (1978), *A Practical Guide to Splines*, Springer-Verlag, New York.

#### **Dennis and Schnabel**

Dennis, J.E., Jr., and Robert B. Schnabel (1983), *Numerical Methods for Unconstrained Optimization and Nonlinear Equations*, Prentice-Hall, Englewood Cliffs, New Jersey.

#### Dongarra et al.

Dongarra, J.J., J.R. Bunch, C.B. Moler, and G.W. Stewart (1979), *LINPACK User's Guide*, SIAM, Philadelphia.

#### **Draper and Smith**

Draper, N.R., and H. Smith (1981), *Applied Regression Analysis*, 2nd. ed., John Wiley & Sons, New York.

#### DuCroz et al.

Du Croz, Jeremy, P. Mayes, and G. Radicati (1990), Factorization of band matrices using Level-3 BLAS, *Proceedings of CONPAR 90-VAPP IV*, Lecture Notes in Computer Science, Springer, Berlin, 222.

#### Duff et al.

Duff, I. S., A. M. Erisman, and J. K. Reid (1986), *Direct Methods for Sparse Matrices*, Clarendon Press, Oxford.

#### **Duff and Reid**

Duff, I.S., and J.K. Reid (1983), The multifrontal solution of indefinite sparse symmetric linear equations. *ACM Transactions on Mathematical Software*, **9**, 302–325.

Duff, I.S., and J.K. Reid (1984), The multifrontal solution of unsymmetric sets of linear equations. *SIAM Journal on Scientific and Statistical Computing*, **5**, 633–641.

#### **Enright and Pryce**

Enright, W.H., and J.D. Pryce (1987), Two FORTRAN packages for assessing initial value methods, *ACM Transactions on Mathematical Software*, **13**, 1–22.

#### **Farebrother and Berry**

Farebrother, R.W., and G. Berry (1974), A remark on Algorithm AS 6: Triangular decomposition of a symmetric matrix, *Applied Statistics*, **23**, 477.

#### Fisher

Fisher, R.A. (1936), The use of multiple measurements in taxonomic problems, *Annals of Eugenics*, **7**, 179–188.

#### **Fishman and Moore**

Fishman, George S. and Louis R. Moore (1982), A statistical evaluation of multiplicative congruential random number generators with modulus  $2^{31} - 1$ , *Journal of the American Statistical Association*, **77**, 129–136.

#### Forsythe

Forsythe, G.E. (1957), Generation and use of orthogonal polynomials for fitting data with a digital computer, *SIAM Journal on Applied Mathematics*, **5**, 74–88.

#### Franke

Franke, R. (1982), Scattered data interpolation: Tests of some methods, *Mathematics of Computation*, **38**, 181–200.

#### Garbow et al.

Garbow, B.S., J.M. Boyle, K.J. Dongarra, and C.B. Moler (1977), *Matrix Eigensystem Routines - EISPACK Guide Extension*, Springer–Verlag, New York.

Garbow, B.S., G. Giunta, J.N. Lyness, and A. Murli (1988), Software for an implementation of Weeks' method for the inverse Laplace transform problem, *ACM Transactions on Mathematical Software*, **14**, 163–170.

#### Gautschi

Gautschi, Walter (1968), Construction of Gauss-Christoffel quadrature formulas, *Mathematics of Computation*, **22**, 251–270.

Gautschi, Walter (1969), Complex error function, *Communications of the ACM*, **12**, 635. Gautschi, Walter (1970), Efficient computation of the complex error function, *SIAM Journal on Mathematical Analysis*, **7**, 187–198.

#### Gear

Gear, C.W. (1971), Numerical Initial Value Problems in Ordinary Differential Equations, Prentice-Hall, Englewood Cliffs, New Jersey.

#### Gentleman

Gentleman, W. Morven (1974), Basic procedures for large, sparse or weighted linear least squares problems, *Applied Statistics*, **23**, 448–454.

#### George and Liu

George, A., and J.W.H. Liu (1981), *Computer Solution of Large Sparse Positive Definite Systems*, Prentice-Hall, Englewood Cliffs, New Jersey.

#### **Gill and Murray**

Gill, Philip E., and Walter Murray (1976), *Minimization subject to bounds on the variables*, NPL Report NAC 92, National Physical Laboratory, England.

#### Gill et al.

Gill, P.E., W. Murray, M.A. Saunders, and M.H. Wright (1985), Model building and practical aspects of nonlinear programming, in *Computational Mathematical Programming*, (edited by K. Schittkowski), NATO ASI Series, **15**, Springer-Verlag, Berlin, Germany.

#### Goldfarb and Idnani

Goldfarb, D., and A. Idnani (1983), A numerically stable dual method for solving strictly convex quadratic programs, *Mathematical Programming*, **27**, 1–33.

## Golub

Golub, G.H. (1973), Some modified matrix eigenvalue problems, *SIAM Review*, **15**, 318–334.

#### Golub and Van Loan

Golub, G.H., and C.F. Van Loan (1989), *Matrix Computations*, Second Edition, The Johns Hopkins University Press, Baltimore, Maryland.

Golub, Gene H., and Charles F. Van Loan (1983), *Matrix Computations*, Johns Hopkins University Press, Baltimore, Maryland.

#### **Golub and Welsch**

Golub, G.H., and J.H. Welsch (1969), Calculation of Gaussian quadrature rules, *Mathematics of Computation*, **23**, 221–230.

#### **Gregory and Karney**

Gregory, Robert, and David Karney (1969), *A Collection of Matrices for Testing Computational Algorithms*, Wiley-Interscience, John Wiley & Sons, New York.

#### **Griffin and Redfish**

Griffin, R., and K A. Redish (1970), Remark on Algorithm 347: An efficient algorithm for sorting with minimal storage, *Communications of the ACM*, **13**, 54.

#### Grosse

Grosse, Eric (1980), Tensor spline approximation, *Linear Algebra and its Applications*, **34**, 29–41.

#### **Guerra and Tapia**

Guerra, V., and R. A. Tapia (1974), *A local procedure for error detection and data smoothing*, MRC Technical Summary Report 1452, Mathematics Research Center, University of Wisconsin, Madison.

#### Hageman and Young

Hageman, Louis A., and David M. Young (1981), *Applied Iterative Methods*, Academic Press, New York.

#### Hanson

Hanson, Richard J. (1986), Least squares with bounds and linear constraints, *SIAM Journal Sci. Stat. Computing*, 7, #3.

#### Hardy

Hardy, R.L. (1971), Multiquadric equations of topography and other irregular surfaces, *Journal of Geophysical Research*, **76**, 1905–1915.

#### Hart et al.

Hart, John F., E.W. Cheney, Charles L. Lawson, Hans J.Maehly, Charles K. Mesztenyi, John R. Rice, Henry G. Thacher, Jr., and Christoph Witzgall (1968), *Computer Approximations*, John Wiley & Sons, New York.

#### Healy

Healy, M.J.R. (1968), Algorithm AS 6: Triangular decomposition of a symmetric matrix, *Applied Statistics*, **17**, 195–197.

#### Herraman

Herraman, C. (1968), Sums of squares and products matrix, *Applied Statistics*, **17**, 289–292.

#### Higham

Higham, Nicholas J. (1988), FORTRAN Codes for estimating the onenorm of a real or complex matrix, with applications to condition estimation, *ACM Transactions on Mathematical Software*, **14**, 381-396.

#### Hill

Hill, G.W. (1970), Student's *t*-distribution, *Communications of the ACM*, **13**, 617–619.

#### Hindmarsh

Hindmarsh, A.C. (1974), *GEAR: Ordinary Differential Equation System Solver*, Lawrence Livermore National Laboratory Report UCID-30001, Revision 3, Lawrence Livermore National Laboratory, Livermore, Calif.

#### Hinkley

Hinkley, David (1977), On quick choice of power transformation, *Applied Statistics*, **26**, 67–69.

## Huber

Huber, Peter J. (1981), Robust Statistics, John Wiley & Sons, New York.

#### Hull et al.

Hull, T.E., W.H. Enright, and K.R. Jackson (1976), *User's guide for DVERK* — *A subroutine for solving non-stiff ODEs*, Department of Computer Science Technical Report 100, University of Toronto.

#### Irvine et al.

Irvine, Larry D., Samuel P. Marin, and Philip W. Smith (1986), Constrained interpolation and smoothing, *Constructive Approximation*, **2**, 129–151.

#### Jackson et al.

Jackson, K.R., W.H. Enright, and T.E. Hull (1978), A theoretical criterion for comparing Runge-Kutta formulas, *SIAM Journal of Numerical Analysis*, **15**, 618–641.

#### Jenkins

Jenkins, M.A. (1975), Algorithm 493: Zeros of a real polynomial, *ACM Transactions on Mathematical Software*, **1**, 178–189.

#### Jenkins and Traub

Jenkins, M.A., and J.F. Traub (1970), A three-stage algorithm for real polynomials using quadratic iteration, *SIAM Journal on Numerical Analysis*, 7, 545–566.

Jenkins, M.A., and J.F. Traub (1970), A three-stage variable-shift iteration for polynomial zeros and its relation to generalized Rayleigh iteration, *Numerishe Mathematik*, **14**, 252–263.

Jenkins, M.A., and J.F. Traub (1972), Zeros of a complex polynomial, *Communications of the ACM*, **15**, 97–99.

#### Jöhnk

Jöhnk, M.D. (1964), Erzeugung von Betaverteilten und Gammaverteilten Zufalls-zahlen, *Metrika*, **8**, 5–15.

#### Kendall and Stuart

Kendall, Maurice G., and Alan Stuart (1973), *The Advanced Theory of Statistics*, Volume II, *Inference and Relationship*, Third Edition, Charles Griffin & Company, London, Chapter 30.

#### Kennedy and Gentle

Kennedy, William J., Jr., and James E. Gentle (1980), *Statistical Computing*, Marcel Dekker, New York.

#### Kernighan and Richtie

Kernighan, Brian W., and Richtie, Dennis M. 1988, "The C Programming Language" Second Edition, **241**.

#### Kinnucan and Kuki

Kinnucan, P., and Kuki, H., (1968), *A single precision inverse error function subroutine*, Computation Center, University of Chicago.

#### Knuth

Knuth, Donald E. (1981), *The Art of Computer Programming*, Volume II: *Seminumerical Algorithms*, 2nd. ed., Addison-Wesley, Reading, Mass.

#### Learmonth and Lewis

Learmonth, G.P., and P.A.W. Lewis (1973), *Naval Postgraduate School Random Number Generator Package LLRANDOM*, *NPS55LW73061A*, Naval Postgraduate School, Monterey, California.

#### Lehmann

Lehmann, E.L. (1975), *Nonparametrics: Statistical Methods Based on Ranks*, Holden-Day, San Francisco.

#### Levenberg

Levenberg, K. (1944), A method for the solution of certain problems in least squares, *Quarterly of Applied Mathematics*, **2**, 164–168.

#### Leavenworth

Leavenworth, B. (1960), Algorithm 25: Real zeros of an arbitrary function, *Communications of the ACM*, **3**, 602.

#### Lentini and Pereyra

Pereyra, Victor (1978), PASVA3: An adaptive finite-difference FORTRAN program for first order nonlinear boundary value problems, in *Lecture Notes in Computer Science*, **76**, Springer-Verlag, Berlin, 67–88.

#### Lewis et al.

Lewis, P.A.W., A.S. Goodman, and J.M. Miller (1969), A pseudorandom number generator for the System/ 360, *IBM Systems Journal*, **8**, 136–146.

#### Liepman

Liepman, David S. (1964), Mathematical constants, in *Handbook of Mathematical Functions*, Dover Publications, New York.

#### Liu

Liu, J.W.H. (1987), A collection of routines for an implementation of the *multifrontal method*, Technical Report CS-87-10, Department of Computer Science, York University, North York, Ontario, Canada.

Liu, J.W.H. (1989), The multifrontal method and paging in sparse Cholesky factorization. *ACM Transactions on Mathematical Software*, **15**, 310-325.

Liu, J.W.H. (1990), *The multifrontal method for sparse matrix solution: theory and practice*, Technical Report CS-90-04, Department of Computer Science, York University, North York, Ontario, Canada.

Liu, J.W.H. (1986), On the storage requirement in the out-of-core multifrontal method for sparse factorization. *ACM Transactions on Mathematical Software*, **12**, 249-264.

#### Lyness and Giunta

Lyness, J.N. and G. Giunta (1986), A modification of the Weeks Method for numerical inversion of the Laplace transform, *Mathematics of Computation*, **47**, 313–322.

#### Madsen and Sincovec

Madsen, N.K., and R.F. Sincovec (1979), Algorithm 540: PDECOL, General collocation software for partial differential equations, *ACM Transactions on Mathematical Software*, **5**, #3, 326–351.

#### Maindonald

Maindonald, J.H. (1984), *Statistical Computation*, John Wiley & Sons, New York.

#### Marquardt

Marquardt, D. (1963), An algorithm for least-squares estimation of nonlinear parameters, *SIAM Journal on Applied Mathematics*, **11**, 431–441.

#### Martin and Wilkinson

Martin, R.S., and J.H. Wilkinson (1971), Reduction of the Symmetric Eigenproblem  $Ax = \lambda Bx$  and Related Problems to Standard Form, *Volume II, Linear Algebra Handbook*, Springer, New York.

Martin, R.S., and J.H. Wilkinson (1971), The Modified LR Algorithm for Complex Hessenberg Matrices, *Handbook, Volume II, Linear Algebra*, Springer, New York.

#### Mayle

Mayle, Jan, (1993), Fixed Income Securities Formulas for Price, Yield, and Accrued Interest, *SIA Standard Securities Calculation Methods*, Volume I, Third Edition, pages 17-35.

#### Michelli

Micchelli, C.A. (1986), Interpolation of scattered data: Distance matrices and conditionally positive definite functions, *Constructive Approximation*, **2**, 11–22.

#### Michelli et al.

Micchelli, C.A., T.J. Rivlin, and S. Winograd (1976), The optimal recovery of smooth functions, *Numerische Mathematik*, **26**, 279–285.

Micchelli, C.A., Philip W. Smith, John Swetits, and Joseph D. Ward (1985), Constrained  $L_p$  approximation, *Constructive Approximation*, **1**, 93–102.

#### **Moler and Stewart**

Moler, C., and G.W. Stewart (1973), An algorithm for generalized matrix eigenvalue problems, *SIAM Journal on Numerical Analysis*, **10**, 241-256.

#### Moré et al.

Moré, Jorge, Burton Garbow, and Kenneth Hillstrom (1980), *User Guide for MINPACK-1*, Argonne National Laboratory Report ANL-80-74, Argonne, Illinois.

# Müller

Müller, D.E. (1956), A method for solving algebraic equations using an automatic computer, *Mathematical Tables and Aids to Computation*, **10**, 208–215.

#### Murtagh

Murtagh, Bruce A. (1981), Advanced Linear Programming: Computation and Practice, McGraw-Hill, New York.

## Murty

Murty, Katta G. (1983), *Linear Programming*, John Wiley and Sons, New York.

#### Neter and Wasserman

Neter, John, and William Wasserman (1974), *Applied Linear Statistical Models*, Richard D. Irwin, Homewood, Illinois.

#### Neter et al.

Neter, John, William Wasserman, and Michael H. Kutner (1983), *Applied Linear Regression Models*, Richard D. Irwin, Homewood, Illinois.

#### Østerby and Zlatev

Østerby, Ole, and Zahari Zlatev (1982), Direct Methods for Sparse Matrices, *Lecture Notes in Computer Science*, **157**, Springer-Verlag, New York.

#### Owen

Owen, D.B. (1962), *Handbook of Statistical Tables*, Addison-Wesley Publishing Company, Reading, Mass.

Owen, D.B. (1965), A special case of the bivariate non-central *t* distribution, *Biometrika*, **52**, 437–446.

#### Parlett

Parlett, B.N. (1980), *The Symmetric Eigenvalue Problem*, Prentice-Hall, Inc., Englewood Cliffs, New Jersey.

#### Petro

Petro, R. (1970), Remark on Algorithm 347: An efficient algorithm for sorting with minimal storage, *Communications of the ACM*, **13**, 624.

#### Piessens et al.

Piessens, R., E. deDoncker-Kapenga, C.W. Überhuber, and D.K. Kahaner (1983), *QUADPACK*, Springer-Verlag, New York.

#### Powell

Powell, M.J.D. (1978), A fast algorithm for nonlinearly constrained optimization calculations, *Numerical Analysis Proceedings, Dundee 1977, Lecture Notes in Mathematics*, (edited by G. A. Watson), **630**, Springer-Verlag, Berlin, Germany, 144–157.

Powell, M.J.D. (1985), On the quadratic programming algorithm of Goldfarb and Idnani, *Mathematical Programming Study*, **25**, 46–61.

Powell, M.J.D. (1988), *A tolerant algorithm for linearly constrained optimizations calculations*, DAMTP Report NA17, University of Cambridge, England.

Powell, M.J.D. (1989), *TOLMIN: A fortran package for linearly constrained optimizations calculations*, DAMTP Report NA2, University of Cambridge, England.

Powell, M.J.D. (1983), *ZQPCVX a FORTRAN subroutine for convex quadratic programming*, DAMTP Report 1983/NA17, University of Cambridge, Cambridge, England.

#### Reinsch

Reinsch, Christian H. (1967), Smoothing by spline functions, *Numerische Mathematik*, **10**, 177–183.

#### Rice

Rice, J.R. (1983), Numerical Methods, Software, and Analysis, McGraw-Hill, New York.

#### Saad and Schultz

Saad, Y., and M. H. Schultz (1986), GMRES: A generalized minimum residual algorithm for solving nonsymmetric linear systems, *SIAM Journal of Scientific and Statistical Computing*, **7**, 856-869.

#### Sallas and Lionti

Sallas, William M., and Abby M. Lionti (1988), Some useful computing formulas for the nonfull rank linear model with linear equality restrictions, IMSL Technical Report 8805, IMSL, Houston.

#### Savage

Savage, I. Richard (1956), Contributions to the theory of rank order statistics—the two-sample case, *Annals of Mathematical Statistics*, **27**, 590–615.

#### Schmeiser

Schmeiser, Bruce (1983), Recent advances in generating observations from discrete random variates, in *Computer Science and Statistics: Proceedings of the Fifteenth Symposium on the Interface*, (edited by James E. Gentle), North-Holland Publishing Company, Amsterdam, 154–160.

#### Schmeiser and Babu

Schmeiser, Bruce W., and A.J.G. Babu (1980), Beta variate generation via exponential majorizing functions, *Operations Research*, **28**, 917–926.

#### Schmeiser and Kachitvichyanukul

Schmeiser, Bruce, and Voratas Kachitvichyanukul (1981), *Poisson Random Variate Generation*, Research Memorandum 81–4, School of Industrial Engineering, Purdue University, West Lafayette, Indiana.

#### Schmeiser and Lal

Schmeiser, Bruce W., and Ram Lal (1980), Squeeze methods for generating gamma variates, *Journal of the American Statistical Association*, **75**, 679–682.

#### Seidler and Carmichael

Seidler, Lee J. and Carmichael, D.R., (editors) (1980), *Accountants' Handbook*, Volume I, Sixth Edition, The Ronald Press Company, New York.

#### Shampine

Shampine, L.F. (1975), Discrete least squares polynomial fits, *Communications of the ACM*, **18**, 179–180.

#### Shampine and Gear

Shampine, L.F. and C.W. Gear (1979), A user's view of solving stiff ordinary differential equations, *SIAM Review*, **21**, 1–17.

#### Sincovec and Madsen

Sincovec, R.F., and N.K. Madsen (1975), Software for nonlinear partial differential equations, *ACM Transactions on Mathematical Software*, **1**, #3, 232–260.

#### Singleton

Singleton, T.C. (1969), Algorithm 347: An efficient algorithm for sorting with minimal storage, *Communications of the ACM*, **12**, 185–187.

#### Smith et al.

Smith, B.T., J.M. Boyle, J.J. Dongarra, B.S. Garbow, Y. Ikebe, V.C. Klema, and C.B. Moler (1976), *Matrix Eigensystem Routines — EISPACK Guide*, Springer-Verlag, New York.

#### Smith

Smith, P.W. (1990), On knots and nodes for spline interpolation, *Algorithms for Approximation II*, J.C. Mason and M.G. Cox, Eds., Chapman and Hall, New York.

#### Spellucci, Peter

Spellucci, P. (1998), An SQP method for general nonlinear programs using only equality constrained subproblems, *Math. Prog.*, **82**, 413-448, Physica Verlag, Heidelberg, Germany

Spellucci, P. (1998), A new technique for inconsistent problems in the SQP method. *Math. Meth. of Oper. Res.*, **47**, 355-500, Physica Verlag, Heidelberg, Germany.

#### Stewart

Stewart, G.W. (1973), *Introduction to Matrix Computations*, Academic Press, New York.

#### Strecok

Strecok, Anthony J. (1968), On the calculation of the inverse of the error function, *Mathematics of Computation*, **22**, 144–158.

#### **Stroud and Secrest**

Stroud, A.H., and D.H. Secrest (1963), *Gaussian Quadrature Formulae*, Prentice-Hall, Englewood Cliffs, New Jersey.

#### Temme

Temme, N.M (1975), On the numerical evaluation of the modified Bessel Function of the third kind, *Journal of Computational Physics*, **19**, 324–337.

#### Tezuka

Tezuka, S. (1995), *Uniform Random Numbers: Theory and Practice*. Academic Publishers, Boston.

#### **Thompson and Barnett**

Thompson, I.J. and A.R. Barnett (1987), Modified Bessel functions  $I_v(z)$  and  $K_v(z)$  of real order and complex argument, *Computer Physics Communication*, **47**, 245–257.

#### Tukey

Tukey, John W. (1962), The future of data analysis, *Annals of Mathematical Statistics*, **33**, 1–67.

#### Velleman and Hoaglin

Velleman, Paul F., and David C. Hoaglin (1981), *Applications, Basics, and Computing of Exploratory Data Analysis*, Duxbury Press, Boston.

#### Walker

Walker, H.F. (1988), Implementation of the GMRES method using Householder transformations, *SIAM Journal of Scientific and Statistical Computing*, **9**, 152-163.

#### Watkins

Watkins, David S., L. Elsner (1991), Convergence of algorithm of decomposition type for the eigenvalue problem, *Linear Algebra Applications*, **143**, pp. 29–47.

#### Weeks

Weeks, W.T. (1966), Numerical inversion of Laplace transforms using Laguerre functions, *J. ACM*, **13**, 419–429.

# Appendix B: Alphabetical Summary of Routines

| Function               | Purpose Statement                                                                                          | Page |
|------------------------|----------------------------------------------------------------------------------------------------|------|
| accr_interest_maturity | Evaluates the accrued interest for a security that pays at maturity.                                       | 580  |
| accr_interest_periodic | Evaluates the accrued interest for a security that pays periodic interest.                                 | 582  |
| airy_Ai                | Evaluates the Airy function.                                                                               | 509  |
| airy_Ai_derivative     | Evaluates the derivative of the Airy function                                                              | 511  |
| airy_Bi                | Evaluates the Airy function of the second kind.                                                            | 510  |
| airy_Bi_derivative     | Evaluates the derivative of the Airy function of the second kind.                                          | 512  |
| bessel_exp_I0          | Evaluates the exponentially scale modified Bessel function of the first kind of order zero.                | 489  |
| bessel_exp_I1          | Evaluates the exponentially scaled modified Bessel function of the first kind of order one.                | 491  |
| bessel_exp_K0          | Evaluates the exponentially scaled modified Bessel function of the third kind of order zero.               | 495  |
| bessel_exp_K1          | Evaluates the exponentially scaled modified Bessel function of the third kind of order one.                | 497  |
| bessel_IO              | Evaluates the real modified Bessel function of the first kind of order zero $I0(x)$ .                      | 487  |
| bessel_I1              | Evaluates the real modified Bessel function of the first kind of order one $I1(x)$ .                       | 490  |
| bessel_Ix              | Evaluates a sequence of modified Bessel functions of the first kind with real order and complex arguments. | 492  |
| bessel_JO              | Evaluates the real Bessel function of the first kind of order zero $JO(x)$ .                               | 478  |
| bessel_J1              | Evaluates the real Bessel function of the first kind of order one $J1(x)$ .                                | 480  |
| bessel_Jx              | Evaluates a sequence of Bessel functions of the first kind with real order and complex arguments.          | 481  |
| bessel_KO              | Evaluates the real modified Bessel function of the third kind of order zero $KO(x)$ .                      | 493  |

Appendix B: Alphabetical Summary of Routines • B-1

| Function                | Purpose Statement                                                                                                    | Page |
|-------------------------|----------------------------------------------------------------------------------------------------|------|
| bessel_K1               | Evaluates the real modified Bessel function of the third kind of order one $K1(x)$ .                                                                                                    | 496  |
| bessel_Kx               | Evaluates a sequence of modified Bessel functions of the third kind with real order and complex arguments.                                                                                                | 499  |
| bessel_YO               | Evaluates the real Bessel function of the second kind of order zero $YO(x)$ .                                                                                                    | 482  |
| bessel_Y1               | Evaluates the real Bessel function of the second kind of order one $Y1(x)$ .                                                                                                    | 484  |
| bessel_Yx               | Evaluates a sequence of Bessel functions of the second kind with real order and complex arguments.                                                                                                    | 485  |
| beta                    | Evaluates the real beta function $\beta(x, y)$ .                                                                                                    | 469  |
| beta_cdf                | Evaluates the beta probability distribution function                                                                                                    | 540  |
| beta_incomplete         | Evaluates the real incomplete beta function<br>$Ix = \beta x(a, b)/\beta(a, b).$                                                                                                    | 472  |
| beta_inverse_cdf        | Evaluates the inverse of the beta distribution function.                                                                                                    | 542  |
| binomial_cdf            | Evaluates the binomial distribution function.                                                                                                    | 536  |
| bivariate_normal_cdf    | Evaluates the bivariate normal distribution function.                                                                                                    | 543  |
| bond_equivalent_yield   | Evaluates the bond-equivalent for a Treasury yield.                                                                                                    | 584  |
| bounded_least_squares   | Solves a nonlinear least-squares problem subject to bounds<br>on the variables using a modified Levenberg-Marquardt<br>algorithm.                                                                         | 439  |
| bvp_finite_difference   | Solves a (parameterized) system of differential equations<br>with boundary conditions at two points, using a variable<br>order, variable step size finite difference method with<br>deferred corrections. | 321  |
| chi_squared_cdf         | Evaluates the chi-squared distribution function                                                                                                    | 524  |
| chi_squared_inverse_cdf | Evaluates the inverse of the chi-squared distribution function.                                                                                                    | 526  |
| chi_squared_test        | Performs a chi-squared goodness-of-fit test                                                                                                    | 638  |
| constant                | Returns the value of various mathematical and physical constants.                                                                                                    | 719  |
| constrained_nlp         | Solves a general nonlinear programming problem using a sequential equality constrained quadratic programming method.                                                                                      | 447  |
| convexity               | Evaluates the convexity for a security.                                                                                                    | 586  |
| convolution (complex)   | Computes the convolution, and optionally, the correlation of two complex vectors.                                                                                                    | 370  |
| convolution             | Computes the convolution, and optionally, the correlation of two real vectors.                                                                                                    | 363  |

| Function                | Purpose Statement                                                                                                    | Page |
|-------------------------|----------------------------------------------------------------------------------------------------|------|
| coupon_days             | Evaluates the number of days in the coupon period that contains the settlement date.                                                                                            | 588  |
| coupon_number           | Evaluates the number of coupons payable between the settlement date and maturity date.                                                                                          | 589  |
| covariances             | Computes the sample variance-covariance or correlation matrix.                                                                                                    | 646  |
| ctime                   | Returns the number of CPU seconds used.                                                                                                    | 709  |
| cub_spline_integral     | Computes the integral of a cubic spline.                                                                                                    | 160  |
| cub_spline_interp_e_cnd | Computes a cubic spline interpolant, specifying various endpoint conditions.                                                                                                    | 145  |
| cub_spline_interp_shape | Computes a shape-preserving cubic spline.                                                                                                    | 152  |
| cub_spline_smooth       | Computes a smooth cubic spline approximation to noisy data<br>by using cross-validation to estimate the smoothing<br>parameter or by directly choosing the smoothing parameter. | 205  |
| cub_spline_value        | Computes the value of a cubic spline or the value of one of its derivatives.                                                                                                    | 157  |
| cumalative_interest     | Evaluates the cumulative interest paid between two periods.                                                                                                    | 545  |
| cumalative_principal    | Evaluates the cumulative principal paid between two periods.                                                                                                    | 546  |
| date_to_days            | Evaluates the number of days from January 1, 1900, to the given date.                                                                                                    | 709  |
| days_before_settlement  | Evaluates the number of days from the beginning of the coupon period to the settlement date.                                                                                    | 591  |
| days_to_date            | Gives the date corresponding to the number of days since January 1, 1900.                                                                                                    | 711  |
| days_to_next_coupon     | Evaluates the number of days from settlement date to the next coupon date.                                                                                                    | 592  |
| depreciation_amordegrc  | Evaluates the depreciation for each accounting period.<br>Similar to depreciation_amorlinc.                                                                                     | 594  |
| depreciation_amorlinc   | Evaluates the depreciation for each accounting period.<br>Similar to depreciation_amordegrc.                                                                                    | 596  |
| depreciation_db         | Evaluates the depreciation of an asset for a specified period using the fixed-declining balance method.                                                                         | 548  |
| depreciation_ddb        | Evaluates the depreciation of an asset for a specified period using the double-declining method.                                                                                | 550  |
| depreciation_sln        | Evaluates the straight line depreciation of an asset for one period.                                                                                                    | 551  |
| depreciation_syd        | Evaluates the sum-of-years digits depreciation of an asset for a specified period.                                                                                              | 553  |

| Function             | Purpose Statement                                                                                                    | Page |
|----------------------|----------------------------------------------------------------------------------------------------|------|
| depreciation_vdb     | Evaluates the depreciation of an asset for any given period,<br>including partial periods, using the double-declining balance<br>method.             | 554  |
| discount_price       | Evaluates the price per \$100 face value of a discounted security.                                                                                   | 597  |
| discount_rate        | Evaluates the discount rate for a security.                                                                                                    | 599  |
| discount_yield       | Evaluates the annual yield for a discounted security.                                                                                                | 601  |
| dollar_decimal       | Converts a dollar price, expressed as a fraction, into a dollar price, expressed as a decimal number.                                                | 556  |
| dollar_fraction      | Converts a dollar price, expressed as a decimal number, into a dollar price, expressed as a fraction.                                                | 557  |
| duration             | Evaluates the annual duration of a security with periodic interest payment.                                                                          | 603  |
| effective_rate       | Evaluates the effective annual interest rate.                                                                                                    | 558  |
| eig_gen (complex)    | Computes the eigenexpansion of a complex matrix A.                                                                                                   | 120  |
| eig_gen              | Computes the eigenexpansion of a real matrix A                                                                                                    | 118  |
| eig_herm (complex)   | Computes the eigenexpansion of a complex Hermitian matrix <i>A</i> .                                                                                 | 126  |
| eig_sym              | Computes the eigenexpansion of a real symmetric matrix A.                                                                                            | 123  |
| eig_symgen           | Computes the generalized eigenexpansion of a system $Ax = \lambda Bx$ . <i>A</i> and <i>B</i> are real and symmetric. <i>B</i> is positive definite. | 129  |
| elliptic_integral_E  | Evaluates the complete elliptic integral of the second kind $E(x)$ .                                                                                 | 501  |
| elliptic_integral_K  | Evaluates the complete elliptic integral of the kind $K(x)$ .                                                                                        | 500  |
| elliptic_integral_RC | Evaluates an elementary integral from which inverse circular<br>functions, logarithms, and inverse hyperbolic functions can<br>be computed.          | 506  |
| elliptic_integral_RD | Evaluates Carlson's elliptic integral of the second kind $RD(x, y, z)$ .                                                                             | 504  |
| elliptic_integral_RF | Evaluates Carlson's elliptic integral of the first kind $RF(x, y, z)$ .                                                                              | 502  |
| elliptic_integral_RJ | Evaluates Carlson's elliptic integral of the third kind $RJ(x, y, z, \rho)$ .                                                                        | 505  |
| erf                  | Evaluates the real error function $erf(x)$ .                                                                                                    | 460  |
| erf_inverse          | Evaluates the real inverse error function $erf-1(x)$ .                                                                                               | 465  |
| erfc                 | Evaluates the real complementary error function $erfc(x)$ .                                                                                          | 461  |

| Function              | Purpose Statement                                                                                                    | Page |
|-----------------------|----------------------------------------------------------------------------------------------------|------|
| erfc_inverse          | Evaluates the real inverse complementary error function $\operatorname{erfc-1}(x)$ .                                                                                      | 467  |
| erfce                 | Evaluates the exponentially scaled complementary error function.                                                                                                    | 463  |
| erfe                  | Evaluates a scaled function related to erfc(z)                                                                                                    | 464  |
| error_code            | Gets the code corresponding to the error message from the last function called.                                                                                           | 718  |
| error_options         | Sets various error handling options.                                                                                                    | 712  |
| F_cdf                 | Evaluates the <i>F</i> distribution function.                                                                                                    | 528  |
| F_inverse_cdf         | Evaluates the inverse of the $F$ distribution function.                                                                                                    | 530  |
| fast_poisson_2d       | Solves Poisson's or Helmholtz's equation on a two-<br>dimensional rectangle using a fast Poisson solver based on<br>the HODIE finite-difference scheme on a uniform mesh. | 332  |
| faure_next_point      | Evaluates a shuffled Faure sequence                                                                                                    | 687  |
| fcn_derivative        | Computes the first, second or third derivative of a user-<br>supplied function.                                                                                           | 286  |
| fft_2d_complex        | Computes the complex discrete two-dimensional Fourier transform of a complex two-dimensional array.                                                                       | 359  |
| fft_complex           | Computes the complex discrete Fourier transform of a complex sequence.                                                                                                    | 346  |
| fft_complex_init      | Computes the parameters for imsl_c_fft_complex.                                                                                                    | 349  |
| fft_cosine            | Computes the discrete Fourier cosine transformation of an even sequence.                                                                                                  | 351  |
| fft_cosine_init       | Computes the parameters needed for imsl_f_fft_cosine.                                                                                                    | 353  |
| fft_real              | Computes the real discrete Fourier transform of a real sequence.                                                                                                    | 341  |
| fft_real_init         | Computes the parameters for imsl_f_fft_real                                                                                                    | 345  |
| fft_sine              | Computes the discrete Fourier sine transformation of an odd sequence.                                                                                                    | 355  |
| fft_sine_init         | Computes the parameters needed for imsl_f_fft_sine.                                                                                                    | 357  |
| fresnel_integral_C    | Evaluates the cosine Fresnel integral.                                                                                                    | 507  |
| fresnel_integral_S    | Evaluates the sine Fresnel integral.                                                                                                    | 508  |
| future_value          | Evaluates the future value of an investment.                                                                                                    | 559  |
| future_value_schedule | Evaluates the future value of an initial principal after<br>applying a series of compound interest rates.                                                                 | 561  |
| gamma                 | Evaluates the real gamma function $\Gamma(x)$ .                                                                                                    | 473  |
| gamma_cdf             | Evaluates the gamma distribution function                                                                                                    | 534  |

| Function                                      | Purpose Statement                                                                                                    | Page |
|-----------------------------------------------|----------------------------------------------------------------------------------------------------|------|
| gamma_incomplete                              | Evaluates the incomplete gamma function $\gamma(a, x)$ .                                                                           | 476  |
| gauss_quad_rule                               | Computes a Gauss, Gauss-Radau, or Gauss-Lobatto quadrature rule with various classical weight functions.                           | 282  |
| geneig (complex)                              | Computes the generalized eigenexpansion of a system $Ax = \lambda Bx$ , with A and B complex.                                      | 135  |
| geneig                                        | Computes the generalized eigenexpansion of a system $Ax = \lambda Bx$ , with A and B real.                                         | 132  |
| <pre>generate_test_band (complex)</pre>       | Generates test matrices of class $Ec(n, c)$ .                                                                                      | 784  |
| generate_test_band                            | Generates test matrices of class $E(n, c)$ .                                                                                       | 782  |
| <pre>generate_test_coordinate (complex)</pre> | Generates test matrices of class $D(n, c)$ and $E(n, c)$ .                                                                         | 791  |
| <pre>generate_test_coordinate</pre>           | Generates test matrices of class $D(n, c)$ and $E(n, c)$ .                                                                         | 786  |
| hypergeometric_cdf                            | Evaluates the hypergeometric distribution function.                                                                                | 537  |
| int_fcn                                       | Integrates a function using a globally adaptive scheme based<br>on Gauss-Kronrod rules.                                            | 241  |
| int_fcn_2d                                    | Computes a two-dimensional iterated integral                                                                                       | 272  |
| <pre>int_fcn_alg_log</pre>                    | Integrates a function with algebraic-logarithmic singularities.                                                                    | 249  |
| int_fcn_cauchy                                | Computes integrals of the form                                                                                                    | 265  |
|                                               | $\int_{a}^{b} \frac{f(x)}{x-c} dx$                                                                                                 |      |
|                                               | in the Cauchy principal value sense.                                                                                               |      |
| int_fcn_fourier                               | Computes a Fourier sine or cosine transform.                                                                                       | 261  |
| int_fcn_hyper_rect                            | Integrates a function on a hyper-rectangle.                                                                                        | 276  |
| int_fcn_inf                                   | Integrates a function over an infinite or semi-infinite interval.                                                                  | 253  |
| int_fcn_qmc                                   | Integrates a function on a hyper-rectangle using a quasi-<br>Monte Carlo method.                                                   | 279  |
| int_fcn_sing                                  | Integrates a function, which may have endpoint singularities,<br>using a globally adaptive scheme based on Gauss-Kronrod<br>rules. | 237  |
| int_fcn_sing_pts                              | Integrates a function with singularity points given                                                                                | 245  |
| int_fcn_smooth                                | Integrates a smooth function using a nonadaptive rule.                                                                             | 268  |
| int_fcn_trig                                  | Integrates a function containing a sine or a cosine factor.                                                                        | 257  |
| interest_payment                              | Evaluates the interest payment for a given period for an investment.                                                               | 562  |
| interest_rate_annuity                         | Evaluates the interest rate per period for an annuity.                                                                             | 563  |

| Function                            | Purpose Statement                                                                                    | Page |
|-------------------------------------|----------------------------------------------------------------------------------------------------|------|
| interest_rate_security              | Evaluates the interest rate for a fully invested security.                                           | 605  |
| internal_rate_of_return             | Evaluates the internal rate of return for a schedule of cash flows.                                  | 565  |
| internal_rate_schedule              | Evaluates the internal rate of return for a schedule of cash flows that is not necessarily periodic. | 567  |
| inverse_laplace                     | Computes the inverse Laplace transform of a complex function.                                        | 376  |
| kelvin_bei0                         | Evaluates the Kelvin function of the first kind, bei, of order zero.                                 | 514  |
| kelvin_bei0_derivative              | Evaluates the derivative of the Kelvin function of the first kind, bei, of order zero.               | 518  |
| kelvin_ber0                         | Evaluates the Kelvin function of the first kind, ber, of order zero.                                 | 513  |
| kelvin_ber0_derivative              | Evaluates the derivative of the Kelvin function of the first kind, ber, of order zero.               | 517  |
| kelvin_kei0                         | Evaluates the Kelvin function of the second kind, kei, of order zero.                                | 516  |
| kelvin_kei0_derivative              | Evaluates the derivative of the Kelvin function of the second kind, kei, of order zero.              | 520  |
| kelvin_ker0                         | Evaluates the Kelvin function of the second kind, der, of order zero.                                | 515  |
| kelvin_ker0_derivative              | Evaluates the derivative of the Kelvin function of the second kind, ker, of order zero.              | 519  |
| lin_least_squares_gen               | Solves a linear least-squares problem $Ax = b$ .                                                     | 84   |
| lin_lsq_lin_constraints             | Solves a linear least squares problem with linear constraints.                                       | 92   |
| lin_prog                            | Solves a linear programming problem using the revised simplex algorithm.                             | 425  |
| lin_sol_def_cg                      | Solves a real symmetric definite linear system using a conjugate gradient method.                    | 78   |
| lin_sol_gen (complex)               | Solves a complex general system of linear equations $Ax = b$ .                                       | 11   |
| lin_sol_gen                         | Solves a real general system of linear equations $Ax = b$ .                                          | 4    |
| lin_sol_gen_band<br>(complex)       | Solves a complex general system of linear equations $Ax = b$ .                                       | 31   |
| lin_sol_gen_band                    | Solves a real geeral band system of linear equations $Ax=b$ .                                        | 26   |
| lin_sol_gen_coordinate<br>(complex) | Solves a system of linear equations $Ax = b$ , with sparse complex coefficient matrix $A$ .          | 54   |
| lin_sol_gen_coordinate              | Solves a sparse system of linear equations $Ax = b$ .                                                | 44   |

| Function                                       | Purpose Statement                                                                                                    | Page |
|------------------------------------------------|----------------------------------------------------------------------------------------------------|------|
| lin_sol_gen_min_residual                       | Solves a linear system $Ax = b$ using the restarted generalized minimum residual (GMRES) method.                                                                           | 73   |
| lin_sol_nonnegdef                              | Solves a real symmetric nonnegative definite system of linear equations $Ax = b$ .                                                                                         | 107  |
| lin_sol_posdef (complex)                       | Solves a complex Hermitian positive definite system of linear equations $Ax = b$ .                                                                                         | 22   |
| lin_sol_posdef                                 | Solves a real symmetric positive definite system of linear equations $Ax = b$ .                                                                                            | 17   |
| lin_sol_posdef_band<br>(complex)               | Solves a complex Hermitian positive definite system of linear equations $Ax = b$ in band symmetric storage mode.                                                           | 39   |
| lin_sol_posdef_band                            | Solves a real symmetric positive definite system of linear equations $Ax = b$ in band symmetric storage mode.                                                              | 35   |
| <pre>lin_sol_posdef_coordinate (complex)</pre> | Solves a sparse Hermitian positive definite system of linear equations $Ax = b$ .                                                                                          | 68   |
| lin_sol_posdef_coordinate                      | Solves a sparse real symmetric positive definite system of linear equations $Ax = b$ .                                                                                     | 62   |
| lin_svd_gen (complex)                          | Computes the SVD, $A = USVH$ , of a complex rectangular matrix A.                                                                                                    | 102  |
| lin_svd_gen                                    | Computes the SVD, $A = USVT$ , of a real rectangular matrix $A$ .                                                                                                    | 96   |
| log_beta                                       | Evaluates the logarithm of the real beta function ln $\beta(x, y)$ .                                                                                                    | 471  |
| log_gamma                                      | Evaluates the logarithm of the absolute value of the gamma function log $ \Gamma(x) $ .                                                                                    | 475  |
| machine (float)                                | Returns information describing the computer's floating-point arithmetic.                                                                                                   | 725  |
| machine (integer)                              | Returns integer information describing the computer's arithmetic.                                                                                                    | 723  |
| <pre>mat_add_band (complex)</pre>              | Adds two band matrices, both in band storage mode,<br>C $\leftarrow \alpha A + \beta B$ .                                                                                  | 764  |
| mat_add_band                                   | Adds two band matrices, both in band storage mode,<br>$C \leftarrow \alpha A + \beta B$ .                                                                                  | 760  |
| <pre>mat_add_coordinate (complex)</pre>        | Performs element-wise addition on two complex matrices stored in coordinate format, $C \leftarrow \alpha A + \beta B$ .                                                    | 771  |
| mat_add_coordinate                             | Performs element-wise addition of two real matrices stored<br>in coordinate format, $C \leftarrow \alpha A + \beta B$ .                                                    | 768  |
| <pre>mat_mul_rect (complex)</pre>              | Computes the transpose of a matrix, the conjugate-transpose<br>of a matrix, a matrix-vector product, a matrix-matrix<br>product, the bilinear form, or any triple product. | 738  |

| Function                                     | Purpose Statement                                                                                                    | Page |
|----------------------------------------------|----------------------------------------------------------------------------------------------------|------|
| mat_mul_rect                                 | Computes the transpose of a matrix, a matrix-vector product,<br>a matrix-matrix product, the bilinear form, or any triple<br>product.                | 735  |
| <pre>mat_mul_rect_band (complex)</pre>       | Computes the transpose of a matrix, a matrix-vector product,<br>or a matrix-matrix product, all matrices of complex type and<br>stored in band form. | 746  |
| <pre>mat_mul_rect_band</pre>                 | Computes the transpose of a matrix, a matrix-vector product, or a matrix-matrix product, all matrices stored in band form.                           | 742  |
| <pre>mat_mul_rect_coordinate (complex)</pre> | Computes the transpose of a matrix, a matrix-vector product<br>or a matrix-matrix product, all matrices stored in sparse<br>coordinate form.         | 755  |
| <pre>mat_mul_rect_coordinate</pre>           | Computes the transpose of a matrix, a matrix-vector product,<br>or a matrix-matrix product, all matrices stored in sparse<br>coordinate form.        | 751  |
| matrix_norm                                  | Computes various norms of a rectangular matrix.                                                                                                    | 775  |
| matrix_norm_band                             | Computes various norms of a matrix stored in band storage mode.                                                                                      | 777  |
| matrix_norm_coordinate                       | Computes various norms of a matrix stored in coordinate format.                                                                                      | 779  |
| min_con_gen_lin                              | Minimizes a general objective function subject to linear equality/inequality constraints.                                                            | 433  |
| min_uncon                                    | Finds the minimum point of a smooth function $f(x)$ of a single variable using only function evaluations.                                            | 401  |
| min_uncon_deriv                              | Finds the minimum point of a smooth function $f(x)$ of a single variable using both function and first derivative evaluations.                       | 405  |
| min_uncon_multivar                           | Minimizes a function $f(x)$ of <i>n</i> variables using a quasi-Newton method.                                                                       | 409  |
| modified_duration                            | Evaluates the modified Macauley duration of a security.                                                                                              | 607  |
| modified_internal_rate                       | Evaluates the modified internal rate of return for a series of periodic cash flows.                                                                  | 569  |
| net_present_value                            | Evaluates the net present value of an investment based on a series of periodic.                                                                      | 570  |
| next_coupon_date                             | Evaluates the next coupon date after the settlement date.                                                                                            | 608  |
| nominal_rate                                 | Evaluates the nominal annual interest rate.                                                                                                    | 571  |
| nonlin_least_squares                         | Solves a nonlinear least-squares problem using a modified Levenberg-Marquardt algorithm.                                                             | 416  |
| normal_cdf                                   | Evaluates the standard normal (Gaussian) distribution function.                                                                                      | 521  |
| normal_inverse_cdf                           | Evaluates the inverse of the standard normal (Gaussian) distribution function.                                                                       | 523  |

IMSL/C/Math/ Library

Appendix B: Alphabetical Summary of Routines • B-9

| Function               | Purpose Statement                                                                                                    | Page |
|------------------------|----------------------------------------------------------------------------------------------------|------|
| number_of_periods      | Evaluates the number of periods for an investment based on periodic and constant payment and a constant interest rate.               | 573  |
| ode_adams_gear         | Solves a stiff initial-value problem for ordinary differential equations using the Adams-Gear methods.                               | 297  |
| ode_runge_kutta        | Solves an initial-value problem for ordinary differential equations using the Runge-Kutta-Verner fifth-order and sixth-order method. | 291  |
| output_file            | Sets the output file or the error message output file.                                                                               | 704  |
| page                   | Sets or retrieve the page width or length.                                                                                           | 697  |
| payment                | Evaluates the periodic payment for an investment.                                                                                    | 574  |
| pde_method_of_lines    | Solves a system of partial differential equations of the form $ut + f(x, t, u, ux, uxx)$ using the method of lines.                  | 304  |
| poisson_cdf            | Evaluates the Poisson distribution function.                                                                                         | 539  |
| poly_regression        | Performs a polynomial least-squares regression.                                                                                      | 660  |
| present_value          | Evaluates the present value of an investment.                                                                                        | 576  |
| present_value_schedule | Evaluates the present value for a schedule of cash flows that is not necessarily periodic.                                           | 577  |
| previous_coupon_date   | Evaluates the previous coupon date before the settlement date.                                                                       | 610  |
| price                  | Evaluates the price per \$100 face value of a security that pays periodic interest.                                                  | 612  |
| price_maturity         | Evaluates the price per \$100 face value of a security that pays interest at maturity.                                               | 614  |
| principal_payment      | Evaluates the payment on the principal for a given period.                                                                           | 579  |
| quadratic_prog         | Solves a quadratic programming problem subject to linear equality or inequality constraints.                                         | 429  |
| radial_evaluate        | Evaluates a radial basis fit.                                                                                                    | 231  |
| radial_scattered_fit   | Computes an approximation to scattered data in $\mathbb{R}^n$ for $n \ge 2$ using radial basis functions.                            | 225  |
| random_beta            | Generates pseudorandom numbers from a beta distribution.                                                                             | 684  |
| random_exponential     | Generates pseudorandom numbers from a standard exponential distribution.                                                             | 685  |
| random_gamma           | Generates pseudorandom numbers from a standard gamma distribution.                                                                   | 682  |
| random_normal          | Generates pseudorandom numbers from a standard normal distribution using an inverse CDF method.                                      | 679  |
| random_option          | Selects the uniform (0, 1) multiplicative congruential pseudorandom number generator.                                                | 676  |

| Function                           | Purpose Statement                                                                                                    | Page |
|------------------------------------|----------------------------------------------------------------------------------------------------|------|
| random_poisson                     | Generates pseudorandom numbers from a Poisson distribution.                                                                               | 680  |
| random_seed_get                    | Retrieves the current value of the seed used in the IMSL random number generators.                                                        | 674  |
| random_seed_set                    | Initializes a random seed for use in the IMSL random number generators.                                                                   | 675  |
| random_uniform                     | Generates pseudorandom numbers from a uniform (0, 1) distribution.                                                                        | 677  |
| ranks                              | Computes the ranks, normal scores, or exponential scores for a vector of observations.                                                    | 667  |
| received_maturity                  | Evaluates the amount received for a fully invested security.                                                                              | 616  |
| regression                         | Fits a multiple linear regression model using least squares.                                                                              | 651  |
| scattered_2d_interp                | Computes a smooth bivariate interpolant to scattered data that is locally a quintic polynomial in two variables.                          | 220  |
| simple_statistics                  | Computes basic univariate statistics.                                                                                                    | 629  |
| smooth_1d_data                     | Smooth one-dimensional data by error detection                                                                                            | 216  |
| sort (integer)                     | Sorts an integer vector by algebraic value. Optionally, a vector can be sorted by absolute value, and a sort permutation can be returned. | 730  |
| sort                               | Sorts a vector by algebraic value. Optionally, a vector can be<br>sorted by absolute value, and a sort permutation can be<br>returned.    | 728  |
| spline_2d_integral                 | Evaluates the integral of a tensor-product spline on a rectangular domain.                                                                | 186  |
| spline_2d_interp                   | Computes a two-dimensional, tensor-product spline interpolant from two-dimensional, tensor-product data.                                  | 171  |
| <pre>spline_2d_least_squares</pre> | Computes a two-dimensional, tensor-product spline approximant using least squares.                                                        | 199  |
| spline_2d_value                    | Computes the value of a tensor-product spline or the value of one of its partial derivatives.                                             | 182  |
| spline_integral                    | Computes the integral of a spline.                                                                                                    | 180  |
| spline_interp                      | Computes a spline interpolant.                                                                                                    | 161  |
| spline_knots                       | Computes the knots for a spline interpolant.                                                                                              | 167  |
| spline_least_squares               | Computes a least-squares spline approximation.                                                                                            | 193  |
| spline_lsq_constrained             | Computes a least-squares constrained spline approximation.                                                                                | 209  |
| spline_value                       | Computes the value of a spline or the value of one of its derivatives.                                                                    | 177  |
| t_cdf                              | Evaluates the Student's <i>t</i> distribution function.                                                                                   | 531  |

| Function                        | Purpose Statement                                                                                                  | Page |
|---------------------------------|----------------------------------------------------------------------------------------------------|------|
| t_inverse_cdf                   | Evaluates the inverse of the Student's <i>t</i> distribution function.                                             | 533  |
| table_oneway                    | Tallies observations into a one-way frequency table.                                                               | 634  |
| treasury_bill_price             | Computes the price per \$100 face value for a Treasury bill.                                                       | 618  |
| treasury_bill_yield             | Computes the yield for a Treasury bill.                                                                            | 619  |
| user_fcn_least_squares          | Computes a least-squares fit using user-supplied functions.                                                        | 189  |
| vector_norm                     | Computes various norms of a vector or the difference of two vectors.                                               | 733  |
| version                         | Returns integer information describing the version of the library, license number, operating system, and compiler. | 708  |
| write_matrix                    | Prints a rectangular matrix (or vector) stored in contiguous memory locations.                                     | 691  |
| write_options                   | Sets or retrieve an option for printing a matrix.                                                                  | 698  |
| year_fraction                   | Evaluates the year fraction that represents the number of whole days between two dates.                            | 621  |
| yield_maturity                  | Evaluates the annual yield of a security that pays interest at maturity.                                           | 622  |
| yield_periodic                  | Evaluates the yield of a security that pays periodic interest.                                                     | 624  |
| zeros_fcn                       | Finds the real zeros of a real function using Müller's method.                                                     | 388  |
| <pre>zeros_poly (complex)</pre> | Finds the zeros of a polynomial with complex coefficients using the Jenkins-Traub three-stage algorithm.           | 386  |
| zeros_poly                      | Finds the zeros of a polynomial with real coefficients using the Jenkins-Traub three-stage algorithm.              | 384  |
| zeros_sys_eqn                   | Solves a system of <i>n</i> nonlinear equations $f(x) = 0$ using a modified Powell hybrid algorithm.               | 393  |

## Index

#### Α

Adams-Gear method 297 Airy functions 509, 510, 511, 512 algebraic-logarithmic singularities 249 ANSI C ix approximation 225 arithmetic 800

#### В

backward differentiation formulas 300 band matrices 760, 764 band storage mode 760, 764, 777 Bauer and Fike theorem 116 Bessel functions 478, 480, 481, 482, 484, 485, 487, 489, 490, 491, 492, 493, 495, 496, 497, 499 beta distributions 684 beta functions 469, 471, 472, 540, 542 binomial functions 536 bivariate functions 543 Blom scores 667 bond functions 580, 582, 584, 586, 588, 589, 591, 592, 594, 596, 597, 599, 601, 603, 605, 607, 608, 610, 612, 614, 616, 618, 619, 621, 622, 624 boundary conditions 321, 2

#### С

Cauchy principal 265 chi-squared functions 524, 526 chi-squared goodness-of-fit test 638 Cholesky factorization 17, 22, 35, 39, 107, 130 column pivoting 87

IMSL C Math Library

complex arithmetic xxiv, 800 complex general band system 31 complex Hermitian positive definite system 39 computer's arithmetic 723 computer's floating-point arithmetic 725 condition numbers 116 conjugate gradient method 78 constrained quadratic programming 447 Constrained\_nlp nonlinear programming 447 convolution 363, 370 coordinate format 768, 771, 779 correlation 363, 370 correlation matrix 646 cosine factor 257 cosine Fresnel integrals 507 CPU time 709 cubic Hermite polynomials 304 cubic spline interpolant 217 cubic splines 145, 152, 157, 160, 205 current value of the seed 674

#### D

data types 800 dates and days 709, 711 decay rates 290 derivatives 286 differential equations 321, 2 bvp\_finite\_difference 321 discrete Fourier cosine transformation 351, 353 discrete Fourier sine transformation 355, 357 distribution functions 521, 523, 524, 526, 528, 530, 531, 533, 534, 536, 537, 539, 540, 542, 543

#### Ε

eigenvalues 115, 116, 117, 118, 120, 123, 126, 129, 132, 135 eigenvectors 115, 116, 117, 118, 120, 123, 126, 129, 132, 135 elementary functions 800 elementary integrals 506 element-wise addition 768, 771 elliptic integrals 500, 501, 502, 504, 505 equality/inequality constraints 433 equilibrium 290 error detection 216 error functions 460, 461, 465, 467 complementary exponentially scaled 463, 5 error handling xxiii, 712, 718 error messages 704 errors 797 Euler's constant 722 evaluation 157 even sequence 351 expected normal scores 667

#### F

factorization 2 fast Fourier transforms 339, 340, 341, 345, 346, 349, 359 Faure 689 Faure sequence 687 faure\_next\_point 687 financial functions 545, 546, 548, 550, 551, 553, 554, 556, 557, 558, 559, 561, 562, 563, 565, 567, 569, 570, 571, 573, 574, 576, 577, 579 Fourier transform 261

#### G

gamma distributions 682 gamma functions 473, 475, 476, 534 Gauss quadrature 282 Gaussian elimination 7, 14 Gaussian functions 521, 523 Gauss-Kronrod rules 237, 241 generalized inverses 3, 99 GMRES method 73 Gray code 689

#### Н

Harding, L.J. 7 Healy's algorithm 110 Helmholtz's equation 332 Hermitian matrices 126 HODIE finite-difference scheme 332 Householder's method 86, 87, 99, 104 hypergeometric functions 537 hyper-rectangle 276, 279, 687

I

ill-conditioning 3 imsl.h include file x infinite interval 253 initialize random seed 675 initial-value problems 289, 297 integration 180, 186, 237, 241, 245, 249, 253, 257, 261, 265, 268, 272, 276, 279, 282 interpolation 142, 145, 152, 161, 167, 171, 220 inverse matrix 11, 17, 22 inversions 2, 4

#### J

Jenkins-Traub algorithm 384, 386

#### Κ

Kelvin functions 513, 514, 515, 516, 517, 518, 519, 520

#### L

lack-of-fit test 660 least squares 142 least-squares approximation 209 least-squares fit 84, 139, 189, 193, 199, 216, 416, 660 least-squares solutions 3 Lebesque measure 688 Levenberg-Marquardt algorithm 416 linear constraints 92 linear equations 26, 31, 35, 44, 54, 62,68 linear least squares 3 linear least-squares problem 92 linear system solution 2, 4, 107 loop unrolling and jamming 7 low-discrepancy 689 LU factorization 4, 11, 26, 31, 44, 54

#### Μ

mathematical constants 719 matrices xii, 2, 4, 7, 11, 14, 17, 22, 107, 691 general xii Hermitian xiii multiplying 735 rectangular xii symmetric xii matrix multiply 738 matrix transpose 742, 746, 751, 755 matrix-matrix product 742, 746, 751, 755 matrix-vector produce 755 matrix-vector product 742, 746, 751 matrix-vector products 735, 738 memory allocation xx method of lines 304 minimization 399, 400, 401, 405, 409, 416, 425, 429, 433, 447, 2 Müller's method 388 multiple right-hand sides 3

#### Ν

non-ANSI C ix nonlinear least squares 416 nonlinear programming problem 447, 2 norms of a vector 733 numerical ranking 667

#### 0

odd sequence 355 one-way frequency table 634 order statistics 667 ordinary differential equations 289, 291, 297 output files 704 overflow xxiii

#### Ρ

page size 697 partial differential equations 290, 304 partial pivoting 11, 13 Poisson distributions 680 Poisson functions 539 Poisson solver 332 polynomial functions 383 polynomials 140, 143 Powell hybrid algorithm 393 predator-prey model 294 printing 691, 697, 698 pseudorandom numbers 685

#### Q

QR factorizations 3, 84 quadratic programming 429 quadrature 235, 236, 237 quasi-Monte Carlo 279, 6 quasi-Newton method 409

#### R

radial-basis fit 231 radial-basis functions 225 random number generation 628, 629 random numbers 674, 675, 676, 677, 679, 680, 682, 684 rank deficiency 3 real general band system 26 real symmetric definite linear system 78 real symmetric positive definite system 35 rectangular matrix 775 regression 651, 660 restarted generalized minimum residual method 73 right-hand side data 4 Runge-Kutta-Verner method 291

#### S

Savage scores 667 scattered data 220, 225 select random number generator 676 semi-infinite interval 253 simplex algorithm 425 sine factor 257 sine Fresnel integrals 508 singular value decomposition 3 singularity 3 smoothed data 216 smoothing 205 sort 728, 730 sparse Hermitian positive definite system 68 sparse real symmetric positive definite system 62 sparse system 44 spline interpolant 161, 167, 171 splines 160 splines 140, 141, 143, 177, 180, 182, 186, 193, 199, 209 standard exponential distributions 685

statistics 629, 646, 651 Van der Waerden scores 667 stiff systems 290 storage modes xii SVD factorization 96, 102 symbolic factorizations 62, 68

#### т

test matrices 782, 784, 786, 791 Thread Safe xi multithreaded application xi single-threaded application xi threads and error handling 799 time constants 290 Tukey scores 667

#### U

uncertainty 4 underflow xxiii uniform mesh 332 univariate 249 univariate statistics 629

#### V

variable order 321, 2 vectors 691 Verner, J.H. 294 version 708

### Ζ

zero of a system 393 zeros of a function 388